IBM MQSeries Workflow

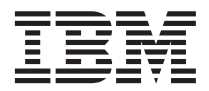

# Programming Guide

Version 3.3

IBM MQSeries Workflow

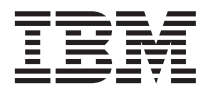

# Programming Guide

Version 3.3

#### **Note!**

Before using this information and the product it supports, be sure to read the general information under ["Appendix B. Notices" on page 839](#page-860-0).

#### **Seventh Edition (March 2001)**

This edition applies to version 3, release 3 of IBM MQSeries Workflow (product number 5697-FM3) and to all subsequent releases and modifications until otherwise indicated in new editions.

This edition replaces SH12-6291-05.

**© Copyright International Business Machines Corporation 1993, 2001. All rights reserved.**

US Government Users Restricted Rights – Use, duplication or disclosure restricted by GSA ADP Schedule Contract with IBM Corp.

# **Contents**

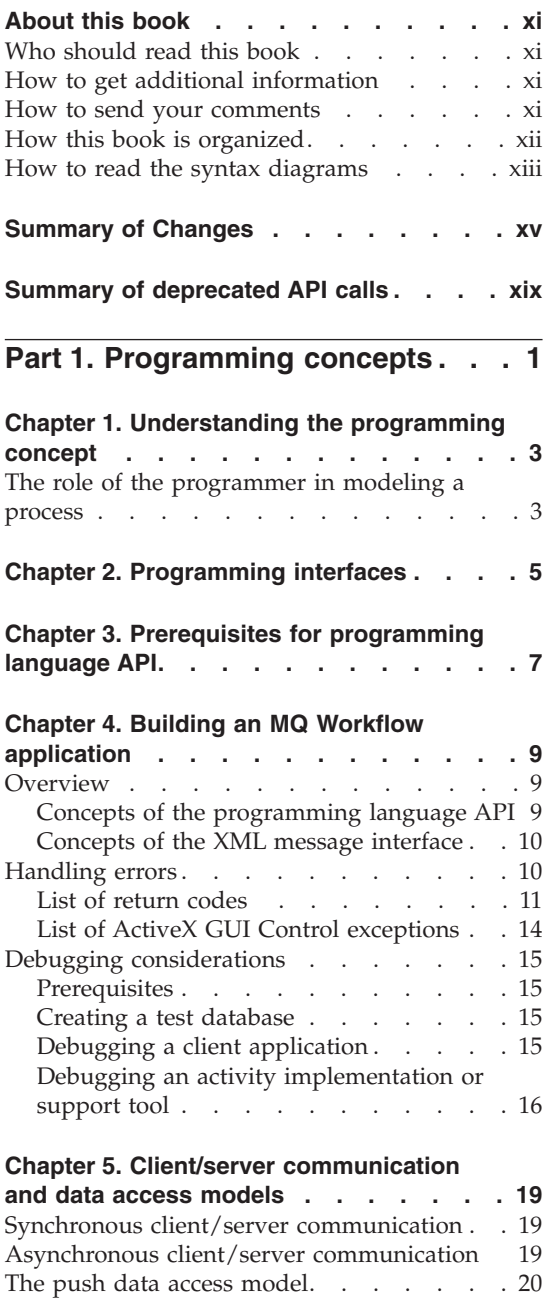

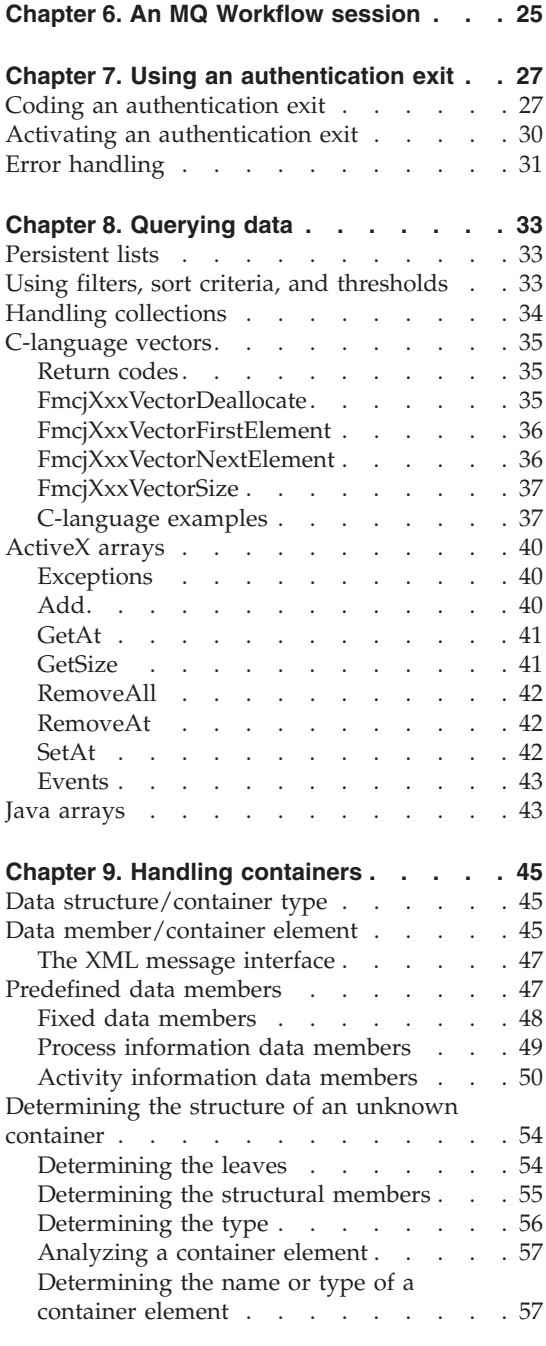

[Receiving information. . . . . . . . . 21](#page-42-0)

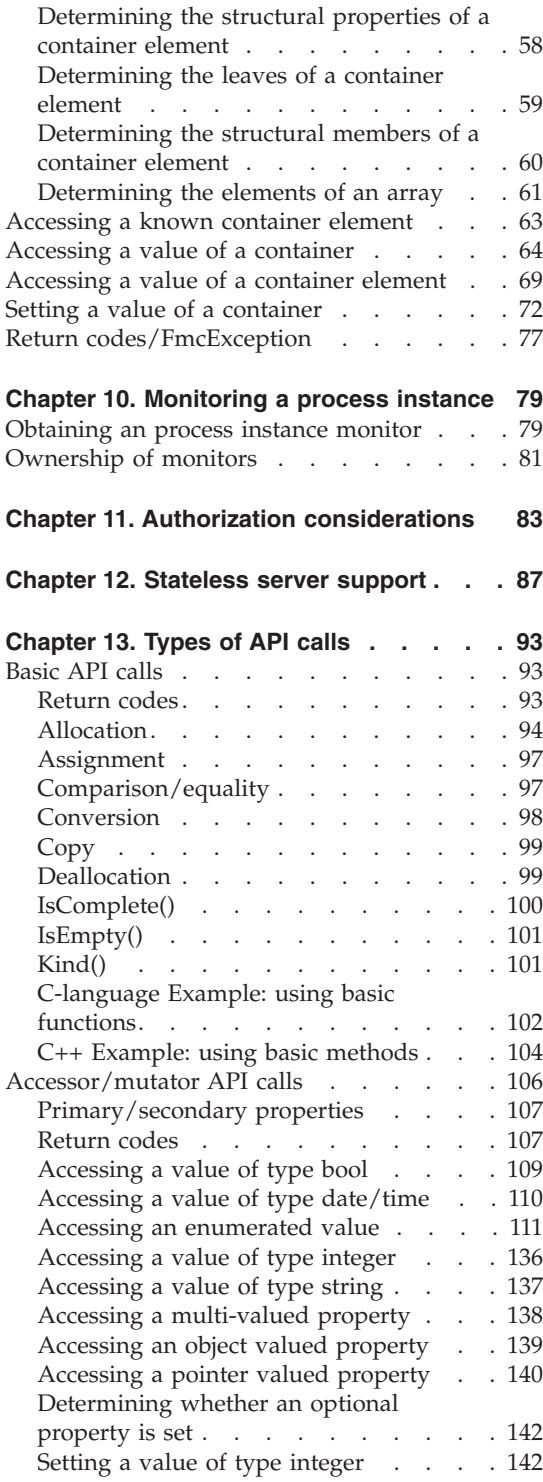

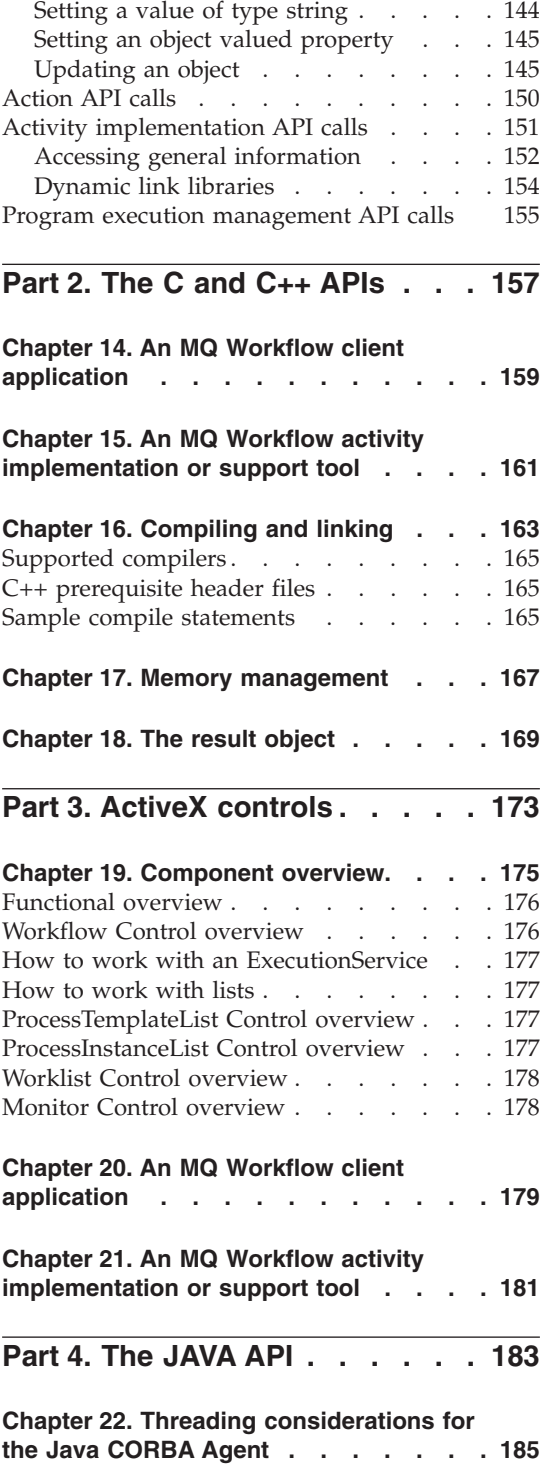

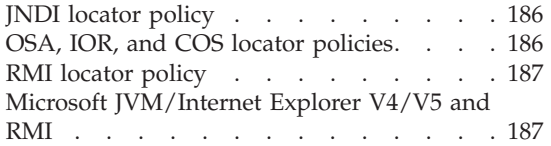

#### **[Chapter 23. An MQ Workflow client](#page-210-0)**

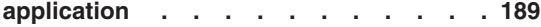

#### **[Chapter 24. An MQ Workflow activity](#page-212-0)**

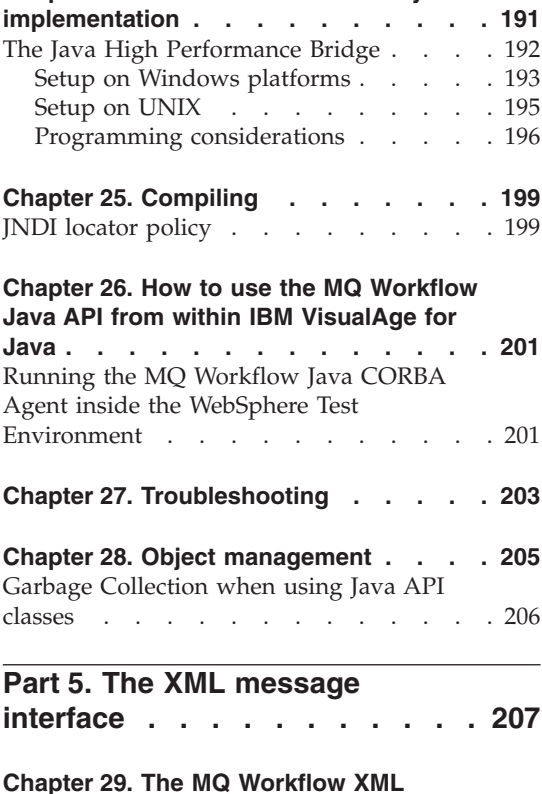

#### **[Chapter 29. The MQ Workflow XML](#page-230-0)**

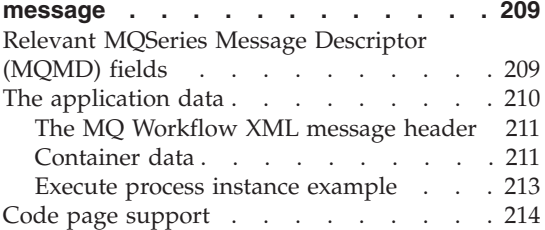

#### **[Chapter 30. Sending requests to MQ](#page-236-0)**

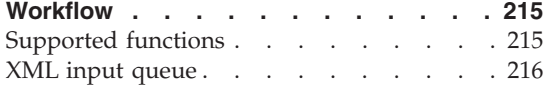

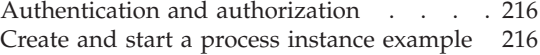

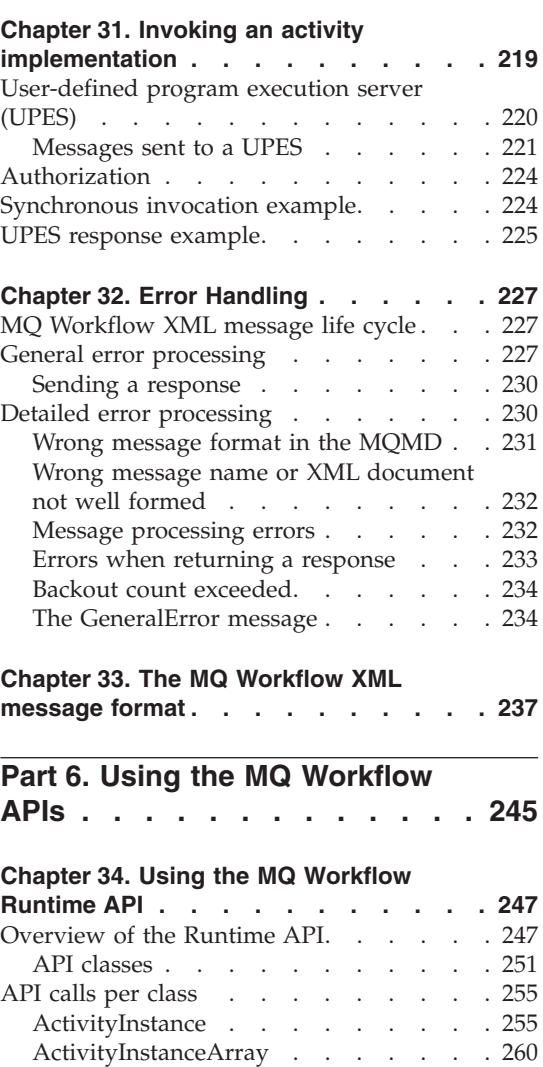

[ActivityInstanceNotification](#page-281-0) . . . . . [260](#page-281-0) [ActivityInstanceNotificationArray . . . 263](#page-284-0) [ActivityInstanceNotificationVector . . . 263](#page-284-0) [ActivityInstanceVector](#page-284-0) . . . . . . [263](#page-284-0) Agent. . . . . . . . . . . . 264 Container . . . . . . . . . . 266 ContainerArray . . . . . . . . 270 ContainerElement. . . . . . . . 270 [ContainerElementArray](#page-295-0) . . . . . . [274](#page-295-0) [ContainerElementVector. . . . . . . 274](#page-295-0) [ControlConnectorArray](#page-295-0) . . . . . . [274](#page-295-0)

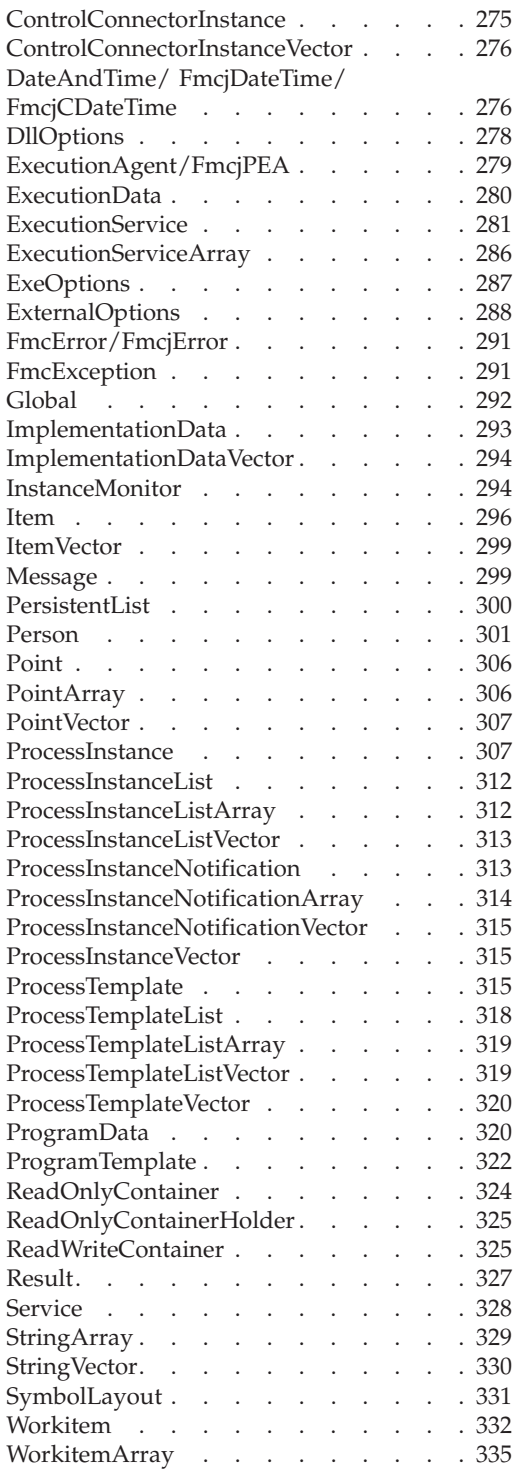

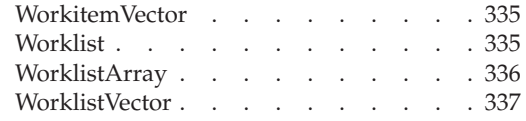

# **[Part 7. API action and activity](#page-360-0)**

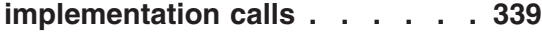

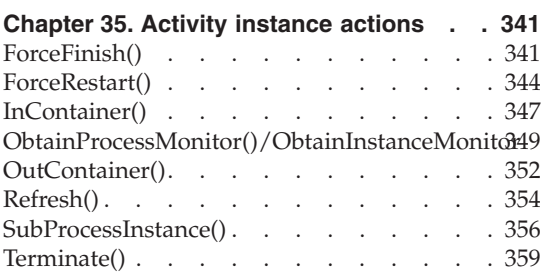

# **[Chapter 36. Activity instance notification](#page-384-0)**

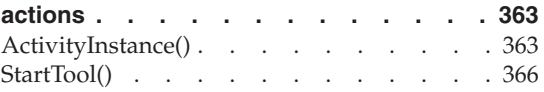

# **[Chapter 37. Container activity](#page-390-0)**

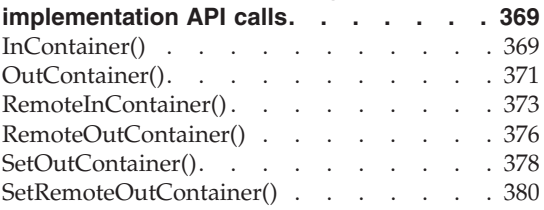

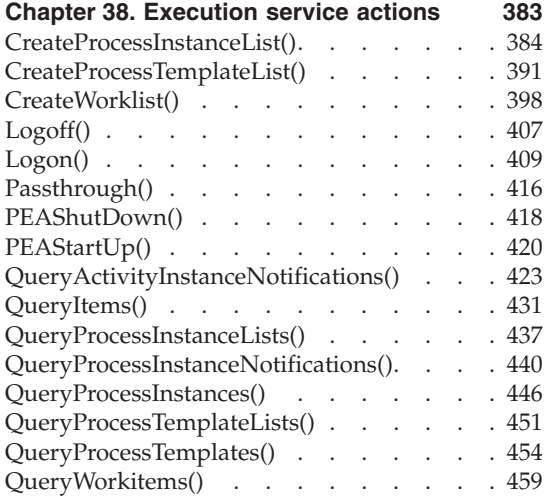

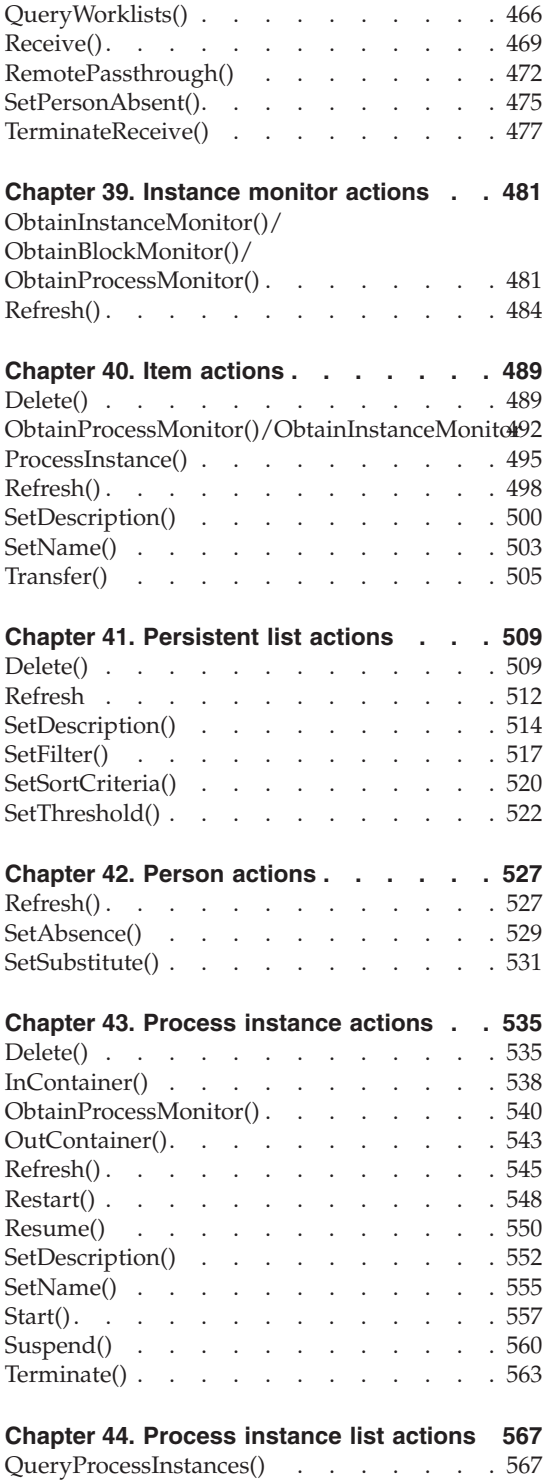

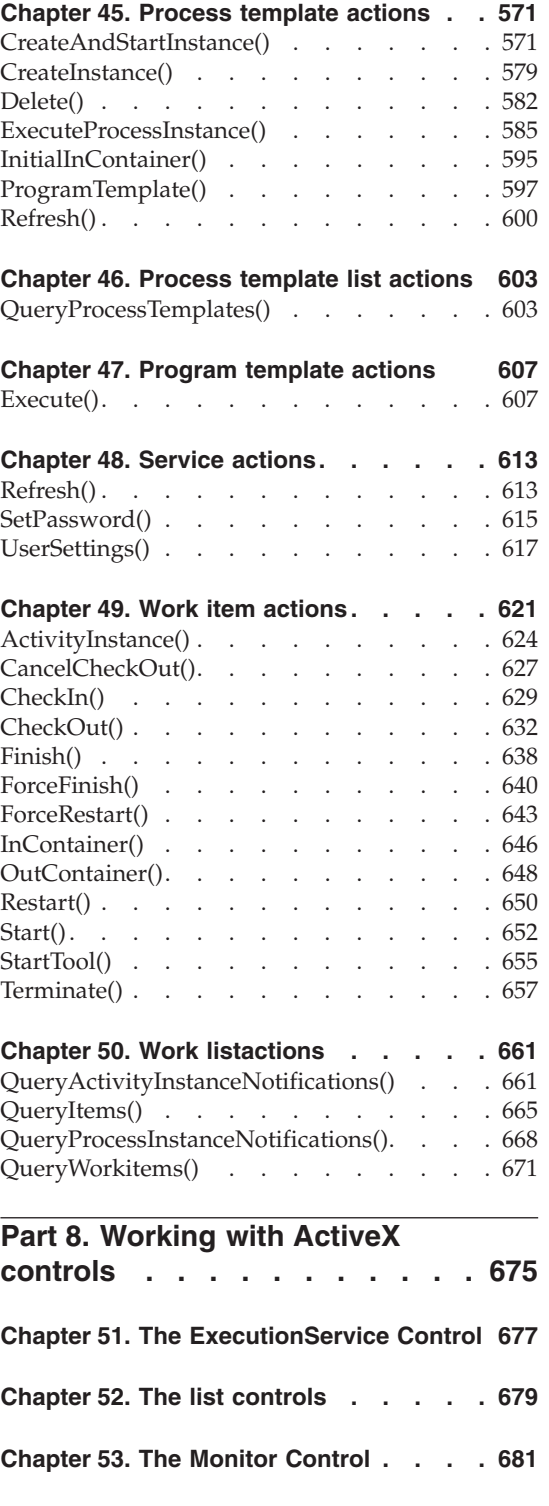

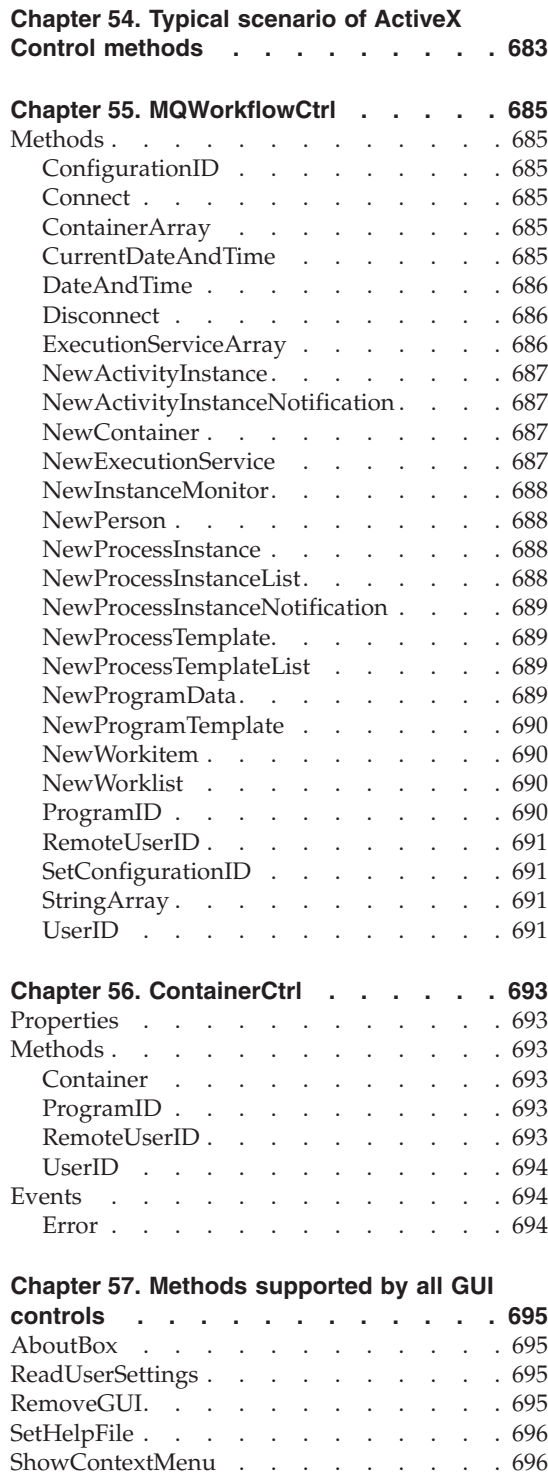

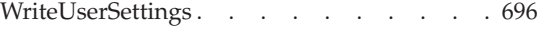

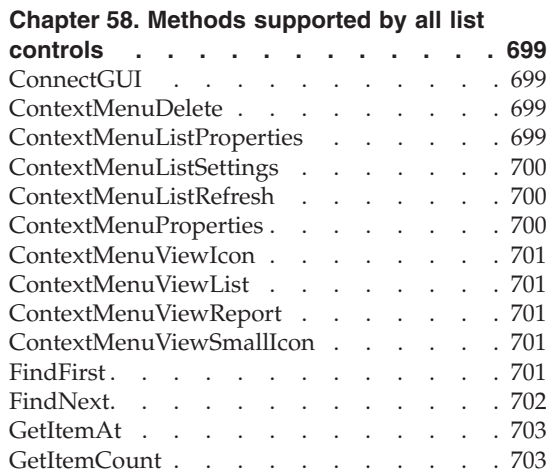

## **[Chapter 59. Events triggered by all GUI](#page-726-0)**

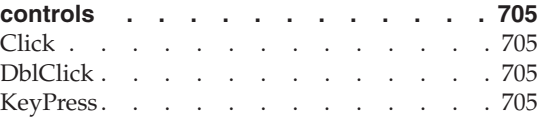

## **[Chapter 60. Events triggered by all](#page-728-0)**

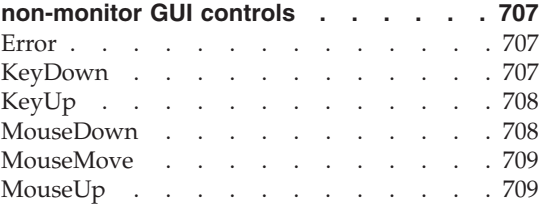

# **[Chapter 61. Events triggered by all list](#page-732-0)**

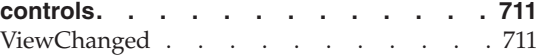

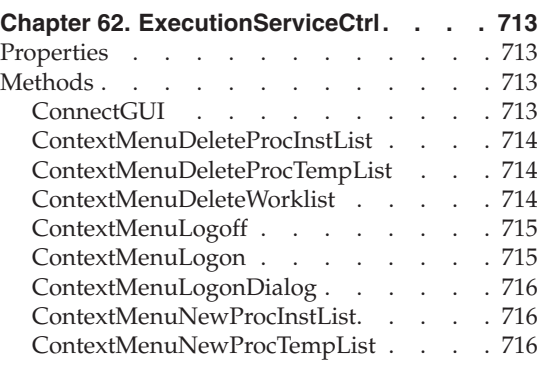

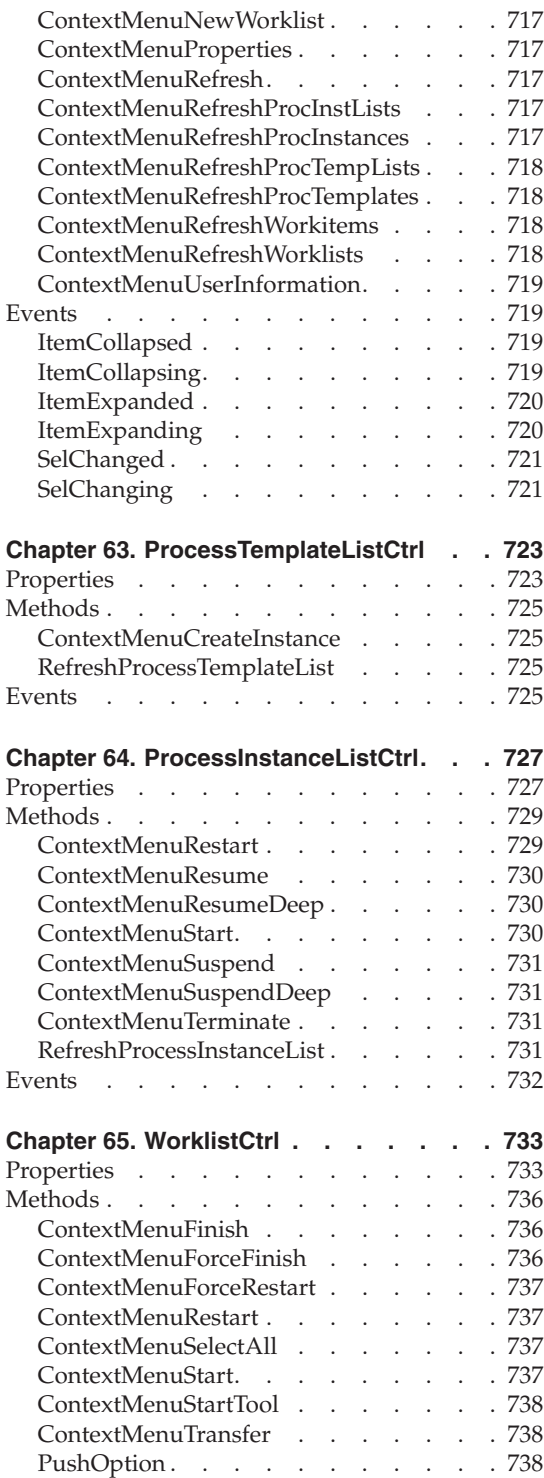

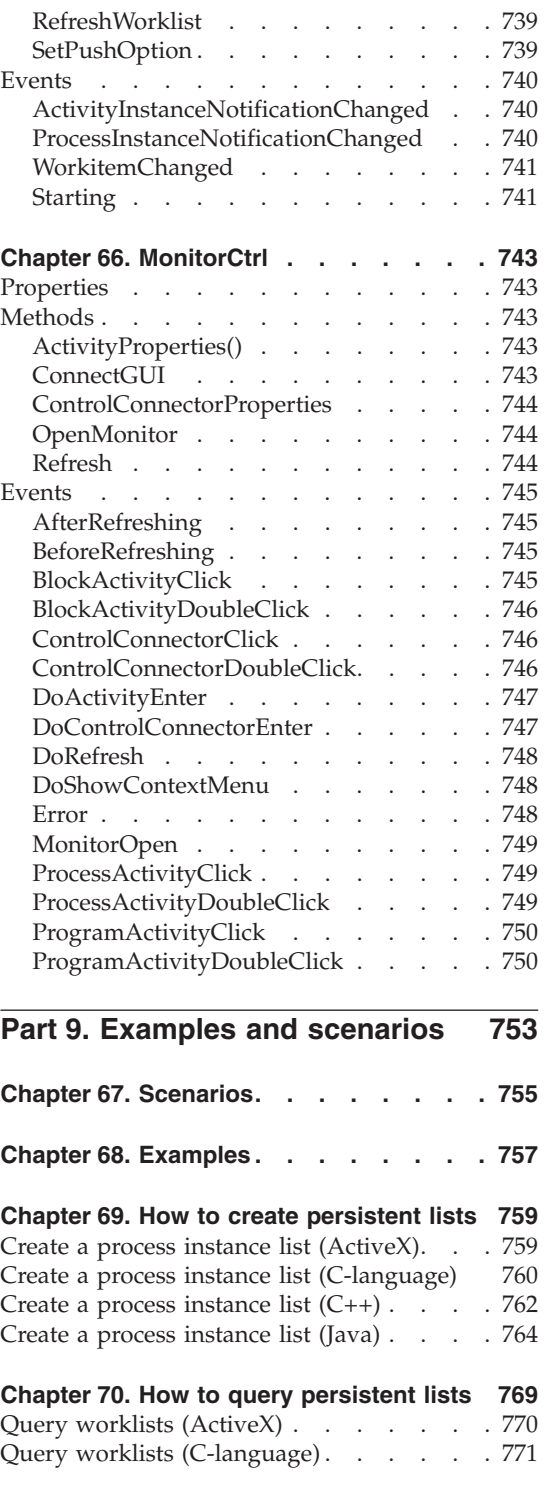

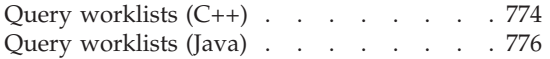

## **[Chapter 71. How to query a set of objects 781](#page-802-0)**

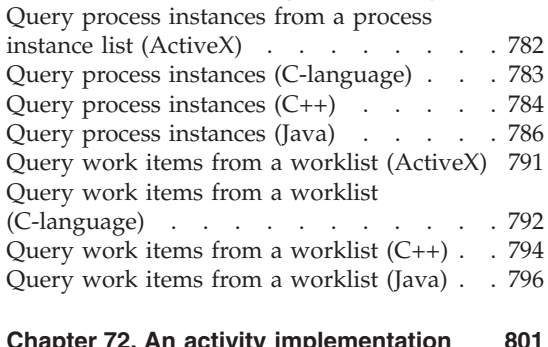

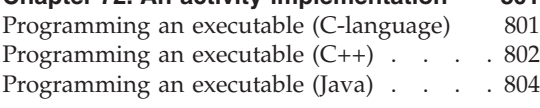

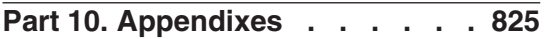

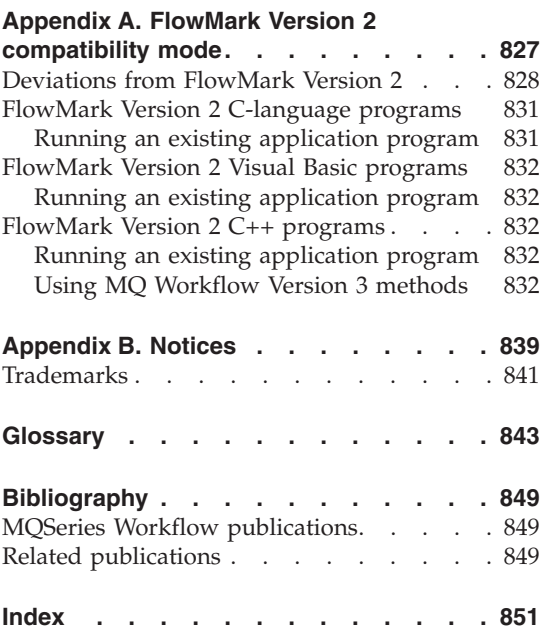

# <span id="page-12-0"></span>**About this book**

This book describes how to use the IBM MQSeries Workflow Runtime Application Programming Interfaces (hereafter called MQ Workflow APIs) and also how to invoke API requests by passing messages in Extensible Markup Language (XML). The first part of the book describes the concepts underlying the APIs while the remainder of the book provides a reference for the API action calls. The book also describes the MQ Workflow predefined data structures and how to debug applications running under the control of MQ Workflow.

### **Who should read this book**

This book is intended for programmers who design and implement programs using an MQ Workflow API and who may participate in designing a workflow model with IBM MQSeries Workflow. It assumes that readers are experienced programmers and that they understand the concepts of modeling processes.

#### **How to get additional information**

Visit the MQSeries Workflow home page at <http://www.software.ibm.com/ts/mqseries/workflow>

For a list of additional publications, refer to ["MQSeries Workflow](#page-870-0) [publications"](#page-870-0) on page 849.

#### **How to send your comments**

Your feedback is important in helping to provide the most accurate and high-quality information. If you have any comments about this book or any other MQSeries Workflow documentation, choose one of the following methods:

v Send your comments by e-mail to: swsdid@de.ibm.com

Be sure to include the name of the book, the part number of the book, the version of MQSeries Workflow, and, if applicable, the specific location of the text you are commenting on (for example, a page number or table number).

v Fill out one of the forms at the back of this book and return it by mail, by fax, or by giving it to an IBM representative.

## <span id="page-13-0"></span>**How this book is organized**

The first part of this book gives an overview of the various MQ Workflow APIs. It describes all concepts common to the Version 3 APIs and introduces the APIs supported.

- v ["Part 1. Programming concepts"](#page-22-0) on page 1 describes the concepts underlying all MQ Workflow APIs. It groups the API calls according to their behavior and describes basic and accessor methods in a generic way.
- v ["Part 2. The C and C++ APIs"](#page-178-0) on page 157 describes the concepts specific to the C and C++ APIs and states how application programs can be compiled and linked.
- v ["Part 3. ActiveX controls"](#page-194-0) on page 173 provides for an overview on the ActiveX Controls.
- v ["Part 4. The JAVA API"](#page-204-0) on page 183 provides for an overview on the Java API.
- v ["Part 5. The XML message interface"](#page-228-0) on page 207 describes the concepts in order to use XML to request an action from the MQ Workflow execution server. It furthermore describes how a program is invoked by the execution server by means of XML.

["Part 6. Using the MQ Workflow APIs"](#page-266-0) on page 245 provides for an overview on the functionality supported by the MQ Workflow Runtime. All API calls supported by the MQ Workflow APIs are summarized on a per-object basis.

The next part of this book provides for a reference manual.

- v ["Part 7. API action and activity implementation calls"](#page-360-0) on page 339 describes the MQ Workflow APIs that enable applications to manipulate worklists and work items, to work with process instances and container data, and to log on to and log off from an MQ Workflow execution service. All action, activity implementation, and program execution management API calls are described on a per-object basis. See ["Chapter 13. Types of API calls"](#page-114-0) on [page 93](#page-114-0) for the description of the basic and accessor methods.
- v ["Part 8. Working with ActiveX controls"](#page-696-0) on page 675 describes the methods and events supported by the ActiveX Controls.

["Part 9. Examples and scenarios"](#page-774-0) on page 753 provides some examples showing how to use the APIs.

["Appendix A. FlowMark Version 2 compatibility mode"](#page-848-0) on page 827 describes how to run a FlowMark Version 2 program and states MQ Workflow Version 3 deviations from Version 2. It describes how to change a Version 2 C++ program in order to become a Version 3 program.

**Note:** The FlowMark Version 2 interface will no longer be supported with the next release or version.

The back of the book includes a glossary that defines terms as they are used in this book, a bibliography, and an index.

### <span id="page-14-0"></span>**How to read the syntax diagrams**

Throughout this book, syntax is described the following way; all spaces and other characters are significant:

• Read the syntax diagrams from left to right, from top to bottom, following the main path of the line.

The  $\rightarrow \rightarrow$  symbol indicates the beginning of a statement.

The  $\rightarrow$  symbol indicates that the statement syntax is continued on the next line.

The  $\blacktriangleright$  symbol indicates that a statement is continued from the previous line.

The **-** symbol indicates the end of a statement.

v Diagrams can be broken into fragments. A fragment is indicated by vertical bars with the name of the fragment between the bars. The fragment itself follows the same syntactical rules as the main diagram.

 $\rightarrow$  -fragment  $\rightarrow$ 

• Required items appear on the horizontal line, the main path.

 $r = -\frac{required-i\text{ }tem-1}{2}$ 

• Optional items appear below (or above) the main path.

 *required-item optional-item*

v If you can choose from one or more items, they appear vertically, in a stack. If you must choose one of the items, one item of the stack appears on the main path.

```
 required-item required-choice1
    required-choice2
```
If choosing one of the items is optional, the entire stack appears below the main path.

 $\blacktriangleright$ 

 $\blacktriangleright$ 

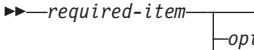

 $\rightarrow$ optional-choice1 $\rightarrow$ *optional-choice2*

• An arrow returning to the left, above the main path, indicates an item that can be repeated.

 $\blacktriangleright$ 

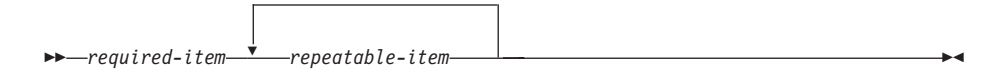

If the repeat arrow contains a comma, you must separate repeated items with a comma.

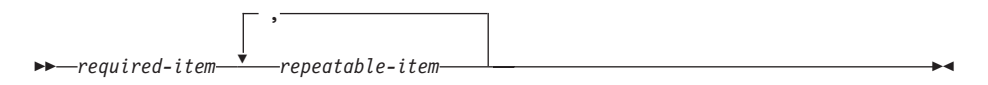

v Keywords appear in uppercase, for example, NAME. They must be spelled exactly as shown. Variables appear in lowercase italic letters, for example, *string*. They represent user-supplied values.

# <span id="page-16-0"></span>**Summary of Changes**

Changes to this document for IBM MQSeries Workflow Version 3.3 are:

- v API extensions are added to support stateless server implementations, that is:
	- The execution service exposes new API calls to retrieve a session representation and to recreate sessions, that is, SessionID() and SetSessionContext() are added.
	- New API calls are added so that all major objects can be externally represented by some string, that is, ProcessInstanceListPersistentOid(), ProcessTemplateListPersistentOid(), WorklistPersistentOid(), InstanceMonitorPersistentOid(), ReadOnlyContainerAsStream(), ReadWriteContainerAsStream(), ProgramDataAsStream(), and ProgramTemplateAsStream() are added.
	- The execution service exposes new API calls to recreate objects from their OID or from a stream, that is, PersistentActivityInstance(), PersistentActivityInstanceNotification(), PersistentInstanceMonitor(), PersistentPerson(), PersistentProcessInstance(), PersistentProcessInstanceList(), PersistentProcessInstanceNotification(), PersistentProcessTemplate(), PersistentProcessTemplateList(), PersistentWorkitem(), PersistentWorklist(), ProgramDataFromStream(), ProgramTemplateFromStream(), ReadOnlyContainerFromStream(), and ReadWriteContainerFromStream() are added.
- A new instance monitor is added. The instance monitor state can be passed between applications - see above - and nested monitors can be deleted without caring for the nesting level. Appropriate API calls are added to access the new monitor. Using the existing monitor is deprecated, that is, support will be removed in a later release or version.
- API extensions are added to support process repair actions, that is, ActivityInstanceForceFinish() and ActivityInstanceForceRestart() are added. These API calls allow to pass containers. The appropriate work item actions now allow to pass containers.
- v The execution service supports a new way to log on with user credentials, which are passed to a user-provided authentication exit.
- v A new activity instance and work item state *Expired* is supported, which can be used in queries for work items. The ExpirationTime() can be queried.
- The activity instance exposes a new API call Refresh().
- v The process instance exposes a new API call to retrieve the OID of the associated process template, PersistentOidOfProcessTemplate().
- The container size can be 4 MB.
- Conversion between read/write and read-only containers is added.
- The Java API supports the ExecuteProcessInstance() method.
- v Beside performance, the distinction between primary and secondary attributes is removed. That is, an object is automatically refreshed from the server when an attribute not yet available in the API is read.
- v The audit mode can be more detailed, which is expressed by the *Filter* enumeration.
- v An audit record can be sent to a user-defined MQSeries application. The XML DTD is extended appropriately.
- When a work item is terminated or expires, an XML message is sent to a UPES. The UPES must at least have version 3.3.0.
- Support for Windows Me is added.
- Support for  $OS/2(R)$  is removed.
- Support for Windows 95 is removed.

Changes to this document for IBM MQSeries Workflow Version 3.2.2 are:

- The execution service API calls to query work items or to create a worklist allow for the specification of a new filter criterion CREATION\_TIME.
- v The execution service exposes a new API call SetPersonAbsent().
- The container exposes a new API call SetStringCcsid().
- v The activity instance exposes new API calls InContainer(), OutContainer(), PersistentObject(), and Terminate().
- The process instance exposes a new API call OutContainer().
- The work item and notifications expose new API calls PersistentOidOfProcessInstance().
- The work item and activity instance notification expose new API calls PersistentOidOfActivityInstance() and ActivityInstance().
- v An activity implementation allows for the retrieval of the associated activity instance object identifier, that is, the program execution agent exposes new API calls PersistentOidOfActivityInstance() and RemotePersistentOidOfActivityInstance().
- The maximum priority of an activity instance and thus the maximum priority of a work item or activity instance notification can be 999.
- Support for Windows 2000 is added.

Changes to this document for IBM MQSeries Workflow Version 3.2.1 are:

• XML message interface support is added to create and start respectively execute a process instance. Additionally, an activity implementation can be started by the MQ Workflow execution server on a user-defined program execution server.

- The process template InContainer() API call has been renamed to InitialInContainer(). The usage of InContainer() is deprecated.
- The process template exposes a new API call ProgramTemplate().
- v A new class respectively new functions are added to describe a program template. A program template supports a API call Execute() in a synchronous and an asynchronous flavor.
- Program data exposes new accessor API calls ExecutionMode(), ExecutionUser(), ProgramTrusted().
- v The execution service provides for new allocation means which allow to specifiy the system group only. This is to exploit the IBM MQSeries clustering capabilities.
- The execution service API calls to query process instances or to create a process instance list allow for the specification of a new filter attribute START\_TIME.

Changes to this document for IBM MQSeries Workflow Version 3.2 are:

- Support for HP-UX and Sun Solaris is now included.
- JAVA support is added.
- ActiveX supports process instance monitoring.
- The specification of a configuration identifier is supported.
- The execution service exposes a new action API call Refresh().
- The process template exposes a new action API call ExecuteProcessInstance() in a synchronous and an asynchronous flavour. This also means that an asynchronous communication protocol is added.
- v The process instance exposes a new action API call Restart().
- The work item and the activity instance notification expose new action API calls StartTool(). The work item exposes a new API call CancelCheckOut().
- Restrictions are removed from the work item Restart(), ForceFinish(), and ForceRestart() API calls; a work item implemented by a *process* can now also be restarted or finished.

Changes to this document for IBM MQSeries Workflow Version 3.1.2 are:

- The item object exposes a new action API call Delete().
- v Item changes are pushed to a present client. This function applies to work items, activity instance notifications, and process instance notifications, and is supported in the C-language and C++ APIs.
- Process instance monitor support is added in the C-language and C++ APIs.

Changes to this document for IBM MQSeries Workflow Version 3.1.1 are:

• Support for  $OS/2(R)$  is now included.

- The person object exposes new action API calls Refresh(), SetAbsence(), and SetSubstitute().
- The process template exposes a new action API call Delete().
- The IsTerminatedOnError() accessor API call on the process template as well as on the process instance is removed.
- v A new object FmcjError is added to describe the reason why a work item is in state InError. The work item as well as an activity instance notification return the error reason.
- v FmcjWorkitem::Checkout() returns a new program definition, the definition of an external service. A new object FmcjExternalOptions is added to allow querying the properties of an external service.
- The work item exposes a new action API call Terminate().
- ActiveX support is added.
- Version 2 REXX support for OS/2 is added.
- Version 2 Lotus Notes support is added.
- Version 2 C++ Logon() now offers as an option to consider using the Version 3 session mode. Refer to ["Deviations from FlowMark Version 2"](#page-849-0) on [page 828](#page-849-0) for more information.

# <span id="page-20-0"></span>**Summary of deprecated API calls**

- v Using the FmcjBlockInstanceMonitor and the FmcjProcessInstanceMonitor respectively functions starting with FmcjBlockInstanceMonitor or FmcjProcessInstanceMonitor is deprecated. Use the FmcjInstanceMonitor instead.
- Using the COS, OSA, RMI, and IOR policies in the Java API is deprecated.

The following table states the API calls, which are deprecated, and the new API calls to be used instead. Deprecated API calls should not be used; they will be removed in a future release or version of the API.

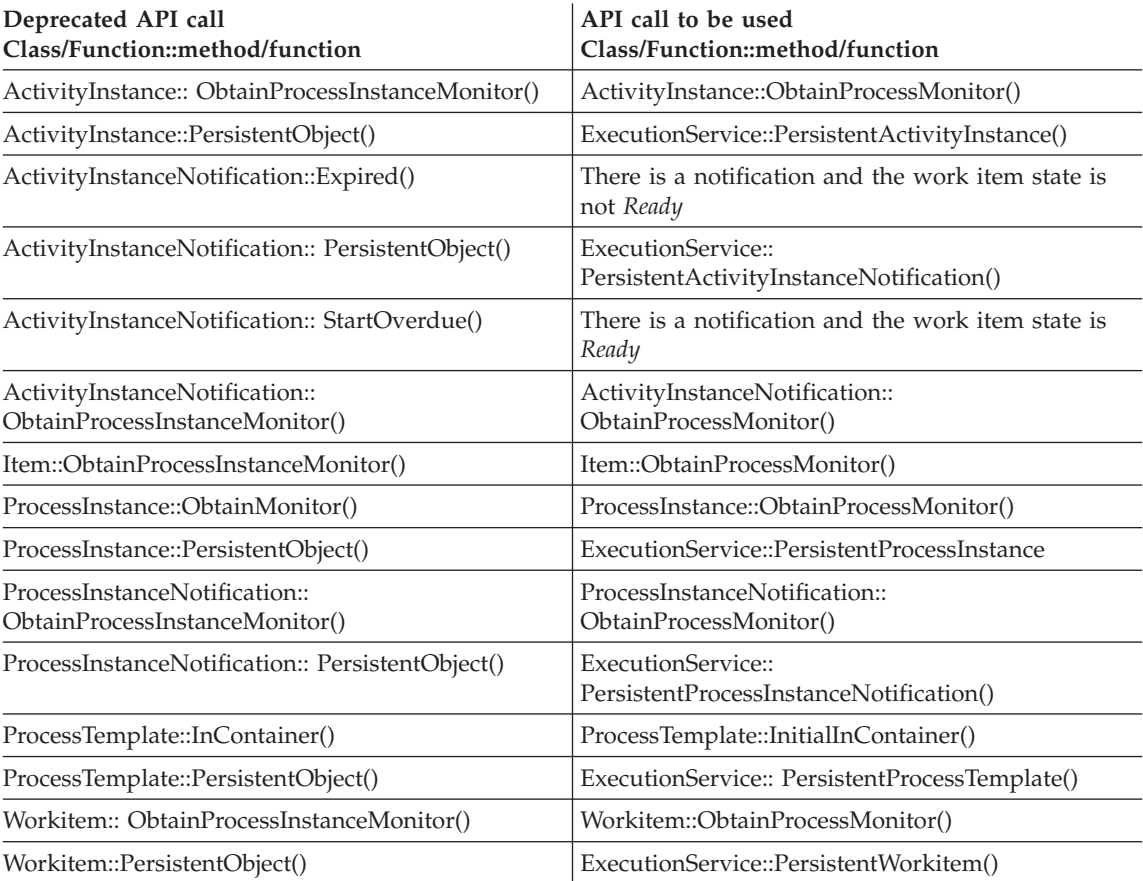

# <span id="page-22-0"></span>**Part 1. Programming concepts**

This part provides you with a general introduction to the programming concepts of MQ Workflow.

# <span id="page-24-0"></span>**Chapter 1. Understanding the programming concept**

This chapter introduces the concept of workflow modeling as it relates to the design of application programs for use with IBM MQSeries Workflow, hereafter referred to as MQ Workflow.

MQ Workflow provides a way to model a process and assign applications to activities in the resulting workflow model. This enables the workflow manager to automate the control of activities and the flow of data.

Work can be routed to the person who performs the activity instance. An application program required to perform an activity instance can be designed to start when a user starts an activity instance.

## **The role of the programmer in modeling a process**

As workflow models are defined, the applications and data structures needed to support program activities are identified. Programmers can create new applications, integrate existing applications, or reengineer existing applications to support these program activities.

To reengineer existing applications with the workflow model, programmers must determine if the applications used by the enterprise can be functionally decomposed. The control and flow logic are separated from the application, the start and exit conditions are moved into the workflow model, and the program is divided into modules to be invoked by the workflow manager at the appropriate points. The resulting modules are applications that are assigned to perform the program activities defined in the workflow model.

Most applications include many diverse functions, and many can support several different activities in different stages of a process. Output produced by one function of a program can be used as input by another function of the same program. Therefore, the same application can be used to support many different program activities in a workflow model.

Your enterprise might also use Enterprise Resource Planning (ERP) or packaged applications like word-processing or spreadsheet applications.

Decomposition of such applications may not be possible. However, a programmer could write shell procedures that query the contents of containers, pass data from an input container to the program when the activity instance is started, and direct data into an output container when it finishes.

Return codes, provided by the assigned program, can then be used to evaluate exit and transition conditions.

# <span id="page-26-0"></span>**Chapter 2. Programming interfaces**

MQ Workflow provides application program interface (API) and Extensible Markup Language (XML) message interface support, as well as a set of predefined data structure members, to assist programmers who develop applications for use with workflow models. In addition, several programming samples are provided.

In a programming-language-based programming model, the client application issues an API call in order to execute a request. In a message-based programming model, the request and information needed to execute the request are contained in a message that is interchanged through a message queuing system between the client application and some server.

The MQ Workflow predefined data structure members provide information about the current process, activity, or block, and are associated with the operating characteristics of a process instance or activity instance.

API interfaces in the following languages are described in this book:

- MQ Workflow C-language API
- MQ Workflow C++ language API
- MQ Workflow ActiveX Controls and OLE Objects
- MQ Workflow Java API
- MQ Workflow XML message interface

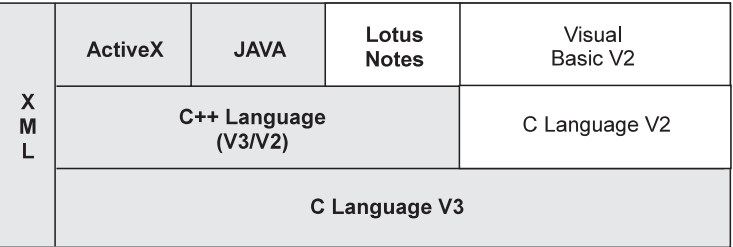

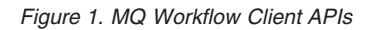

The basic interfaces for requesting Runtime services from MQ Workflow are a C-language API and an XML message interface. Access can be gained to the C-language functions from all languages that support C calls - see ["Chapter 16. Compiling and linking"](#page-184-0) on page 163 for more information. A C++ language API is provided on top of the C-language API. Since the C++ API is a small layer of inline methods, that is, delivered as source code, access can be gained from all popular C++ compilers. The ActiveX and Java APIs are implemented on top of the C++ layer. MQ Workflow uses the XML 1.0 standard as document description language. Besides the Version 3 APIs, FlowMark Version 2 C-language, C++, VisualBasic, and REXX APIs are supported.

**Note:** The FlowMark Version 2 API is no longer supported in the next release.

The MQ Workflow APIs provide API calls:

- v To execute process models, that is, to work with process instances and container data and to manipulate worklists and work items
- To monitor the progress of execution
- v To issue process administrator functions
- To receive information sent by an MQ Workflow server
- To process container data associated with an activity implementation

# <span id="page-28-0"></span>**Chapter 3. Prerequisites for programming language API**

MQ Workflow application development assumes that the appropriate environment is established. This means that:

- v The MQ Workflow Development Kit must be installed on the machine where you are developing your applications.
- v A compiler of one of the supported languages is installed and configured.

Refer ["Part 2. The C and C++ APIs"](#page-178-0) on page 157, ["Part 3. ActiveX controls"](#page-194-0) on [page 173,](#page-194-0) and ["Part 4. The JAVA API"](#page-204-0) on page 183 for more information.

# <span id="page-30-0"></span>**Chapter 4. Building an MQ Workflow application**

#### **Overview**

There are essentially two different tasks which you can address by using the MQ Workflow application programming interface (API):

- You can write your own client application instead of using the MQ Workflow provided GUIs (Graphical User Interfaces) or command line interfaces. For example, you may want to:
	- Control the MQ Workflow functionality provided to your user.
	- Present the MQ Workflow functionality in a way that your user is accustomed to.
	- Run selected MQ Workflow tasks without user intervention.
- You can write a program that implements an activity or support tool in your workflow process model.

These two kinds of programs usually contain specific parts which are discussed in chapters "An MQ Workflow client application" and "An MQ Workflow activity implementation or support tool". See the respective chapters per language.

The concepts underlying the MQ Workflow API are common to all programs using the MQ Workflow APIs. They are summarized here and discussed in more detail in the following chapters.

## **Concepts of the programming language API**

All persistent objects such as work items and process instances are accessed through transient objects which represent their state at the time when they were queried from a server. In the C-language API, a so-called *handle* represents a pointer to such a transient object.

In order to request an action on an object, a session must have been established with an appropriate MQ Workflow server. The action itself can then be executed synchronously. Some actions can also be executed asynchronously.

Only objects for which you are authorized are returned from the server to the client.

Separate API calls (termed functions, methods, or subprograms, depending on the programming language) are available for each action on an object or for

<span id="page-31-0"></span>accessing each property of an object. This approach allows API call parameters to be checked by the compiler and best represents the object-action paradigm supported by MQ Workflow.

In C and C++, detailed error information is provided by a so-called *result object*. This object is available in addition to the return code set by action API calls. See chapter ["Chapter 18. The result object"](#page-190-0) on page 169 for detailed information on the result object.

Objects are managed by the application programmer but object memory is owned by the MQ Workflow API. The application programmer determines the lifetime of transient objects by using allocate, or query, and deallocate mechanisms. The MQ Workflow API hides the internal structure of transient objects.

## **Concepts of the XML message interface**

All persistent objects are accessed by their unique name, that is, the actual name may need to be padded with the printable version of the object's identifier in order to achieve uniqueness.

In order to request an action, a session need not be established as in the programming language API. You must, however, be authorized for the action itself.

All actions are executed asynchronously. Correlation data is part of the message so that the application can correlate the request sent to MQ Workflow and the execution server response.

## **Handling errors**

All action, activity implementation, program execution management API calls, or messages show whether or not the call has been successfully executed by returning a so-called *return code* as their return value. Java throws an appropriate FmcException when the method has not been executed successfully. The XML message interface provides the return code in the response message. The return code is one of a set of predefined codes (see ["List of return codes"](#page-32-0) on page 11). The exact return codes or exceptions for each of those API calls are listed with the description of each call.

You should design your programs to handle all return codes or exceptions that can arise now or in future. That is, if you are not only asking whether the return code is different from FMC\_OK, but, if you are checking return codes explicitly, then you should always care for unexpected errors. For example, if you are coding an *if* statement, then you should also code an *else* statement. If you are coding a *switch* statement, then you should also code the *default* case.

<span id="page-32-0"></span>In addition to the return code, a so-called *result object* can be accessed in C and C++ which describes the result of the call in more detail - see ["Chapter 18. The result object"](#page-190-0) on page 169.

Although the result object is set by each API call, querying its contents can be of special importance for basic and accessor API calls. Basic and accessor API calls do not return any value or return the value queried as their return value. It can happen during application development that a wrong handle or a buffer too small to hold a character value is specified. Additional errors can occur when a not yet available attribute is automatically read from the server. To look for such erroneous situations, the *result object* can be queried (besides checking the trace).

## **List of return codes**

The following list shows the numeric values of the return codes or exceptions that are issued by the MQ Workflow APIs; it is strongly adviced to use the symbolic names instead of the integer values.

**Note:** When the result object states an FMC\_ERROR\_COMMUNICATION, that error is accompanied by three parameters: the failing action, the reason code for the failure, and the failing object.

| Numeric value | Symbolic value                |
|---------------|-------------------------------|
| 0             | FMC OK                        |
| $\mathbf{1}$  | FMC ERROR                     |
| 10            | FMC ERROR USERID UNKNOWN      |
| 11            | FMC ERROR ALREADY LOGGED ON   |
| 12            | FMC ERROR PASSWORD            |
| 13            | FMC ERROR COMMUNICATION       |
| 14            | FMC ERROR TIMEOUT             |
| 15            | FMC_ERROR_INVALID_CODE_PAGE   |
| 16            | FMC ERROR INVALID CHAR        |
| 100           | FMC_ERROR_INTERNAL            |
| 101           | FMC ERROR SERVER              |
| 102           | FMC ERROR UNKNOWN             |
| 103           | FMC ERROR MESSAGE FORMAT      |
| 104           | FMC ERROR MESSAGE DATA        |
| 105           | FMC ERROR RESOURCE            |
| 106           | FMC ERROR NOT LOGGED ON       |
| 107           | FMC_ERROR_NEW_OWNER_NOT_FOUND |
| 108           | FMC_ERROR_NO_OLD_OWNER        |
| 109           | FMC_ERROR_OLD_OWNER_ABSENT    |
| 110           | FMC_ERROR_NEW_OWNER_ABSENT    |
| 111           | FMC ERROR ALREADY STARTED     |
| 112           | FMC_ERROR_MEMBER_NOT_FOUND    |

*Table 1. List of return codes*

| Numeric value | Symbolic value                       |
|---------------|--------------------------------------|
| 113           | FMC_ERROR_MEMBER_NOT_SET             |
| 114           | FMC_ERROR_WRONG_TYPE                 |
| 115           | FMC_ERROR_MEMBER_CANNOT_BE_SET       |
| 116           | FMC_ERROR_MEMBER_INVALID             |
| 117           | FMC ERROR FORMAT                     |
| 118           | FMC_ERROR_DOES_NOT_EXIST             |
| 119           | FMC_ERROR_NOT_AUTHORIZED             |
| 120           | FMC_ERROR_WRONG_STATE                |
| 121           | FMC_ERROR_NOT_UNIQUE                 |
| 122           | FMC_ERROR_EMPTY                      |
| 123           | FMC_ERROR_NO_MANUAL_EXIT             |
| 124           | FMC_ERROR_PROFILE                    |
| 125           | FMC_ERROR_INVALID_FILTER             |
| 126           | FMC_ERROR_PROGRAM_EXECUTION          |
| 127           | FMC_ERROR_PROTOCOL                   |
| 128           | FMC_ERROR_TOOL_FUNCTION              |
| 129           | FMC_ERROR_INVALID_TOOL               |
| 130           | FMC ERROR INVALID HANDLE             |
| 131           | FMC_ERROR_NOT_EMPTY                  |
| 132           | FMC_ERROR_INVALID_USER               |
| 133           | FMC_ERROR_OWNER_ALREADY_ASSIGNED     |
| 134           | FMC_ERROR_INVALID_NAME               |
| 135           | FMC_ERROR_INVALID_PROGRAMID          |
| 136           | FMC ERROR SIZE EXCEEDED              |
| 137           | FMC_ERROR_INVALID_TEMPLATE_NAME      |
| 138           | FMC_ERROR_INFINITE_RECURSION         |
| 139           | FMC_ERROR_SUB_PROC_MEMBER_NOT_SET    |
| 140           | FMC_ERROR_PROCESS_TEMPLATE_NOT_FOUND |
| 406           | FMC_ERROR_WRONG_ACT_IMPL_KIND        |
| 500           | FMC_ERROR_NON_LOCAL_USER             |
| 501           | FMC_ERROR_WRONG_KIND                 |
| 502           | FMC_ERROR_INVALID_ACTIVITY           |
| 503           | FMC_ERROR_CHECKOUT_NOT_POSSIBLE      |
| 504           | FMC_ERROR_BACK_LEVEL_VERSION         |
| 505           | FMC_ERROR_NEWER_VERSION              |
| 506           | FMC_ERROR_INVALID_CORRELATION_ID     |
| 507           | FMC_ERROR_NOT_ALLOWED                |
| 508           | FMC_ERROR_BACK_LEVEL_OBJECT          |
| 509           | FMC_ERROR_INVALID_CONTAINER          |
| 510           | FMC_ERROR_UNEXPECTED_CONTAINER       |
| 511           | FMC_ERROR_NO_PROGRAM_FOR_PLATFORM    |
| 512           | FMC_ERROR_LOGON_DENIED               |
| 513           | FMC_ERROR_AUTHENTICATION             |

*Table 1. List of return codes (continued)*

*Table 1. List of return codes (continued)*

| Numeric value | Symbolic value                              |
|---------------|---------------------------------------------|
| 800           | FMC_ERROR_BUFFER                            |
| 801           | FMC ERROR INVALID SESSION                   |
| 802           | FMC_ERROR_INVALID_TIME                      |
| 804           | FMC_ERROR_NO_MORE_DATA                      |
| 805           | FMC_ERROR_INVALID_OID                       |
| 807           | FMC_ERROR_INVALID_THRESHOLD                 |
| 808           | FMC_ERROR_INVALID_SORT                      |
| 810           | FMC_ERROR_INVALID_DESCRIPTION               |
| 811           | FMC_ERROR_INVALID_INVOCATION_TYPE           |
| 812           | FMC_ERROR_OWNER_NOT_FOUND                   |
| 813           | FMC ERROR INVALID LIST TYPE                 |
| 814           | FMC_ERROR_INVALID_RESULT_HANDLE             |
| 815           | FMC_ERROR_MESSAGE_CATALOG                   |
| 816           | FMC_ERROR_INVALID_SPECIFICATION             |
| 817           | FMC_ERROR_QRY_RESULT_TOO_LARGE              |
| 818           | FMC_ERROR_NO_VERSION_2_FILTER               |
| 819           | FMC_ERROR_INVALID_USER_CONTEXT              |
| 820           | FMC ERROR MESSAGE STRING                    |
| 821           | FMC_ERROR_MESSAGE_SIZE_EXCEEDED             |
| 822           | FMC_ERROR_INVALID_STREAM                    |
| 900           | FMC_ERROR_NO_SYS_ADMIN                      |
| 901           | FMC_ERROR_INVALID_SESSION_MODE              |
| 902           | FMC_ERROR_PROGRAM_UNDEFINED                 |
| 904           | FMC_ERROR_PEA_NOT_LOCAL                     |
| 905           | FMC_ERROR_INVALID_ABSENCE_SPEC              |
| 1000          | FMC_ERROR_NOT_SUPPORTED                     |
| 1012          | FMC_ERROR_PROGRAM_NOT_DEFINED               |
| 1014          | FMC_ERROR_PEA_NOT_REACHABLE                 |
| 1015          | FMC_ERROR_INVALID_PEA_FROM_CTNR             |
| 1016          | FMC_ERROR_INVALID_PEA_FROM_MODEL            |
| 1017          | FMC_ERROR_INVALID_SYSTEM_FROM_CTNR          |
| 1018          | FMC_ERROR_INVALID_SYSTEM_FROM_MODEL         |
| 1019          | FMC_ERROR_SUB_PROC_TERMINATED_BY_ERROR      |
| 1020          | FMC_ERROR_NO_PEA_FOUND_FOR_AUTO_START       |
| 1021          | FMC_ERROR_NO_CTNR_ACCESS                    |
| 1022          | FMC_ERROR_INVALID_CONFIGURATION_ID          |
| 1023          | FMC_ERROR_MIGRATION_OF_RUNNING_PROGRAM      |
| 1024          | FMC_ERROR_MIGRATION_OF_CHECKEDOUT_SUSPENDED |
| 1025          | FMC ERROR MIGRATION NO SUBPROCESS           |
| 1100          | FMC_ERROR_XML_DOCUMENT_INVALID              |
| 1101          | FMC_ERROR_NO_MQSWF_DOCUMENT                 |
| 1102          | FMC_ERROR_XML_MESSAGE_NOT_SUPPORTED         |
| 1103          | FMC ERROR XML WRONG DATA STRUCTURE          |

| Numeric value | Symbolic value                              |
|---------------|---------------------------------------------|
| 1104          | FMC ERROR XML DATA MEMBER NOT FOUND         |
| 1105          | FMC ERROR XML DATA MEMBER WRONG TYPE        |
| 1106          | FMC ERROR XML BACKOUT COUNT EXCEEDED        |
| 1107          | FMC_ERROR_XML_DOCUMENT_FORMAT               |
| 1108          | FMC ERROR XML PARAMETER INCORRECT           |
| 1109          | FMC ERROR XML PARAMETER SIGNATURE INCORRECT |
| 1110          | FMC ERROR XML INVALID ELEMENT               |
| 1111          | FMC_ERROR_XML_INCORRECT_PARAMETER           |
| 1150          | FMC ERROR XML PARSER NOT INSTALLED          |
| 2000          | FMC ERROR INVALID OUEUE SCOPE               |
| 32013         | FMC ERROR USER SUPPORT MISMATCH             |
| 32014         | FMC ERROR SUPPORT MODE MISMATCH             |
| 32015         | FMC ERROR IMPLEMENTATION SUPPORT MISMATCH   |
| 32202         | FMC ERROR USER NOT AUTHORIZED               |
| 32203         | FMC_ERROR_LOCAL_USER_REQUIRED               |
| 32204         | FMC_ERROR_EXIT_ERROR                        |

<span id="page-35-0"></span>*Table 1. List of return codes (continued)*

# **List of ActiveX GUI Control exceptions**

The following list shows the numeric values of exceptions that are issued by the MQ Workflow ActiveX GUI Controls; it is strongly adviced to use the symbolic names instead of the integer values:

| Numeric value | Symbolic value             |
|---------------|----------------------------|
| 1500          | FMC METHOD EXCEPTION       |
| 1501          | FMC WRONG INDEX            |
| 1502          | FMC MEMORY EXCEPTION       |
| 1503          | FMC ERROR PARAMETER        |
| 1504          | FMC OLE EXCEPTION          |
| 1505          | FMC OLE DISPATCH EXCEPTION |
| 1506          | FMC USER EXCEPTION         |
| 1507          | FMC OBJECT NOT VALID       |
| 1508          | FMC OBJECT STILL VALID     |
| 1509          | FMC GUI ALREADY CONNECTED  |
| 1510          | FMC GUI NOT CONNECTED      |
| 1511          | FMC WRONG CONTAINER TYPE   |
| 1512          | FMC UNKNOWN ITEM           |
| 1513          | FMC SET CONTAINER VALUE    |
| 1514          | FMC RECURSION ERROR        |

*Table 2. List of ActiveX exceptions*
# **Debugging considerations**

# **Prerequisites**

Debugging an MQ Workflow application that uses the programming language interface assumes that the appropriate environment is established. This means that:

- MQ Workflow DLLs are accessible. This is automatically guaranteed by a standard MQ Workflow installation.
- A test database has been created that reflects your debugging requirements (see "Creating a test database").
- The MQ Workflow servers are running on the server machine so that tests can be executed.
- v You are able to connect to the required server. This can be checked with the MQ Workflow provided configuration checker *fmczchk* (refer to *IBM MQSeries Workflow: Installation Guide*).
- If you want to debug activity implementations, then the MQ Workflow Program Execution Agent must have been started for the user who gets assigned the work item.
	- **Note:** Programs that implement activities of a process model must be registered for use with the MQ Workflow workflow manager. Ensure that the program you want to debug is registered for the selected operating system and that it can be found with the registered name and path information.

# **Creating a test database**

In order to create a test database, you do not only need to create the database as such but you also need to:

- v Add topology data (see the *IBM MQSeries Workflow: Installation Guide* on how to bootstrap your database).
- v Add test data (see the *IBM MQSeries Workflow: Getting Started with Buildtime* and the chapter ″Using the Runtime export and import utility″).

# **Debugging a client application**

To test your client application, start it under the control of your favorite debugger. If your application is multi-threaded, it is your responsibility to synchronize the threads properly.

**Note:** You can also consider to use MQ Workflow's tracing facility to get detailed information on MQ Workflow actions or the configuration checker tool for problem determination.

# **Debugging an activity implementation or support tool**

Activity implementations and support tools run under the control of the MQ Workflow program execution agent and therefore need some special attention so that debugging becomes possible.

As with FlowMark Version 2, there is the option to change your FDL and register your debugger as the program implementation. This is the option you can use for Java.

For C, C++, and ActiveX, MQ Workflow supports using an unchanged FDL. It provides for two environment variables to enable debugging. *FMC\_PEA\_DEBUGGER\_NAME* serves to specify the name of your debugger. You can either specify the full path and file name of your debugger or make the debugger accessible through your PATH statement. If you then set *FMC\_PEA\_DEBUG\_ACT\_IMPL* to ″YES″, the program execution agent starts the named debugger instead of the activity implementation. For example:

## **FMC\_PEA\_DEBUGGER\_NAME =** IDEBUG.EXE

## **FMC\_PEA\_DEBUG\_ACT\_IMPL =** YES

The program execution agent starts your debugger in a separate operating system process with an appropriate environment. Since the process environment of the debugger process is set by the program execution agent and inherited by the activity implementation, your activity implementation is still known to the program execution agent and authorized to issue API requests.

When an executable is to be debugged, the program execution agent provides the name of the activity implementation and its parameters to the called debugger.

When a dynamic link library is to be debugged, the program execution agent provides the name of a program that loads your DLL and the activity implementation parameters to the called debugger.

**Note:** Your DLL must have been registered to run in **fenced mode**.

The MQ Workflow program that loads your DLL in fenced mode is *FMCXDLL.EXE*. It provides you with two functions, *FmcDebugDllV2* and *FmcDebugDllV3*. *FmcDebugDllV3* serves to debug MQ Workflow Version 3 DLLs and *FmcDebugDllV2* serves to debug FlowMark Version 2 compatible DLLs.

They call the entry point of your Version 2 or Version 3 DLL. If you set a breakpoint on these functions, the debugger stops before the entry point of your DLL is called and you can step into your activity implementation.

**Note:** The Microsoft debugger msdev.exe cannot process these entry points. Nevertheless, if you must debug your DLL, add the following to your code

```
#if defined(_MSC_VER) && defined(_DEBUG)
DebugBreak();
#endif
```
When the program execution agent starts msdev.exe, then run FMCXDLL.EXE in the msdev window. The DebugBreak() statement in your code enables the debugger to start debugging your DLL. Note that DebugBreak() only works under the control of msdev.exe and creates an unhandled exception otherwise.

When debugging a fenced DLL, be aware of the following:

- 1. There can exist specific problems that only apply to unfenced DLLs and that do not show up during debugging of fenced DLLs. For instance, consider the case that you run multiple instances of your (reentrant) DLL in parallel. In unfenced mode, your DLL is loaded only once and runs in the context of the program execution agent in multiple threads. In fenced mode, your DLL runs in the context of multiple FMCXDLL processes. As the data segment of a DLL is unique per process but shared between threads of a single process, you may not encounter effects seen without debugger.
- 2. If your DLL or the entry point in your DLL cannot be found, the debugger window will not show up and the state of your activity implementation will become *InError*. You can use MQ Workflow's trace facility to determine such problems.
- 3. Ensure that your DLL uses the supported (standard) calling convention and signature; MQ Workflow has defined the *FMC\_APIENTRY* calling convention (see file fmcjcglo.h). If your DLL is registered as a FLowMark Version 2 compatible DLL, it gets passed two parameters, the execution session identification (called program identification in Version 3) and a pointer to additional parameters. MQ Workflow Version 3 DLLs only receive the additional parameters argument since the Version 3 program execution agent can determine the program identification on its own.

# **Chapter 5. Client/server communication and data access models**

When you request actions from an MQ Workflow server or when you want to observe the result of actions, you can:

- v Use a synchronous protocol to ask for an action and to view changes of the object which you used to call the action.
- Use a synchronous protocol to pull for data created or changed.
- Receive unsolicited information on created or changed objects pushed by the server.
- v Use an asynchronous protocol to ask for an action and to view the result at a later point in time.

For example, when you ask a process instance object to be started:

- v As an immediate result, the state of the process instance is updated.
- You can query work items in order to view (pull for) new objects created.
- You can automatically receive new work items sent (pushed) to you.

#### **Synchronous client/server communication**

Applying a synchronous protocol means that you issue a request to an MQ Workflow server and then wait until you receive a response. All action API calls operate this way; your application (thread) is blocked until the response arrives or until your timeout set on the execution service object exceeds.

**Note:** The synchronous way of communication is not supported for the XML message interface.

#### **Asynchronous client/server communication**

Applying an asynchronous protocol means that you issue a request to an MQ Workflow server but you do not wait until you receive a response. The ExecuteProcessInstanceAsync() API call operates this way; your application (thread) is not blocked and you can receive the response at a later time.

When you asynchronously issue an action, then you do, however, receive an acknowledgement telling whether MQ Workflow accepted the request or not. You can also receive a correlation identification which you can use in order to receive a specific response. You can specifiy a user context in order to correlate a response received.

For example, when you ask a process instance to be executed asynchronously:

- v As an immediate result, you get informed whether the request is accepted.
- When you specified a buffer to hold a correlation ID, you get an ID which you can use in the Receive() call to wait for that specific response.
- When you specify a user context, that context is returned to you as part of the response. You can use it for user- specific correlation.
- **Note:** The asynchronous way of communication is only supported in C++ and the C-language. All message-based requests are executed asynchronously.

#### **The push data access model**

Receiving unsolicited information pushed by an MQ Workflow server means that you set up communication in a way that you are automatically informed about new or changed objects.

**Note:** The push data access model is not supported in Java and the XML message interface.

In order to obtain information pushed by an MQ Workflow server:

- 1. The server must be asked for sending data. This means that:
	- The settings of the considered process instance must specify *REFRESH\_POLICY PUSH*. This setting is inherited from the domain level, through the system group to the system and down to the process template. Each specification can be overwritten on a lower level.
	- v The users must be logged on with a *Present* or *PresentHere* session mode, that is, they are enabled to receive information.
- 2. The application must use API calls in order to receive data pushed.

Provided that these prerequisites are fulfilled, the MQ Workflow execution server pushes changes on work items or notifications to the owner of the item:

- 1. On creation of the item.
- 2. On deletion of the item.
- 3. Whenever a primary property of the item changes see ["Accessor/mutator API calls"](#page-127-0) on page 106 for a definition of primary properties.

The caller of the action will, however, not receive such information because, as a result of the action, the transient object has already been updated with relevant data.

Changes on disabled work items are not pushed. Only the deletion of such work items is pushed.

#### **Examples:**

When a process instance is suspended and when its refresh policy is push, the MQ Workflow execution server sends informations to all owners of non-disabled items which are currently logged on as present.

When the description of a process instance is changed and when the refresh policy is push, the MQ Workflow execution server sends informations to all owners of process instance notifications which are currently logged on as present.

When a work item is transferred to user N by the owner of the work item and when the refresh policy of the associated process instance is push, the MQ Workflow execution server sends an information to user N when he/she is currently logged on as present. The owner of the work item as the requester of the action does not get any additional information.

#### **Notes:**

- 1. Filtering and sorting is left to the application. No indication about affected worklists is pushed to the client.
- 2. The ActiveX API provides for a worklist *Push* processing option that controls whether pushed information is to be placed on that list. If set, any item information is put on the list whether it respects filtering or not. It is put at the begin of the list, that is, does not respect sorting.

## **Receiving information**

In C and C++, the execution service object provides for a means to receive information (execution data) pushed by an MQ Workflow execution server at any time wanted. The Receive() call blocks the calling application until some information is received or until the specified timeout value has been reached. That is why an application typically starts a separate thread or process for receiving data in order to prevent blocking the entire application.

**Note:** Receiving any asynchronous response, that is, not waiting for a specific response identified by its correlation ID, or receiving pushed data, becomes possible in a different application process when you retrieve the session ID and attach to that session in the other process (SetSessionContext()).

A timeout value of -1 specifies an indefinite wait time interval. Note that in this case you must ensure that you stop receiving data before your application ends. There is a TerminateReceive() API call which can be used to send a terminate indication to the receiving part of the application in order to inform that receiving data may end.

#### **Notes:**

- 1. A Receive() call survives a Logoff() call which ends your session with an execution server. The execution server stops, however, pushing information when logoff has been executed. When you did not send a TerminateReceive() to the receiving application thread, then you have to end that thread because of other knowledge. TerminateReceive() can only be called as long as a session exists.
- 2. If information is not received and therefore stays in the client input queue, the MQSeries(R) expiration mechanism applies in order to get rid of such "dead" messages. The expiration time of client messages can be configured for MQ Workflow.

When receiving data, a correlation identification can be specified to indicate which information is to be read. If it is not specified or pointing to FMCJ\_NO\_CORRELID, then any asynchronous response or pushed data arriving for the session is received; note that the correlation identification is set as the result of a successful asynchronous request.

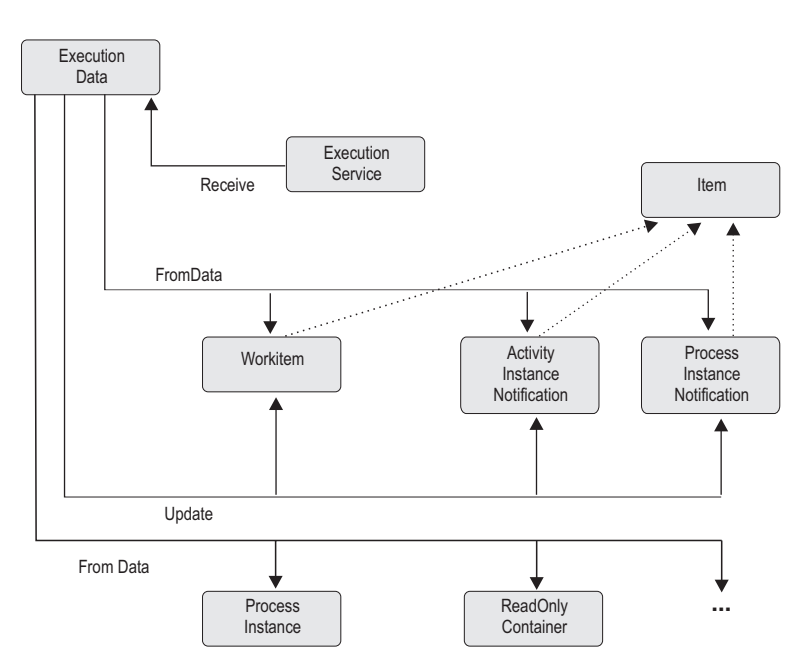

*Figure 2. Handling data sent by an MQ Workflow server.* Legend: -- Inheritance (C++); -provides for access

Once execution data has been received, its type can be determined and the appropriate action can be called. For example, when a work item creation is indicated, a conversion from the execution data to a work item can be requested. When a work item change is indicated, the persistent object ID of the work item can be requested so that the appropriate work item can be updated.

When the response to an ExecuteProcessInstanceAsync() request is received, the process instance created and executed can be analyzed. For example, its state can be used to determine whether the process instance executed successfully. Its output container can then be read. If an error occurrs, the error description can be examined.

**Note:** ActiveX uses the event mechanism in order to inform an application that data has been changed. See "Events" [on page 740](#page-761-0).

# **Chapter 6. An MQ Workflow session**

In order to communicate with an MQ Workflow server, a session must have been established between the user and that server. The server is either identified explicitly (system group or system at system group) or taken from the user's profile. If the information is not found in the user's profile, the configuration profile is read.

**Note:** Authentication is not required in order to use the XML message interface, that is, a session need not be established.

The session is established by logging on. From then on services can be requested from the server; the service object which represents the session between the user logging on and the server, is set up accordingly.

Logon requires that the administration server is up and running on the selected system because the administration server manages sessions and checks the authentication of the user. It additionally cares for any severe errors to be written to the error log.

Any objects which are retrieved or created belong to the session where they have been queried or created. They carry the session identification so that further actions on those objects are executed in the same session with the authorization of the logged-on user.

Although threads are not explicitly supported by MQ Workflow (objects are not threadsafe), MQ Workflow does not prevent you from using threads. A session can span multiple threads. You have to care, however, for object synchronization. And, in all languages except Java, you should use the Connect() and Disconnect() API calls on each thread so that API resources are managed correctly.

A single application program or multiple application programs can allocate multiple service objects and log on with different users or the same user in parallel. Sessions are kept separate by the service objects. A single service object thus represents a single session. A second request to log on via a service object will be rejected if it comes from a different user. Otherwise, it is accepted but not repeated; the logon request has already been executed successfully.

A session can run in *default* mode or in *present* mode. When you are operating in a present session mode, activity instances which are started automatically

can be scheduled on your behalf and you can receive information pushed by an MQ Workflow server. There can only be a single present session per user.

The service object provides for a timeout value to be set. This is the time the application waits for the answer from a server. The application is thus blocked during this time at a maximum. The timeout is specified in milliseconds. A value of -1 denotes an indefinite timeout value. The timeout value can be changed at any time.

**Note:** MQ Workflow uses the communication mechanisms of IBM MQSeries. If your application sets up its own signal handler, then you should refer to the *MQSeries Application Programming Guide,* especially the chapter *UNIX signal handling*, for restrictions imposed by MQSeries.

# **Chapter 7. Using an authentication exit**

Especially in Web-based environments, product-independent infrastructures handling authentication and authorization of users become more common-place. Not only user directories like LDAP are exploited but also public-key infrastructures are used more widely. Especially in EJB environments credential-based authentication is the rule, not the exception.

To support such environments, MQ Workflow provides a means to authenticate users by some third-party authentication scheme instead of by MQ Workflow itself. Third-party authentication is supported by a so-called *authentication exit*, which has to be provided by the user and called by MQ Workflow. An authentication exit can use any authentication service like a simple file, a database, directory services, and so on.

An MQ Workflow client initiates third-party authentication by calling a variant of the Logon() API that allows to specify credentials and optionally a user name. When called, the MQ Workflow administration server invokes the authentication exit passing the information received. It is then the responsibility of the authentication exit to verify authentication based on the information passed, and to map the information to an MQ Workflow user ID. The MQ Workflow user ID has to be returned to the administration server, which checks whether the user ID is a registered MQ Workflow user ID; any other user ID will be rejected. If the user ID is valid, the administration server grants a session for that user without any further verification. The authentication exit and the MQ Workflow administration server form a trusted environment.

By implementing an authentication exit, you are able to use your existing user authentication service. You can use your established user IDs for authentication and map them to MQ Workflow user IDs.

Check the *MQ Workflow API Programming Examples* for authentication exit examples.

## **Coding an authentication exit**

Authentication exits are supported in Java and the C-language environments.

**Note:** HP-UX supports authentication exits written in the C-language only.

An authentication exit has a defined interface, to which every user-written exit must conform. For the C-language, the interface is described by the header file *fmcaexit.h* installed in the *Api* subdirectory of your MQ Workflow installation.

The C-language authentication exit must provide an Init() function, which is called when the exit is needed the first time, that is, during MQ Workflow administration server startup and a DeInit() function, which is called when the exit is unloaded, that is, when the administration server is shut down.

Usually the Init() function does all the initialization needed for the exit. When initialization is not needed, provide an empty implementation, that is, return FMC\_EXIT\_OK, that is, 0.

DeInit() normally deallocates and frees resources allocated during Init(). If DeInit() is not needed, provide an empty implementation, that is, return FMC\_EXIT\_OK, that is, 0.

Actual authentication is done by the C-language Authenticate() function or Java authenticate() method, which have to be implemented to make logging on based on user credentials possible. Consider that user authentication can be performance critical since there can be phases when many users log on in parallel, for example, in the morning or after lunch. The MQ Workflow administration server handles one logon request at a time.

## **Notes:**

- 1. Whenever you modify your authentication exit, you must shut down and restart the administration server in order to make your changes effective.
- 2. An authentication exit is called in the context of an MQ Workflow transaction. Consequently, commit and rollback calls must never be issued to prevent prematurely ending that transaction.

**C-language signatures** long FMC APIENTRY Init( void \*\* exitHandle, char \* initializationParameter, long initializationParameterLength, char \* errorIdBuffer, long \* errorIdBufferLength, char \* descriptionBuffer, long \* descriptionBufferLength ) long FMC APIENTRY DeInit( void \*\* exitHandle, char \* errorIdBuffer, long \* errorIdBufferLength, char \* descriptionBuffer, long \* descriptionBufferLength ) long FMC\_APIENTRY Authenticate( FmcjServerAuthExitAuthenticate \* exitParms )

**Java signatures** public abstract int authenticate( Hashtable exitParms )

## **Parameters**

All parameters but the *exitParms* are reserved for future use. The *exitParms* specify information exchanged between the MQ Workflow administration server and the authentication exit. See the fmcaexit.h header file or the Java authentication exit example for more detailed descriptions.

## **exitParameterListEyecatcher**

Input. An eyecatcher (*FMCAXHRP*) to identify the list of parameters.

## **exitParameterListVersion**

Input. The version of the parameter list.

## **exitParameterListLength**

Input. In the C-language, denotes the size of the parameter list structure.

- **version** Input. The version number of the MQ Workflow client.
- **release** Input. The release number of the MQ Workflow client.
- **modlevel** Input. The modification level of the MQ Workflow client.

#### **userCredentials**

Input/Output. The buffer containing the user credentials.

#### **userCredentialsSize**

Input/Output. In the C-language, denotes the size of the user credentials contained in the user credentials buffer.

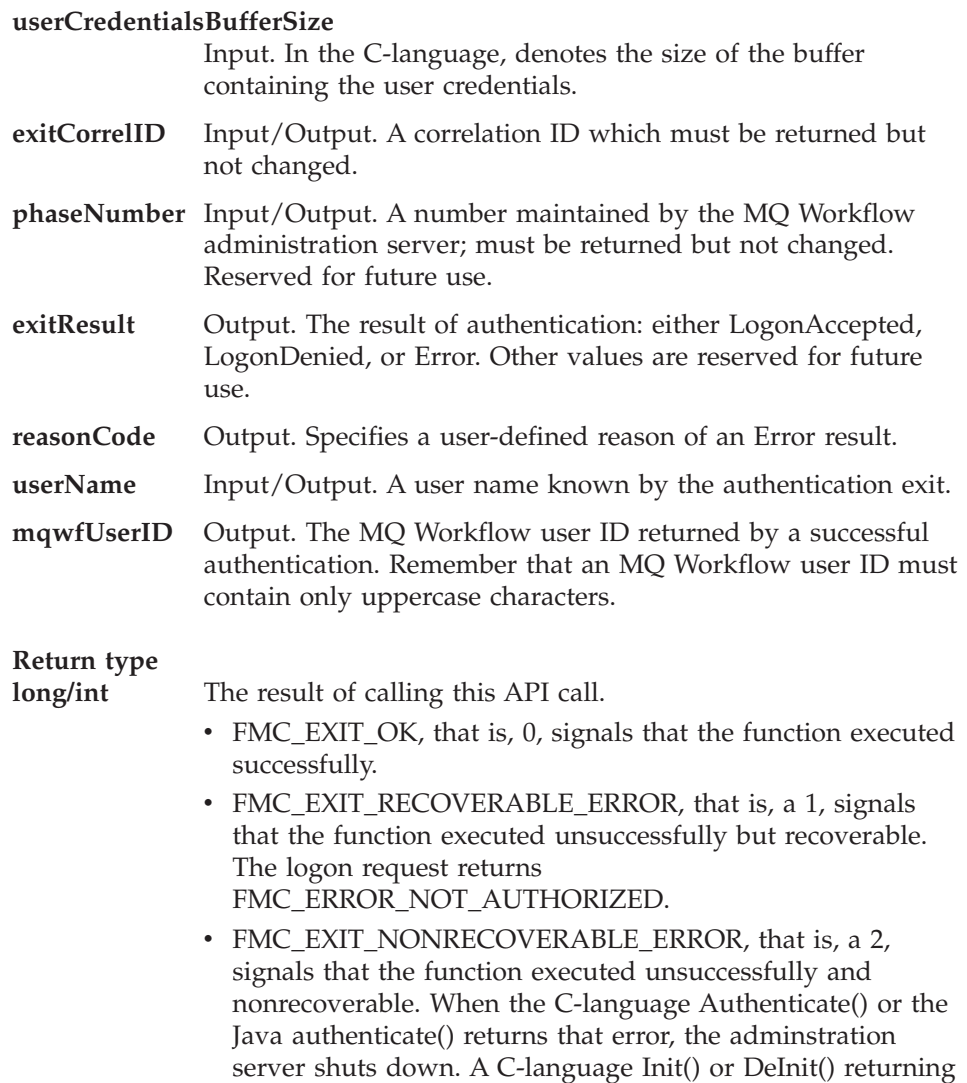

# **Activating an authentication exit**

Set the *RTAuthenticationExitTypeServer* variable in the configuration profile of the server to either ″C″ or ″JAVA″, according to your implementation.

that error is treated similar to a recoverable error.

For example, if you want to set in your configuration *FMC* that an authentication exit written in the C-language is to be loaded, issue: fmczchk -c inst:m,RTAuthenticationExitTypeServer,C -y FMC

For example, if you want to set in your configuration *FMC* that an authentication exit written in Java is to be loaded, issue: fmczchk -c inst:m,RTAuthenticationExitTypeServer,JAVA -y FMC

Depending on the *RTAuthenticationExitTypeServer* setting, the appropriate authentication exit is loaded when the MQ Workflow administration server starts. In the C-language, the authentication exit Init() function is called.

The authentication exit is called by the administration server whenever you issue a logon with credentials. Note that a logon request specifying an MQ Workflow user ID (and a password) is executed by the administration server without involving the authentication exit.

When the MQ Workflow administration server shuts down, the authentication exit is unloaded. In the C-language, the authentication exit DeInit() function is called before the authentication exit is unloaded.

To ensure adequate performance, the C-language authentication exit must be a load library so that it can be loaded into the address space of the administration server. Depending on your operating system environment, it has to be named *fmcaexit.dll* or *libfmcaexit.so* and to be placed in the PATH/LIBPATH visible by the MQ Workflow administration server.

To adequately support Java, a Java Virtual Machine (JVM) is instantiated in the address space of the administration server, which is then reused for all logon requests passing credentials. The Java class implementing the authentication exit has to be named com.ibm.workflow.java.exit.Authentication and to be placed into the CLASSPATH visible by the MQ Workflow administration server.

Take special care that no broken load library DLL or Java class is put into the administration server's path or CLASSPATH. A broken authentication exit can cause a shutdown of the administration server and a wrong authentication exit can undermine your security concept.

## **Error handling**

Logging on with user credentials can be rejected because:

- v The authentication exit is not found; the required functions (entry points in the DLL) are not found; the called functions do not return FMC\_EXIT\_OK1. In all these situations, FMC\_ERROR\_NOT\_AUTHORIZED is returned by the logon with credentials request.
- The user ID returned by the authentication exit is not a registered MQ Workflow user ID; results in FMC\_ERROR\_USERID\_UNKNOWN.
- v The authentication exit denies authentication; results in FMC\_ERROR\_LOGON\_DENIED.
- v The authentication exit reports an error because of the stated reason; results in FMC\_ERROR\_AUTHENTICATION and the first parameter (of the result object) set to the reason code.

<sup>1.</sup> FMC\_EXIT\_NONRECEOVERABLE\_ERROR shuts down the administration server.

# **Chapter 8. Querying data**

There are essentially three means of querying data from an MQ Workflow server:

- v A query via a service object, which returns all objects authorized for. The number of objects returned to the client can be restricted by a filter and a threshold. (Not supported in ActiveX.)
- A query using a persistent list definition, which returns all objects qualifying through the list definition.
- v A specific request, like the request for user settings or a refresh request for a specific object.

**Note:** Querying data is not supported by the XML message interface.

## **Persistent lists**

A persistent list represents a set of objects of the same type. Moreover, all objects which are accessible through the list have the same characteristics. A list can be for public usage, that is, it is visible by all users, or for private usage, that is, it has an owner and is only visible by that owner.

The characteristics of the objects contained in the list are given by so-called *filter criteria*. The filter criteria specified and the authorization of the user issuing the query determine the contents of the list. This means that the contents itself is not stored persistently but determined when a query request is issued. This especially means that a public list can deliver different results depending on the user who applies the query.

The number of objects transferred from the server to the client as the result of the query can be restricted by specifying a *threshold*. The threshold is used after *sort criteria* have been applied.

A list can be a process template list, a process instance list, or a worklist.

## **Using filters, sort criteria, and thresholds**

A filter is a character string specifying criteria which must follow the rules stated by the filter syntax diagrams. Refer to the appropriate API calls for the exact syntax. Some sample criteria are shown here:

```
"NAME = 'MyProcessInstance'"
"NAME LIKE 'My*Ins?ance'"
"LAST_MODIFICATION_TIME > '1998-2-19 11:38:0'"
"STATE IN (READY,RUNNING)"
```
A sort criterion is a character string specifying criteria which must follow the rules stated by the sort criteria syntax diagrams. Refer to the appropriate API calls for the exact syntax. Some sample criteria are shown here:

"NAME ASC" "NAME ASC, LAST\_MODIFICATION\_TIME DESC"

Note that objects are sorted on the server, that is, the code page of the server determines the sort sequence.

A threshold specifies the maximum number of objects to be returned to the client. That threshold is applied after the objects have been sorted.

## **Handling collections**

The result of a query for a set of objects is a so-called vector of objects in the C or C++ language or an array of objects in the ActiveX and Java language.

A vector is provided by the caller and filled by the MQ Workflow API. The ownership of the vector elements, the objects, stays with the vector. They are automatically deleted when the vector is deleted.

Any objects returned are appended to the supplied vector. If you want to read the current objects only, you have to clear the vector before you call the query method. This means that you should erase all elements of the vector in the C++ API. This means that you should set the vector handle to 0 in the C-language API.2 If the vector handle is not initialized to 0, it **must** point to a vector of objects of the appropriate kind so that newly queried objects can be appended. In other words, any nonzero handle is used by the C-language in order to access a vector assumed to already exist.

In the C-language, the result of the query is the vector handle initialized to the set of objects, if a 0 handle had been passed, respectively the existing vector extended by new objects. Special vector accessor functions are provided to access the objects (see below). When a vector element is read, it becomes an object of its own and thus has to be deleted when no longer used. Any operations on that object refer to the object only and do not have any impacts on the vector element from which the object was copied. For example, a

<sup>2.</sup> Declare a new vector handle or deallocate an existing vector object before reuse.

Refresh() changes the object only but not its original copy within the vector. This means that a further iteration through the vector finds any elements unchanged.

In the C++ language, the result of the query is an instance of vector<class T>. Access to the objects is gained via appropriate vector methods; refer to the STL documentation. When a vector element is read, a (const or non-const) reference to the object is returned. This means that a change of the object does actually change the vector element. A further iteration through the vector finds the elements changed.

An array is provided and filled by the MQ Workflow API. The ownership of the array elements, the objects, stays with the array.

## **C-language vectors**

Vector accessor functions are described below. This is because all these functions are similar looking and have similar requirements, even for different objects. They are all handled locally by the API, that is, they do not communicate with the server. Neither a connection to a server nor specific authorizations are required to execute.

#### **Return codes**

The C-language functions or the result object can return the following codes, the number in parentheses shows their integer value:

**FMC\_OK(0)** The API call completed successfully.

#### **FMC\_ERROR(1)**

A parameter references an undefined location. For example, the address of a handle is expected, but 0 is passed.

#### **FMC\_ERROR\_INVALID\_HANDLE(130)**

The handle provided is invalid; it is 0 or it is not pointing to an object of the requested type.

#### **FMC\_ERROR\_NO\_MORE\_DATA(804)**

The vector contains no or no more element.

#### **FMC\_ERROR\_INTERNAL(100)**

An MQ Workflow internal error has occurred. Contact your IBM representative.

Vector accessor functions allow for the operations listed below; **'Xxx' denotes some scope**, for example, FmcjXxxVectorFirstElement() can stand for FmcjProcessInstanceVectorFirstElement().

#### **FmcjXxxVectorDeallocate**

Allows the application to deallocate the storage reserved for the specified transient vector object. All elements contained are also deallocated.

The C-language handle is set to 0 so that it can no longer be used.

**C-language signature** APIRET FMC\_APIENTRY FmcjXxxVectorDeallocate( FmcjXxxVectorHandle \* hdlVector)

#### **Parameters**

**hdlVector** Input/Output. The address of the handle to the vector to be deallocated.

## **FmcjXxxVectorFirstElement**

Returns the first element of the vector. That element becomes an object on its own and has to be deallocated if no longer used. The vector is positioned to the next element.

If the vector is empty or if an error occurred, 0 (zero) is returned.

**C-language signature** FmcjXxxHandle FMC\_APIENTRY FmcjXxxVectorFirstElement(

FmcjXxxVectorHandle hdlVector )

#### **Parameters**

**hdlVector** Input. The handle of the vector to be queried.

**Return type FmcjXxxHandle**

The handle of the first element of the vector or 0.

## **FmcjXxxVectorNextElement**

Returns the vector element at the current vector position; the initial vector position is the first element. That element becomes an object on its own and has to be deallocated if no longer used. The vector is positioned to the next element.

If the vector is empty, if there are no more elements in the vector, or if an error occurred, 0 (zero) is returned.

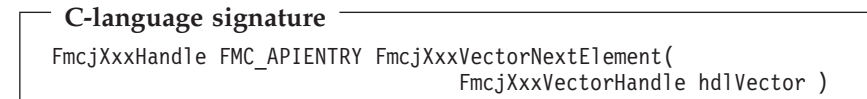

**Parameters hdlVector** Input. The handle of the vector to be queried.

**Return type FmcjXxxHandle**

The handle of the vector element at the current position or 0.

# **FmcjXxxVectorSize**

Returns the number of elements in the vector.

**C-language signature** unsigned long FMC\_APIENTRY FmcjXxxVectorSize( FmcjXxxVectorHandle hdlVector )

**Parameters hdlVector** Input. The handle of the vector to be queried.

**Return type**

**unsigned long**

The number of elements in the vector.

# **C-language examples**

In the following, some C-language examples on how to read a vector are shown; note that you can start with a first element call as well as with a next element call.

## **Using First/NextElement() calls**

```
#include <stdio.h>
#include <fmcjcrun.h>
int main()
{
  APIRET rc;
  FmcjExecutionServiceHandle service = 0;
  FmcjProcessInstanceVectorHandle\ hdlVector = 0;FmcjProcessInstanceHandle hdlInstance = 0;
  unsigned long i = 0;unsigned long numElements = 0;
  char tInfo[FMC_PROCESS_INSTANCE_NAME_LENGTH]="";
```
*Figure 3. Reading a vector in C (using First/NextElement() calls) (Part 1 of 5)*

```
FmcjGlobalConnect();
FmcjExecutionServiceAllocate(&service);
rc = FmcjExecutionServiceLogon( service,
                                 "ADMIN", "PASSWORD",
                                 Fmc SM Default, Fmc SA Reset
                               );
if ( rc != FMC_OK )
  return rc;
printf("Logged on\n");
```
*Figure 3. Reading a vector in C (using First/NextElement() calls) (Part 2 of 5)*

```
rc= FmcjExecutionServiceQueryProcessInstances(
                             service,
                             FmcjNoFilter,
                             FmcjNoSortCriteria,
                             FmcjNoThreshold,
                             &hdlVector );
if ( rc != FMC_OK )
   return rc;
printf("Queried process instances\n");
```
*Figure 3. Reading a vector in C (using First/NextElement() calls) (Part 3 of 5)*

```
hdlInstance= FmcjProcessInstanceVectorFirstElement(hdlVector);
numElements= FmcjProcessInstanceVectorSize(hdlVector);
printf("Instances in the vector:\n");
for(i=0; i<sub>1</sub> numElements; i++)
{
printf("- name: %s\n",
         FmcjProcessInstanceName(hdlInstance,tInfo,
                                  FMC_PROCESS_INSTANCE_NAME_LENGTH));
FmcjProcessInstanceDeallocate(&hdlInstance);
hdlInstance= FmcjProcessInstanceVectorNextElement(hdlVector) ;
}
```
FmcjProcessInstanceVectorDeallocate(&hdlVecor);

*Figure 3. Reading a vector in C (using First/NextElement() calls) (Part 4 of 5)*

```
FmcjExecutionServiceLogoff(service);
  printf("Logged off\n");
  FmcjExecutionServiceDeallocate(&service);
  FmcjGlobalDisconnect();
  return FMC_OK;
}
```
*Figure 3. Reading a vector in C (using First/NextElement() calls) (Part 5 of 5)*

## **Using NextElement() call only**

```
#include <stdio.h>
#include <fmcjcrun.h>
int main()
{
 APIRET rc;
 FmcjExecutionServiceHandle service = 0;
 FmcjProcessInstanceVectorHandle\ hdlVector = 0;FmcjProcessInstanceHandle hdlInstance = 0;
 char tInfo[FMC_PROCESS_INSTANCE_NAME_LENGTH]="";
```
*Figure 4. Reading a vector in C (using NextElement() only) (Part 1 of 5)*

```
FmcjGlobalConnect();
FmcjExecutionServiceAllocate(&service);
rc = FmcjExecutionServiceLogon( service,
                                 "ADMIN", "PASSWORD",
                                 Fmc SM Default, Fmc SA Reset
                              );
if ( rc != FMC_OK )
  return rc;
printf("Logged on\n");
```
*Figure 4. Reading a vector in C (using NextElement() only) (Part 2 of 5)*

```
rc= FmcjExecutionServiceQueryProcessInstances(
                             service,
                             FmcjNoFilter,
                             FmcjNoSortCriteria,
                             FmcjNoThreshold,
                             &hdlVector );
if ( rc != FMC_OK )
  return rc;
printf("Queried process instances\n");
```
*Figure 4. Reading a vector in C (using NextElement() only) (Part 3 of 5)*

```
printf("Instances in the vector:\n");
while (0 != (hdlInstance=FmcjProcessInstanceVectorNextElement(hdlVector)))
{
  printf("- name: %s\n",
         FmcjProcessInstanceName(hdlInstance,tInfo,
                                 FMC_PROCESS_INSTANCE_NAME_LENGTH));
  FmcjProcessInstanceDeallocate(&hdlInstance) );
}
 FmcjProcessInstanceVectorDeallocate(&hdlVector) );
```

```
Figure 4. Reading a vector in C (using NextElement() only) (Part 4 of 5)
```

```
FmcjExecutionServiceLogoff(service);
printf("Logged off\n");
FmcjExecutionServiceDeallocate(&service);
FmcjGlobalDisconnect();
return FMC_OK;
```
*Figure 4. Reading a vector in C (using NextElement() only) (Part 5 of 5)*

## **ActiveX arrays**

}

In ActiveX, the result of a query for a set of objects is stored in arrays. The arrays are provided by the respective ActiveX Controls. You cannot allocate or delete an array.

With each new query, all existing objects in the array are deleted and the new objects are added.

All arrays provide for the same methods to query the number of objects contained and the objects themselves.

All array indexes start with 0 (zero). That is, valid index numbers are 0 to GetSize()-1. Note that you should not remember the index number of an object because the object can have a different index after each query, depending on the sort criteria and the number of objects returned.

# **Exceptions**

Following exceptions can be thrown: **FMC\_WRONG\_INDEX(1501)**

The index is out of the range of the array.

## **Add**

Adds a new object to the ContainerArray or to the ContainerElementArray.

**Signature** long Add()

Adds a new execution service to the ExecutionServiceArray.

```
Signature
long Add ( BSTR system, BSTR systemGroup)
long AddDefault ()
long AddSystemGroup( BSTR systemGroup )
```
Adds the specified string to the StringArray.

**Signature** long Add ( BSTR string )

#### **Parameters**

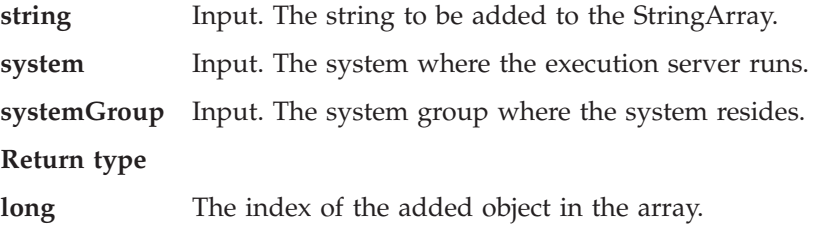

## **GetAt**

Returns the object at the specified index.

**Signature** *Object* GetAt ( long index )

#### **Parameters**

index Input. The index of the object to be retrieved.

#### **Return type**

*Object* An object of the type contained in the array.

## **GetSize**

Returns the number of elements in the array.

**ActiveX signature** long GetSize()

## **Return type**

**long** The cardinality of the array.

# **RemoveAll**

Removes all objects from the StringArray.

**Signature** void RemoveAll ( )

# **RemoveAt**

Removes the object at the specified index; can be called on the ExecutionServiceArray, ContainerArray, ContainerElementArray, and StringArray.

**Signature**

void RemoveAt ( long index )

#### **Parameters**

**index** Index. The index of the object to be removed.

# **SetAt**

Sets the value of a StringArray element at the specified index.

**Signature** void SetAt( long index, BSTR string )

#### **Parameters**

**index** Input. The index of the array value to be set.

**string** Input. The value to be set.

# **Events**

#### **NewObject**

Indicates that a new execution service has been added to the ExecutionServiceArray or that a new list object has been added to the ProcessInstanceListArray, the ProcessTemplateListArray, or the Worklist array.

**Signature** void New*Object*( long index )

#### **Parameters**

**index** Input. The index of new element in the array.

#### **ObjectRemove**

Indicates that an execution service has been removed from the ExecutionServiceArray or that a list object has been removed from the ProcessInstanceListArray, the ProcessTemplateListArray, or the Worklist array.

**Signature** void *Object*Remove( long index )

#### **Parameters**

**index** Input. The index of new element in the array.

## **Java arrays**

In Java, the result of a query for a set of objects is stored in arrays. The arrays are declared by you as a variable of the respective type, for example: ProcessInstance[] processInstances;

With each new query, all existing objects in the array are deleted and the new objects are added.

The number of objects contained in an array is determined by accessing its length variable, for example: processInstances.length

All array indexes start with  $0$  (zero). That is, valid index numbers are  $0$  to length-1. You access an object by providing its index number, for example, processInstances[0]. Note that you should not remember the index number of an object because the object can have a different index after each query, depending on the sort criteria and the number of objects returned.

# **Chapter 9. Handling containers**

A container represents input or output data of a process template, process instance, work item, activity implementation, or support tool at *Runtime*. Each container is defined by a *data structure* which declares the container to be of the type of that data structure.

#### **Data structure/container type**

A data structure is uniquely identified by its name and contains an ordered list of *data members*. At Runtime, it can become a stream of 4 MB passed between the client and the server.

The data structures and their usage as input containers or output containers are defined during modeling. A special data structure called DEFAULT\_DATA\_STRUCTURE is provided by MQ Workflow and contains no user-defined data members when installed. The DEFAULT\_DATA\_STRUCTURE cannot be deleted, but it can be extended during modeling.

# **Data member/container element**

A data member of a data structure has a name and a *data type*. Data types are either basic and then STRING, LONG, BINARY, or FLOAT,or another data structure. Using a data structure as the data type of a data member (nesting) allows for recursive definitions of data members.

A data member can represent a one-dimensional array. If a data member represents an array, the number of elements in that array is shown in parentheses ().

A data structure can have up to 512 user-defined data members. A data member that represents an array of data members counts with as many data members as it has elements.

Data members are specified using their fully qualified name within the container. The fully qualified name<sup>3</sup> of a data member is a name in dot notation where the hierarchy of nested data members is presented from left to right, and their names are separated by a dot.

<sup>3.</sup> A fully qualified name in XML is represented by the nesting hierarchy.

If a data member actually specifies an array of data members, the index number of a specific data member is specified in brackets ([n]) or parentheses  $((n))$ .

When a data structure denotes the type of a container, then its data members (first level of any hierarchy) are also called *container elements*. They define the *structural members* of the container. When the data type of a container element (n-th level of any hierarchy) is a data structure (nesting), then that container element again has container elements or structural members.

Container elements of a basic data type are also called the *leaves* of the container. These are the members which can hold a value, that is, which can be asked for a value and which can be set to a new value.

For example, assume that the data structure PERSON describes an input container or output container and that PERSON has been defined as:

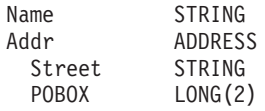

PERSON has two structural data members named Name and Addr. Name is of basic data type STRING and Addr is of data type ADDRESS. That is the data structure ADDRESS is nested within the data structure PERSON.

The input or output container described by PERSON then has two container elements or structural members named Name and Addr, where Addr defines a structure by itself. The container elements or structural members of the container element Addr are Street and POBOX.

The leaves of the container, that is, the container elements which can carry a value, and their fully qualified names within the container are:

```
Name
Addr.Street
Addr.POBOX[0]
Addr.POBOX[1]
```
Note that since the size of the POBOX array is 2, the valid index numbers are 0 and 1. This is because all array indexes start with 0 (zero).

Also note that the fully qualified names are not prefixed with the name of the data structure PERSON. That data structure denotes the type of the container.

For detailed examples see ["Part 9. Examples and scenarios"](#page-774-0) on page 753.

# **The XML message interface**

In the XML message interface, data members (container elements) are represented as follows:

- v The data member name is represented by an XML element name.
- v Nested data structures are decomposed into XML child elements according to their structure, that is, there is no dot notation for fully qualified names.
- v Arrays are depicted as a sequence of elements.
- The data member type is not part of the XML element content.

For example:

```
<Name>
  <Addr>
    <Street></Street>
    <POBOX></POBOX>
    <POBOX></POBOX>
  </Addr>
</Name>
```
For more information refer to ["Container data"](#page-232-0) on page 211.

#### **Predefined data members**

All containers automatically specify data members predefined by MQ Workflow. They can hold values associated with the operational characteristics of an activity or process. Predefined data members are data members that need not be defined by the modeler but are automatically available. They can be accessed by the container API. Their names start with the reserved character " ".

Predefined data member values can be:

- Used to evaluate activity exit criteria.
- v Accessed by activity implementations or support tools.
- v Dynamically set to change the operational characteristics of subsequent activities.

Predefined data members provide for the flexibility of modelers. The decision on operational characteristics of a process or activity is taken at Runtime. They also provide activity implementations and support tools a means to access the operational characteristics through the use of API API calls.

There are the following sets of predefined data members:

- Fixed data members
- Process information data members
- Activity information data members

Fixed data members provide information about the current activity instance. They *cannot be set* using an API API call. An exception is the \_RC data member which should be set only if the program cannot otherwise specify a return code (see the following).

Process information and activity information data members are associated with the operational characteristics of a process or activity. They operate the same way as any user-defined data members. This means that the values for specific operational characteristics of a process instance or activity instance can be accessed or changed just like the values for any other user-defined data member.

The following provides the fully qualified name and a brief description of each of the predefined data members.

There are no arrays of any predefined data member.

# **Fixed data members**

Fixed data members \_ACTIVITY, \_PROCESS, and \_PROCESS\_MODEL *cannot be set* using API API calls. Their values *can be read* using API container API calls. Fixed data member \_RC is available in output containers but should only be set when your compiler does not support a program exit code.

#### **\_ACTIVITY**

This data member contains the fully-qualified name of the considered activity instance. The value of this data member is automatically set when the activity instance or an associated work item is started.

Data type: STRING

## **\_PROCESS**

This data member contains the name of the associated process instance. The value of this data member is automatically set when the activity instance or an associated work item is started.

Data type: STRING

## **\_PROCESS\_MODEL**

This data member contains the name of the associated process model. The value of this data member is automatically set when the activity instance or an associated work item is started.

Data type: STRING

**RC** This data member contains the return code of the activity implementation when the implementation is a program. Typically it is used to evaluate exit and transition conditions. It cannot be read from input containers and, unless it has not been set explicitly, it is automatically set to the exit code of the activity implementation when that program ends. If set explicitly, then that value stays.

In cases where your compiler does not support an exit code, you can use the Container API to set its value.

Data type: LONG

#### **Process information data members**

Process information data members serve to dynamically specify properties of a process instance. In general, the process modeler can choose where values for process instance properties are to be obtained.

- Values can be inherited from a top-level process instance.
- v Values can be obtained from the process information data members in the input container. They are then either set as default values or provided in the input container when the process instance is started.

If specified via the *DATA\_FROM\_INPUT\_CONTAINER* indicator, the values of the process information data members are read by MQ Workflow when the process instance is started. If a value for a process information data member is not set, then a default value is used (see the detailed descriptions below).

#### **\_PROCESS\_INFO.Role**

A role that people assigned to an activity instance of the process instance must fulfill.

Any role set becomes an additional criterion to roles set for the activity instance. Only people who are members of all the specified roles are eligible.

If no role is set and no roles are specified for the activity instance, then no role criteria are applied.

Data type: STRING

#### **\_PROCESS\_INFO.Organization**

The organization to which people must belong to receive work items of the process instance. This setting is only used if no organization is specified for the activity instance.

If no organization is set and no organization is specified for the activity instance, the default is the organization of the person who starts the process instance.

Data type: STRING

#### **\_PROCESS\_INFO.ProcessAdministrator**

The user ID of the person notified if:

- The process instance is expired.
- No person meets the criteria to perform an activity instance.
- No valid person has been specified for notification.

• The person notified that an activity instance is overdue has exceeded the time allowed for an action, that is, the second notification is sent.

If not set, the default process administrator is the person who starts the process instance.

Data type: STRING

#### **\_PROCESS\_INFO.Duration**

Specifies how long the process instance is allowed to take. The value is expressed in seconds.

If not set, the default is "Endless".

Data type: LONG

# **Activity information data members**

Activity information data members serve to dynamically specify properties of an activity instance. In general, the process modeler can choose where values for activity instance properties are to be obtained.

• Values can be obtained from the activity information data members in the input container. They are then either set as default values or provided in the input container when an activity instance or associated work item is started.

If specified, the values of the activity information data members are read by MQ Workflow when the activity instance is scheduled. If a value is not set, then a default value is used (see the detailed descriptions below).

The following indicators specify that activity information data members are to be read:

- DONE\_BY STAFF DEFINED\_IN INPUT\_CONTAINER
- NOTIFICATION DEFINED\_IN INPUT\_CONTAINER
- PRIORITY DEFINED\_IN INPUT\_CONTAINER

## **\_ACTIVITY\_INFO.Priority**

The numeric value assigned as the priority of an activity instance. MQ Workflow does not deduce any meaning from this value; it is just used for client purposes. Any integer value between 0 and 999 can be specified. If the value specified is invalid or the data member is not set, a default of 0 (zero) is used.

Data type: LONG

## **\_ACTIVITY\_INFO.MembersOfRoles**

The role or roles a person must fulfill to receive a work item for the activity instance. Multiple roles may be specified and are then to be separated by a semicolon (;).
Any role or roles set for this data member become an additional criterion to the role set for the process instance. Only people who are members of all the specified roles are eligible.

If not set, the role specified for the process instance is used. If no role is set for the process instance and no roles are specified for the activity instance, then no role criteria are applied.

**Note:** This specification is ignored if any specific people are set using the ACTIVITY INFO.People data member.

Data type: STRING

## **\_ACTIVITY\_INFO.CoordinatorOfRole**

The role or roles a person must coordinate to receive a work item for the activity instance. Multiple roles to coordinate may be specified and are then to be separated by a semicolon (;).

To receive a work item, the eligible person must be assigned as coordinator of all the specified roles in addition to being a member of all roles specified for the process instance and for the activity instance.

If not set, the roles specified by the process instance and the activity instance are solely used. If no roles to be member of nor roles to coordinate have been specified, no role criteria are applied.

**Note:** This criterion is ignored if any specific people are set using the ACTIVITY INFO.People data member.

Data type: STRING

#### **\_ACTIVITY\_INFO.Organization**

The organization to which people must belong to receive work items of the activity instance.

If an organization is set using this data member, any organization set for the process instance is ignored.

If not set, the organization specified by the process instance is used. If no organization is set and no organization is specified for the process instance properties, the default is the organization of the person who starts the process instance.

**Note:** This criterion is ignored if any specific people are set using the ACTIVITY INFO.People data member.

Data type: STRING

## **\_ACTIVITY\_INFO. OrganizationType**

This data member is used to indicate if a work item for the activity instance should be assigned to persons in a child organization.

To make all persons in the specified organization and all of its child organizations eligible, set the value of this data member to 0.

To limit the persons who are eligible to the members of the specified organization and the managers of the first level of child organizations, set this data member to any nonzero value.

If not set, the default is 0. If no organization is set for the ACTIVITY INFO.Organization data member, any value set here is ignored.

**Note:** This criterion is ignored if any specific people are set using the ACTIVITY INFO.People data member.

Data type: long

## **\_ACTIVITY\_INFO.LowerLevel**

The minimum level persons must have to receive work items of the activity instance. A value between 0 and 9 can be set. The default value is 0 (zero).

If the level specified here is greater than the value specified for the upper level, or if the level is not set, the default value of 0 (zero) is used.

**Note:** This criterion is ignored if any specific people are set using the \_ACTIVITY\_INFO.People data member.

Data type: LONG

#### **\_ACTIVITY\_INFO.UpperLevel**

The maximum level for persons to receive work items of the activity instance. A value between 0 and 9 can be set. The default value is 9.

If the level specified here is less than the value specified for the lower level, or the level is not set, the default value of 9 is used.

**Note:** This criterion is ignored if any specific people are set using the ACTIVITY INFO.People data member.

Data type: LONG

## **\_ACTIVITY\_INFO.People**

This data member is used to specifically identify the people who should receive a work item of the activity instance. Multiple entries are possible and are then to be separated by a semicolon (;).

If any people are identified using this data member, any values set for data members \_ACTIVITY\_INFO.MembersOfRoles,

ACTIVITY INFO.CoordinatorOfRole, ACTIVITY INFO.Organization, \_ACTIVITY\_INFO.OrganizationType, \_ACTIVITY\_INFO.LowerLevel, and ACTIVITY INFO.UpperLevel are ignored.

If no value is set, any values set for the above data members are used. If no values have been set for those, the values set for staff definition for the process instance are used.

If no values have been set for the process instance, the people in the organization and all child organizations of the process starter receive a work item for the activity instance.

Data type: STRING

## **\_ACTIVITY\_INFO.PersonToNotify**

Used to identify the person to notify if the specified duration to complete the activity instance expires before the activity instance is complete.

If the user ID specified by the data member is invalid or the data member is not set, the process administrator is notified.

Data type: STRING

#### **\_ACTIVITY\_INFO.Duration**

Used to specify the maximum number of seconds allowed to complete the activity.

If the activity is not completed before the specified duration, the defined person is notified.

If the value specified by the data member is invalid or the data member is not set, no notification occurs.

Data type: LONG

### **\_ACTIVITY\_INFO.Duration2**

Used to specify the maximum number of seconds allowed to act on an activity instance notification.

If the notification is not acted on before the specified number of seconds expires, the process administrator is notified.

If the value specified by the data member is invalid or the data member is not set, no notification occurs.

Data type: LONG

## **Determining the structure of an unknown container**

There are various API calls in order to determine the structure of an unknown container and/or its leaves. Applied to a container, they return a collection of container elements. Once the collection of container elements is available, similar API calls can be recursively applied in order to step down through a nested structure.

## **Notes:**

- 1. ActiveX signatures are provided in the Object Definition Language (ODL). For example, type *BSTR* is used for strings where the VisualBasic type is actually String.
- 2. In the XML message interface, a container is always completely described in the message. An application can thus determine the structure of a container by analyzing the container in the message.

## **Determining the leaves**

The following API calls allow to determine the number of leaves in a container or to retrieve the leaves themselves. When all leaves are requested, then not only the user-defined leaves or their leaf count are provided, but also the MQ Workflow predefined data members.

## **ActiveX signatures**

```
long LeafCount()
void Leaves( ContainerElementArray * leaves )
long AllLeafCount()
void AllLeaves( ContainerElementArray * leaves )
```
## **C-language signatures**

```
unsigned long FmcjContainerLeafCount( FmcjContainerHandle handle )
```

```
FmcjContainerElementVectorHandle
FmcjContainerLeaves( FmcjContainerHandle handle )
```

```
unsigned long FmcjContainerAllLeafCount( FmcjContainerHandle handle )
```

```
FmcjContainerElementVectorHandle
FmcjContainerAllLeaves( FmcjContainerHandle handle )
```

```
C++ language signatures
unsigned long LeafCount()
void Leaves( vector<FmcjContainerElement> const & leaves ) const
unsigned long AllLeafCount()
void AllLeaves( vector<FmcjContainerElement> const & leaves ) const
```

```
Java signatures
public abstract int leafCount() throws FmcException
public abstract ContainerElement[] leaves() throws FmcException
public abstract int allLeafCount() throws FmcException
public abstract ContainerElement[] allLeaves() throws FmcException
```
## **Parameters**

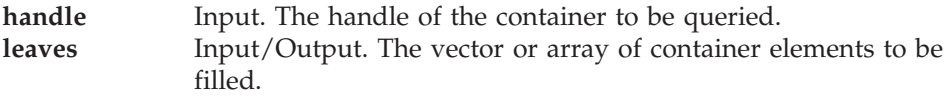

```
Return type
ContainerElement[]/FmcjContainerElementVectorHandle
               The container elements which are leaves.
long/unsigned long/int
               The number of user-defined leaves or the number of all
               leaves, user-defined and predefined.
```
## **Determining the structural members**

The following API calls allow to determine the number of structural members in a container or to retrieve the structural members themselves.

### **ActiveX signatures**

long MemberCount()

void StructMembers( ContainerElementArray \* members )

## **C-language signatures**

unsigned long FmcjContainerMemberCount( FmcjContainerHandle handle )

```
FmcjContainerElementVectorHandle
FmcjContainerStructMembers( FmcjContainerHandle handle )
```
## **C++ language signatures**

unsigned long MemberCount()

void StructMembers( vector<FmcjContainerElement> const & members ) const

**Java signatures**

public abstract int memberCount() throws FmcException

```
public abstract ContainerElement[] structMembers() throws FmcException
```
## **Parameters**

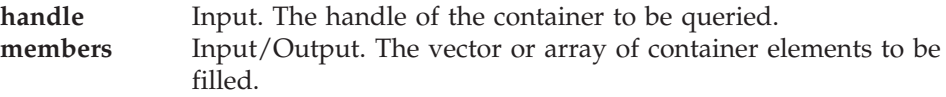

## **Return type**

#### **ContainerElement[]/FmcjContainerElementVectorHandle**

The container elements which are part of the container.

#### **long/unsigned long/int**

The number of structural members in the container.

## **Determining the type**

The following API calls provide the type of a container, that is, the name of the associated data structure.

**ActiveX signature** BSTR Type()

## **C-language signature**

char \* FmcjContainerType( FmcjContainerHandle handle, char \* containerTypeBuffer,<br>unsigned long bufferLength) bufferLength )

## **C++ language signature**

string Type()

## **Java signature**

public abstract String type() throws FmcException

## **Parameters**

**bufferLength** Input. The length of the buffer to contain the container type; must be at least FMC\_CONTAINER\_TYPE\_LENGTH bytes.

## **containerTypeBuffer**

Input/Output. The buffer to contain the container type. **handle** Input. The handle of the container to be queried.

## **Return type**

**BSTR/char\*/string/String**

The type of the container.

## **Analyzing a container element**

Once a container element has been accessed, it can be asked for its properties, its name, whether it is a leaf and an array, or a structure itself. Functions/methods you have seen on the container can then be applied recursively in order to step down through a nested structure.

## **Determining the name or type of a container element**

The following API calls allow to determine the name of a container element or its type.

**ActiveX signatures** BSTR Name() BSTR FullName() BSTR Type()

## **C-language signatures**

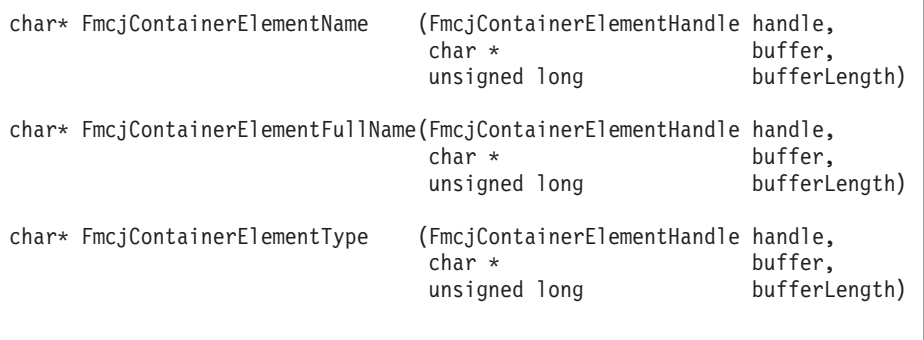

## **C++ language signatures**

string Name() const

string FullName() const

string Type() const

```
Java signatures
public abstract String name() throws FmcException
public abstract String fullName() throws FmcException
public abstract String type() throws FmcException
```
## **Parameters**

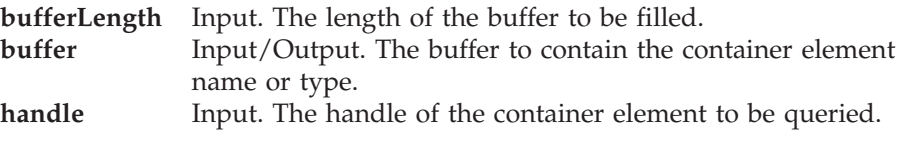

## **Return type BSTR/char\*/string/String**

The name or type of the container element.

## **Determining the structural properties of a container element**

The following API calls allow to determine whether the considered container element is a leaf or a structure by itself and whether it is denoted to be an array.

```
ActiveX signatures
boolean IsArray()
boolean IsLeaf()
boolean IsStruct()
```

```
C-language signatures
bool FmcjContainerElementIsArray ( FmcjContainerElementHandle handle )
bool FmcjContainerElementIsLeaf ( FmcjContainerElementHandle handle )
bool FmcjContainerElementIsStruct( FmcjContainerElementHandle handle )
```

```
C++ language signatures
bool IsArray () const
bool IsLeaf () const
bool IsStruct() const
```

```
Java signatures
public abstract boolean isArray () throws FmcException
public abstract boolean isLeaf () throws FmcException
public abstract boolean isStruct() throws FmcException
```
## **Parameters**

```
handle Input. The handle of the container element to be queried.
```
## **Return type**

**boolean/bool** An indicator whether the container element is an array, a leaf, or a structure.

## **Determining the leaves of a container element**

The following API calls allow to determine the number of leaves of a container element or to retrieve the leaves themselves.

**Note:** When these API calls are called on a leaf itself, the LeafCount() returns 1 because the container element obviously is a leaf, but no further leaves are returned when Leaves() are queried.

## **ActiveX signatures**

long LeafCount()

void Leaves( ContainerElementArray \* leaves )

## **C-language signatures**

unsigned long FmcjContainerElementLeafCount( FmcjContainerElementHandle handle ) FmcjContainerElementVectorHandle

FmcjContainerElementLeaves( FmcjContainerElementHandle handle )

## **C++ language signatures**

unsigned long LeafCount()

void Leaves( vector<FmcjContainerElement> const & leaves ) const

**Java signatures** public abstract int leafCount() throws FmcException

public abstract ContainerElement[] leaves() throws FmcException

## **Parameters**

**handle** Input. The handle of the container to be queried. **leaves** Input/Output. The vector or array of container elements to be filled.

## **Return type**

**ContainerElement[]/FmcjContainerElementVectorHandle** The container elements which are leaves. **long/unsigned long/int**

The number of user-defined leaves.

## **Determining the structural members of a container element**

The following API calls allow to determine the number of structural members of a container element or to retrieve the structural members themselves.

## **ActiveX signatures**

long MemberCount()

void StructMembers( ContainerElementArray \* members )

## **C-language signatures**

unsigned long FmcjContainerElementMemberCount( FmcjContainerElementHandle handle )

FmcjContainerElementVectorHandle FmcjContainerElementStructMembers( FmcjContainerElementHandle handle )

## **C++ language signatures**

unsigned long MemberCount()

void StructMembers( vector<FmcjContainerElement> const & members ) const

## **Java signatures**

public abstract int memberCount() throws FmcException

public abstract ContainerElement[] structMembers() throws FmcException

## **Parameters**

handle Input. The handle of the container element to be queried. **members** Input/Output. The vector or array of container elements to be filled.

## **Return type ContainerElement[]/FmcjContainerElementVectorHandle**

The container elements which are structural members.

**long/unsigned long/int**

The number of structural members.

## **Determining the elements of an array**

The following API calls allow to determine the number of elements in an array or to retrieve the elements themselves.

## **ActiveX signatures**

long Cardinality()

void ArrayElements( ContainerElementArray \* elements )

## **C-language signatures**

unsigned long FmcjContainerElementCardinality( FmcjContainerElementHandle handle )

FmcjContainerElementVectorHandle FmcjContainerElementArrayElements( FmcjContainerElementHandle handle )

**C++ language signatures**

unsigned long Cardinality() const

void ArrayMembers( vector<FmcjContainerElement> const & elements ) const

## **Java signatures**

public abstract int cardinality() throws FmcException

```
public abstract ContainerElement[] arrayElements() throws FmcException
```
#### **Parameters**

handle Input. The handle of the container element to be queried. **elements** Input/Output. The vector or array of container elements to be filled.

#### **Return type**

#### **ContainerElement[]/FmcjContainerElementVectorHandle**

The container elements which are part of the queried array container element.

## **long/unsigned long**

The cardinality of the array described by the container element.

## **Accessing a known container element**

When you know the (dotted) name of a container element, that name can be used in order to directly access the container element without iterating and searching through the whole container or container element structure.

## **Notes:**

- 1. A qualified name must start with a letter and cannot start with brackets or parentheses. In other words, if you want to access an element of a container element which is an array, then you need to call the ArrayElements() API call.
- 2. ActiveX signatures are provided in the Object Definition Language (ODL). For example, type *BSTR* is used for strings where the VisualBasic type is actually String.

```
ActiveX signature
long GetElement( BSTR qualifiedName,
              ContainerElement * element
```
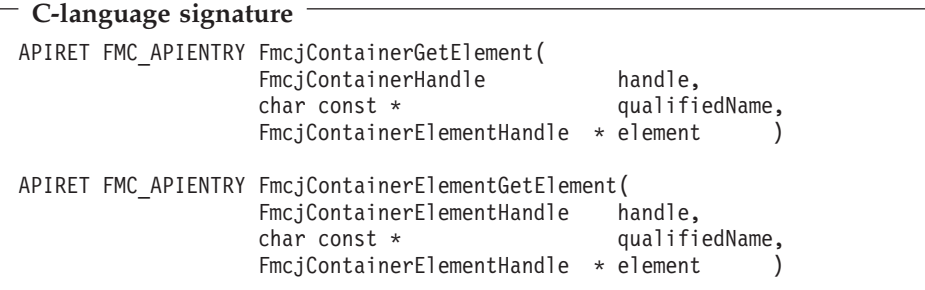

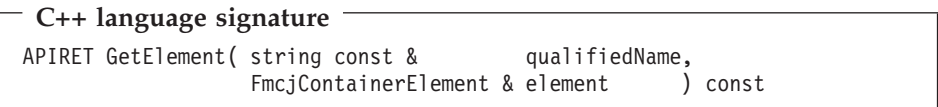

## **Java signature**

```
public abstract
ContainerElement getElement( String qualifiedName ) throws FmcException
```
## **Parameters**

**element** Output. The container element.

**handle** Input. The handle of the container or container element to be queried.

**qualifiedName**

Input. The fully qualified name of the container element.

**Return type long/APIRET** The return code of calling this API call - see return codes.

## **Accessing a value of a container**

The following API calls return the value of a container leaf. FMC\_ERROR\_MEMBER\_NOT\_SET is returned if no information is available.

When the leaf is an array of values, an index must be specified. Since an index is to be specified, the fully qualified name must be given without the index and its parentheses.

**Note:** ActiveX signatures are provided in the Object Definition Language (ODL). For example, type *BSTR* is used for strings where the VisualBasic type is actually String.

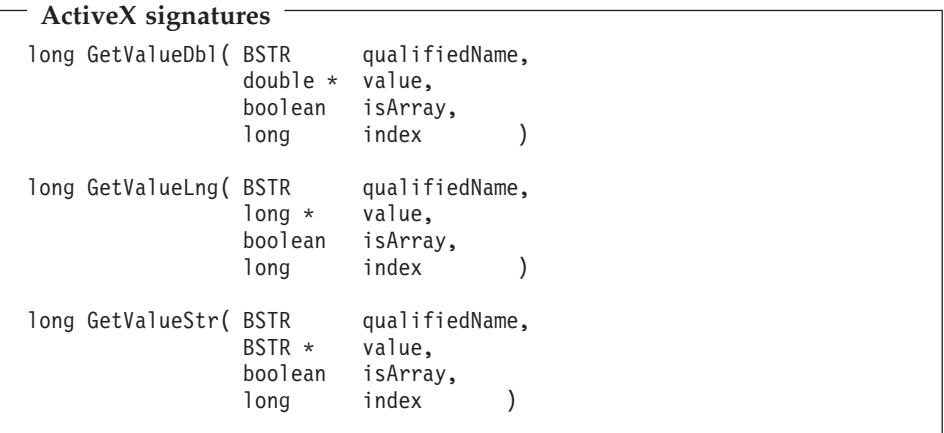

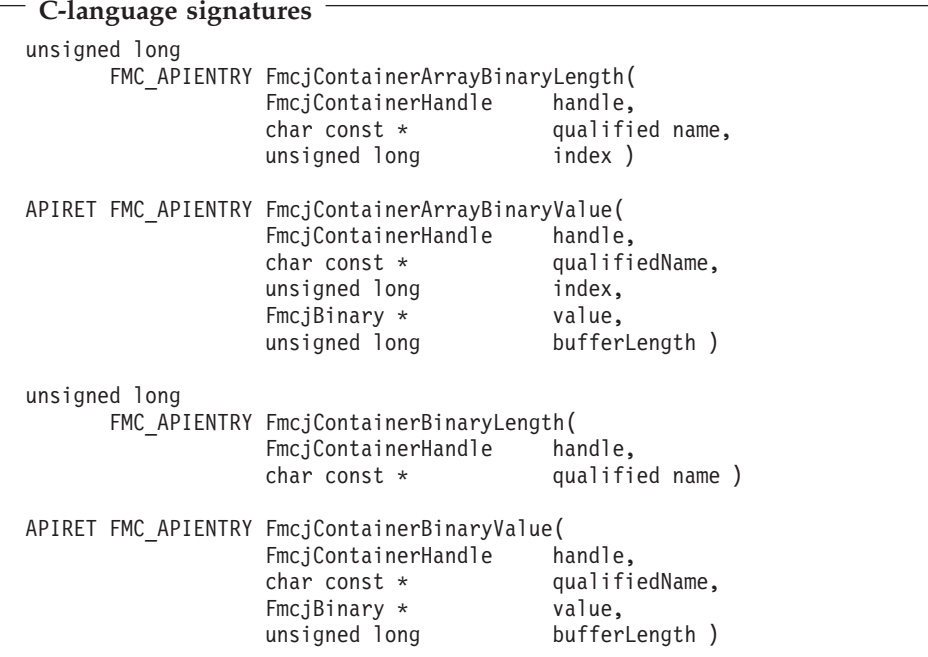

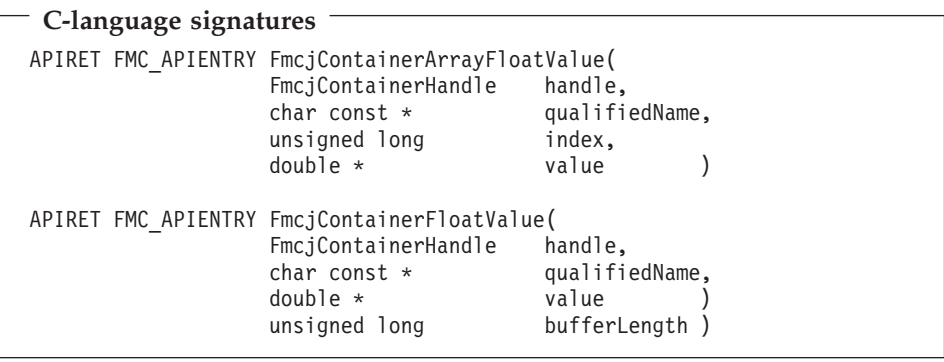

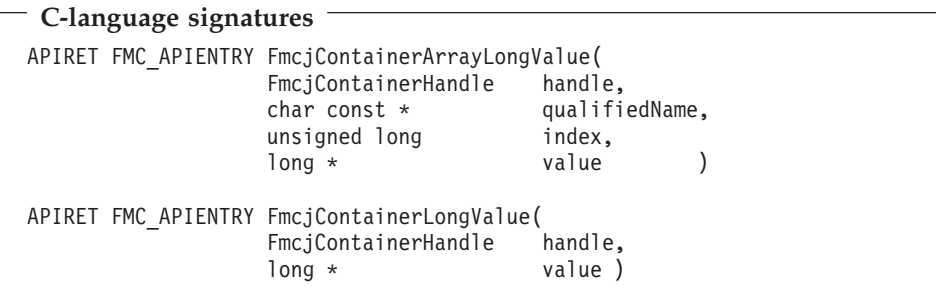

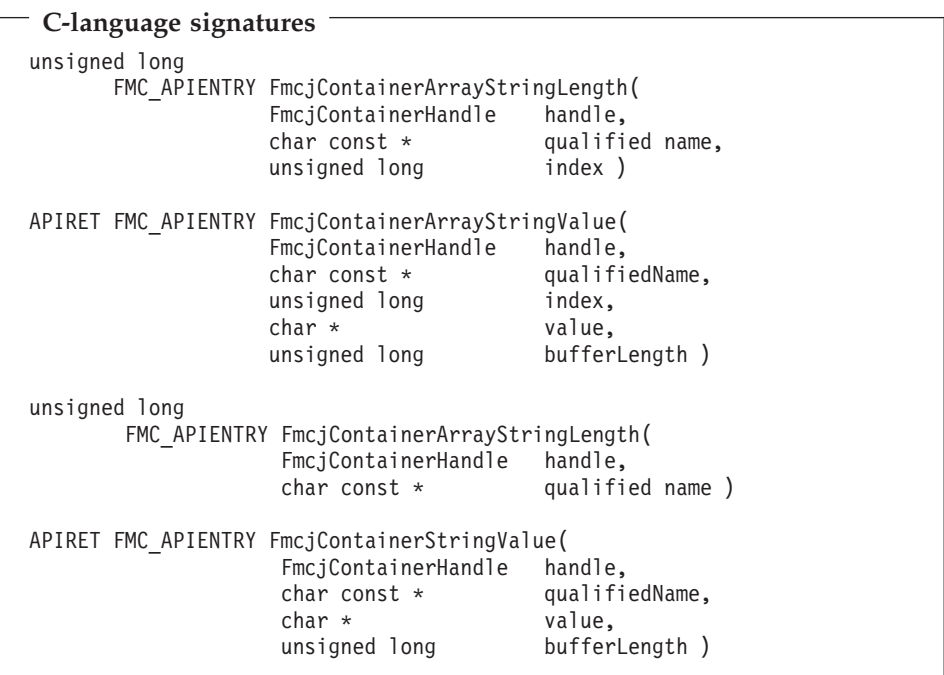

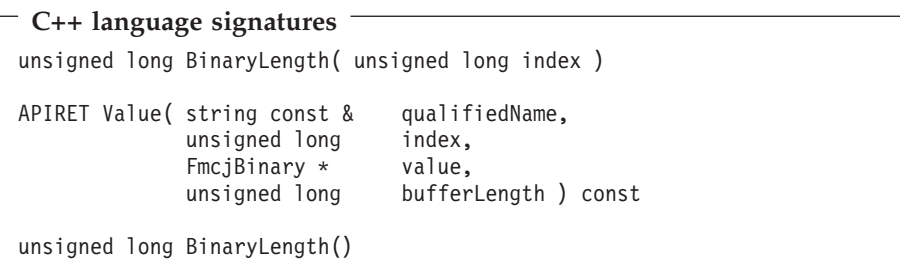

## **C++ language signatures**

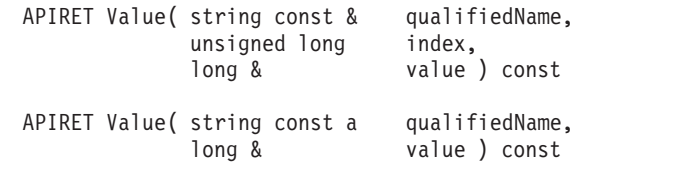

## **C++ language signatures** APIRET Value( string const & qualifiedName, unsigned long index, double & value ) const

APIRET Value( string const a qualifiedName, double & value ) const

## **C++ language signatures** APIRET Value( string const & qualifiedName, unsigned long index, string & value ) const APIRET Value( string const a qualifiedName, string & value ) const

## **Java signatures** public abstract byte[] getBuffer2( String qualifiedName, int index ) throws FmcException public abstract byte[] getBuffer( String qualifiedName ) throws FmcException

## **Java signatures** public abstract double getDouble2( String qualifiedName, int index ) throws FmcException public abstract double getDouble( String qualifiedName ) throws FmcException

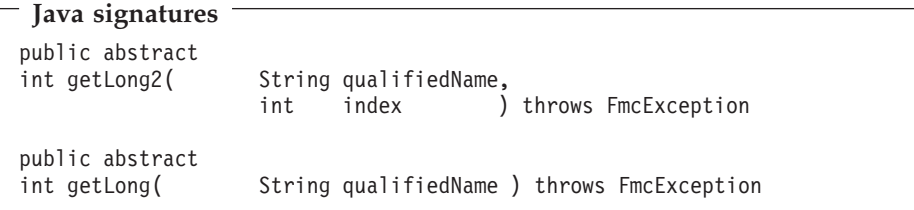

## **Java signatures** public abstract String getString2( String qualifiedName, int index ) throws FmcException public abstract String getString( String qualifiedName ) throws FmcException

### **Parameters**

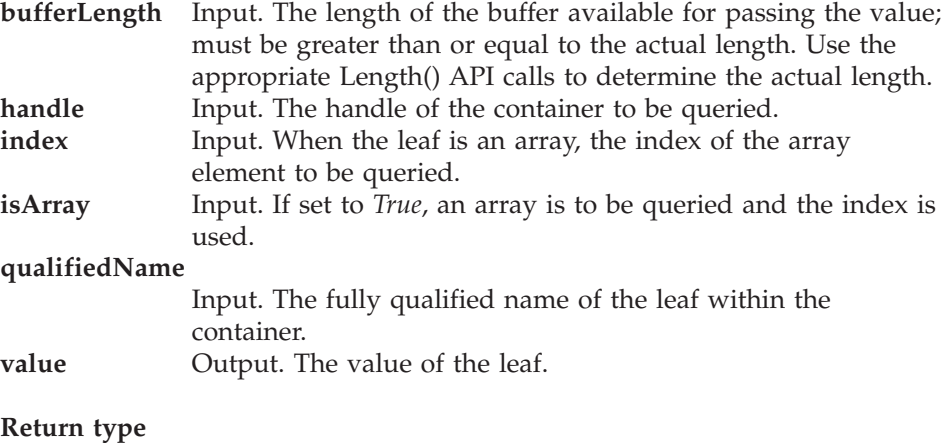

# **byte[]/double/int/String**

The leaf value.

## **unsigned long**

The minimum required buffer length for reading the value. **long/APIRET** The return code of calling this API call - see return codes.

## **Accessing a value of a container element**

The following API calls return the value of a container element leaf. When the leaf is an array of values, an index must be specified.

FMC\_ERROR\_MEMBER\_NOT\_SET is returned if no information is available. Note that, in contrast to querying container leaves, the name of the leaf need not be specified because the container element itself is the leaf queried.

**Note:** ActiveX signatures are provided in the Object Definition Language (ODL). For example, type *BSTR* is used for strings where the VisualBasic type is actually String.

```
ActiveX signatures
long GetValueDbl( double * value,
               long index )
long GetValueLng ( long * value,
               long index )
long GetValueStr( BSTR * value,
               long index )
```
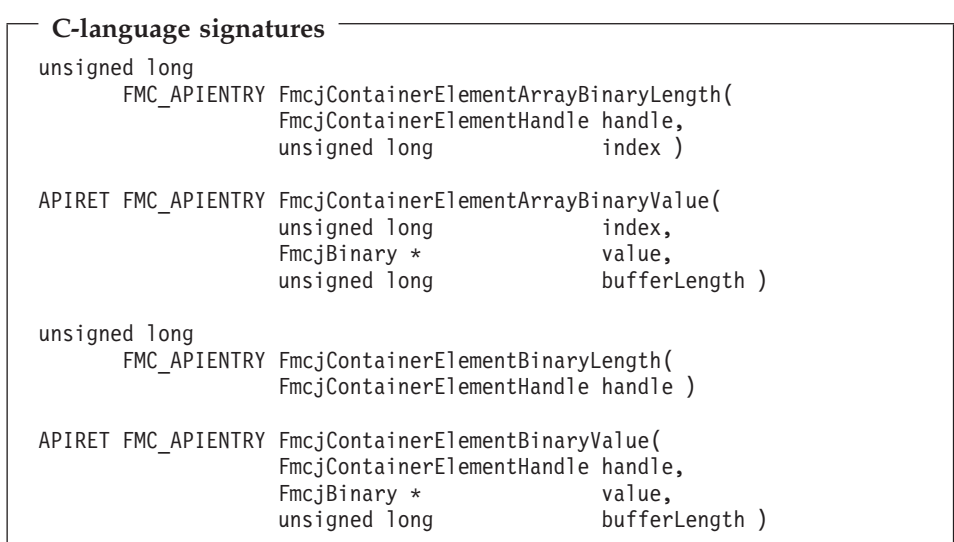

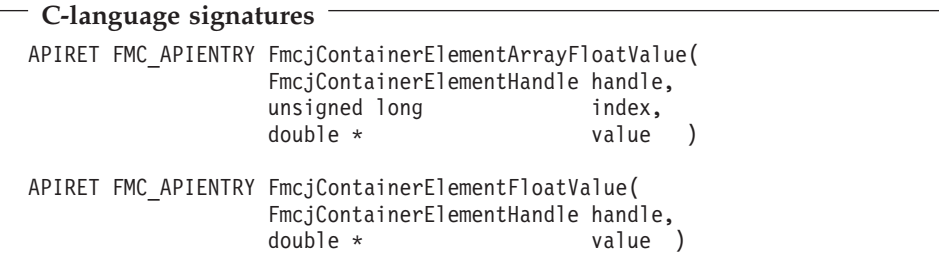

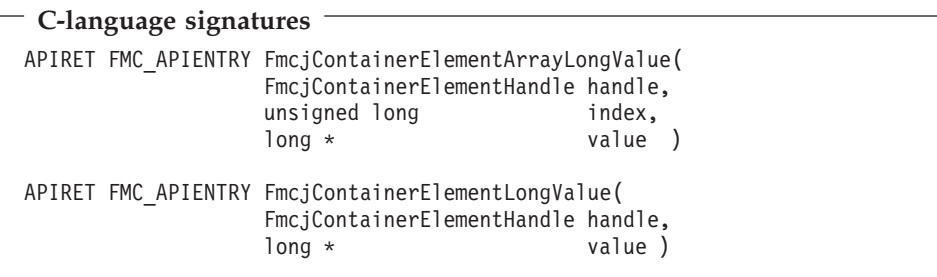

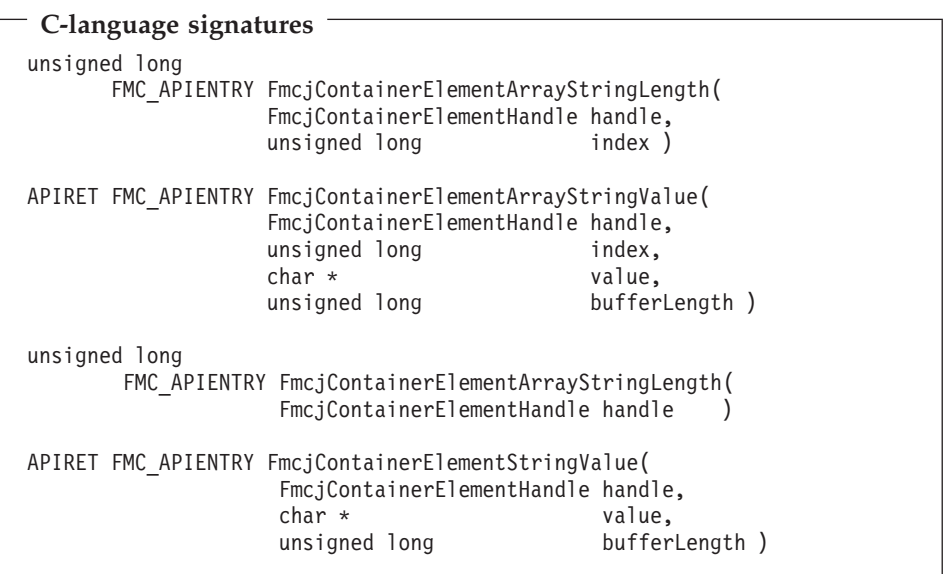

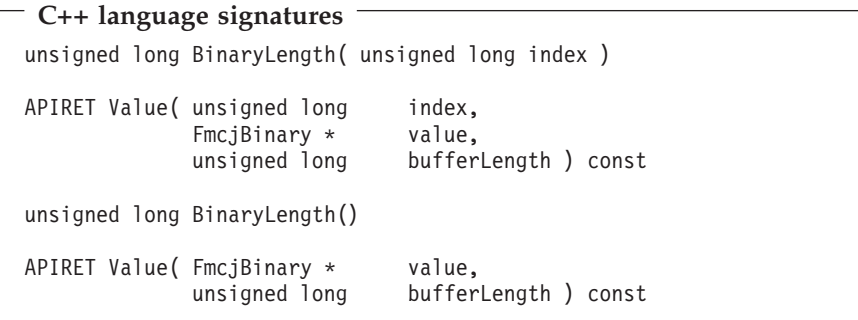

#### **C++ language signatures** -

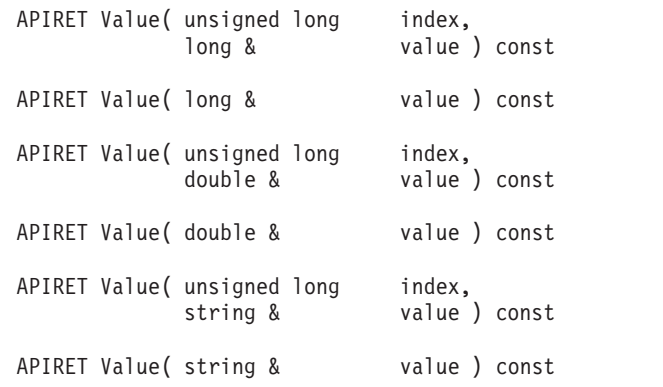

```
Java signatures
```

```
public abstract
byte[] getBuffer2( int index ) throws FmcException
public abstract
byte[] getBuffer() throws FmcException
public abstract
double getDouble2( int index ) throws FmcException
public abstract
double getDouble() throws FmcException
public abstract
int getLong2( int index ) throws FmcException
public abstract
int getLong() throws FmcException
public abstract
String getString2( int index ) throws FmcException
public abstract
String getString() throws FmcException
```
## **Parameters**

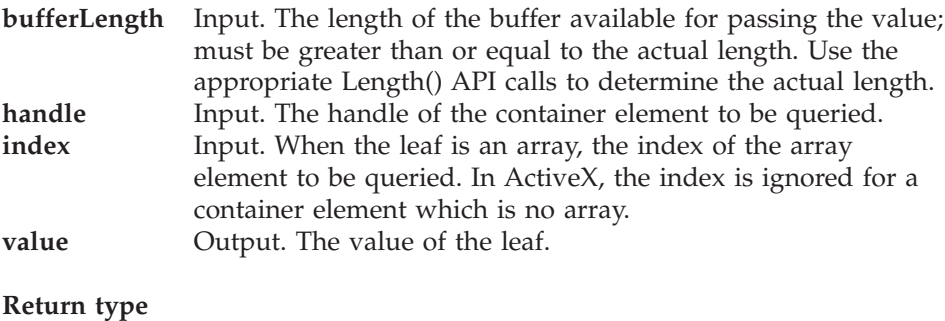

## **byte[]/double/int/String** The leaf value. **unsigned long** The minimum required buffer length for reading the value.

# **long/APIRET** The return code of calling this API call - see return codes.

## **Setting a value of a container**

The following API calls allow to set the value of a container leaf in a read/write container.

When the leaf is an array of values, an index must be specified. Since an index is to be specified, the fully qualified name must be given without the index and its parentheses.

Setting a container value changes the value in the API cache only; the execution server is not contacted. The container can then be used as the input container for a process instance (Start(), CreateAndStart(), Execute()), as the output container of a work item (CheckIn(), SetOutContainer()), or as a corrective container when calling ForceFinish() or ForceRestart().

**Note:** ActiveX signatures are provided in the Object Definition Language (ODL). For example, type *BSTR* is used for strings where the VisualBasic type is actually String.

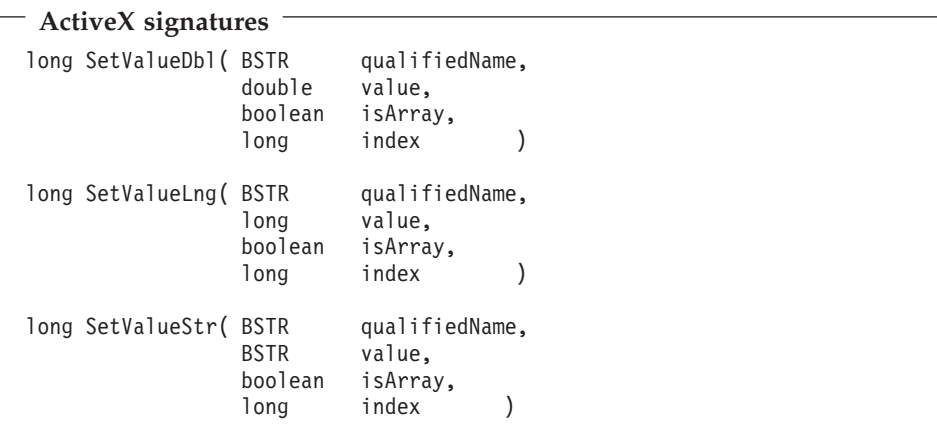

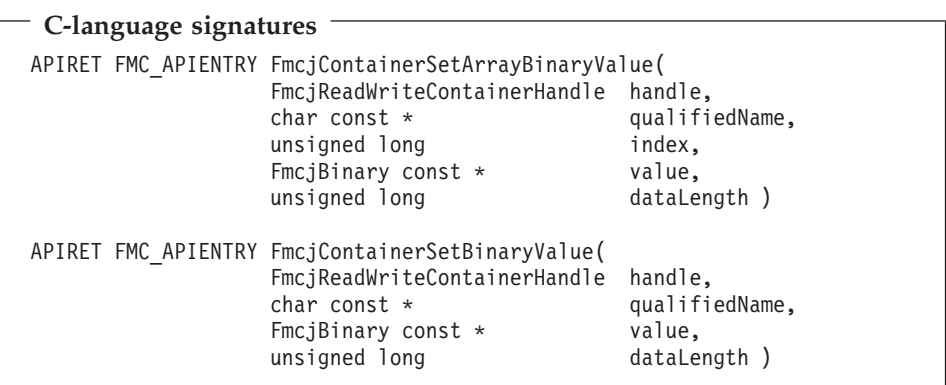

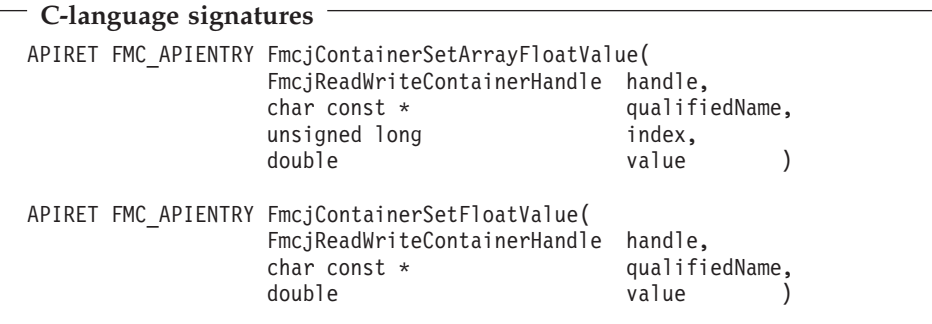

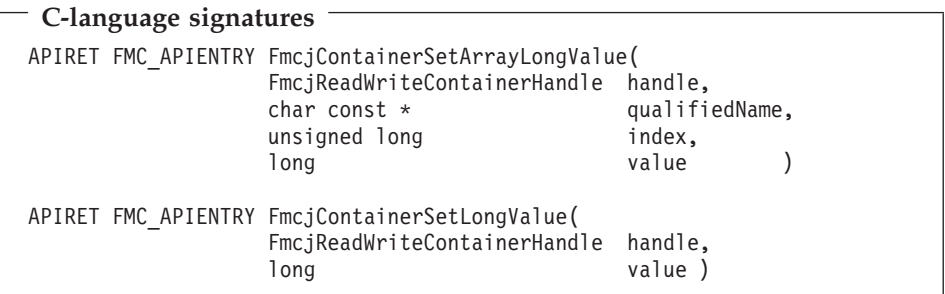

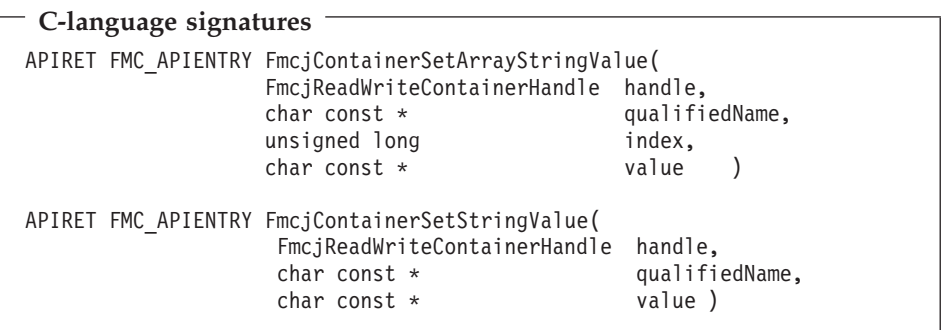

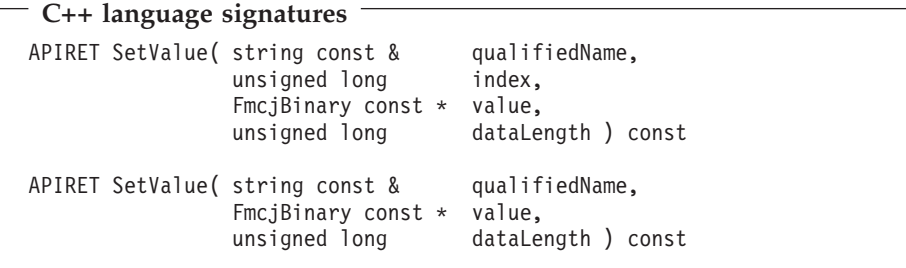

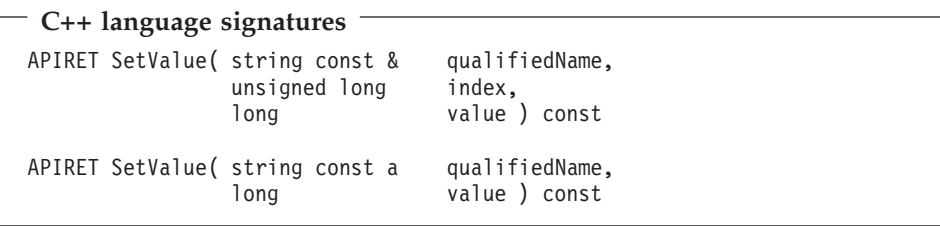

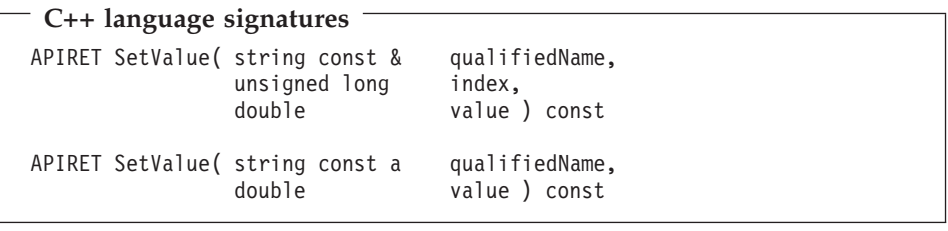

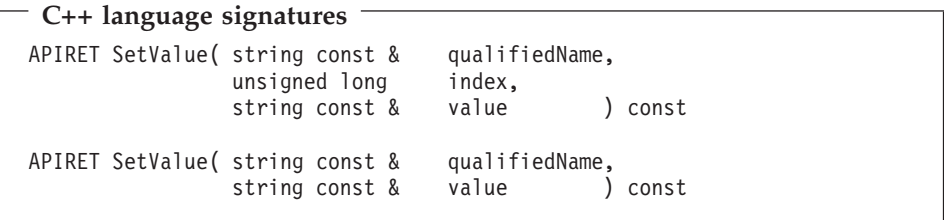

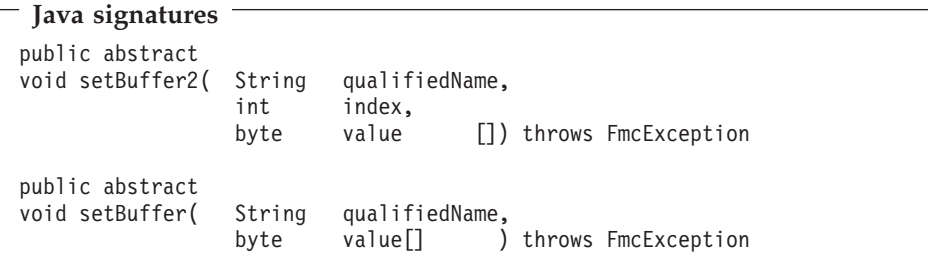

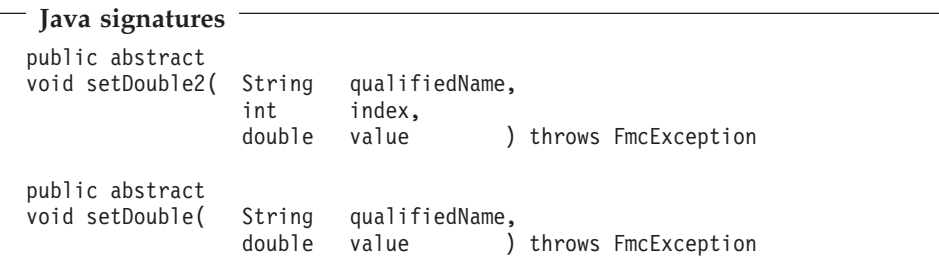

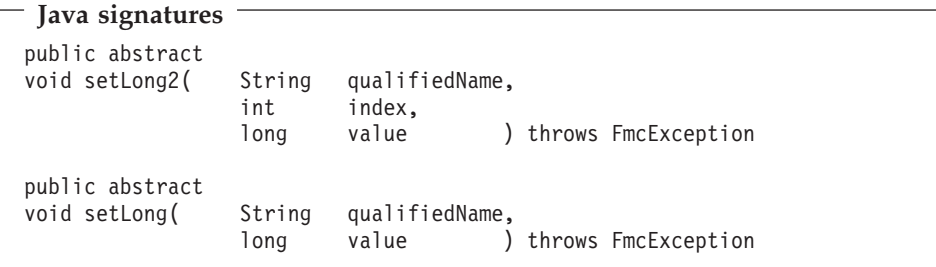

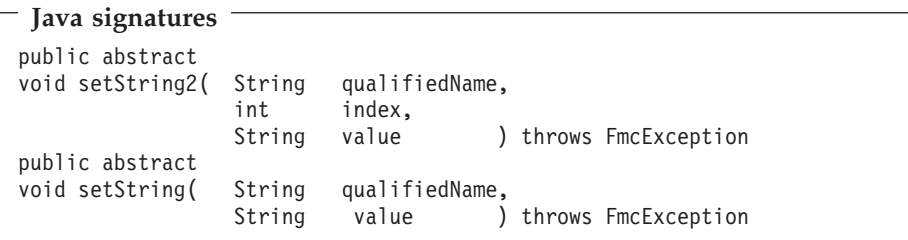

**Parameters** Input. The length of the binary value. handle Input. The handle of the container to be set.

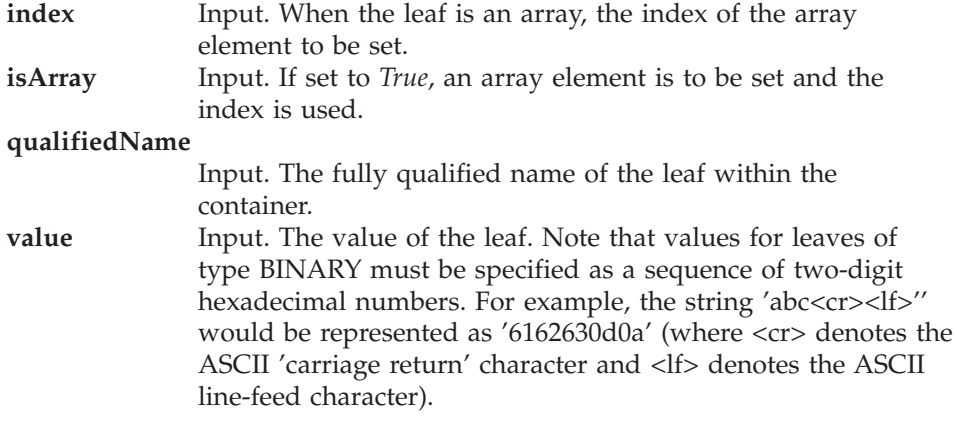

#### **Return type**

**long/APIRET** The return code of calling this API call - see return codes.

## **Return codes/FmcException**

The following return codes can be returned or can be described by the result object or following exceptions can be thrown, the number in parentheses shows their integer value:

**FMC\_OK(0)** The API call completed successfully.

#### **FMC\_ERROR\_BUFFER(800)**

The provided buffer is too small.

## **FMC\_ERROR(1)**

A parameter references an undefined location. For example, the address of a handle is expected, but 0 is passed.

#### **FMC\_ERROR\_EMPTY(122)**

The object has not yet been read from the server.

#### **FMC\_ERROR\_FORMAT(117)**

The qualified name does not conform to the syntax rules.

#### **FMC\_ERROR\_INVALID\_HANDLE(130)**

The handle provided is invalid; it is 0 or it is not pointing to an object of the requested type.

#### **FMC\_ERROR\_MEMBER\_CANNOT\_BE\_SET(115)**

The specified member is an MQ Workflow predefined fixed data member; it is for information only.

#### FMC\_ERROR\_MEMBER\_NOT\_FOUND(112)

The specified member is not part of the container or container element.

#### FMC\_ERROR\_MEMBER\_NOT\_SET(113)

The specified member has no value.

# **Chapter 10. Monitoring a process instance**

MQ Workflow allows for obtaining a monitor for a specified process instance. A process instance monitor typically allows for:

- v Observing the progress of a process instance execution.
- Determining the state of execution, that is, to determine which activity instance is currently in progress, is waiting to be executed by whom, is InError and waiting for some action. It allows to determine whether notifications occurred because the maximum work time was exceeded.
- Viewing the history of execution, that is, what path has been taken through the process instance and why. It allows to determine where the bottlenecks of execution are or where the most time-consuming parts are.

**Note:** Monitoring a process instance is not supported in the XML message interface.

## **Obtaining an process instance monitor**

Once a process instance4 has been accessed, an **instance monitor** for a process instance can be obtained (ObtainProcessMonitor()). The transient instance monitor object then represents all information about activity instances directly contained in the described process instance as well as all information on control connector instances connecting those activity instances.

<sup>4.</sup> or activity instance or a (work) item

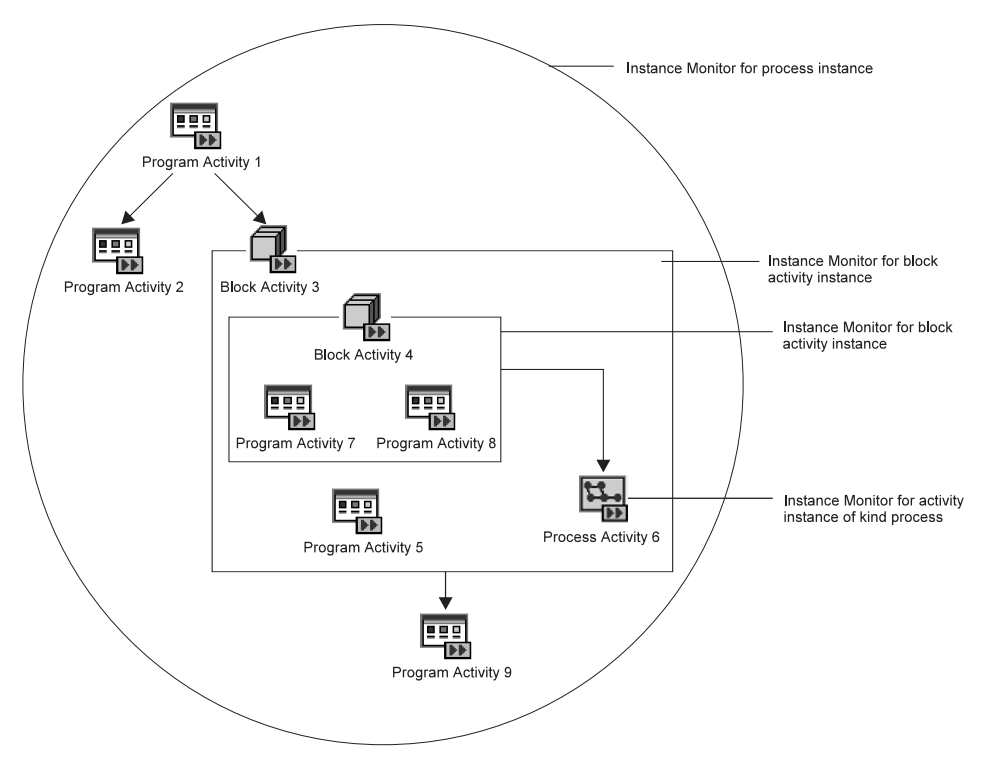

*Figure 5. Instance monitors for process instances and activity instances of type Block*

For example, the illustrated instance monitor describes three program activities, *Program Activity 1*, *Program Activity 2*, and *Program Activity 9*, and an activity of type Block, *Block Activity 3*. There are three control connectors between these activities.

The instance monitor object can then be asked for the activity instances and the control connector instances described, and their properties can be determined, for example, the state of the activity and its graphical layout, or the result of control connector instance evaluation and activities to connect or bend points to be drawn.

When an activity instance of type *Block* is encountered, it is possible to obtain its instance monitor (ObtainBlockMonitor()). Similar to an process instance monitor, an instance monitor for an activity instance of type *Block* represents all information about activity instances directly contained in the described block activity instance as well as all information on control connector instances connecting those activity instances. For example, the instance monitor of *Block Activity 3* describes *Block Activity 4, Program Activity 5*, and *Process Activity 6*. There is a control connector between *Block Activity 4* and *Process Activity 6*.

When an activity instance of type *Process* is encountered, it is possible to obtain its instance monitor, either via the embracing instance monitor object (ObtainProcessMonitor()) or by retrieving the implementing (sub)process instance of the activity instance and then obtaining the associated instance monitor.

When obtaining an process instance monitor, it is possible to use the *deep option* in order to specify that *all* monitors for activities of type *Block* are to be returned from the MQ Workflow execution server in the same step. The instance monitors for the block activity instances then all show the state of the process instance at this retrieval time. This means, when an block monitor is obtained via an API call, the API finds this monitor in its cache and provides it to the caller. When the deep option is not used, it can happen that an block monitor is not available. The API then automatically fetches the requested monitor from the execution server; it then represents a newer state than the ones previously retrieved.

**Note:** The deep option is currently ignored.

## **Ownership of monitors**

As any other transient object, an instance monitor for a process instance or activity instance is owned by the caller of the API. When an instance monitor is no longer needed, you should delete/deallocate the object.

# **Chapter 11. Authorization considerations**

In general, authorization is granted to persons, either explicitly or implicitly. Implicitly means that the authority has been given as the result of performing some MQ Workflow action; performing that action can itself request some specific authority.

Special authority is granted to a person playing the role of a *system administrator*. The system administrator has all privileges except on (work) items. Only the owner of a (work) item can issue any actions; the system administrator can, however, transfer the (work) item to himself. The system administrator role must be assigned to a single person at any time.

When a process instance is started, its *process administrator* is determined. The person determined to be the process administrator receives process administration rights for that process instance.

The person who is to become the process administrator of a process instance is specified when the process model is defined. Identification of the process administrator can be done in the following ways:

- Specification of a user identification for the PROCESS\_ADMINISTRATOR keyword. In this case, the process administrator is already known when the process model is defined.
- Specification of a member in the process input container via the PROCESS\_ADMINISTRATOR TAKEN\_FROM specification.
- Specification of DATA FROM INPUT\_CONTAINER. The process administrator is then taken from the process information member \_PROCESS\_INFO.ProcessAdministrator field in the input container (see ["Process information data members"](#page-70-0) on page 49 for details).

The following table shows the authorizations and the MQ Workflow functions which can be called when that authority has been granted. The E/I (Explicit/Implicit) column indicates how the authorization is granted to persons.

**Note:** For the programming language APIs, once a user has authenticated himself to MQ Workflow (logged on), he can retrieve all objects he is authorized to see without any further special authorization. These are all objects he has created and all objects which are not specially secured or which are for public usage.

*Table 3. Authorization for persons*

| Name                                         | E/I | <b>Authorized Functions</b>                                                                                                    |
|----------------------------------------------|-----|----------------------------------------------------------------------------------------------------|
| Authorization<br>definition<br>authorization | E   | Create, update, and delete authorization information.<br>Retrieve and update passwords.<br>The appropriate FDL authorization keyword is<br>AUTHORIZATION.                                                                                                    |
| Operation<br>administration<br>authorization | E   | Can perform all operation administration functions.<br>The appropriate FDL authorization keyword is<br>OPERATION.                                                                                                    |
| Staff definition<br>authorization            | E   | Create, retrieve, update, and delete staff information.<br>As such, it includes authorization definition<br>authorization.<br>Create, retrieve, update, and delete public and<br>private process instance lists, process template lists,<br>and worklists.<br>The appropriate FDL authorization keyword is<br><b>STAFF</b> |
| Topology<br>definition<br>authorization      | E   | Create, retrieve, update, and delete topology<br>information. The appropriate FDL authorization<br>keyword is TOPOLOGY.                                                                                                    |
| Process modeling<br>authorization            | E   | Create, retrieve, update, and delete process models<br>and process templates. The appropriate FDL<br>authorization keyword is PROCESS_MODELING.                                                                                                    |

| Name                                       | E/I | <b>Authorized Functions</b>                                                                                                    |
|--------------------------------------------|-----|----------------------------------------------------------------------------------------------------|
| Process<br>authorization                   | Ε   | Can perform the following process instance<br>functions if the process instance does not belong to<br>any category. If the process instance does belong to a<br>category, you must be authorized for all categories<br>or for that specific category:<br>• Create<br>Start<br>• Create and start<br>• Set process instance name<br>• Query<br>• Refresh<br>Can perform the following process template<br>functions if the process template does not belong to<br>any category. If the process template does belong to<br>a category, you must be authorized for all categories<br>or for that specific category:<br>• Query<br>Refresh<br>The appropriate FDL authorization keyword is<br>PROCESS CATEGORY.                                                                                                    |
| Process<br>administration<br>authorization | E   | Has process authorization and can perform the<br>following additional process instance functions if the<br>process instance does not belong to any category. If<br>the process instance does belong to a category, you<br>must be authorized with administration rights for all<br>categories or for that specific category:<br>Delete<br>$\bullet$<br>Restart<br>Resume<br>• Suspend<br>Terminate<br>Can perform the following work item functions on<br>the assigned work item for all process instances if<br>the process instance does not belong to any category.<br>If the process instance does belong to a category, you<br>must be authorized for all categories or for that<br>specific category:<br>Force-finish<br>Force-restart<br>The appropriate FDL authorization keyword is<br>PROCESS_CATEGORY AS ADMINISTRATOR. |

*Table 3. Authorization for persons (continued)*

| Name                     | E/I | <b>Authorized Functions</b>                                                                                                    |
|--------------------------|-----|----------------------------------------------------------------------------------------------------|
| Process<br>administrator | T   | Has process administration authority for the<br>appropriate process instance.                                                                                                    |
| Process creator          | T   | Can perform the following process instance<br>functions:<br>Set process instance name<br>Delete, if not yet started<br>Query<br>Refresh<br>Start                                                                                          |
| Work item<br>authority   | E   | Can perform the following functions on (work)<br>items for all persons if you are authorized for all<br>persons or for selected persons:<br>Query<br>Refresh<br>Transfer<br>The appropriate FDL authorization keyword is<br>WORKITEMS_OF. |
| Workitem owner           | T   | Can perform all functions on the assigned (work)<br>item except:<br>Force Finish<br><b>Force Restart</b>                                                                                                    |

*Table 3. Authorization for persons (continued)*
# **Chapter 12. Stateless server support**

In clustered application server environments, like Web server farms, client requests are sent for scalability and fail-over to a number of different Web servers via routing components. Routing is done fully dynamically so that there exists no 1-1 client/server affinity.

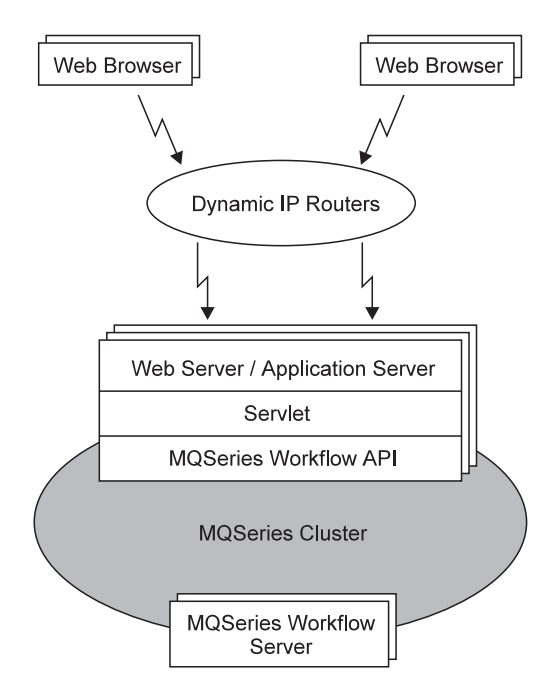

*Figure 6. Stateless server support*

From a Web server point of view, client requests arrive independently of each other. The Web server has no prior knowledge of the client. Such a server configuration is called "stateless".

Implementation of *stateless server*s is supported by the MQ Workflow APIs.

Since the applications using the MQ Workflow API, for example, the Web servers, have no knowledge beside the client request itself, the MQ Workflow API allows to pass all state from one application process to the other. The MQ Workflow objects are serializable.

• All identity-based objects allow for the retrieval of their unique object ID (OID) and support creation from an OID.

• All value-based objects allow for being streamed and support creation from a stream.

Identity-based objects are:

- Sessions, that is, execution service objects
- Process templates
- Process instances
- Activity instances
- Work items
- Activity instance notifications and process instance notifications
- Process template lists, process instance lists, and worklists
- Instance monitors
- Persons (identified by their user ID)

These objects expose API calls:

- PersistentOID() to retrieve a string representation of their OIDs. A session's OID is retrieved by the SessionID() API call.
- PersistentObject() to recreate the object.

(*Object* in Persistent*Object*() stands for the object created, for example, PersistentWorkitem() creates a work item from its OID).

The session is recreated by the SetSessionContext() API call.

Recreation means that the object is created in the API cache, that is, a transient object representing the persistent object identified by the OID is created. An MQ Workflow server is not contacted. As with other objects, the caller becomes responsible for the object, that is, the caller needs to deallocate the object when no longer needed.

Value-based objects are:

- Containers
- Program data
- Program templates

These objects expose API calls:

- AsStream() to retrieve a serialized representation of the object.
- v FromStream() API calls to recreate the object from the stream.

Again, recreation means that the object is created in the API cache. An MQ Workflow server is not contacted.

<span id="page-110-0"></span>For example, consider the following simple scenario, which concentrates on the extensions for the stateless server support only; code snippets are sketched in  $C_{++}$ :

1. Application process A receives an MQ Workflow logon request for user *JIM*. It allocates an execution service object and logs on to MQ Workflow specifying the user ID *JIM*.

Application process A retrieves the ID of the session established and returns. Note that the session exists until Logoff() is called or until the session expires. The session is not removed from the MQ Workflow server when the application program ends.

```
//
// Establish a session
//
 FmcjExecutionService service;
 APIRET rc = service.Logon("JIM", "password");
  if ( rc != FMC_OK )
  {
   cout << "Logon failed, - rc: " << rc << endl;
    return;
  }
  // retrieve session relevant information
  string sessionID= service.SessionID();
```
2. Application process B receives the request for a process template and its container together with the information on the already existing session, the session ID, and the user ID for whom the session has been established.

It allocates an execution service object and attaches itself to the specified session.

```
//
// Attach to an existing session
//
 FmcjExecutionService service;
 APIRET rc = service.SetSessionContext(userID,sessionID);
  if ( rc != FMC_OK )
  {
   cout << "Reestablish session failed, - rc: " << rc << endl;
   return;
  }
  ...
```
Application process B queries the requested process template and its associated input container from the MQ Workflow server. It then retrieves the OID of the process template

```
//
// Retrieve the OID of an object identified by obj
//
string oid= obj.PersistentOID();
```
<span id="page-111-0"></span>and the stream format of the container.

```
//
// Retrieve a value-based object in stream format, for example,
// a read/write container identified by container
//
unsigned long bufferLength = container.StreamLength();
char containerBuffer= new char[bufferLength];
if ( 0 == container.AsStream(containerBuffer, bufferLength) )
{
 cout << "Retrieval of stream failed" << endl;
 return;
}
  ...
```
Since the process template and its container are the objects which are potentially acted on by the next client request, application B returns the process template OID and the container stream to the caller so that the next request can be handled by a different application process; even on a different operating system platform.

3. Application process C receives a request to create and start a process instance together with all information needed, the session ID, the user ID for whom the session has been established, the process template OID, and the container stream.

It allocates an execution service object and attaches itself to the specified session - see [2 on page 89](#page-110-0).

It recreates the process template from its OID

```
//
// Recreate an object from an OID, for example, a process template
// The object constructed needs to be deleted/deallocated when no longer needed
//
FmcjProcessTemplate *pProcess= service.PersistentProcessTemplate(ptOid);
if (0 == pProcess){
  cout << "Creation of process template failed" << endl;
 // determine reason of failure from result object
  return;
}
  ...
and the container from the stream passed.
//
// Recreate an object from a stream, for example, a read/write container
// The object constructed needs to be deleted/deallocated when no longer needed
//
FmcjReadWriteContainer *pContainer=
    service.ReadWriteContainerFromStream(containerBuffer,bufferLength);
```

```
if (0 == pContainer)
```

```
{
 cout << "Creation of container failed" << endl;
 // determine reason of failure from result object
 return;
}
  ...
```
Application process C issues the CreateAndStartProcessInstance() action method. On successful return from the MQ Workflow server, it retrieves the OID of the process instance created and returns that information to the caller - see [2 on page 89](#page-110-0).

4. Application process D receives a request to terminate the process instance together with all information needed, the session ID, the user ID for whom the session has been established, and the process instance OID.

It allocates an execution service object and attaches itself to the specified session - see [2 on page 89](#page-110-0).

It recreates the process instance from its OID - see [3 on page 90.](#page-111-0)

It issues the Terminate() action method.

5. Depending on the client request, issue MQ Workflow API calls similar to steps [2 on page 89](#page-110-0), [3 on page 90,](#page-111-0) or 4.

# **Chapter 13. Types of API calls**

MQ Workflow API calls can be divided into several categories which characterize the kind and behavior of the request to be executed.

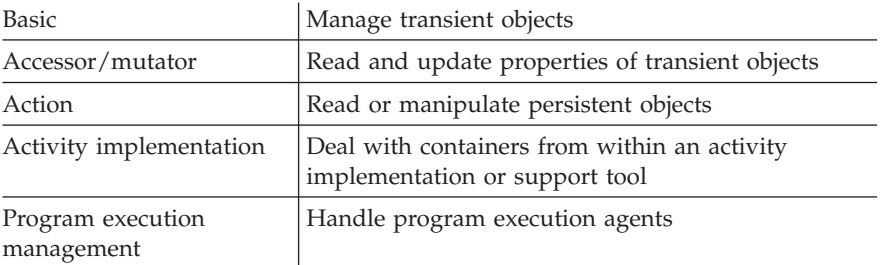

Basic and accessor API calls are described in more detail, but still generally, in the following paragraphs. This is because all these API calls are similar in appearance and have similar requirements, even for different objects. They are all handled locally by the API, that is, they do not communicate with the server. The API calls of the other categories are described separately in ["Part 7. API action and activity implementation calls"](#page-360-0) on page 339. These API calls require client/server communication or communication with the program execution agent.

## **Basic API calls**

Basic API calls are essentially provided so that transient objects can be allocated or constructed and deallocated or destructed. They allow for the construction of supporting objects like service objects. They allow for the destruction of such objects as well as for the destruction of transient representations of persistent objects allocated implicitly by the MQ Workflow API. Refer also to ["Chapter 17. Memory management"](#page-188-0) on page 167.

Basic API calls are only provided in the various APIs as far as needed. For example, the Java language does only support IsComplete(), IsEmpty(), and the Agent constructor.

Because of the nature of transient objects, neither a connection to a server nor some specific authorization is required to execute.

### **Return codes**

The C-language calls and the MQ Workflow result object can return the following codes, the number in parentheses shows their integer value:

**FMC\_OK(0)** The API call completed successfully.

**FMC\_ERROR(1)**

A parameter references an undefined location. For example, the address of a handle is expected, but 0 is passed.

**FMC\_ERROR\_INVALID\_HANDLE(130)**

The handle provided is invalid; it is 0 or it is not pointing to an object of the requested type.

### **FMC\_ERROR\_INVALID\_NAME(134)**

The name provided is invalid; it is a 0-pointer or it does not conform to the syntax rules.

### **FMC\_ERROR\_INTERNAL(100)**

An MQ Workflow internal error has occurred. Contact your IBM representative. Also, check the MQ Workflow trace for any exceptions encountered.

Basic API calls allow for the basic operations listed below; **Xxx denotes some class or scope**, for example, FmcjXxxEqual() can stand for FmcjProcessInstanceEqual().

## **Allocation**

Following API calls allow the application to set up the respective object. This is needed for supporting objects like string vectors or, in ActiveX, for objects to be initialized by a persistent one. Transient objects representing persistent objects are allocated implicitly by the MQ Workflow API when persistent objects are created or queried from an MQ Workflow server.

In the C++ API, constructors are made public for **all** classes so that their instances can be put into collections. When they are called by the application, empty objects of the appropriate class are created; they do not yet represent a persistent object.

All constructed objects are transient.

#### **ActiveX signatures** ActivityInstance \* NewActivityInstance() ActivityInstanceNotification \* NewActivityInstanceNotification() Container \* NewContainer() ExecutionService \* NewExecutionService() InstanceMonitor \* NewInstanceMonitor() Person \* NewPerson() ProcessInstance \* NewProcessInstance() ProcessInstanceList \* NewProcessInstanceList() ProcessInstanceNotification \* NewProcessInstanceNotification() ProcessTemplate \* NewProcessTemplate() ProcessTemplateList \* NewProcessTemplateList() ProgramData \* NewProgramData() ProgramTemplate \* NewProgramTemplate() Workitem \* NewWorkitem() Worklist \* NewWorklist()

**C-language signatures** APIRET FMC\_APIENTRY FmcjExecutionServiceAllocate( FmcjExecutionServiceHandle \* service ) APIRET FMC\_APIENTRY FmcjExecutionServiceAllocateForGroup( char const \* systemGroup, FmcjExecutionServiceHandle \* service ) APIRET FMC\_APIENTRY FmcjExecutionServiceAllocateForSystem( char const \* system, char const \* systemGroup, FmcjExecutionServiceHandle \* service ) APIRET FMC\_APIENTRY FmcjStringVectorAllocate( FmcjStringVectorHandle \* hdlVector )

```
C++ language signature
FmcjXxx()
FmcjDateTime( bool initWithCurrentDateTime= false )
FmcjDateTime( unsigned short year, unsigned short month,
             unsigned short day, unsigned short hour,
             unsigned short minute, unsigned short second )
FmcjExecutionService( string const & systemGroup )
FmcjExecutionService( string const & system,
                     string const & systemGroup )
```
#### **Java signatures**

Agent()

```
ReadOnlyContainerHolder()
ReadOnlyContainerHolder( ReadOnlyContainer value )
```
#### **Parameters**

#### **service**

Input/Output. The address of the handle to the object to be set when the object has been constructed. Care that the handle passed is not pointing to a still valid object since that object is not automatically deallocated before the new object's handle is set.

#### **initWithCurrentTime**

Input. An indicator whether the date/time should be initialized with the current date/time.

#### **system**

Input. The specific system where the execution server runs.

#### **systemGroup**

Input. The system group where the execution server resides. Only specifying the system group allows for exploiting the MQSeries clustering capabilities.

#### **year/month/day**

Input. The date part of the date/time.

#### **hour/minute/second**

Input. The time part of the date/time.

**value** Input. A read-only container which initializes the holder object.

#### **Return type**

### **APIRET**

The return code set by the allocation.

*Object\**

The newly constructed object.

### **Assignment**

In the C++ API, the assignment operator allows the application to assign the contents of the specified object to the target object, and returns the target object. The assignment is achieved by deleting the target object before the contents are assigned from the specified object.

**C++ language signature**

FmcjXxx & operator=( FmcjXxx const & anObject )

## **Parameters**

**anObject** Input. The object from which the contents is to be assigned.

### **Comparison/equality**

Following API calls allow an application to compare two transient objects in order to determine whether they represent the same persistent or API object.

Normally, comparison is done on the basis of the object identifiers. True is returned if both transient objects represent the same persistent object. The contents of the transient objects to be compared are not further checked, that is, it is not checked whether both transient objects carry the same states of the persistent object.

Exceptions:

- Service objects are equal when they represent the same session.
- v Error objects are equal when they report the same error, that is, when they contain the same return code and the same parameters.
- Program data objects are equal when they belong to the same work item.
- Control connector instance objects are equal when they have the same source and target activity instances.
- Point and symbol layout objects are equal when their properties are equal.

In the C-language, the return code of the result object is set to *invalid handle*, if one of the handles passed is invalid. True is returned, if both are invalid, else false.

**ActiveX signature** boolean IsEqual( IDispatch \* anObject )

**C-language signature** bool FMC APIENTRY FmcjXxxEqual( FmcjXxxHandle handle1, FmcjXxxHandle handle2 )

**C++ language signature** bool operator==( FmcjXxx const & anObject ) const

#### **Parameters**

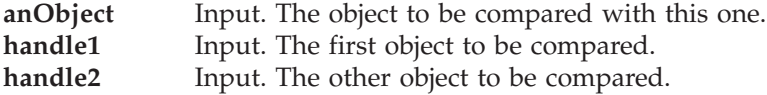

## **Conversion**

Following API calls allow the application to convert a read-only container into a read/write container and vice versa. Note that a copy of the original container is created in Java and the C-language.

**C-language signatures** FmcjReadWriteContainerHandle FMC\_APIENTRY FmcjReadOnlyContainerAsReadWriteContainer( FmcjReadOnlyContainerHandle handle ) FmcjReadOnlyContainerHandle FMC\_APIENTRY FmcjReadWriteContainerAsReadOnlyContainer( FmcjReadWriteContainerHandle handle )

**C++ language signatures**

operator FmcjReadWriteContainer();

```
operator FmcjReadOnlyContainer();
```
**Java signatures** public abstract ReadWriteContainer asReadWriteContainer() throws FmcException public abstract ReadOnlyContainer asReadOnlyContainer () throws FmcException

#### **Parameters**

**handle** Input. The handle of the read/write or read-only container to be converted.

#### **Copy**

Following API calls allow the application to make a copy of a particular transient object. That copy becomes a separate object and thus carries its own state.

An exception is the execution service where a copy points to the same session established by the original object. This especially means, when you request to log off on either object, then the (common) session is closed.

**C-language signature** APIRET FMC APIENTRY FmcjXxxCopy( FmcjXxxHandle handle, FmcjXxxHandle \* newHandle )

**C++ language signature** FmcjXxx( FmcjXxx const & anObject )

### **Parameters**

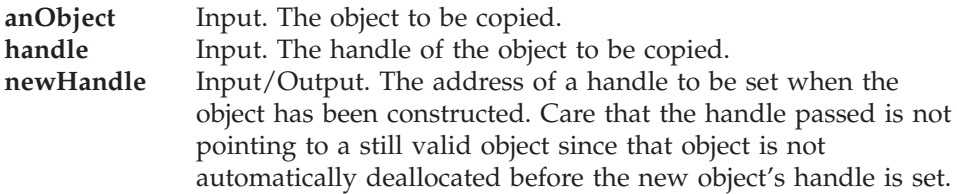

## **Deallocation**

Following API calls allow the application to delete the specified transient object. Deletion of a transient object has no impact on the represented persistent object, if any.

The C-language handle is set to 0 so that it can no longer be used. The C++ destructor is automatically called when an instance of FmcjXxx is deleted. In ActiveX, setting the object to Nothing decreases its use count so that it can become available for destruction.

**C-language signature** APIRET FMC APIENTRY FmcjXxxDeallocate( FmcjXxxHandle \* handle )

## **C++ language signature**

virtual ¬FmcjXxx()

### **Parameters**

#### **handle**

Input/Output. The address of the handle to the object to be deallocated.

## **IsComplete()**

Returns true when the object has been completely read from an MQ Workflow server, that is, both primary and secondary properties are available (see also ["Accessor/mutator API calls"](#page-127-0) on page 106).

**ActiveX signature** boolean IsComplete()

## **C-language signature**

bool FMC\_APIENTRY FmcjXxxIsComplete( FmcjXxxHandle handle )

## **C++ language signature**

bool IsComplete()

**Java signature** public abstract boolean IsComplete() throws FmcException

#### **Parameters**

#### **handle**

Input. The handle of the object to be queried.

### **Return type bool/boolean**

True if the object has been completely read from the server, otherwise false.

## **IsEmpty()**

Returns whether the transient object contains no actual data values yet. The transient object has just been created and still contains default values. It does not yet reflect a persistent object.

**ActiveX signature**

boolean IsEmpty()

**C++ language signature**

bool IsEmpty()

### **Java signature**

public abstract boolean IsEmpty() throws FmcException

#### **Return type bool/boolean**

True if the object has not yet been read from the server, otherwise false.

#### **Kind()**

Returns the kind of the queried object.

#### **ActiveX signature**

Enum Kind()

### **C-language signature**

enum FmcjXxxEnum FMC APIENTRY FmcjXxxKind( FmcjXxxHandle handle )

#### **C++ language signature**

FmcjXxx::Enum Kind() const

**Java signature**

public abstract Enum kind() throws FmcException

#### **Parameters**

**handle** Input. The handle of the object to be queried.

**Return type FmcjXxxEnum/Enum**

> The kind of the object; some element of an enumeration - see also ["Accessing an enumerated value"](#page-132-0) on page 111.

### **C-language Example: using basic functions**

```
#include <stdio.h>
#include <fmcjcrun.h>
int main()
{
 APIRET rc;
 FmcjExecutionServiceHandle service = 0;
 FmcjWorkitemVectorHandle wList = 0;FmcjWorkitemHandle workitem1 = 0;
 FmcjWorkitemHandle workitem2 = 0;
 FmcjWorkitemHandle workitem3 = 0;
```
*Figure 7. C example using basic functions (Part 1 of 8)*

```
FmcjGlobalConnect();
/* logon */FmcjExecutionServiceAllocate(&service);
rc = FmcjExecutionServiceLogon( service,
                               "USERID", "password",
                                Fmc SM Default, Fmc SA Reset
                              );
```
*Figure 7. C example using basic functions (Part 2 of 8)*

```
/* Query Workitems */
rc= FmcjExecutionServiceQueryWorkitems( service,
                                        FmcjNoFilter,
                                        FmcjNoSortCriteria,
                                        FmcjNoThreshold,
                                        &wList );
printf( "\nQuery workitems returns rc : %u\n", rc );
fflush(stdout);
```
*Figure 7. C example using basic functions (Part 3 of 8)*

```
if ( rc == FMC_OK && FmcjWorkitemVectorSize(wList) >= 2 )
\{ \rightarrow \{ \rightarrow \{ access first element \rightarrow /
 workitem1= FmcjWorkitemVectorFirstElement(wList);
 if ( FmcjWorkitemIsComplete(workitem1) )
   printf( "Surprise - more than primary data available\n" );
 else
   printf( "Primary data of first workitem available\n" );
 fflush(stdout);
```
*Figure 7. C example using basic functions (Part 4 of 8)*

```
/* access next element */workitem2= FmcjWorkitemVectorNextElement(wList) ;
if ( FmcjWorkitemEqual(workitem1,workitem2) )
 printf( "Surprise - workitems are equal\n" );
else
 printf( "Workitems represent different objects\n" );
fflush(stdout);
```
*Figure 7. C example using basic functions (Part 5 of 8)*

```
/* copy workitem */FmcjWorkitemCopy(workitem1,&workitem3);
if ( FmcjWorkitemEqual(workitem1,workitem3) )
 printf( "Workitems represent same persistent object\n" );
else
 printf( "Surprise - workitems are not equal\n" );
fflush(stdout);
```
*Figure 7. C example using basic functions (Part 6 of 8)*

```
/* cleanup */FmcjWorkitemDeallocate(&workitem1);
 FmcjWorkitemDeallocate(&workitem2);
 FmcjWorkitemDeallocate(&workitem3);
}
FmcjWorkitemVectorDeallocate( &wList );
```
*Figure 7. C example using basic functions (Part 7 of 8)*

```
/* logoff */
  FmcjExecutionServiceLogoff(service);
  FmcjExecutionServiceDeallocate(&service);
 FmcjGlobalDisconnect();
 return FMC_OK;
}
```

```
Figure 7. C example using basic functions (Part 8 of 8)
```
### **C++ Example: using basic methods**

```
#include <iomanip.h>
#include <bool.h>
#include <vector.h>
#include <fmcjstr.hxx>
#include <fmcjprun.hxx>
int main()
{
 FmcjGlobal::Connect();
  // logon
 FmcjExecutionService service;
 APIRET rc = service.Logon("USERID", "password");
```
*Figure 8. C++ example using basic methods (Part 1 of 7)*

```
FmcjWorkitem workitem1;
if ( workitem1.IsEmpty() )
  cout << "Transient workitem object has been created" << endl;
else
  cout << "Surprise - workitem contains actual data" << endl;
```
*Figure 8. C++ example using basic methods (Part 2 of 7)*

```
// Query Workitems
vector<FmcjWorkitem> wList;
rc= service.QueryWorkitems( FmcjNoFilter,
                           FmcjNoSortCriteria,
                           FmcjNoThreshold,
                           wList );
cout << "Query workitems returns rc : " << rc << endl ;
```
*Figure 8. C++ example using basic methods (Part 3 of 7)*

```
if ( rc == FMC OK & & wList.size() >= 2 )
{
 workitem1= wList[0]; // assign first element
 if ( workitem1.IsComplete() )
   cout << "Surprise - more than primary data available" << endl;
 else
   cout << "Primary data of first workitem available" << endl;
```
*Figure 8. C++ example using basic methods (Part 4 of 7)*

```
FmcjWorkitem workitem2= wList[1]; // access next element
if ( workitem1 == workitem2 )
  cout << "Surprise - workitems are equal" << endl;
else
  cout << "Workitems represent different objects" << endl;
```
*Figure 8. C++ example using basic methods (Part 5 of 7)*

```
// copy workitem
FmcjWorkitem workitem3(workitem1);
if ( workitem1 == workitem3 )
  cout << "Workitems represent same persistent object" << endl;
else
  cout << "Surprise - workitems are not equal" << endl;
} // destructors called automatically
```
*Figure 8. C++ example using basic methods (Part 6 of 7)*

```
// logoff
 rc = service.Logoff();
 FmcjGlobal::Disconnect();
 return FMC_OK;
} // destructors called automatically
```
*Figure 8. C++ example using basic methods (Part 7 of 7)*

## **Accessor/mutator API calls**

Accessor/mutator API calls are provided so that properties of transient objects can be read or changed. If the transient object represents a persistent one, then the values that are returned reflect the state of the persistent object when it was retrieved and used to set the transient object or when it was created or updated. Retrieval is automatically done from an MQ Workflow server when the property is accessed and not yet available in the API cache or explicitly done by using the appropriate create, query, or refresh API calls. Creation or update can be done on the client when the MQ Workflow server sends new information (pushes information).

Default values are provided to you as long as the transient object is *empty* or when the accessed property is *optional* and not set.

Default values are: an empty string or buffer for character-valued properties, 0 (zero) for integer-valued properties, false for boolean-valued properties, a timestamp with all members set to 0 (zero) for time-valued properties, "NotSet" for enumeration-valued properties, and an empty vector for multi-valued properties.

A transient object just constructed in C++, ActiveX, or Java is called *empty* because it does not yet reflect any persistent object. You can use the *IsEmpty()* method to determine whether the transient object still contains the default values only. Note that no action API call can be executed on an empty object.

Properties of a persistent object can be optional. This means that they can carry a value or not. When a default value is returned to you, you can use the *IsNull()* API call to determine whether that value is a value explicitly set or whether that value actually denotes that no value has been set. For example, when Threshold() returns 0 (zero), the threshold can have been set to zero, that is, no object is returned to you, or the threshold cannot have been set to a value, that is, all qualifying objects are returned to you. Java is able to return null objects so that an IsNull() method is not needed.

Data values are accessible as long as the transient objects exist, regardless of the state of the persistent objects or of the current logon or logoff state. In general, you decide about the lifetime of your transient objects.

### **Primary/secondary properties**

By default, the MQ Workflow API provides for two views on persistent objects. They divide the persistent object into so-called *primary* properties and so-called *secondary* properties. Primary properties are considered "more important" from an access point of view. They are immediately provided by the server when objects are queried and can be used in filter expressions. Secondary properties, and a refresh of the primary properties, are only provided when the secondary property is accessed (the API automatically refreshes the object when a property is queried and not yet available) or on an explicit Refresh() request; on a per-object basis. You can use the *IsComplete()* API call to determine whether both primary and secondary object values have been read from the server.

This means for an API program that there is no general need to distinguish between primary and secondary properties from an access point of view. You might, however, want to consider that an object is automatically refreshed when a not yet available property is read. Or, from a performance point of view, you might want to prevent unnecessarily accessing properties not yet available.

### **Return codes**

Accessor/mutator API calls provide the value asked for as their return value. Default values are returned when an error occurred during the execution of the accessor API call. In the C++ or C-language, you can query the MQ Workflow result object for any errors encountered. Java throws an FmcException. The following codes can occur, the number in parentheses shows their integer value:

**FMC\_OK(0)** The API call completed successfully.

### **FMC\_ERROR(1)**

A parameter references an undefined location. For example, the address of a handle is expected, but 0 is passed.

#### **FMC\_ERROR\_EMPTY(122)**

The object has not yet been read from the database, that is, default values are returned.

### **FMC\_ERROR\_BUFFER(800)**

The buffer provided is too small to hold the largest possible value. See file fmcmxcon.h for required lengths.

### **FMC\_ERROR\_COMMUNICATION(13)**

The specified server cannot be reached; the server to which the connection should be established is not defined in your profile; can be returned when the API automatically refreshes the object.

#### **FMC\_ERROR\_DOES\_NOT\_EXIST(118)**

The object does not or no longer exist. For example, the message is not found in the message catalog.

#### **FMC\_ERROR\_INTERNAL(100)**

An MQ Workflow internal error has occurred. Contact your IBM representative. Also, check the MQ Workflow trace for any exceptions encountered.

#### **FMC\_ERROR\_INVALID\_CONFIGURATION\_ID(1022)**

The configuration provided is invalid; it is 0 or it does not conform to its syntax rules.

#### **FMC\_ERROR\_INVALID\_HANDLE(130)**

The handle provided is invalid; it is 0 or it is not pointing to an object of the requested type.

#### **FMC\_ERROR\_INVALID\_RESULT\_HANDLE(814)**

The handle of the result object provided is invalid; it is 0 or it is not pointing to a result object.

#### **FMC\_ERROR\_INVALID\_TIME(802)**

The time passed is invalid.

**FMC\_ERROR\_MESSAGE\_CATALOG(815)**

The message catalog cannot be found.

#### **FMC\_ERROR\_MESSAGE\_FORMAT(103)**

An internal message format error; can be returned when the API automatically refreshes the object. Contact your IBM representative.

#### **FMC\_ERROR\_MESSAGE\_SIZE\_EXCEEDED(821)**

The message to be returned exceeds the maximum size allowed - see the MAXIMUM\_MESSAGE\_SIZE definition in your system, system group, or domain; can be returned when the API automatically refreshes the object.

#### **FMC\_ERROR\_NOT\_AUTHORIZED(119)**

Not authorized to use the API call; can be returned when the API automatically refreshes the object.

#### **FMC\_ERROR\_NOT\_LOGGED\_ON(106)**

Not logged on; can be returned when the API automatically refreshes the object.

#### **FMC\_ERROR\_PROFILE(124)**

The profile cannot be found or opened.

#### **FMC\_ERROR\_PROGRAM\_EXECUTION(126)**

The API call cannot be called from within an activity implementation, for example, SetConfiguration().

#### **FMC\_ERROR\_TIMEOUT(14)**

Timeout has occurred; can be returned when the API automatically refreshes the object.

#### **FMC\_ERROR\_WRONG\_STATE(120)**

The API call cannot be executed because the object is in a wrong state. For example, the configuration cannot be changed after logon.

Accessor API calls allow for the operations listed below; **Xxx denotes some class or scope and** ″**Property**″ **denotes the property queried**. For example, FmcjXxxProperty() can stand for FmcjItemDescription().

### **Accessing a value of type bool**

Returns the value of a property of type *bool*. A default of *false* is returned if no information is available.

**ActiveX signature**

boolean Property()

### **C-language signature**

bool FMC APIENTRY FmcjXxxProperty( FmcjXxxHandle handle )

#### **C++ language signature**

bool Property() const

#### **Java signature**

public abstract boolean property() throws FmcException

#### **Parameters**

handle Input. The handle of the object to be queried.

#### **Return type**

**bool/ boolean** The property value.

#### **Declaration examples**

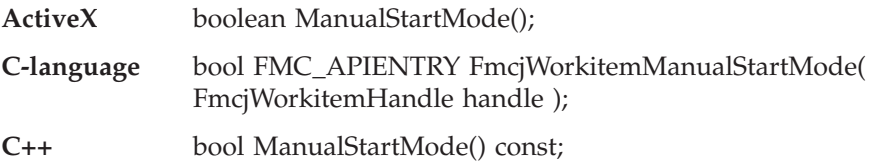

**Java** public abstract boolean manualStartMode() throws FmcException;

## **Accessing a value of type date/time**

Returns the value of a date/time property. A zero timestamp is returned if no information is available. Date/time values are expressed in local time.

**ActiveX signature** void Property( DateAndTime \* time )

### **C-language signature**

FmcjCDateTime FMC APIENTRY FmcjXxxProperty( FmcjXxxHandle handle )

**C++ language signature** FmcjDateTime Property() const

#### **Java signature**

public abstract Calendar property() throws FmcException

#### **Parameters**

handle **Input.** The handle of the object to be queried. **time** Input/Output. The date/time object to be set.

#### **Return type**

### **FmcjCDateTime/ FmcjDateTime/Calendar**

The property value.

#### **Declaration examples**

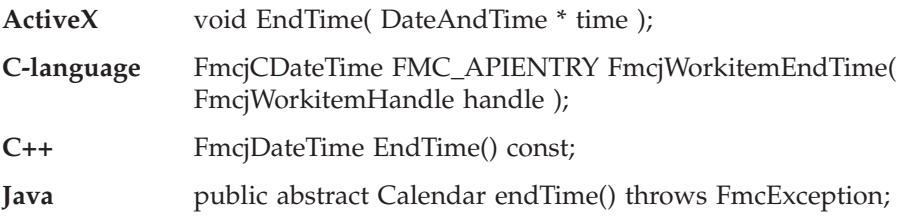

### <span id="page-132-0"></span>**Accessing an enumerated value**

Returns an enumerating value of a property. It is strongly advised to use the symbolic names in order to determine the actual value instead of the corresponding integer values. It is not guaranteed that integer values always stay the same.

"NotSet" or a similar indicator is returned if no information is available.

**Note:** The Java language does not support enumeration types. For that reason, enumerations are implemented by final classes with constants.

**ActiveX signature** Enum Property()

**C-language signature** enum FmcjXxxEnum FMC\_APIENTRY FmcjXxxProperty( FmcjXxxHandle handle )

**C++ language signature** FmcjXxx::Enum Property() const

**Java signature** public abstract Enum property() throws FmcException

#### **Parameters**

**handle** Input. The handle of the object to be queried.

#### **Return type FmcjXxxEnum/Enum**

The property value, some element of an enumeration.

#### **Declaration examples**

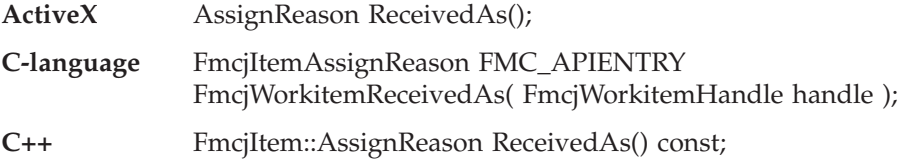

**Java** public abstract AssignReason receivedAs() throws FmcException;

Following enumeration types and constants are defined; types are listed in the order ActiveX, C-language, C++, Java. Numbers in parantheses are the corresponding integer values. You are stronlgy adviced to use the symbolic names only.

#### **Assign reason**

This enumeration is named AssignReason in ActiveX, FmcjItemAssignReason in the C-language, FmcjItem::AssignReason in C++ and com.ibm.workflow.api.ItemPackage.AssignReason in Java. Possible values are:

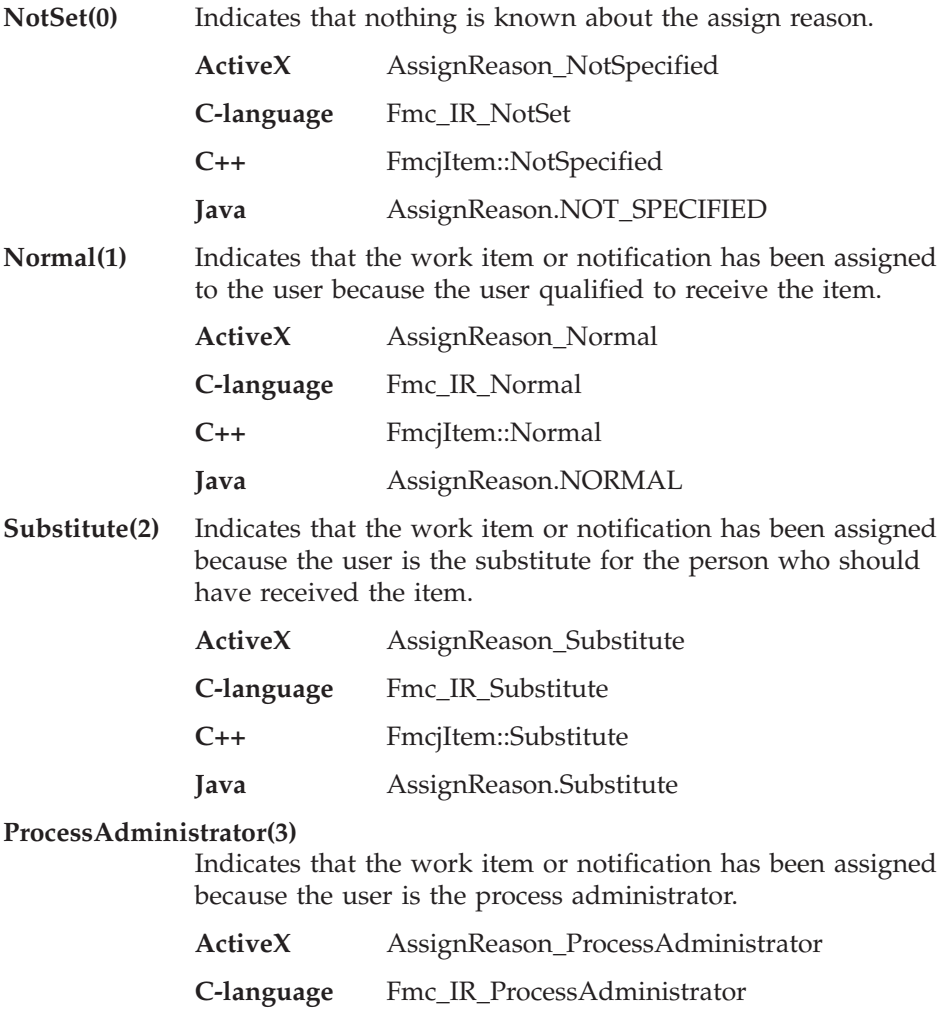

**C++** FmcjItem::ProcessAdministrator

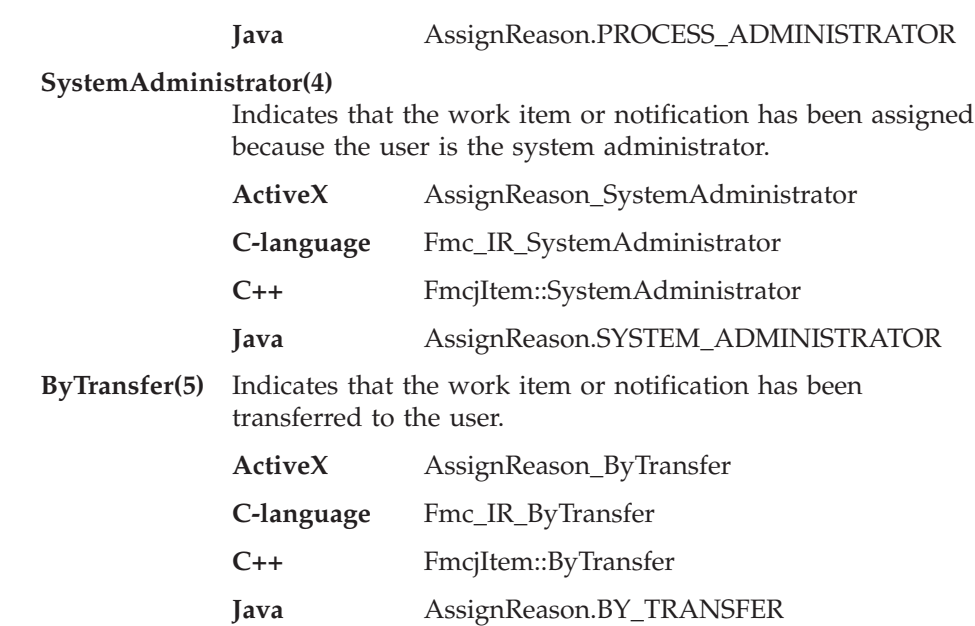

#### **Audit setting**

This enumeration is named AuditSetting in ActiveX, FmcjProcessTemplateAuditSetting in the C-language, FmcjProcessTemplate::AuditSetting in C++ and com.ibm.workflow.api.ProcessTemplatePackage.AuditSetting in Java. Possible values are:

**NotSet(0)** Indicates that nothing is known about the audit setting.

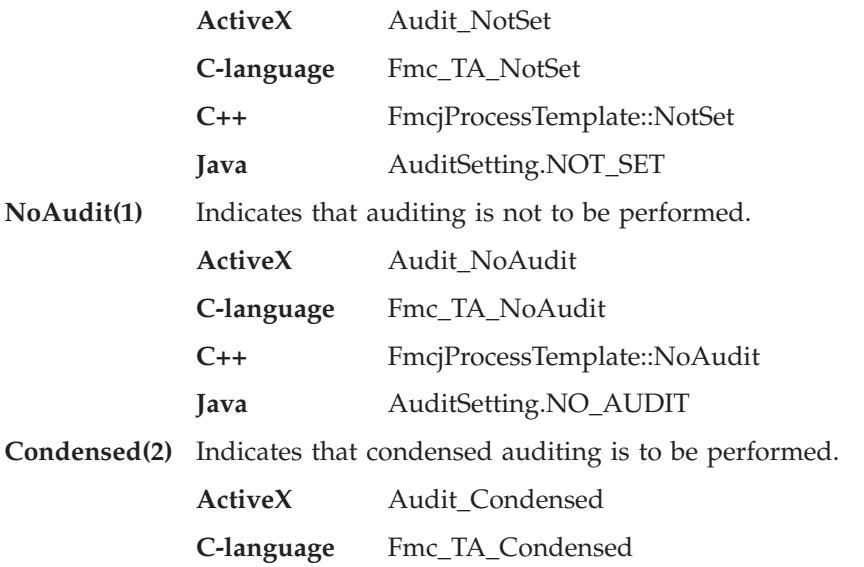

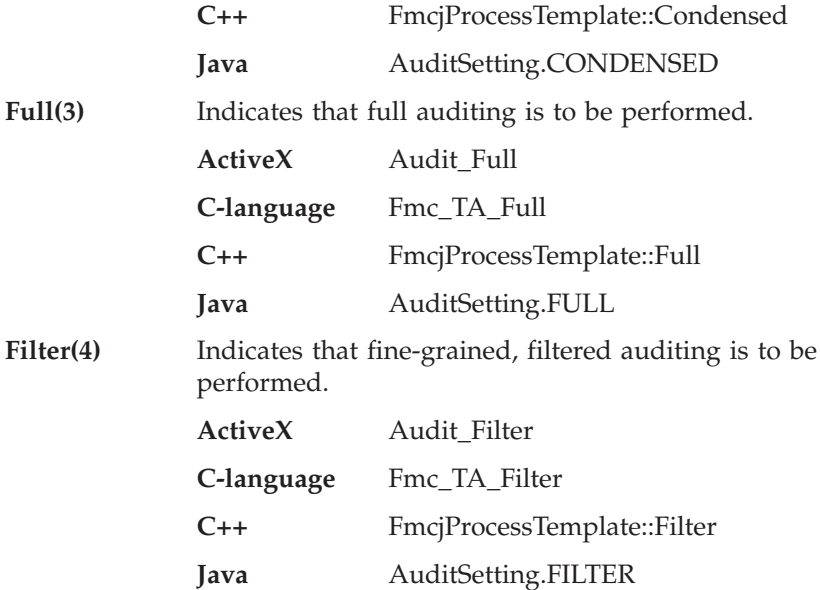

#### **Activity instance escalation**

This enumeration is named AIEscalation in ActiveX, FmcjActivityInstanceEscalation in the C-language, FmcjActivityInstance::Escalation in C++ and com.ibm.workflow.api.ActivityInstancePackage.Escalation in Java. Possible values are:

**NotSet(0)** Indicates that it is not known whether there is a notification on the activity instance.

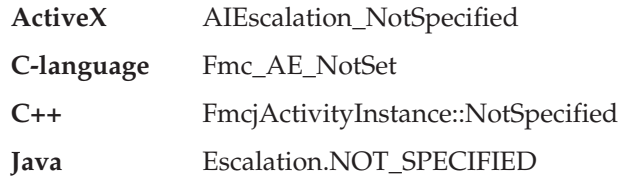

#### **NoNotification(1)**

Indicates that no notification occurred so far on the activity instance.

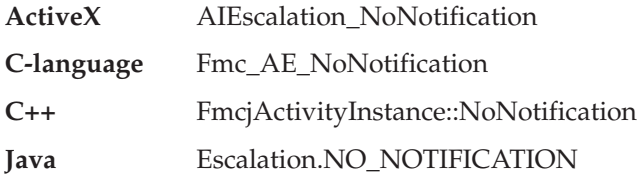

### **FirstNotification**

Indicates that the first notification occurred.

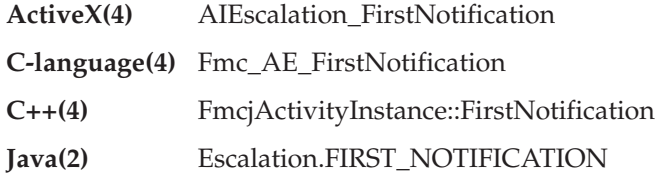

#### **SecondNotification**

Indicates that the second notification occurred.

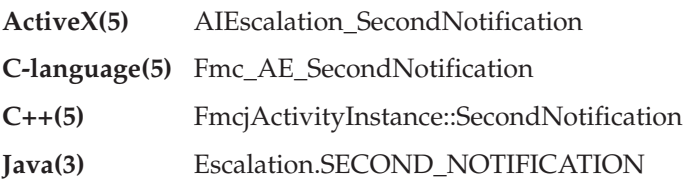

### **Activity instance state**

This enumeration is named ActivityInstanceState in ActiveX, FmcjActivityInstanceStateValue in the C-language, FmcjActivityInstance::state in C++ and com.ibm.workflow.api.ActivityInstancePackage.ExecutionState in Java. Possible values are:

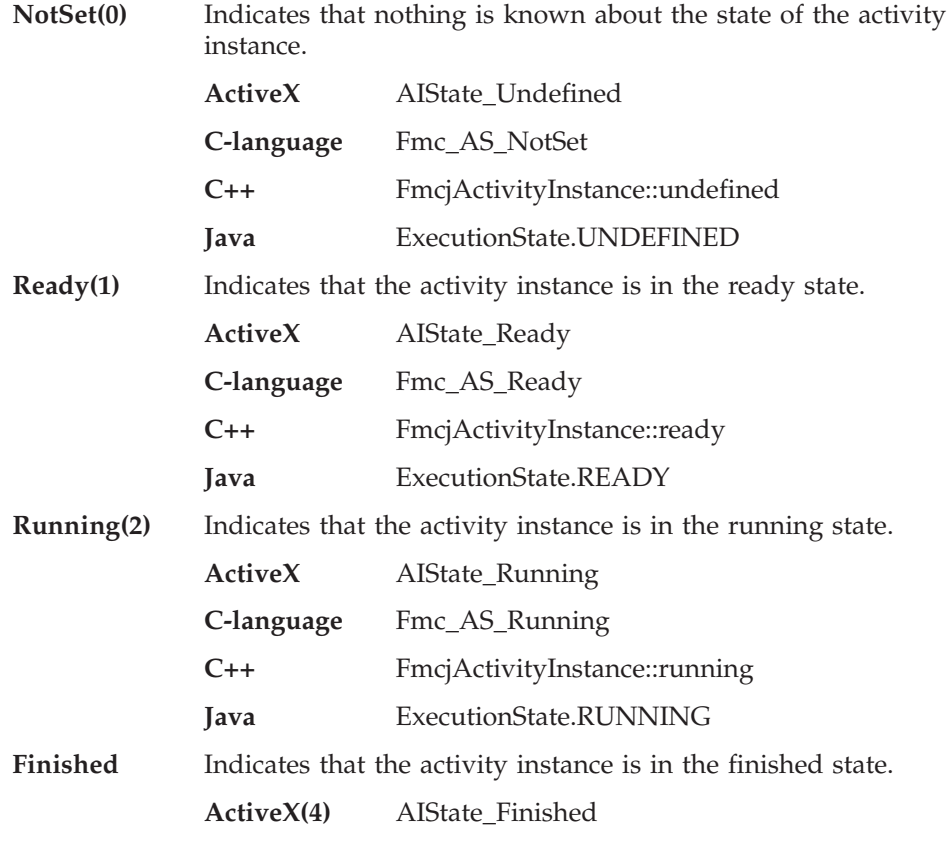

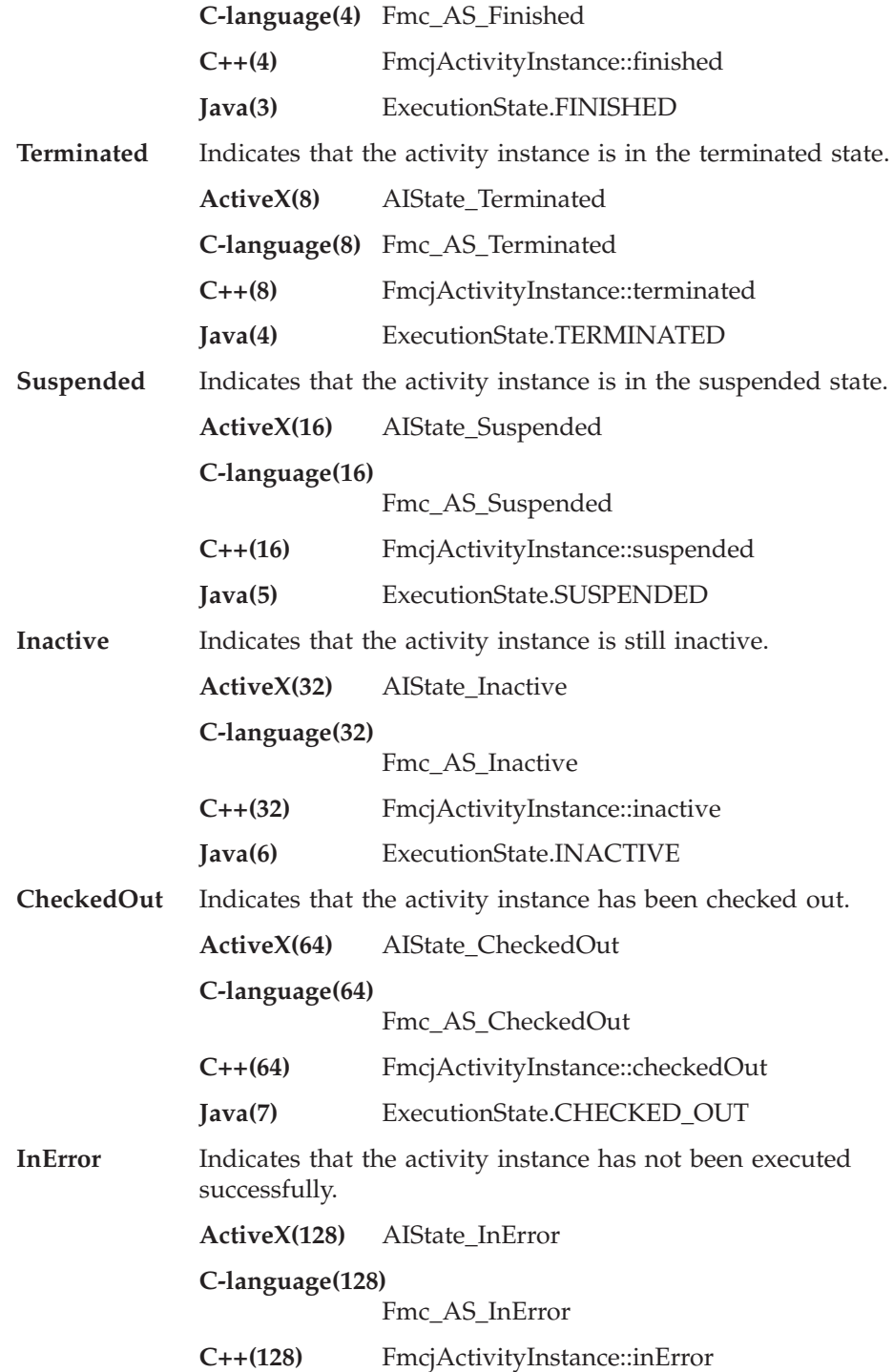

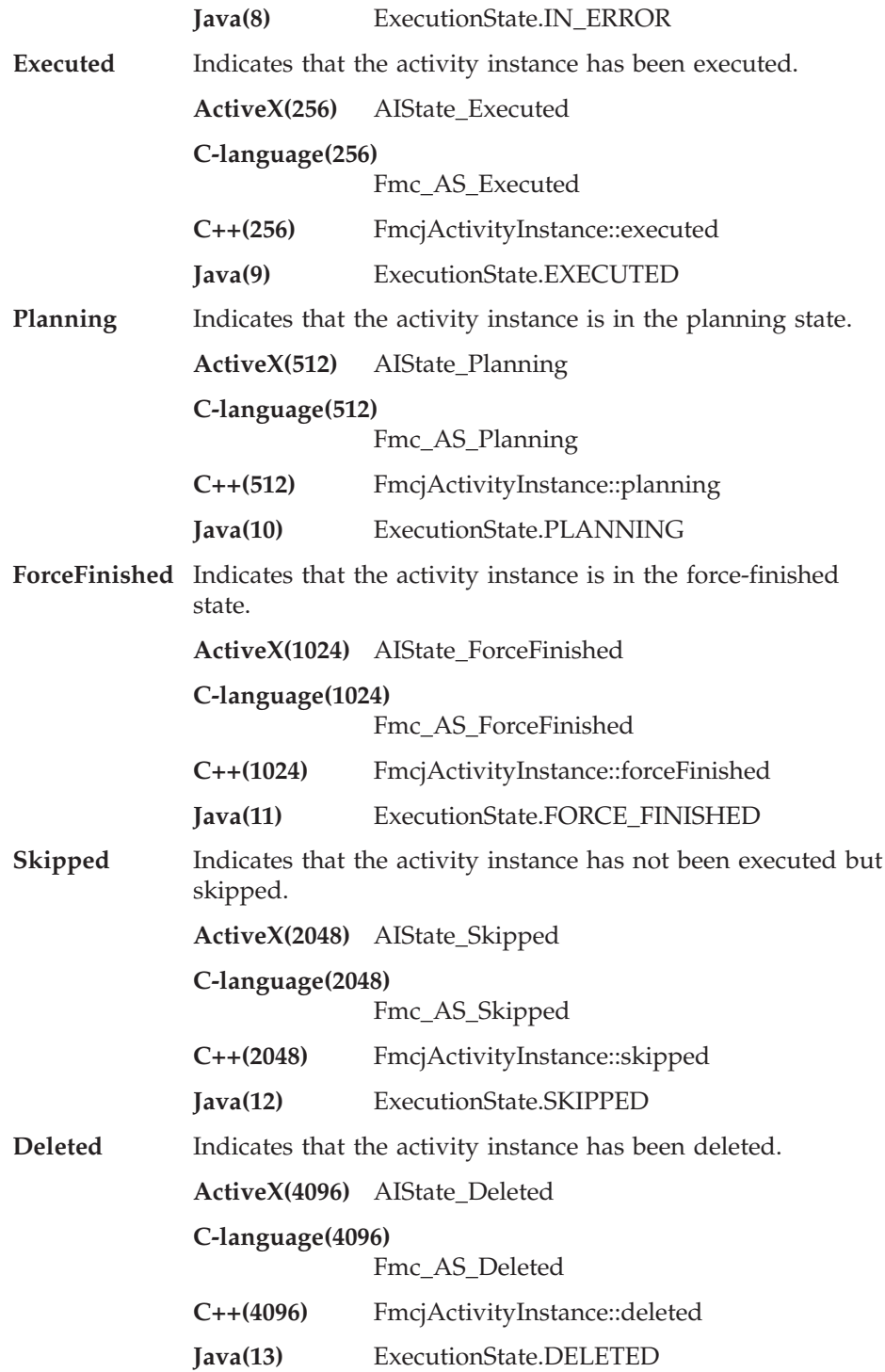

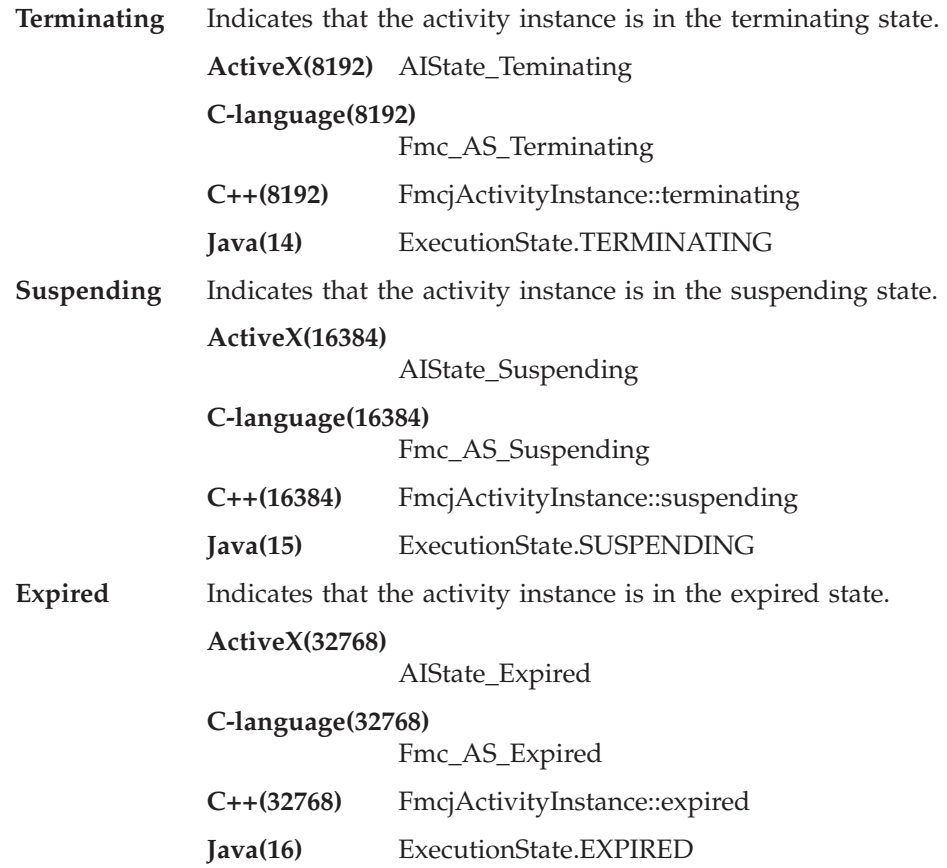

#### **Activity instance type**

This enumeration is named ActivityInstanceType in ActiveX, FmcjActivityInstanceType in the C-language, FmcjActivityInstance::Type in C++ and com.ibm.workflow.api.ActivityInstancePackage.Type in Java. Possible values are:

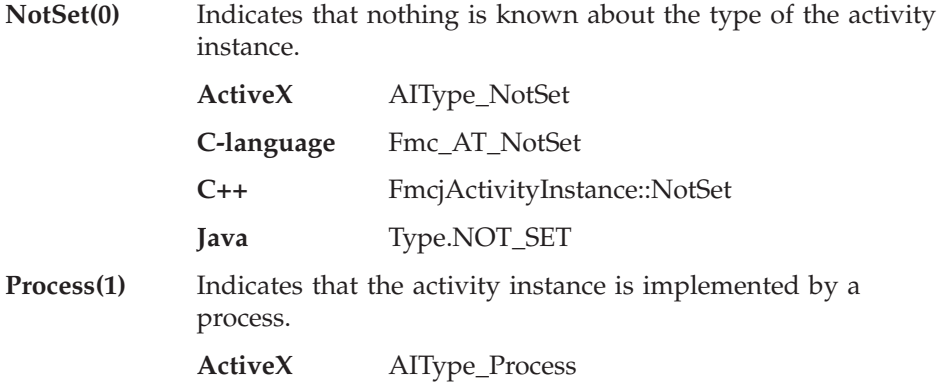

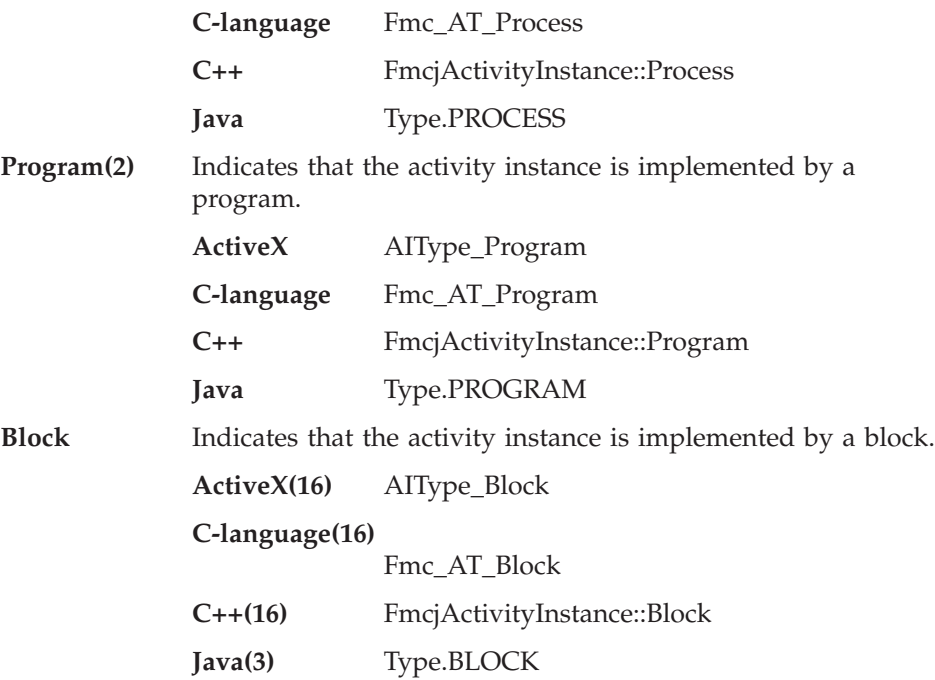

#### **Connector state**

This enumeration is named ConnectorState in ActiveX, FmcjControlConnectorInstanceStateValue in the C-language, FmcjControlConnectorInstance::state in C++ and com.ibm.workflow.api.ControlConnectorInstancePackage.EvaluationState in Java. Possible values are:

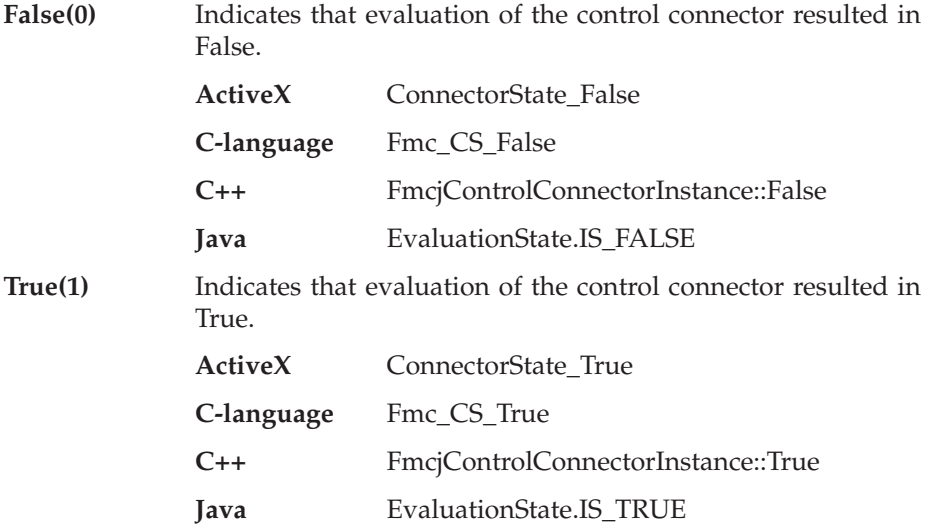

**NotEvaluated(2)**

Indicates that the control connector has not yet been evaluated.

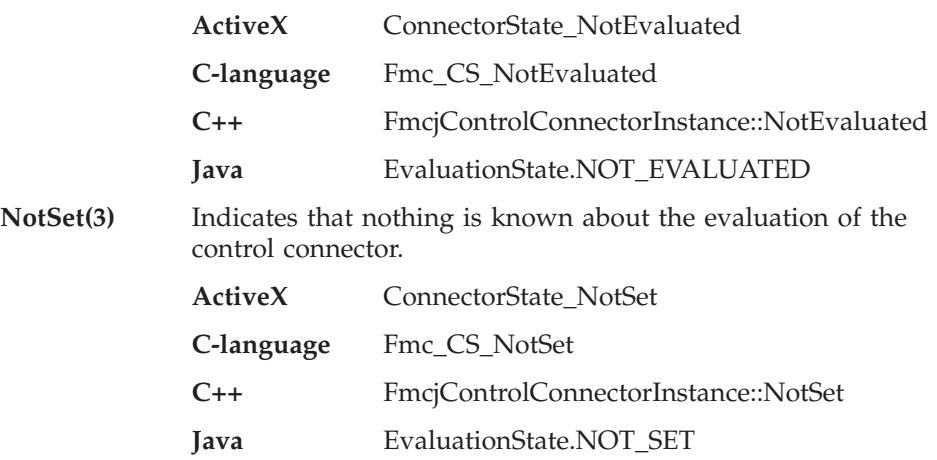

### **Connector type**

This enumeration is named ConnectorType in ActiveX, FmcjControlConnectorInstanceType in the C-language, FmcjControlConnectorInstance::Type in C++ and com.ibm.workflow.api.ControlConnectorInstancePackage.Type in Java. Possible values are:

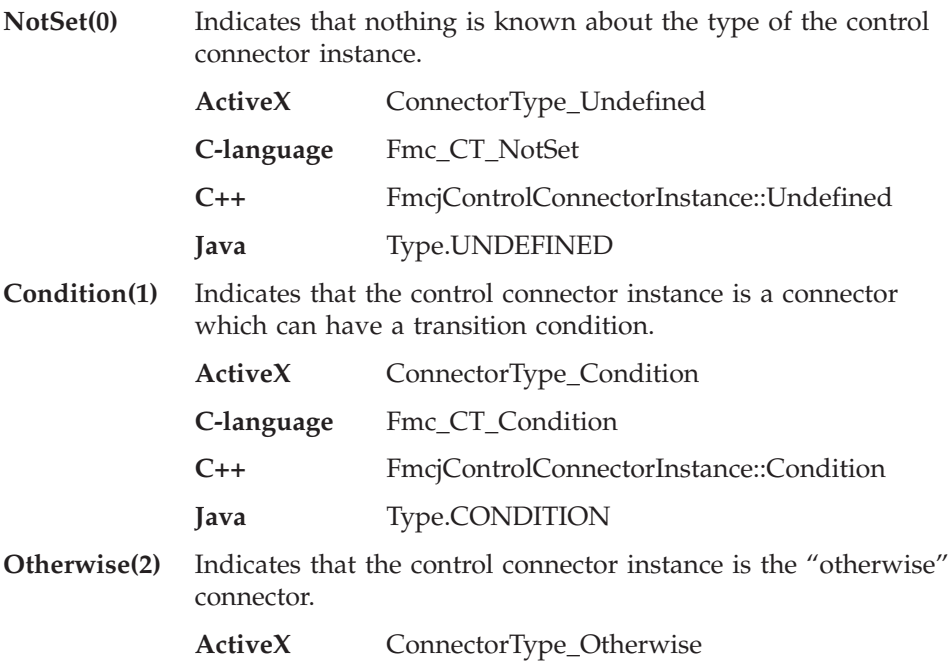

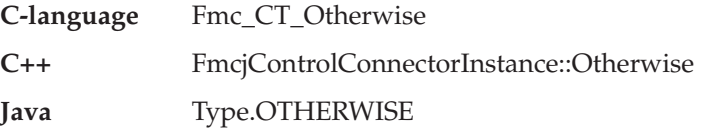

### **Execution data kind**

This enumeration is called FmcjExecutionDataKindEnum in the C-language and FmcjExecutionData::KindEnum in C++. Possible values are:

**NotSet(0)** Indicates that nothing is known about the type of the execution data.

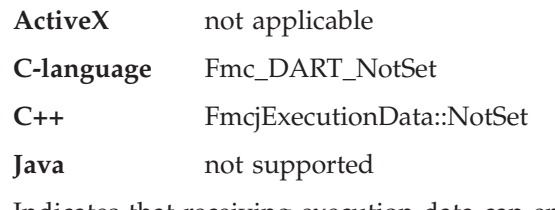

**Terminate(2)** Indicates that receiving execution data can end.

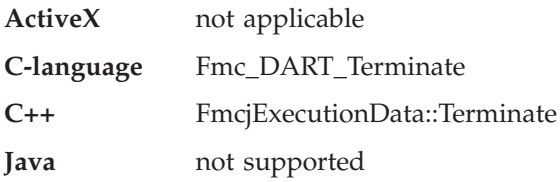

### **ItemDeleted(1000)**

Indicates that the execution data describes the deletion of a work item or notification.

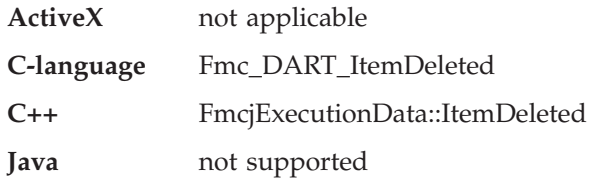

### **Workitem(1002)**

Indicates that the execution data describes the creation or update of a work item.

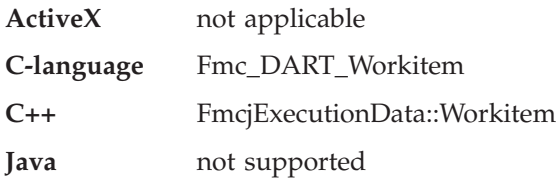

### **ActivityInstanceNotification(1003)**

Indicates that the execution data describes the creation or update of an activity instance notification.

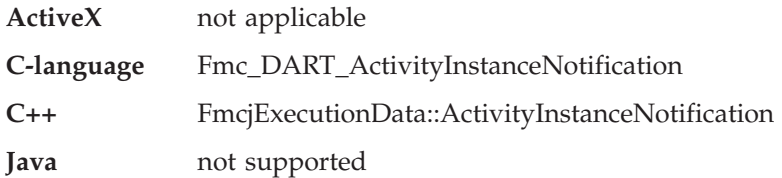

### **ProcessInstanceNotification(1004)**

Indicates that the execution data describes the creation or update of a process instance notification.

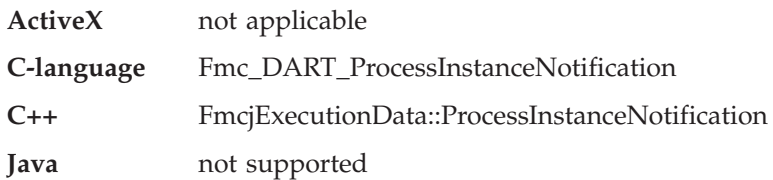

### **ExecuteInstanceResponse(1100)**

Indicates that the execution data describes the answer to an asynchronous request which asked for the creation and execution of a process instance.

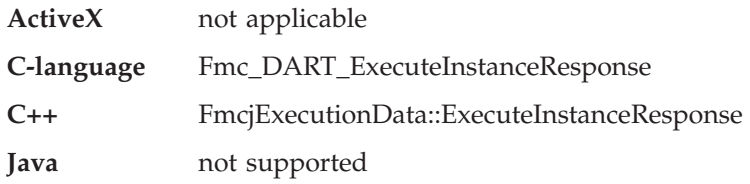

### **ExecuteProgramResponse(1101)**

Indicates that the execution data describes the answer to an asynchronous request which asked for the execution of a program.

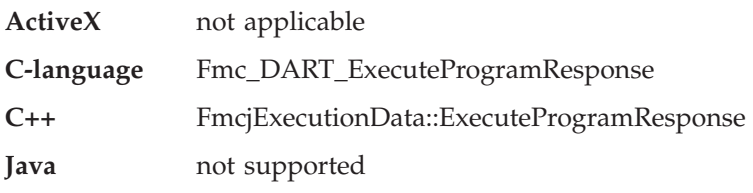

### **Execution mode**

This enumeration is named ExeMode in ActiveX, FmcjProgramTemplateExeMode in the C-language and FmcjProgramTemplate::ExeMode in C++.

**NotSet(0)** Indicates that nothing is known about the execution mode.

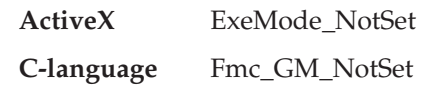
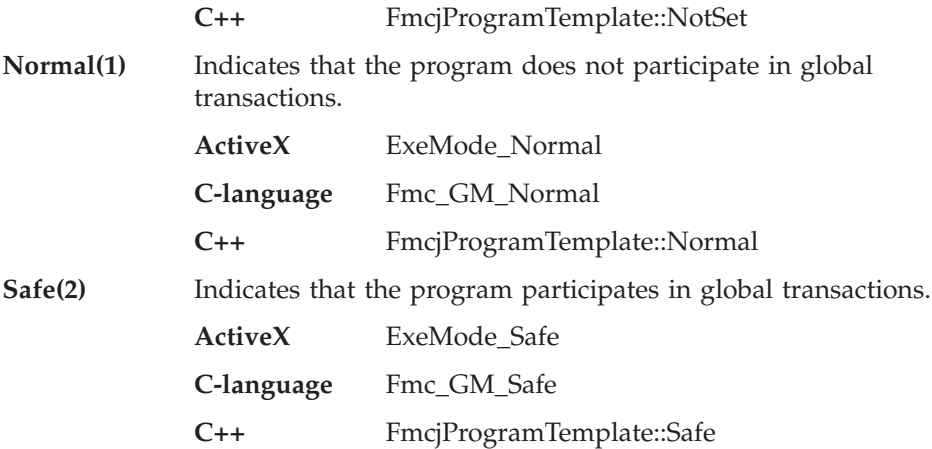

#### **Execution user**

This enumeration is named ExeUser in ActiveX, FmcjProgramTemplateExeUser in the C-language and FmcjProgramTemplate::ExeUser in C++. Possible values are:

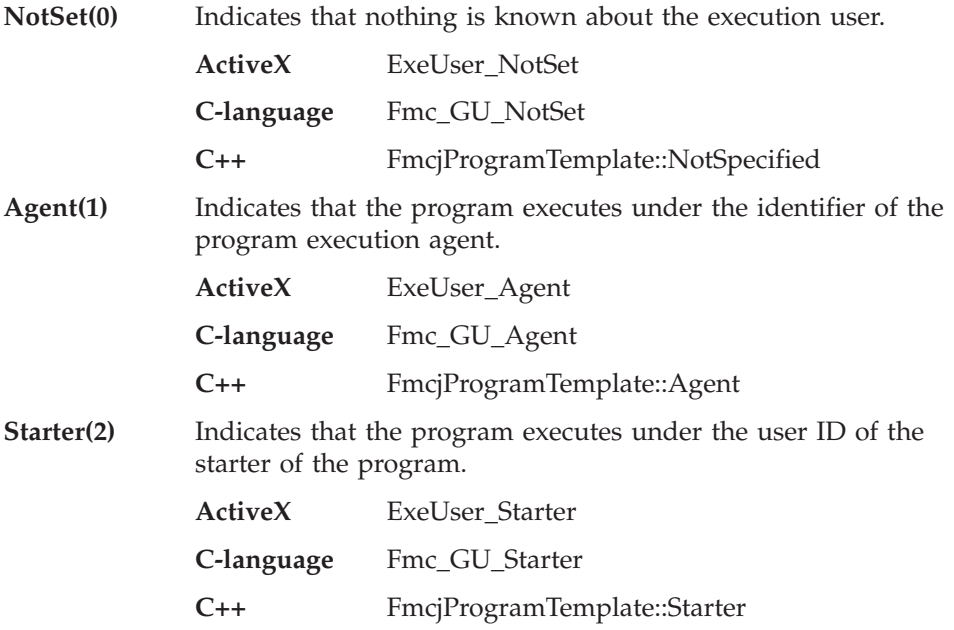

# **EXE options style**

This enumeration is named ExeOptionsStyle in ActiveX, FmcjExeOptionsStyle in the C-language, FmcjExeOptions::Style in C++ and com.ibm.workflow.api.ProgramDataPackage.Style in Java. Possible values are:

**NotSet(0)** Indicates that nothing is known about the style of the EXE.

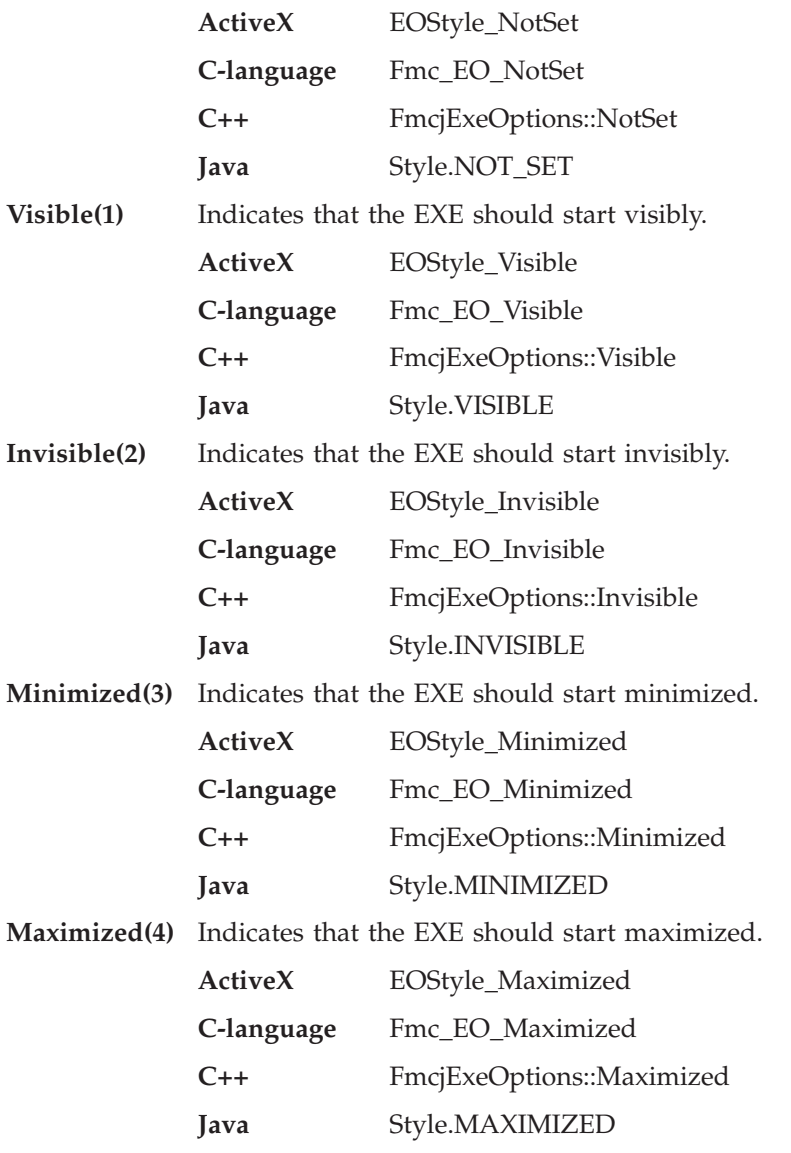

# **External service options time period**

This enumeration is named ExternalOptionsTimePeriod in ActiveX, FmcjExternalOptionsTimePeriod in the C-language, FmcjExternalOptions::TimePeriod in C++ and com.ibm.workflow.api.ProgramDataPackage.TimePeriod in Java. Possible values are:

**NotSet(0)** Indicates that nothing is known about an external service timeout.

**ActiveX** TimePeriod\_NotSet

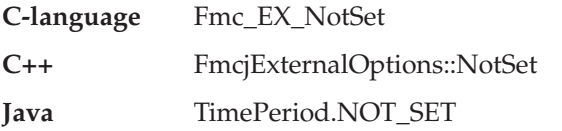

#### **TimeInterval(1)**

Indicates that the program execution agent should wait a specified time interval for the answer of the started external service.

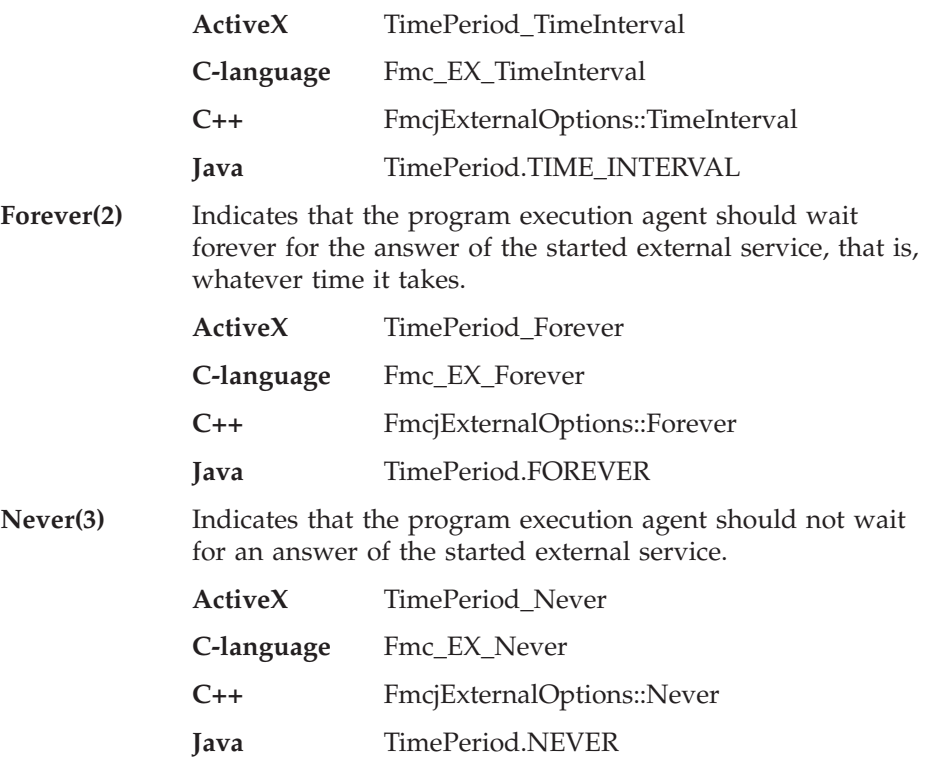

# **Implementation data basis**

This enumeration is called ImplementationDataBasis in ActiveX, FmcjImplementationDataBasis in the C-language, FmcjImplementationData::Basis in C++ and com.ibm.workflow.api.ProgramDataPackage.Basis in Java. Possible values are:

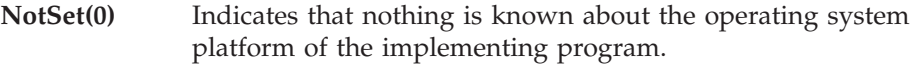

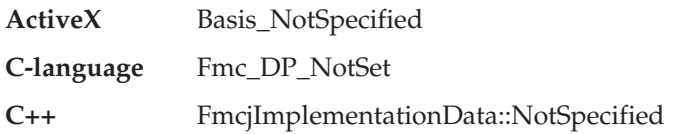

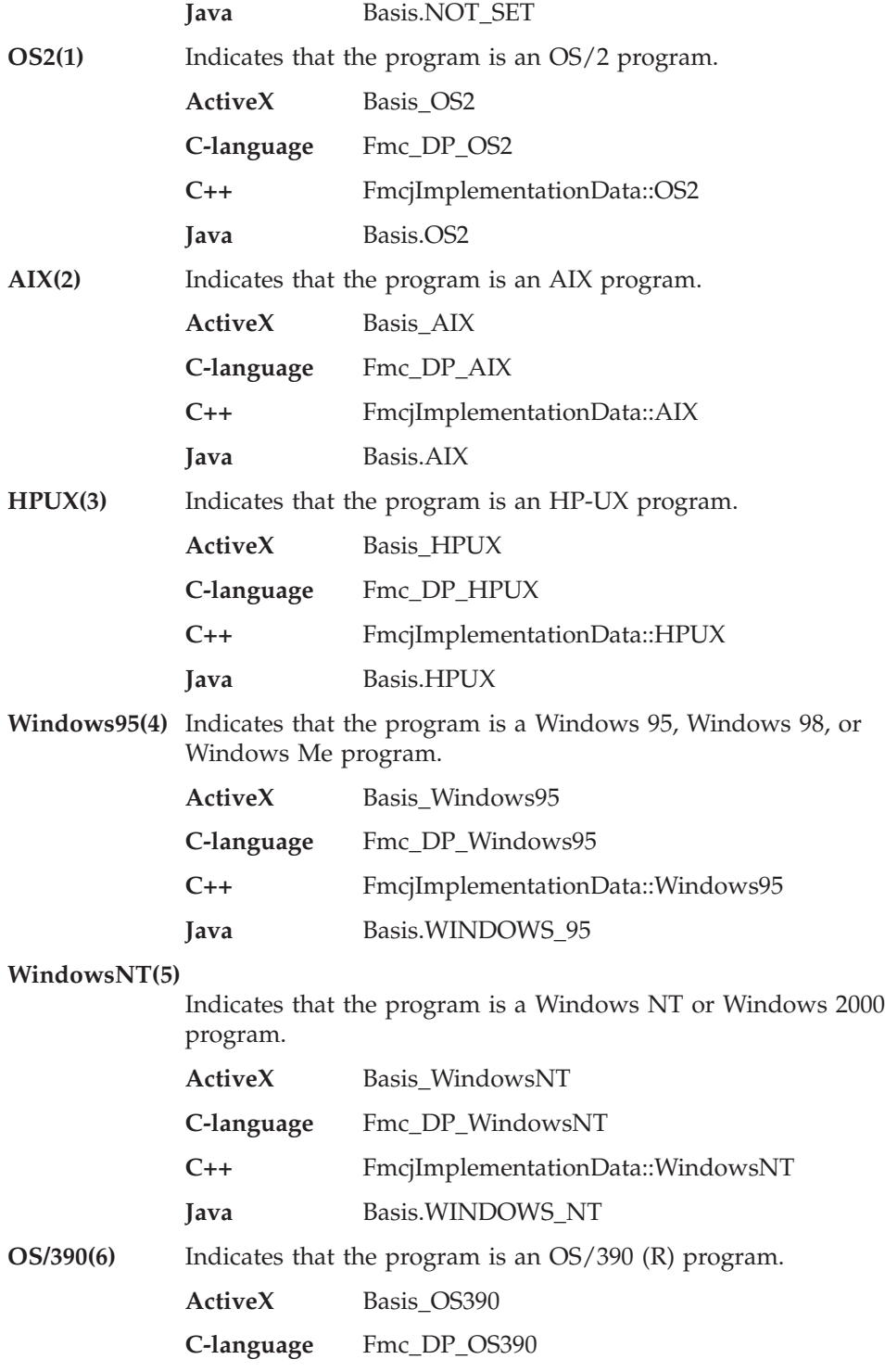

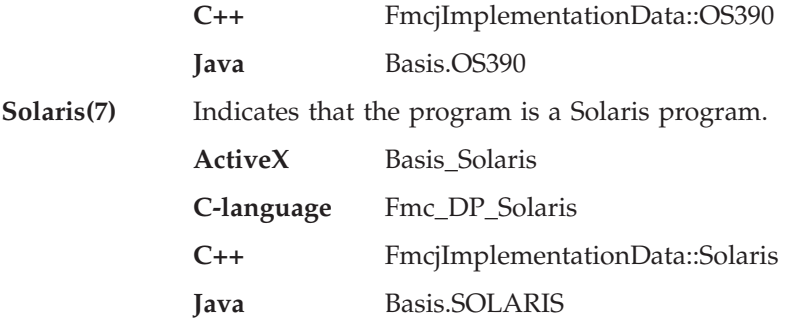

#### **Implementation data type**

This enumeration is called ImplementationDataProgramType in ActiveX, FmcjImplementationDataType in the C-language, FmcjImplementationData::Type in C++ and com.ibm.workflow.api.ProgramDataPackage.Type in Java. Possible values are:

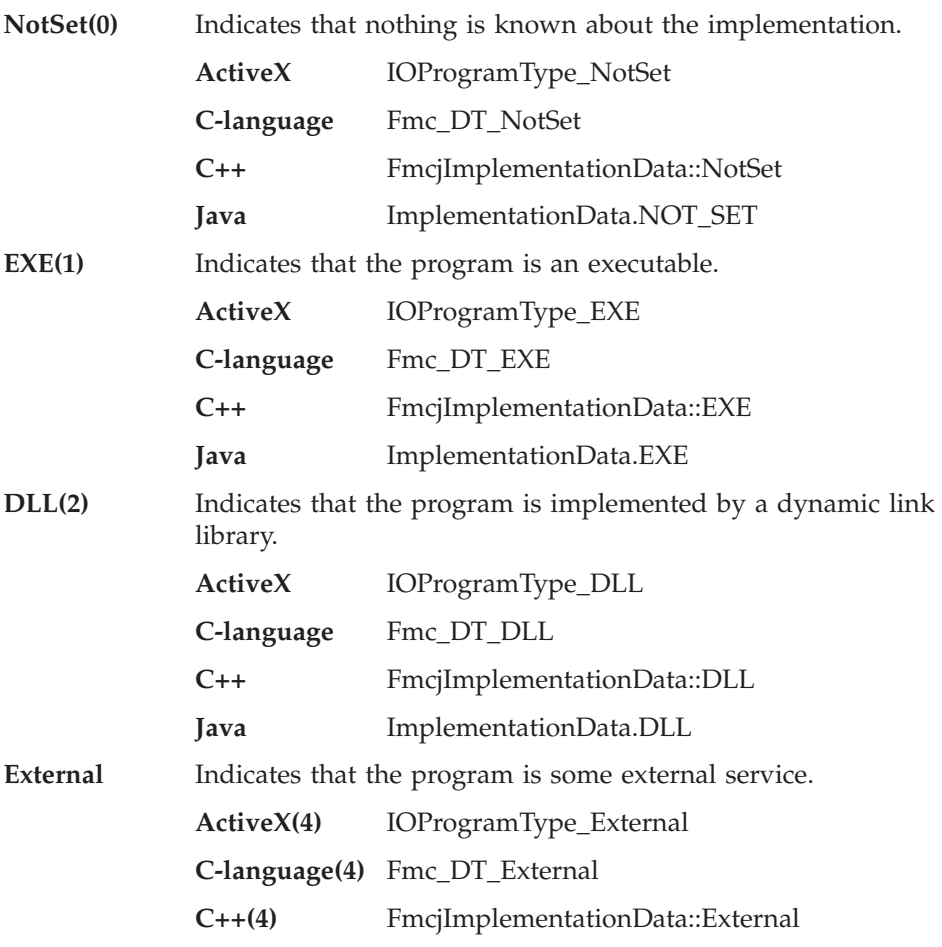

**Java(3)** ImplementationData.EXTERNAL

# **Item state**

This enumeration is called State in ActiveX, FmcjItemStateValue in the C-language, FmcjItem::state in C++ and com.ibm.workflow.api.ItemPackage.ExecutionState in Java. Possible values are:

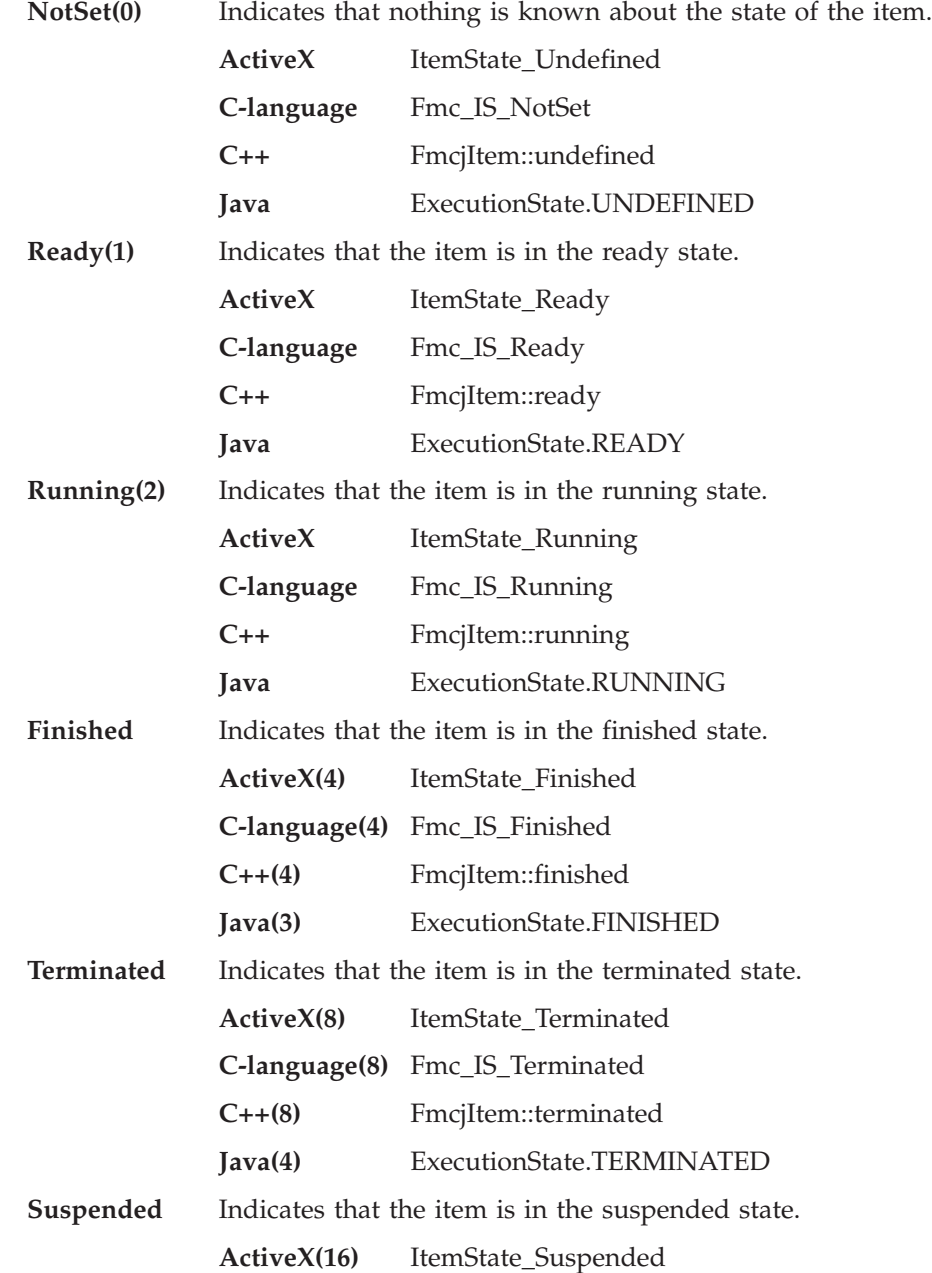

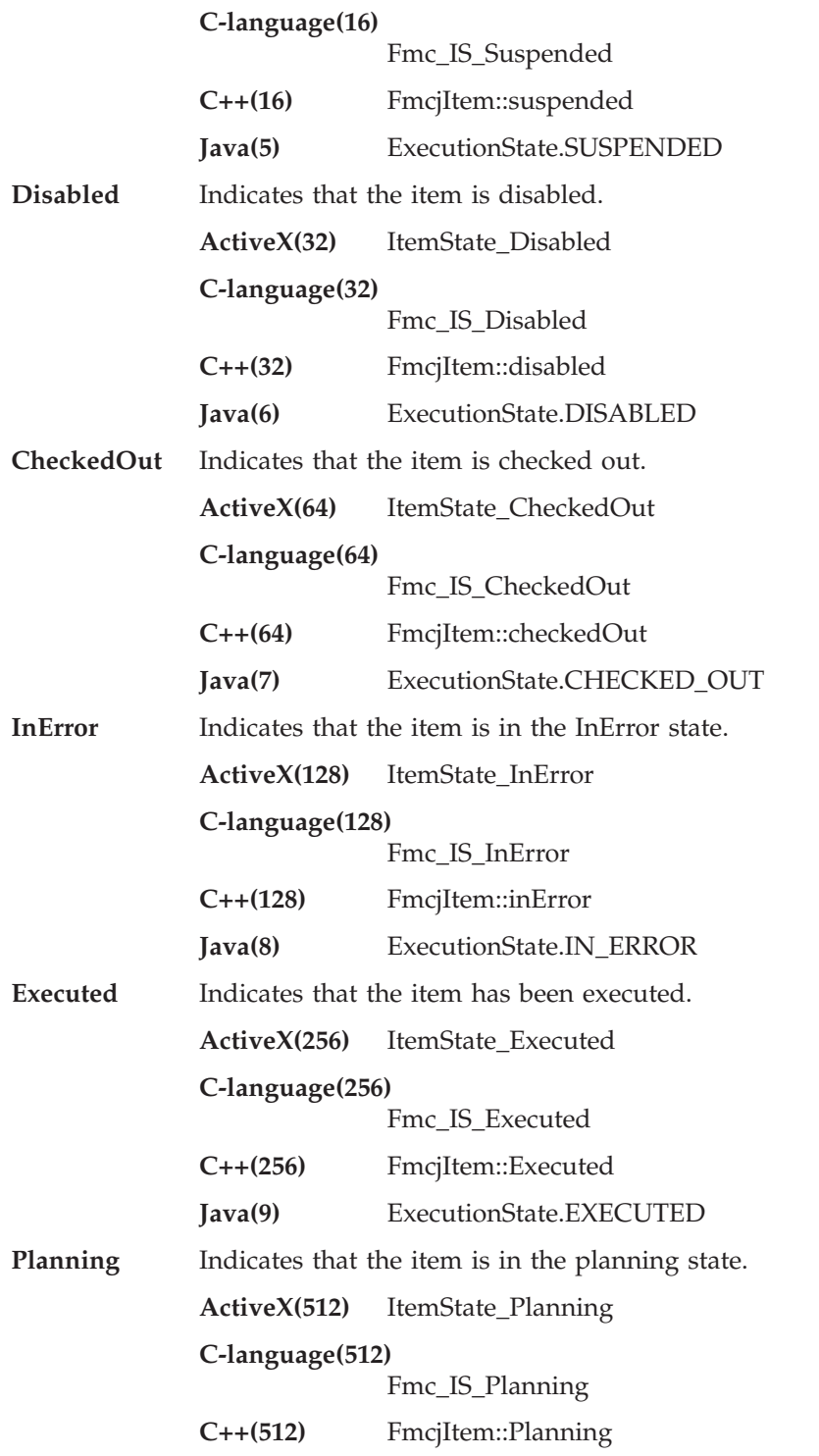

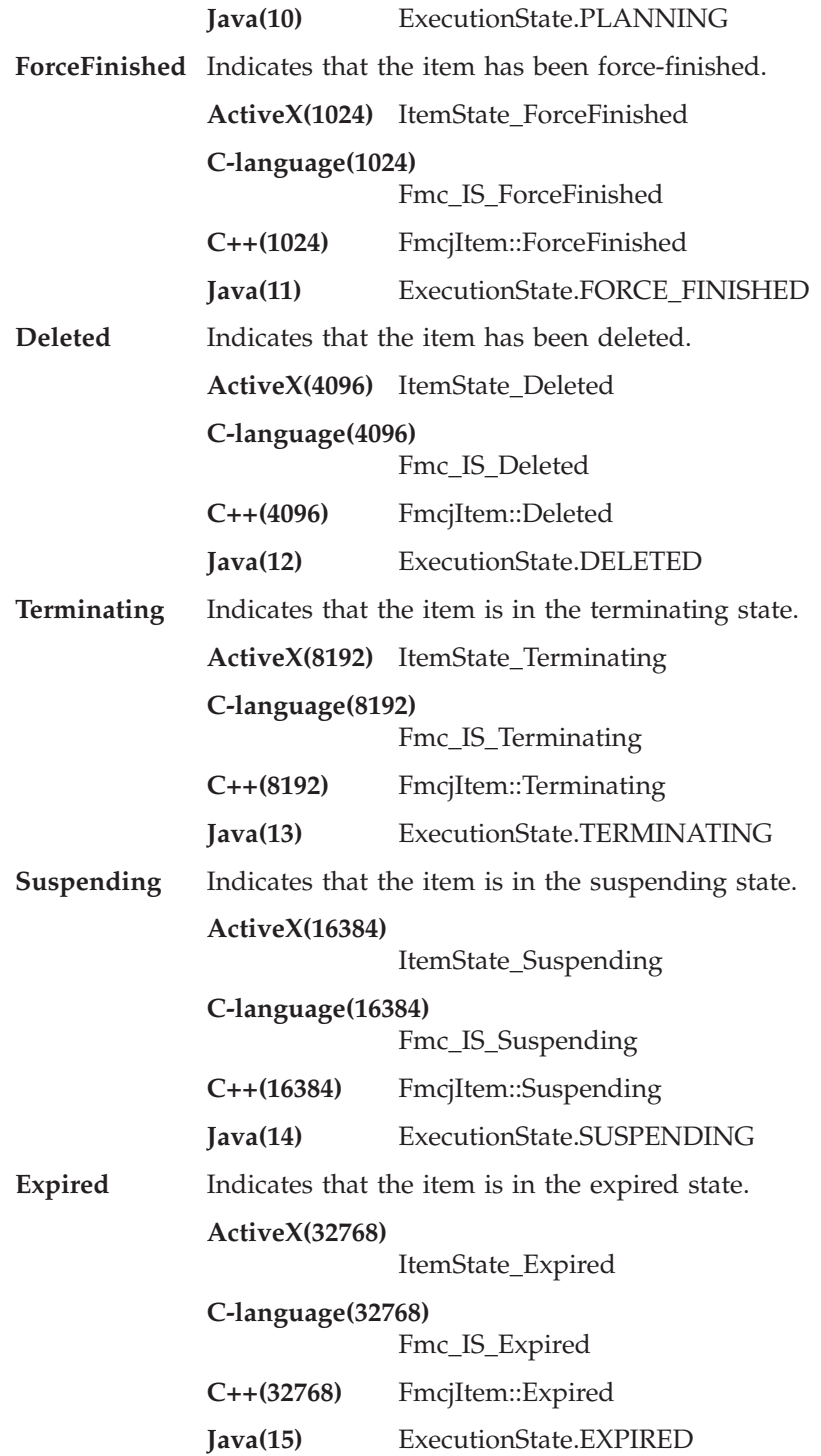

#### **Item type**

This enumeration is called Kind in ActiveX, FmcjItemType in the C-language, FmcjItem::ItemType in C++ and com.ibm.workflow.api.ItemPackage.ItemType in Java. Possible values are:

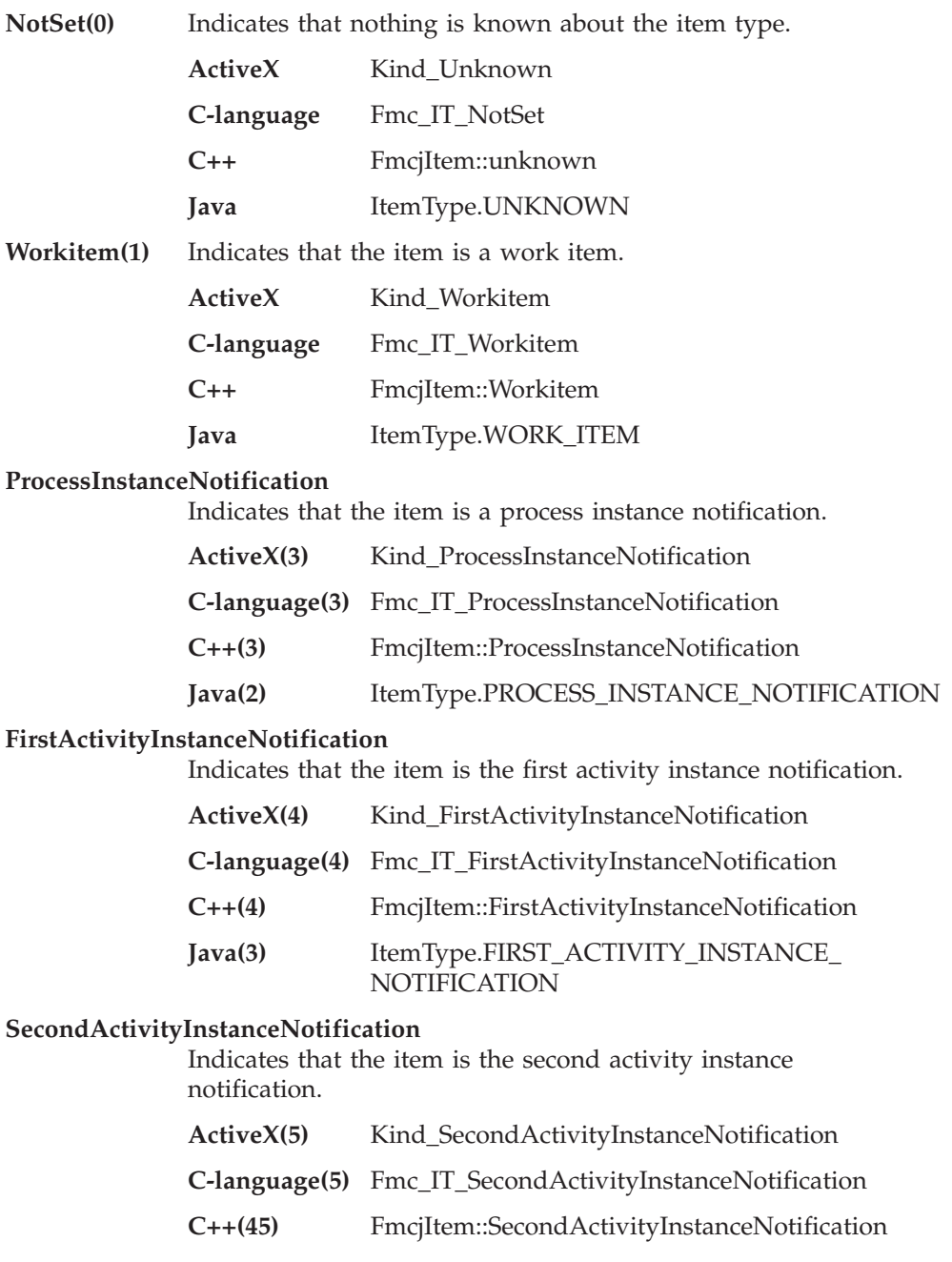

#### **Java(4)** ItemType.SECOND\_ACTIVITY\_INSTANCE\_ NOTIFICATION

# **Persistent list type**

This enumeration is named TypeOfList in ActiveX, FmcjPersistentListTypeOfList in the C-language, FmcjPersistentList::TypeOfList in C++ and com.ibm.workflow.api.PersistentListPackage.TypeOfList in Java. Possible values are:

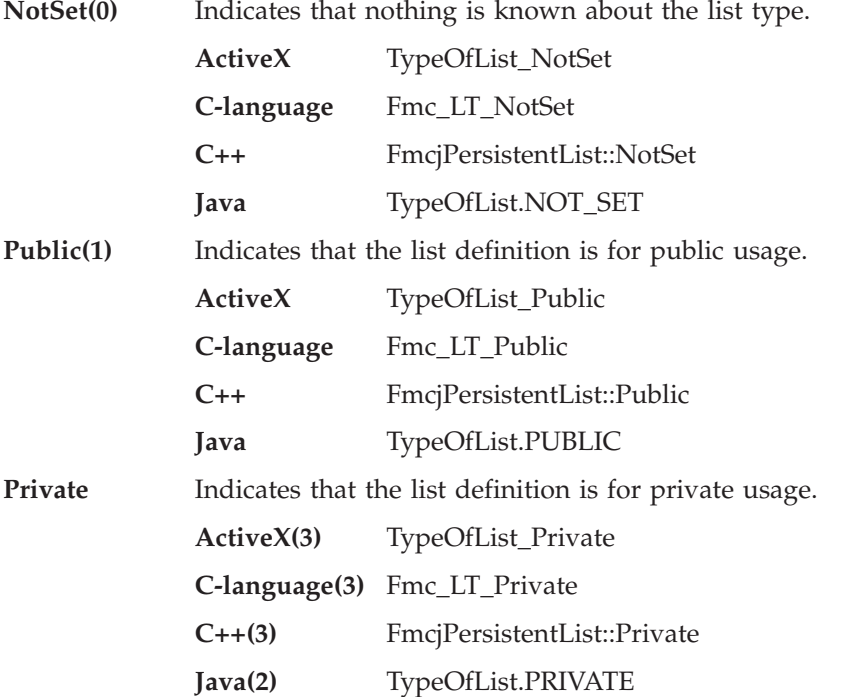

# **Process instance escalation**

This enumeration is called PIEscalation in ActiveX, FmcjProcessInstanceEscalation in the C-language, FmcjProcessInstance::Escalation in C++ and com.ibm.workflow.api.ProcessInstancePackage.Escalation in Java. Possible values are:

**NotSet(0)** Indicates that it is not known whether there is a notification on the process instance.

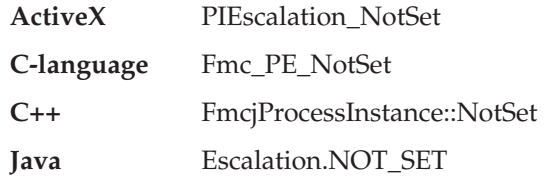

#### **NoNotification(1)**

Indicates that no notification occurred so far on the process instance.

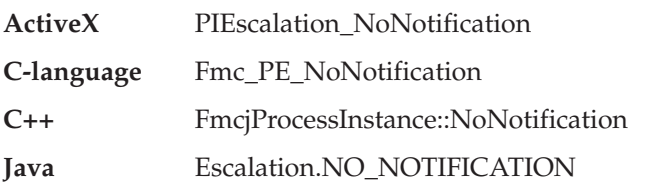

# **ProcessInstanceNotification**

Indicates that a process instance notification occurred.

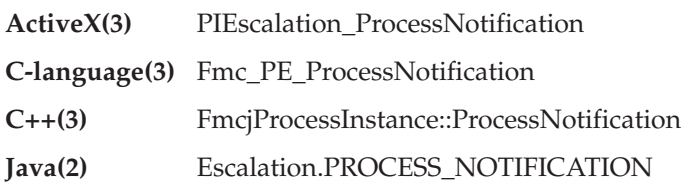

#### **Process instance state**

This enumeration is called ProcInstanceState in ActiveX, FmcjProcessInstanceStateValue in the C-language, FmcjProcessInstance::state in C++ and com.ibm.workflow.api.ProcessInstancePackage.ExecutionState in Java. Possible values are:

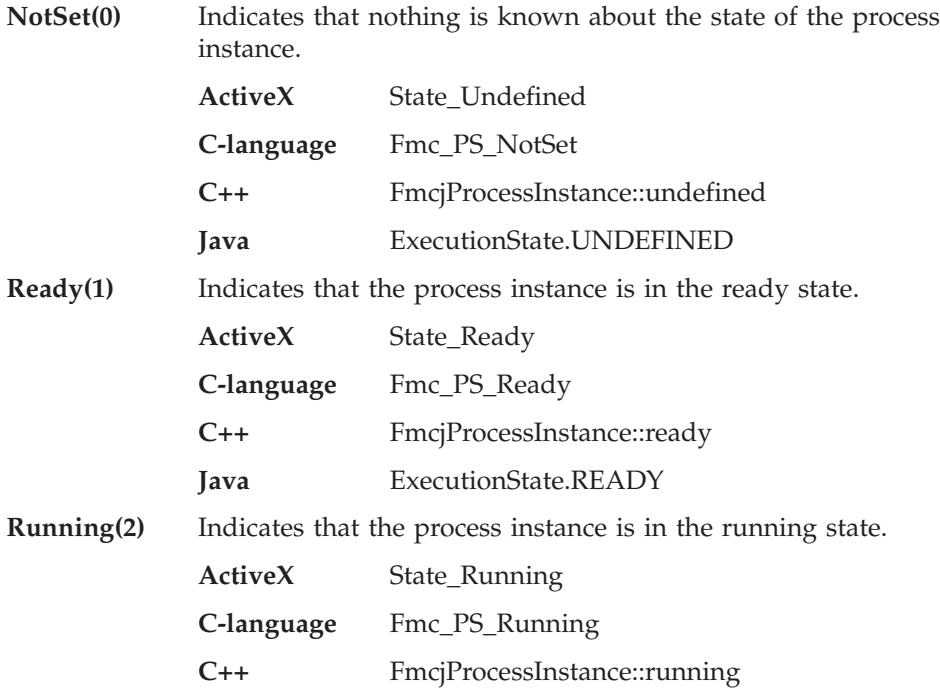

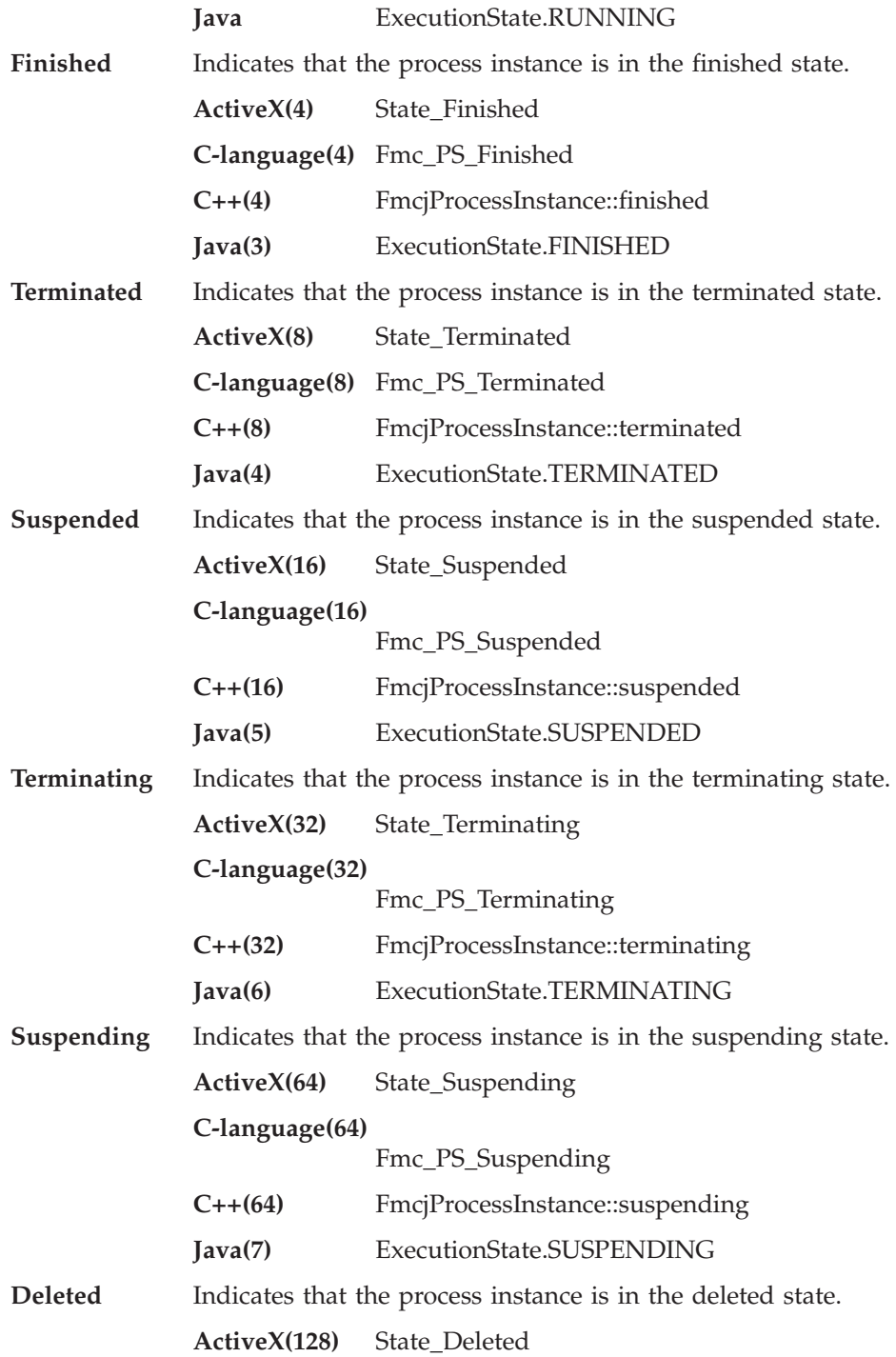

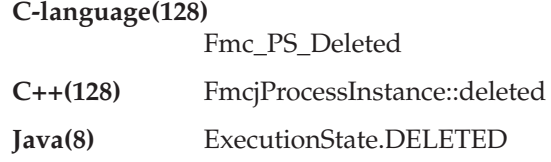

#### **Work item program retrieval**

This enumeration is named WorkitemProgramRetrieval in ActiveX, FmcjWorkitemProgramRetrieval in the C-language, FmcjWorkitem::ProgramRetrieval in C++ and com.ibm.workflow.api.WorkItemPackage.ProgramRetrieval in Java. Possible values are:

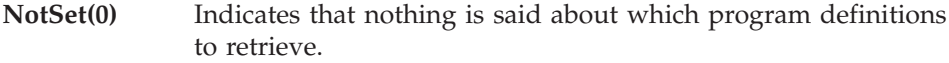

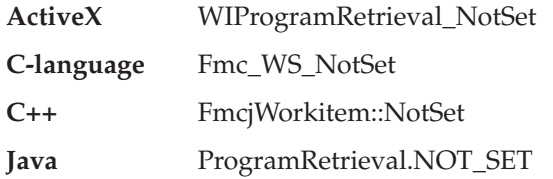

#### **CommonDataOnly(1)**

Indicates that the common parts of program definitions are to be retrieved.

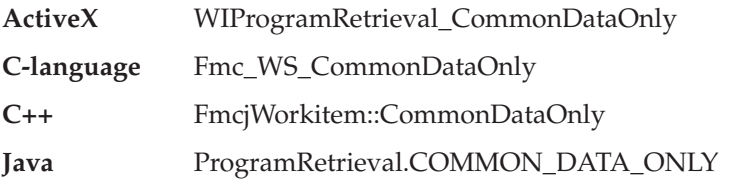

#### **SpecifiedDefinitions(2)**

Indicates that the specified program definitions are to be retrieved.

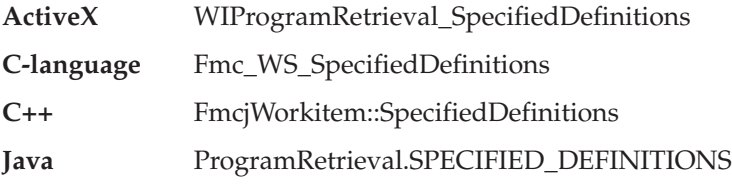

#### **AllDefinitions**

Indicates that all program definitions are to be retrieved.

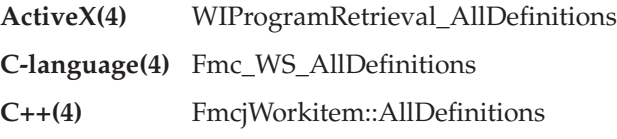

# **Java(3)** ProgramRetrieval.ALL\_DEFINITIONS

# **Accessing a value of type integer**

Returns the value of a property of type *long*, *unsigned long*, or *int*. Zero (0) is returned if no information is available. In the Java language, an Integer object is returned for optional integer values.

**ActiveX signature** long Property()

# **C-language signature**

long FMC APIENTRY FmcjXxxProperty( FmcjXxxHandle handle )

unsigned long FMC APIENTRY FmcjXxxProperty( FmcjXxxHandle handle )

**C++ language signature**

long Property() const

unsigned long Property() const

**Java signature** public abstract int property() throws FmcException public abstract Integer property() throws FmcException

#### **Parameters**

**handle** Input. The handle of the object to be queried.

**Return type long/unsigned long/int** The property value.

#### **Declaration examples**

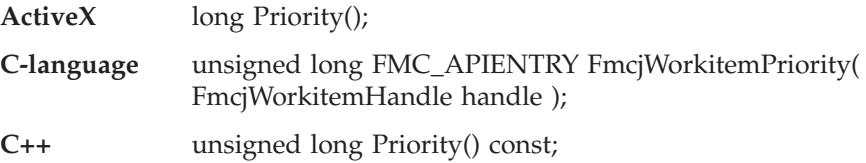

**Java** public int priority() throws FmcException;

public java.lang.Integer threshold() throws FmcException;

# **Accessing a value of type string**

Returns the value of a property of type *string*. An empty string or buffer is returned if no information is available.

**Note:** ActiveX signatures are provided in the Object Definition Language (ODL). For example, type *BSTR* is used for strings where the VisualBasic type is actually String.

**ActiveX signature** BSTR Property()

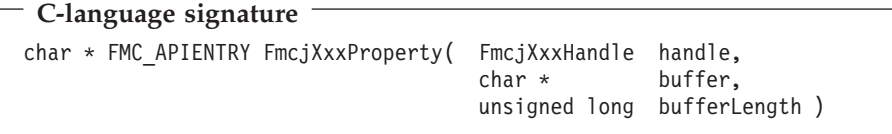

**C++ language signature**

string Property() const

# **Java signature**

public abstract String property() throws FmcException

# **Parameters**

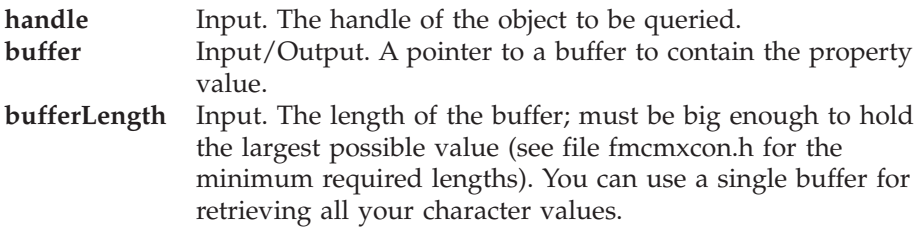

**Return type BSTR/char\*/string/String** The property value.

#### **Declaration examples**

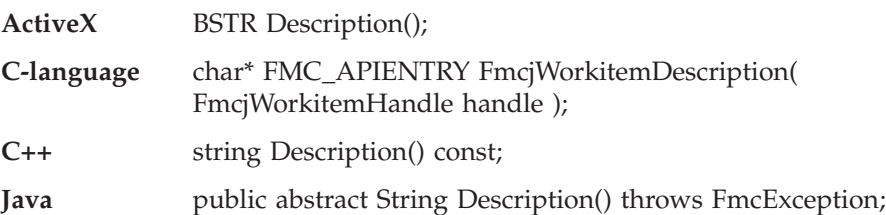

# **Accessing a multi-valued property**

Returns the value of a multi-valued property by providing a collection of values. The collection is represented as a vector in the C++ and C-language, and as an array in ActiveX and Java. In C++, the collection object to be filled has to be provided by the caller. Use the appropriate accessor API calls to read a single value (refer to ["C-language vectors"](#page-56-0) on page 35).

An unchanged vector or an empty array is returned if no information is available.

Any already existing array elements are overwritten. Vector elements in C++ are, however, appended to the supplied vector. If you want to read the actual values only, you have to erase all elements of the vector.

**ActiveX signature** void Property( ValueTypeArray \* value )

**C-language signature** FmcjValueTypeVectorHandle FMC\_APIENTRY FmcjXxxProperty( FmcjXxxHandle handle )

**C++ language signature** void Property( vector<ValueType> & value ) const

**Java signature**

public abstract ValueType[] property() throws FmcException

# **Parameters**

#### **handle**

Input. The handle of the object to be queried.

**value** Input/Output. The vector or array to contain the values of the property.

# **Return type**

#### **FmcjValueTypeVectorHandle/ValueType[]**

The vector or array of values of the property.

#### **Declaration examples**

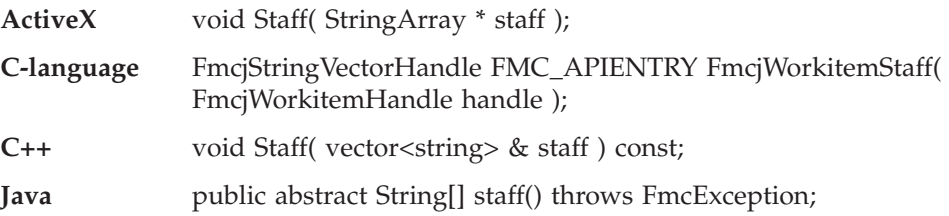

# **Accessing an object valued property**

Returns the value of a property which is itself described by an object.

**ActiveX signature** Object Property()

**C-language signature** FmcjObjectHandle FMC\_APIENTRY FmcjXxxProperty( FmcjXxxHandle handle )

#### **C++ language signature**

FmcjObject Property() const

```
Java signature
public abstract Object property() throws FmcException
public abstract ExecutionService
locate( String systemGroup, String system) throws FmcException
public abstract
ExecutionAgent getExecutionAgent() throws FmcException
public
ReadOnlyContainer value() throws FmcException
```
#### **Parameters**

#### **handle**

Input. The handle of the object to be queried.

#### **system**

Input. The system where the execution server runs.

#### **systemGroup**

Input. The system group where the execution server runs.

#### **Return type**

#### **ExecutionAgent**

The program execution agent which provides for the context of an activity implementation.

#### **ExecutionService**

The execution service which provides for the interface to the execution server.

#### **Object/Handle/FmcjObject**

The property value.

#### **ReadOnlyContainer**

The read-only container described by the holder object.

#### **Declaration examples**

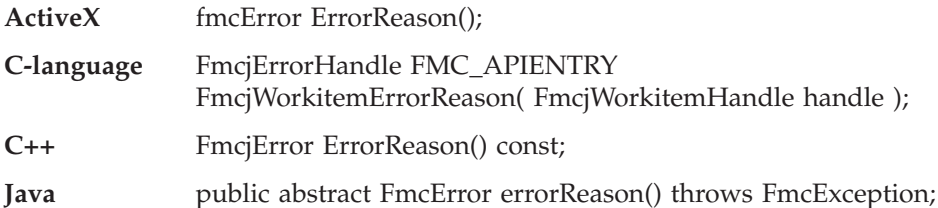

#### **Accessing a pointer valued property**

Returns the value of a property which is a pointer to some object.

# **ActiveX signature** Object \* Property()

#### **C-language signature** FmcjObjectHandle FMC APIENTRY FmcjXxxProperty( FmcjXxxHandle handle )

# **C++ language signature**

FmcjObject \* Property() const

**Java signature** public abstract Object property() throws FmcException

# **Parameters**

# **handle**

Input. The handle of the object to be queried.

# **Return type**

# **Object\*/Handle/FmcjObject\***

A pointer or handle to the object respectively the object itself.

# **Declaration examples**

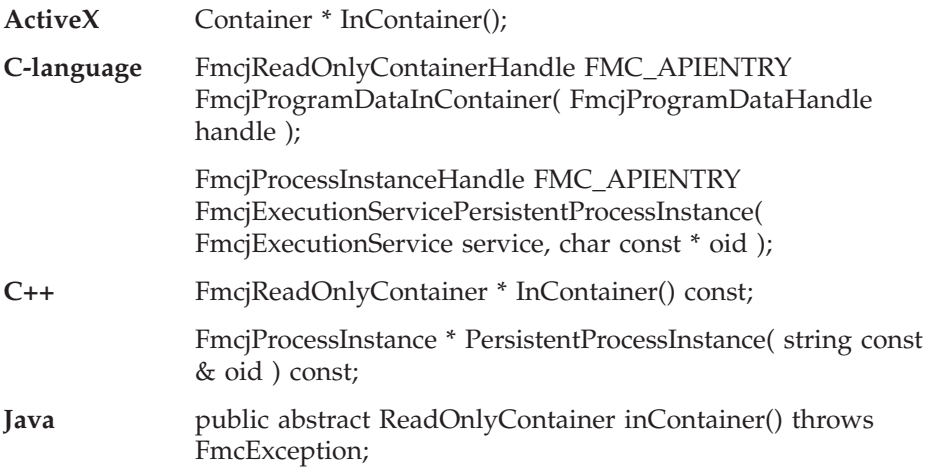

public abstract ProcessInstance persistentProcessInstance( String oid ) throws FmcException;

# **Determining whether an optional property is set**

This API call states whether an optional property is set.

When the property is a secondary property and the object queried is not yet completely read, it is unknown whether the property is set or not so that a default value of true is returned.

**Note:** Java does not expose IsNull() methods since it is able to return null objects.

#### **ActiveX signature**

boolean PropertyIsNull()

#### **C-language signature**

bool FMC APIENTRY FmcjXxxPropertyIsNull( FmcjXxxHandle handle )

#### **C++ language signature**

bool PropertyIsNull() const

#### **Parameters**

**handle** Input. The handle of the object to be queried.

#### **Return type**

**bool/boolean** True if the property is not set, otherwise false.

#### **Declaration examples**

- **ActiveX** boolean DescriptionIsNull();
- **C-language** bool FMC\_APIENTRY FmcjWorkitemDescriptionIsNull( FmcjWorkitemHandle handle );
- **C++** bool DescriptionIsNull() const;

# **Setting a value of type integer**

This API call sets the specified property to the specified value. In the Java language, an Integer object is to be passed for optional integer values.

**ActiveX signature** void SetProperty( long newValue )

# **C-language signature** void FMC APIENTRY FmcjXxxSetProperty( FmcjXxxHandle handle, long newValue );

# **C++ language signature**

void SetProperty( long newValue );

**Java signature** public abstract void setProperty( int newValue ) throws FmcException

public abstract void setProperty(Integer newValue) throws FmcException

# **Parameters**

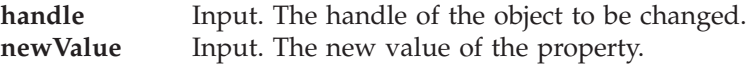

# **Declaration examples**

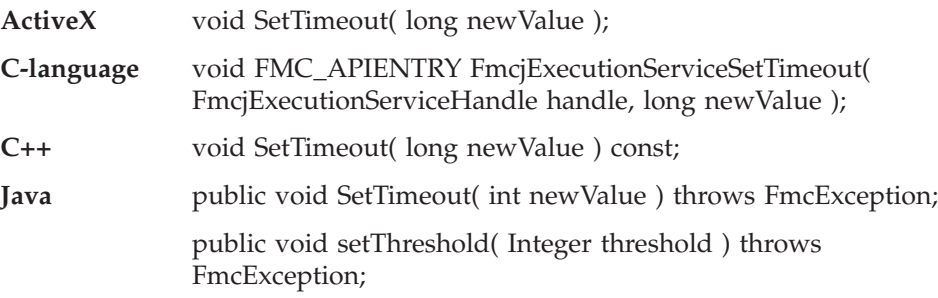

An example is the FmcjService::SetTimeout API call which sets the timeout value for requests issued by the client to an MQ Workflow server via this FmcjService object. In other words, it sets the time the client is willing to wait for an answer.

When set, the new timeout value is used for all API calls requiring communication between the client and the server. It can be set (changed) as

often as wanted. It is to be provided as milliseconds. A negative value is interpreted as -1, that is, an indefinite timeout.

The default timeout value is taken from the user's profile, from the APITimeOut value; if not found, from the configuration profile. If it is also not found there, the default is 180000 ms.

**Note:** It is possible that, even though FMC\_ERROR\_TIMEOUT is returned when you issue a client-server call, the MQ Workflow server has successfully processed the request. However, the server could not send back FMC\_OK because communication reported a timeout in the meantime. If the request has not been processed, increase the value set for the timeout and retry the call.

# **Setting a value of type string**

This API call sets the specified property to the specified value.

**ActiveX signature** long SetProperty( BSTR newValue )

```
C-language signature
APIRET FMC APIENTRY FmcjXxxSetProperty( FmcjXxxHandle handle,
                                      char const * newValue );
```
**C++ language signature** APIRET SetProperty( string const & newValue );

#### **Java signature**

public abstract void setProperty( String newValue ) throws FmcException

#### **Parameters**

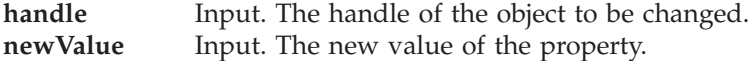

# **Declaration examples**

ActiveX long SetSessionContext( BSTR userID, BSTR sessionID );

**C-language**

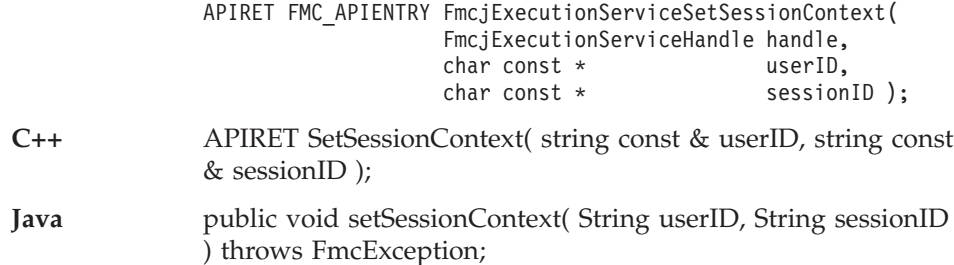

#### **Setting an object valued property**

This API call sets the specified property to the specified object.

```
Java signature
public abstract void addProperty( Object value )
public abstract
void setContext( String args[], Properties properties )
public abstract
void setContext( Applet applet, Properties properties )
```
#### **Parameters**

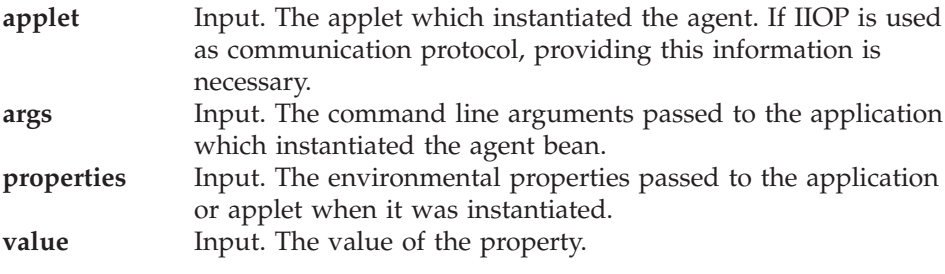

#### **Declaration examples**

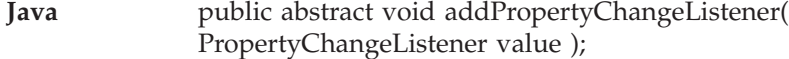

#### **Updating an object**

This API call updates the specified object with information sent from an MQ Workflow server. The update information must have been provided for the specified object.

The server pushes update information for work items - as long as they are not disabled -, activity instance notifications, and process instance notifications. The process setting of the associated process instance must specify

REFRESH\_POLICY PUSH for that process instance itself or as a process default. Logon must have been performed with a present session mode.

# **C-language signature** APIRET FMC APIENTRY FmcjXxxUpdate( FmcjXxxHandle handle, FmcjExecutionDataHandle data );

#### **C++ language signature**

APIRET Update( FmcjExecutionData const & data );

#### **Parameters**

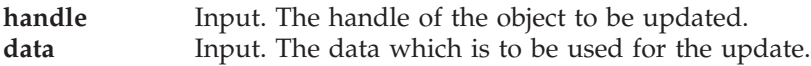

#### **Return codes**

The C-language functions and the MQ Workflow result object can return the following codes, the number in parentheses shows their integer value:

**FMC\_OK(0)** The API call completed successfully.

# **FMC\_ERROR(1)**

A parameter references an undefined location. For example, the address of a handle is expected, but 0 is passed.

# **FMC\_ERROR\_EMPTY(122)**

The object has not yet been read from the database, that is, it does not yet represent a persistent one.

#### **FMC\_ERROR\_INVALID\_HANDLE(130)**

The handle provided is invalid; it is 0 or it is not pointing to an object of the requested type.

# **FMC\_ERROR\_INVALID\_OID(805)**

The execution data is no data to update the specified object; it does not belong to the specified object.

# **FMC\_ERROR\_WRONG\_KIND(501)**

The execution data is no data to update the specified object; it is no update data.

#### **FMC\_ERROR\_INTERNAL(100)**

An MQ Workflow internal error has occurred. Contact your IBM representative.

**C-language example: accessing values**

```
#include <stdio.h>
#include <fmcjcrun.h>
int main()
{
 APIRET rc;
 FmcjExecutionServiceHandle service = 0;
 FmcjWorkitemHandle workitem = 0;
 FmcjStringVectorHandle sList = 0;
 char category[FMC CATEGORY NAME LENGTH+1];
 char generalBuffer[200];
 unsigned long \qquad \qquad \text{priority = 0;}int enumValue = 0;
 FmcjCDateTime startTime;
 unsigned long i = 0;
```
*Figure 9. Accessing values in C (Part 1 of 9)*

```
FmcjGlobalConnect();
```
*Figure 9. Accessing values in C (Part 2 of 9)*

```
/* logon */FmcjExecutionServiceAllocate(&service);
rc = FmcjExecutionServiceLogon( service,
                                "USERID", "password",
                                Fmc SM Default, Fmc SA Reset
                              );
```
*Figure 9. Accessing values in C (Part 3 of 9)*

/\* set the timeout for requests  $*/$ **FmcjExecutionServiceSetTimeout**( service, 60000 );

*Figure 9. Accessing values in C (Part 4 of 9)*

```
/* assumption: workitem has been queried from the server */
                                 /* access a value of type bool */if ( FmcjWorkitemCategoryIsNull( workitem ) )
  printf( "Category is not set\n" );
else /* access a value of type char *//* use a buffer which fits \star/
  FmcjWorkitemCategory( workitem, category, FMC_CATEGORY_NAME_LENGTH+1 );
  printf( "Category : %s\n", category );
}
```

```
Figure 9. Accessing values in C (Part 5 of 9)
```

```
/* access a date/time value */startTime= FmcjWorkitemStartTime( workitem );
printf( "Start time : %s\n",
 FmcjDateTimeAsString(&startTime, generalBuffer, 200) );
```
*Figure 9. Accessing values in C (Part 6 of 9)*

```
/* access a value of type long */priority = FmcjWorkitemPriority( workitem );
printf( "Priority : %u\n", priority );
```
*Figure 9. Accessing values in C (Part 7 of 9)*

```
/* access an enumerated value */enumValue= FmcjWorkitemReceivedAs( workitem );
if ( enumValue == Fmc_IR_Normal )
  printf( "Received as: \sqrt[3]{s}\n","qualified user" );
...
                                        /* access a multi-valued field */sList= FmcjWorkitemSupportTools( workitem );
 printf( "Support tools: " );
 for( i=0; i< FmcjStringVectorSize(sList); i++ )
 \{\hspace{1cm} \star \hspace{1cm} \star \hspace{1cm} \text{use a large buffer} \hspace{1cm} \star \}/printf("%s ", FmcjStringVectorNextElement(sList, generalBuffer, 200) );
 }
```
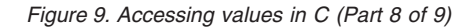

```
/* logoff */
  FmcjExecutionServiceLogoff(service);
  FmcjExecutionServiceDeallocate(&service);
  FmcjGlobalDisconnect();
  return FMC_OK;
}
```
*Figure 9. Accessing values in C (Part 9 of 9)*

#### **C++ example: accessing values**

```
#include <iomanip.h>
#include <bool.h>
#include <vector.h>
#include <fmcjstr.hxx>
#include <fmcjprun.hxx>
int main()
{
  FmcjGlobal::Connect();
  // logon
  FmcjExecutionService service; APIRET rc = service.Logon("USERID", "password");
                                        // set the timeout for requests
  service.SetTimeout( 60000 );
```
*Figure 10. Accessing values in C++ (Part 1 of 6)*

```
// assumption: workitem has been queried from the server
                              // access a value of type bool
if ( workitem.CategoryIsNull() )
 cout << "Category is not set" << endl;
else // access a value of type char
{ // use a buffer which fits
 cout << "Category : " << workitem.Category()<< endl;
}
```
*Figure 10. Accessing values in C++ (Part 2 of 6)*

```
// access a value of type date/time
cout << "Start time : " << workitem.StartTime()<< endl;
```
*Figure 10. Accessing values in C++ (Part 3 of 6)*

```
// access a value of type long
  cout << "Priority : " << workitem.Priority()<< endl;
Figure 10. Accessing values in C++ (Part 4 of 6)
                                         // access an enumerated value
  FmcjItem::AssignReason reason= workitem.ReceivedAs();
  cout << "Received as: " <<
          ((reason == FmcjItem::Normal) ? "normal user" : "...")
       \le endl;
Figure 10. Accessing values in C++ (Part 5 of 6)
 vector<string> tools; int j; // access a multi-valued field
 workitem.SupportTools( tools );
 cout << "Support tools: " ;
 while ( j < tools.size() )
   \text{cout} \leq \text{tools}[j++] \leq " " :// logoff
 rc = service.Logoff();
```
} // destructors called automatically

*Figure 10. Accessing values in C++ (Part 6 of 6)*

FmcjGlobal::Disconnect();

return FMC\_OK;

# **Action API calls**

Action API calls are client-server calls, involving communication with an MQ Workflow server. As such, they require to be logged on.

Action API calls can be issued on service objects and on transient objects representing persistent ones. These objects remember the context of a user session so that a communication path to an MQ Workflow server can be established. As a consequence, empty objects cannot be used in order to issue action calls.

Action API calls are either synchronous requests waiting for the server's reply, asynchronous requests expecting the server's reply at some other point in time, or API calls receiving information from an MQ Workflow server.

All action API calls are described separately in ["Part 7. API action and activity](#page-360-0) [implementation calls"](#page-360-0) on page 339. You can find examples in ["Part 9.](#page-774-0) [Examples and scenarios"](#page-774-0) on page 753.

#### **Activity implementation API calls**

An activity or support tool can be implemented by a program which uses the MQ Workflow API. In this case, the activity implementation API calls provide access to information like the program identification by which the running program is known to the program execution agent or to the input and output containers of the activity instance or work item or of the input container of the support tool. They also allow the program implementing an activity to return the updated output container to MQ Workflow so that navigation can continue on the basis of those values.

A program implementing an activity or support tool is usually executed under the control of an MQ Workflow program execution agent on request from some MQ Workflow execution server. When an MQ Workflow execution server receives a request to start a work item or support tool, it determines the implementing program to be started and sends an appropriate request together with the input and output containers, if needed, to the logged-on user's MQ Workflow program execution agent. Since containers are sent to the program execution agent, input and output containers are requested from and returned to an MQ Workflow program execution agent by the implementing program. You do *not* have to create an execution service object and log on to an MQ Workflow execution server to handle containers from within an activity implementation or support tool.

However, if you want to access not only containers, for example, if you want to query information about the process instance the work item is a part of, you have to log on to the MQ Workflow execution server that requested to start your program. You can use the Passthrough() API call of the execution service to begin a session with the execution server from within the activity implementation program. This way, you can use the environment of the work item, that is, you do not need any other user ID, password, system group, or system information.

An MQ Workflow program execution agent can run more than one program at a time. When a container is requested, it determines the calling program and provides the container sent by the server for this program's usage.

If the activity implementation does not handle all work by itself but distributes work by starting subprograms that run as separate operating system processes, and when those subprograms request containers, then the program execution agent cannot know the calling program. For that purpose, the program calling the program execution agent must provide the program identification of the actual activity implementation, that is, it must use the *remote* container or passthrough calls. This requires that the activity implementation has retrieved its program identification and passed it to the

started program. Note that the program execution agent only provides the program identification to *trusted* programs.

# **Accessing general information**

As said, an activity implementation or support tool can retrieve the program identification by which it is known to the program execution agent (class name FmcjPEA or ExecutionAgent in Java). Furthermore, an activity implementation or a program who knows the program identification can query the user on whose behalf the activity implementation was started or the persistent object identification of the associated activity instance.

**Note:** ActiveX signatures are provided in the Object Definition Language (ODL). For example, type *BSTR* is used for strings where the VisualBasic type is actually String.

#### **ActiveX signatures**

```
BSTR ProgramID()
```

```
BSTR PersistentOidOfActivityInstance()
BSTR RemotePersistentOidOfActivityInstance( BSTR programID )
```

```
BSTR RemoteUserID( BSTR programID )
BSTR UserID()
```

```
C-language signatures
char * FMC_APIENTRY FmcjPEAProgramID(
                        char * buffer,
                        unsigned long bufferLength )
char * FMC_APIENTRY FmcjPEAPersistentOidOfActivityInstance(
                        char * buffer,
                        unsigned long bufferLength )
char * FMC_APIENTRY FmcjPEARemotePersistentOidOfActivityInstance(
                        char const * programID,
                        char * buffer,
                        unsigned long bufferLength )
char * FMC_APIENTRY FmcjPEAUserID(
                        char * buffer,
                        unsigned long bufferLength )
char * FMC_APIENTRY FmcjPEARemoteUserID(
                        char const * programID,
                        char * buffer,
                        unsigned long bufferLength )
```

```
C++ language signatures
static string ProgramID()
static string PersistentOidOfActivityInstance()
static string RemotePersistentOidOfActivityInstance(
                             string const & programID )
static string RemoteUserID( string const & programID )
static string UserID()
```
#### **Java signatures**

```
public abstract
String programID() throws FmcException
public abstract
String persistentOidOfActivityInstance() throws FmcException
public abstract
String remotePersistentOidOfActivityInstance( String programID )
throws FmcException
public abstract
String userID() throws FmcException
public abstract
String remoteUserID( String programID ) throws FmcException
```
#### **Parameters**

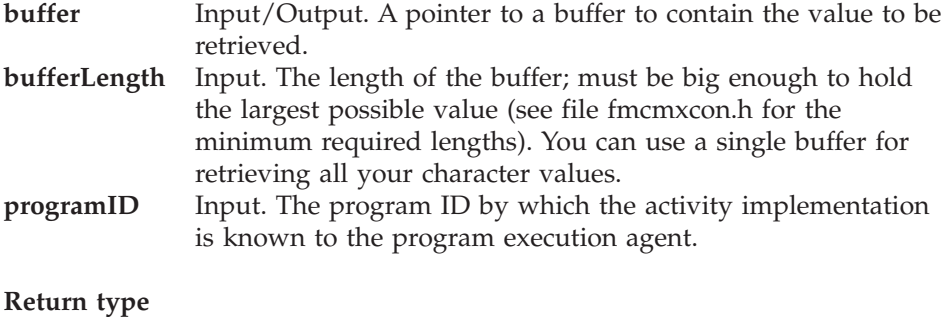

# **BSTR/char\*/string/String**

The value.

#### **Return codes**

**FMC\_OK(0)** The API call completed successfully.

**FMC\_ERROR(1)**

A parameter references an undefined location. For example, the address of a buffer is expected, but 0 is passed.

#### **FMC\_ERROR\_BUFFER(800)**

The buffer provided is too small to hold the largest possible value. See file fmcmxcon.h for required lengths.

#### **FMC\_ERROR\_COMMUNICATION(13)**

The program execution agent cannot be contacted.

#### **FMC\_ERROR\_INTERNAL(100)**

An MQ Workflow internal error has occurred. Contact your IBM representative. Also, check the MQ Workflow trace for any exceptions encountered.

#### **FMC\_ERROR\_INVALID\_PROGRAMID(135)**

The specified program ID is invalid or unknown.

#### **FMC\_ERROR\_PROGRAM\_EXECUTION(126)**

The API call is not called from within an activity implementation or support tool.

#### **FMC\_ERROR\_NOT\_AUTHORIZED(119)**

Not authorized to use the API call. For example, the activity implementation is not trusted and thus cannot retrieve its program ID.

# **FMC\_ERROR\_TOOL\_FUNCTION(128)**

The API call is not supported from within a support tool.

# **Dynamic link libraries**

Beside being an Executable, the activity implementation or support tool program can also be a dynamic link library (DLL) or shared library, named DLL in the following discussion.

If it is a DLL, it can execute in fenced or non-fenced mode. If fenced, the DLL is executed in an operating system process different from the program execution agent process. If non-fenced, the DLL is executed in the program execution agent's own operating system process.

A DLL signature looks as follows; in C++ use the *extern* ″*C*″ construct:

**C-language signature** int FMC APIENTRY entryPoint( char const \* arguments )

#### **Parameters**

#### **arguments**

Input. The arguments to be passed to the program.

In the FlowMark Version 2 compatibility mode, a DLL signature looks as follows:

**C-language signature**

```
int FMC APIENTRY entryPoint( char const * programID,
                             char const * arguments )
```
# **Parameters**

# **programID**

Input. The program ID (formerly called session ID) by which the program is known to the program execution agent.

#### **arguments**

Input. The arguments to be passed to the program.

A DLL can also specify a DLL initialization and/or a DLL termination routine. Immediately after the program execution agent loads a DLL, it calls the DLL initialization entry point, if available. And immediately before the program execution agent unloads a DLL, it calls the DLL termination entry point, if available.

**C-language Signature** void FmcDllInit()

**C-language Signature**

void FmcDllTerm()

For example, consider a non-fenced DLL which is kept loaded. Then initialization could acquire resources which are held through the life time of the DLL until they are freed by the termination routine. Examples of objects you might want to acquire only once are sessions to resource managers or open file handles.

See ["Chapter 72. An activity implementation"](#page-822-0) on page 801 or the ″API Programming Examples″ support pack for activity implementation examples.

# **Program execution management API calls**

Program execution management API calls provide for the management of MQ Workflow program execution agents. They allow for a user-associated program execution agent to be started and to be stopped (shutdown).

# **Part 2. The C and C++ APIs**

This part provides an overview of the concepts which are specific for the MQ Workflow C-language and C++ APIs.
# <span id="page-180-0"></span>**Chapter 14. An MQ Workflow client application**

An MQ Workflow C or C++ client application typically contains the following parts (which may not be delimited this clearly, however):

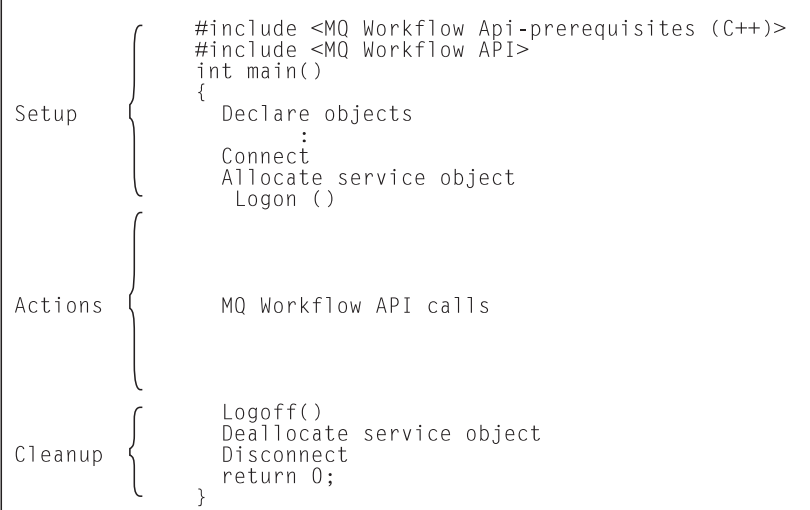

To set up your program, you typically declare the program variables or objects you are going to use and you include the MQ Workflow API header files you need for your actions. When using the C++ API, definitions of *bool*, *string*, and *vector* are needed. Include the respective files before the MQ Workflow API headers.

You should then initialize the MQ Workflow API by calling the Connect() API call so that resources held by the API are allocated correctly. Connect() - and Disconnect() - are to be called at the begin respectively end of each thread.

You then need to allocate a service object which represents the server you are going to ask services from. Once the service object is allocated, you can log on. Logon establishes a session between the user logging on and the server represented by your service object. All subsequent calls requiring client/server communication run through this session.

After a successful logon, you can issue action or program execution management API calls in order to query or manage MQ Workflow objects you are authorized for.

At the end of your program, you log off in order to close the session to the server and you deallocate any resources held by your program, especially the service object.

As a last step, you disconnect from the MQ Workflow API so that resources held by the API are deallocated correctly.

## **Chapter 15. An MQ Workflow activity implementation or support tool**

An MQ Workflow C or C++ activity implementation or support tool implementation typically contains the following parts.

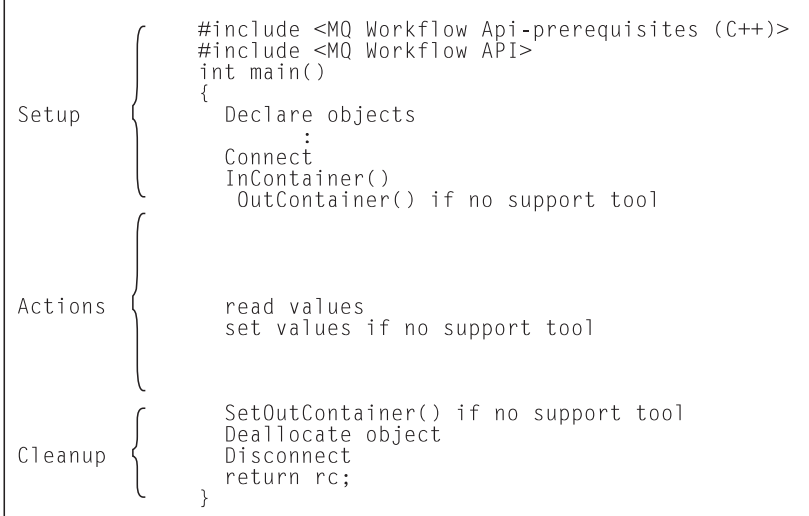

To set up your program, you typically declare the program variables or objects you are going to use and you include the MQ Workflow API header files you need for your actions. When using the C++ API, definitions of *bool*, *string*, and *vector* are needed. Include the respective files before the MQ Workflow API headers.

You should then initialize the MQ Workflow API by calling the Connect() API call so that resources held by the API are allocated correctly. Connect() - and Disconnect() - are to be called at the begin respectively end of each thread.

An activity implementation can then retrieve the activity's input and output containers from the MQ Workflow program execution agent that started this program. A support tool can retrieve the activity's input container only.

Having access to the containers, you can read and set values according to your programming logic.

At the end of your program, the activity implementation returns the final output container to the MQ Workflow program execution agent. Any resources held by your program are deallocated. The return value of your program tells the program execution agent about the overall outcome of your program.

The output container as well as the return code of your program are passed back to the MQ Workflow server which requested the execution of the activity implementation. The return code (\_RC) can be used in exit or transition conditions in order to guide MQ Workflow navigation. <sup>5</sup>

As a last step, you disconnect from the MQ Workflow API so that resources held by the API are deallocated correctly.

Your activity implementation can as well behave like a client application (see ["Chapter 14. An MQ Workflow client application"](#page-180-0) on page 159) and request services from an MQ Workflow server, normally the server from where its execution had been triggered. The Passthrough() API call is then used instead of the Logon() API call in order to log on to the server which caused the program execution with the user identification and authority known to the server from the work item start request.

<sup>5.</sup> For compilers which do not support an exit code of an application, it is possible to set the \_RC data member of the output container.

# **Chapter 16. Compiling and linking**

All C++ and C-language programs developed for use with MQ Workflow must include header files provided by MQ Workflow and link the corresponding library files. These files have been installed on your system, if you selected to install the MQ Workflow Development Kit. They are installed by default:

- For AIX(R), the header files in the /usr/lpp/fmc/api directory; the shared library files in the /usr/lpp/fmc/lib directory.
- For HP-UX, the header files in the /opt/fmc/api directory; the shared library files in the /opt/fmc/lib directory. The shared libraries are linked to /usr/lib.
- For Solaris, the header files in the  $\frac{\pi}{6}$  /opt/fmc/api directory; the shared library files in the /opt/fmc/lib directory. The shared libraries are linked to /usr/lib.
- For the Windows platforms, in the  $\P$ rogram Files $\MQ$ Series Workflow\Api directory on your selected drive.

When using the MQ Workflow C++ API, definitions for bool, string, and vector must be provided. If your compiler supports these definitions, use the definitions of your compiler. Include the appropriate files before the MQ Workflow C++ API headers. In case that your compiler does not support any of these definitions, MQ Workflow delivers some files to be included in the stl subdirectory of the API: *bool.h* which provides for the bool definition and must be included first, *fmcjstr.hxx* which provides for the string definition, and *vector.h* which provides for the vector definition. See ["C++ prerequisite header](#page-186-0) files" [on page 165](#page-186-0) which definitions must be included for the supported compilers.

Note that bool.h and vector.h are part of the Standard Template Library delivered with MQ Workflow and copyrighted<sup>6</sup> by the Hewlett-Packard Company. Documentation of this library is provided on the MQ Workflow CD-ROM (non-390 version) in a file named STLDOC.PS. It is installed in the stl subdirectory of the API.

<sup>6.</sup> Copyright (c) 1994

Hewlett-Packard Company

Permission to use, copy, modify, distribute and sell this software and its documentation for any purpose is hereby granted without fee, provided that the above copyright notice appear in all copies and that both that copyright notice and this permission notice appear in supporting documentation. Hewlett-Packard Company makes no representations about the suitability of this software for any purpose. It is provided ″as is″ without express or implied warranty.

**Note:** In the Windows environments, MQ Workflow interprets any input in the ANSI code page.This means that there can be differences when MQ Workflow tests for a printable character and, for example, when an application uses a function like isprint() to test for a printable character.

The MQ Workflow features you use determine which header files to include and the compilers you use which library files to link with. Depending on the feature used, the following header files must be included:

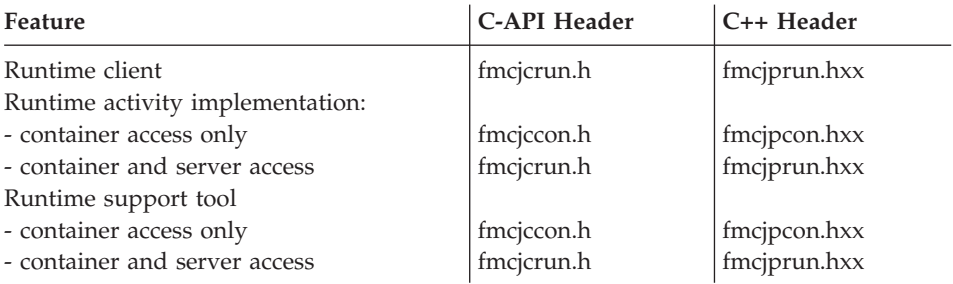

The MQ Workflow dynamic link libraries have been split accordingly.

- **fmcjdcom** contains common functionality and must always be linked
- **fmcjdcbr** contains templates and persistent lists

**fmcjdcon** contains container functionality

**fmcjdrun** contains Runtime functionality only, that is, deals with process instances, work items, notifications, and instance monitors

Such, the following libraries must be linked.

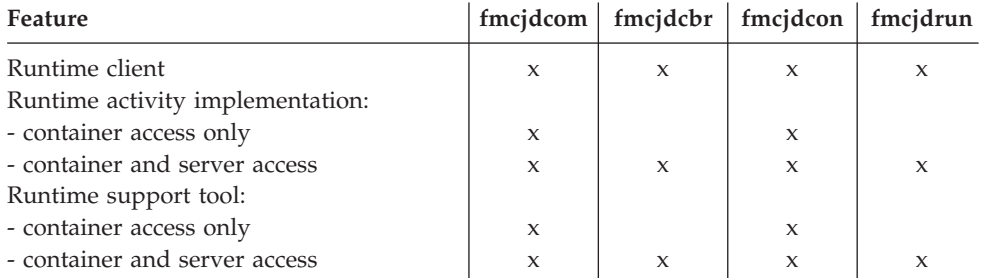

All popular compilers can be used to compile and link your applications accessing the C++ and C-language MQ Workflow APIs. Your compile and link options must ensure that the MQ Workflow APIs are called with the calling convention that is defined in the FMC\_APIENTRY macro (see file fmcjcglo.h). FMC\_APIENTRY has been defined to the standard C calling convention and should automatically be applied when you use the header files provided by MQ Workflow. You **must** use the multi-threaded libraries.

Access can be gained to C-language functions using calls from all languages that support C calls. Access can be gained to the C++ API from all popular C++ compilers since the C++ API is delivered as source code (inline methods).

#### <span id="page-186-0"></span>**Supported compilers**

Supported in terms of maintenance are, however, only those compilers and environments listed below.

- $\bullet$  For AIX $\cdot$ 
	- IBM VisualAge C++ Professional for AIX, Version 5.0
	- IBM C for AIX, Version 5.0
- For HP-UX, HP aC++ Compiler S700 Version A.01.15.01
- For Solaris:
	- Sun WorkShop Compiler, Versions 4.2 and 5.0
	- For C++ only, Kuck&Associates Inc. KAI C++ Version 3.3
- For the Windows platforms:
	- IBM VisualAge for C++, Versions 3.5 and 4.0
	- Microsoft Visual C++, Versions 5.0 and 6.0

#### **C++ prerequisite header files**

The following table indicates for the C++ API whether definitions for bool, string, and vector are supplied by the supported compilers (compiler type or compiler provided include) or whether the MQ Workflow provided definitions have to be used:

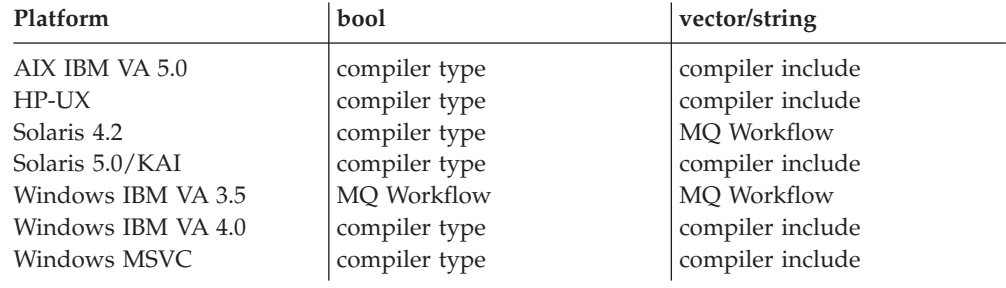

#### **Sample compile statements**

Sample compile statements are:

• For AIX and IBM VisualAge C++ Professional for AIX 5.0:

xlC\_r -o <executable> -I/usr/lpp/fmc/api -L/usr/lpp/fmc/lib -l<MQ Workflow libs> <source file>

• For AIX and IBM C for AIX, Version 5.0:

```
Compile your program:
  xlc_r -c -O -I/usr/lpp/fmc/api <source file>
  Link your program using the shell script linkxlC r provided in /usr/lpp/fmc/api/Csuppor
  linkxlC r -o <executable> <object file> -L/usr/lpp/fmc/lib
                                 -l<MQ Workflow libs> -L/usr/lpp/xlC/lib -lC_r
• For HP-UX:
  aCC -D_THREAD_SAFE -DRWSTD_MULTI_THREAD -D_REENTRANT
      -o <executable> -I /opt/fmc/api -l<MQ Workflow libs> <source file>
• For Solaris and the C-language:
  cc -o <executable> -I /opt/fmc/api -l<MQ Workflow libs> <source file>
• For Solaris and the Sun Workshop C++ Compilers:
  CC -mt -o <executable> -I /opt/fmc/api -l<MQ Workflow libs> <source file>
• For Solaris and the KAI C++ Compiler:
```

```
KCC --thread_safe
    -o <executable> -I /opt/fmc/api -l<MQ Workflow libs> <source file>
```
- For the Windows platforms and Microsoft Visual C++ 5.0 or 6.0: cl -MD <optional parameters> <source file>
- For the Windows platforms and IBM VisualAge for  $C_{++}$  3.5: icc /GM+ /Su4 <optional parameters> <source file>
- For the IBM VisualAge for  $C++4.0$  compiler, care that the multi-thread libraries are used and that an enum size of 4 bytes is specified.

### **Chapter 17. Memory management**

Workflow process models, their instances, and resulting work items are all objects persistently stored in an MQ Workflow database. This means that they exist independently from an application program.

When persistent objects are queried by an application program, they are represented by *transient objects* which carry the states of the persistent objects at the time of the query. When multiple queries are issued, there can be multiple transient objects representing the same persistent object, even representing different states of that object.

The lifetime of transient objects and their memory is *fully managed* by you, because you know best when those objects are no longer needed, that is, when objects are to be deallocated (C-language) or destructed  $(C++)$ . Transient objects are, however, no longer available when your application program ends.

Some transient objects are *explicitly allocated* by you. These are supporting objects, which do not reflect persistent ones. Examples are the FmcjStringVector when you specify a set of persons to stand in for (C-language) or the ExecutionService object, which allows services to be requested from an execution server.

Transient objects, which do reflect persistent objects, are *implicitly allocated* by you when you create or retrieve persistent objects, for example, by querying.

Although the life time of transient objects is fully managed by you, their actual internal object structure is encapsulated by the MQ Workflow API. The MQ Workflow API provides a handle (C-language) to you so that you can issue requests against the object. In the C++ API, that handle is the only data member of your class. Therefore, you are independent of internal changes. It further allows MQ Workflow to lazy read a collection of objects passed from the server and thus increases performance.

The MQ Workflow API follows the *programming by contract* concept. This means that any handle passed to it which is not 0 (NULL) is assumed to be a valid handle which can be used to access an object. This is especially important to be considered for queries. Any nonzero vector handle is assumed to point to an already existing vector of objects and is used in order to add newly qualifying objects. In other words, **you should initialize any new handle to 0**.

As all resource memory is finally owned by the application process itself, you can access all objects from different threads within that process. MQ Workflow does not hinder you from using threads; it is coded reentrantly. On the other hand, MQ Workflow does not explicitly support threads. If you want to access the same transient object from within different threads, you have to synchronize the access on that object. Objects are **not** thread-safe.

# **Chapter 18. The result object**

In general, a result object states the result of the last MQ Workflow API request (in the considered thread). It especially allows for analyzing an erroneous situation in more detail and contains the following information:

- The return code.
- v The origin of the result, that is, the file that caused the result to be written, and the line and function where the error or the completion of the request occurred.
- Parameters (up to five) which describe the objects involved.

The result can be retrieved as a formatted message text with all parameters added to the text. The current locale is considered when building that message text so that the message is provided in your selected language.

Although MQ Workflow does **not** explicitly support threads in that it manages the synchronization of objects (you have to care for that), MQ Workflow does not prohibit to use threads. That is why it provides for result objects on a per thread basis.

All results of API calls are written into the result object associated with the thread the request executes in. It is sufficient to access the result object just once per-thread using the FmcjResultObjectOfCurrentThread() function respectively the FmcjResult::ObjectOfCurrentThread() method. The result object is automatically updated with each request.

A result object is automatically allocated by MQ Workflow when the first MQ Workflow API call is issued in that thread. It can be accessed at any time and as often as needed.

**For example, in the C-language**, you can access and use a result object in the following way:

```
#include <stdio.h>
#include <fmcjcrun.h>
int main()
{
  FmcjResultHandle result = 0;<br>FmciStringVectorHandle parms = 0;FmcjStringVectorHandle parms
  char buffer[2000]= "";
  result= FmcjResultObjectOfCurrentThread();
  printf( "Accessed result object of current thread\n" );
  printf( "Return code: %i\n", FmcjResultRc(result) );<br>printf( "Text         : %s\n", FmcjResultMessageText(rq
                   : %s\n", FmcjResultMessageText(result,buffer,2000) );
  printf( "Origin : %s\n", FmcjResultOrigin(result,buffer,2000));
  parms= FmcjResultParameters(result);
  while ( 0 != FmcjStringVectorNextResultParmElement( parms, buffer, 2000 ) )
    printf( "Parameter : %s\n", buffer );
 return 0;
}
```
*Figure 11. Accessing a result object in the C-language*

**Note:** The NextResultParmElement() function is used on the string vector so that the result object is not changed while reading the parameters.

**For example, in the C++ language**, you can access and use a result object the following way:

```
#include <iomanip.h>
#include <bool.h>
#include <vector.h>
#include <fmcjstr.hxx>
#include <fmcjprun.hxx>
int main()
{
 vector<string> parms;
 FmcjResult *pResult = FmcjResult::ObjectOfCurrentThread();
 cout << "Accessed result object of current thread" << endl;
 cout << "Return code: " << pResult->Rc() << endl;
  cout << "Text : " << pResult->MessageText() ;
  cout << "Origin : " << pResult->Origin() << endl;
 pResult->Parameters(parms);
 cout << "Parameter : ";
          for (int i=0; i < parms.size(); i++)
           {
            cout \leq parms [i] \leq " ";
          }
 cout << endl;
 delete pResult; \frac{1}{2} // cleanup object from heap
 return 0;
}
```
*Figure 12. Accessing a result object in C++*

**Note:** The transient C++ representation of your result object is destructed like any other object. Each retrieval of the result object constructs a separate representation.

# **Part 3. ActiveX controls**

This part provides for an overview on the MQ Workflow ActiveX controls.

### **ActiveX controls**

# **Chapter 19. Component overview**

MQ Workflow delivers several ActiveX controls which can be used to write client application programs or activity implementations and support tools. Following controls are provided:

- IBM MOSeries Workflow Control 3.1
- IBM MOSeries ExecutionService Control 3.1
- v IBM MQSeries ProcessTemplateList Control 3.1
- v IBM MQSeries ProcessInstanceList Control 3.1
- IBM MOSeries Worklist Control 3.1
- IBM MQSeries ProcessMonitor Control 3.1
- IBM MQSeries Container Control 3.1

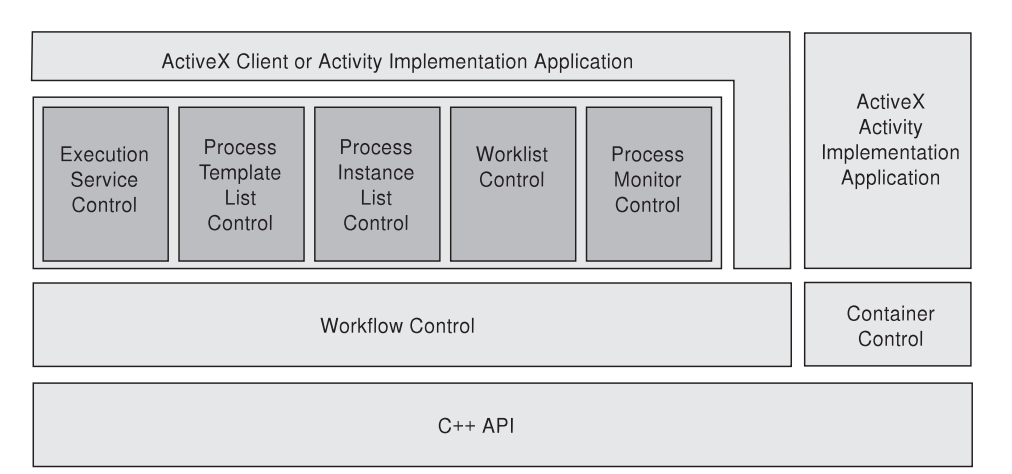

The ActiveX API is implemented on top of the C++ API and serves as an access layer for the ActiveX controls to an execution server. The Workflow Control and the Container Control are the OLE interface to the C++ API layer. On top of the Workflow Control, you find all controls except the Container Control. All controls except the Container Control contain a Design-time GUI as well as a Runtime GUI. The Container control can be used by activity implementations and support tools just accessing containers. Note that the MQ Workflow Standard Runtime Client itself is implemented using the provided ActiveX controls - see also ["Part 9. Examples and scenarios"](#page-774-0) on [page 753.](#page-774-0)

### **Functional overview**

The Workflow Control operates within a Visual Basic user application as follows:

- The Visual Basic user application usually contains one (non-visual) Workflow Control.
- The Workflow Control contains one ExecutionServiceArray.
- v The ExecutionServiceArray can contain multiple ExecutionServices, and each ExecutionService is connected to one MQ Workflow execution server.
- Each ExecutionService contains one array for each of the following list types: ProcessTemplateList, ProcessInstanceList, and Worklist.
- Each of these arrays can contain multiple objects, that is, the WorklistArray can contain multiple worklists, each of which can be connected to a Worklist Control.
- v You can have one or more (visual) ExecutionService Controls, connected to the Workflow Control, showing specific information of available execution services.
- You can have one or more (visual) controls, connected to the Workflow Control, showing the objects of specific lists.

### **Workflow Control overview**

The Workflow Control contains several unique objects. The objects are directly maintained by the control. The ExecutionServiceArray object can create and maintain any number of ExecutionService objects. Each ExecutionService object handles a reference to an MQ Workflow execution server.

Each **ExecutionService** contains a **ProcessTemplateListArray**, a **ProcessInstanceListArray**, and a **WorklistArray**. For each of the arrays there are methods for adding, retrieving, and deleting array elements as well as determining the number of entries in the array.

Furthermore, a **StringArray** object is maintained by the Workflow Control. Objects maintained herein are to be used, for example, when support tools are queried for a workitem as in **Workitem::SupportTools** or when a list of Person IDs is queried as within **Workitem::Staff**.

There are also several enumeration types: AssignReason, Kind, or State. For example, State contains entries that correspond to the current state of an item (for example, Ready, Running, Disabled, or Suspended).

### **How to work with an ExecutionService**

To work with an ExecutionService object, your program must have access to the WorkFlow Control OCX. In a Visual Basic programming environment this is accomplished by imbedding the specific OCX into one of the available forms. The Workflow Control allows you to access the ExecutionServiceArray. By using the methods **Add** or **AddDefault** you can create a new ExecutionService. You get access to the newly created ExecutionService object via the **GetAt** method.

Having access to a new ExecutionService object you can issue all methods provided by this object. There is no GUI involved in this process.

#### **How to work with lists**

To work with a list control, you must have created an ExecutionService object. To access, for example, all worklists you are authorized to see, you must fill the WorklistArray managed by the ExecutionService object. This is accomplished by the calling the **QueryWorklists()** method. Having done this, you must use the **WorklistArray()** method to get access to the object that contains the Worklist objects. To get access to an individual worklist object you can use the **GetAt()** method of the WorklistArray. All other lists are handled in the same way. See ["ActiveX arrays"](#page-61-0) on page 40 for detailed information. There is no GUI involved in this process.

#### **ProcessTemplateList Control overview**

The ProcessTemplateList Control maintains the ProcessTemplate objects which can be viewed through the particular list. You can fill the array by using the **QueryProcessTemplates()** method of the ProcessTemplateList class. Using **GetSize()**, you can obtain the number of items within the list and to work with a particular ProcessTemplate object, you can use the **GetAt()** method.

#### **ProcessInstanceList Control overview**

The ProcessInstanceList Control maintains the ProcessInstance objects which can be viewed through the particular list. You can fill the array by using the **QueryProcessInstances()** method of the ProcessInstanceList class. Using **GetSize()**, you can obtain the number of items within the list and to work with a particular ProcessInstance object, you can use the **GetAt()** method.

### **Worklist Control overview**

The Worklist Control maintains objects which can be viewed through the particular list, namely work items, activity instance notifications, or process instance notifications. It maintains an ActivityInstanceNotifArray, a ProcessInstanceNotifArray, and a WorkitemArray.

The WorkitemArray object, for example, can create and maintain any number of Workitem objects. There are methods for adding, retrieving, and deleting array elements as well as determining the number of entries in the array.

### **Monitor Control overview**

The Monitor Control represents the monitor for a process instance or an activity instance. You can use the **ObtainMonitor()** methods in order to access a monitor.

# **Chapter 20. An MQ Workflow client application**

An MQ Workflow ActiveX client application typically contains the following parts, not necessarily divided that clearly.

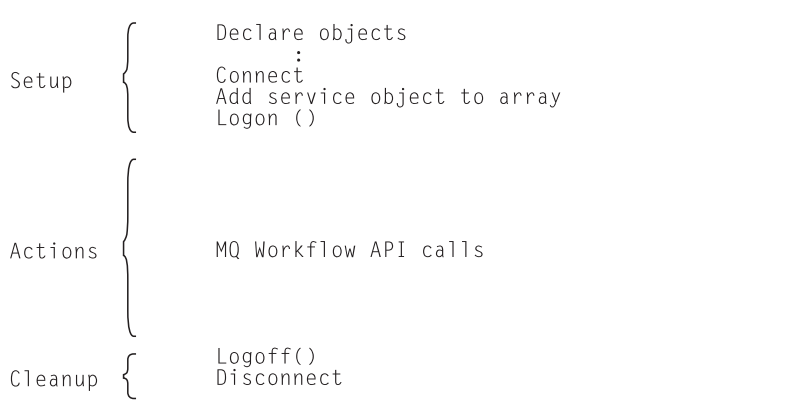

To set up your program, your MQ Workflow Control must be on the VisualBasic form. You then typically declare the program variables or objects you are going to use.

You should then initialize the MQ Workflow API by calling the Connect() method so that resources held by the API are allocated correctly. Connect() and Disconnect() are to be called at the begin respectively end of each thread.

You then need to allocate a service object which represents the server you are going to ask services from. You do this by adding the object to the execution service array provided for that purpose. Once the service object is allocated, you can log on. Logon establishes a session between the user logging on and the server represented by your service object. All subsequent calls requiring client/server communication run through this session.

After a successful logon, you can issue action or program execution management methods in order to query or manage MQ Workflow objects you are authorized for.

At the end of your program, you log off in order to close the session to the server.

As a last step, you disconnect from the MQ Workflow API so that resources held by the API are deallocated correctly.

## **Chapter 21. An MQ Workflow activity implementation or support tool**

An MQ Workflow ActiveX activity implementation or support tool implementation typically contains the following parts.

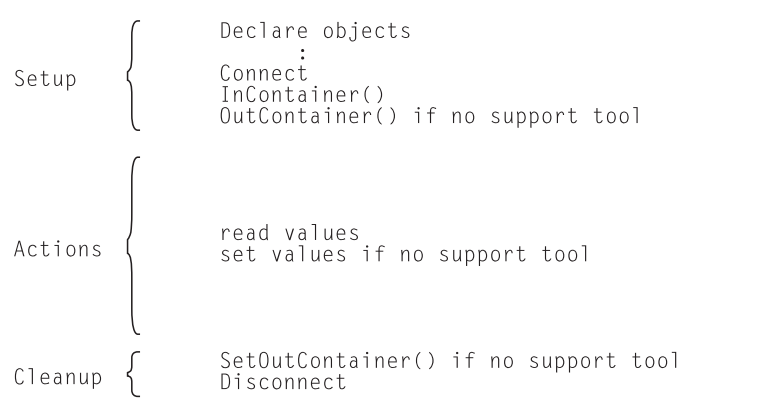

To set up your program, the Container Control must be on the VisualBasic form. You then typically declare the program variables or objects you are going to use.

You should then initialize the MQ Workflow API by calling the Connect() method so that resources held by the API are allocated correctly. Connect() and Disconnect() - are to be called at the begin respectively end of each thread.

An activity implementation can then retrieve the activity's input and output containers from the MQ Workflow program execution agent that started this program. A support tool can retrieve the activity's input container only.

Having access to the containers, you can read and set values according to your programming logic.

At the end of your program, the activity implementation returns the final output container to the MQ Workflow program execution agent. The \_RC value of your output container tells the execution server about the overall outcome of your program.

The output container is passed back to the MQ Workflow server which requested the execution of the activity implementation. The return code (\_RC) can be used in exit or transition conditions in order to guide MQ Workflow navigation.

As a last step, you disconnect from the MQ Workflow API so that resources held by the API are deallocated correctly.

Your activity implementation can as well behave like a client application (see ["Chapter 14. An MQ Workflow client application"](#page-180-0) on page 159) and request services from an MQ Workflow server, normally the server from where its execution had been triggered. The Passthrough() method is then used instead of the Logon() method in order to log on to the server which caused the program execution with the user identification and authority known to the server from the work item start request.

# **Part 4. The JAVA API**

The MQ Workflow Java API consists of:

- v A set of API classes that provide MQSeries Workflow API functionality to Java based applications.
- An agent that connects an MQSeries Workflow domain to the Java world.

For a detailed overview of the Java API Classes and the Java CORBA Agent, refer to the *IBM MQSeries Workflow: Installation Guide*.

**Java interface**

### **Chapter 22. Threading considerations for the Java CORBA Agent**

The MQ Workflow C and C++ programming languages offer API calls FmcjGlobalConnect()/FmcjGlobal::Connect() and FmcjGlobalDisconnect()/FmcjGlobal::Disconnect() which are to be called whenever the application starts or ends a thread. Framing a thread with these calls guarantees that communication with the MQ Workflow execution server can be handled properly by the API. There are, however, no such calls in the MQ Workflow Java API.

Communication between the MQ Workflow APIs and the MQ Workflow servers requires one MQSeries connection per thread. For performance reasons, these connections are cached in the C-language layer of the MQ Workflow API, which is part of the JNI code. MQSeries connections are managed through handles which are owned by the thread that opened the connection. That is, each thread has to acquire its own connection handle; it cannot use the handles of other threads. When a thread ends, the connection has to be closed for the MQSeries resources to be freed. If an application fails to close the connections, MQSeries has built-in mechanisms to nevertheless reclaim the resources after some time. But this mechanism is not always fast enough to free the resources in time. There are even configurations where this is not possible at all.

When the MQ Workflow Java API is used in thread-pooling environments (for example, when it is running as an RMI-IIOP Agent or in a Servlet container), not freeing resources can cause the MQSeries Listener to run out of resources and you will receive error messages like ″Maximum number of channels reached″ or ″Channel program terminated abnormally″. The problem encountered here is that the thread pool is managed outside of MQ Workflow (for example, by a Servlet or EJB container) and usually provides no hooks for thread creation or thread destruction. The MQ Workflow APIs can detect if they are invoked from a new worker thread. When the API is invoked from a new worker thread, there is no connection handle and a new handle is created. But there is no mechanism to get informed when a worker thread ends.

Although it is possible to periodically check if the thread associated with a connection handle ended, it is too late to issue a Disconnect() since MQSeries connection handles are thread specific and the thread already ended. Also, since none of the thread-pool owners maintains an affinity between a client

and a worker thread, offering the Connect() and Disconnect() methods in the MQ Workflow Java API does not help to control communication from within threads.

Running out of channels can be avoided by using the MQSeries server interface (MQI) instead of the client interface (MQIC) in such configurations. This setup allows MQSeries to reclaim its resources without the application having to specifically call disconnect. Using MQI requires a local Queue Manager to be configured on the same machine which is a so-called *client concentrator* setup. The MQ Workflow Configuration automatically uses a client concentrator setup for these types of configurations. Details about the client concentrator setup can be found in the *IBM MQSeries Workflow: Installation Guide*.

#### **JNDI locator policy**

The JNDI locator policy normally uses the built in ORB of the Java 2 runtime environment. This ORB, as most other ORBs, manages a pool of worker threads and offers no mechanisms to hook the thread control methods. Thus, using the JNDI locator policy requires an MQSeries server installation and a client concentrator setup on the machine where the Java CORBA Agent is running. Details about the client concentrator setup can be found in the *IBM MQSeries Workflow: Installation Guide*.

### **OSA, IOR, and COS locator policies**

**Note:** Using the OSA, IOR, and COS locator policies is deprecated.

If you use the OSA, IOR, or COS locator policies, you can specify the number of threads in the thread pool.

The Visibroker ORB uses a thread pool as the default threading policy when accessing the Java CORBA Agent via one of the CORBA locator policies, that is, via a Visibroker Smart Agent (OSA), an Interoperable Object Reference (IOR), or a COS Naming Service (COS). To overcome running out of channels you should set the maximum number of threads, **OAthreadMax**, and the minimum number of threads, **OAthreadMin**, to the same value so that no worker threads are dynamically created or ended depending on the workload. This applies to all operating system platforms.

Note that this kind of setup may constantly require a lot of system resources. It can also be challenging to determine the optimum number of threads to handle the workload. Thus, the recommendation is to have a client concentrator setup.

To specify the number of threads opened, edit the Java CORBA Agent startup script (batch file) for a specific configuration and add the following statements to the end of the line containing ″com.ibm.workflow.agent.Main″:

-OAthreadMin xxx -OAthreadMax xxx where xxx denotes the number of threads

For example, on Windows NT for configuration TTT: java -Xbootclasspath: ... -classpath ... com.ibm.workflow.agent.Main -yTTT should be changed to java -Xbootclasspath: ... -classpath ... com.ibm.workflow.agent.Main -yTTT -OAthreadMin xxx -OAthreadMax xxx <sup>7</sup>

For further details on the Visibroker ORB command line parameters see the documentation that comes with the Visibroker for Java.

#### **RMI locator policy**

Using the RMI locator policy is adequate for applications that do not handle a large number of concurrent users, like test and prototyping environments. The RMI specification does not define a specific thread-dispatching policy so that each RMI implementation shows different runtime characteristics.

For example, the standard implementation suffers from several shortcomings:

- There is no configurable upper limit on the number of server (agent) threads to handle client requests. Thus the server (agent) could be overwhelmed with requests and thereby exhaust its resources. Developing a solution to this problem is difficult at best because RMI does not provide a hook for implementing custom threading policies as it does for custom sockets.
- Threads are not reused so that resources are wasted.

**Note:** Using the RMI locator policy is deprecated.

#### **Microsoft JVM/Internet Explorer V4/V5 and RMI**

Although Microsoft does not officially support RMI, a file named rmi.zip' can be found on Microsoft's ftp site (ftp://ftp.microsoft.com/developr/MSDN/UnSup-ed/rmi.zip). Note that 'UnSup-ed' means 'unsupported'.

For Windows NT, this file must be extracted into the  $\W$ innt $\langle$ Java $\Upsilon$ Trustlib directory, for Windows 95 or Windows 98 into \Windows\Java\Trustlib. Add rmi.zip to the TrustedClasspath in the registry:

<sup>7.</sup> The line is split for printing purposes only.

REGEDIT4 [HKEY\_LOCAL\_MACHINE\SOFTWARE\Microsoft\Java VM] "TrustedClasspath"="c:\winnt\java\trustlib\rmi.zip;..."

# **Chapter 23. An MQ Workflow client application**

An MQ Workflow Java client application typically contains the following parts, not necessarily divided that clearly.

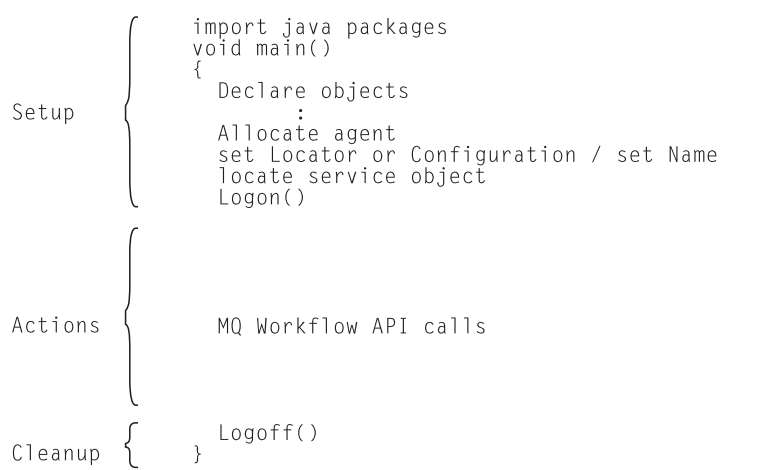

To set up your program, you typically declare the program variables or objects you are going to use and you import the MQ Workflow Java API packages you need for your actions.

You then need to access a service object which represents the server you are going to ask services from. You do this by locating it via an appropriate agent. Once the service object is allocated, you can log on. Logon establishes a session between the user logging on and the server represented by your service object. All subsequent calls requiring client/server communication run through this session.

After a successful logon, you can issue action or program execution management methods in order to query or manage MQ Workflow objects you are authorized for.

At the end of your program, you log off in order to close the session to the server.

# **Chapter 24. An MQ Workflow activity implementation**

An MQ Workflow Java activity implementation or support tool implementation typically contains the following parts.

```
import java packages
              void main()
                Declare objects
Setup
                Allocate agent
                set Locator / set Name
                get execution agent
                InContainer()
                OutContainer() if no support tool
                read values
Actions
                set values if no support tool
                SetOutContainer() if no support tool
Cleanup
                System.exit(rc)
```
To set up your program, you typically declare the program variables or objects you are going to use and you import the MQ Workflow Java API packages you need for your actions.

You then need to locate your execution agent object. You do this by allocating and asking the appropriate agent.

An activity implementation can then retrieve the activity's input and output containers from the MQ Workflow program execution agent that started this program. A support tool can retrieve the activity's input container only.

Having access to the containers, you can read and set values according to your programming logic.

At the end of your program, the activity implementation returns the final output container to the MQ Workflow program execution agent. The return value of your program or the \_RC value in the output container tells the program execution agent about the overall outcome of your program.

The output container is passed back to the MQ Workflow server which requested the execution of the activity implementation. The return code (\_RC) can be used in exit or transition conditions in order to guide MQ Workflow navigation.

Your activity implementation can as well behave like a client application (see ["Chapter 14. An MQ Workflow client application"](#page-180-0) on page 159) and request services from an MQ Workflow server, normally the server from where its execution had been triggered. The Passthrough() method is then used instead of the Logon() method in order to log on to the server which caused the program execution with the user identification and authority known to the server from the work item start request.

**Note:** An activity implementation currently supports the LOC\_LOCATOR policy only.

Refer also to <MQ Workflow installation directory>\smp\java\actimpl\ActImpl.java

for an example of an activity implementation in Java.

### **The Java High Performance Bridge**

The Java High Performance Bridge serves to eliminate the overhead of creating a new Java Virtual Machine (JVM) for each invocation of an activity implementation written in Java. The Java High Performance Bridge instantiates a JVM in the address space of a program execution agent which can then be used for all invocations of Java-based activity implementations.

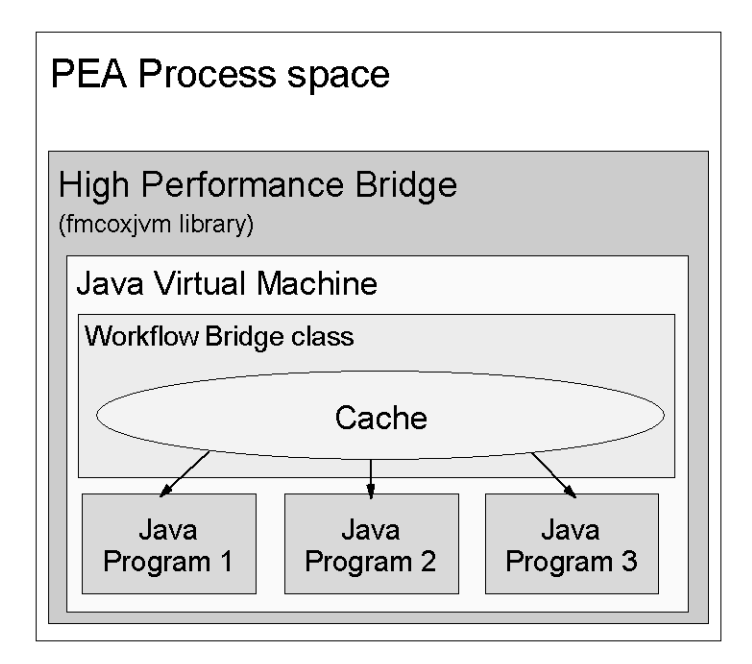

*Figure 13. Overview*

Furthermore, Java classes providing the activity implementations are loaded upon initial invocation and are cached thereafter. Consequently, subsequent invocations reuse the already loaded class definitions reducing loading time even further.

Similarly, static variables are cached along with the main methods of the classes. This means that invoked services can maintain state between invocations. This feature can, for example, be exploited by activity implementations in order to cache resources which are frequently used but expensive to obtain. For example, JDBC connections or EJB Home references can be created once and then used by subsequent program executions.

The biggest performance gain using the Java High Performance Bridge can be achieved in scenarios where multiple activity instances using the same activity implementations are started over time.

### **Setup on Windows platforms**

To use the Java High Performance Bridge on the Windows platforms, the program settings of a Java-based implementation must be adapted.

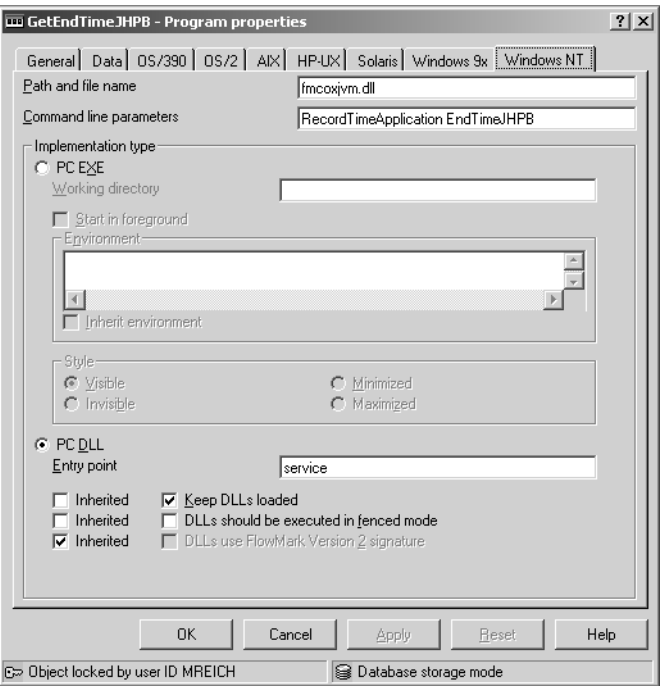

*Figure 14. Configuration of the Java High Performance Bridge for Windows*

- 1. The *Path and file name* has to be set to fmcoxjvm.dll.
- 2. The *Command line parameters* have to specify the class name and the arguments implementing the activity.

**Note:** The used class files must be stored in a location which is part of the classpath that the PEA uses for the invocation of activity implementations.

- 3. *Implementation type* must be *PC DLL*. The *Entry Point* is service.
- 4. To gain the benefits of the Java High Performance Bridge, the checkbox *Keep DLLs loaded* must be checked. To be able to do so, you must first uncheck the corresponding *Inherited* checkbox.
- 5. Further it must be ensured that the Dll is not run in fenced mode. This is done by unchecking the *Inherited* checkbox and keeping the *DLLs should be executed in fenced mode* checkbox unchecked.

The following example shows an FDL that describes an activity implementation which uses the Java High Performance Bridge:

```
PROGRAM 'GetStartTimeJHPB' ( 'TimeContainer', 'TimeContainer' )
   WINNT DLL PATH_AND_FILENAME "fmcoxjvm.dll"
   ENTRY_POINT "service"
```
```
PARAMETER "RecordTimeApplication StartTimeJHPB"
    KEEP_LOADED
    NO FENCED MODE
END 'GetStartTimeJHPB'
```
## **Setup on UNIX**

To use the Java High Performance Bridge on the AIX and Sun Solaris platforms, the program settings of a Java-based implementation must be adapted.

**Note:** HP-UX is not supported.

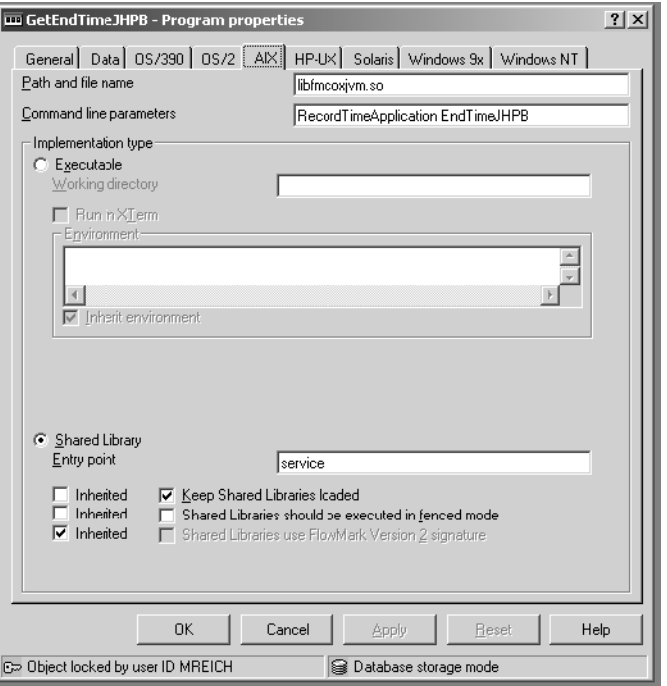

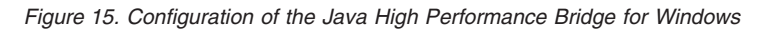

- 1. The *Path and file name* has to be set to libfmcoxjvm.so.
- 2. The *Command line parameters* have to specify the class name and the arguments implementing the activity.
	- **Note:** The used class files must be stored in a location which is part of the classpath that the PEA uses for the invocation of activity implementations.
- 3. *Implementation type* must be *Shared library*. The *Entry Point* is service.
- 4. To gain the benefits of the Java High Performance Bridge, the checkbox *Keep Shared libraries loaded* must be checked. To be able to do so, you must first uncheck the corresponding *Inherited* checkbox.
- 5. Further it must be ensured that the Dll is not run in fenced mode. This is done by unchecking the *Inherited* checkbox and keeping the *Shared libraries should be executed in fenced mode* checkbox unchecked.

The following example shows an FDL that describes an activity implementation which uses the Java High Performance Bridge:

```
PROGRAM 'GetStartTimeJHPB' ( 'TimeContainer', 'TimeContainer' )
   AIX DLL PATH AND FILENAME "libfmcoxjvm.so"
   ENTRY POINT "service"
   PARAMETER "RecordTimeApplication StartTimeJHPB"
   KEEP_LOADED
   NO FENCED_MODE
END 'GetStartTimeJHPB'
```
## **Programming considerations**

### **Maintaining state between invocations**

The state of a service implemented as an activity callable by the Java High Performance Bridge can be maintained by using static variables in the implementation classes. Because static variables are cached with the main methods, the values of these variables can be read by succeeding invocations.

Static variables can also be used for caching resources expensive to retrieve. They must be created only once and remain cached for subsequent executions of the same program.

Since the Java High Performance Bridge and thus the activity implementations are running in *unfenced* mode, it is important to consider the following aspects:

### **Program termination**

Because running *unfenced*, a system exit call in the activity implementation causes the program execution agent to exit. Instead of calling System.exit(rc), you need to pass back the return code of your program as part of the output container (\_RC).

### **Threading considerations**

Because the activity implementation is kept loaded, only one instance of the appropriate class is instantiated for multiple invocations. All static variables are kept loaded until the class is reloaded, for example, when the program execution agent is restarted. To avoid inconsistencies due to concurrent execution, the activity implementation needs to care for its thread-safeness. This means that the activity implementations are to be coded reentrantly and need to care for necessary synchronizations.

#### **Output to standard out**

Programs generating output to standard out are not suitable for execution via the Java High Performance Bridge. Each output generated is sent to the program execution agent, which displays it in its own window. This procedure is significantly slower than passing data to the window of a JVM.

## **Chapter 25. Compiling**

All programs developed for use with the MQ Workflow Java API Classes must import the packages provided by MQ Workflow. These files have been installed on your system if you selected to install the MQ Workflow Development Kit. They are installed by default in the \bin\java3300 subdirectory of the installation directory.

JDK 1.2.y (y=2 or higher) or JDK 1.3 can be used to compile and run your applications accessing the MQ Workflow Java API. A sample compile statement is:

javac <java file>.java

The CLASSPATH must include either fmcojagt.jar or fmcojapi.jar. Make sure that only one of the jar files is included in the CLASSPATH since fmcojagt.jar is a strict superset of fmcojapi.jar. fmcojapi.jar contains all client side stubs for the JNDI, RMI, OSA, COS, and IOR locator policies. fmcojagt.jar additionally contains the corresponding skeletons and the LOC locator policy.

#### **JNDI locator policy**

When using the JNDI locator policy, the naming context factory class and the URL of the JNDI Naming Service have to be specified. The *IBM MQSeries Workflow: Installation Guide* describes how these parameters are set on the command line. Alternatively, the parameters can also be set in the application. For example:

```
public static void main ( String[] args )
{
...
Agent agent= new Agent();
Properties prop = System.getProperties();
prop.put( javax.naming.Context.INITIAL_CONTEXT_FACTORY,
          "com.sun.jndi.cosnaming.CNCtx.Factory") ;
prop.put( javax.naming.Context.PROVIDER_URL,
          "iiop://<Hostname of JNDI Name Server>:<JNDI Name Server Ports"" );
agent.setContext( args, prop );
agent.setLocator( Agent.JNDI_LOCATOR );
agent.setName( "<AgentName>");
...
}
```
The previous example shows a COS Naming implementation of the JNDI specification. Other JNDI service providers, for example, an LDAP server, can require the specification of additional or different properties to perform a lookup for objects.

# **Chapter 26. How to use the MQ Workflow Java API from within IBM VisualAge for Java**

- 1. If you are using the Inprise VisiBroker for Java ORB, you need to create it first:
	- In the Workbench, add a project for the ORB, for example, "VisiBroker ORB".
	- Import the files vbjorb.jar and vbjcosnm.jar into the newly created project. You can ignore any problems concerning the package 'com.visigenic.vbroker.CORBA'.
- 2. Create a project for the MQ Workflow JAVA API, for example, "MQWF Java API", and import the file fmcojagt.jar into that project. If you did not import the VisiBroker ORB first because you are using local, JNDI, or RMI bindings, you will encounter several problems in the com.ibm.workflow.corba package which you can ignore.

Note that importing the MQ Workflow Java API into VisualAge for Java is necessary. It is not sufficient to enter fmcojagt.jar in the "Window" - "Options..." - "Resources" - "Workspace class path:" field.

- 3. Create your actual project which will use the MQ Workflow Java APIs, for example, 'MyProject'. Write your program as usual, for example, a class HelloWorld which contains the public 'main' method.
- 4. Before running your program, select 'Properties' on your HelloWorld class. Open the "Classpath" page and select "Project path". Select "Edit", then select the "VisiBroker ORB", if necessary, and "MQWF Java API" packages to be included in your project classpath. Now you are ready to run your application.

## **Running the MQ Workflow Java CORBA Agent inside the WebSphere Test Environment**

If you want to start the MQ Workflow Java CORBA Agent inside the WebSphere Test Environment of Visual Age for Java, you have to perform the following steps:

- 1. Install and configure the Java CORBA Agent as usual.
- 2. Create a project for the Java CORBA Agent as described above.
- 3. In the ″Projects″ tab, select your Java CORBA Agent project. Select the package ″com.ibm.workflow.agent″ and then the class ″Main″. Right-click on the ″Main″ class and select ″Properties″ from the context menu.
- 4. In the ″Program″ tab go to the ″Command line arguments″ field and enter ″-y <name of your configuration>. For example, ″-y FMC1″.
- 5. In the ″Class Path″ tab, click on the ″Edit″ button of the Project path and select ″IBM WebSphere Test Environment″. If required by your application, select additional projects. Click ″OK″ to continue.
- 6. Click on the ″Edit″ button of the Extra directories path. Click on the ″Add Jar/Zip″ button and select the file ″fmcojagt.jar″ located in the directory ″<MQ Workflow installation directory>\bin\java330\″. Click on ″Open″ and then ″OK″ to continue.
- 7. Make sure that ″Save in repository (as default)″ is checked and click on ″OK″ to finish.
- 8. To start the Java CORBA Agent you have to start the WebSphere Test Environment first. If you configured the Java CORBA Agent for the JNDI locator policy, you also have to start the Persistent Name Server. Start the Java CORBA Agent by right-clicking the class ″Main″ in the package ″com.ibm.workflow.agent″ and then clicking ″Run″ followed by ″Run main″ in the context menu.
- 9. You can stop the Java CORBA Agent by selecting it and clicking ″Terminate″ in the WebSphere Test Environment Console.

# **Chapter 27. Troubleshooting**

As a general rule of thumb: Whenever you experience problems with the MQ Workflow Java API:

- Turn off the JIT (Just in Time) compiler.
- Make sure you are using the most recent service level of the Java Development Kit.
- Consult your JDK/JRE Application Server documentation for detailed guidelines.

Following these recommendations is especially important when you experience exceptions providing a stack trace. Stack traces can be inaccurate when used with the JIT Compiler; the JIT Compiler may have optimized your code in a way that method calls no longer appear in the stack trace. Therefore, when you contact the MQ Workflow support team, provide only stack traces with the JIT Compiler turned off.

## **Chapter 28. Object management**

Workflow process models, their instances, and resulting work items are all objects persistently stored in an MQ Workflow database. This means that they exist independently from an application program.

When persistent objects are queried by an application program, they are represented by *transient objects* which carry the states of the persistent objects at the time of the query. When multiple queries are issued, there can be multiple transient objects representing the same persistent object, even representing different states of that object.

The lifetime of transient objects is *fully managed* by you, because you know best when those objects are no longer needed, that is, when objects are unreferenced. Transient objects are, however, no longer available when your application program ends.

Some transient objects are *explicitly allocated* by you. These are supporting objects, which do not reflect persistent ones. An example is the Agent object, which allows to obtain a reference to an ExecutionService object.

Transient objects, which do reflect persistent objects, are *implicitly allocated* by you when you create or retrieve persistent objects, for example, by querying.

Although the life time of transient objects is fully managed by you, their actual internal object structure is encapsulated by the MQ Workflow API.

As all resource memory is finally owned by the application process itself, you can access all objects from different threads within that process. MQ Workflow does not hinder you from using threads; it is coded reentrantly. On the other hand, the MQ Workflow Java API explicitly supports threads for action methods only. That is, all action methods are synchronized. Accessor methods are not synchronized because they normally read values only. When, however, the accessed value is not yet available in the API cache, the object is automatically refreshed from the server so that you need to synchronize parallel accesses on that object. Refer also to the discussions on ["Accessor/mutator API calls"](#page-127-0) on page 106 and ["Chapter 12. Stateless server](#page-108-0) support" [on page 87](#page-108-0).

## **Garbage Collection when using Java API classes**

Garbage collection is normally running in the background without intervention by the Java programmer. This is also true in a distributed Java environment when objects communicate via the RMI transmission protocol. However, for other protocols, like CORBA's IIOP, provisions to remove nonreferenced objects on the agent side have to be made. When CORBA is used, then the memory management implicitly run by a Java Virtual Machine does not synchronize object removal on a client and the agent. Agent-side pendants of not referenced client objects are not automatically marked for removal. The Object Request Broker (ORB) cannot determine if any client is holding or not holding references to objects that it has registered (some ORBs, in fact, can do that, however, they are using proprietary CORBA extensions to achieve this). Agent-side pendants of client objects registered with an ORB by using a connect method have to be disconnected explicitly. When using MQ Workflow Java API classes, the user is provided with a build-in garbage collection mechanism, the MQ Workflow Java API Classes Reaper, that does housekeeping when the transmission of data is done by a CORBA Object Request Broker (ORB). Before starting the MQ Workflow Java API CORBA Agent a set of parameters controlling the reaper have to be set. These control parameters are:

- v The reaper cycle time value, defined in milliseconds, is valid for both the client's reaper and the server's reaper. Default value is 300000 msec.
- v The reaper threshold value is set to determine a maximum count for accumulated objects that are no longer referenced. The threshold takes precedence over the cycle time. Default value is 1000.
- v The reaper ratio defines the relation between cycle times of both, client side reaper and server side reaper. The ratio is used as a multiplier for the server's reaper cycle, to calculate the cycle time for the client's reaper. The default value is 90, that means in fact 90% of the server's reaper cycle time. This ensures that the client side reaper actions always precede the server's side reaper actions.

The parameters are initially set at configuration time.

# **Part 5. The XML message interface**

The following chapters provide a description of the MQ Workflow XML message-based interface. It explains the format of a message and how XML can be used:

• Sending requests to MQ Workflow

An action can be started on an MQ Workflow server by sending a message to the MQ Workflow XML input queue.

This allows any application that supports the MQ Workflow XML message format to request an action from MQ Workflow.

• Invoking an activity implementation

An activity implementation is invoked by MQ Workflow by sending an appropriate message to a user-defined MQSeries queue.

This allows you to start any application listening on an MQSeries queue. The queue can be input to any MQSeries application that can handle XML messages. This can be your own in-house application, or a standard program, such as MQSeries Integrator V2.

**XML interface**

# <span id="page-230-0"></span>**Chapter 29. The MQ Workflow XML message**

MQ Workflow uses MQSeries to exchange messages. An MQSeries message consists of two parts:

- 1. The MQSeries message descriptor (MQMD), which contains structured data describing the message
- 2. The application data, which contains the MQ Workflow XML message itself

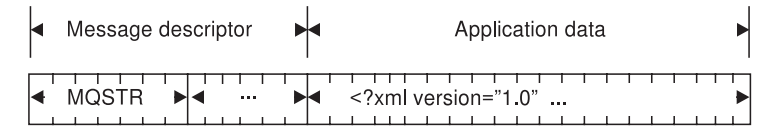

For more information about the MQMD, the application data, and how to send and receive messages in an MQSeries network, refer to the *IBM MQSeries Application Programming Guide*, chapter "MQSeries messages".

## **Relevant MQSeries Message Descriptor (MQMD) fields**

The following fields of the MQSeries message descriptor are used by MQ Workflow:

• UserIdentifier

The user who sent the message. For request messages sent to MQ Workflow this information is used as the MQ Workflow user on whose behalf the request is performed. Also, authorization checks are performed using this user ID. For invoke messages sent by MQ Workflow this field contains the user on whose behalf the activity implementation is to be started.

• Format

A fixed string indicating that this message contains an MQ Workflow XML message. Its value is defined by the MQSeries constant MQFMT\_STRING (MQSTR). For compatibility reasons, the format FMCXML is also supported; its usage is, however, deprecated.

• ReplyToQ/ReplyToQMgr

Specifies the queue and queue manager the response should be sent to.

• Persistence

Specifies whether the message is persistent or transient. For requests sent to MQ Workflow, the MQ Workflow response has the same persistence as the

<span id="page-231-0"></span>request. XML requests sent by MQ Workflow are persistent and responses sent by invoked activity implementations should also be persistent.

• Expiry

Can be set to a period of time expressed in tenths of a second for transient messages; should be set to unlimited (MQEI\_UNLIMITED) for persistent messages. For requests sent to MQ Workflow, the expiry of the MQ Workflow response is set to the expiration value in the request minus the time spent on execution. XML requests sent by MQ Workflow have an unlimited expiration time.

• CorrelID

Data that can be used to relate a response message to a request message. For requests sent to MQ Workflow, the MQ Workflow response contains the same correlation ID as the request. XML requests sent by MQ Workflow contain a correlation ID and responses sent by an application should return that correlation ID.

• BackoutCount

A count of the number of times the message has been returned to the input queue because the transaction failed and was rolled back. In other words, the backout count denotes the number of times processing of the message was not successful.

For detailed information, refer to the *IBM MQSeries Application Programming Guide*, chapter "MQSeries Messages".

## **The application data**

MQ Workflow uses the XML 1.0 standard for message description. Refer to http://www.w3.org/TR/REC-xml for the XML Reference.

In general, an MQ Workflow XML message contains the following information:

- An MQ Workflow XML message header, that is, information that is common for all messages, for example, the user context
- An MQ Workflow message name which specifies the request or response contained in the message, for example, a ″ProcessTemplateExecute″ request
- v The parameters that are needed to execute the request or to analyze the response, for example, an input container

When processing an MQ Workflow XML message, MQ Workflow checks if the message has the correct format - see ["Chapter 32. Error Handling"](#page-248-0) on [page 227.](#page-248-0)

## **The MQ Workflow XML message header**

The MQ Workflow XML message header contains the following information:

• If a response should be sent.

With a message-based interface, both synchronous and asynchronous request/response scenarios can occur. That is why the creation of a response to a given request is made optional. However, even if responses are generally not desired, an exceptional response to report an error can still be required. Such options are provided to request:

- $-$  No ("No")
- Only error (″IfError″)
- $-$  All ("Yes")

responses which are sent to the reply queue specified in the MQMD of the request message. If *ResponseRequired* is not set, then the default value assumed by MQ Workflow for requests is ″Yes″, while the default value for responses is ″No″.

• The user context

In this field, you can specify up to 254 bytes of context data that can be used for correlating a request and a response. The user context data specified in a request to MQ Workflow is returned in the associated response.

Therefore, the necessity to keep state information in the component sending the message is avoided. For example, when a message is routed through an intermediary like MQSeries Integrator V2, it can be desirable to route the response back through the intermediary, which then in turn will send the message back to the original requester. The user context data can contain information in order to keep the original requester, or even an entire route, without requiring the intermediary to maintain state information.

### **Container data**

For a general introduction on containers refer to ["Chapter 9. Handling](#page-66-0) [containers"](#page-66-0) on page 45. The following example shows a container of type *CreditData* containing three container elements of a basic type, *Amount* of basic type LONG and *Currency* and *Risk* of basic type STRING, and a nested container element *Customer* of type CustomerData. *CustomerData* contains a container element *Name* of basic type STRING and an array *Account* with two elements of basic type LONG.

```
<CreditData>
```

```
<Customer>
   <Name>User1</Name>
   <Account>4711</Account>
   <Account>1100</Account>
</Customer>
```

```
<Amount>100000</Amount>
   <Currency>CurrencyX</Currency>
   <Risk>high</Risk>
</CreditData>
```
The following rules apply to containers in the message-based interface:

- v A container, actually the user-defined part of the container without the pre-defined data members, is identified by its type, that is, the name of the associated data structure. In other words, the name of the XML element describing the container is the name of the data structure specifying the type of the container; CreditData in the example above.
- v Container elements are specified by their name; their type is not part of the XML message.
- v Container elements can be of a basic type or denote another data structure as their type. Basic container elements are mapped to PCDATA elements, while container elements of a non-basic type are decomposed into XML subelements according to their structure.
- The structure of XML elements representing a container or container element of a non-basic type reflects the structure of the associated data structure. Therefore, data member names are not prefixed; there is no dotted name representation.

Note that the context-free nature of XML does not allow for data structures having the same names as data members. Also, two data members with the same name must be of the same type even if they are contained in different data structures. When the MQ Workflow Buildtime Verification encounters one of these situations, it issues a warning.

- XML tags must not contain blanks. It follows that data structure, and data member names must not contain blanks. If such a name containing blanks is to be referred to in an XML message, then the name without blanks is to be used. For example, the ″Default Data Structure″ is to be referred to as <DefaultDataStructure>.
	- **Note:** Ambiguities arise when a model contains data structures with names differing only by blanks. The data modeler has to prevent that situation.
- v Data structure and data member names must not contain reserved XML characters as there are  $\langle \langle \cdot, ' \rangle \rangle$ , and  $\gamma'$ . If such a name is used in an XML message, the generated XML is not well formed and cannot be parsed.
- v The specification of container elements (data structure members) in the XML message is optional. If a data member is not specified in the XML message, MQ Workflow sets its value to *Null* (not set).

## **Data type encoding rules:**

• The values of container elements of basic types STRING, LONG, and FLOAT can be coded directly.

- v For boolean parameters, values ″false″ and ″true″ (case insensitive) should be used. Values 0 and 1 are also supported.
- v Binary data has to be encoded into its printable version. MQ Workflow uses base64 encoding to represent binary data in XML messages. Note that this encoding preserves length information. Refer to http://www.cis.ohiostate.edu/htbin/rfc/rfc2045.html for base64 encoding rules.
- v Leading blanks, trailing blanks, new line characters, and tab characters are removed from values of LONG, FLOAT, and boolean types. Such characters are allowed to support you in formatting your XML message. They are, however, not removed from values of types STRING or BINARY so that the value specified remains unchanged.

### **Representation of arrays:**

- Arrays are specified as a sequence of elements.
- v Since arrays are to be specified as a sequence of elements, arrays with one element only are not supported because they cannot be distinguished from non-array elements.
- v The <null/> element can be used to specify that an array element is *Null* (not set). For example, anticipate a container of type *Error*. Error contains an ID and three reason codes (an array of reason codes). Assumed that the second reason code is not set, this can be specified as:

```
<Error>
    <ID>111</ID><ReasonCode>12</ReasonCode>
    <ReasonCode><null/></ReasonCode>
    <ReasonCode>5050</ReasonCode>
</Error>
```
### **Pre-defined data members:**

v Pre-defined data members are specified in the same way as user-defined data members. They are to be defined right after the XML container element, for example, after <ProcInstInputData>. Again, they have to be decomposed according to their data structure. For example:

```
< ACTIVITY INFO>
  <Priority>1</Priority>
</_ACTIVITY_INFO>
```
### **Execute process instance example**

The following example shows an XML message that requests the execution of a process instance:

```
<?xml version="1.0" standalone="yes"?>
<WfMessage>
   <WfMessageHeader>
      <ResponseRequired>Yes</ResponseRequired>
      <UserContext>This data is sent back in the response</UserContext>
   </WfMessageHeader>
   <ProcessTemplateExecute>
      <ProcTemplName>OnlineCreditRequest</ProcTemplName>
```

```
<ProcInstName>Credit_Request#658321</ProcInstName>
      <KeepName>true</KeepName>
      <ProcInstInputData>
          < ACTIVITY INFO>
            <Priority>1</Priority>
          </_ACTIVITY_INFO>
          <CreditData>
            <Customer>
              <Name>User1</Name>
              <Account>4711</Account>
              <Account>1100</Account>
            </Customer>
            <Amount>100000</Amount>
            <Currency>CurrencyX</Currency>
            <Risk>high<Risk>
          </CreditData>
    </ProcInstInputData>
  </ProcessTemplateExecute>
</WfMessage
```
### **Code page support**

XML allows for the specification of messages in Unicode, as well as in ISO-defined character sets. XML messages sent to MQ Workflow are converted from their format as specified in the encoding keyword to the MQ Workflow code page as necessary. XML messages sent by MQ Workflow (responses and activity implementation invocation requests) are always encoded in UTF-8.

Refer to the readme.1st, chapter "XML code page support", for a list of code pages supported by the MQ Workflow XML parser.

# **Chapter 30. Sending requests to MQ Workflow**

The MQ Workflow message-based interface can be used to request services from MQ Workflow. This is depicted in the following figure:

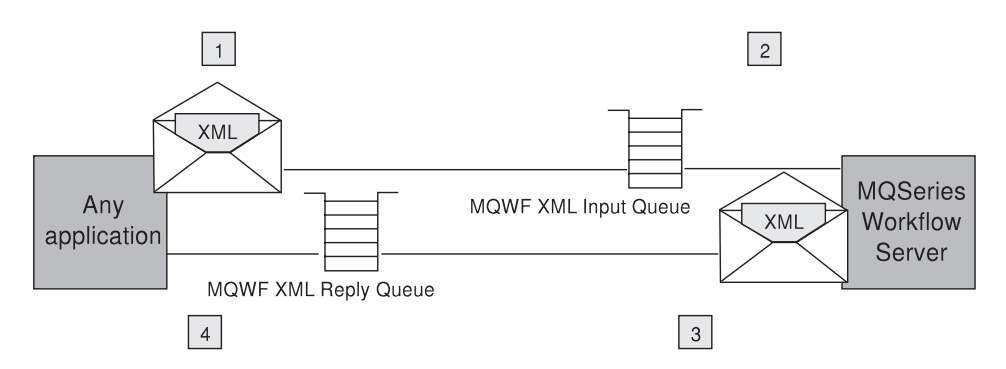

*Figure 16. Sending requests to MQ Workflow*

- 1. An application creates an MQ Workflow XML message and puts it into the MQ Workflow XML input queue.
- 2. MQ Workflow reads the XML message out of the XML input queue and processes the request.
- 3. MQ Workflow creates a response MQ Workflow XML message and puts it into the reply queue. Note that the reply queue information is part of the MQSeries Message Descriptor (MQMD) of the incoming XML message.

For more information about the MQMD, the application data, and how to send and receive messages in an MQSeries network, refer to the *IBM MQSeries Application Programming Guide*, chapter "MQSeries messages".

4. The application reads the incoming message and processes the response.

#### **Supported functions**

The following requests are supported by the XML message interface:

- v ["CreateAndStartInstance\(\)"](#page-592-0) on page 571.
- ["ExecuteProcessInstance\(\)"](#page-606-0) on page 585.

#### **XML input queue**

The XML input queue <prefix>.<SystemGroupName>.<SystemName>.EXE.XML respectively <prefix>.<SystemGroupName>.EXE.XML is an MQSeries queue to which MQ Workflow is listening.

Only XML messages are accepted as input to this queue. The XML message has to conform to the MQ Workflow XML message format. If it does not conform, then a GeneralError XML message is put into the reply queue.

For more information refer to chapters ["Relevant MQSeries Message](#page-230-0) [Descriptor \(MQMD\) fields"](#page-230-0) on page 209 and ["The application data"](#page-231-0) on [page 210.](#page-231-0) For more information on error handling refer to ["Chapter 32. Error](#page-248-0) Handling" [on page 227.](#page-248-0)

### **Authentication and authorization**

For authentication MQ Workflow's message-based interface relies on MQSeries. MQ Workflow does not perform any additional authentication. For setting up MQSeries security, refer to *IBM MQSeries System Administration*, chapter "Protecting MQSeries Objects".

The value of the UserIdentifier field in the MQMD of the incoming message is used as the MQ Workflow user on whose behalf the request is to be performed. Authorization checks for that user are performed as usual.

**Note:** MQSeries UserIdentifier constraints differ from the ones defined for the MQ Workflow system. Since authorization is checked by MQ Workflow, the UserIdentifier in the MQMD of an XML message must be a valid MQ Workflow user. This has to be ensured by the application programmer and MQ Workflow administrator.

#### **Create and start a process instance example**

The following example shows an XML message that requests the creation and start of a process instance. Assumed that the process input data is described by data structure *Application*:

STRUCTURE 'Application' 'InsuredID' : LONG; 'Type' : LONG; 'SpecialRisk' : Long; 'Accident' : Long; 'Ammount' : FLOAT; 'StartDate' : STRING; 'Term' : Long; 'Payment'<br>'Doctor' : Long;<br>: STRING;

```
'Weight' : Long;
  'Height' : STRING;
  'Smoker' : Long;
  'Illness' : STRING;
 'Hospitalization': STRING;
 'Risks' : STRING;
END 'Application'
```
then the XML message can look like following:

```
<?xml version="1.0" standalone="yes"?>
<WfMessage>
   <WfMessageHeader>
      <ResponseRequired>Yes</ResponseRequired>
      <UserContext>This data is sent back in the response</UserContext>
   </WfMessageHeader>
   <ProcessTemplateCreateAndStartInstance>
      <ProcTemplName>Medical_Opinion</ProcTemplName>
      <ProcInstName>Medical_Opinion#448</ProcInstName>
      <KeepName>false</KeepName>
      <ProcInstInputData>
          <Application>
            <InsuredID>A</InsuredID>
            <Type>4711</Type>
            <StartDate>12.01.2000</StartDate>
            <Doctor>DoctorX</Doctor>
            <Weight>200</Weight>
            <Smoker>1<Smoker>
          </Application>
    </ProcInstInputData>
  </ProcessTemplateCreateAndStartInstance>
</WfMessage>
```
# **Chapter 31. Invoking an activity implementation**

Activity implementations are usually started by MQ Workflow by sending an internal invocation request message to a program execution agent or program execution server. They, in turn, invoke the program that was modeled to implement the activity. Using the message-based interface, it is also possible that MQ Workflow sends that invocation request message in XML format to a user-defined MQSeries queue.

From the point of view of MQ Workflow, the MQSeries application listening on that queue has to invoke the program that is modeled as the implementation of the activity. For doing so, all the necessary information is passed to the MQSeries application by means of an XML message. The MQSeries application must return with an appropriate XML response, if requested by MQ Workflow.

Therefore, such an application is called a user-defined program execution server (UPES). A user-defined program execution server can be any application you write or a program such as MQSeries Integrator, provided it can deal with the MQ Workflow XML message format.

A UPES and a program activity to be performed by that UPES are modeled in the MQ Workflow Buildtime. The program activity is modeled using the activity property sheet.

Two invocation modes for the activity implementation can also be modeled:

- Synchronous invocation (the standard case), where MQ Workflow waits for a completion message containing result data from the UPES before the activity instance is considered to be complete.
- Asynchronous invocation, where no completion message is required and the activity instance is considered to be complete right after the invocation message has been sent. No result data is expected by MQ Workflow and process navigation continues.

The following figure depicts the synchronous invocation of an activity implementation:

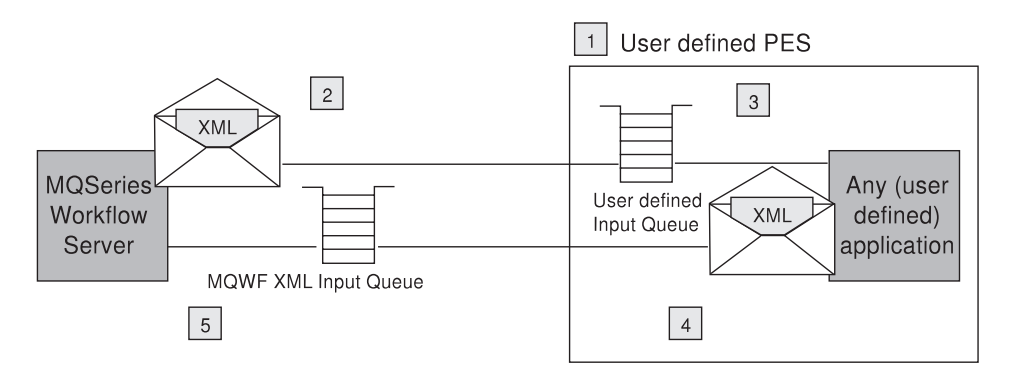

*Figure 17. Starting an activity implementation*

- 1. A UPES must have been defined using MQ Workflow Buildtime.
- 2. When an activity implementation is to be started, MQ Workflow sends a program invocation message to the UPES.
- 3. An application listening to the UPES queue reads the XML message and performs the appropriate action. Possible actions are:
	- v Transform the message into another format and route it to another recipient, for example, send an EDI message to another company.
	- v Perform a transaction that involves the *get* of the request from the queue, the update of one or more DBMS or other resource managers, and the *put* of the response, in a single unit of work.
	- Invoke the specified activity implementation, for example, call a program on a platform not yet supported by MQ Workflow.
- 4. When the activity implementation has finished, the application creates a response MQ Workflow XML message, if required, and puts it into the reply queue. Note that the reply queue information is part of the MQMD of the incoming XML invocation message.
- 5. MQ Workflow reads the response message, processes it, and changes the state of the activity accordingly.

### **User-defined program execution server (UPES)**

A UPES is defined and configured for an MQ Workflow system by modeling it in MQ Workflow Buildtime. Essential attributes are the name, the version, and the queue it represents.

The UPES version denotes the MQ Workflow API version that is supported by the UPES. MQ Workflow only sends messages to the UPES that are supported. When modeled in the MQ Workflow Buildtime, it becomes a tag in the FDL when the UPES is exported. If no UPES version is specified when imported into the MQ Workflow Runtime, the FDL version becomes also the UPES version.

**Note:** You need to upgrade the UPES version in order to receive new messages that become available with new MQ Workflow versions or releases.

For more information on UPES attributes refer to the online help of MQ Workflow Buildtime.

The application that is listening to the UPES queue is not managed by MQ Workflow. A system administrator is responsible for administering the application. From an MQ Workflow point of view, the invocation of an activity implementation was successful when the invocation message is successfully put into the UPES queue.

For more information on how to create and administer MQSeries queues, refer to the *IBM MQSeries System Administration*.

## **Messages sent to a UPES**

Following messages are sent to a UPES by MQ Workflow, depending on the version of the UPES:

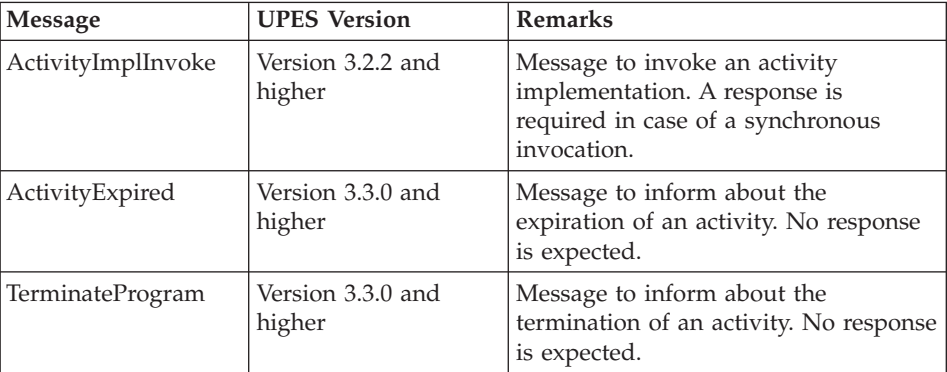

In general, when a message has been placed into a UPES input queue, it becomes the responsibility of the UPES to get that message from the queue, process the message, and to put a response message into the reply queue if requested. The UPES can use MQSeries transactional capabilities to bring get and put messages into a transactional context.

### **ActivityImplInvoke message**

When the UPES receives an *ActivityImplInvoke* message, the UPES is asked to invoke the program specified in the *ImplementationData*<sup>8</sup> XML element.

It is up to the UPES how, when, and where to invoke that program. Note that the UPES has to remember the ActImplCorrelID of an incoming ActivityImplInvoke message so that it can be returned to MQ Workflow in the ActivityImplInvokeResponse and to correlate ActivityExpired or TerminateProgram messages to an invocation.

Depending on the nature of the activity instance, the activity implementation, that is, the specified program, may only need to be triggered and then runs asynchronously to the MQ Workflow process instance, or the process instance navigation has to be synchronized with its completion. In the latter case, a completion message has to be sent to MQ Workflow to inform it about the result of execution. In the former case, the activity instance is considered finished as soon as the invocation request is successfully sent. The information whether an implementation is to be started synchronously or asynchronously is modeled in Buildtime:

• Synchronous

The activity implementation is started and the activity instance put into state *Running*. When the activity implementation ends and MQ Workflow receives a completion message, the activity instance is set into the appropriate state, for example, *Finished*.

Correlation between the request and the response is done by means of the activity implementation correlation ID (XML element *ActImplCorrelID*), which is passed in the invocation request by MQ Workflow, and has to be passed back in the response.

The *ResponseRequired* element in the MQ Workflow ActivityImplInvoke message is set to 'Yes' to specify that the invocation is synchronous and that MQ Workflow expects a response.

• Asynchronous

The activity implementation is started and the activity instance is put into the appropriate state, for example, *Finished*. No information on the completion of the activity implementation is expected. If a completion message is received, it is ignored.

The *ResponseRequired* element in the MQ Workflow ActivityImplInvoke message is set to 'No' to specify that the invocation is asynchronous and that MQ Workflow does not expect a response.

<sup>8.</sup> It is recommended to use the information from the ImplementationData XML element and to not misuse information from other elements.

The ActivityImplInvoke message provides the input container data as well as initial values set in the output container of the program to be invoked. The input container data is part of the *ProgramInputData* XML element; the initial values of the output container are part of the *ProgramOutputDataDefaults* XML element.

The UPES is responsible for processing of the container data, that is, to:

- 1. Pass the input container values to the activity implementation.
- 2. Copy the initial values of the output container into the output container (ProgramOutputData XML element) that is passed back to MQ Workflow. MQ Workflow only takes the values passed back in the ActivityImplInvokeResponse as output data; this allows values to be unset (to be set to null).
- 3. Copy the output values of the activity implementation into the output container (ProgramOutputData XML element) that is passed back to MQ Workflow.

**Completion message:** If the activity implementation is specified to run asynchronously, no completion message is expected. In that case, the successful *put* of the outgoing start activity implementation message is considered to be the complete invocation.

If the activity implementation is specified to run synchronously, a completion message ActivityImplInvokeResponse is expected by the MQ Workflow execution server. This message has to provide:

- The ActImplCorrelID of the associated ActivityImplInvoke message so that the MQ Workflow execution server can correlate the response with the Invoke request.
- v For a successful execution, the return code and output container.
- v For an unsuccessful execution, an exception passing the error code. The error code must be understood by MQ Workflow. See the file *fmcmretc.h* for a list of valid codes.

### **ActivityExpired message**

This message informs the UPES about the expiration of an activity. It can only be sent after an ActivityImplInvoke message has been placed into the UPES input queue. If an ActivityImplInvokeResponse is expected, it informs the UPES that the response is not expected anymore. If the UPES sends a response, that response is ignored; the activity already expired. As a consequence, the UPES may interrupt program execution.

Correlation between the ActivityExpired message and the ActivityImplInvoke message can be done by means of the ActImplCorrelID.

#### **TerminateProgram message**

This message informs the UPES about the termination of an activity or work item. It can only be sent after an ActivityImplInvoke message has been placed into the UPES input queue. If an ActivityImplInvokeResponse is expected, it informs the UPES that the response is not expected anymore. If the UPES sends a response, that response is ignored; the activity is already terminated. As a consequence, the UPES may terminate program execution and perform compensation actions.

Correlation between the TerminateProgram message and the ActivityImplInvoke message can be done by means of the ActImplCorrelID.

## **Authorization**

For invocation messages sent by MQ Workflow, the UserIdentifier field in the MQMD is set to the user ID of the user on whose behalf the activity instance has been started. Additionally, the <Starter> element in the invocation message itself is set to that user ID. The UPES applications can use this information to implement their own authorization schemes.

**Note:** The CorrelID in the MQMD is also set to the user ID. This information can be used by a UPES to listen to XML messages for specific users only.

#### **Synchronous invocation example**

```
<?xml version="1.0" encoding="UTF-8" standalone="yes"?>
<!-- This document is generated by a MQSeries Workflow Version 3.2.2 server -->
<WfMessage>
  <WfMessageHeader>
   <ResponseRequired>Yes</ResponseRequired>
  </WfMessageHeader>
  <ActivityImplInvoke>
   <ActImplCorrelID>FFABCEDF0123456789FF</ActImplCorrelID>
    <Starter>user1</Starter>
   <ProgramID>
      <ProcTemplID>84848484FEFEFEFE</ProcTemplID>
      <ProgramName>PerformOrder</ProgramName>
    </ProgramID>
    <ImplementationData>
       <ImplementationPlatform>AIX</ImplementationPlatform>
       <ProgramParameters>custNo=1234</ProgramParameters>
       <ExeOptions>
          <PathAndFileName>/usr/local/bin/perforder</PathAndFileName>
          <WorkingDirectoryName>/usr/local/data</WorkingDirectoryName>
          <InheritEnvironment>true</InheritEnvironment>
          <StartInForeGround>true</StartInForeGround>
          <AutomaticClose>true</AutomaticClose>
          <WindowStyleVisible>true</Visible>
          <RunInXTerm>true</RunInXTerm>
```

```
</ExeOptions>
   </ImplementationData>
   <ImplementationData>
        <ImplementationPlatform>OS390</ImplementationPlatform>
        <ExternalOptions>
          <ServiceName>CICS42</ServiceName>
          <ServiceType>CICS</ServiceType>
          <InvocationType>EXCI</InvocationType>
          <ExecutableName>ORDR</ExecutableName>
          <ExecutableType>REG1</ExecutableType>
          <IsLocalUser>true</IsLocalUser>
          <IsSecurityRoutineCall>true</IsSecurityRoutineCall>
          <CodePage>850</CodePage>
          <TimeoutPeriod>TimeInterval</TimeoutPeriod>
          <TimeoutInterval>60</TimeoutInterval>
          <IsMappingRoutineCall>false</IsMappingRoutineCall>
        </ExternalOptions>
   </ImplementationData>
   <ProgramInputData>
        <_ACTIVITY>AssessRisk_SubProcess</_ACTIVITY>
        <_PROCESS>CreditRequest#123</_PROCESS>
        <_PROCESS_MODEL>CreditRequest</_PROCESS_MODEL>
        <CreditData>
          <Customer>
            <Name>User1</Name>
          </Customer>
          <Amount>1000</Amount>
          <Currency>CurrencyX</Currency>
        </CreditData>
   </ProgramInputData>
   <ProgramOutputDataDefaults>
        <_ACTIVITY>AssessRisk_SubProcess</_ACTIVITY>
        <_PROCESS>CreditRequest#123</_PROCESS>
        <_PROCESS_MODEL>CreditRequest</_PROCESS_MODEL>
        <CreditData>
          <Risk>high</Risk>
        </CreditData>
   </ProgramOutputDataDefaults>
  </ActivityImplInvoke>
<WfMessage>
```
### **UPES response example**

```
<WfMessage>
  <WfMessageHeader>
   <ResponseRequired>No</ResponseRequired>
  </WfMessageHeader>
  <ActivityImplInvokeResponse>
   <ActImplCorrelID>FFABCEDF0123456789FF</ActImplCorrelID>
   <ProgramRC>0</ProgramRC>
   <ProgramOutputData>
       <CreditData>
          <Customer>
            <Name>User1</Name>
          </Customer>
```

```
<Amount>1000</Amount>
          <Currency>CurrencyX</Currency>
          <Risk>low</Risk>
       </CreditData>
    </ProgramOutputData>
  </ActivityImplInvokeResponse>
</WfMessage>
```
# <span id="page-248-0"></span>**Chapter 32. Error Handling**

This chapter describes how MQ Workflow handles errors which can occur during the processing of an incoming XML message.

### **MQ Workflow XML message life cycle**

Each message that is received by MQ Workflow goes through a certain chain of processing steps. During each of these processing steps, errors can occur.

In general, the life cycle of an XML message within MQ Workflow can be described as follows:

- 1. Get the XML message from the MQ Workflow XML input queue
- 2. Parse the message
- 3. Determine the message name, for example, ProcessTemplateExecute
- 4. Check the validity of the application data parameters
	- Whether mandatory parameters are provided
	- Whether parameter values are syntactically correct
	- Whether semantical interdependencies are fulfilled
	- Whether container values fit to the container schema
	- Whether container values are syntactically correct
- 5. Process the message
- 6. Put the XML response message into the reply queue
- 7. Commit the transaction

When an error occurs, a response describing the error is created and put into the reply queue identified by the Reply2q and ReplyToQMgr fields in the MQMD fields of the input message. The reply queue address is abbreviated to REPLY2Q in the rest of this chapter.

#### **General error processing**

The following flowchart describes in more detail the life cycle of an MQ Workflow XML message and the errors which can occur and how they are handled.

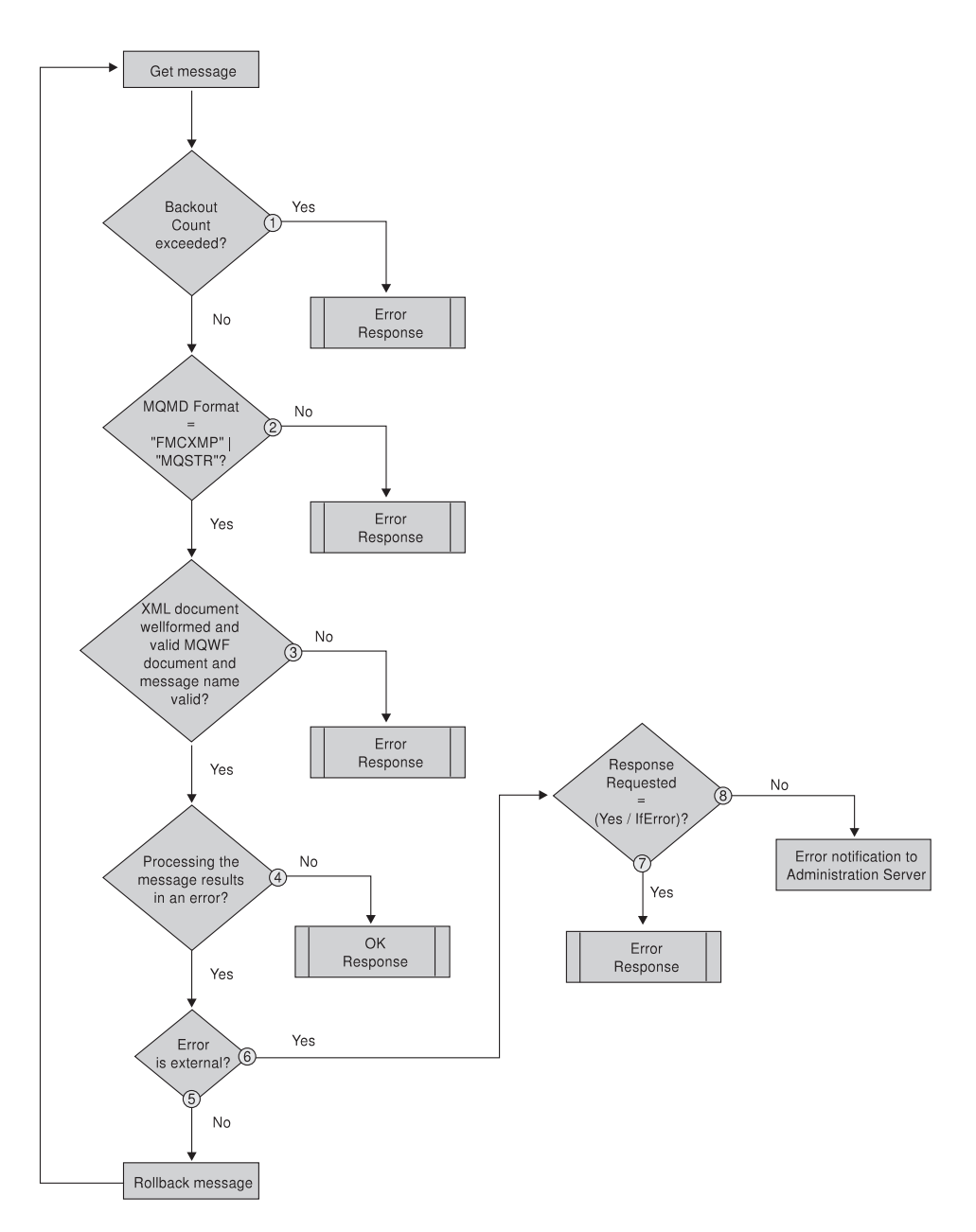

1. When a message has been received from the XML input queue, then its backout count, that is, the number of times it has already been tried to process, is checked. If the backout count is exceeded, a GeneralError response message is returned. See ["Sending a response"](#page-251-0) on page 230 for more information.

**Note:** The backout count is increased when the transaction is rolled back see 5.

2. The MQMD Format field is checked for a correct value, namely, whether it is set to the MQSeries constant FMTMQ\_STRING (MQSTR). If not, a GeneralError response is returned.

**Note:** For compatibility reasons, the format FMCXML is also supported; its usage is, however, deprecated.

- 3. The XML message is checked for being well formed. Additionally, the message name must specify a function supported in the XML interface. If the XML message is not well formed or if the message name is not supported, a GeneralError response is returned.
- 4. The XML message is processed. If processing has been successful, the transaction is committed and a response denoting the successful processing is returned. If an error occurs, continuation depends on the kind of the error.
- 5. If the error is caused by internal reasons, for example, by a database lock, then MQ Workflow tries to newly process the message because such an error is usually only temporarily encountered.

The message is rolled back so that it can be processed again. Backing out the message increases the backout count.

**Note:** Depending on the severity of the error, rolling back a message can cause the MQ Workflow server to shut down.

- 6. If the error is caused by external reasons, for example, because a parameter is syntactically incorrect, then the response, if any, for the function requested describes the error.
- 7. A response describing an error is returned if the *ResponseRequired* element of the incoming message is set to 'Yes' or to 'IfError'.
- 8. Otherwise, an error notification which describes the error encountered is sent to the MQ Workflow administration server.

## <span id="page-251-0"></span>**Sending a response**

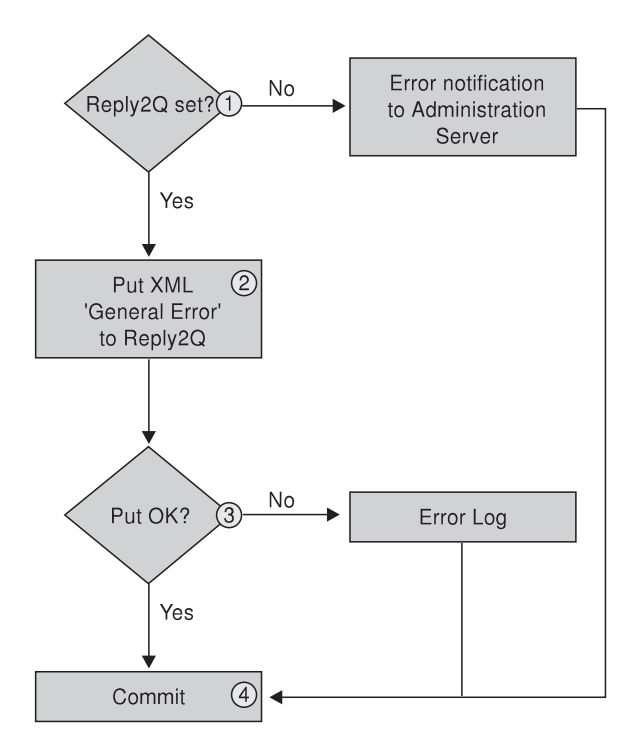

When a response is to be returned to the sender of an XML message

1. It is checked whether the REPLY2Q is set. If not, an error notification is sent to the MQ Workflow administration server.

The administration server logs the error into a database. It can then be queried using the administration client. For more information refer to the *IBM MQSeries Workflow Administration Guide*, chapter "The error log".

- 2. If the REPLY2Q is set, the response is put into the specified reply queue.
- 3. If the 'Put' failed, an error log entry is written.
- 4. In either case, whether the 'Put' was successful or not, the transaction and thus the message read is committed so that the next message can be processed.

## **Detailed error processing**

This chapter discusses some errors in more detail.
## **Wrong message format in the MQMD**

The first time an error can occur is when the XML incoming message specifies an invalid Format field in the MQMD. Valid formats are MQFMT\_STRING (MQSTR). For compatibility reasons, the format FMCXML is also supported; its usage is, however, deprecated.

If the *Format* field is wrong, a GeneralError XML response message is sent to the REPLY2Q. Refer to ["The GeneralError message"](#page-255-0) on page 234 for the specification of a GeneralError message.

When putting the response into the reply queue fails, an error notification is sent to the MQ Workflow administration server. The original XML message is committed and thus removed from the input queue.

The error returned is:

:msgID. FMC\_ERROR\_XML\_DOCUMENT\_FORMAT :msgNum. 1107 :severity. Error :msgText. "The MQMD format field value '%1\$s' of the XML document is incorrect.\\n" \$1: The value of the MQMD format field

The following XML message is returned:

```
<?xml version="1.0" encoding="UTF-8" standalone="yes"?>
<!-- This document is generated by a MQSeries Workflow Version 3.2.2 server -->
<WfMessage>
  <WfMessageHeader>
    <ResponseRequired>No</ResponseRequired>
  </WfMessageHeader>
  <GeneralError>
     <Exception>
        <RC>1107</RC><Parameters>
           <Parameter>ABC </Parameter>
        </Parameters>
        <MessageText>
            FMC01107E The MQMD format field value 'ABC ' of the XML document
            is incorrect.\n
        </MessageText>
        <Origin>p:\v322\src\fmcmmsg.cxx(113)</Origin>
     </Exception>
  </GeneralError>
</WfMessage>
```
## **Wrong message name or XML document not well formed**

The next time to detect an error is during parsing of the XML message. The XML message is checked for being well formed<sup>9</sup> and the message name is investigated.

When the XML message is not well formed or when the message name is unknown, a GeneralError response is sent to the REPLY2Q. When putting the response into the reply queue fails, an error notification is sent to the MQ Workflow administration server, that is, put into the ADMINPUTQ. The original XML message is committed and thus removed from the input queue.

Note that, at this stage, any setting of the *ResponseRequired* tag is ignored because its determination is not always possible.

Possible errors returned are:

:msgID. FMC\_ERROR\_XML\_DOCUMENT\_INVALID :msgNum. 1100 :severity. Error "Incorrect XML document. The message that is returned by the XML parser is %1\$s\\n" \$1: The error message that occurred during parsing of the XML message :msgID. FMC\_ERROR\_NO\_MQSWF\_DOCUMENT  $:msgNum.$ :severity. Error "The XML document is not a valid MQSeries Workflow XML document.\\n" :msgID. FMC ERROR XML MESSAGE NOT SUPPORTED :msgNum. 1102 :severity. Error "MQSeries Workflow message '%1\$s' is not XML enabled.\\n" \$1: The XML MQSeries Workflow message name, for example, ProcessTemplateDelete

### **Message processing errors**

When processing the incoming XML message, the validity of the application data is checked. It is checked whether:

- The *ResponseRequired* tag in the XML message header is set correctly
- The 'UserContext' obeys its rules, that is, obeys its length constraints (<= 254 bytes)
- All parameters are correct:
	- Whether mandatory parameters are provided
	- Whether parameter values are syntactically correct
	- Whether semantical interdependencies are fulfilled

<sup>9.</sup> A well formed XML document is defined by the XML standard and guarantees a certain level of syntactical correctness. A valid MQ Workflow document additionally requires that the root element name is 'WfMessage' with an optional nested element 'WfMessageHeader' followed by the message name.

- Whether container values fit to the container schema
- Whether container values are syntactically correct

If an error occurs, the response message for the requested function is used to describe the error, for example, a

ProcessTemplateCreateAndStartInstanceResponse. A GeneralError response is not sent.

If an error occurs and *ResponseRequired* is set to:

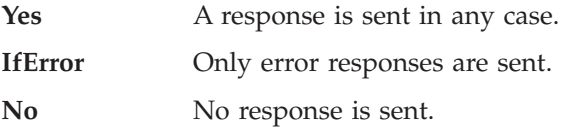

**Note:** Errors of incoming XML responses, for example, an ActivityImplInvokeResponse, are treated the same way as incoming requests. The only difference is that, in case of an error, a GeneralError is sent instead of a specific error response message.

#### **XML processing error response example:**

```
<?xml version="1.0" encoding="UTF-8" standalone="yes"?>
<!-- This document is generated by a MQSeries Workflow Version 3.2.2 server -->
<WfMessage>
   <WfMessageHeader>
    <ResponseRequired>No</ResponseRequired>
   </WfMessageheader>
   <ProcessTemplateCreateAndStartInstanceResponse>
   <Exception>
     <RC>1105</RC><Parameters>
        <Parameter>InsuredID</Parameter>
        <Parameter>Application</Parameter>
      </Parameters>
      <MessageText>FMC01105E Data member 'InsuredID' value of data structure
      'Application' has the wrong type.\n</MessageText>
      <Origin>d:\v32_67\src\fmcmctnm.cxx(340)</Origin>
    </Exception>
   </ProcessTemplateCreateAndStartInstanceResponse>
<WfMessage>
```
# **Errors when returning a response**

When an XML response message is put into an MQSeries queue, an error can occur, for example, when the specified queue is undefined or when that queue is full.

**Note:** A similar error can occur when the UPES queue into which an ActivityImplInvoke message is to be put is not part of the MQ Workflow topology data.

<span id="page-255-0"></span>When putting the response into the reply queue fails, the error and the first 500 bytes of the response are logged into an error log. The original XML message is committed and thus removed from the input queue. All *put* errors are assumed to be permanent, that is, it is assumed that all subsequent puts will also fail. Therefore, processing of the incoming message is not retried.

#### **Example of an error log entry**:

MQSeries Workflow 3.2 Error Report

```
Report creation = 09.05.00 17:29:11
Error location = File=e:\v322\src\fmccdxmm.cxx, Line=565,
Function=
FmcXMLMQDevice::Put(FmcDeviceCtxRef&,FmcDevDataRef&,FmcDeviceControler&)
Error data= FmcMQPUTException, MQ queue manager name=FMCQM, MQ queue name=DDDD,
           MQ completion code=2, MQ reason code=2085,
            Application data (frist 500 bytes)=
<?xml version="1.0" encoding="UTF-8" standalone="yes"?>
<!-- This document is generated by a MQSeries Workflow Version 3.2.2 server -->
<WfMessage>
  <WfMessageHeader>
      <ResponseRequired>No</ResponseRequired>
   </WfMessageHeader>
   <UserContext>This data is sent back in response</UserContext>
   <ProcessTemplateCreateAndStartInstanceResponse>
   <Exception>
     <RC>1108</RC>
     <Parameters>
        <Parameter>ResponseRequired</Parameter>
```
#### **Backout count exceeded**

In general, the incoming XML message is committed after error handling is completed.

For internal errors like a database lock, the open transaction is, however, rolled back and the backout count is increased. When the backout count reaches a limit set in the runtime database, a GeneralError response message is put into the REPLY2Q and the incoming message is committed.

The error returned is:

```
:msgID. FMC_ERROR_XML_BACKOUT_COUNT_EXCEEDED
:msgNum. 1106
:severity. Error
:msgText. "The backout count of the XML document is exceeded.
             The XML document cannot be processed.\\n"
```
### **The GeneralError message**

A GeneralError response message is sent to inform the receiver that an error occurred and that a manual intervention might be required. No response is expected.

Following is an excerpt of the DTD describing the GeneralError XML message:

```
<!ELEMENT WfMessage
        WfMessageHeader?,
        GeneralError >
<!ELEMENT WfMessageHeader (ResponseRequired?, UserContext?) >
<!ELEMENT UserContext (#PCDATA) >
<!ELEMENT ResponseRequired (#PCDATA) >
        <!-- Expected values: {No,IfError,Yes} -->
<!ELEMENT GeneralError (Exception) >
<!ELEMENT Exception (Rc?,Parameters?,MessageText,Origin)>
<!ELEMENT Parameters (Parameter*) >
<!ELEMENT Parameter (#PCDATA) >
<!ELEMENT Origin
For example,
<?xml version="1.0" encoding="UTF-8" standalone="yes"?>
<!-- This document is generated by a MQSeries Workflow Version 3.2.2 server -->
<WfMessage>
 <WfMessageHeader>
   <ResponseRequired>No</ResponseRequired>
 </WfMessageHeader>
 <GeneralError>
    <Exception>
      <RC>1107</RC><Parameters>
         <Parameter>ABC </Parameter>
      </Parameters>
      <MessageText>
         FMC01107E The MQMD format field value 'ABC ' of the XML document is
         incorrect.\n
      </MessageText>
      <Origin>p:\v322\src\fmcmmsg.cxx(113)</Origin>
    </Exception>
```
</GeneralError> </WfMessage>

Chapter 32. Error Handling **235**

# **Chapter 33. The MQ Workflow XML message format**

The following XML syntax is used to describe the format of MQ Workflow messages. Note that the following format of a container only contains a suggestion, because the format can vary depending on your setup. Therefore, you cannot use this DTD description to validate your XML message without adding the appropriate specifications for the data structures you use.

Note that you do not have to specify your containers. You are, however, encouraged to do so for future use or to validate them by any other XML application.

```
<!-- FmcXMLIF.dtd == DTD for MQSeries Workflow messages -->
<!-- Message ========================================== -->
<!ELEMENT WfMessage
     ( WfMessageHeader?,
       ( ProcessTemplateCreateAndStartInstance
        | ProcessTemplateCreateAndStartInstanceResponse
        | ProcessTemplateExecute
        | ProcessTemplateExecuteResponse
        | ActivityExpired
        | ActivityImplInvoke
        | ActivityImplInvokeResponse
        | AuditTrailRecord
        | TerminateProgram
       | GeneralError))>
<!-- ==================================================
      Workflow Message Header
     ================================================== -->
<!ELEMENT WfMessageHeader (ResponseRequired?,UserContext?)>
\leq!-- Opaque -->
<!ELEMENT UserContext (#PCDATA)> <!-- Length<=254 bytes -->
<!-- Enumerated type -->
<!ELEMENT ResponseRequired (#PCDATA)>
                                    <!-- Expected values: {No,IfError,Yes} -->
<!-- ==================================================
      Specific Messages
     ================================================== -->
<!-- ProcessTemplateCreateAndStart =================== -->
<!ELEMENT ProcessTemplateCreateAndStartInstance
      ( ProcTemplName,
       ProcInstName?,
       KeepName?,
       ProcInstInputData? ) >
<!ELEMENT ProcessTemplateCreateAndStartInstanceResponse
      ( ProcessInstance
      | Exception ) >
```

```
<!-- ProcessTemplateExecute ========================== -->
<!ELEMENT ProcessTemplateExecute
      ( ProcTemplName,
        ProcInstName?,
        KeepName?,
        ProcInstInputData? ) >
<!ELEMENT ProcessTemplateExecuteResponse
      ( ( ProcessInstance,
        ProcInstOutputData? )
      | Exception ) >
<!-- ActivityExpired ================================= -->
<!ELEMENT ActivityExpired
      ( ActImplCorrelID ) >
<!-- ActivityImplInvoke ============================== -->
<!ELEMENT ActivityImplInvoke
      ( ActImplCorrelID,
        Starter,
        ProgramID,
        (ImplementationData)*,
        ProgramInputData,
        ProgramOutputDataDefaults ) >
<!ELEMENT ActivityImplInvokeResponse
      ( ActImplCorrelID,
        (( ProgramRC,
           ProgramOutputData )
      | Exception )) >
<!-- AuditTrailRecord ================================ -->
<!ELEMENT AuditTrailRecord
      ( Timestamp,
        AuditEvent,
        ProcInstName,
        ProcInstID,
        ProcInstTopLevelName,
        ProcInstTopLevelID,
        ProcInstParentName?,
        ProcInstParentID?,
        ProcTemplName,
        ProcTemplValidFromDate?,
        BlockNames?,
        UserID?,
        SecondUserID?,
        ActivityName?,
        ActivityType?,
        ActivityState?,
        SecondActivityName?,
        CommandParameters?,
        AssociatedObject?,
        ObjectDescription?,
        ProgramName?,
        ProgramRC? ) >
<!-- TerminateProgram ================================ -->
<!ELEMENT TerminateProgram
      ( ActImplCorrelID ) >
```

```
<!-- GeneralError ===================================== -->
<!ELEMENT GeneralError (Exception) >
<!-- ==================================================
          Data Structures
    ================================================== -->
<!ENTITY %STRING "(#PCDATA)">
<!ENTITY %LONG "(#PCDATA)">
<!ELEMENT null EMPTY>
<!ELEMENT _PROCESS_INFO
         ( Role?, Organization?, ProcessAdministrator?, Duration? )>
<!ELEMENT _ACTIVITY_INFO
         ( PRIORITY?, MembersOfRoles?, CoordinatorOfRole?,
           Organization?, OrganizationType?,
           LowerLevel?, UpperLevel?,
           People?, PersonToNotify?,
           Duration?, Duration2? )>
<!ELEMENT ACTIVITY %STRING;>
<!ELEMENT _PROCESS %STRING;>
<!ELEMENT _PROCESS_MODEL %STRING;>
<!ELEMENT _RC %LONG;>
<!ELEMENT ROLE %STRING;>
<!ELEMENT Organization %STRING;>
<!ELEMENT ProcessAdministrator %STRING;>
<!ELEMENT Priority %STRING;>
<!ELEMENT MembersOfRoles %STRING;>
<!ELEMENT CoordinatorOfRole %STRING;>
<!ELEMENT OrganizationType %LONG;>
<!ELEMENT LowerLevel %LONG;>
SILLEMENT LONGICIONS<br>
SILLEMENT UpperLevel %LONG;
<!ELEMENT People %STRING;>
<!ELEMENT PersonToNotify %STRING;>
<!ELEMENT Duration %LONG;>
<!ELEMENT Duration2 %LONG;>
<!ENTITY %_CONTAINER_INFO
        " RC?, PROCESS?, PROCESS MODEL?, ACTIVITY?,
         PROCESS INFO?, ACTIVITY INFO?" >
<!-- ======================================================
     Sample Data Structure CreditData
======================================================= -->
<!ELEMENT CreditData
         ( Customer, Amount?, Currency?, Risk? ) >
<!ELEMENT Risk %LONG;>
<!ELEMENT Currency %STRING;>
<!ELEMENT Amount %LONG;>
<!ELEMENT Customer %STRING;>
<!-- ======================================================
     Sample Entity Container
     any used data structure must be included, for example,
     <!ENTITY %CONTAINER "(%_CONTAINER_INFO;,(CreditData|abcd|smart))">
======================================================= -->
<!ENTITY %CONTAINER "(%_CONTAINER_INFO;,CreditData)">
<!ELEMENT ProcInstInputData %CONTAINER;>
```

```
<!ELEMENT ProcInstOutputData %CONTAINER;>
<!ELEMENT ProgramInputData %CONTAINER;>
<!ELEMENT ProgramOutputData
<!ELEMENT ProgramOutputDataDefaults %CONTAINER;>
<!-- Process Instance ================================= -->
<!ELEMENT ProcessInstance
      ( ProcInstID,
        ProcInstName,
        ProcInstParentName?,
        ProcInstTopLevelName,
        ProcInstDescription?,
        ProcInstState,
        LastStateChangeTime,
        LastModificationTime,
        ProcTemplID,
        ProcTemplName,
        Icon,
        Category? ) >
<!-- Program ID ======================================= -->
<!ELEMENT ProgramID
      ( ProcTemplID,
        ProgramName ) >
<!-- Implementation Data ============================== -->
<!ELEMENT ImplementationData
      ( ImplementationPlatform ,
        ProgramParameters,
        ( ExeOptions
          DllOptions
        | ExternalOptions))>
<!ELEMENT ExeOptions
      ( PathAndFileName,
        WorkingDirectoryName?,
        Environment?,
        InheritEnvironment,
        StartInForeGround?,
        AutomaticClose?,
        WindowStyle?,
        RunInXTerm? ) >
<!ELEMENT DllOptions
      ( PathAndFileName,
        EntryPointName,
        ExecuteFenced?,
        KeepLoaded? )
<!ELEMENT ExternalOptions
      ( ServiceName,
        ServiceType,
        InvocationType,
        ExecutableName,
        ExecutableType,
        IsLocalUser,
        IsSecurityRoutineCall,
        CodePage?,
```

```
TimeoutPeriod,
       TimeoutInterval?,
       IsMappingRoutineCall,
      MappingType?,
       ForwardMappingFormat?,
       ForwardMappingParameters?,
       BackwardMappingFormat?,
      BackwardMappingParameters? ) >
<!-- Exception ======================================== -->
<!ELEMENT Exception
        (Rc?, Parameters?, MessageText, Origin?) >
<!ELEMENT Parameters
        (Parameter*) >
<!-- Data Elements ==================================== -->
\leq!-- Booleans -->
<!ELEMENT AutomaticClose (#PCDATA) > <!-- Expected values: {true, false} -->
<!ELEMENT DllV2Compatible (#PCDATA) > <!-- Expected values: {true, false} -->
<!ELEMENT ExecuteFenced (#PCDATA) > <!-- Expected values: {true, false} -->
<!ELEMENT InheritEnvironment (#PCDATA) > <!-- Expected values: {true, false} -->
<!ELEMENT IsLocalUser (#PCDATA) > <!-- Expected values: {true, false} -->
<!ELEMENT IsMappingRoutineCall (#PCDATA) > <!-- Expected values: {true, false} -->
<!ELEMENT IsSecurityRoutineCall (#PCDATA) > <!-- Expected values: {true, false} -->
<!ELEMENT KeepLoaded (#PCDATA) > <!-- Expected values: {true, false} -->
<!ELEMENT KeepName (#PCDATA) > <!-- Expected values: {true, false} -->
<!ELEMENT RunInXTerm (#PCDATA) > <!-- Expected values: {true, false} -->
<!ELEMENT StartInForeGround (#PCDATA) > <!-- Expected values: {true, false} -->
<!-- Strings -->
<!ELEMENT ActivityName (#PCDATA) >
<!ELEMENT AssociatedObject (#PCDATA) >
<!ELEMENT BackwardMappingFormat (#PCDATA) >
<!ELEMENT BackwardMappingParameters (#PCDATA) >
<!ELEMENT BlockNames (#PCDATA) >
<!ELEMENT Category (#PCDATA) >
<!ELEMENT CommandParameters (#PCDATA) >
<!ELEMENT EntryPointName (#PCDATA) >
<!ELEMENT Environment (#PCDATA) >
<!ELEMENT ExecutableName (#PCDATA) >
<!ELEMENT ExecutableType (#PCDATA) >
<!ELEMENT ForwardMappingFormat (#PCDATA) >
<!ELEMENT ForwardMappingParameters (#PCDATA) >
<!ELEMENT Icon (#PCDATA) >
<!ELEMENT InvocationType (#PCDATA) >
<!ELEMENT MappingType (#PCDATA) >
<!ELEMENT MessageText (#PCDATA) >
<!ELEMENT ObjectDescription (#PCDATA) >
<!ELEMENT Origin (#PCDATA) >
<!ELEMENT Parameter (#PCDATA) >
<!ELEMENT PathAndFileName (#PCDATA) >
<!ELEMENT ProcInstDescription (#PCDATA) >
<!ELEMENT ProcInstName (#PCDATA) >
<!ELEMENT ProcInstParentName (#PCDATA) >
<!ELEMENT ProcInstTopLevelName (#PCDATA) >
<!ELEMENT ProcTemplName (#PCDATA) >
<!ELEMENT ProgramName (#PCDATA) >
```

```
<!ELEMENT ProgramParameters (#PCDATA) >
<!ELEMENT SecondActivityName (#PCDATA) >
<!ELEMENT SecondUserID (#PCDATA) >
<!ELEMENT ServiceName (#PCDATA) >
<!ELEMENT ServiceType (#PCDATA) >
<!ELEMENT Starter (#PCDATA) >
<!ELEMENT WorkingDirectoryName (#PCDATA) >
\leq!-- Opaque -->
<!ELEMENT ActImplCorrelID (#PCDATA) > <!-- Length = 80 bytes -->
<!ELEMENT ProcInstID (#PCDATA) > <!-- Length <= 64 bytes -->
<!ELEMENT ProcInstParentID (#PCDATA) > <!-- Length <= 64 bytes -->
<!ELEMENT ProcInstTopLevelID (#PCDATA) > <!-- Length <= 64 bytes -->
<!ELEMENT ProcTemplID (#PCDATA) > <!-- Length <= 64 bytes -->
<!-- Numbers -->
<!ELEMENT CodePage (#PCDATA) >
<!ELEMENT ProgramRC (#PCDATA) >
<!ELEMENT Rc (#PCDATA) >
<!ELEMENT TimeoutInterval (#PCDATA) >
<!-- Timestamps YYYY-MM-DD-hh.mm.ss.000000 (000000 milliseconds) -->
<!ELEMENT LastModificationTime (#PCDATA) >
<!ELEMENT LastStateChangeTime (#PCDATA) >
<!ELEMENT ProcTemplValidFromDate (#PCDATA) >
<!ELEMENT Timestamp (#PCDATA) >
<!-- Enumerated types -->
<!ELEMENT ImplementationPlatform (#PCDATA) > <!-- Expected values:
                                            { OS2, AIX,
                                             HPUX, Windows95,
                                             WindowsNT, OS390,
                                             Solaris } -->
<!ELEMENT ProcInstState (#PCDATA) > <!-- Expected values:
                                            { Ready, Running,
                                             Finished, Terminated,
                                             Suspended, Terminating,
                                             Suspending,Deleted } -->
<!ELEMENT WindowStyle (#PCDATA) > <!-- Expected values:
                                            { Visible, Invisible,
                                             Minimized, Maximized } -->
<!ELEMENT TimeoutPeriod (#PCDATA) > <!-- Expected values:
                                            { TimeInterval
                                             Forever Never } -->
<!ELEMENT AuditEvent (#PCDATA) > <!-- Expected values:
                                            \{21000, 21001, 21002 \ldots \}see Administration Guide } -->
<!ELEMENT ActivityType (#PCDATA) > <!-- Expected values:
                                            { Program Activity,
                                              Process Activity,
                                              Block Activity } -->
<!ELEMENT ActivityState (#PCDATA) > <!-- Expected values:
                                            { 21200 (Ready),
                                              21201 (Running),
```
- 21202 (Finished), 21203 (CheckedOut), 21204 (Force-Finished), 21205 (Terminated), 21206 (Suspended), 21207 (InError), 21208 (Executed), 21209 (Skipped), 21210 (Deleted), 21211 (Suspending), 21212 (Terminating),
- 21213 (Expired) } -->

**Part 6. Using the MQ Workflow APIs**

# **Chapter 34. Using the MQ Workflow Runtime API**

#### **Overview of the Runtime API**

There are various tasks which you typically want to address by writing an MQ Workflow application program:

- You can write a client application to:
	- Manage process instances
	- Handle worklists and/or work items
	- Administrate process instances or work items
	- Monitor the progress of execution
- v You can write a program that implements an activity or support tool in your workflow process.

These programs typically use only a subset of the MQ Workflow API. For example, an activity implementation typically only accesses its containers, that is, only uses the so-called "Container API". The MQ Workflow API, that is, its header files and library structures or its ActiveX Controls or its import packages take this fact into account.

In order to ask for Runtime services, a communication must be established between the client application and an MQ Workflow execution server.

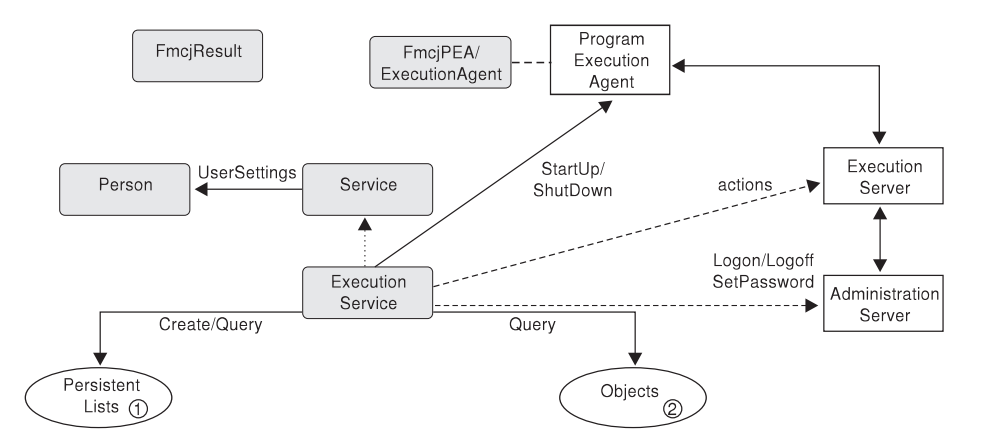

*Figure 18. Setting up client/server communication.* Legend: -- Inheritance (C++); -- provides for  $access$ ;  $\longrightarrow$  sends messages to

As a first step, an ExecutionService object must be obtained (constructed/allocated/located). An ExecutionService object represents a session between a user and an MQ Workflow execution server. It essentially provides the basic API calls to set up a communication path to the specified MQ Workflow execution server and to establish the user session (Logon() respectively Passthrough()), and finish it (Logoff()). To log on, not only the execution server but also the administration server must be up and running so that authentication can be done. This is, however, transparent to you.

When the session to an execution server has been established, you can:

- v Query objects for which you are authorized: process templates, process instances, items (work items, activity instance notifications, process instance notifications), or lists containing such objects.
- Create persistent lists, that is, persistent views on objects contained in the MQ Workflow database.
- Query information about the logged-on user or change that user's password.
- v Start up respectively shut down a program execution agent associated to the logged-on user. This becomes necessary when work items are to be executed by MQ Workflow specific means.

In C and C++, all API call calls update a so-called result object. Detailed information about an erroneous request can be obtained from there. See ["Handling errors"](#page-31-0) on page 10 for more information.

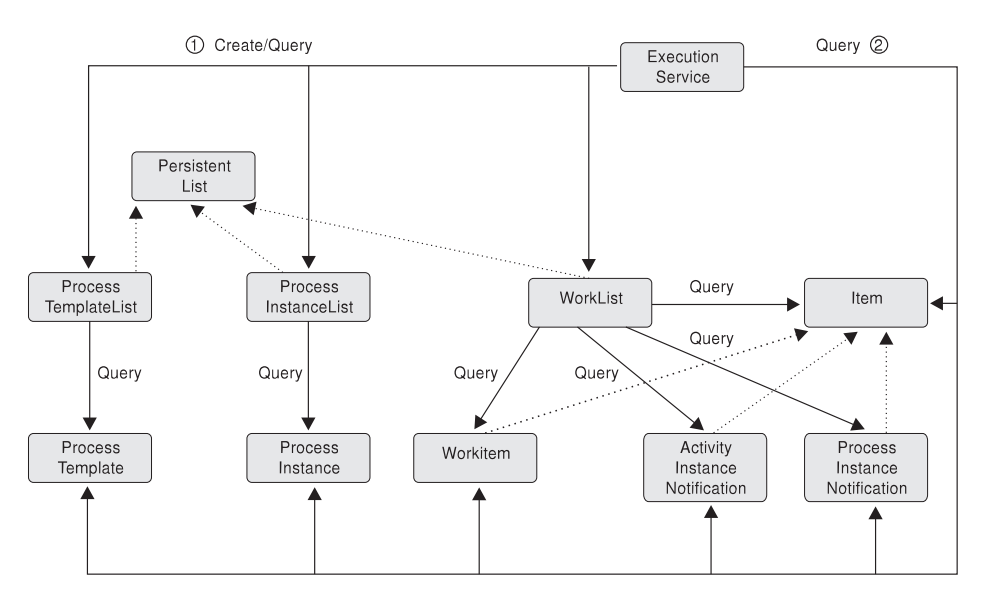

*Figure 19. Querying objects.* Legend: -- Inheritance (C++); -- provides for access

When the session to an execution server has been established, you can create or query persistent lists (process template lists, process instance lists, worklists) or query other objects for which you are authorized. Note that in

Runtime you can retrieve the currently valid version of a process template only; you cannot see any future or past versions.

A persistent list represents a set of objects the user is authorized for. It is a view on those objects. All objects which are accessible through the list have the same characteristics. These characteristics are specified by a filter. For example, depending on the filter specified, a worklist can contain a set of work items only. No activity instance notifications or process instance notifications are accessible through that list. The worklist content, the work items, can be queried and their attributes can be accessed. As soon as a work item has been read from the execution server, further actions can be called, for example, starting a work item.

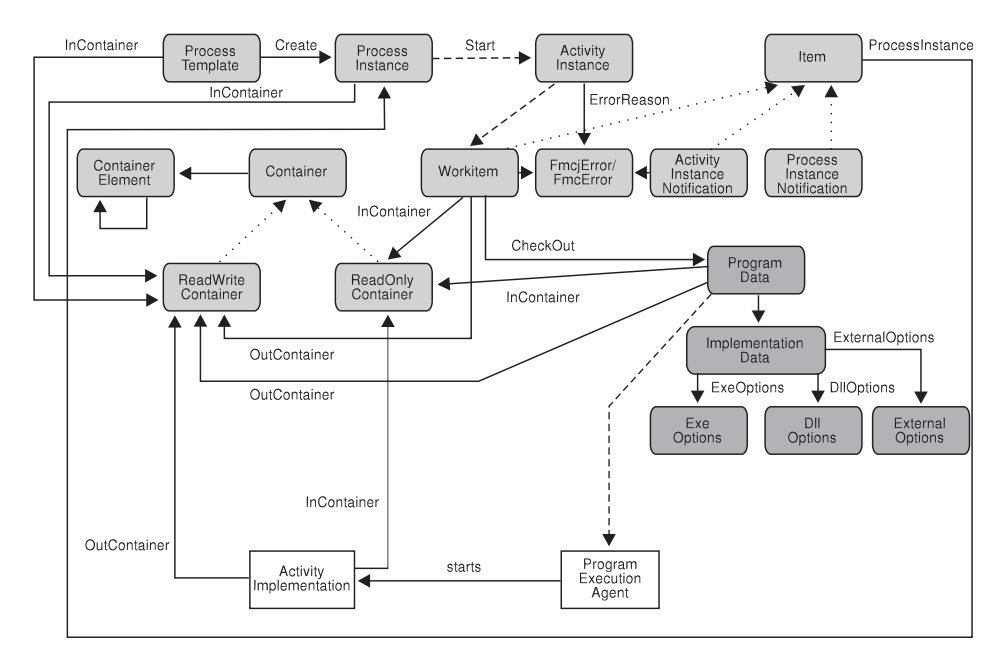

*Figure 20. Dealing with process instances and (work) items.* Legend:  $\rightarrow$  Inheritance (C++);  $\rightarrow$ provides for access:  $-\rightarrow$  data is passed to or results in

When (a valid version of) a process template has been retrieved, a process instance can be created and started. Starting a process instance can require input data. You can use the container API calls for reading and wrting values. See ["Chapter 9. Handling containers"](#page-66-0) on page 45 for more information.

Starting a process instance triggers the scheduling of activity instances and, as a result of that, the creation of a set of work items and possibly activity instance notifications or process instance notifications when they are not worked on in time. A work item implemented by a program can then be executed either by MQ Workflow-specific means or by user-specific means.

### **API overview**

When executed by user-specific means, the work item is to be checked out. Checking out provides for all information needed to execute the underlying program, the program data and its description of the implementing options and the input container data.

When executed by MQ Workflow-specific means, that program data is automatically sent to the program execution agent which starts the appropriate activity implementation. The activity implementation can then access its input and output containers via an appropriate request to the program execution agent. The same container accessor API calls are applicable whether called from a client application program or from an activity implementation program.

When a work item and thus the associated activity instance has not been executed successfully, the FmcjError or FmcError object provides for analyzing the cause of the state InError.

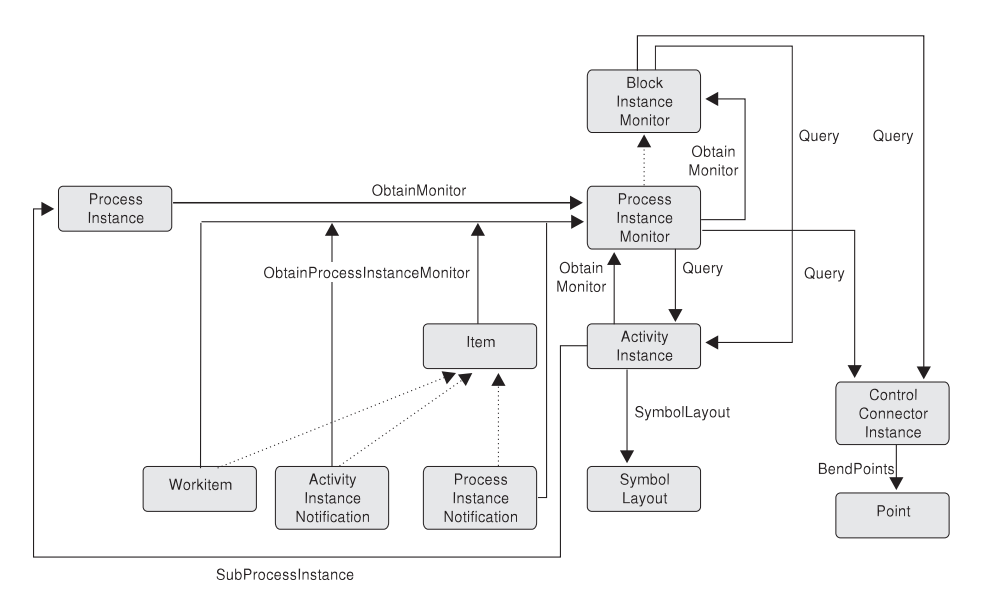

*Figure 21. Monitoring a process instance.* Legend:  $\rightarrow$  Inheritance  $(C_{++})$ ;  $\rightarrow$  provides for access

When a process instance or item, that is, a work item, an activity instance notification, or a process instance notification, has been retrieved, you can obtain the associated process instance monitor. The process instance monitor then allows for analyzing the states of activity instances and control connector instances. The path taken through the process instance can thus be determined. In case you want to present this information graphically, the activity instance symbol layout and the control connector instance positions and bend points offer support.

Once a process instance monitor has been obtained, you can iterate into the process model by obtaining block monitors for activities of type Block or process instance monitors for activities of type Process, that is, for subprocess instances. See ["Chapter 10. Monitoring a process instance"](#page-100-0) on page 79 for more information.

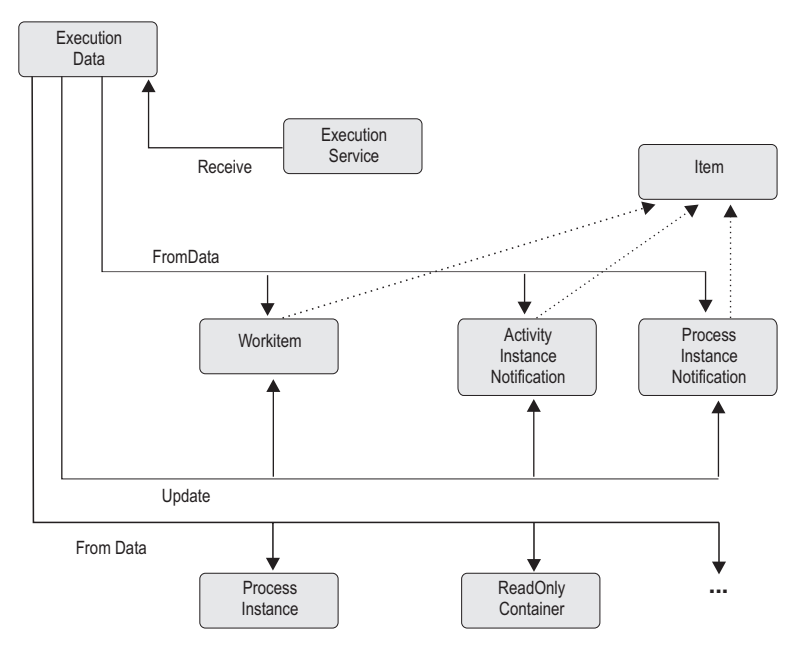

*Figure 22. Handling data sent by an MQ Workflow server.* Legend:  $\rightarrow$  Inheritance  $(C_{++})$ ;  $\rightarrow$ provides for access

When the process setting specifies a *push refresh policy*, then the MQ Workflow execution server pushes changes on work items or notifications to a present client. In this case, or when the application issued an asynchronous request, the client application should set up a means in order to receive data or responses sent by the server. Once received, the appropriate object can be updated, created, or deleted depending on the information sent. See ["Chapter 5. Client/server communication and data access models"](#page-40-0) on page 19 for more information.

#### **API classes**

An alphabetical list of API classes or function prefixes follows. Unless otherwise stated, all indicated names are valid ActiveX orJava classes. To become valid C++ classes, a prefix of Fmcj has to be added. To become valid C-language calls, the class name must be prefixed with Fmcj and extended by the actual function name. For example, if your Java class is Workitem, then your C++ class is named FmcjWorkitem and all your functions in the C-language start with FmcjWorkitem; FmcjWorkitemStart, for example, is a

# **API classes**

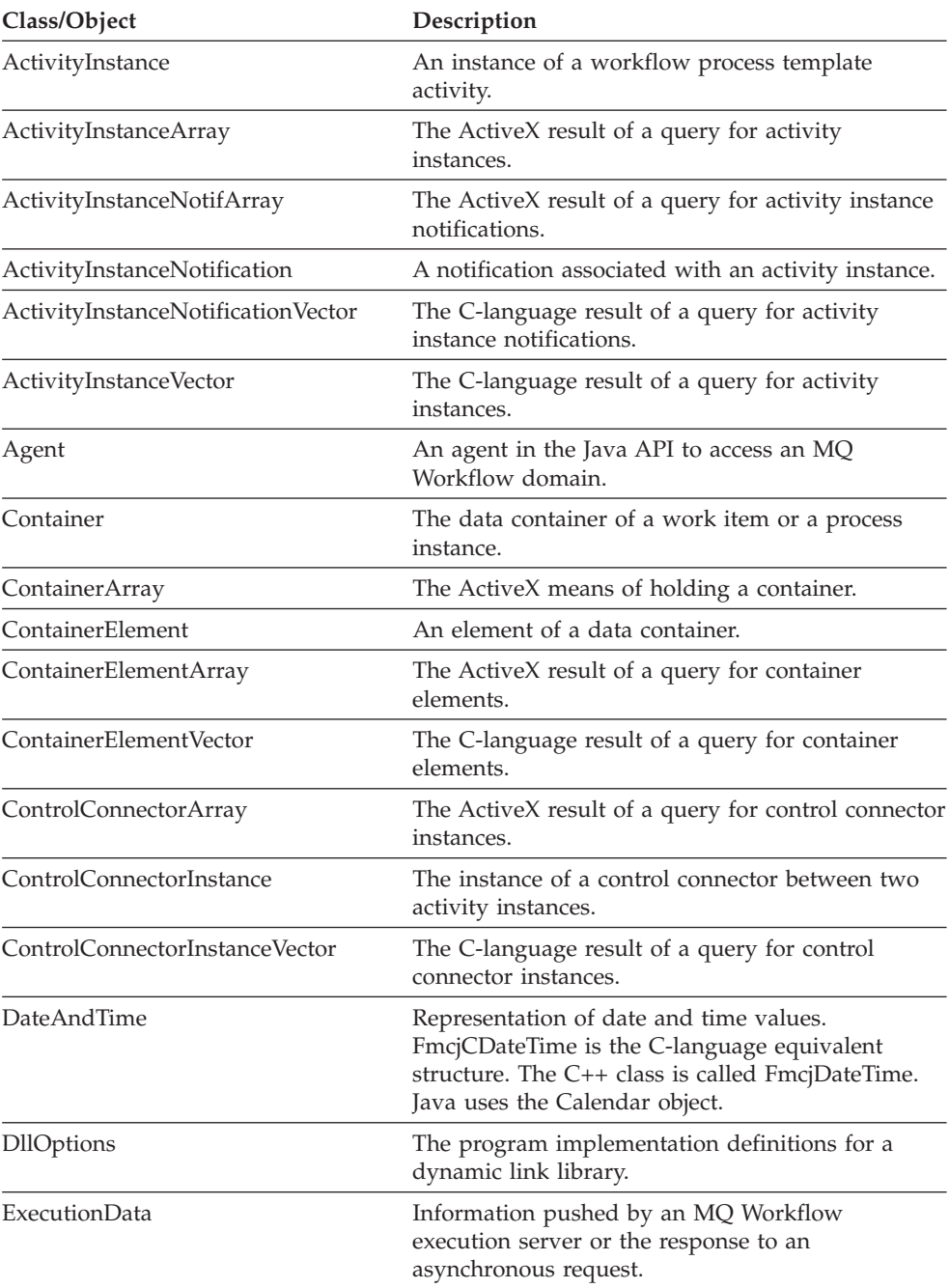

valid C-language function.

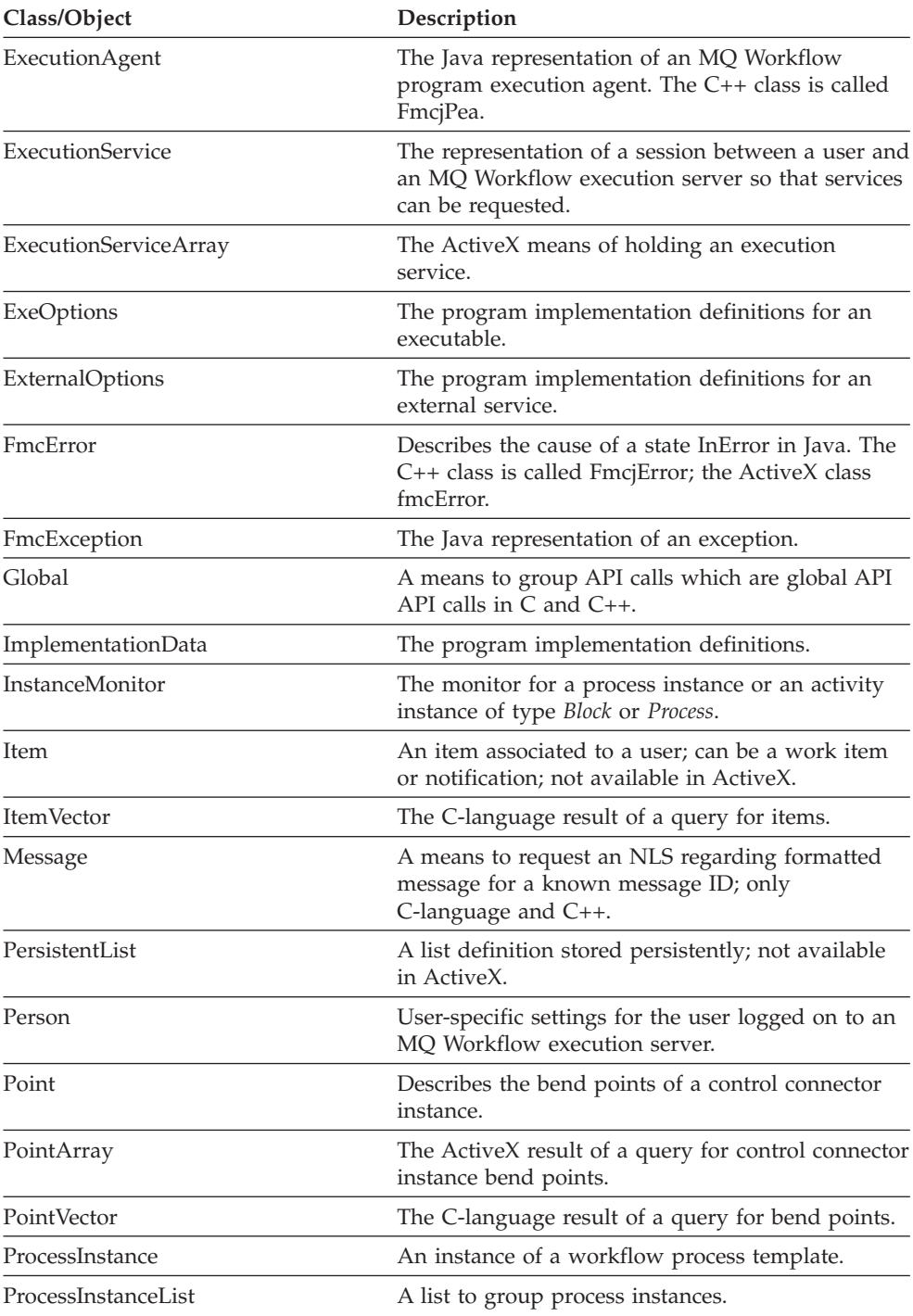

# **API classes**

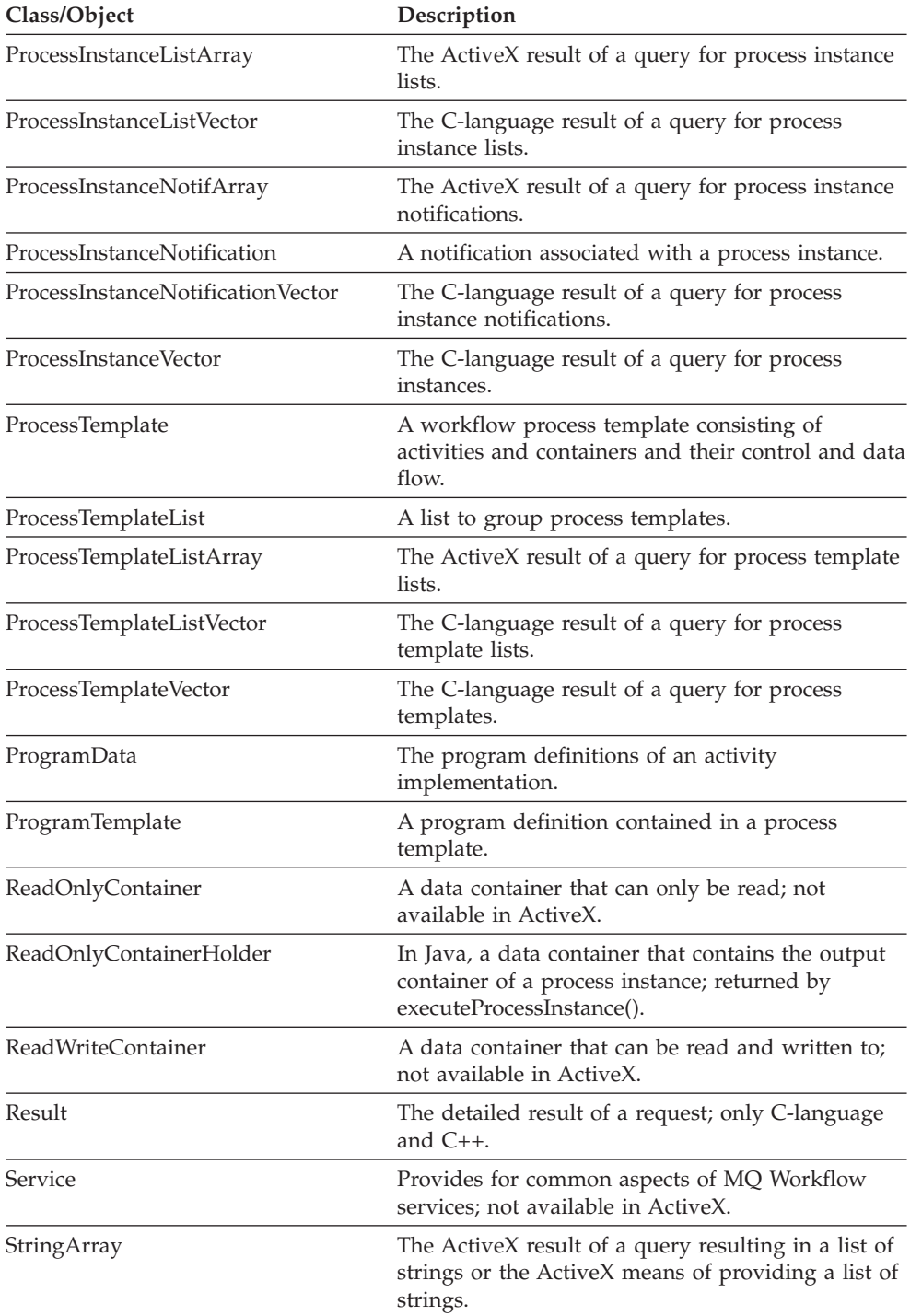

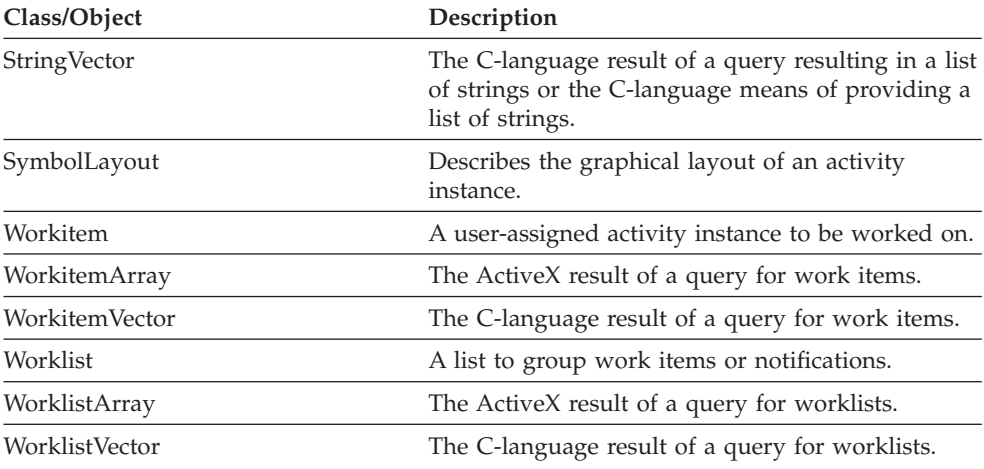

### **API calls per class**

**Note:** In the following descriptions, the basic methods listed are not differentiated by programming language. Not all of these methods are available in each language.

#### **ActivityInstance**

An activity instance represents an instance of a process template activity. It is part of a process instance.

Refer to ["Basic API calls"](#page-114-0) on page 93 for detailed descriptions of basic API calls.

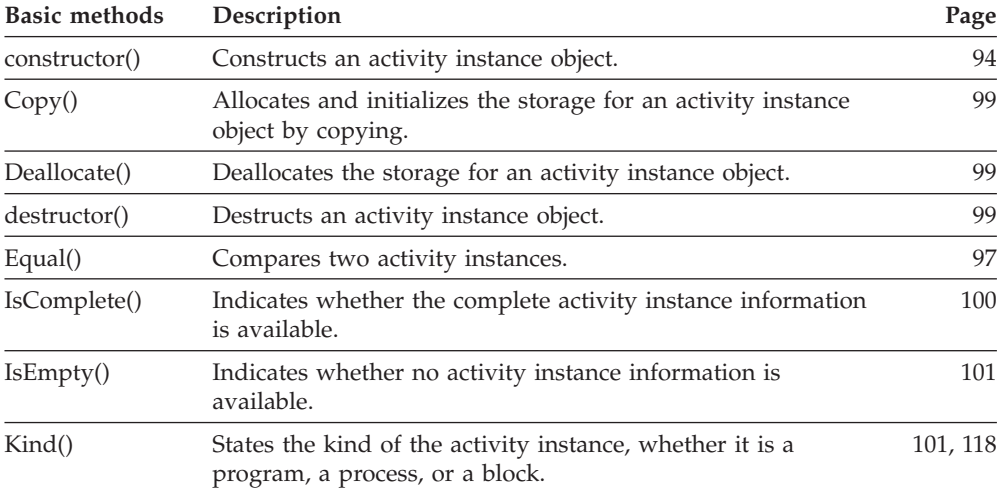

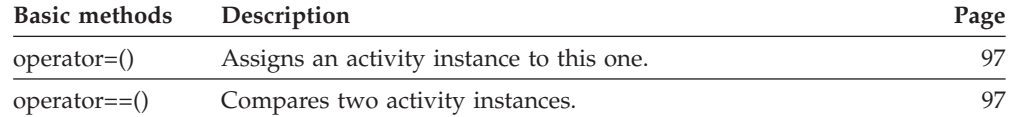

Refer to ["Accessor/mutator API calls"](#page-127-0) on page 106 for detailed descriptions of accessor API calls.

**Note:** The value in the **Set** column shows if this attribute is a primary attribute (P) and set immediately when activity instances are queried or if this attribute is a secondary attribute (S) and set only after the refresh of a specific activity instance. Refreshing can be done explicitly by issuing the Refresh() API call but is also done automatically when a secondary (or primary) attribute is accessed and not yet available in the API cache. Note that the activity instances returned by an instance monitor fetched from the server contain both primary and secondary values.

The value in the **Type** column states the type of the property returned, whether it is a boolean (B), a character string (C), a date/time value (D), an enumeration (E), an integer (I), a multi-valued property (M), a pointer to some object (P), or an object itself (O). The API call declaration can be found in a general format at the indicated page.

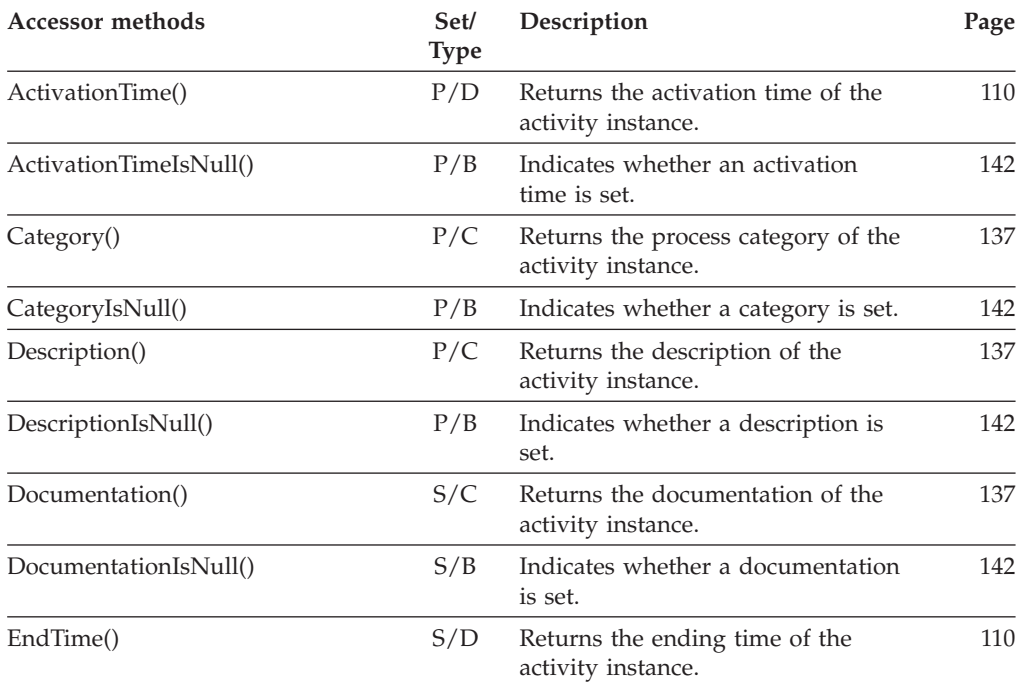

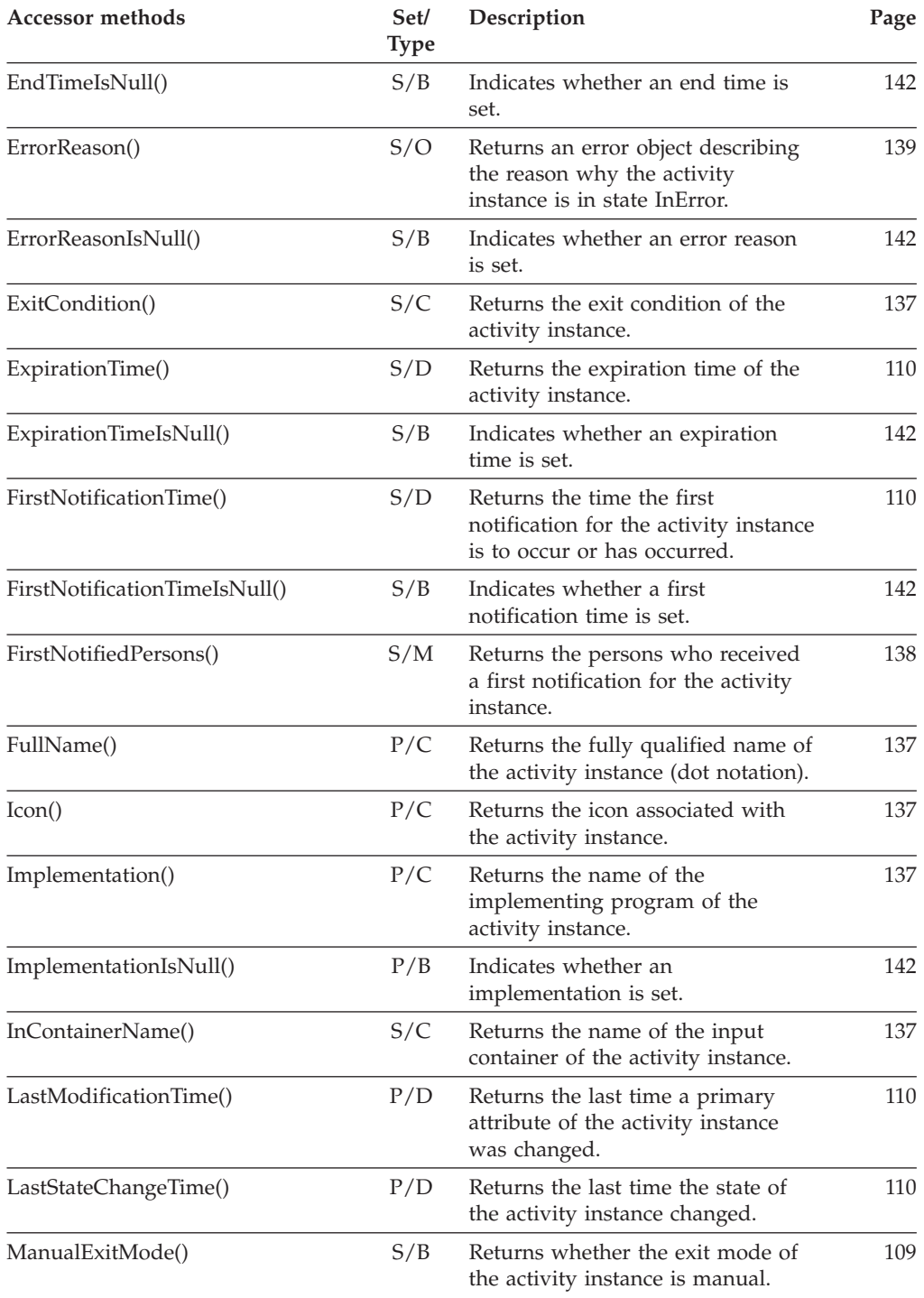

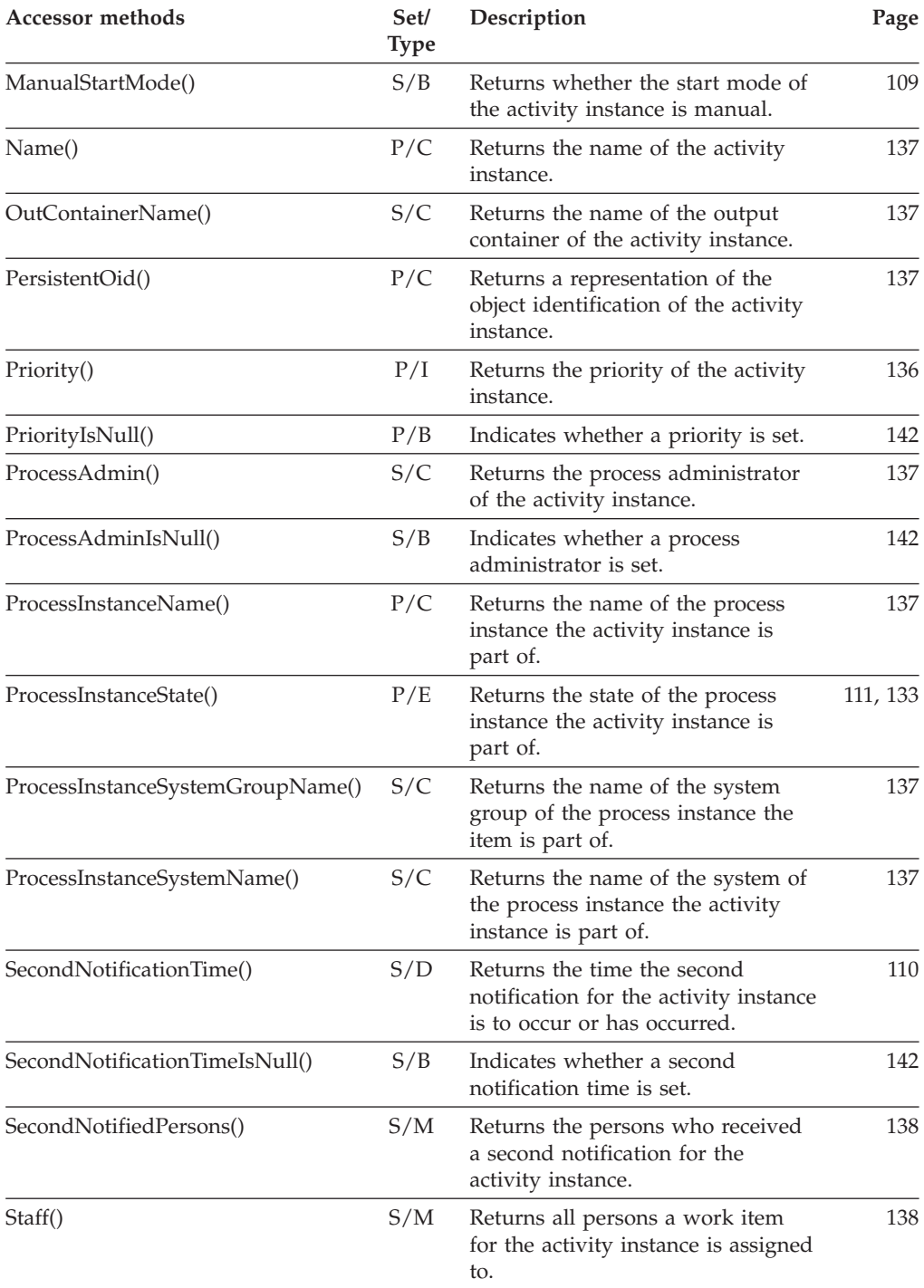

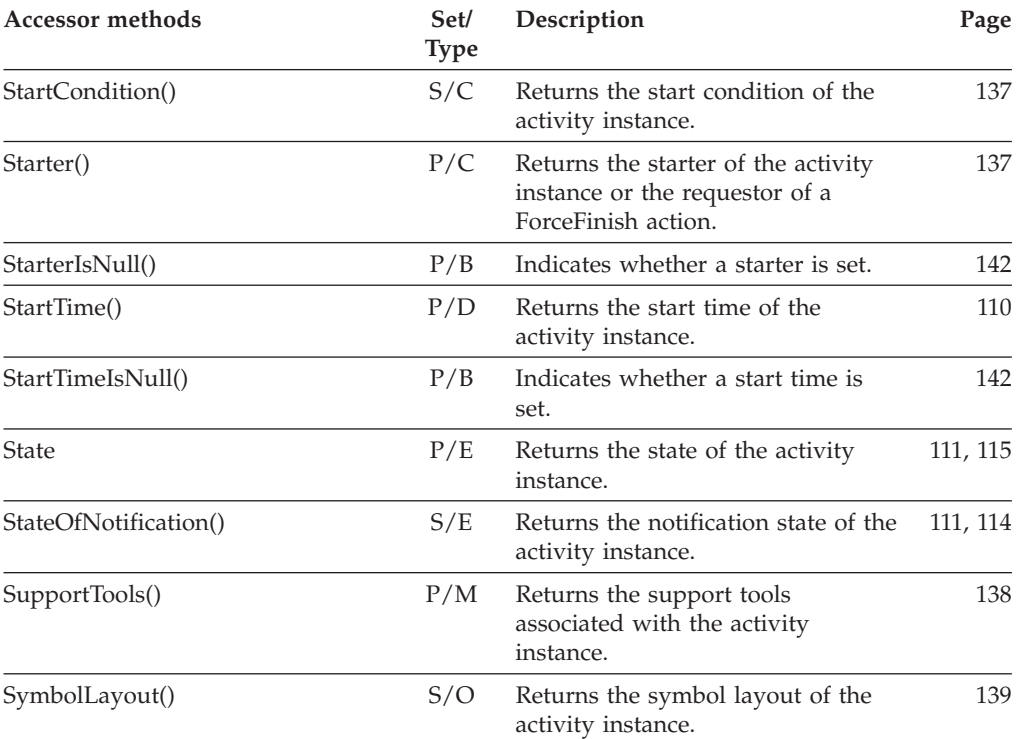

Refer to ["Action API calls"](#page-171-0) on page 150 for detailed descriptions of action API calls.

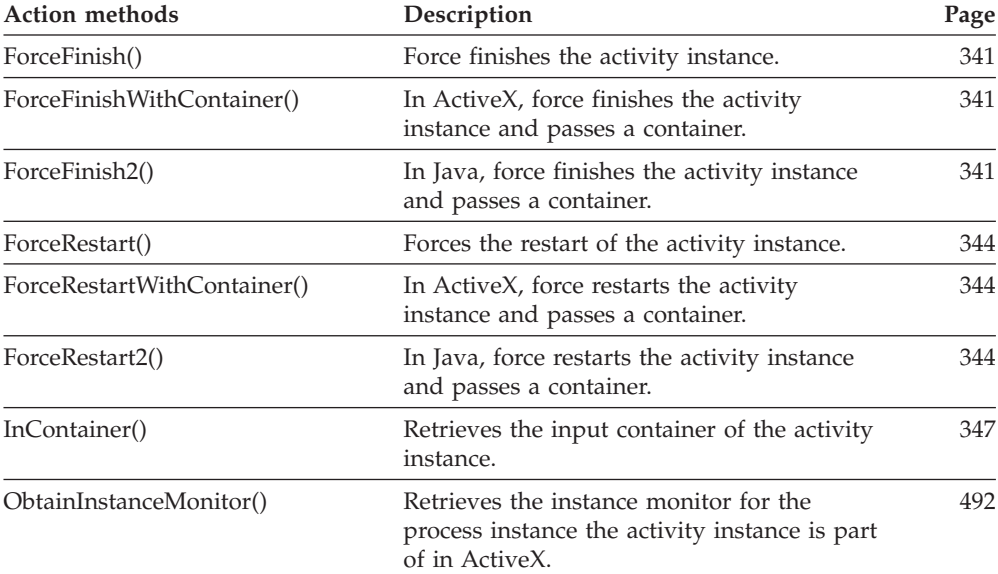

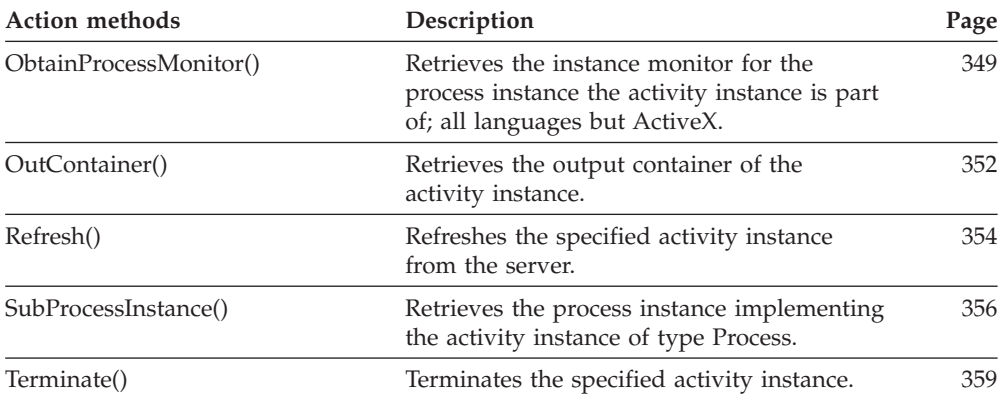

# **ActivityInstanceArray**

An activity instance array represents the result of a query for activity instances in ActiveX.

Refer to ["ActiveX arrays"](#page-61-0) on page 40 for detailed descriptions of array accessor methods.

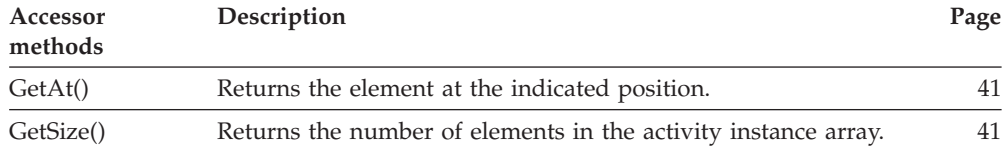

# **ActivityInstanceNotification**

An activity instance notification represents a notification for an activity instance. **All API calls of FmcjItem are also applicable to activity instance notifications.**

Refer to ["Basic API calls"](#page-114-0) on page 93 for detailed descriptions of basic API calls.

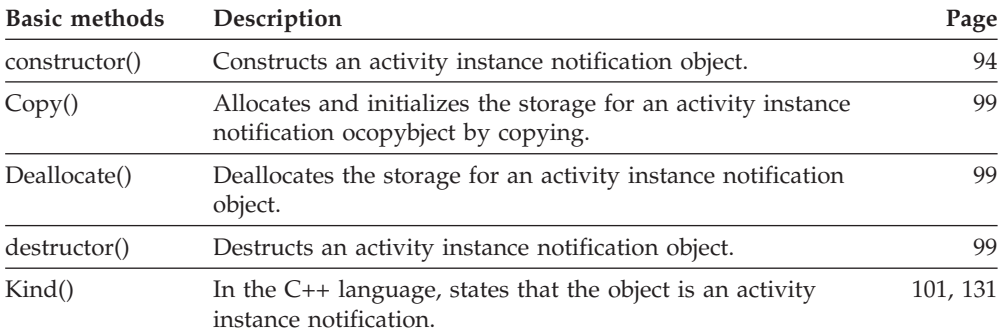

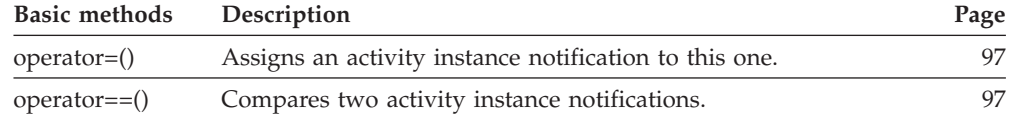

Refer to ["Accessor/mutator API calls"](#page-127-0) on page 106 for detailed descriptions of accessor API calls.

**Note:** The value in the **Set** column shows if this attribute is a primary attribute (P) and set immediately when activity instance notifications are queried or if this attribute is a secondary attribute (S) and set only after the refresh of a specific activity instance notification. Refreshing can be done explicitly by issuing the Refresh() API call but is also done automatically when a secondary (or primary) attribute is accessed and not yet available in the API cache.

The value in the **Type** column states the type of the property returned, whether it is a boolean (B), a character string (C), a date/time value (D), an enumeration (E), an integer (I), a multi-valued property (M), a pointer to some object (P), or an object itself (O). The API call declaration can be found in a general format at the indicated page.

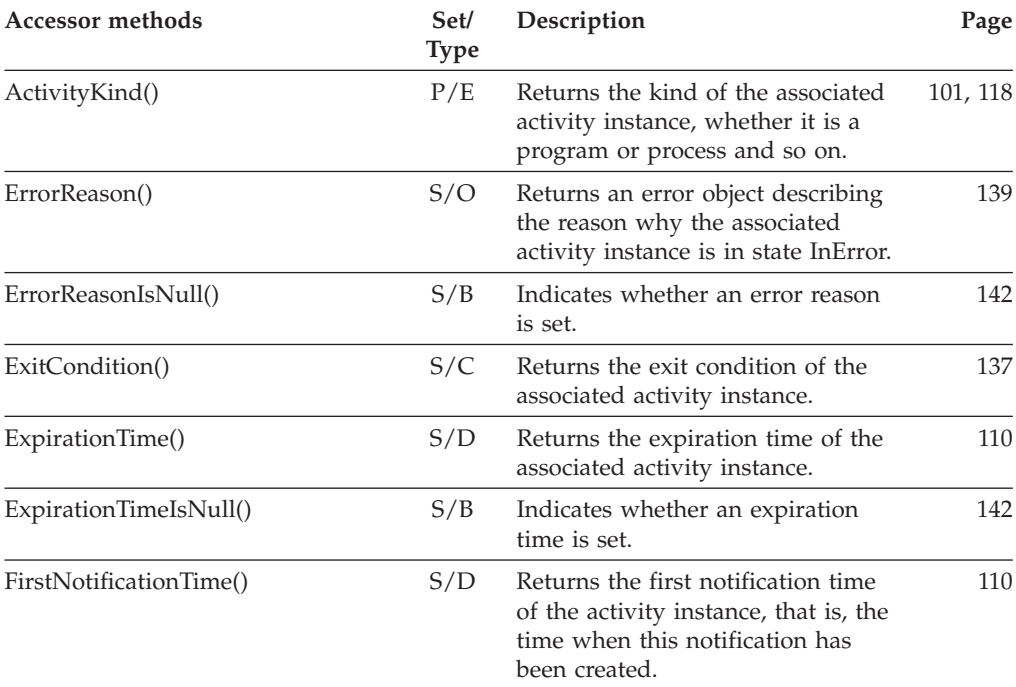

# **Activity instance notification**

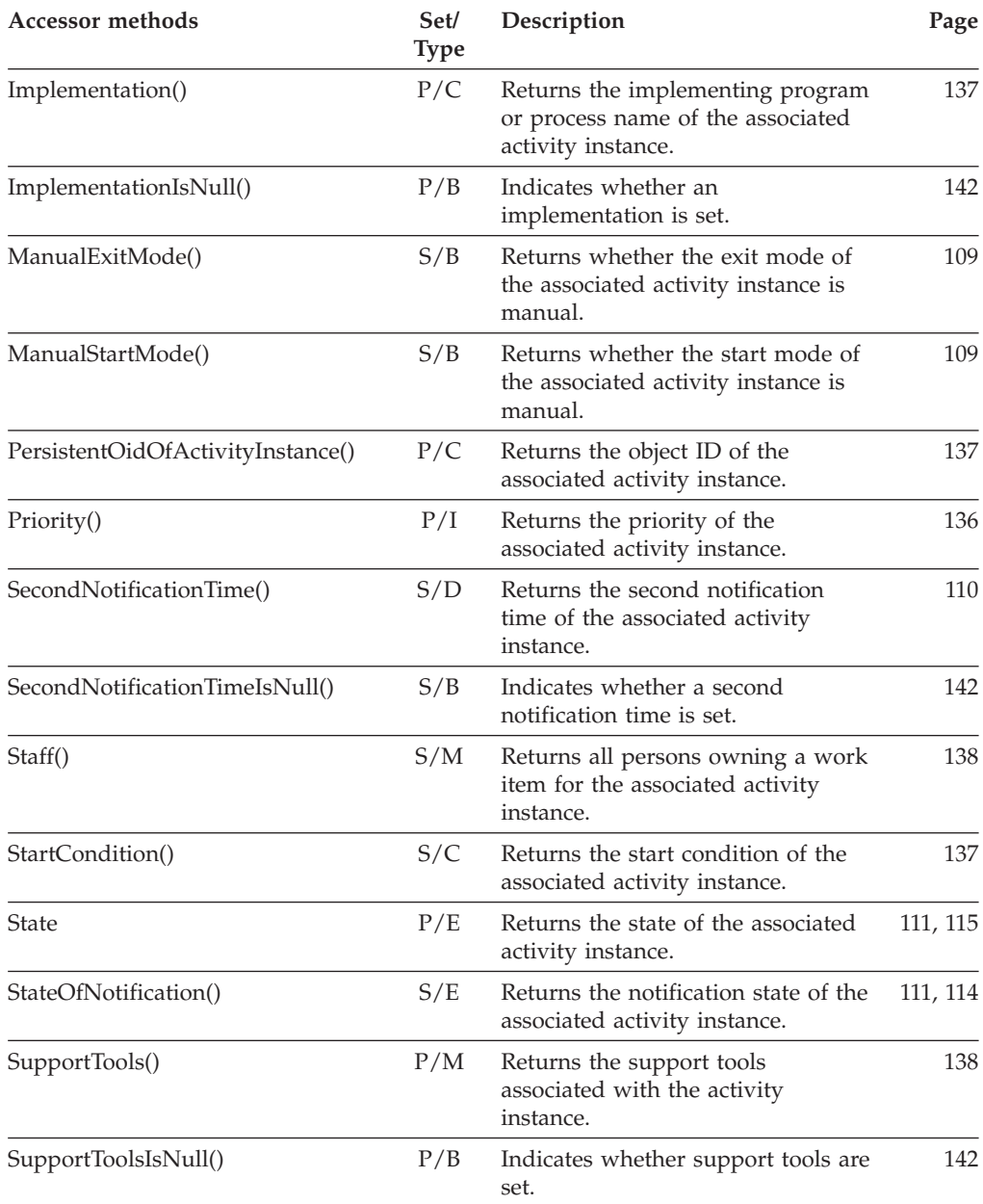

Refer to ["Action API calls"](#page-171-0) on page 150 for detailed descriptions of action API calls.

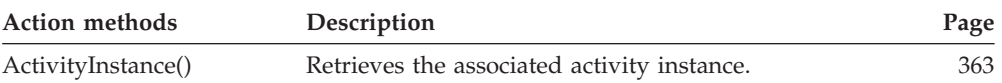

# **Activity instance notification**

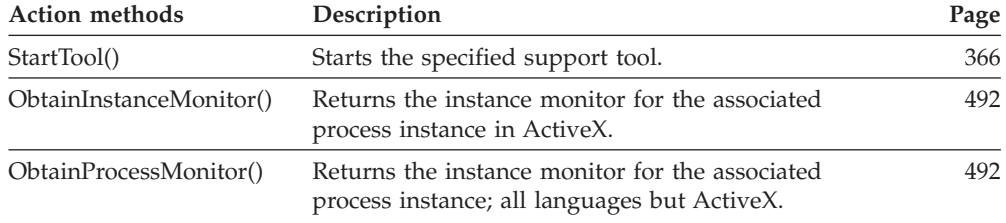

## **ActivityInstanceNotificationArray**

An activity instance notification array represents the result of a query for activity instance notifications in ActiveX.

Refer to ["ActiveX arrays"](#page-61-0) on page 40 for detailed descriptions of array accessor methods.

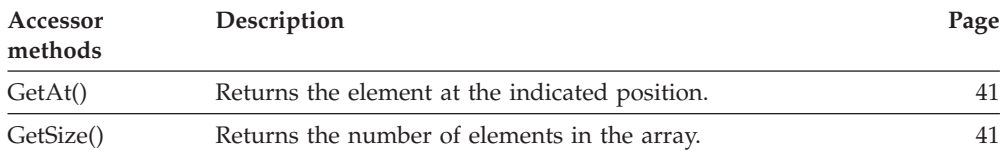

## **ActivityInstanceNotificationVector**

An activity instance notification vector represents the result of a query for activity instance notifications in the C-language.

Refer to ["C-language vectors"](#page-56-0) on page 35 for detailed descriptions of vector functions.

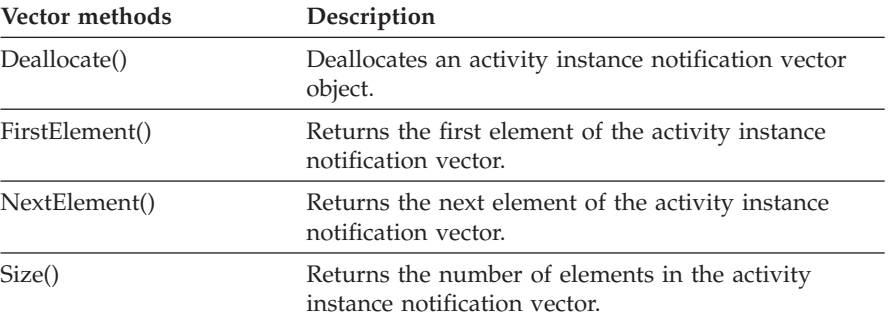

# **ActivityInstanceVector**

An activity instance vector represents the result of a query for activity instances in the C-language.

Refer to ["C-language vectors"](#page-56-0) on page 35 for detailed descriptions of vector access functions.

### **Activity instance vector**

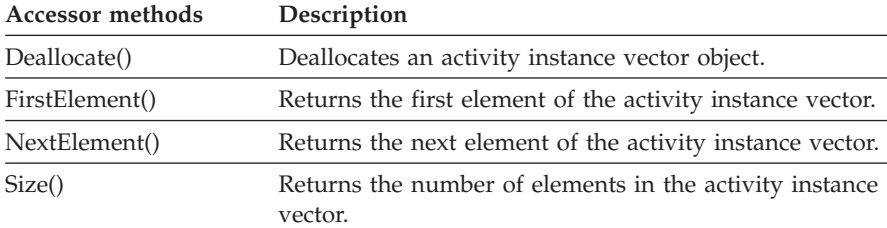

# **Agent**

An agent object represents an MQ Workflow instance in Java.

Refer to ["Basic API calls"](#page-114-0) on page 93 for detailed descriptions of basicAPI calls.

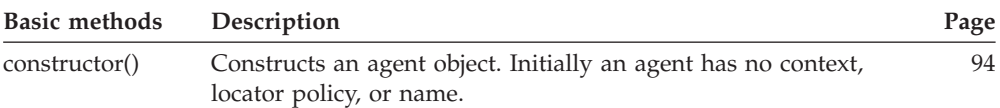

Refer to ["Accessor/mutator API calls"](#page-127-0) on page 106 for detailed descriptions of accessor API calls. All properties are primary properties.

The value in the **Type** column states the type of the property returned, whether it is a boolean (B), a character string (C), a date/time value (D), an enumeration (E), an integer (I), a multi-valued property (M), a pointer to some object (P), or an object itself (O). The API call declaration can be found in a general format at the indicated page.

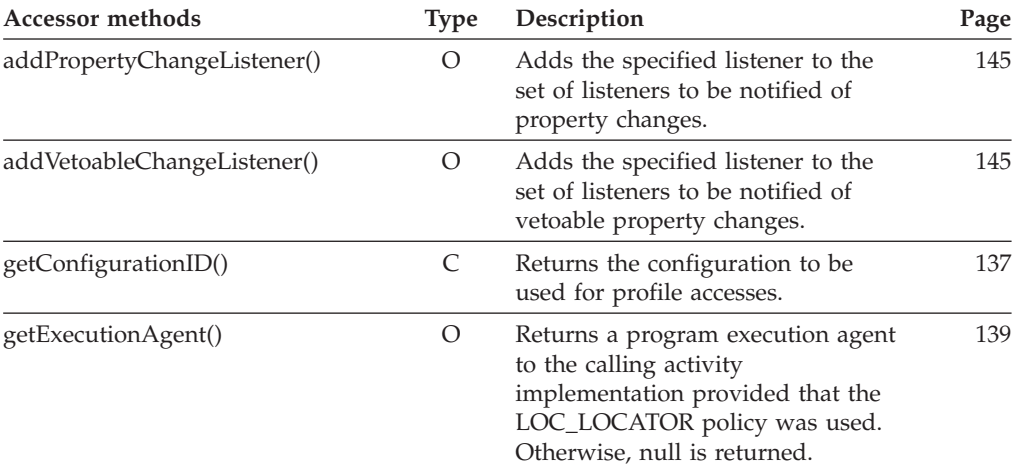

# **Agent**

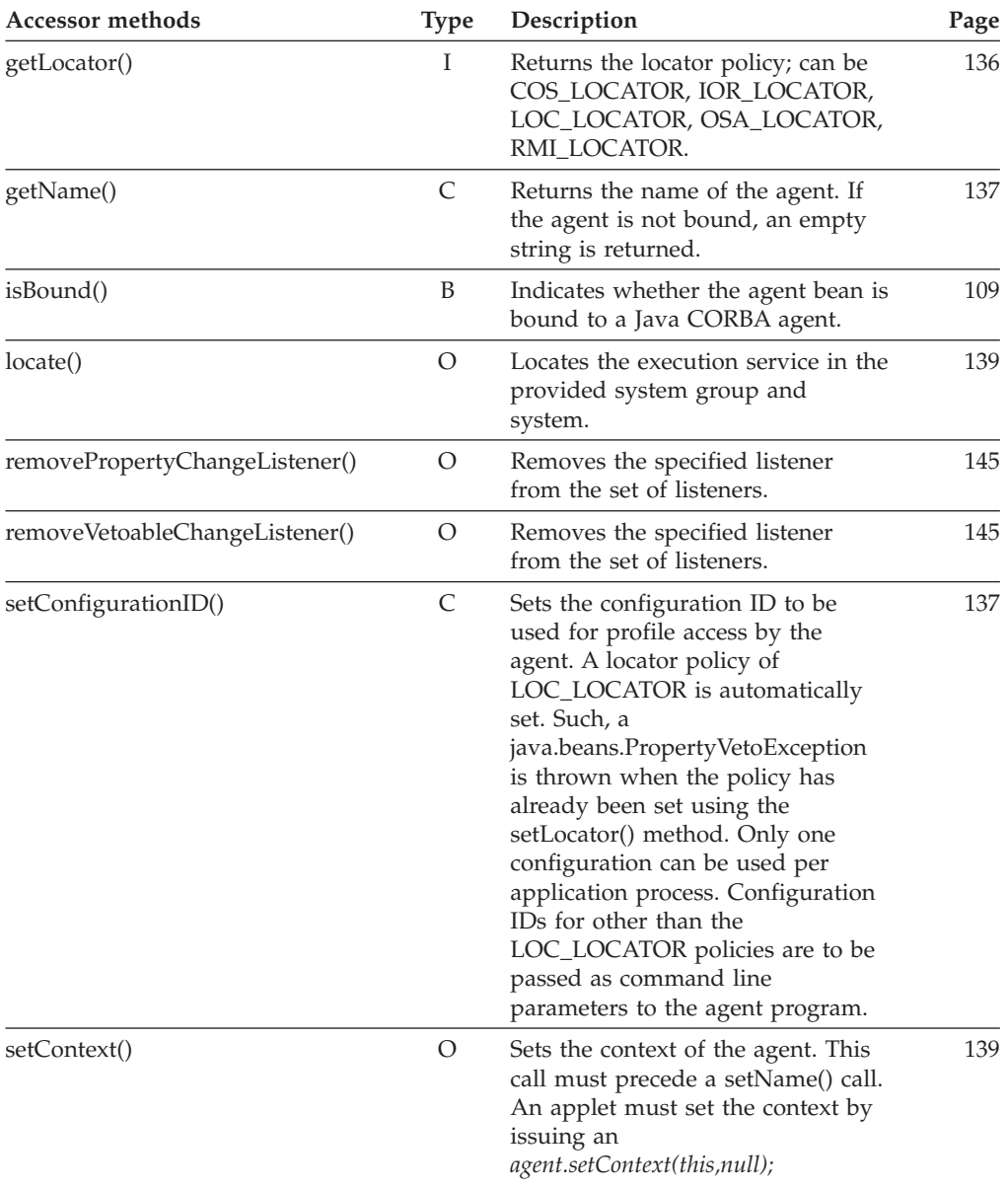

# **Agent**

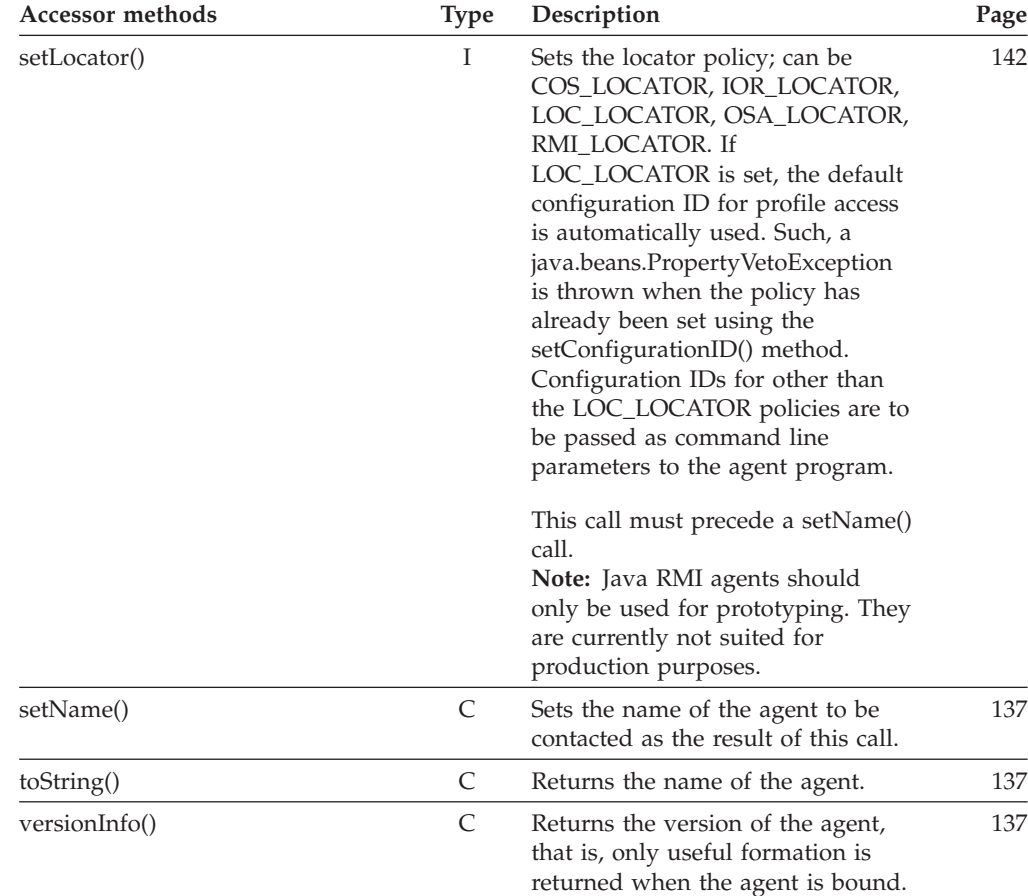

# **Container**

A container represents an input or output data container of a process instance or work item. **All accessor API calls of a container are applicable to read-only and read/write containers.**

Refer to ["Basic API calls"](#page-114-0) on page 93 for detailed descriptions of basic API calls.

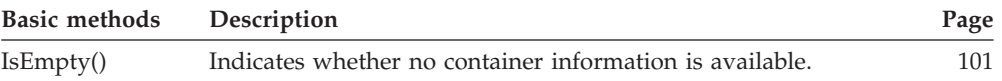

Refer to ["Accessor/mutator API calls"](#page-127-0) on page 106 for detailed descriptions of accessor API calls. All properties are primary properties.
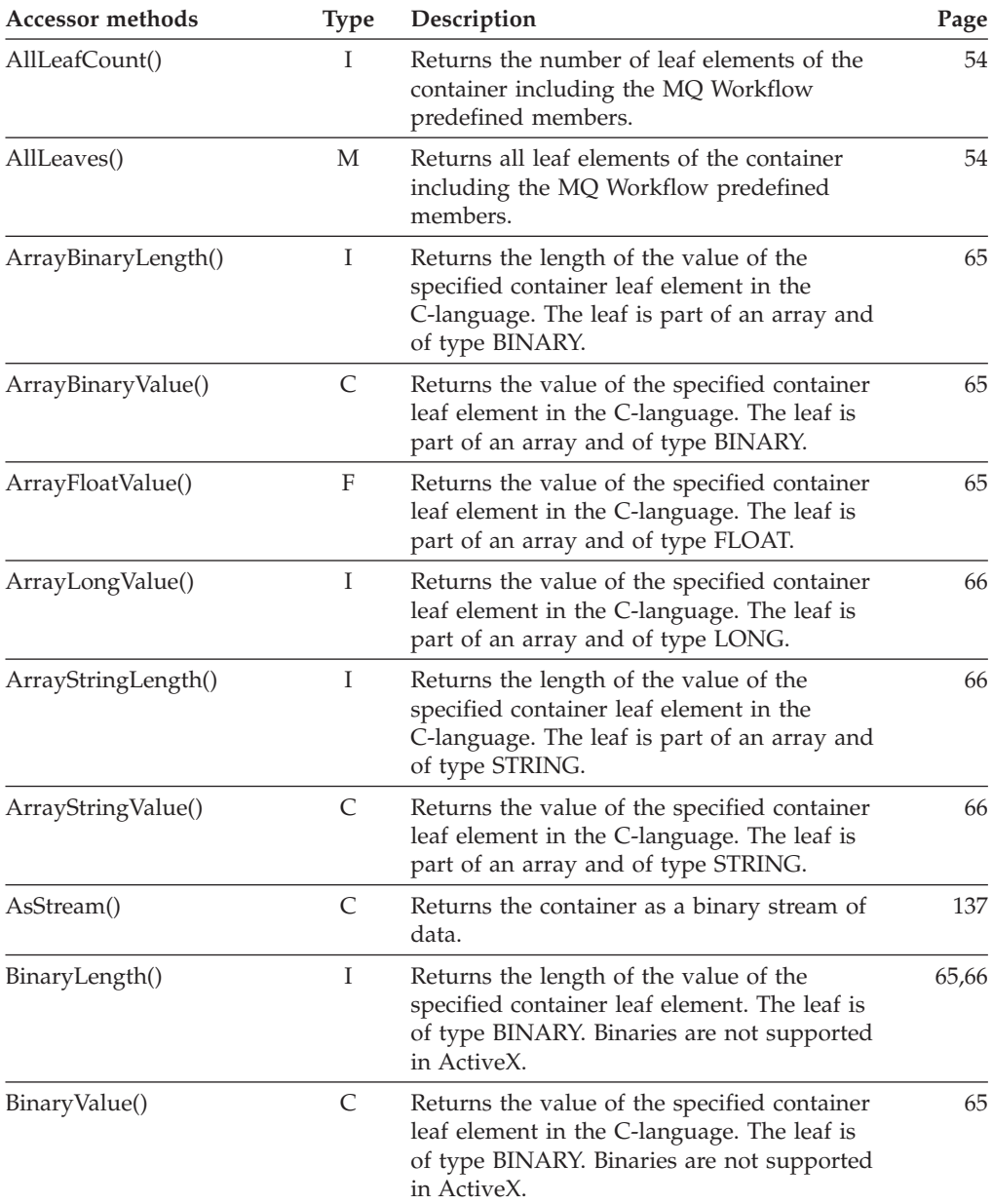

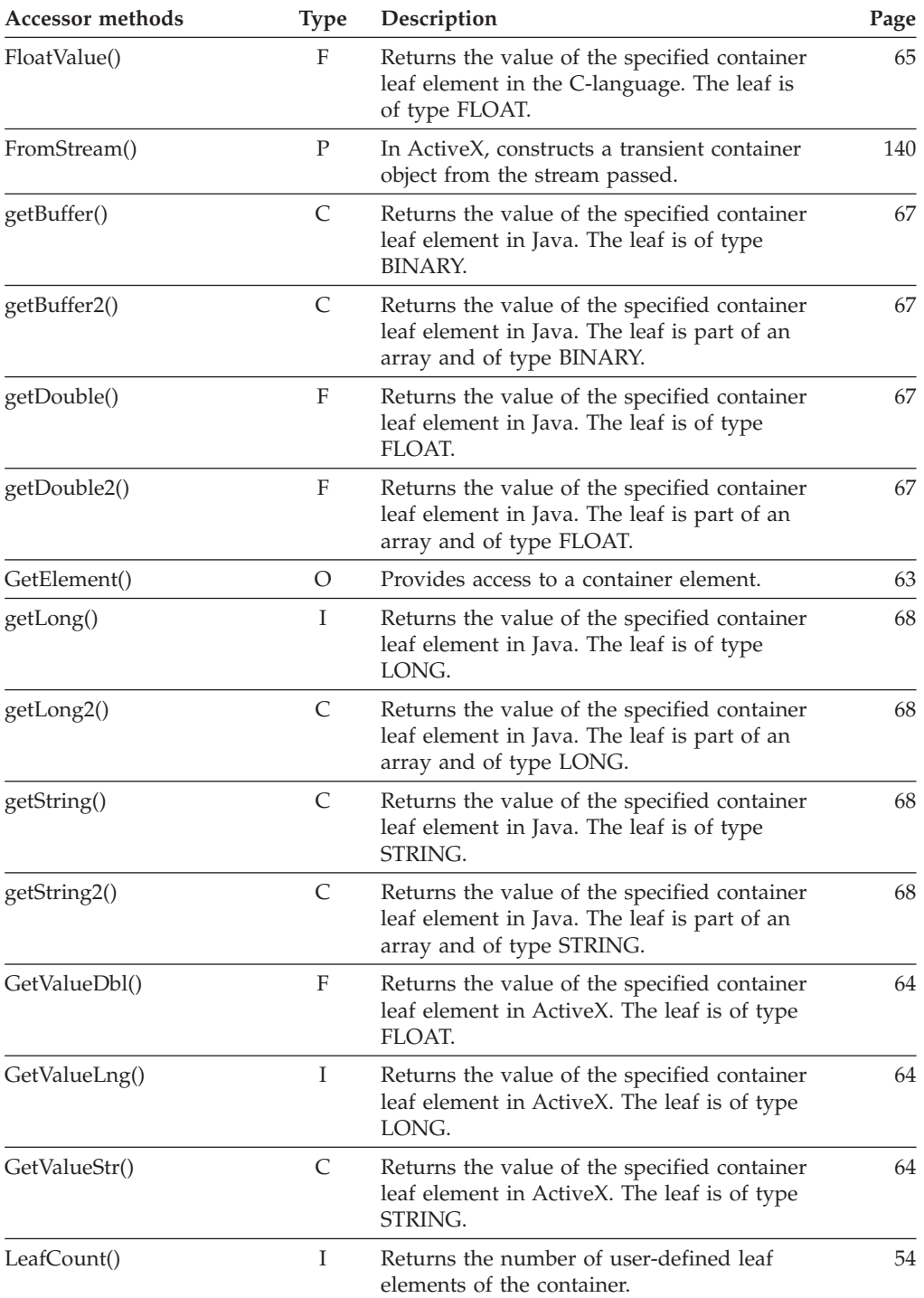

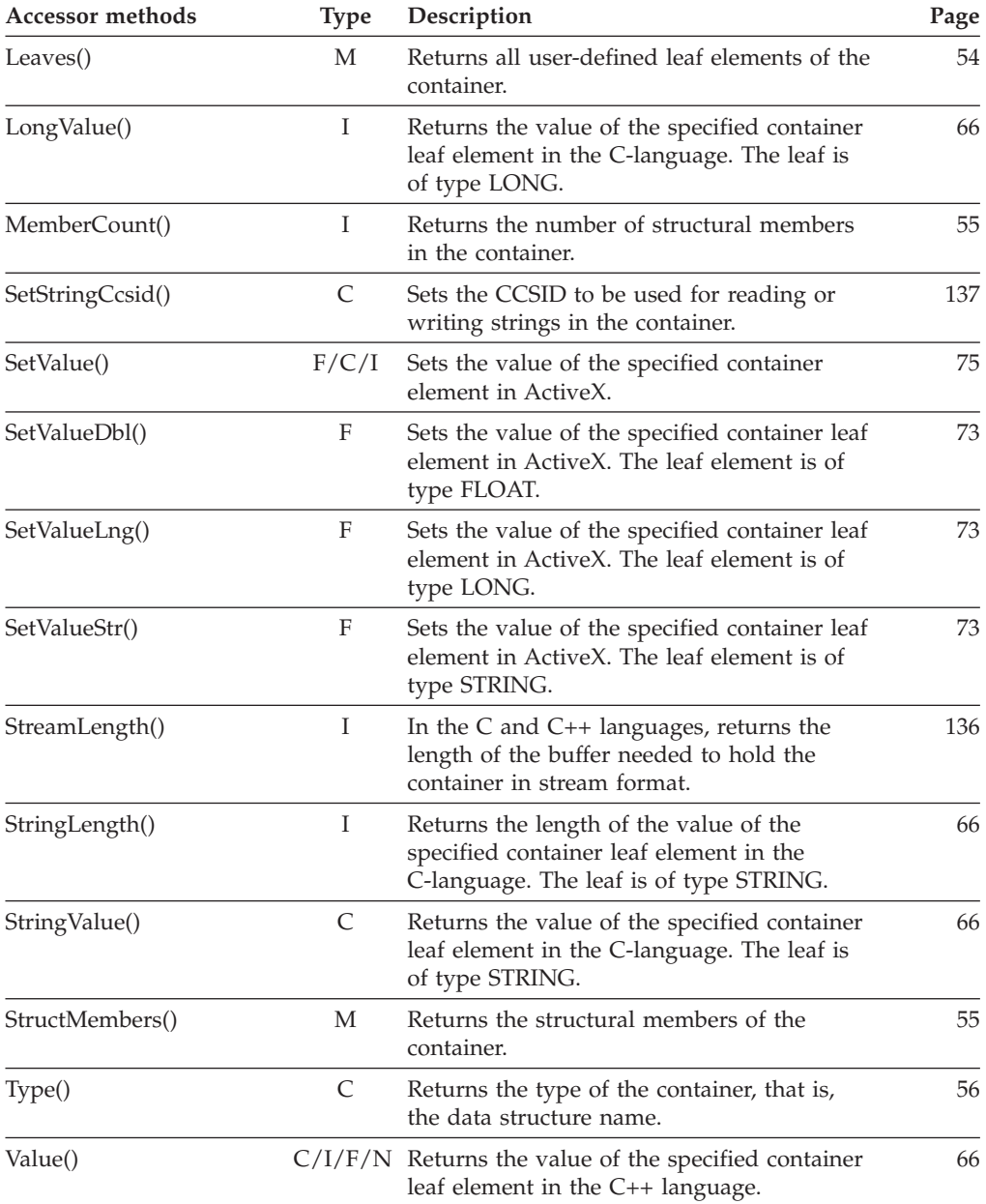

Refer to ["Activity implementation API calls"](#page-172-0) on page 151 for detailed descriptions of activity implementation API calls.

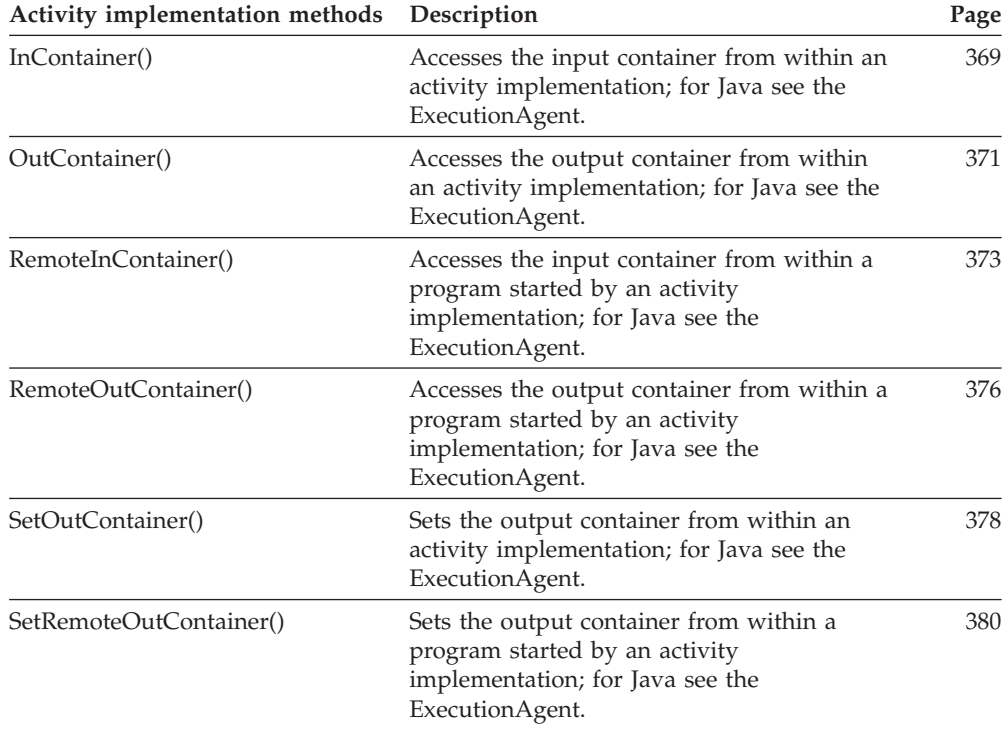

# **ContainerArray**

A container array represents an array of containers in ActiveX.

Refer to ["ActiveX arrays"](#page-61-0) on page 40 for detailed descriptions of array accessor methods.

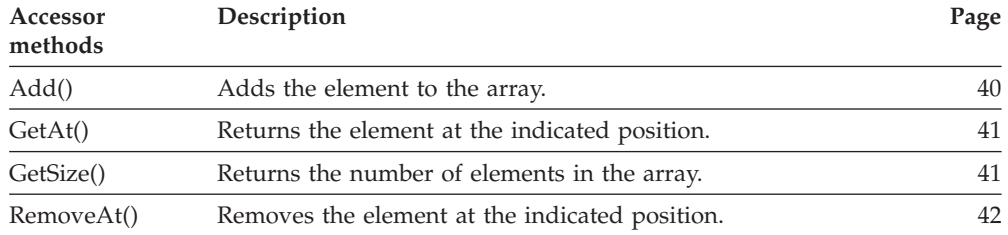

# **ContainerElement**

A container element represents an arbitrary element of a container.

Refer to ["Basic API calls"](#page-114-0) on page 93 for detailed descriptions of basic API calls.

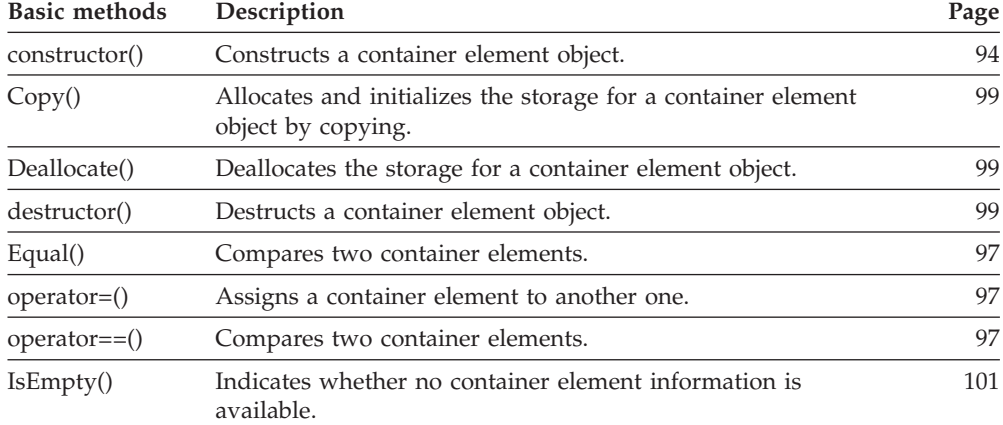

Refer to ["Accessor/mutator API calls"](#page-127-0) on page 106 for detailed descriptions of accessor API calls. All properties are primary properties because a container element describes a part of a container.

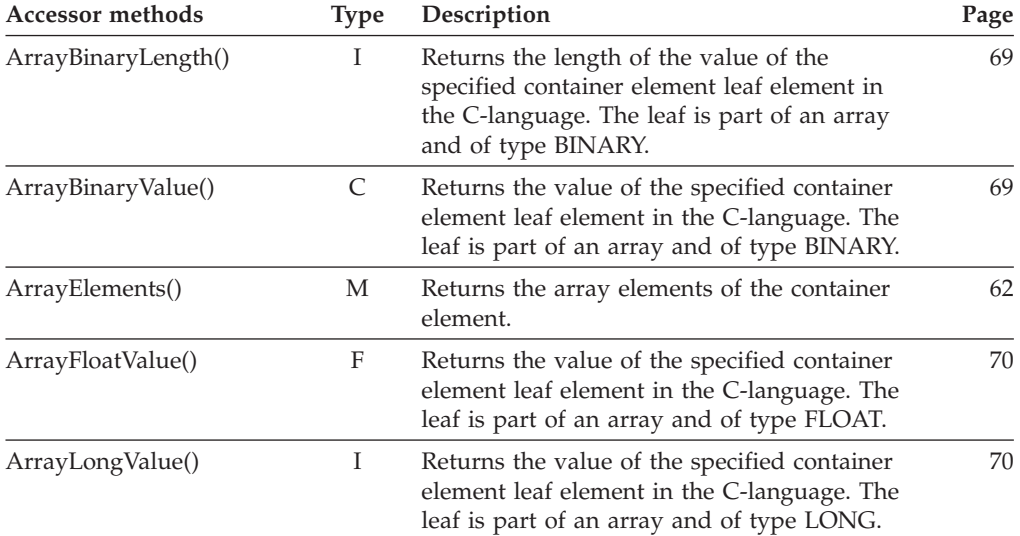

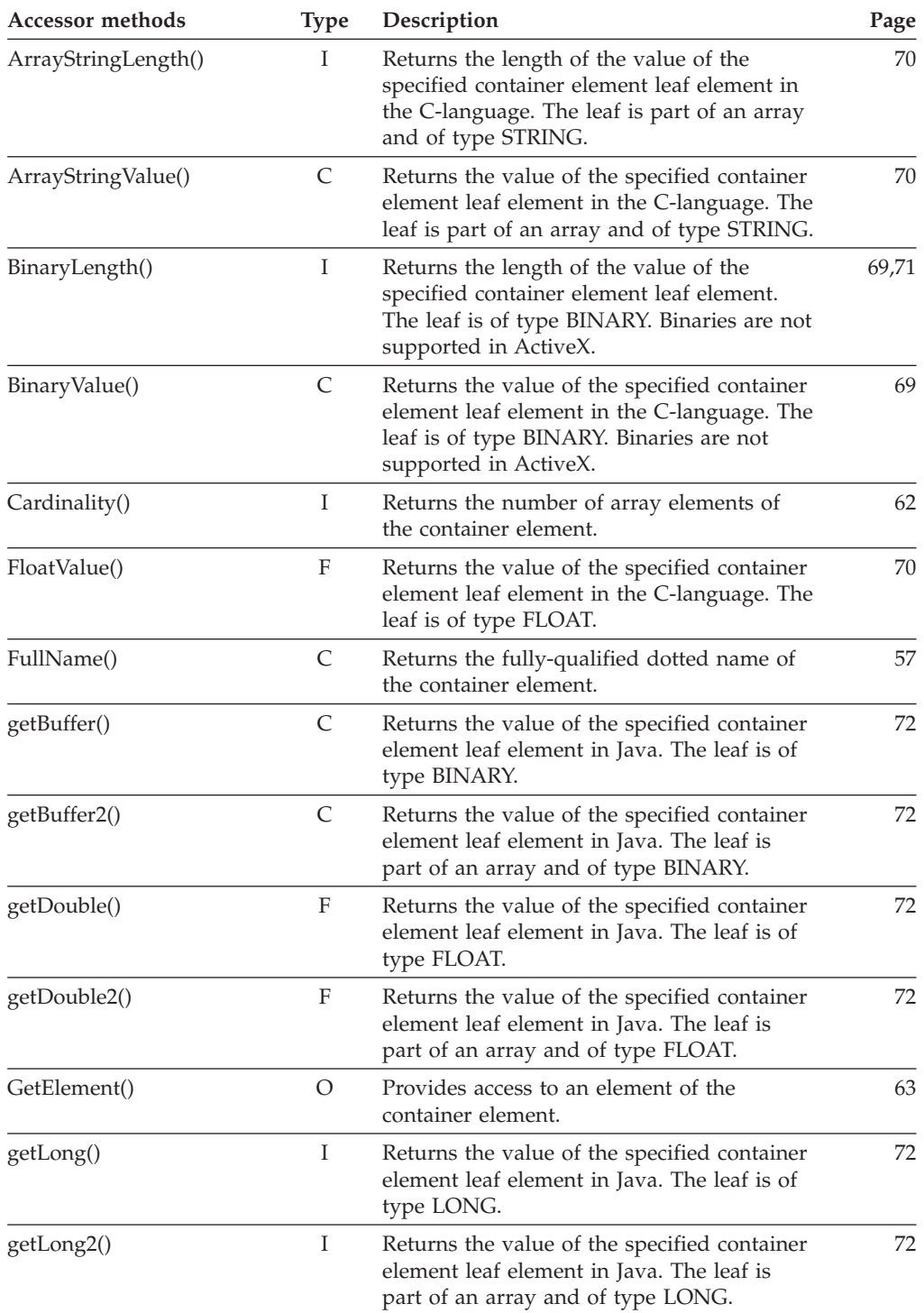

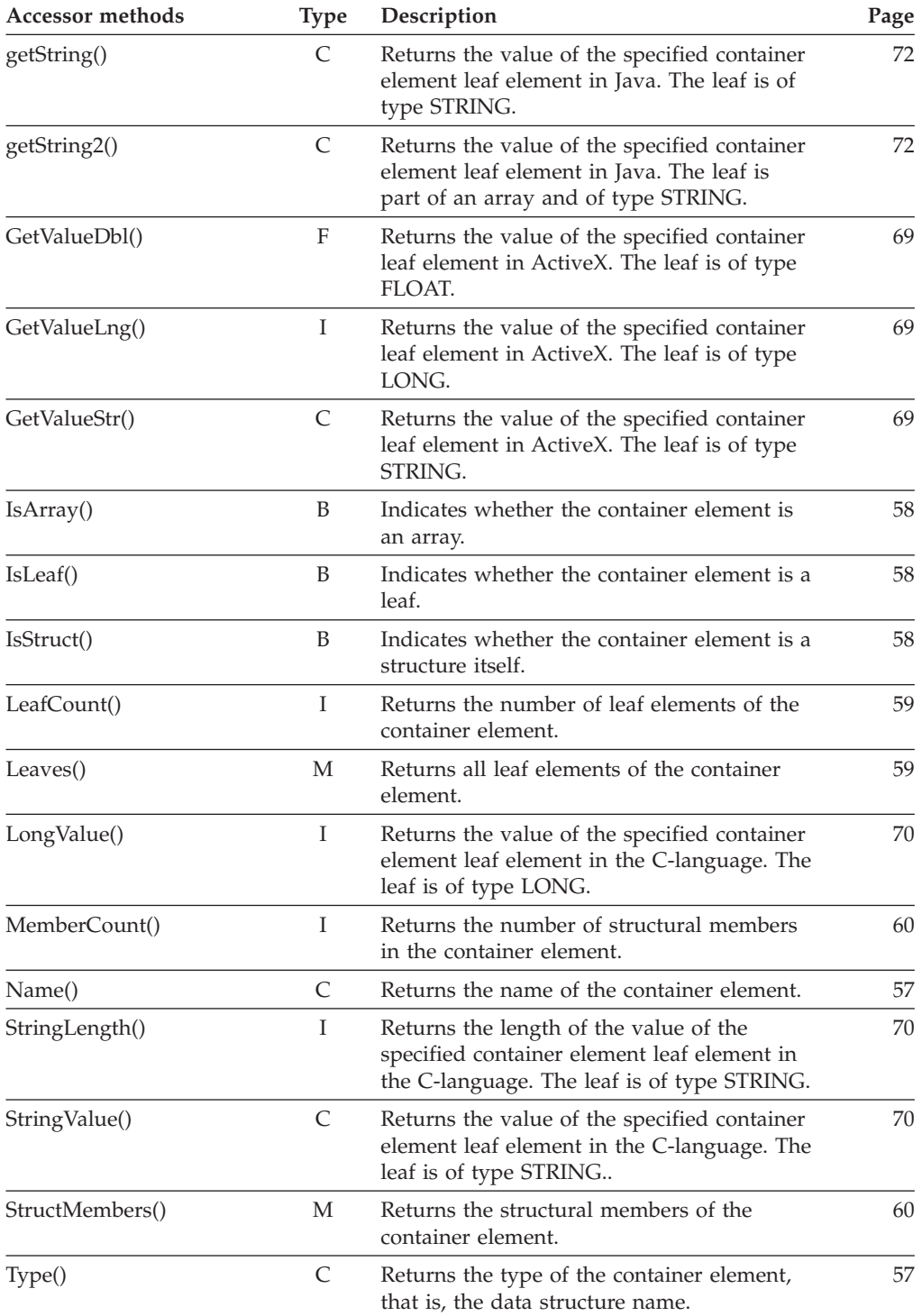

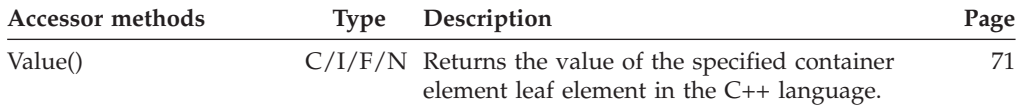

#### **ContainerElementArray**

A container element array represents the result of a query for container elements in ActiveX.

Refer to ["ActiveX arrays"](#page-61-0) on page 40 for detailed descriptions of array accessor methods.

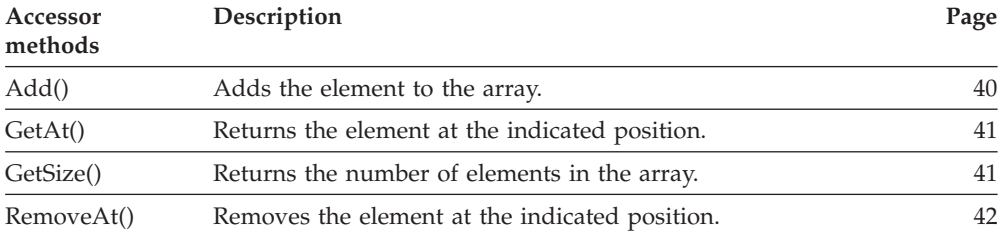

### **ContainerElementVector**

A container element vector represents the result of a query for container elements in the C-language.

Refer to ["C-language vectors"](#page-56-0) on page 35 for detailed descriptions of vector functions.

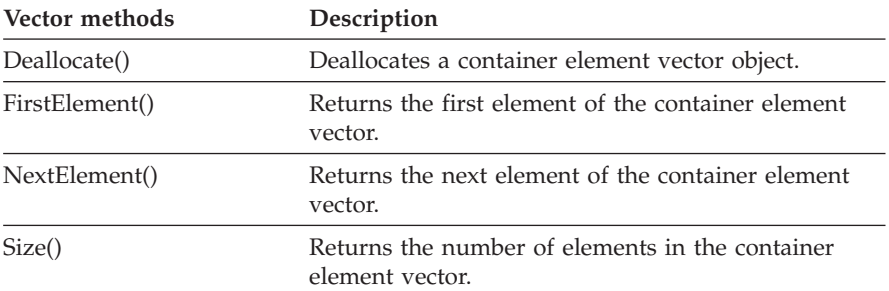

# **ControlConnectorArray**

A control connector array represents the result of a query for control connector instances in ActiveX.

Refer to ["ActiveX arrays"](#page-61-0) on page 40 for detailed descriptions of array accessor methods.

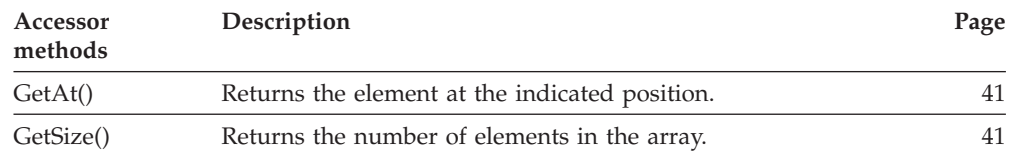

### **ControlConnectorInstance**

A control connector instance object represents a control connector between two activity instances and its state.

Refer to ["Basic API calls"](#page-114-0) on page 93 for detailed descriptions of basic API calls.

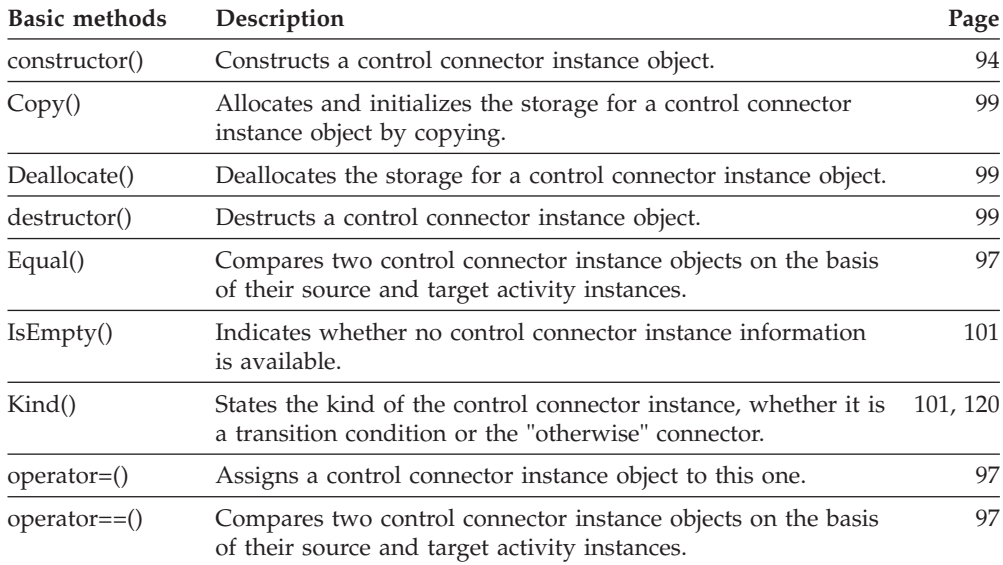

Refer to ["Accessor/mutator API calls"](#page-127-0) on page 106 for detailed descriptions of accessor API calls. All properties are primary properties.

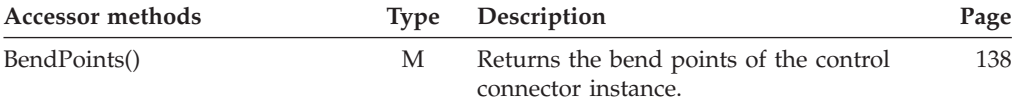

# **Control connector instance**

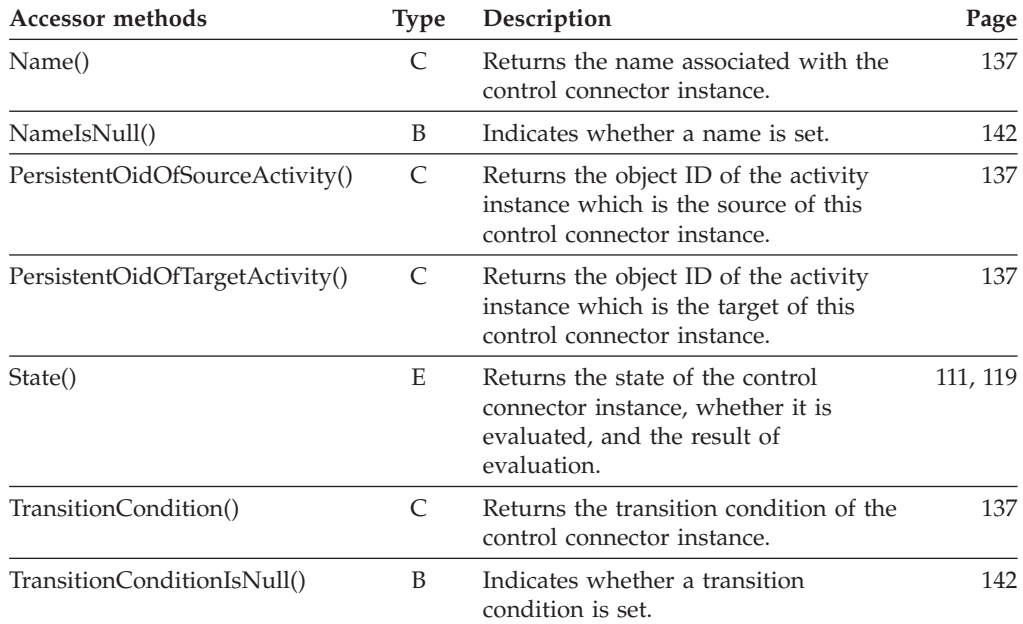

# **ControlConnectorInstanceVector**

A control connector instance vector represents the result of a query for control connector instances in the C-language.

Refer to ["C-language vectors"](#page-56-0) on page 35 for detailed descriptions of vector access functions.

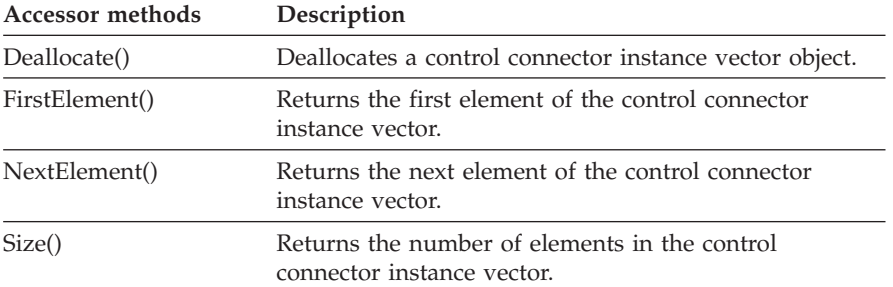

# **DateAndTime/ FmcjDateTime/ FmcjCDateTime**

A DateAndTime object represents date and time values in the ActiveX language. An FmcjDateTime object represents date and time values in the C++ language. An FmcjCDateTime structure represents date and time values in the C-language.

Date/time values are expressed in local time.

Refer to ["Basic API calls"](#page-114-0) on page 93 for detailed descriptions of basic API calls. Following methods are only available in the C++ language.

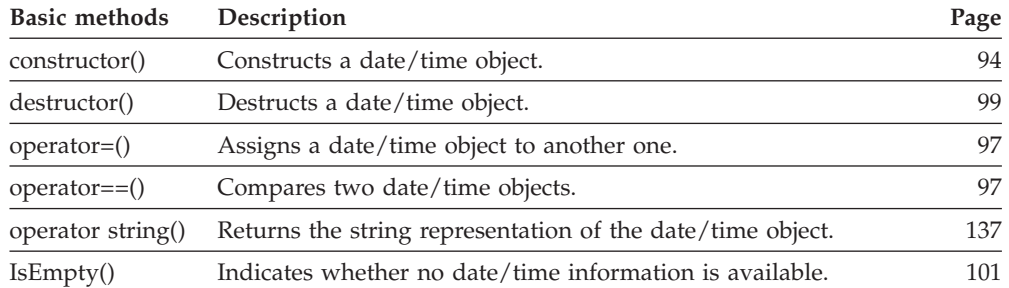

Refer to ["Accessor/mutator API calls"](#page-127-0) on page 106 for detailed descriptions of accessor API calls. Because a date/time object represents a supporting object on the client only, the distinction between primary and secondary attributes is not applicable.

The value in the **Type** column states the type of the property returned, whether it is a boolean (B), a character string (C), a date/time value (D), an enumeration (E), an integer (I), a multi-valued property (M), a pointer to some object (P), or an object itself (O). The API call declaration can be found in a general format at the indicated page.

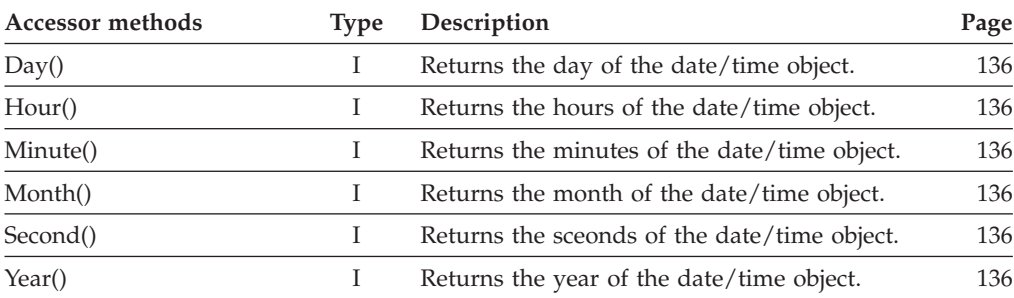

Following methods are only available in the C++ and ActiveX language.

Following methods are only available in the C-language.

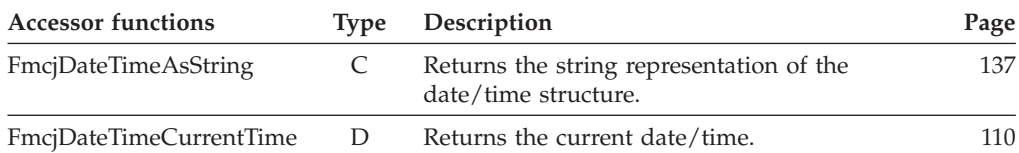

# **Date/time**

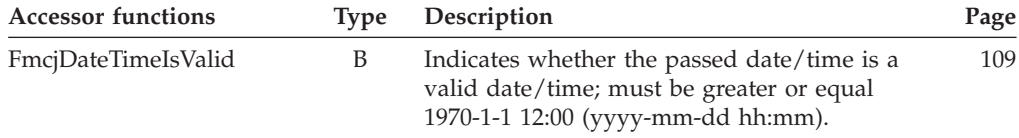

# **DllOptions**

A DllOptions object represents the program implementation definitions for a dynamic link library.

Refer to ["Basic API calls"](#page-114-0) on page 93 for detailed descriptions of basic API calls.

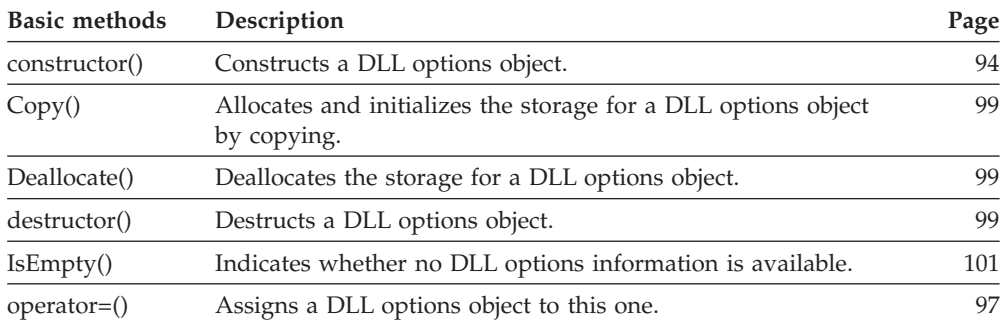

Refer to ["Accessor/mutator API calls"](#page-127-0) on page 106 for detailed descriptions of accessor API calls. All properties are primary properties.

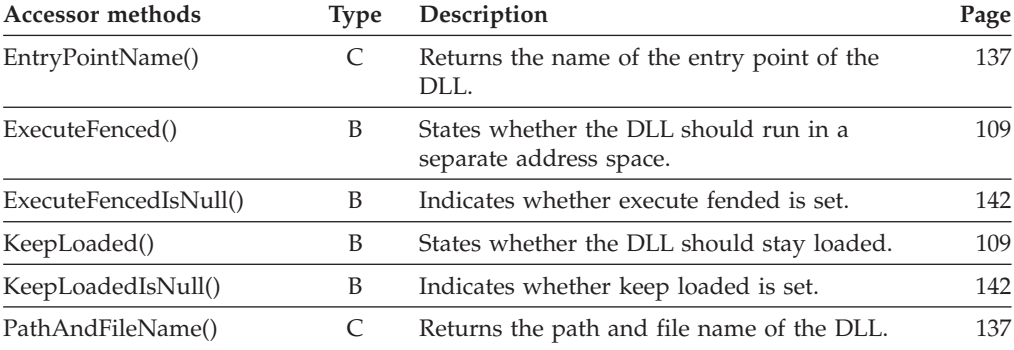

## **ExecutionAgent/FmcjPEA**

A PEA or ExecutionAgent object represents an MQ Workflow program execution agent.

Refer to ["Activity implementation API calls"](#page-172-0) on page 151 for detailed descriptions of activity implementation API calls.

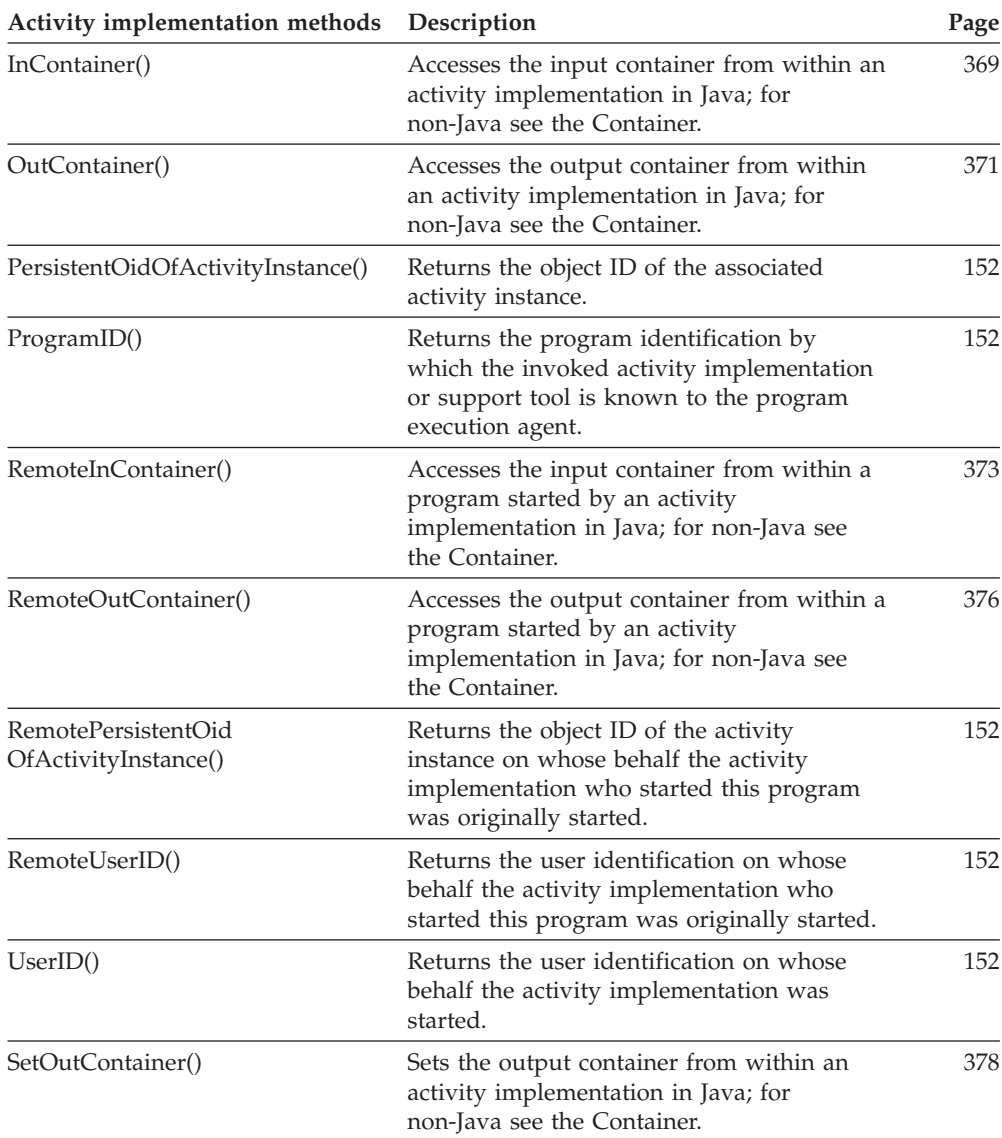

# **Execution agent/ FmcjPea**

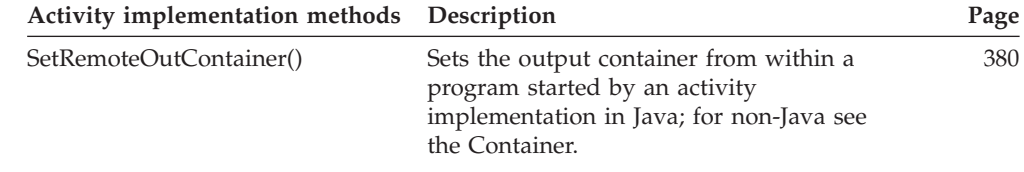

#### **ExecutionData**

An execution data object represents data sent from an MQ Workflow execution server.

Refer to ["Basic API calls"](#page-114-0) on page 93 for detailed descriptions of basic API calls.

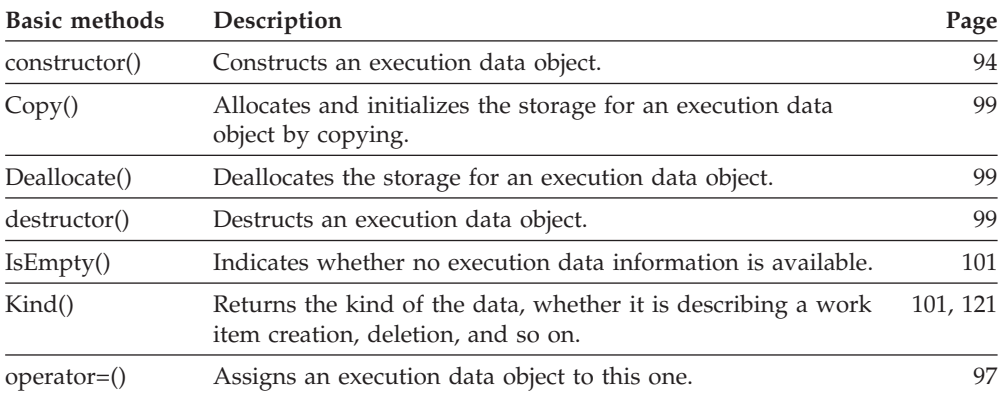

Refer to ["Accessor/mutator API calls"](#page-127-0) on page 106 for detailed descriptions of accessor API calls. All properties are primary properties.

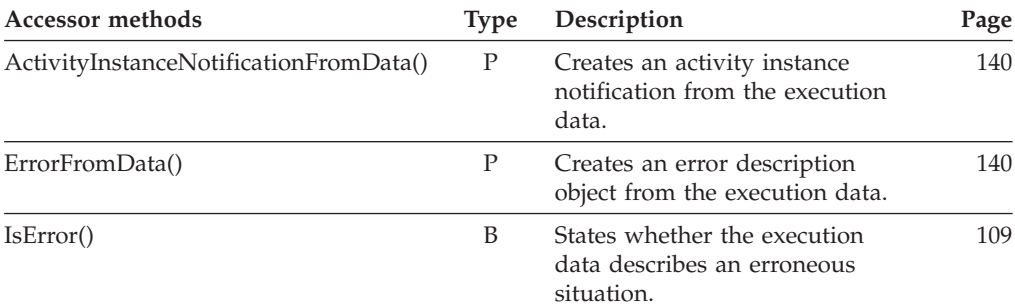

### **Execution data**

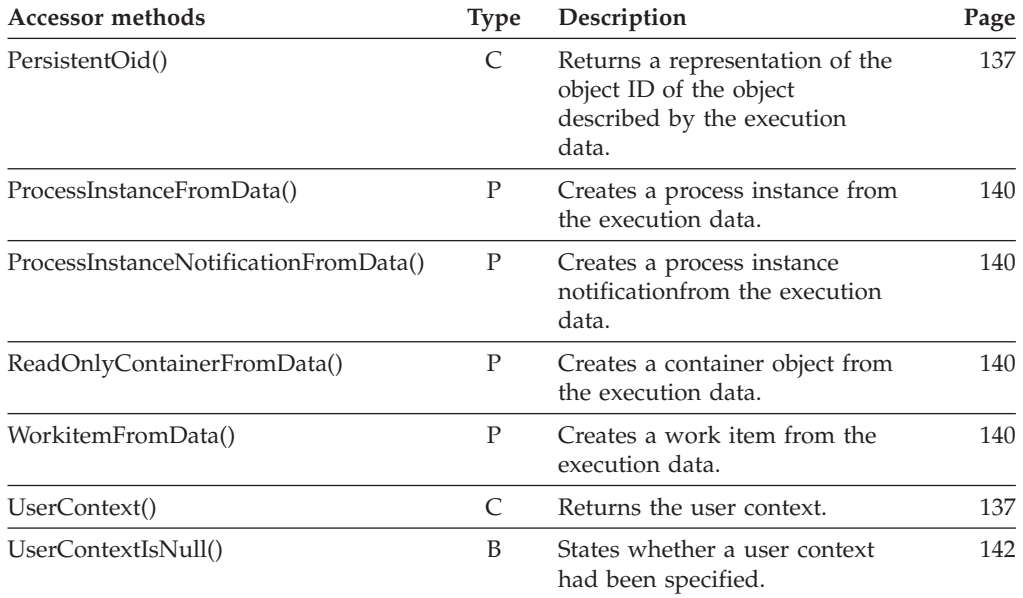

# **ExecutionService**

An execution service object represents a user session to an execution server. **All API calls provided by FmcjService are also applicable.**

Refer to ["Basic API calls"](#page-114-0) on page 93 for detailed descriptions of basic API calls.

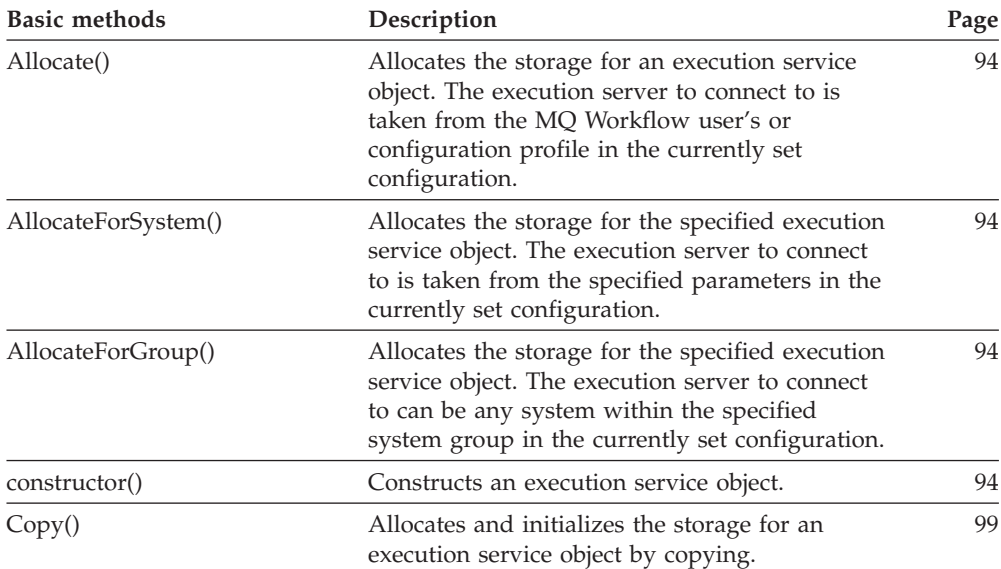

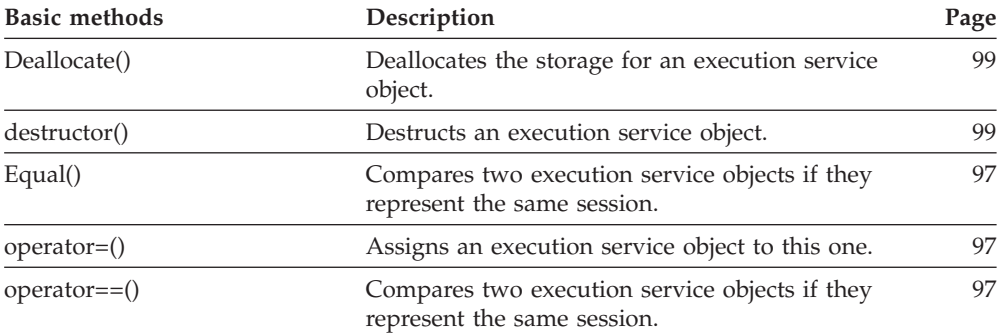

Refer to ["Accessor/mutator API calls"](#page-127-0) on page 106 for detailed descriptions of accessorAPI calls. All properties are primary properties.

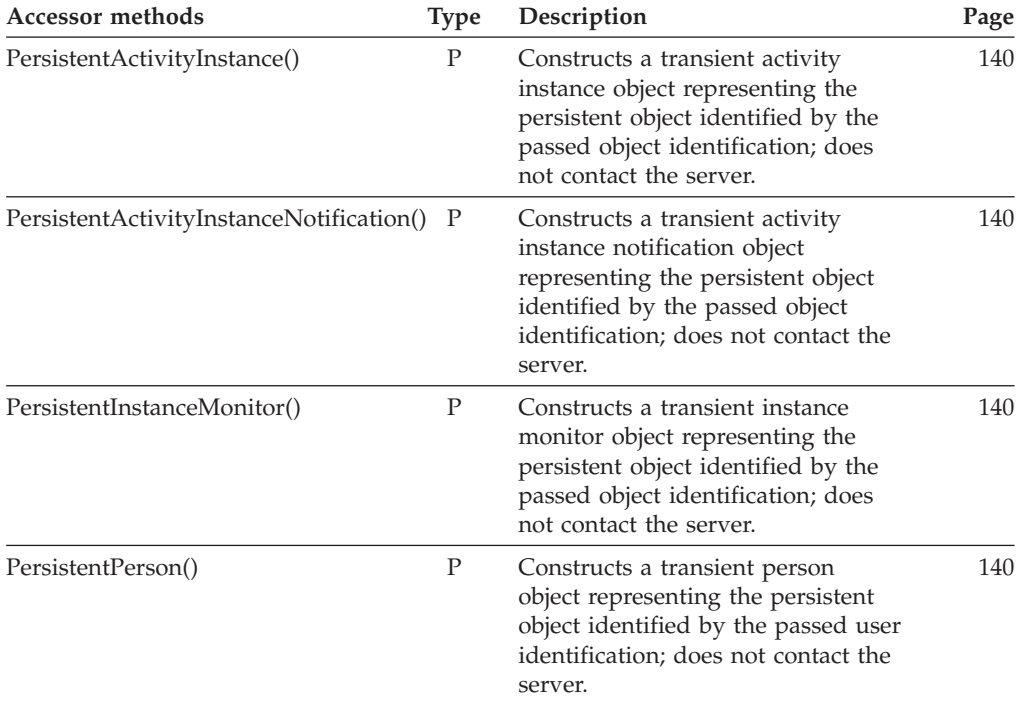

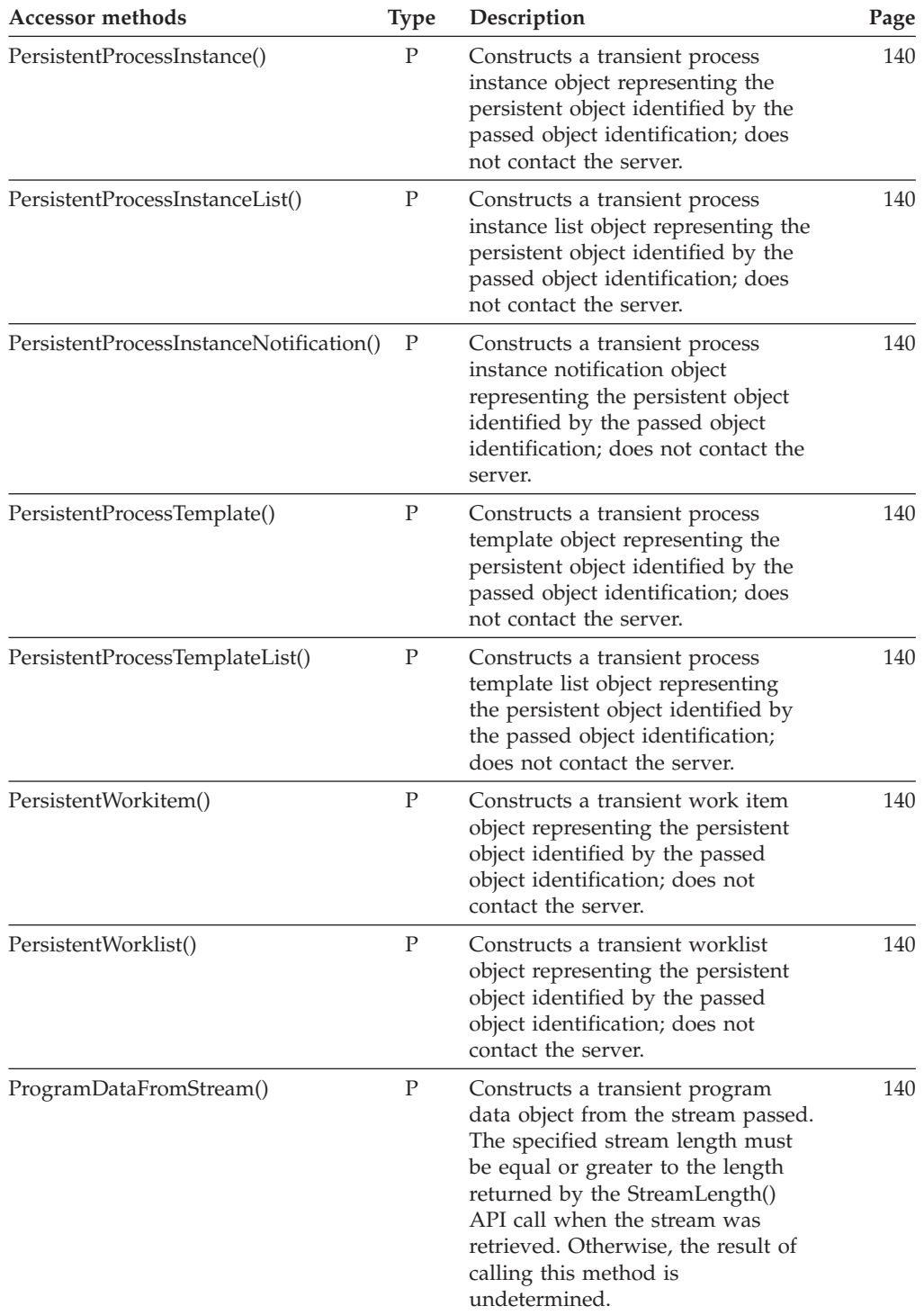

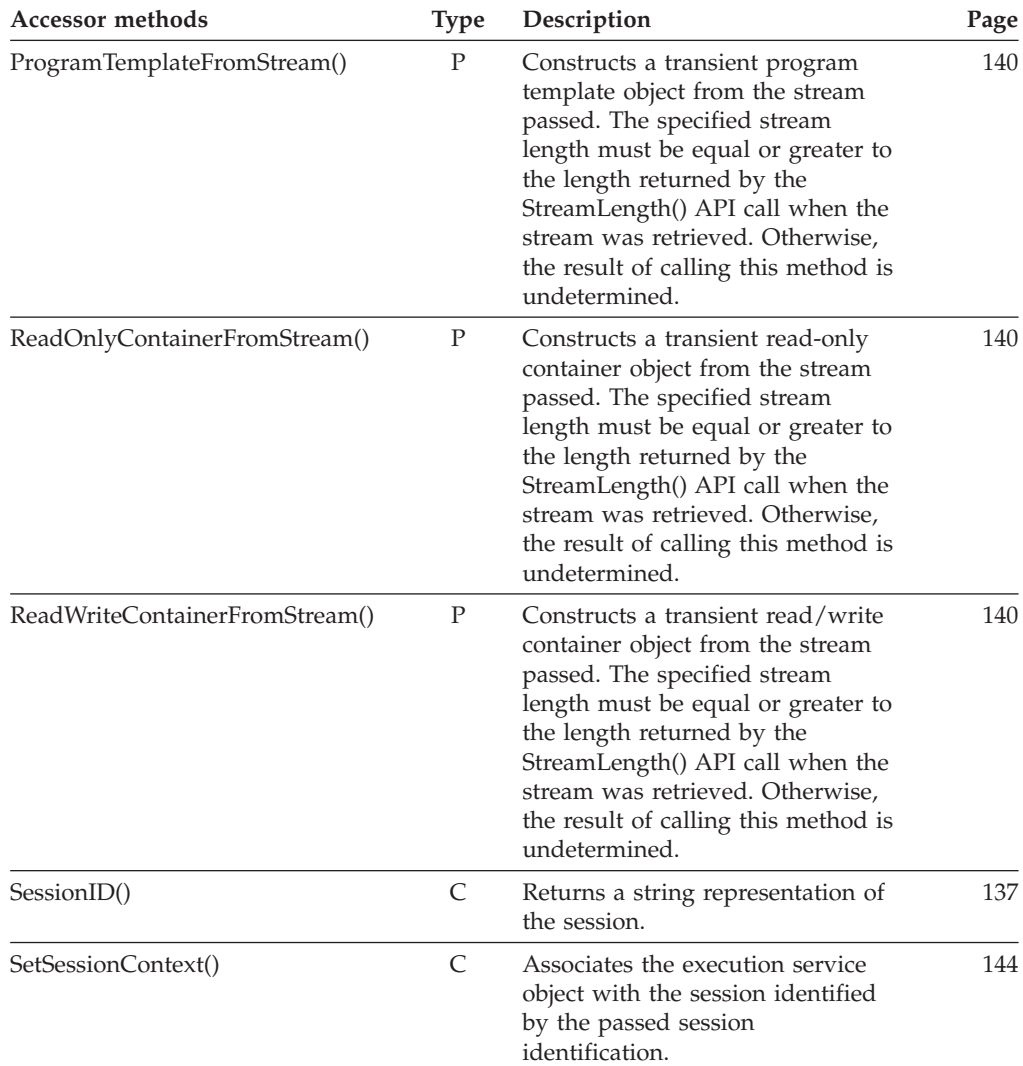

Refer to ["Action API calls"](#page-171-0) on page 150 for detailed descriptions of action API calls.

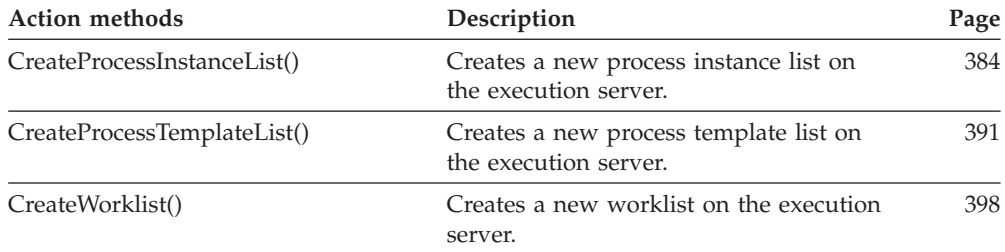

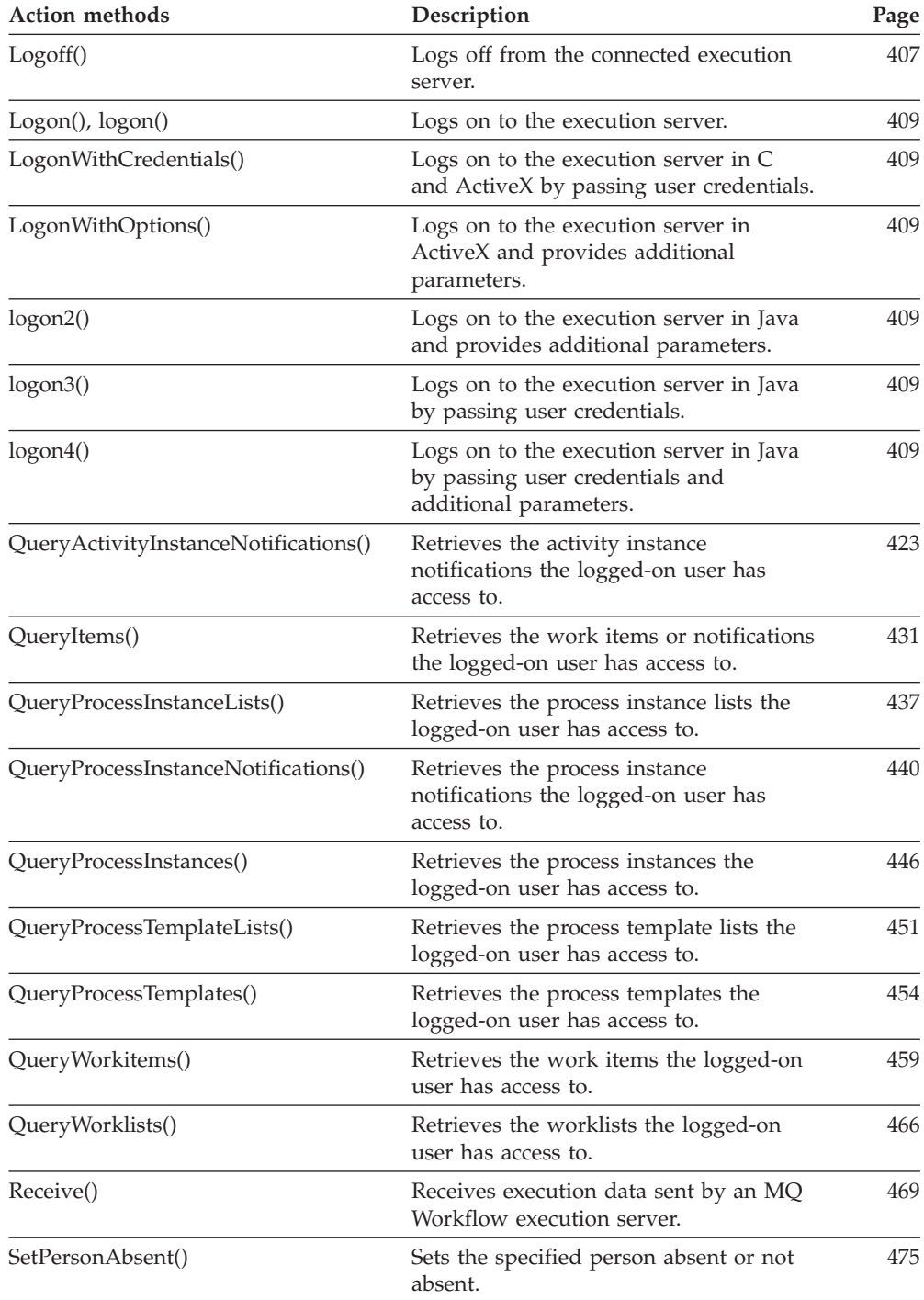

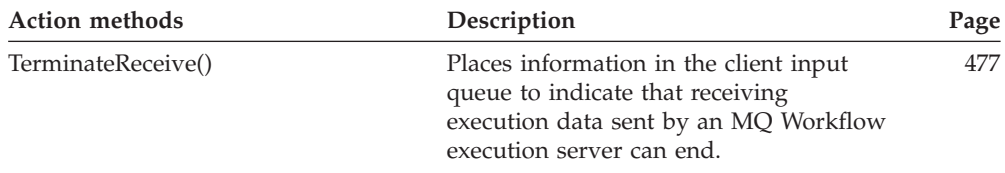

Refer to ["Activity implementation API calls"](#page-172-0) on page 151 for detailed descriptions of activity implementation API calls.

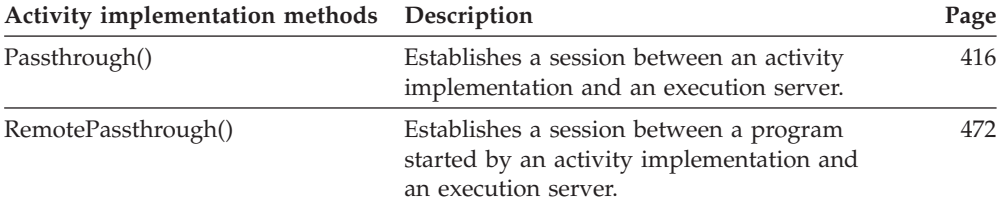

Refer to ["Program execution management API calls"](#page-176-0) on page 155 for detailed descriptions of program execution management API calls.

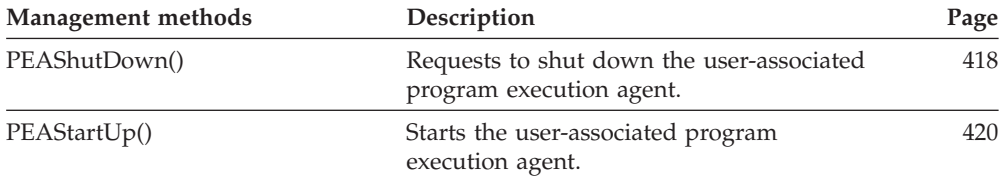

# **ExecutionServiceArray**

An execution service array is an ActiveX means of holding an execution service.

Refer to ["ActiveX arrays"](#page-61-0) on page 40 for detailed descriptions of array accessor methods.

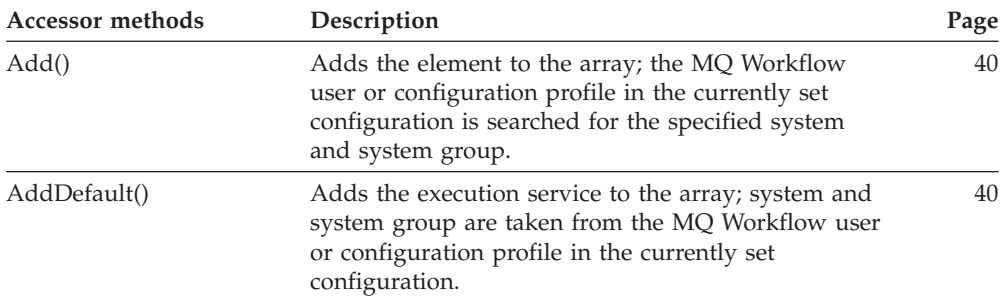

### **Execution servicearray**

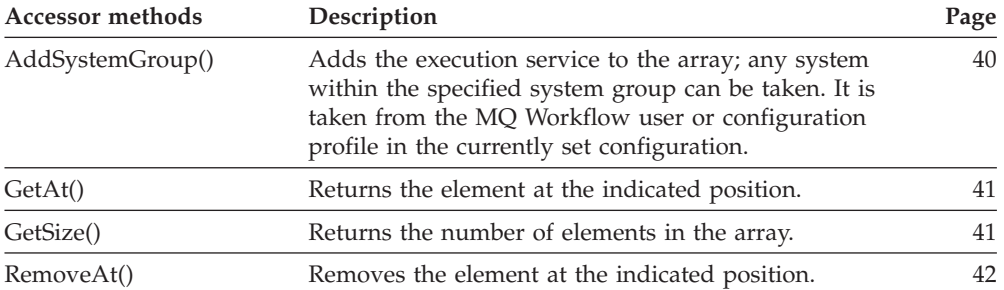

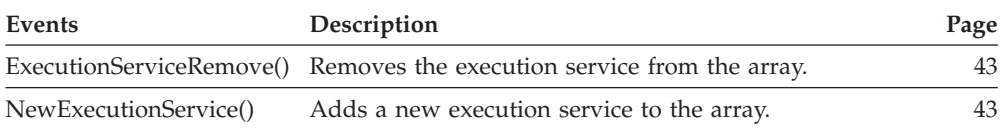

## **ExeOptions**

An ExeOptions object represents the program implementation definitions for an executable.

Refer to ["Basic API calls"](#page-114-0) on page 93 for detailed descriptions of basic API calls.

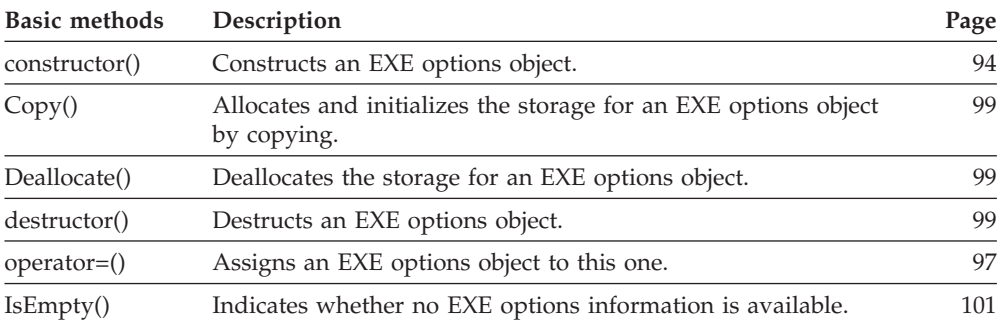

Refer to ["Accessor/mutator API calls"](#page-127-0) on page 106 for detailed descriptions of accessor API calls. All properties are primary properties.

# **Exe options**

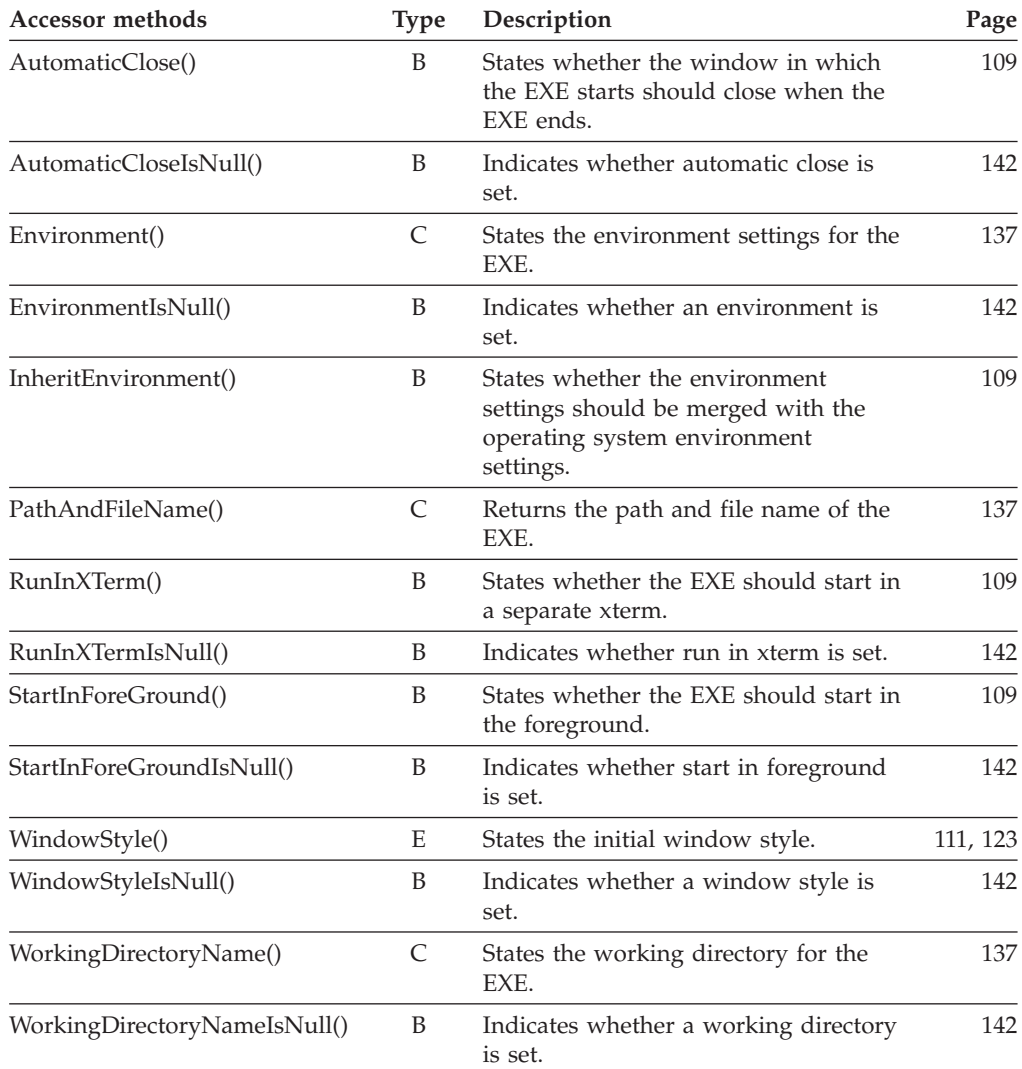

# **ExternalOptions**

An ExternalOptions object represents the program implementation definitions for an external service.

Refer to ["Basic API calls"](#page-114-0) on page 93 for detailed descriptions of basic API calls.

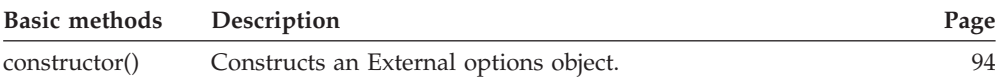

## **External options**

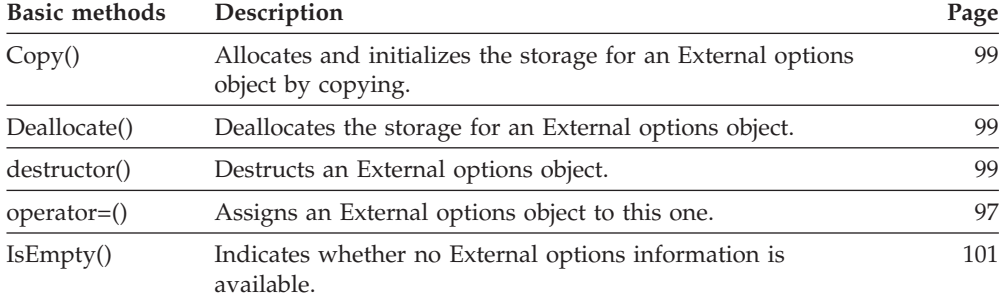

Refer to ["Accessor/mutator API calls"](#page-127-0) on page 106 for detailed descriptions of accessor API calls. All properties are primary properties.

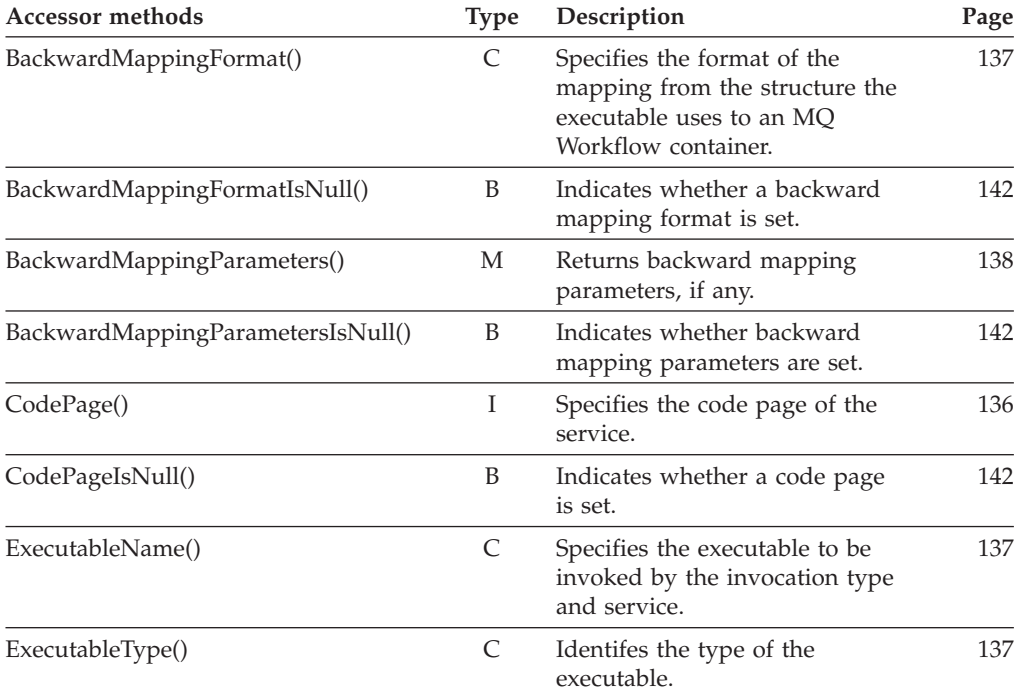

# **External options**

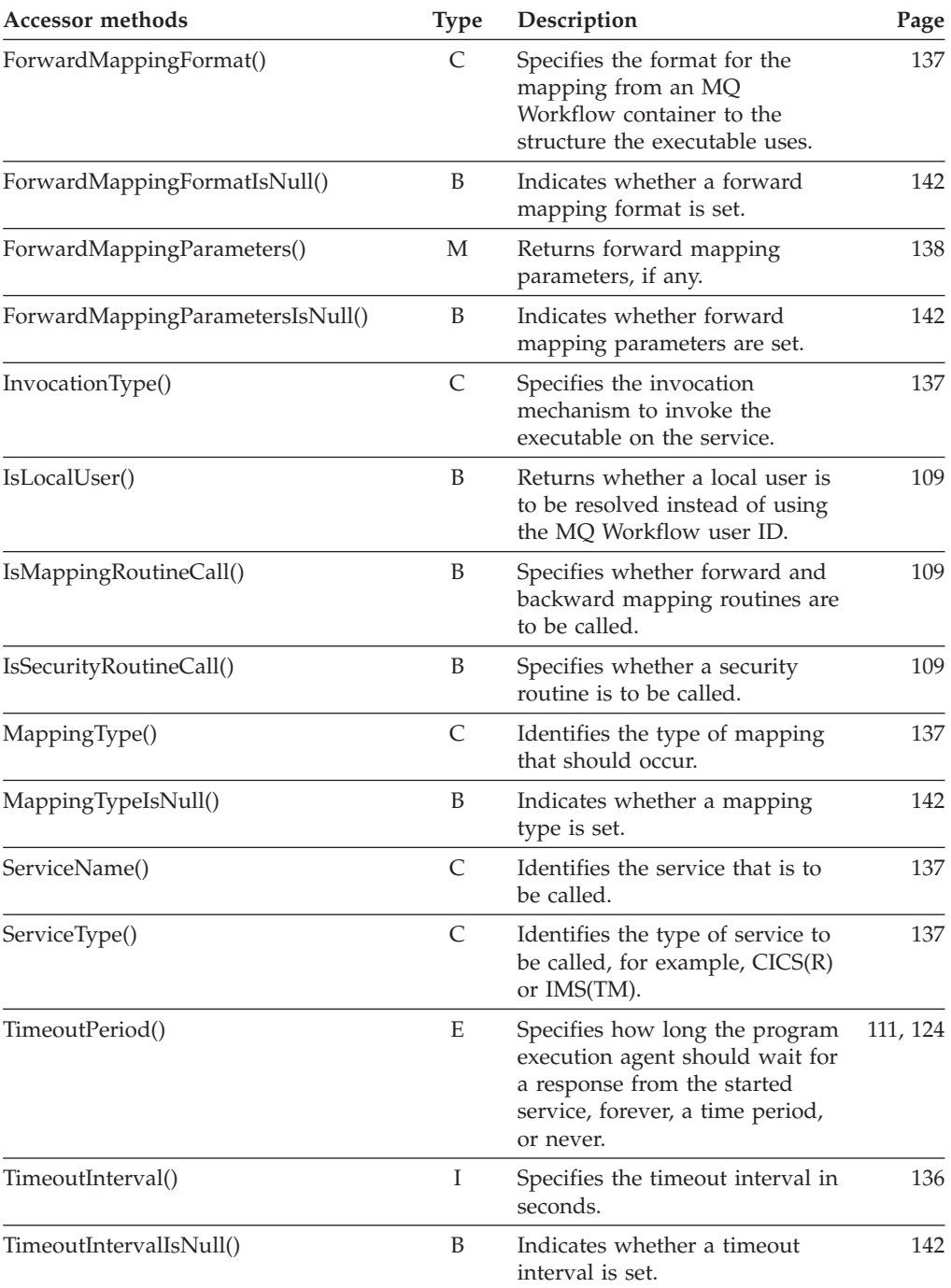

## **FmcError/FmcjError**

An FmcError or FmcjError object represents a description of the reason why a work item or activity instance is in state InError. It also describes an error returned as an asynchronous response.

Refer to ["Basic API calls"](#page-114-0) on page 93 for detailed descriptions of basic API calls.

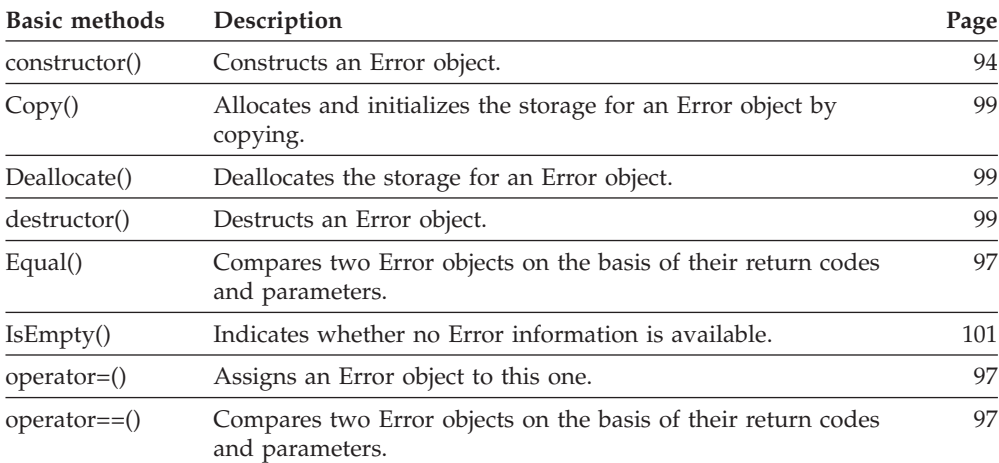

Refer to ["Accessor/mutator API calls"](#page-127-0) on page 106 for detailed descriptions of accessor API calls. All properties are primary properties.

The value in the **Type** column states the type of the property returned, whether it is a boolean (B), a character string (C), a date/time value (D), an enumeration (E), an integer (I), a multi-valued property (M), a pointer to some object (P), or an object itself (O). The API call declaration can be found in a general format at the indicated page.

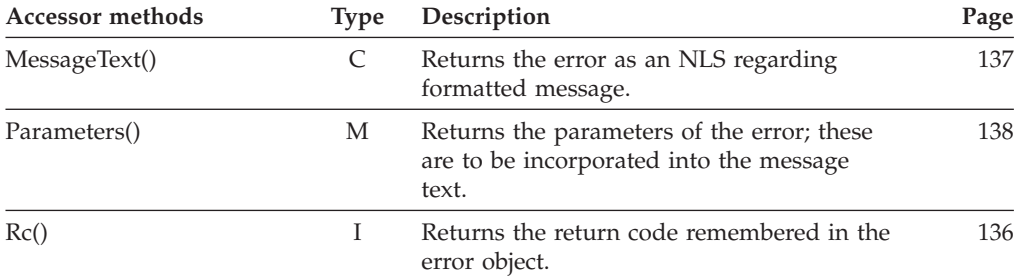

# **FmcException**

An FmcException object represents a description of an exception thrown by Java.

Refer to ["Accessor/mutator API calls"](#page-127-0) on page 106 for detailed descriptions of accessor API calls. All properties are primary properties.

The value in the **Type** column states the type of the property returned, whether it is a boolean (B), a character string  $(C)$ , a date/time value  $(D)$ , an enumeration  $(E)$ , an integer  $(I)$ , a multi-valued property  $(M)$ , a pointer to some object (P), or an object itself (O). The API call declaration can be found in a general format at the indicated page.

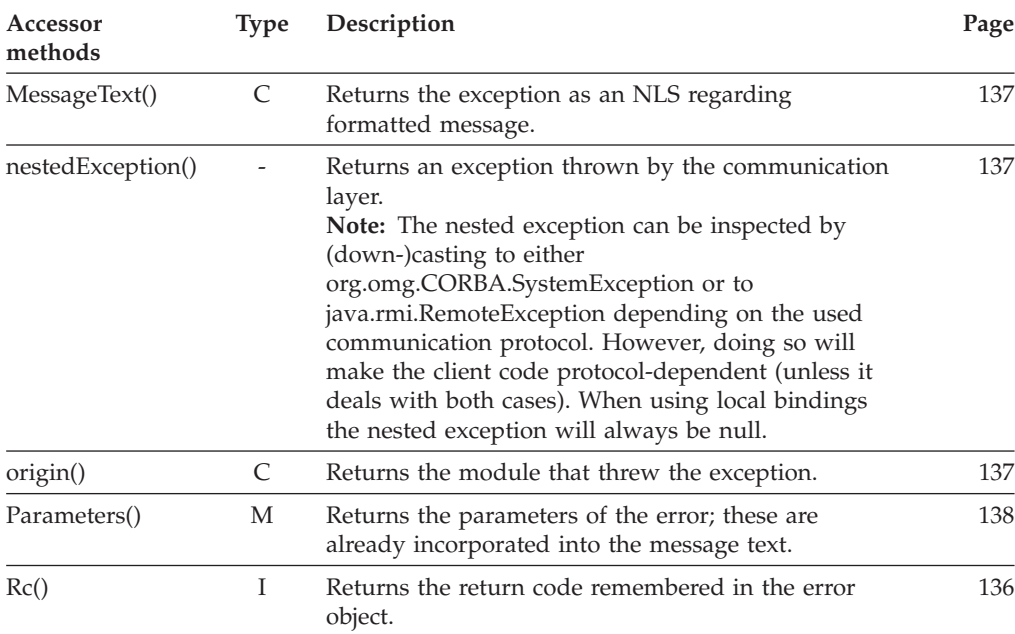

### **Global**

An API global object serves to group global MQ Workflow API API calls.

Refer to ["Basic API calls"](#page-114-0) on page 93 for detailed descriptions of basic API calls.

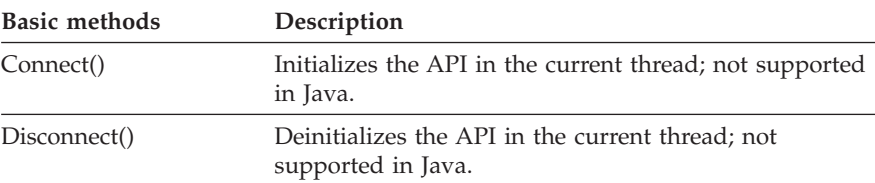

Refer to ["Accessor/mutator API calls"](#page-127-0) on page 106 for detailed descriptions of accessor API calls. All properties are primary properties.

The value in the **Type** column states the type of the property returned, whether it is a boolean (B), a character string  $(C)$ , a date/time value  $(D)$ , an enumeration (E), an integer (I), a multi-valued property (M), a pointer to some object (P), or an object itself (O). The API call declaration can be found in a general format at the indicated page.

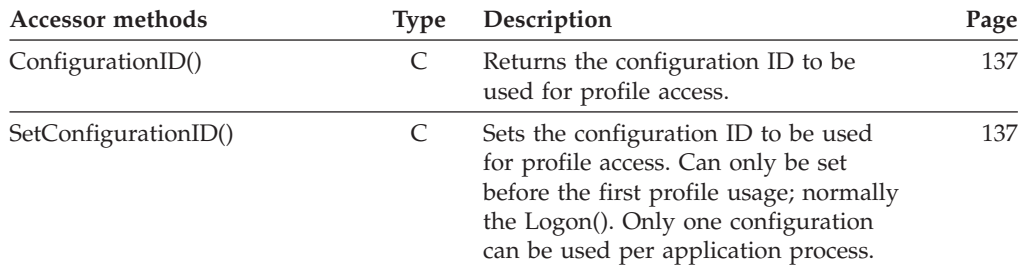

#### **ImplementationData**

An implementation data object represents the program implementation definitions.

Refer to ["Basic API calls"](#page-114-0) on page 93 for detailed descriptions of basic API calls.

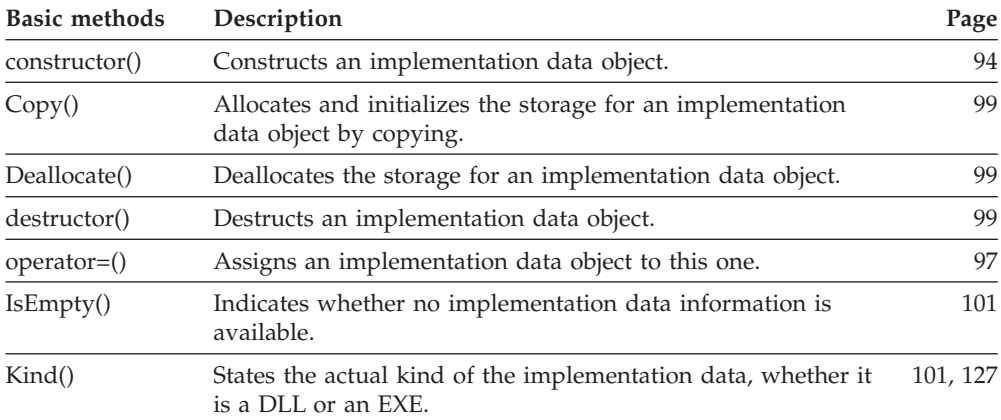

Refer to ["Accessor/mutator API calls"](#page-127-0) on page 106 for detailed descriptions of accessor API calls. All properties are primary properties.

### **Implementation data**

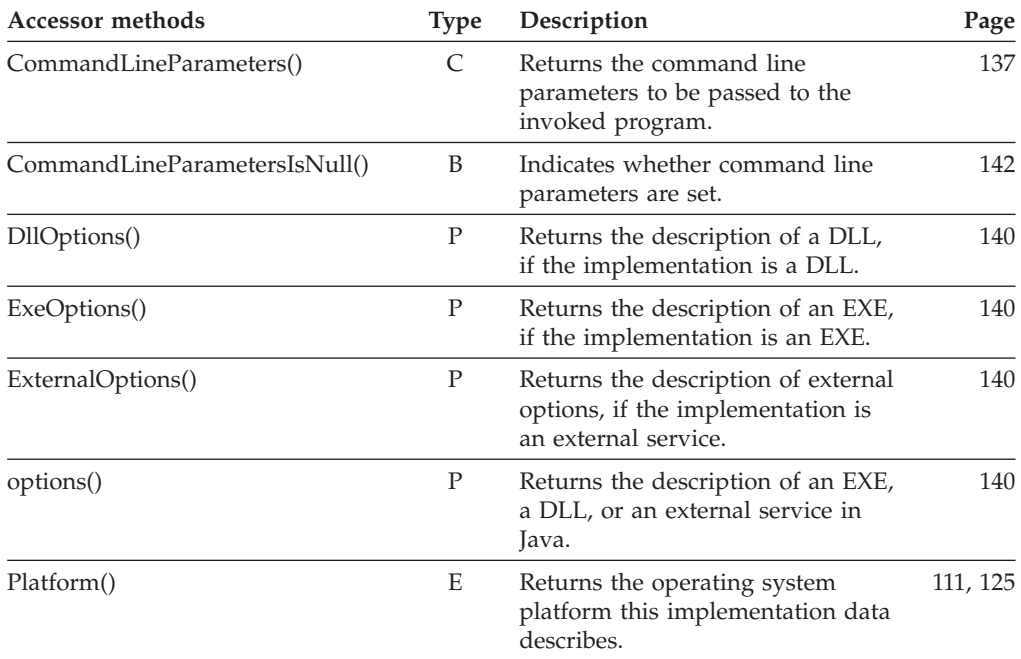

#### **ImplementationDataVector**

An implementation data vector represents the result of a query for implementation data in the C-language.

Refer to ["C-language vectors"](#page-56-0) on page 35 for detailed descriptions of vector access functions.

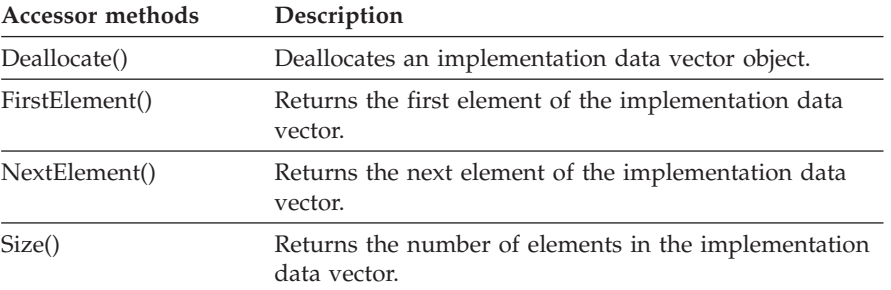

### **InstanceMonitor**

An instance monitor object represents a monitor in the API. It can be the monitor of a process instance, a monitor of an activity instance of type *Block*, or a monitor of an activity instance of type *Process*.

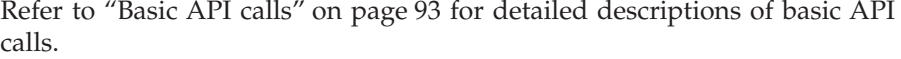

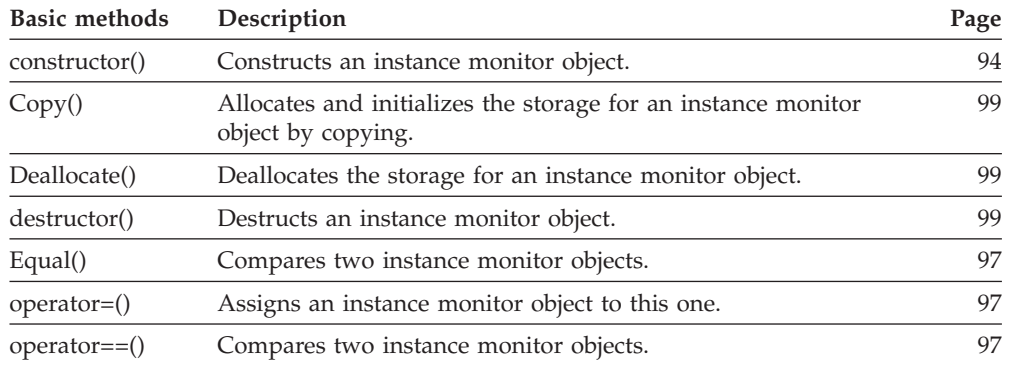

Refer to ["Accessor/mutator API calls"](#page-127-0) on page 106 for detailed descriptions of accessor API calls. All properties are primary.

The value in the **Type** column states the type of the property returned, whether it is a boolean (B), a character string  $(C)$ , a date/time value  $(D)$ , an enumeration (E), an integer (I), a multi-valued property (M), a pointer to some object (P), or an object itself (O). The API call declaration can be found in a general format at the indicated page.

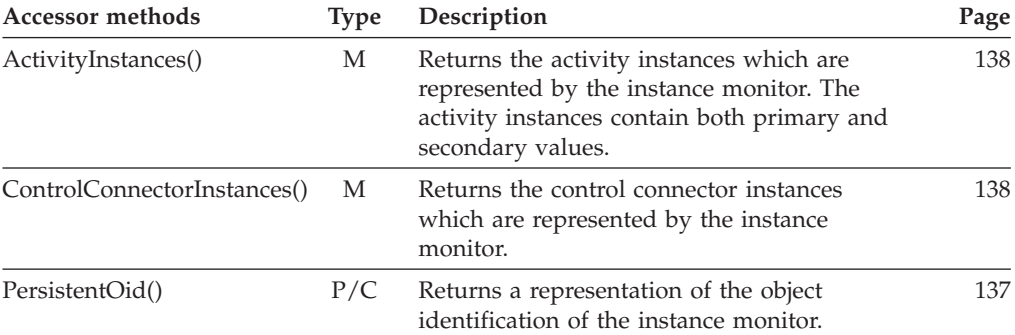

Refer to ["Action API calls"](#page-171-0) on page 150 for detailed descriptions of action API calls.

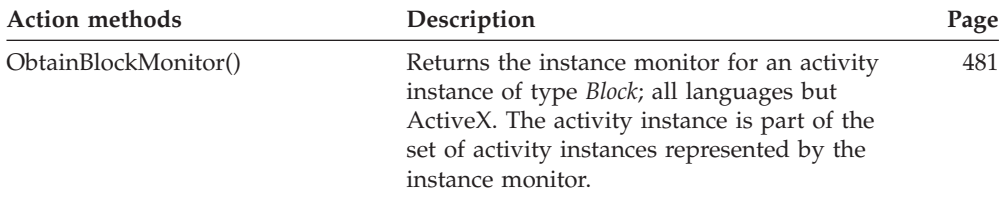

#### **Instance monitor**

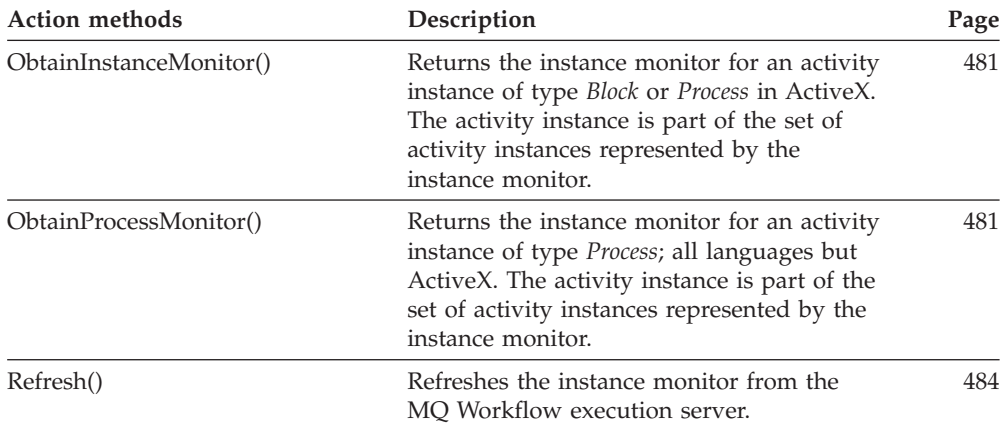

#### **Item**

An item represents a work item, an activity instance notification, or a process instance notification. This means that **all API calls of an item are also applicable to work items, activity instance notifications, and process instance notifications.**

Refer to ["Basic API calls"](#page-114-0) on page 93 for detailed descriptions of basic API calls.

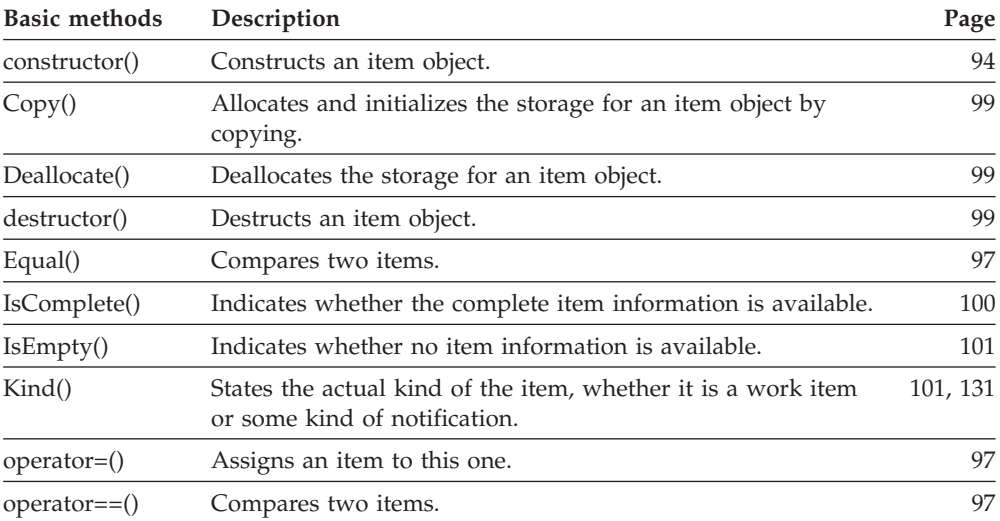

Refer to ["Accessor/mutator API calls"](#page-127-0) on page 106 for detailed descriptions of accessor and mutator API calls.

**Note:** The value in the **Set** column shows if this attribute is a primary attribute (P) and set immediately when items are queried or if this attribute is a secondary attribute (S) and set only after the refresh of a specific item. Refreshing can be done explicitly by issuing the Refresh() API call but is also done automatically when a secondary (or primary) attribute is accessed and not yet available in the API cache.

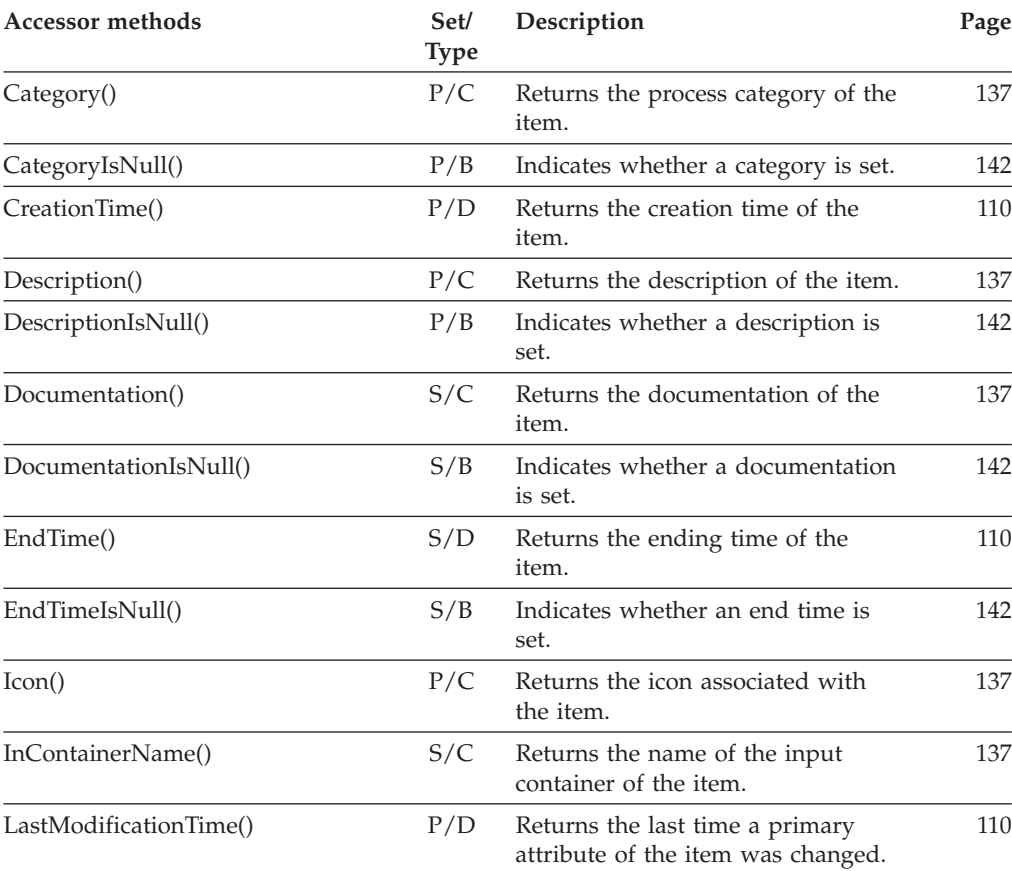

# **Item**

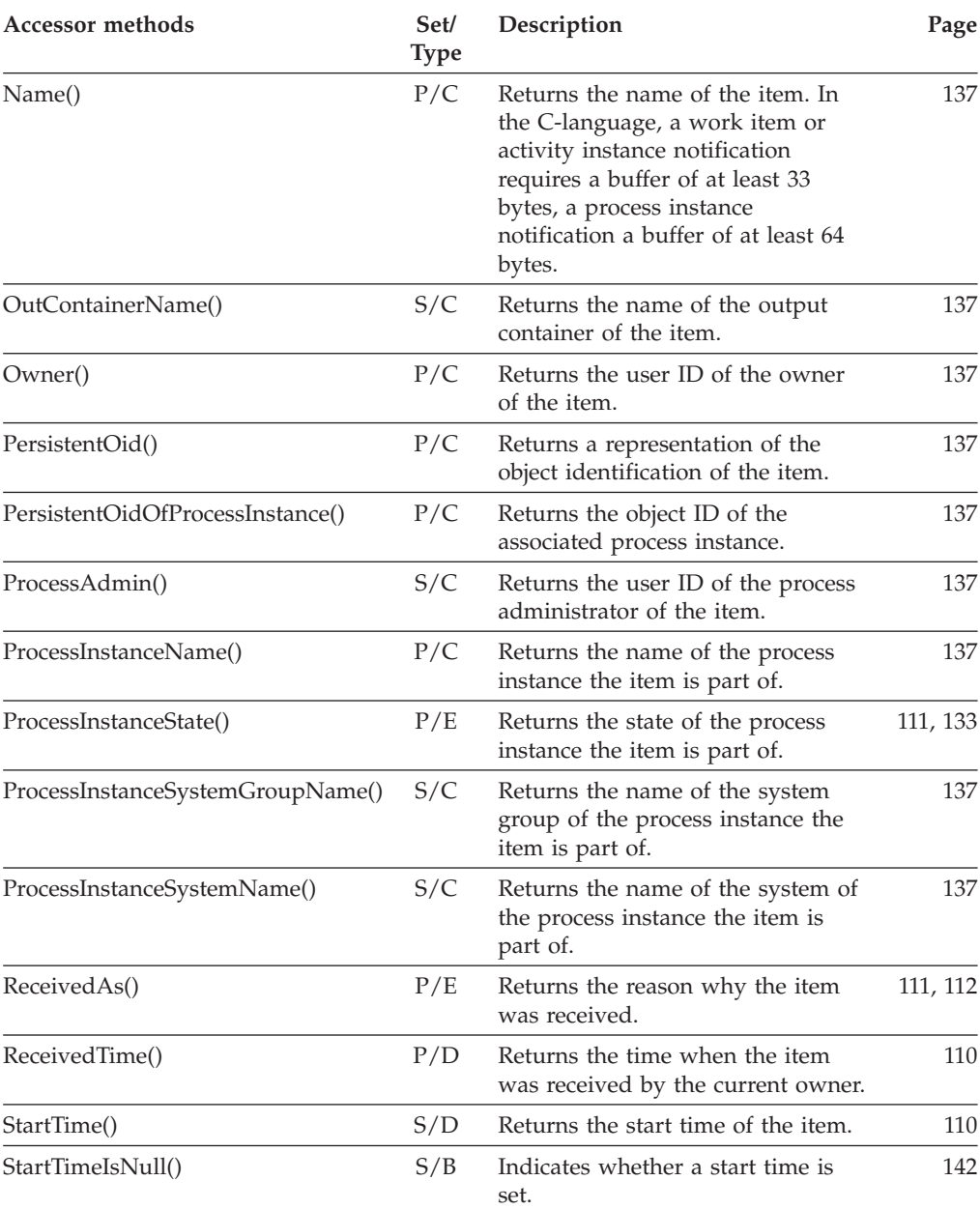

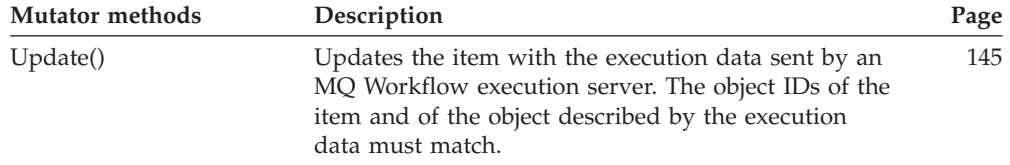

Refer to ["Action API calls"](#page-171-0) on page 150 for detailed descriptions of action API calls.

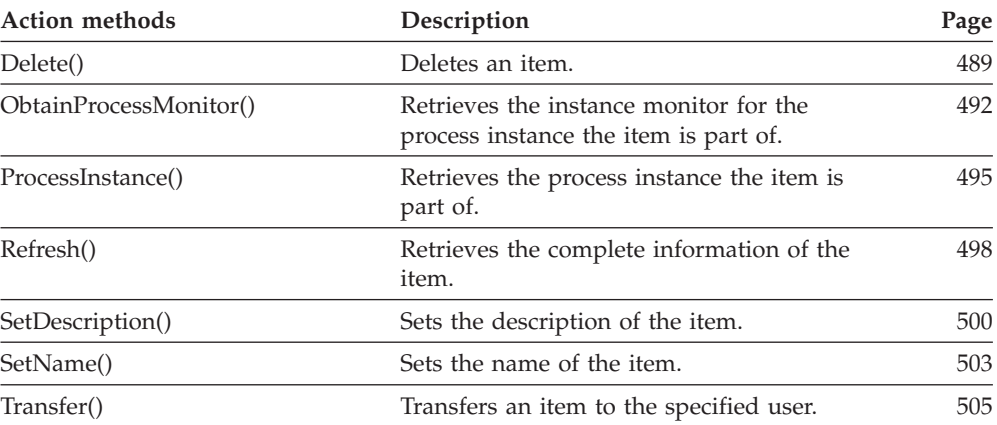

### **ItemVector**

An item vector represents the result of a query for items in the C-language.

Refer to ["C-language vectors"](#page-56-0) on page 35 for detailed descriptions of vector access functions.

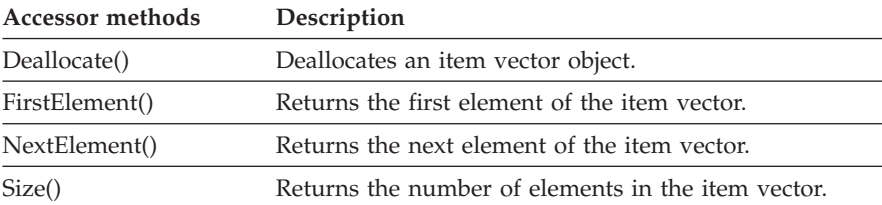

#### **Message**

A message object serves to access the MQ Workflow provided message catalog.

Refer to ["Accessor/mutator API calls"](#page-127-0) on page 106 for detailed descriptions of accessor API calls.

#### **Message**

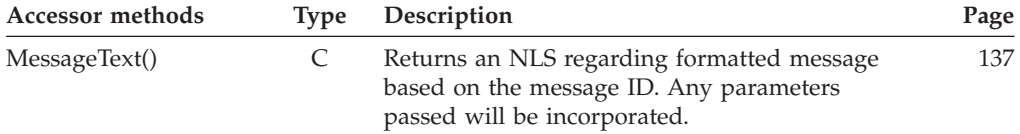

### **PersistentList**

A persistent list represents a persistent list definition. **All API calls of a persistent list are also applicable to process instance lists, process template lists, and worklists.**

Refer to ["Basic API calls"](#page-114-0) on page 93 for detailed descriptions of basic API calls.

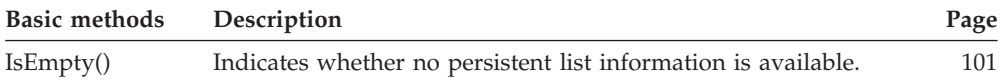

Refer to ["Accessor/mutator API calls"](#page-127-0) on page 106 for detailed descriptions of accessorAPI calls. All properties are primary properties.

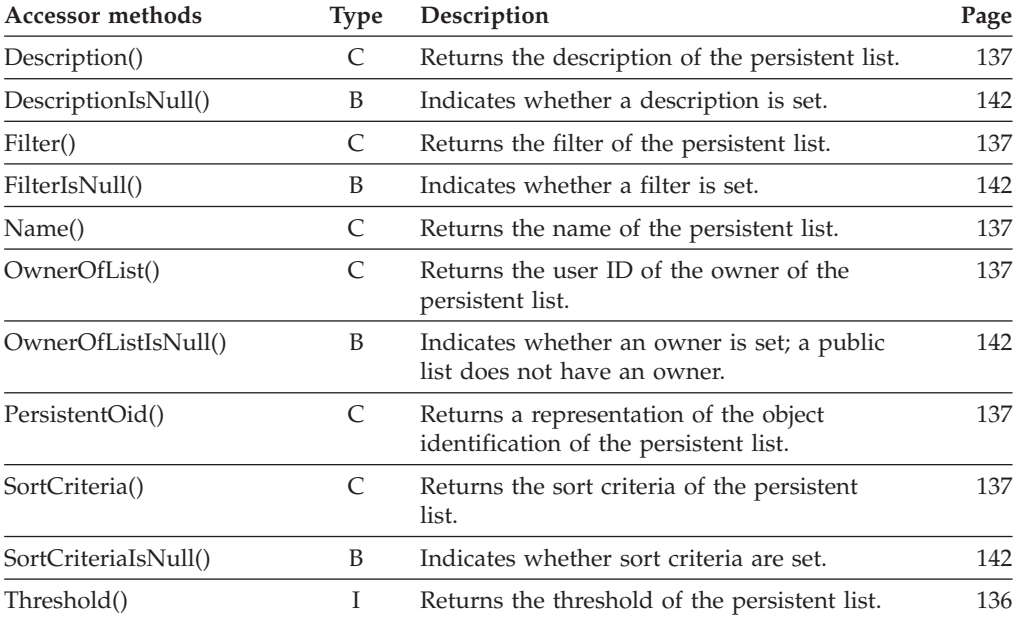

### **Persistent list**

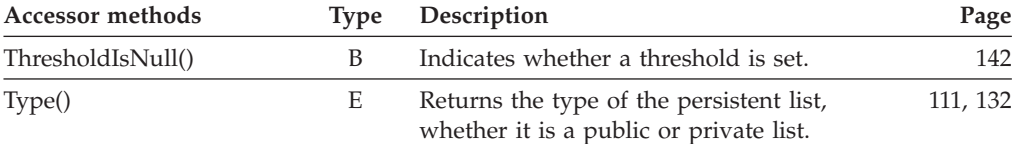

Refer to ["Action API calls"](#page-171-0) on page 150 for detailed descriptions of action API calls.

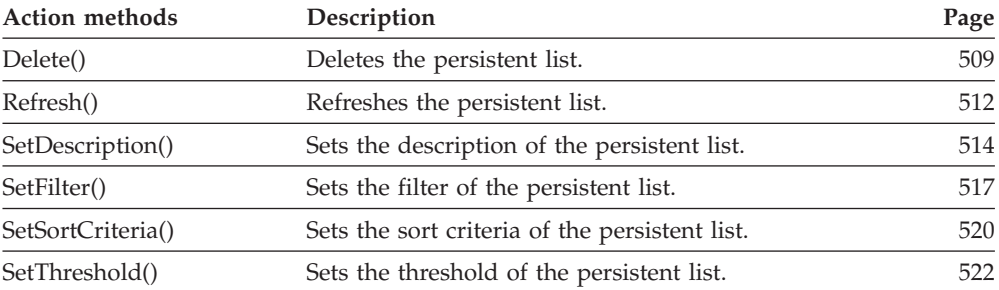

#### **Person**

A person object represents the settings of the logged-on user.

Refer to ["Basic API calls"](#page-114-0) on page 93 for detailed descriptions of basic API calls.

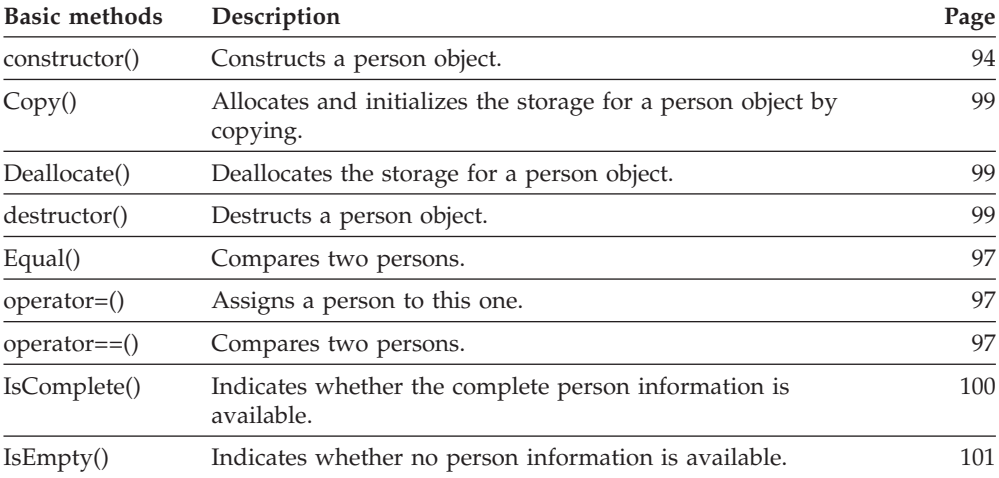

Refer to ["Accessor/mutator API calls"](#page-127-0) on page 106 for detailed descriptions of accessor API calls.

#### **Person**

**Note:** The value in the **Set** column shows if this attribute is a primary attribute (P) and set immediately when persons are queried or if this attribute is a secondary attribute (S) and set only after the refresh of a specific person. Refreshing can be done explicitly by issuing the Refresh() API call but is also done automatically when a secondary (or primary) attribute is accessed and not yet available in the API cache.

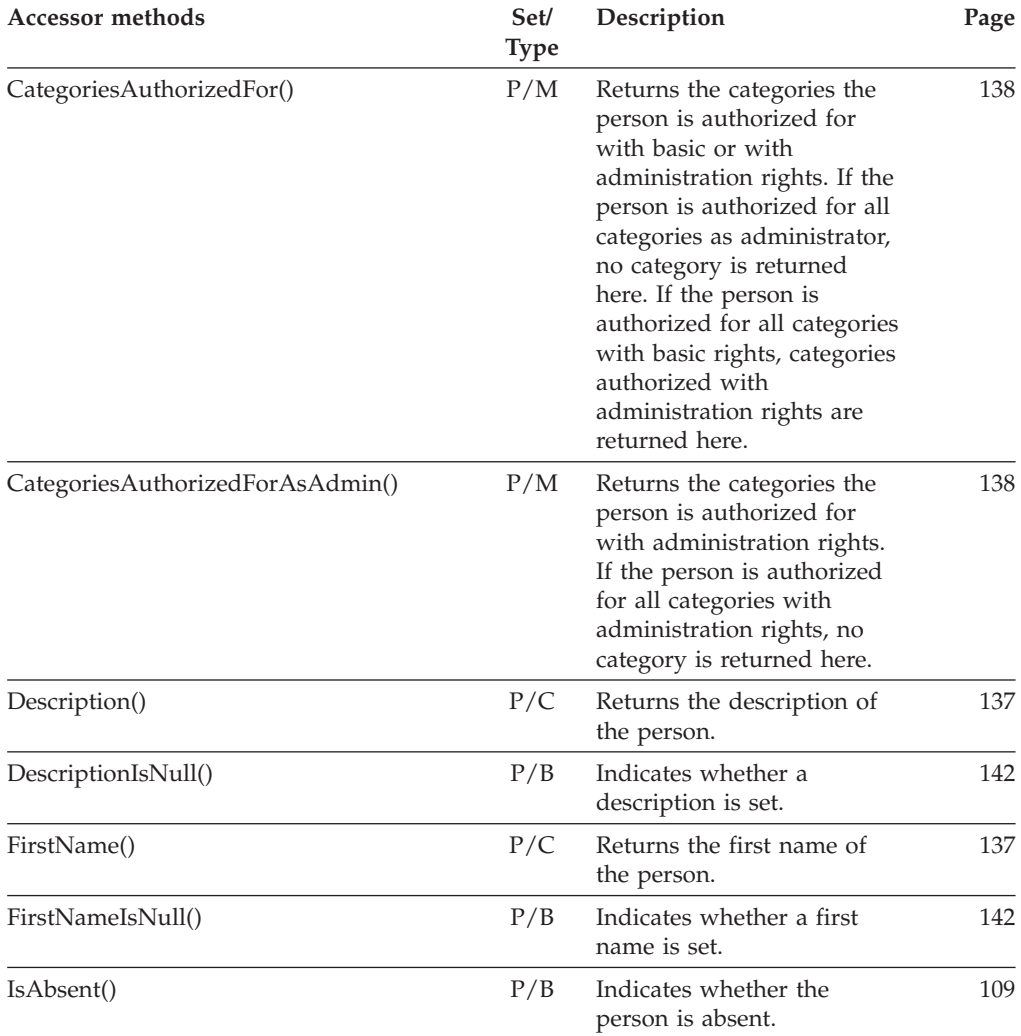
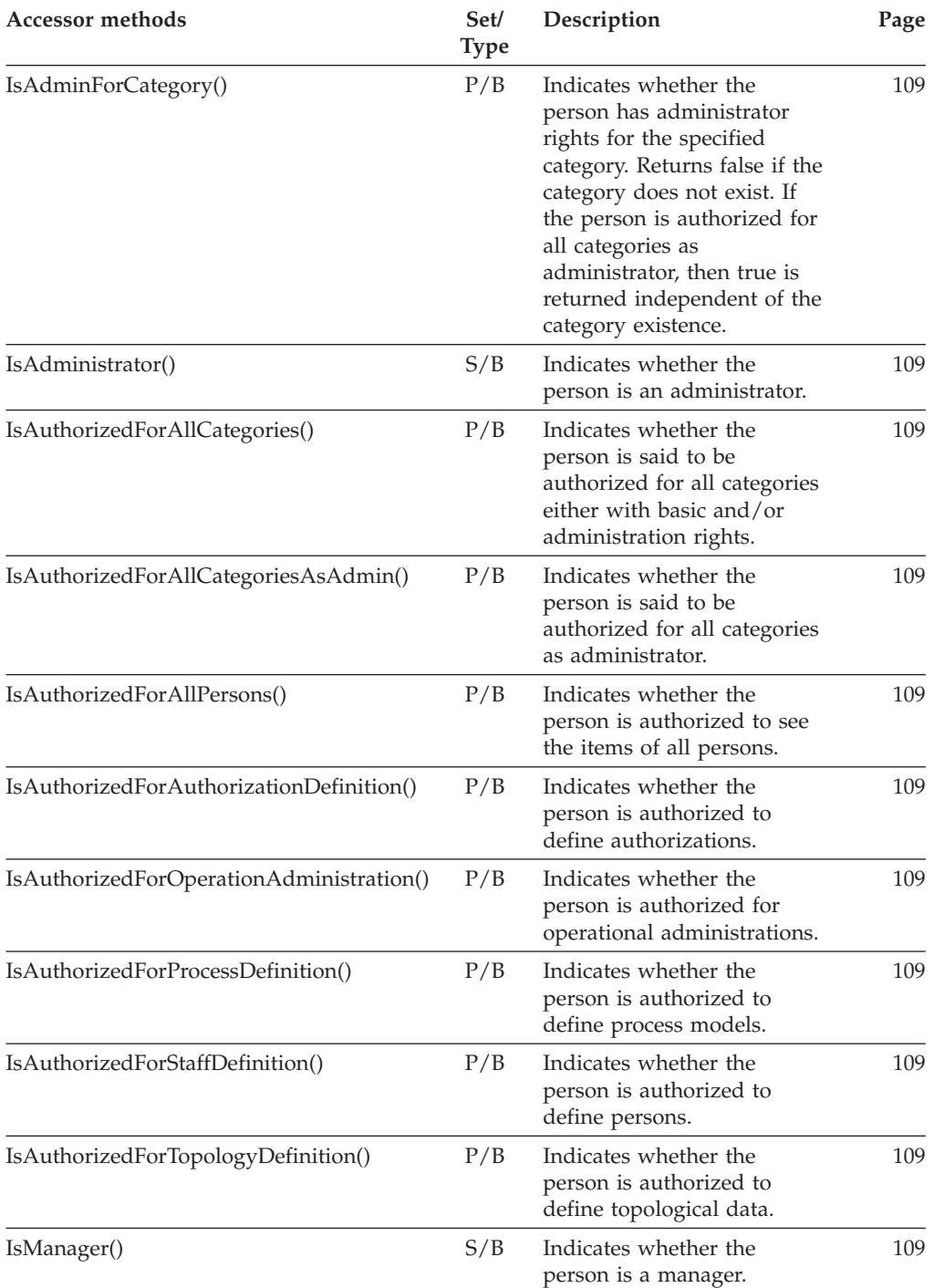

# **Person**

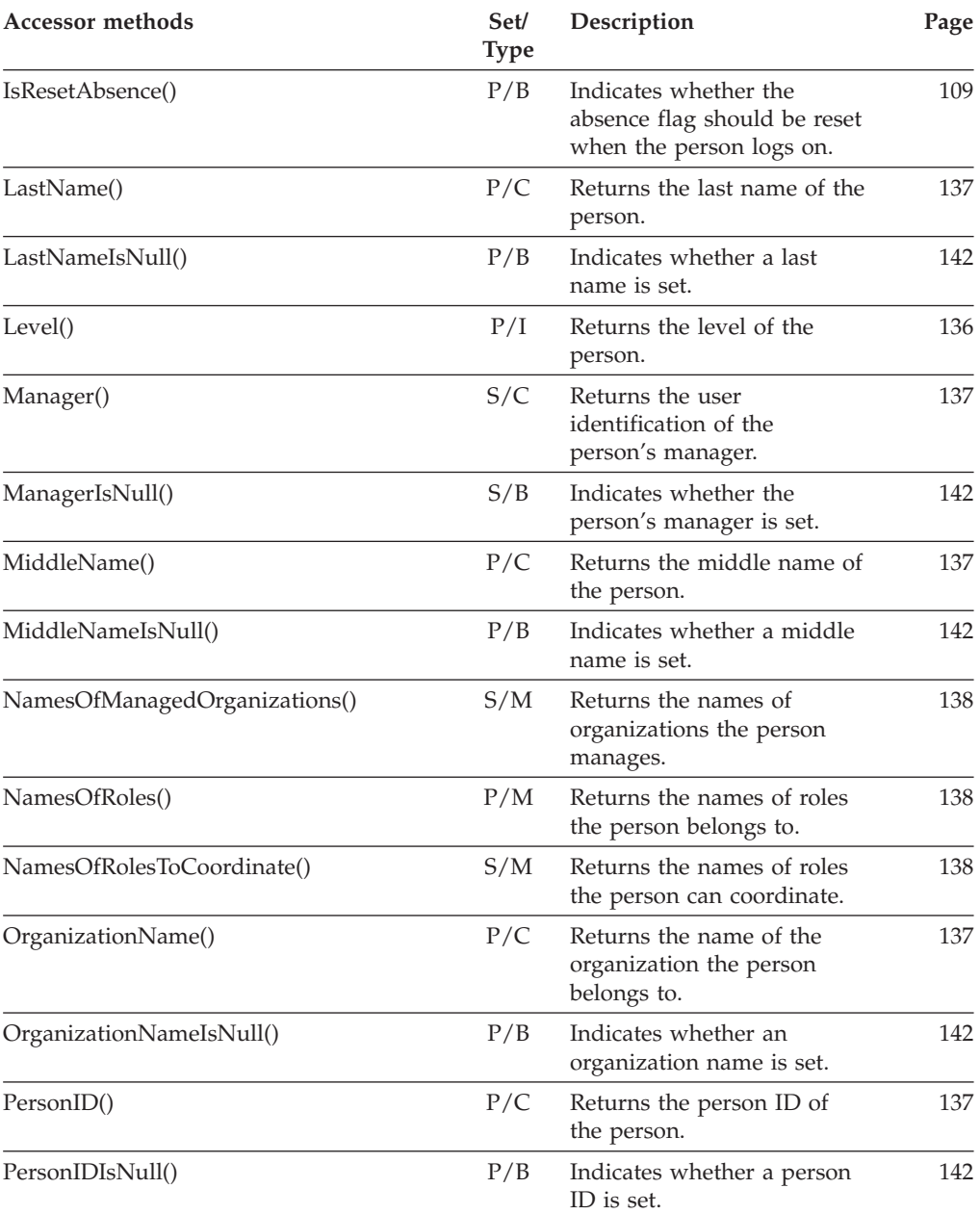

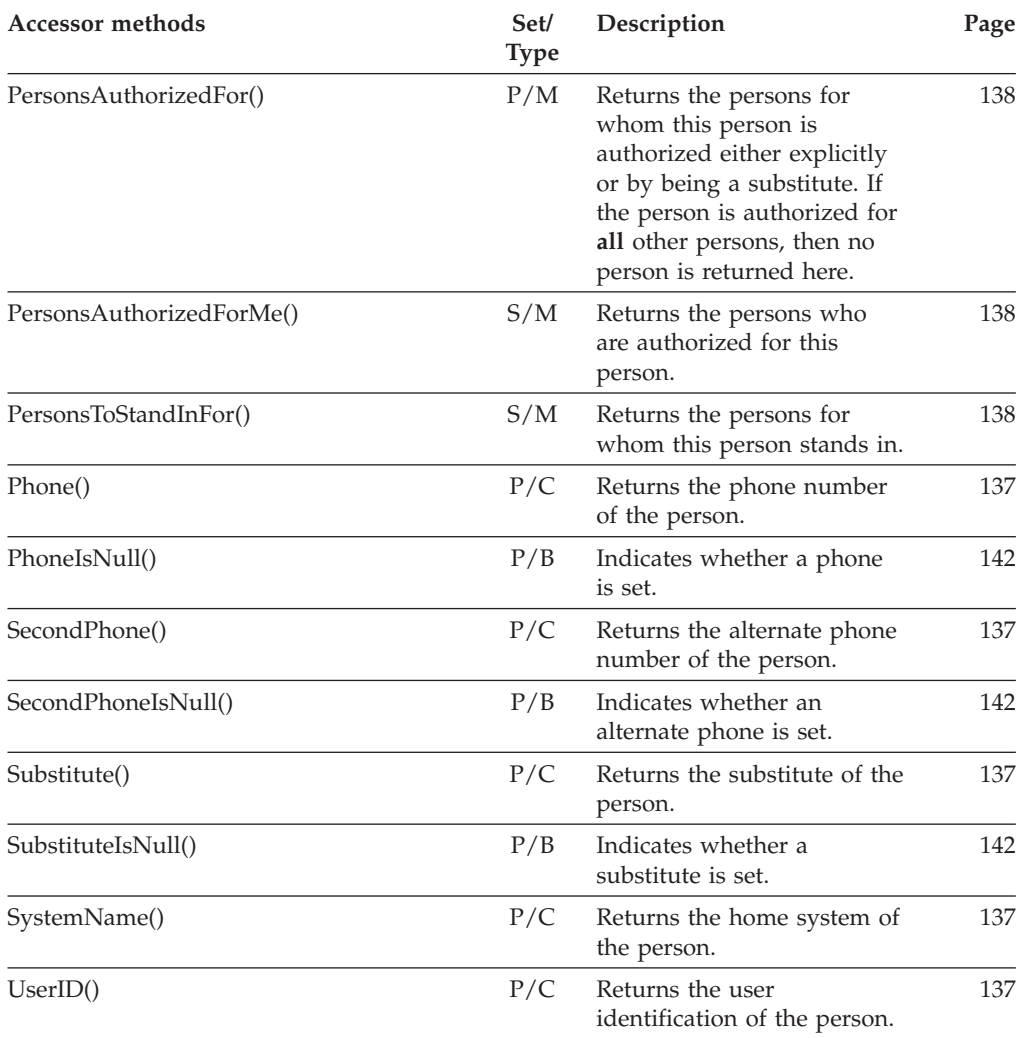

Refer to ["Action API calls"](#page-171-0) on page 150 for detailed descriptions of action API calls.

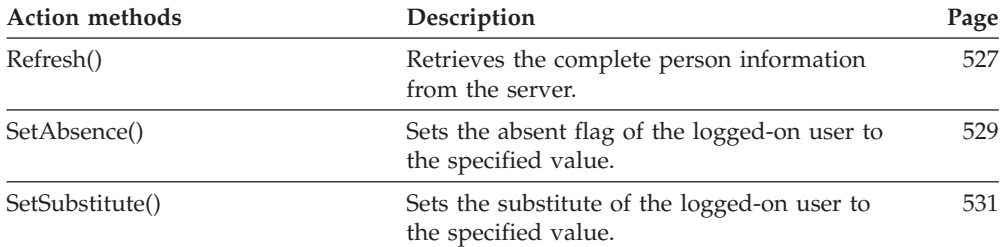

# **Point**

### **Point**

A point object represents a bend point of a control connector.

Refer to ["Basic API calls"](#page-114-0) on page 93 for detailed descriptions of basic API calls.

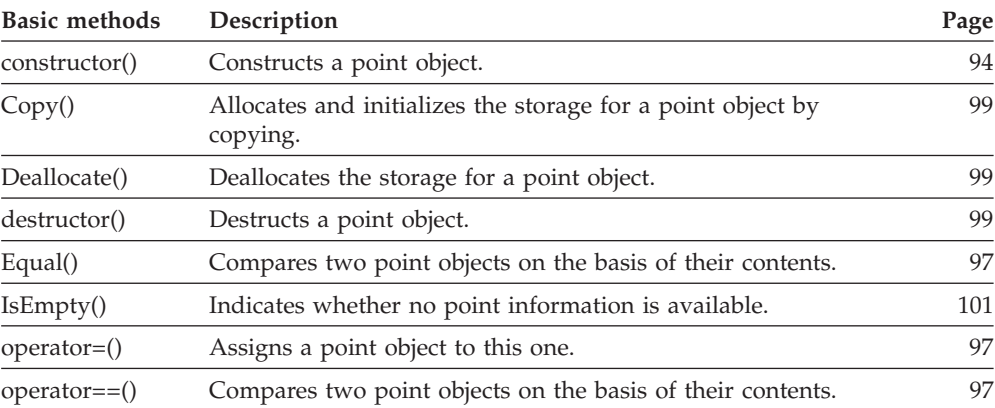

Refer to ["Accessor/mutator API calls"](#page-127-0) on page 106 for detailed descriptions of accessor API calls. All properties are primary properties.

The value in the **Type** column states the type of the property returned, whether it is a boolean (B), a character string (C), a date/time value (D), an enumeration  $(E)$ , an integer  $(I)$ , a multi-valued property  $(M)$ , a pointer to some object (P), or an object itself (O). The API call declaration can be found in a general format at the indicated page.

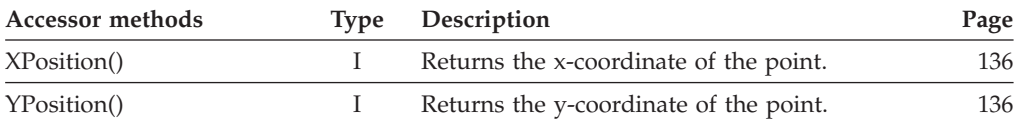

### **PointArray**

A point array represents the result of a query for bend points in ActiveX.

Refer to ["ActiveX arrays"](#page-61-0) on page 40 for detailed descriptions of array accessor methods.

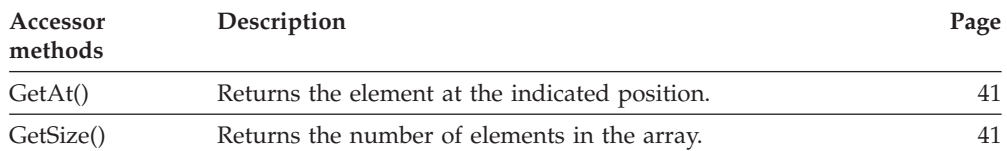

#### **PointVector**

A point vector represents the result of a query for points in the C-language.

Refer to ["C-language vectors"](#page-56-0) on page 35 for detailed descriptions of vector access functions.

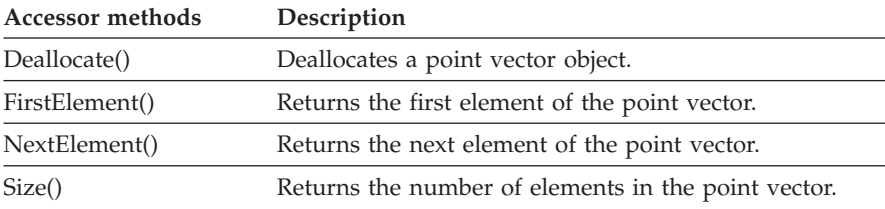

#### **ProcessInstance**

A process instance object represents an instance of a workflow process template.

Refer to ["Basic API calls"](#page-114-0) on page 93 for detailed descriptions of basic API calls.

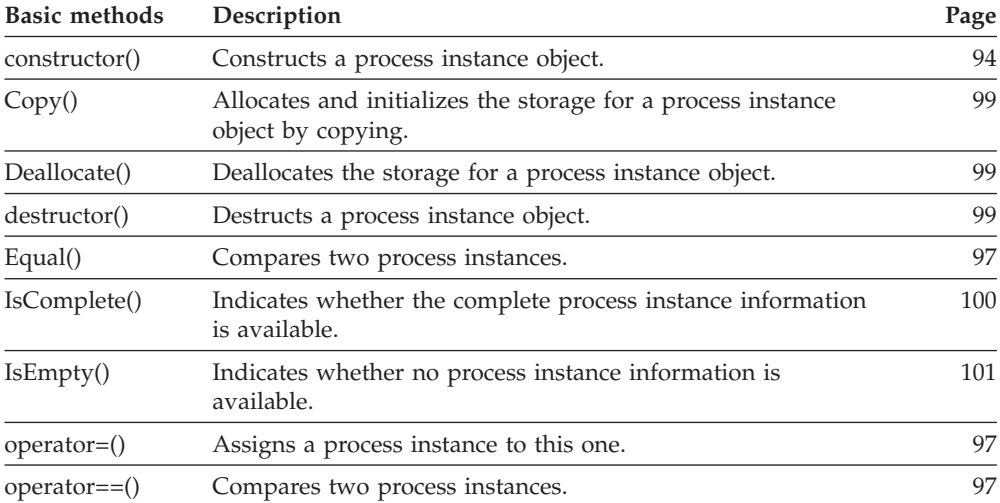

Refer to ["Accessor/mutator API calls"](#page-127-0) on page 106 for detailed descriptions of accessor API calls.

**Note:** The value in the **Set** column shows if this attribute is a primary attribute (P) and set immediately when process instances are queried or if this attribute is a secondary attribute (S) and set only after the refresh of a specific process instance. Refreshing can be done explicitly by

### **Process instance**

issuing the Refresh() API call but is also done automatically when a secondary (or primary) attribute is accessed and not yet available in the API cache.

The value in the **Type** column states the type of the property returned, whether it is a boolean (B), a character string (C), a date/time value (D), an enumeration (E), an integer (I), a multi-valued property (M), a pointer to some object (P), or an object itself (O). The API call declaration can be found in a general format at the indicated page.

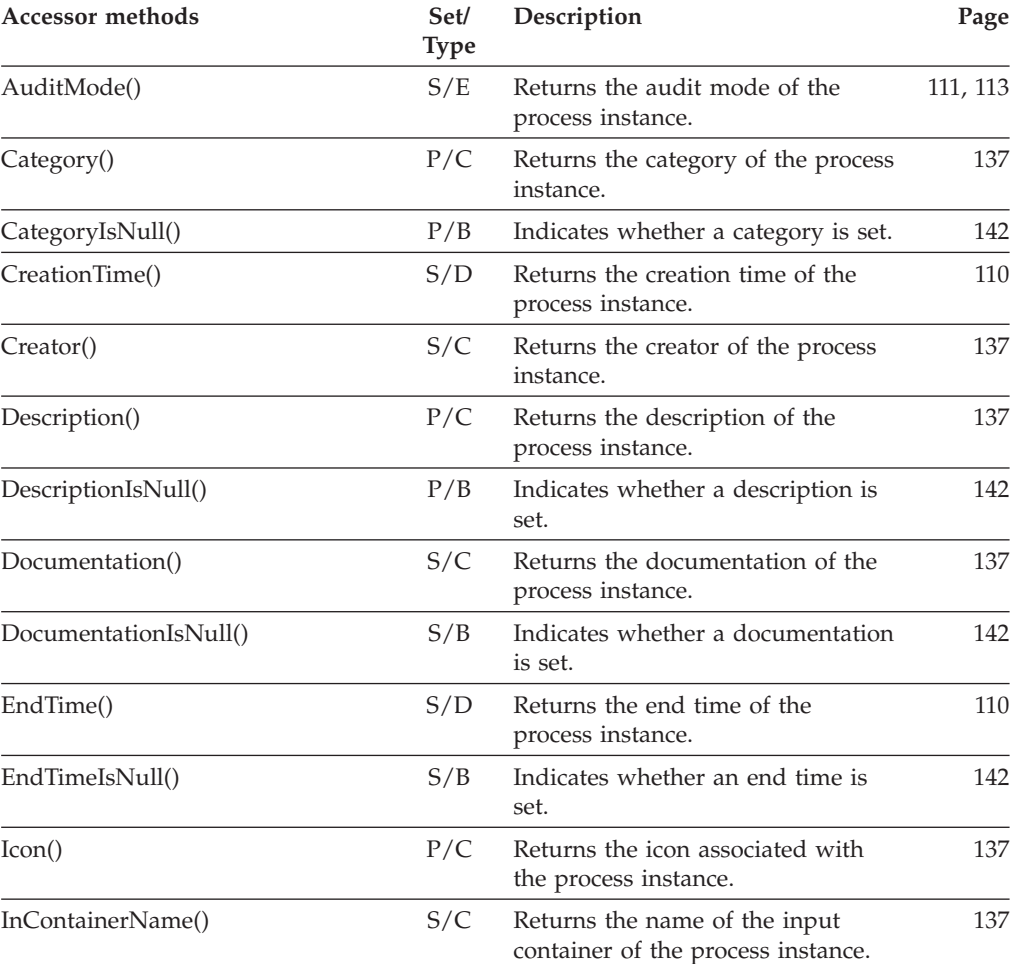

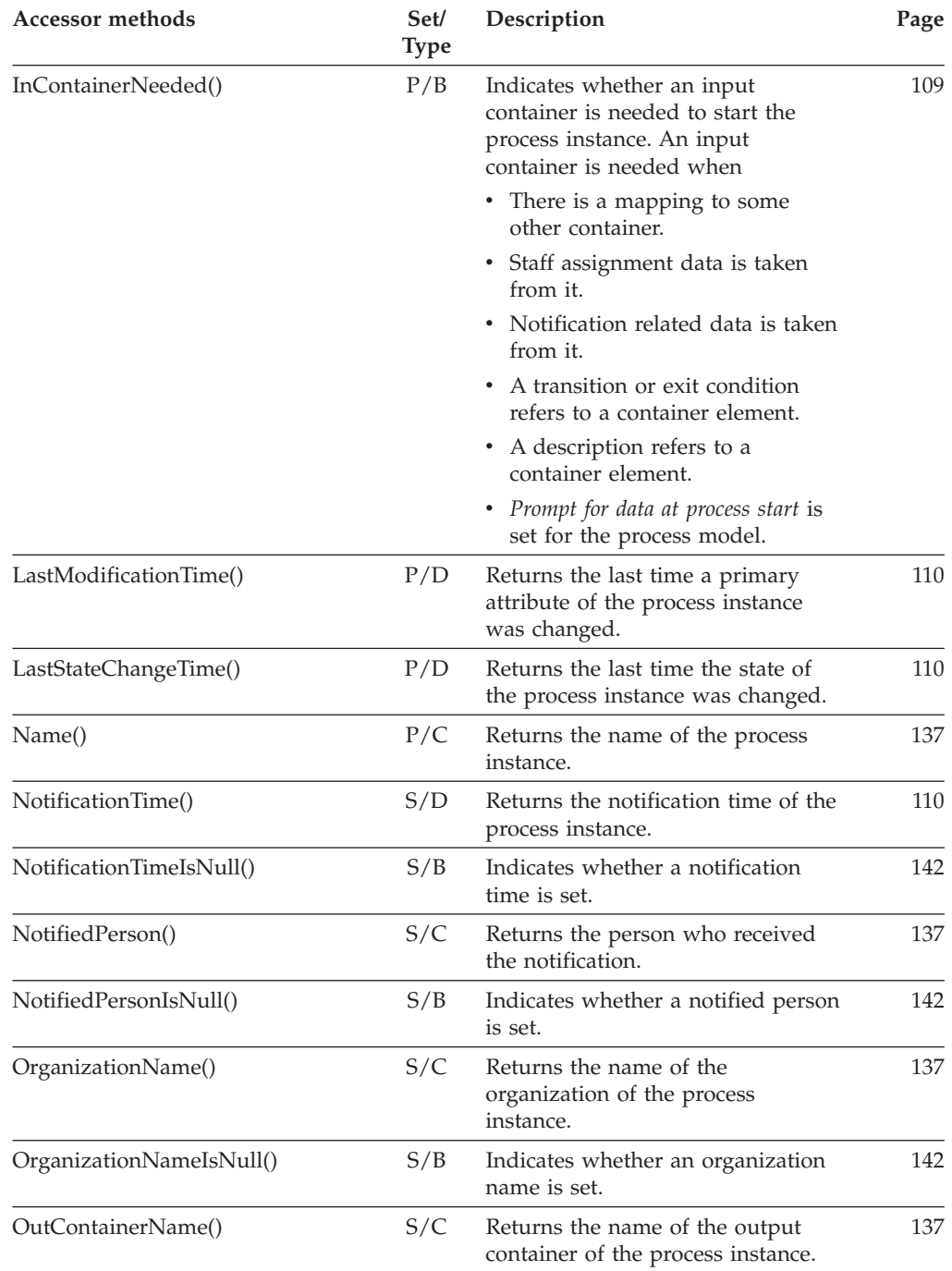

# **Process instance**

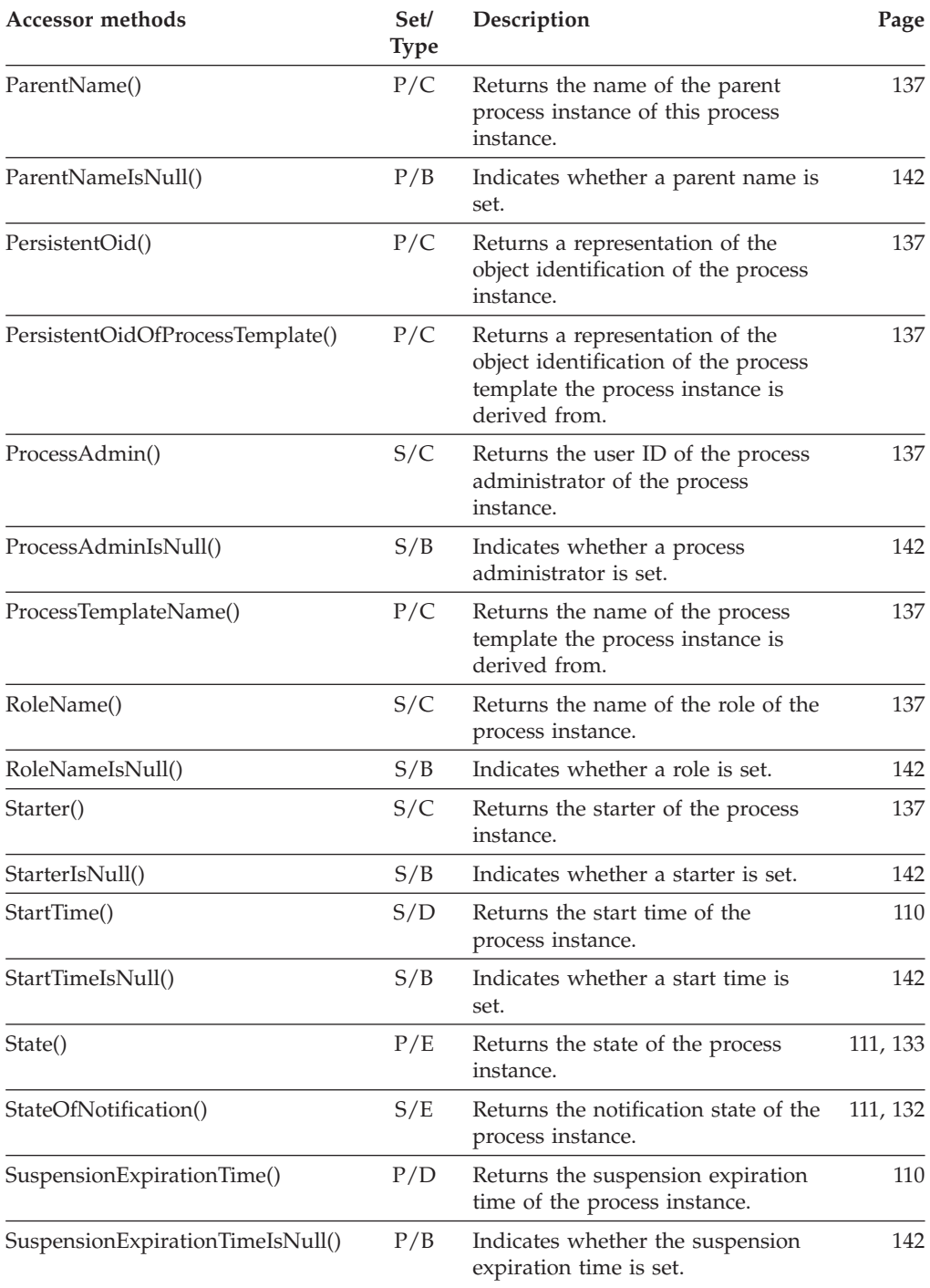

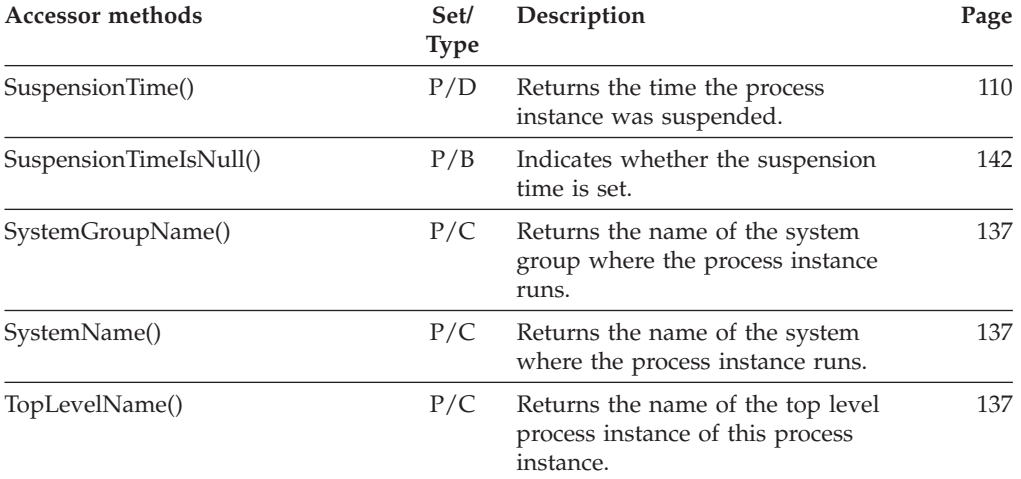

Refer to ["Action API calls"](#page-171-0) on page 150 for detailed descriptions of action API calls.

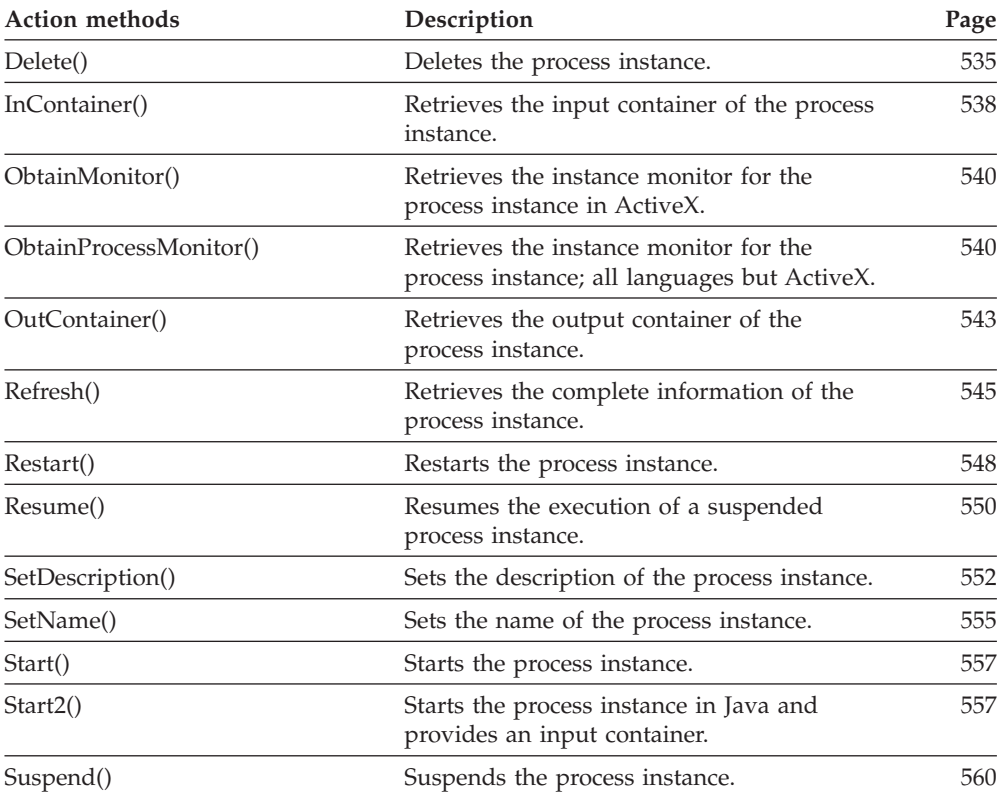

### **Process instance**

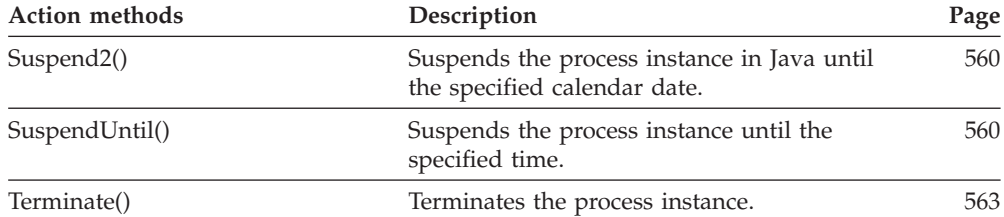

## **ProcessInstanceList**

A process instance list represents a group of process instances. **All API calls of a persistent list are also applicable to process instance lists.**

Refer to ["Basic API calls"](#page-114-0) on page 93 for detailed descriptions of basic API calls.

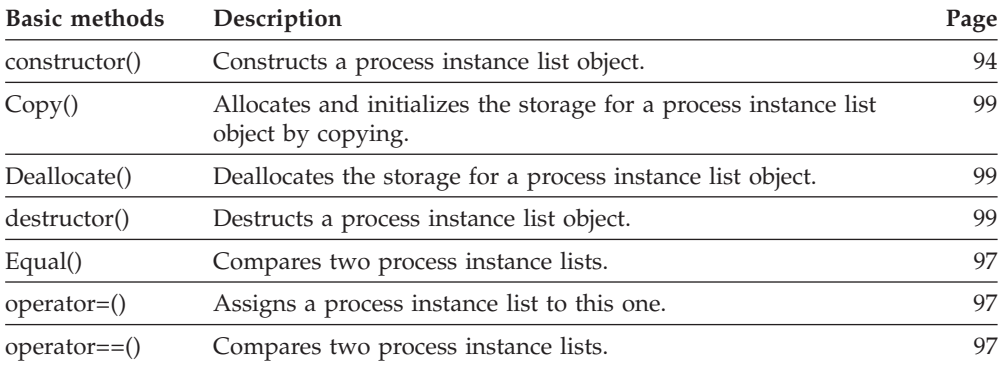

Refer to ["Action API calls"](#page-171-0) on page 150 for detailed descriptions of action API calls.

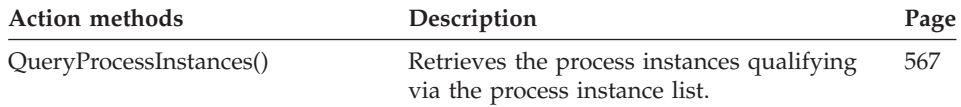

### **ProcessInstanceListArray**

A process instance list array represents the result of a query for process instance lists in ActiveX.

Refer to ["ActiveX arrays"](#page-61-0) on page 40 for detailed descriptions of array accessor methods.

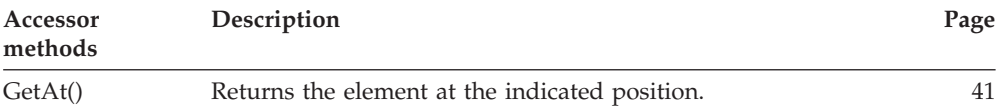

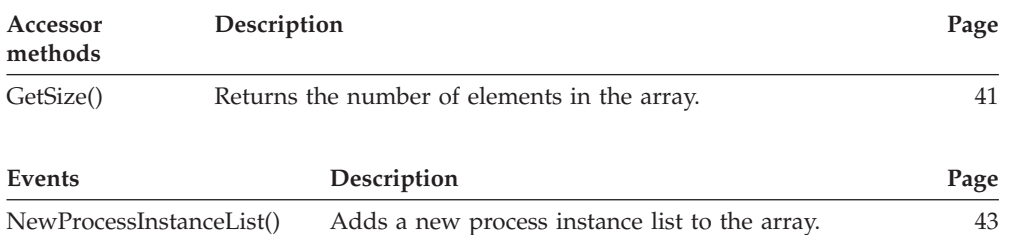

ProcessInstanceListRemove() Removes the process instance list from the array. [43](#page-64-0)

### **ProcessInstanceListVector**

A process instance list vector represents the result of a query for process instance lists in the C-language.

Refer to ["C-language vectors"](#page-56-0) on page 35 for detailed descriptions of vector access functions.

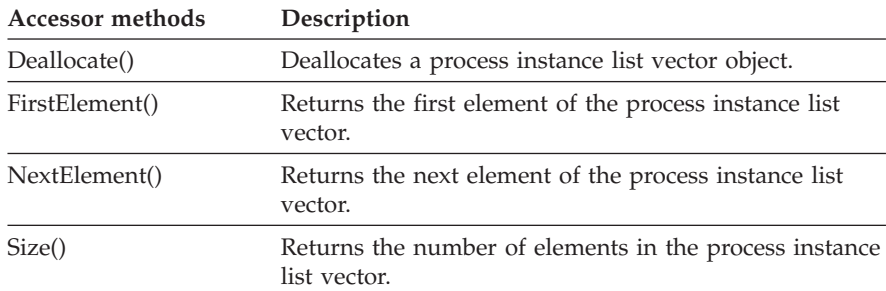

## **ProcessInstanceNotification**

A process instance notification represents a notification raised for a process instance. **All API calls of an FmcjItem are also applicable to process instance notifications.**

Refer to ["Basic API calls"](#page-114-0) on page 93 for detailed descriptions of basic API calls.

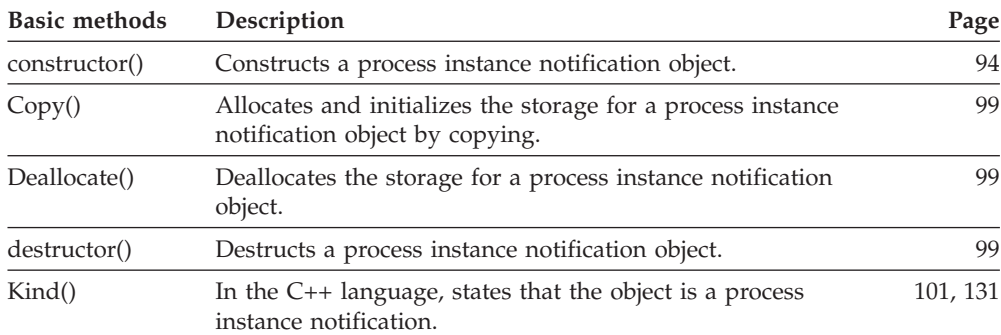

### **Process instance notification**

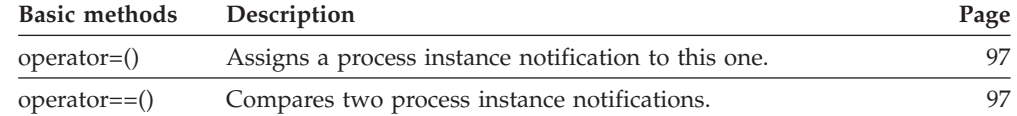

Refer to ["Accessor/mutator API calls"](#page-127-0) on page 106 for detailed descriptions of accessor API calls.

**Note:** The value in the **Set** column shows if this attribute is a primary attribute (P) and set immediately when process instances are queried or if this attribute is a secondary attribute (S) and set only after the refresh of a specific process instance. Refreshing can be done explicitly by issuing the Refresh() API call but is also done automatically when a secondary (or primary) attribute is accessed and not yet available in the API cache.

The value in the **Type** column states the type of the property returned, whether it is a boolean (B), a character string (C), a date/time value (D), an enumeration (E), an integer (I), a multi-valued property (M), a pointer to some object (P), or an object itself (O). The API call declaration can be found in a general format at the indicated page.

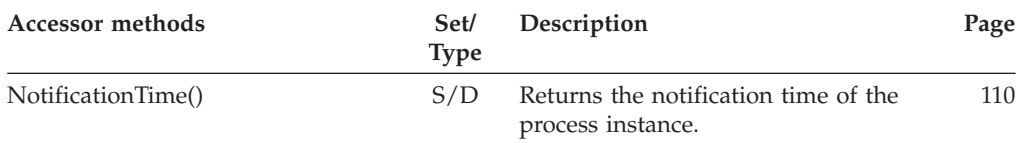

Refer to ["Action API calls"](#page-171-0) on page 150 for detailed descriptions of action API calls.

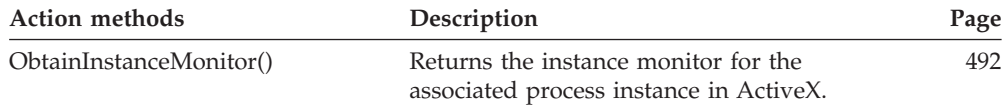

### **ProcessInstanceNotificationArray**

A process instance notification array represents the result of a query for process instance notifications in ActiveX.

Refer to ["ActiveX arrays"](#page-61-0) on page 40 for detailed descriptions of array accessor methods.

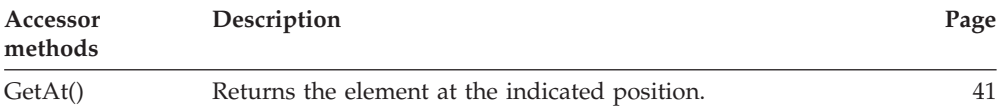

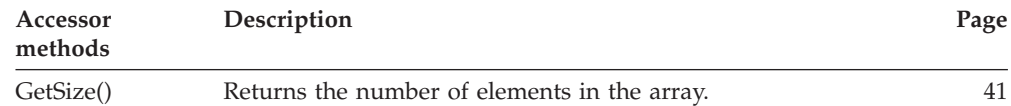

## **ProcessInstanceNotificationVector**

A process instance notification vector represents the result of a query for process instance notifications in the C-language.

Refer to ["C-language vectors"](#page-56-0) on page 35 for detailed descriptions of vector access functions.

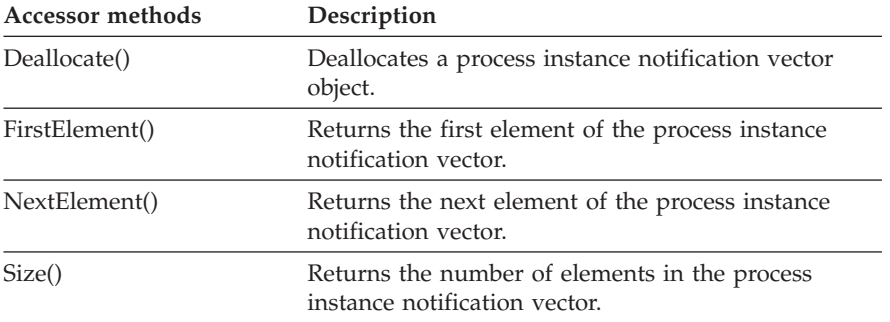

### **ProcessInstanceVector**

A process instance vector represents the result of a query for process instances in the C-language.

Refer to ["C-language vectors"](#page-56-0) on page 35 for detailed descriptions of vector access functions.

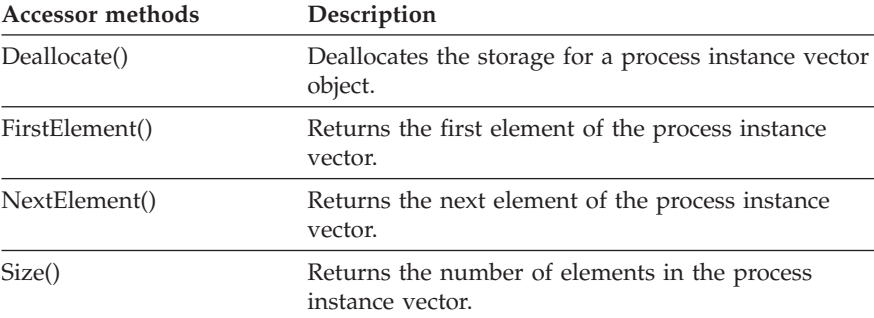

### **ProcessTemplate**

A process template object represents the Runtime equivalent of a Buildtime workflow process model.

### **Process template**

Refer to ["Basic API calls"](#page-114-0) on page 93 for detailed descriptions of basic API calls.

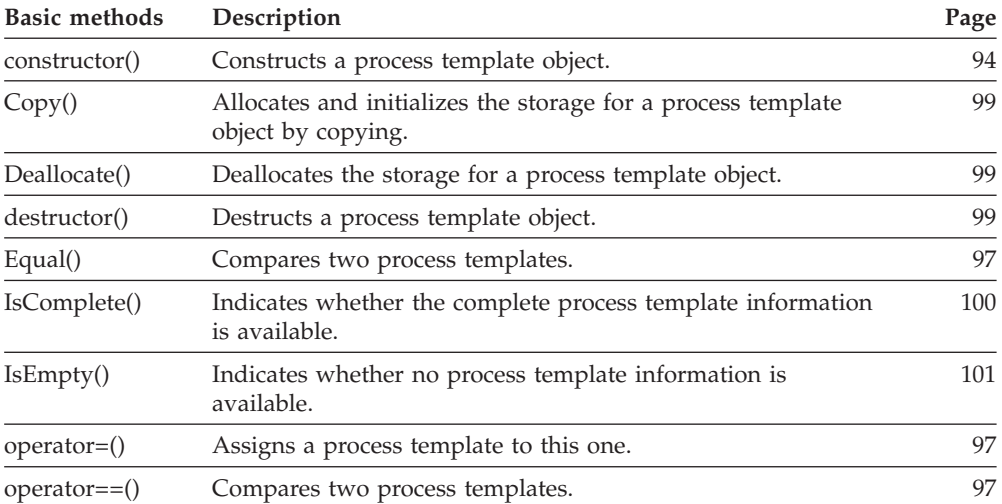

Refer to ["Accessor/mutator API calls"](#page-127-0) on page 106 for detailed descriptions of accessor API calls.

**Note:** The value in the **Set** column shows if this attribute is a primary attribute (P) and set immediately when process templates are queried or if this attribute is a secondary attribute (S) and set only after the refresh of a specific process template. Refreshing can be done explicitly by issuing the Refresh() API call but is also done automatically when a secondary (or primary) attribute is accessed and not yet available in the API cache.

The value in the **Type** column states the type of the property returned, whether it is a boolean (B), a character string (C), a date/time value (D), an enumeration (E), an integer (I), a multi-valued property (M), a pointer to some object (P), or an object itself (O). The API call declaration can be found in a general format at the indicated page.

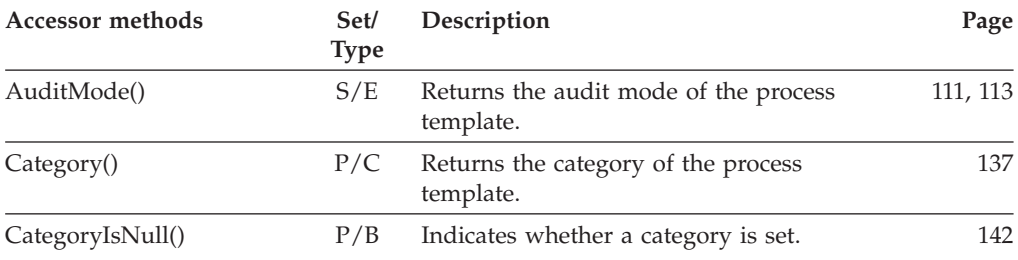

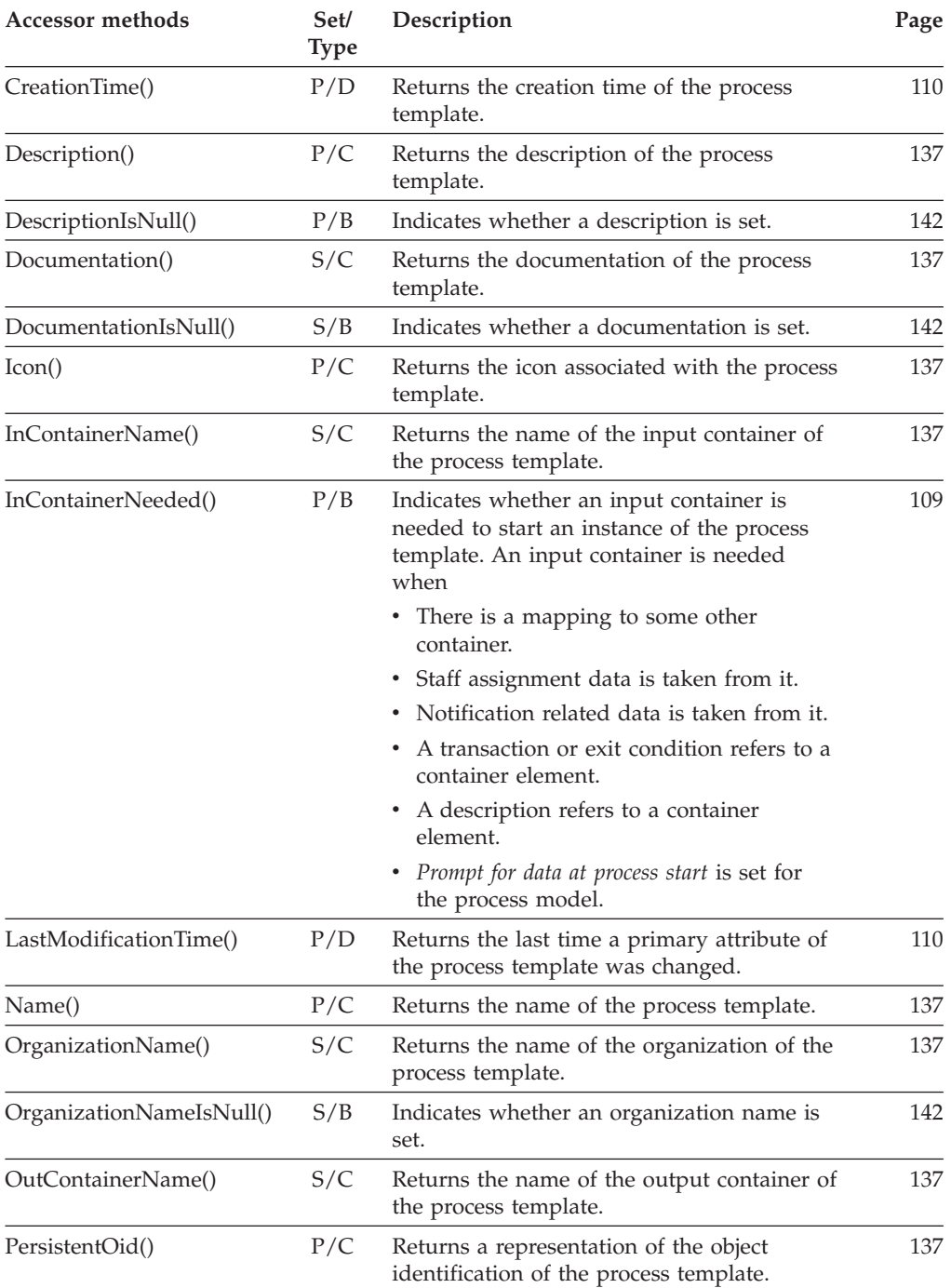

### **Process template**

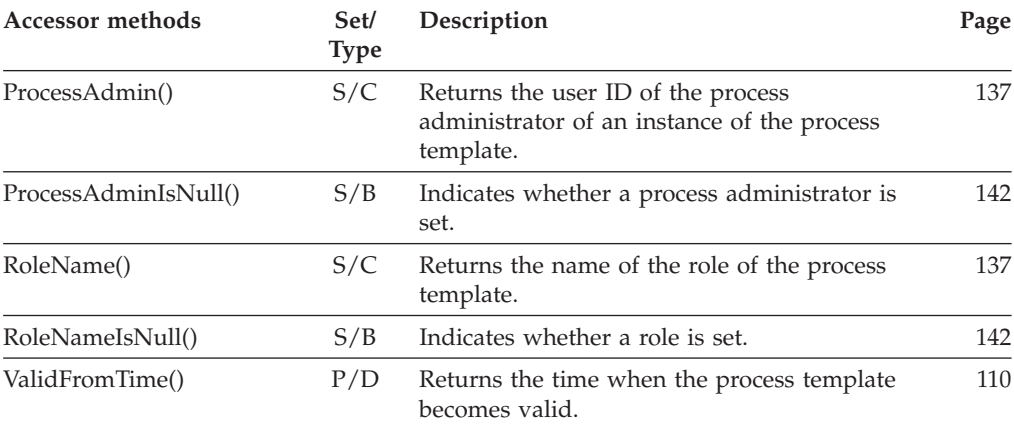

Refer to ["Action API calls"](#page-171-0) on page 150 for detailed descriptions of action API calls.

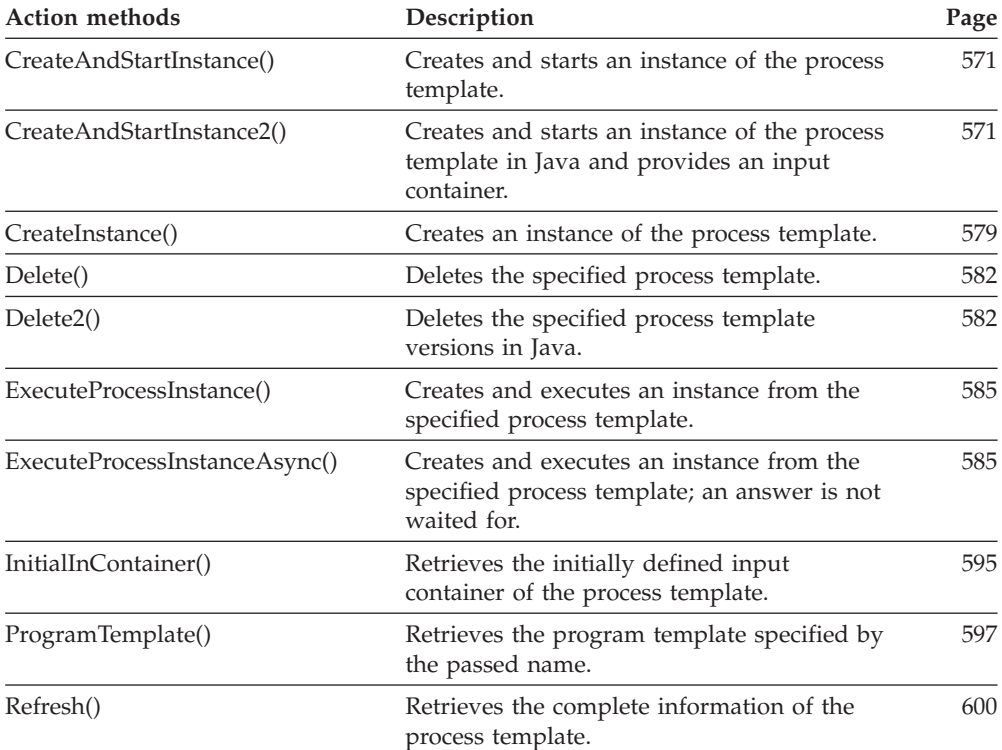

## **ProcessTemplateList**

A process template list represents a group of process templates. **All API calls of a persistent list are also applicable to process template lists.**

Refer to ["Basic API calls"](#page-114-0) on page 93 for detailed descriptions of basic API calls.

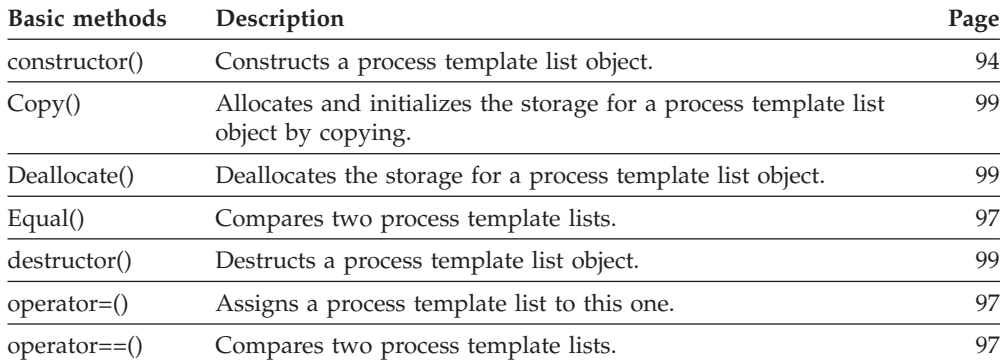

Refer to ["Action API calls"](#page-171-0) on page 150 for detailed descriptions of action API calls.

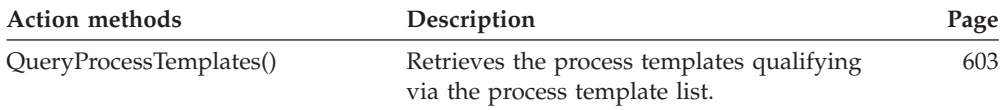

## **ProcessTemplateListArray**

A process template list array represents the result of a query for process template lists in ActiveX.

Refer to ["ActiveX arrays"](#page-61-0) on page 40 for detailed descriptions of array accessor methods.

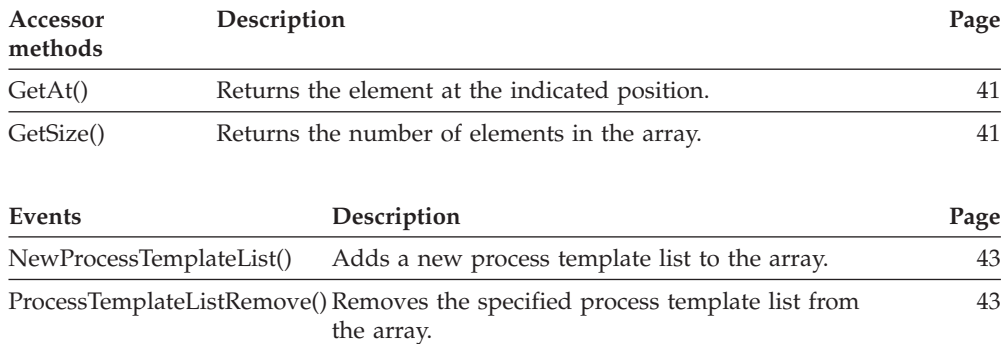

### **ProcessTemplateListVector**

A process template list vector represents the result of a query for process template lists in the C-language.

### **Process template list vector**

**Accessor methods Description** Deallocate() Deallocates a process template list vector object. FirstElement() Returns the first element of the process template list vector. NextElement() Returns the next element of the process template list vector. Size() Returns the number of elements in the process template list vector.

Refer to ["C-language vectors"](#page-56-0) on page 35 for detailed descriptions of vector access functions.

#### **ProcessTemplateVector**

A process template vector represents the result of a query for process templates in the C-language.

Refer to ["C-language vectors"](#page-56-0) on page 35 for detailed descriptions of vector access functions.

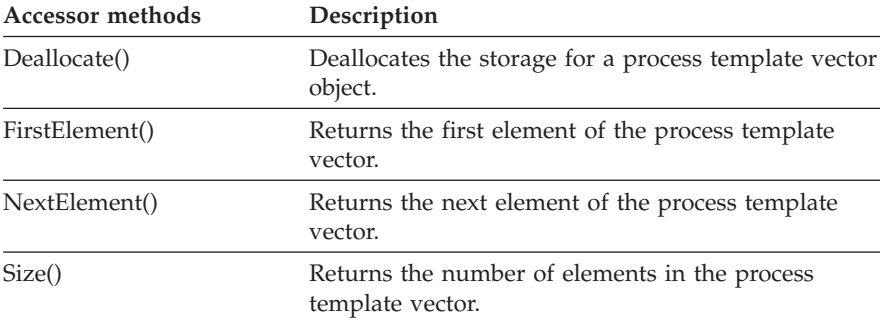

#### **ProgramData**

A program data object represents the program implementation definitions. In C++, it privately inherits from program template.

Refer to ["Basic API calls"](#page-114-0) on page 93 for detailed descriptions of basic API calls.

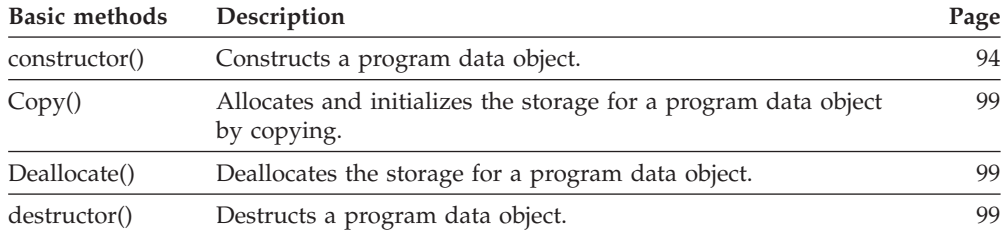

### **Program data**

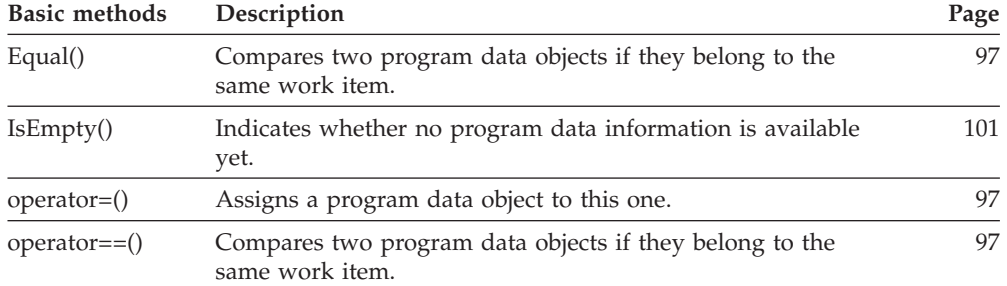

Refer to ["Accessor/mutator API calls"](#page-127-0) on page 106 for detailed descriptions of accessor API calls. All properties are primary properties.

The value in the **Type** column states the type of the property returned, whether it is a boolean (B), a character string (C), a date/time value (D), an enumeration (E), an integer (I), a multi-valued property (M), a pointer to some object (P), or an object itself (O). The API call declaration can be found in a general format at the indicated page.

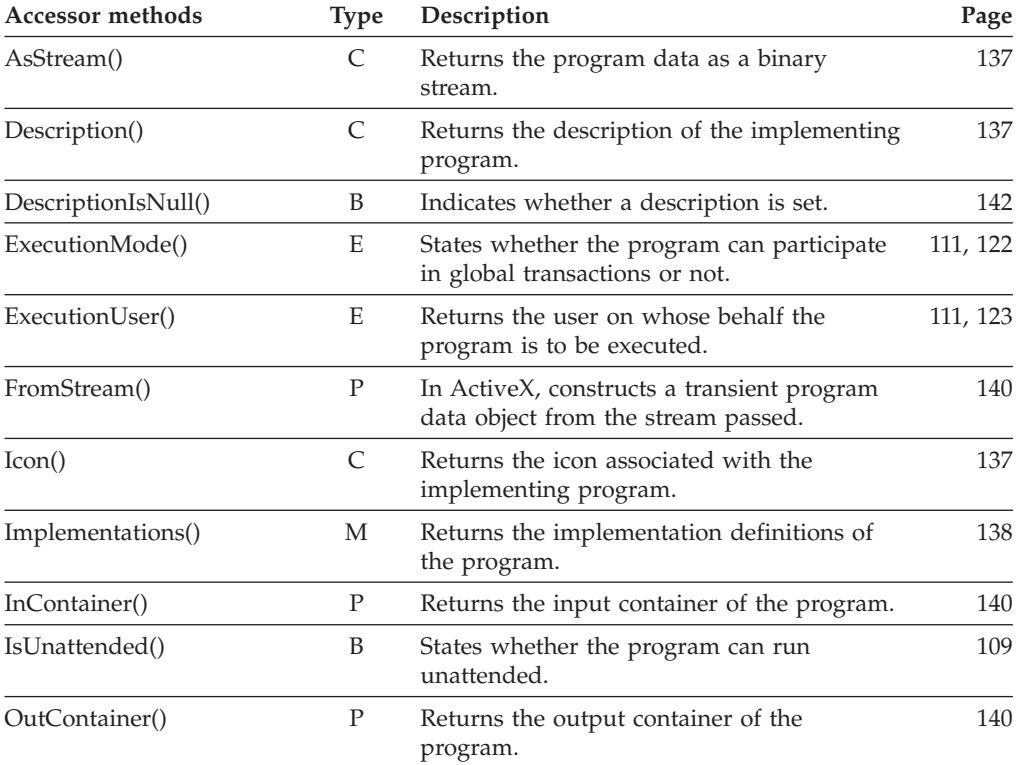

## **Program data**

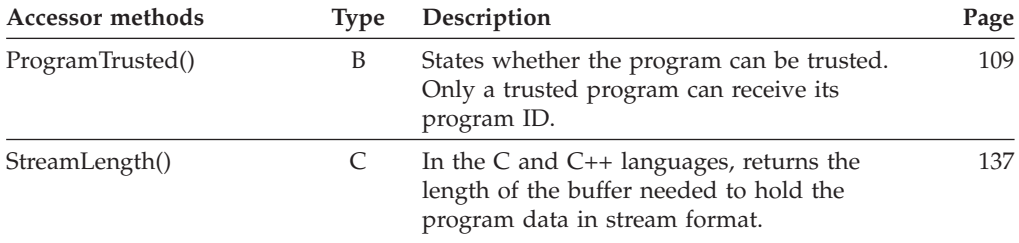

## **ProgramTemplate**

A program template object represents the program implementation definitions.

Refer to ["Basic API calls"](#page-114-0) on page 93 for detailed descriptions of basic API calls.

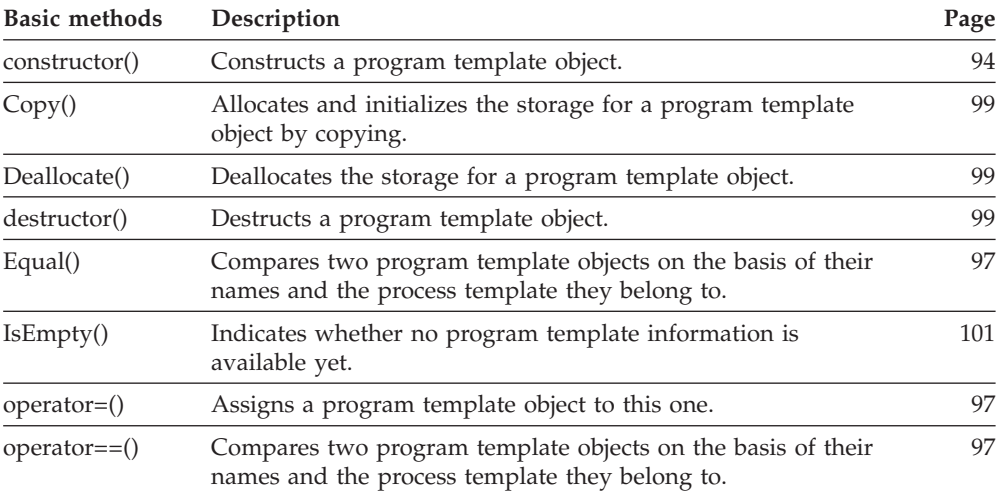

Refer to ["Accessor/mutator API calls"](#page-127-0) on page 106 for detailed descriptions of accessor API calls. All properties are primary properties.

The value in the **Type** column states the type of the property returned, whether it is a boolean (B), a character string  $(C)$ , a date/time value  $(D)$ , an enumeration (E), an integer (I), a multi-valued property (M), a pointer to some object (P), or an object itself (O). The API call declaration can be found in a general format at the indicated page.

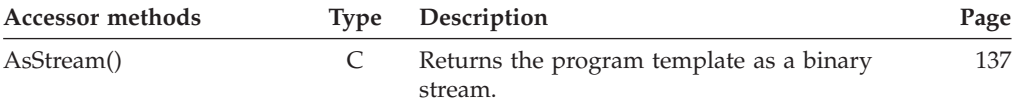

## **Program template**

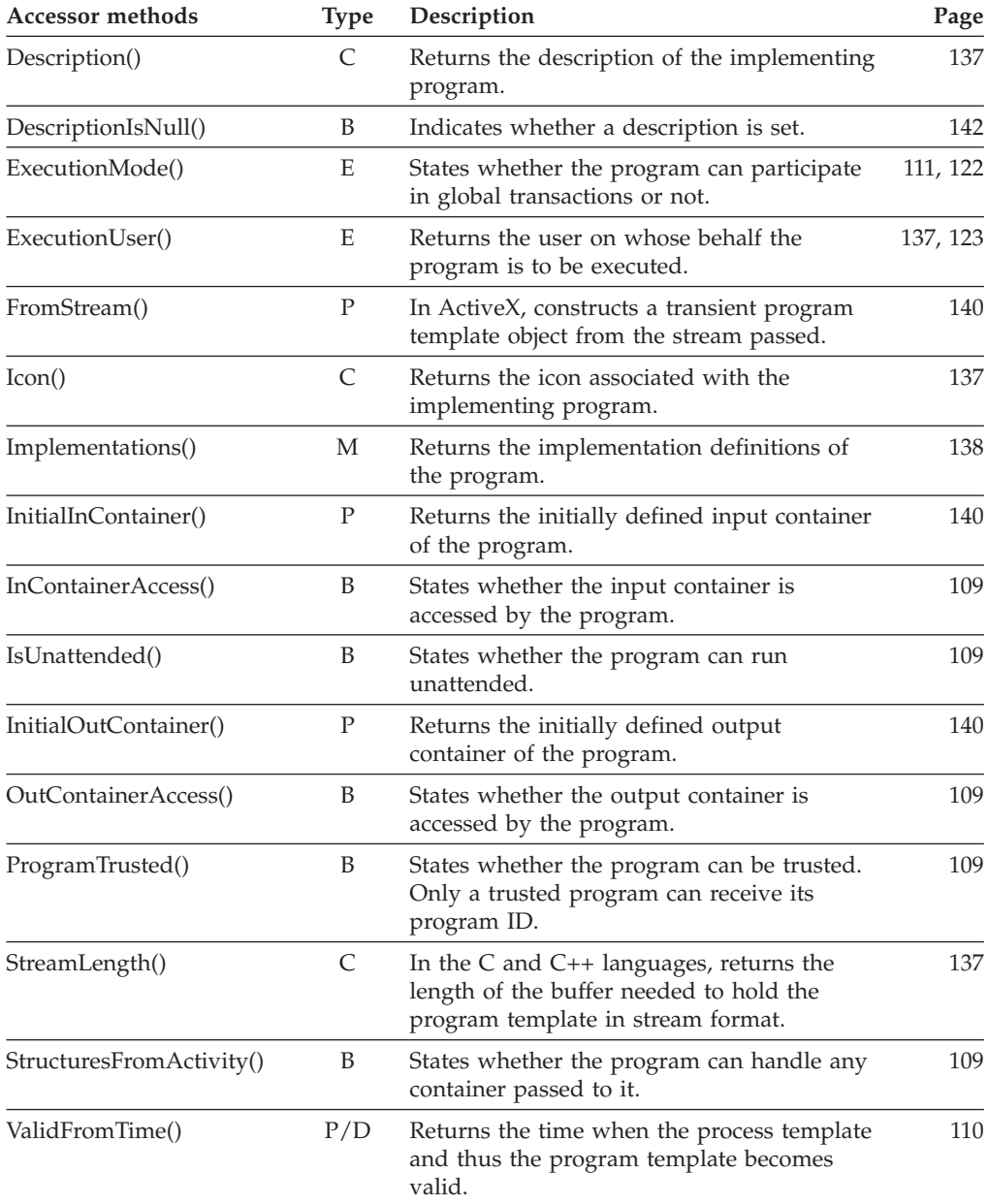

Refer to ["Action API calls"](#page-171-0) on page 150 for detailed descriptions of action API calls.

## **Program template**

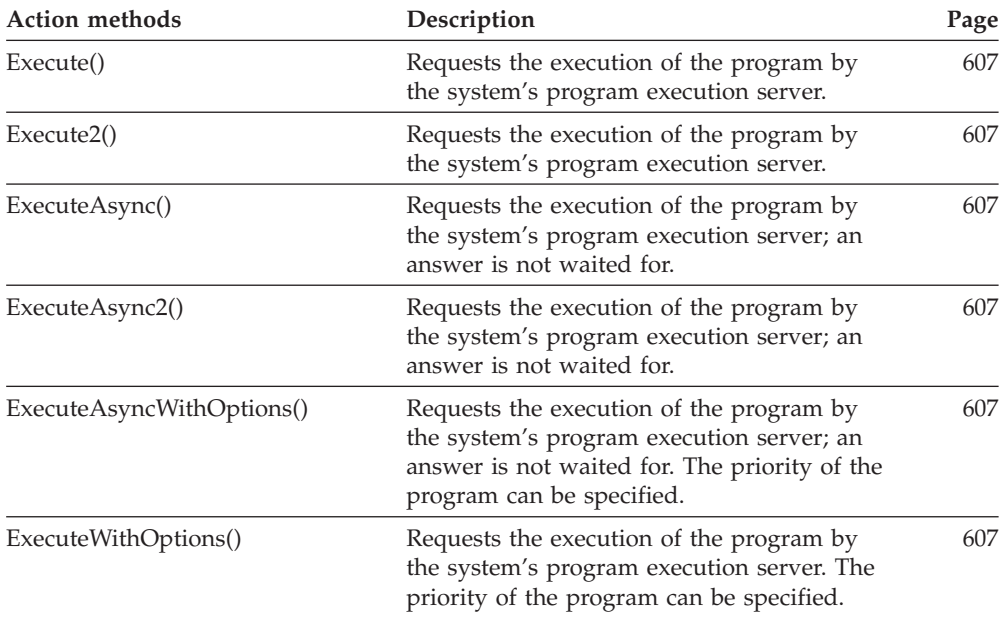

## **ReadOnlyContainer**

A read-only container represents a container that can only be read, for example, an input data container of a work item or an output container of a process instance; all languages but ActiveX. **All API calls of a container are applicable to read-only containers.**

Refer to ["Basic API calls"](#page-114-0) on page 93 for detailed descriptions of basic API calls.

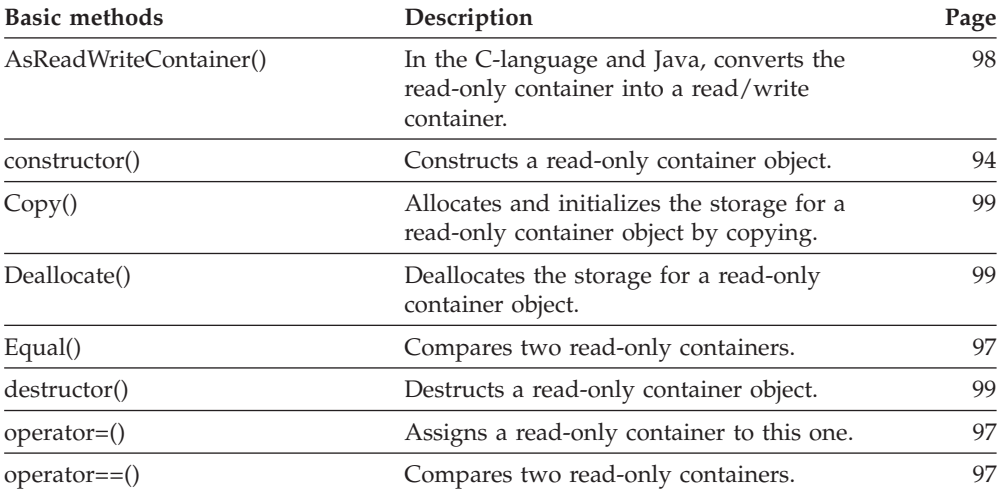

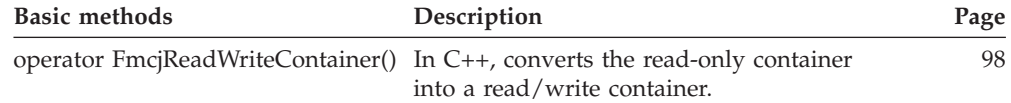

## **ReadOnlyContainerHolder**

A read-only container holder represents an object in Java that can contain a read-only container, for example, an output container of an executed process instance.

Refer to ["Basic API calls"](#page-114-0) on page 93 for detailed descriptions of basic API calls.

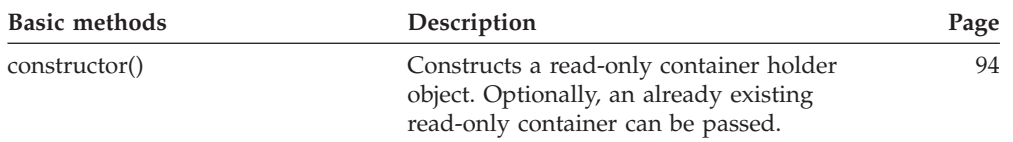

Refer to ["Accessor/mutator API calls"](#page-127-0) on page 106 for detailed descriptions of accessor API calls.

The value in the **Type** column states the type of the property returned, whether it is a boolean (B), a character string (C), a date/time value (D), an enumeration (E), an integer (I), a multi-valued property (M), a pointer to some object (P), or an object itself (O). The API call declaration can be found in a general format at the indicated page.

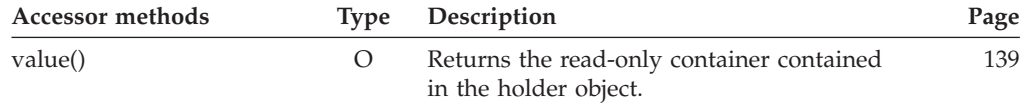

## **ReadWriteContainer**

A read/write container represents a container that can be read and written, for example, an input container of a process instance or an output container of a work item; all languages but ActiveX. **All API calls of a container are applicable to read/write containers.**

Refer to ["Basic API calls"](#page-114-0) on page 93 for detailed descriptions of basic API calls.

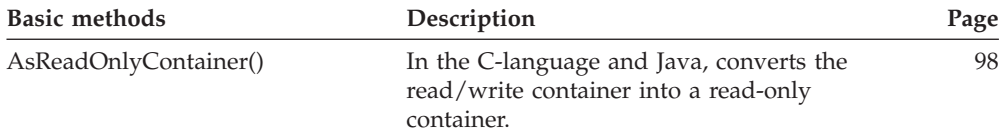

### **Read/write container**

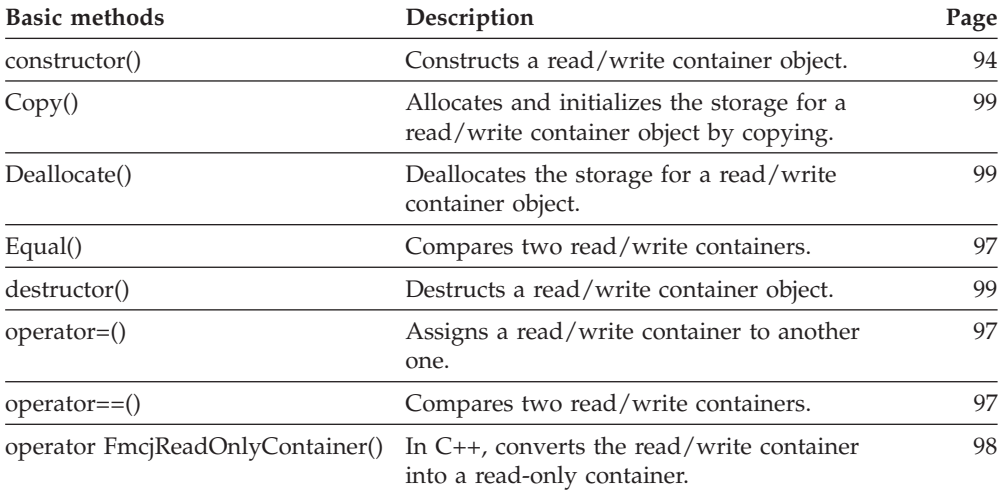

Refer to ["Accessor/mutator API calls"](#page-127-0) on page 106 for detailed descriptions of accessor API calls.

The value in the **Type** column states the type of the property set, whether it is a binary (N), a character string (C), a float (F), or an integer (I). The API call declaration can be found at the indicated page.

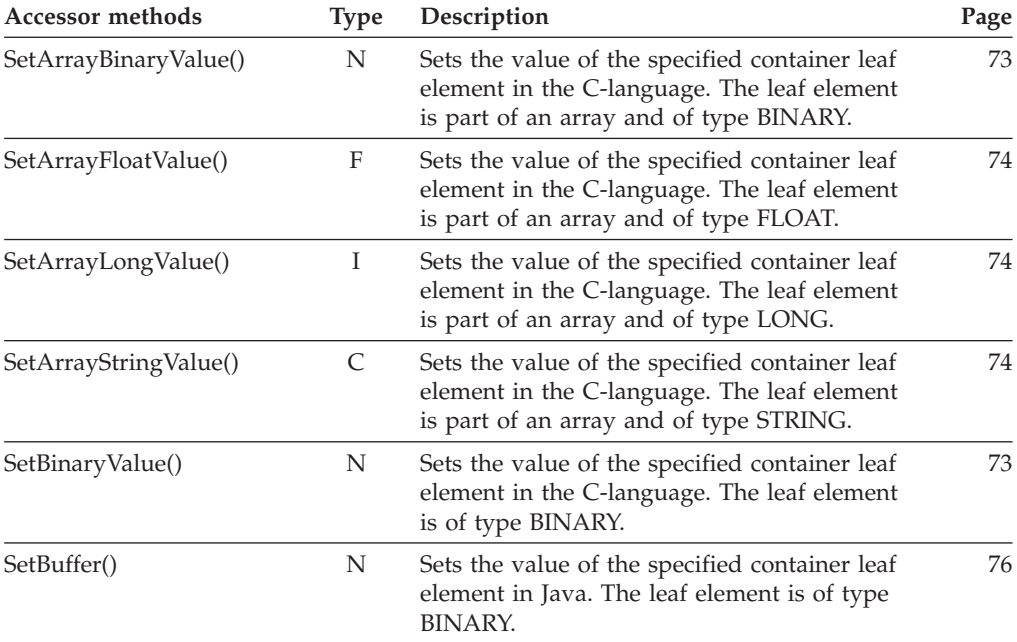

# **Read/write container**

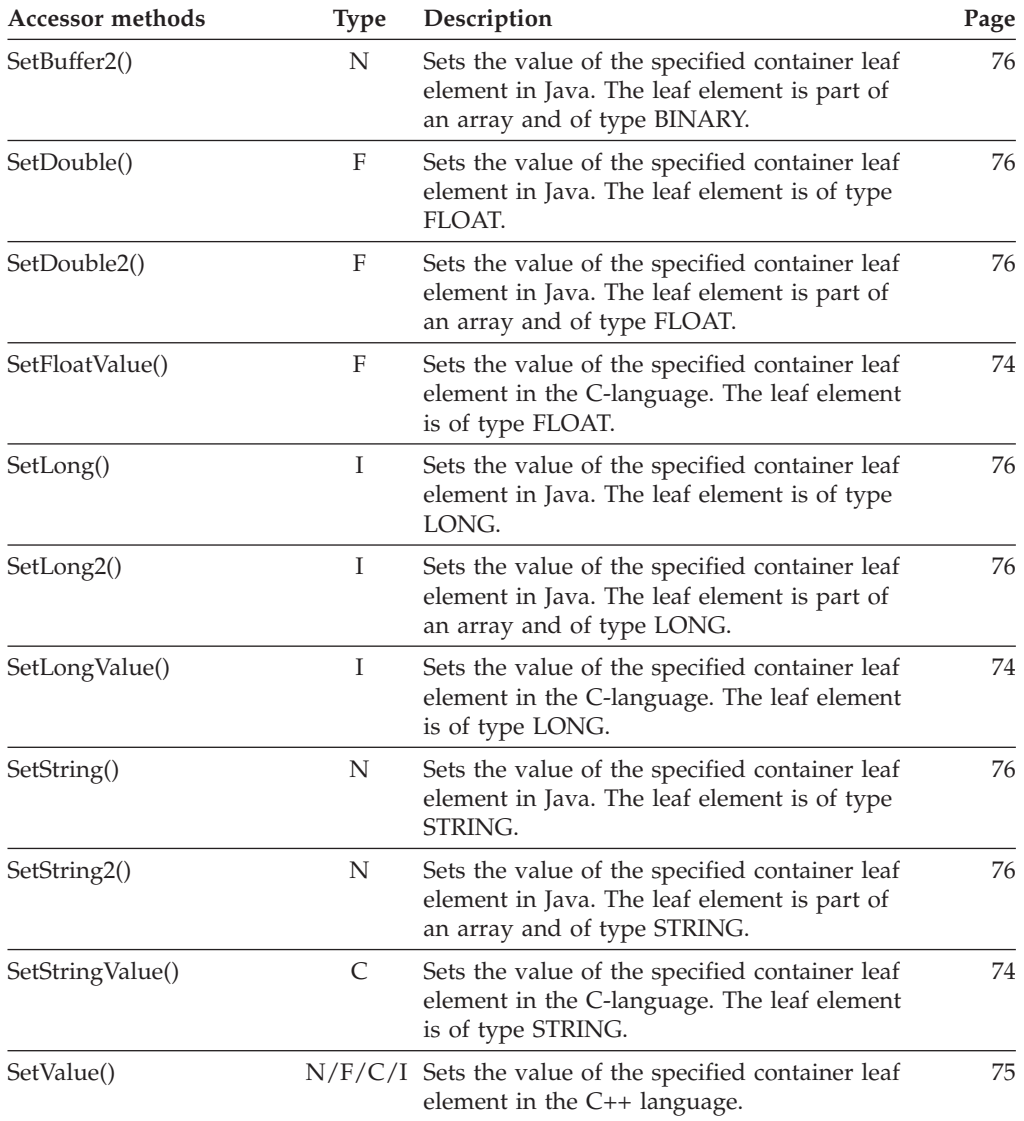

# **Result**

A result object represents the result of a API call call in the C++ and C-language.

Refer to ["Basic API calls"](#page-114-0) on page 93 for detailed descriptions of basic API calls.

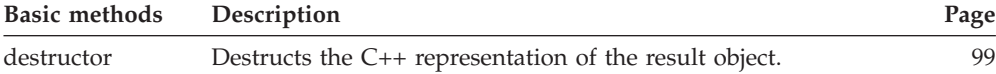

Refer to ["Accessor/mutator API calls"](#page-127-0) on page 106 for detailed descriptions of accessor API calls. Because a result object represents a supporting object on the client only, the distinction between primary and secondary attributes is not applicable.

The value in the **Type** column states the type of the property returned, whether it is a boolean (B), a character string (C), a date/time value (D), an enumeration (E), an integer (I), a multi-valued property (M), a pointer to some object (P), or an object itself (O). The API call declaration can be found in a general format at the indicated page.

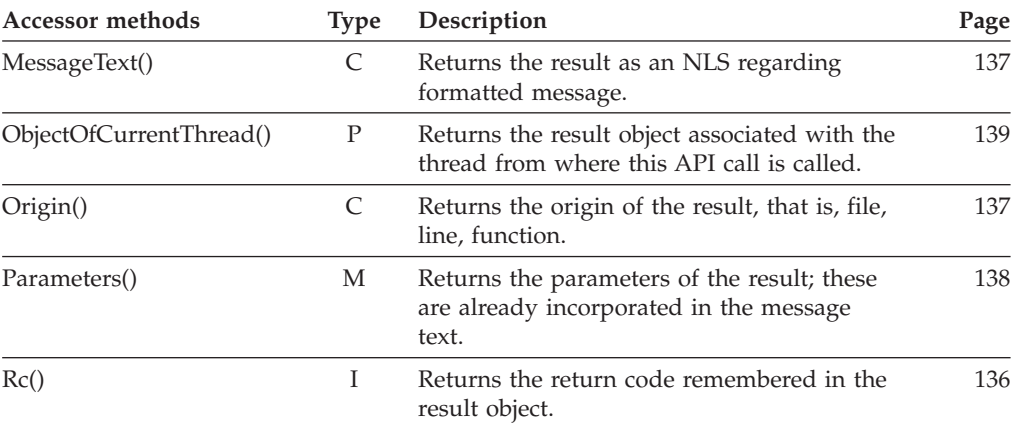

### **Service**

A service object represents common aspects of MQ Workflow service objects. **All API calls of a service are also applicable to execution services.**

Refer to ["Accessor/mutator API calls"](#page-127-0) on page 106 for detailed descriptions of accessor API calls. Because a service object represents a supporting object on the client only, the distinction between primary and secondary attributes is not applicable.

The value in the **Type** column states the type of the property returned, whether it is a boolean (B), a character string  $(C)$ , a date/time value  $(D)$ , an enumeration  $(E)$ , an integer  $(I)$ , multi-valued property  $(M)$ , a pointer to some object (P), or an object itself (O). The API call declaration can be found in a general format at the indicated page.

### **Service**

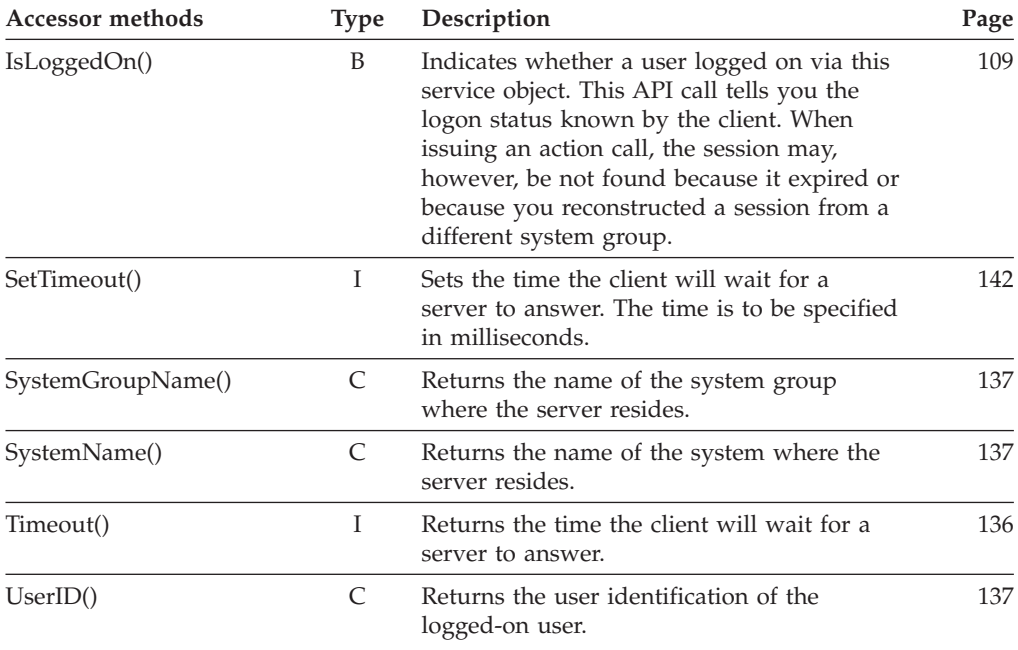

Refer to ["Action API calls"](#page-171-0) on page 150 for detailed descriptions of action API calls.

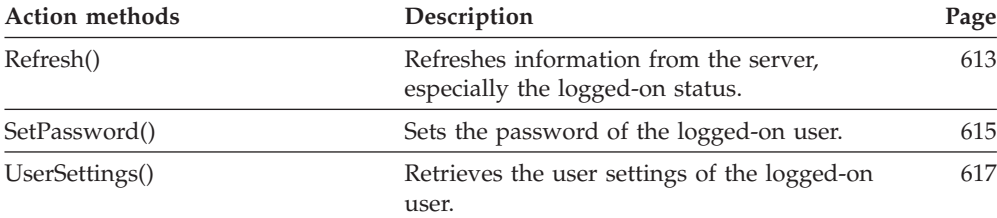

## **StringArray**

A string array represents a list of strings in ActiveX.

Refer to ["ActiveX arrays"](#page-61-0) on page 40 for detailed descriptions of array accessor methods.

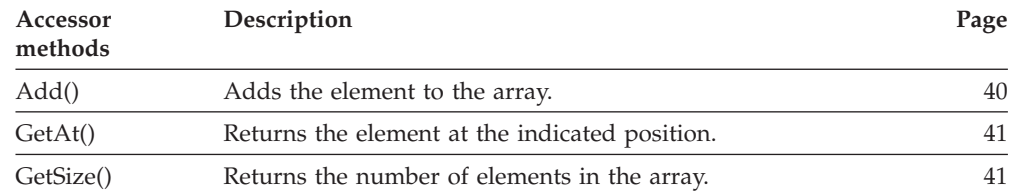

# **String array**

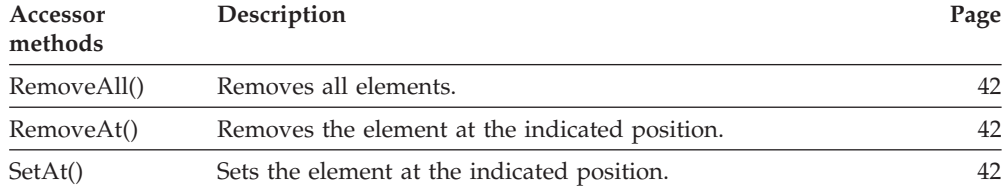

## **StringVector**

In the C-language, a string vector serves to represents a set of string information. For example, a string vector is returned to show the categories the logged-on user is authorized for. Or, a string vector must be used to specify the persons to stand in for.

Refer to ["C-language vectors"](#page-56-0) on page 35 for detailed descriptions of vector access functions.

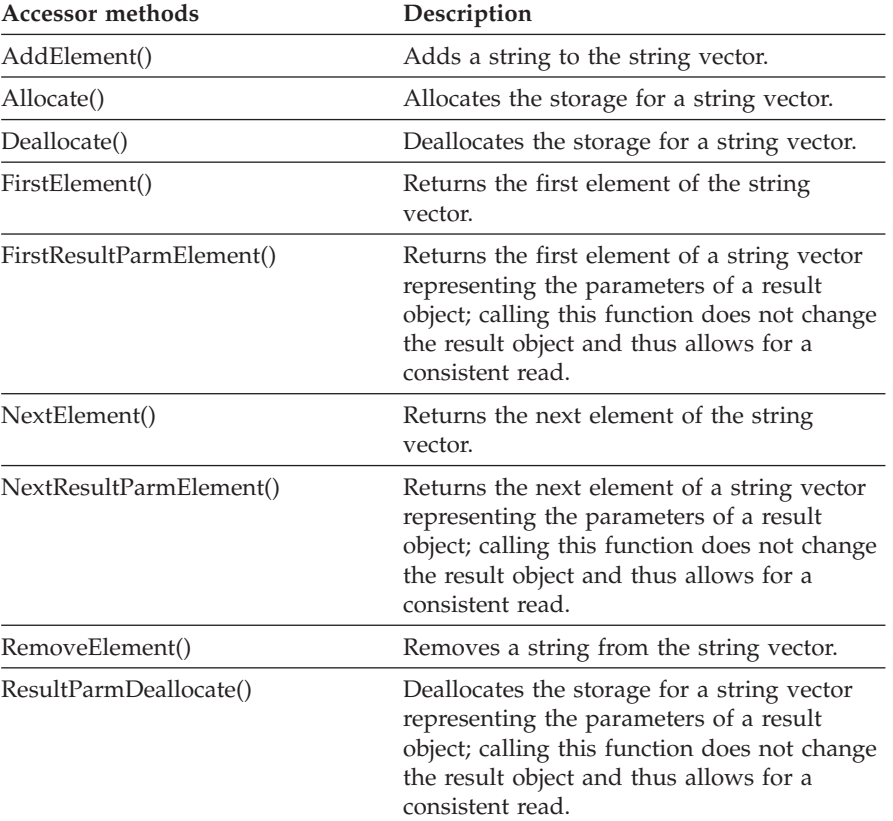

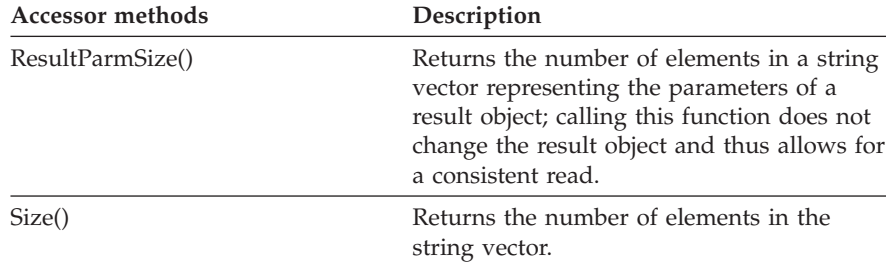

# **SymbolLayout**

A symbol layout object represents graphical information of a named icon.

Refer to ["Basic API calls"](#page-114-0) on page 93 for detailed descriptions of basic API calls.

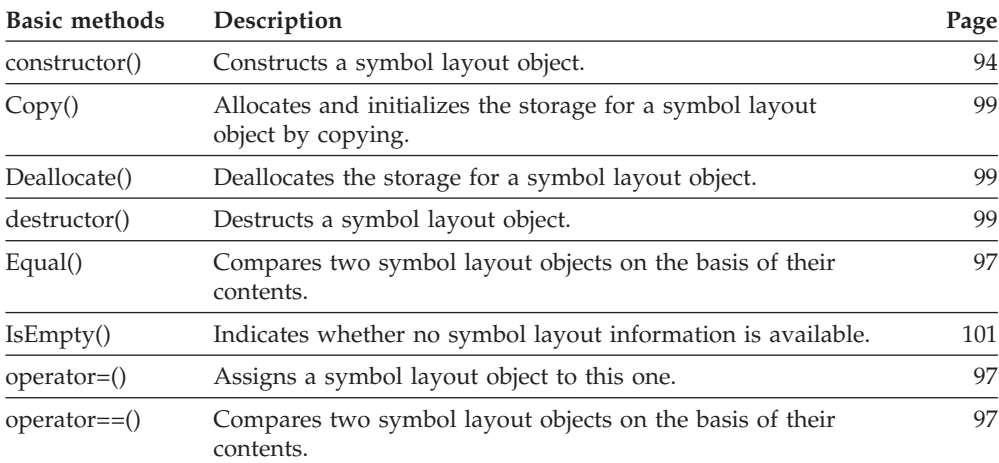

Refer to ["Accessor/mutator API calls"](#page-127-0) on page 106 for detailed descriptions of accessor API calls. All properties are primary properties.

The value in the **Type** column states the type of the property returned, whether it is a boolean (B), a character string (C), a date/time value (D), an enumeration (E), an integer (I), a multi-valued property (M), a pointer to some object (P), or an object itself (O). The API call declaration can be found in a general format at the indicated page.

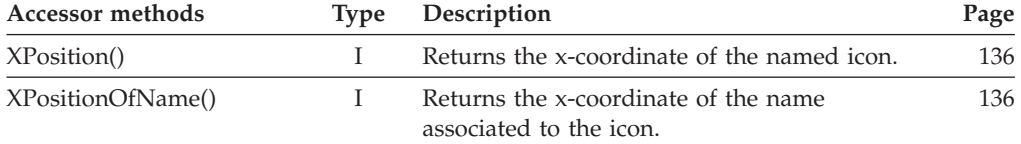

# **Symbol layout**

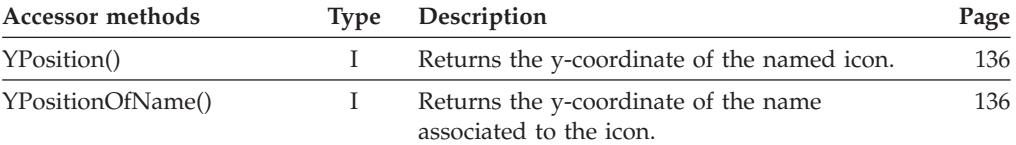

### **Workitem**

A work item represents an activity instance assigned to a user in order to be worked on. **All API calls of an Item are also applicable to work items.**

Refer to ["Basic API calls"](#page-114-0) on page 93 for detailed descriptions of basic API calls.

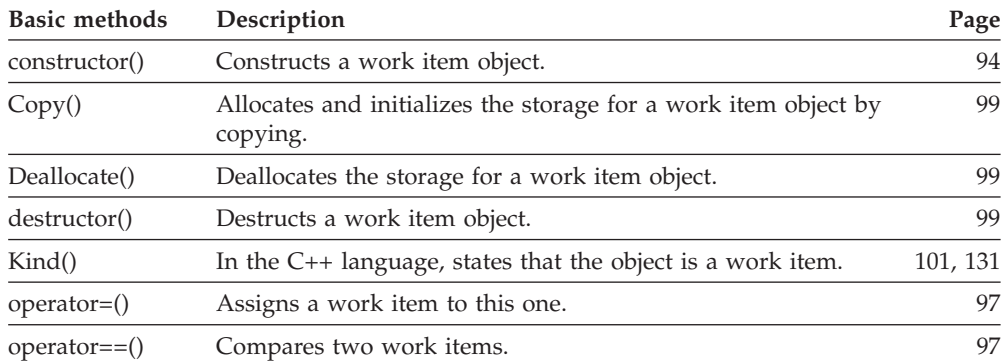

Refer to ["Accessor/mutator API calls"](#page-127-0) on page 106 for detailed descriptions of accessor API calls.

**Note:** The value in the **Set** column shows if this attribute is a primary attribute (P) and set immediately when work items are queried or if this attribute is a secondary attribute (S) and set only after the refresh of a specific work item. Refreshing can be done explicitly by issuing the Refresh() API call but is also done automatically when a secondary (or primary) attribute is accessed and not yet available in the API cache.

The value in the **Type** column states the type of the property returned, whether it is a boolean (B), a character string (C), a date/time value (D), an enumeration (E), an integer (I), multi-valued property (M), a pointer to some object (P), or an object itself (O). The API call declaration can be found in a general format at the indicated page.

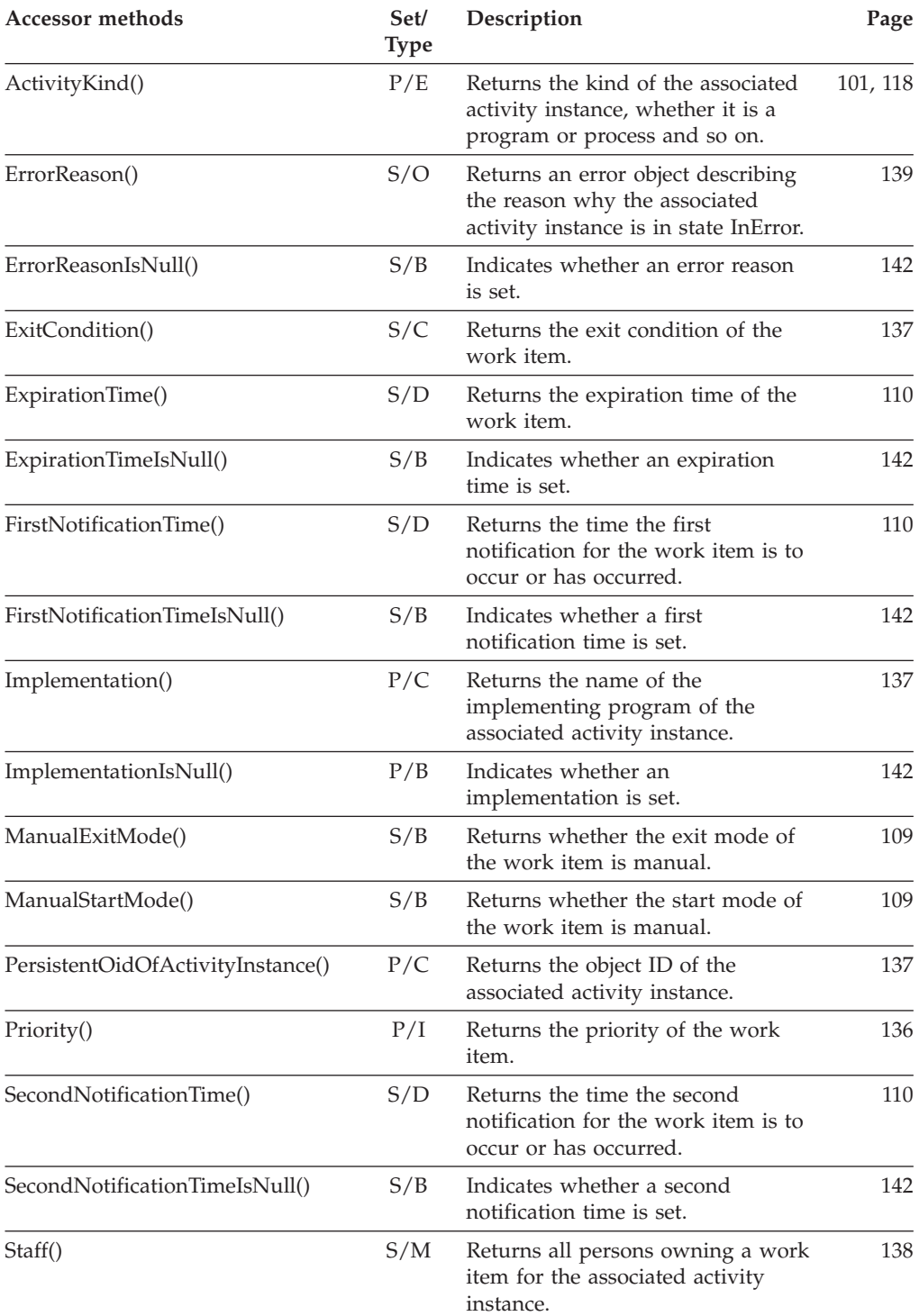

# **Work item**

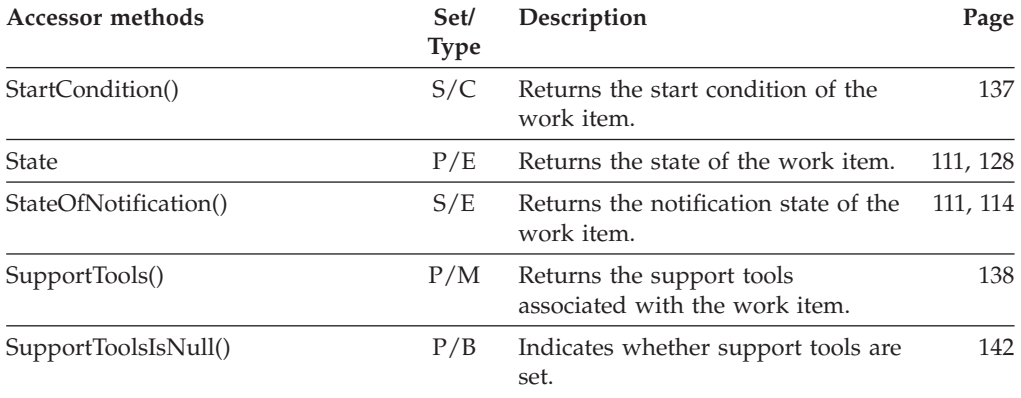

Refer to ["Action API calls"](#page-171-0) on page 150 for detailed descriptions of action API calls.

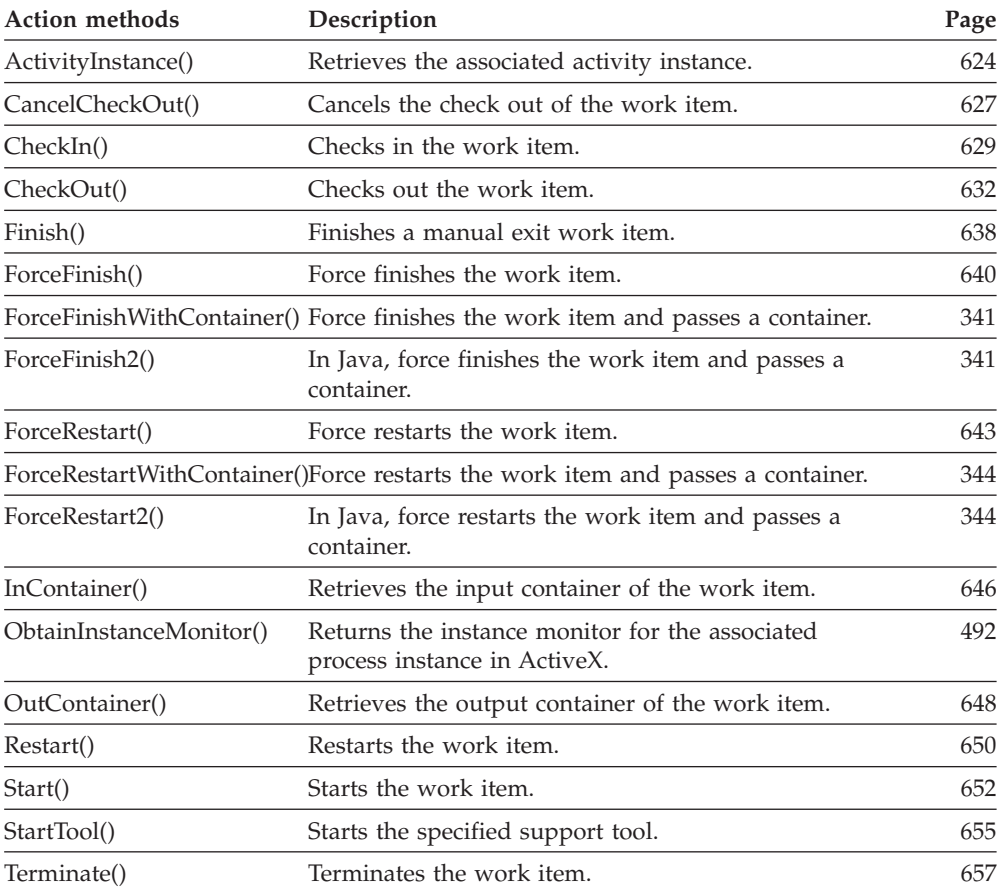

#### **WorkitemArray**

A work item array represents the result of a query for work items in ActiveX.

Refer to ["ActiveX arrays"](#page-61-0) on page 40 for detailed descriptions of array accessor methods.

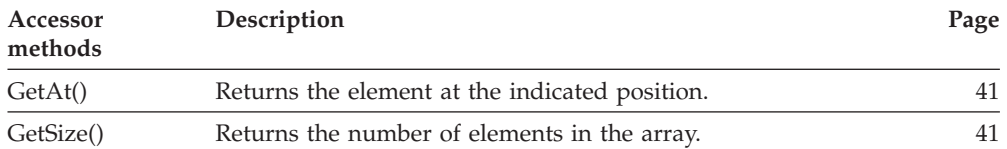

### **WorkitemVector**

A workitem vector represents the result of a query for work items in the C-language.

Refer to ["C-language vectors"](#page-56-0) on page 35 for detailed descriptions of vector access functions.

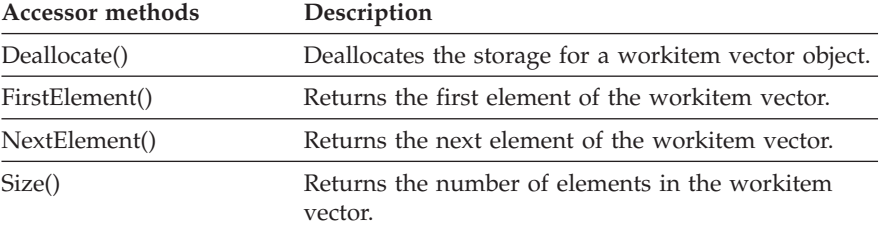

### **Worklist**

A worklist represents a group of items. **All API calls of a persistent list are also applicable to worklists.**

Refer to ["Basic API calls"](#page-114-0) on page 93 for detailed descriptions of basic API calls.

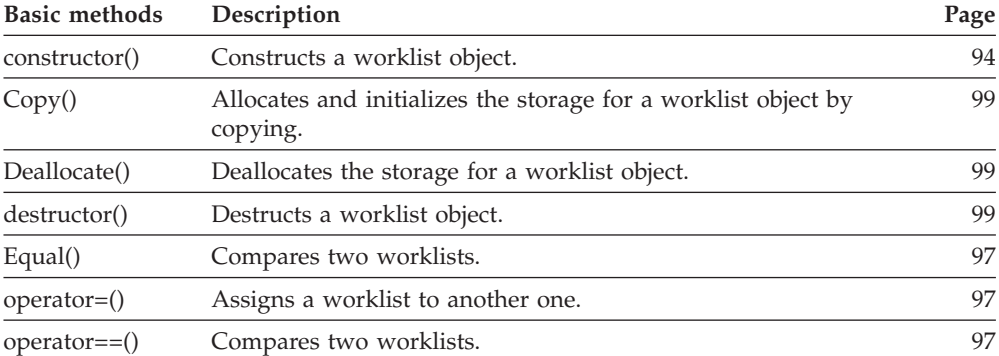

Refer to ["Accessor/mutator API calls"](#page-127-0) on page 106 for detailed descriptions of accessor API calls. All properties are primary properties.

The value in the **Type** column states the type of the property returned, whether it is a boolean (B), a character string (C), a date/time value (D), an enumeration (E), an integer (I), a multi-valued property (M), a pointer to some object (P), or an object itself. The API call declaration can be found in a general format at the indicated page.

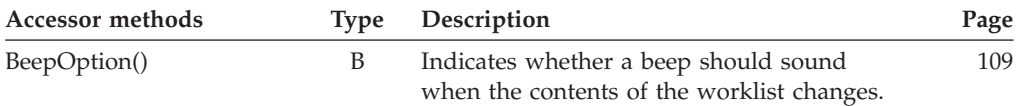

Refer to ["Action API calls"](#page-171-0) on page 150 for detailed descriptions of action API calls.

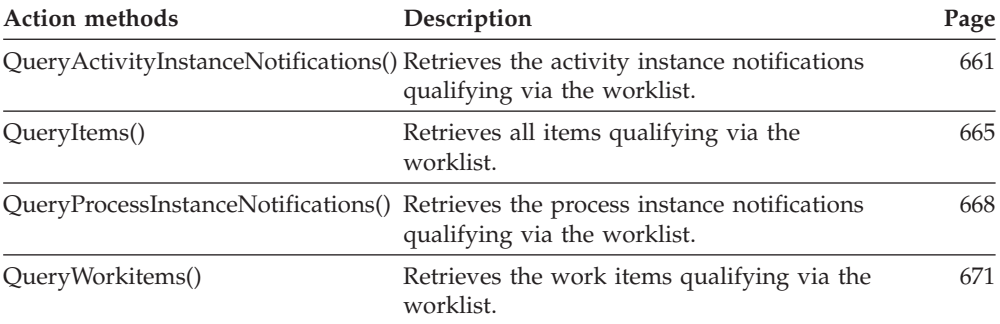

### **WorklistArray**

A worklist array represents the result of a query for worklists in ActiveX.

Refer to ["ActiveX arrays"](#page-61-0) on page 40 for detailed descriptions of array accessor methods.

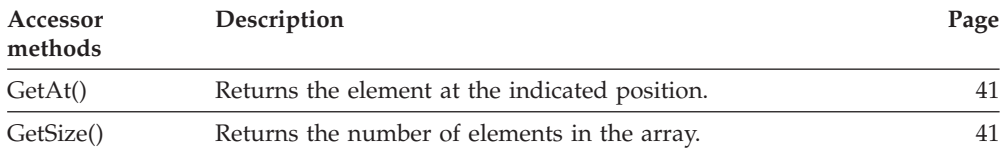

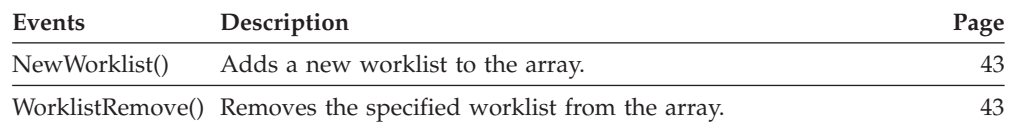

### **WorklistVector**

A worklist vector represents the result of a query for worklists in the C-language.

Refer to ["C-language vectors"](#page-56-0) on page 35 for detailed descriptions of vector access functions.

The value in the **Type** column states the type of the property returned, whether it is a boolean (B), a character string (C), a date/time value (D), an enumeration (E), an integer (I), or a multi-valued property (M), a pointer to some object (P), or an object itself(O). The API call declaration can be found in a general format at the indicated page.

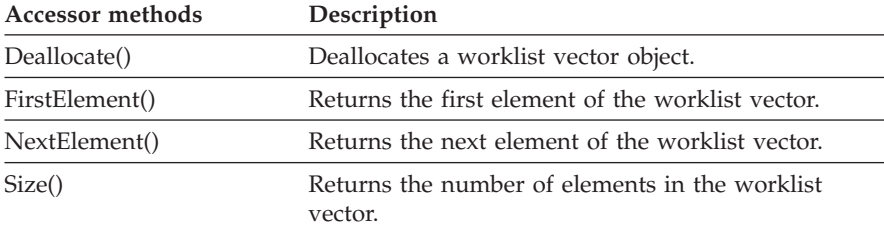

**Work list vector**
# **Part 7. API action and activity implementation calls**

The following chapters describe the MQ Workflow application programming interfaces for action or activity implementation API calls in alphabetical order.

Each entry contains a functional description of the API API call followed by subsections:

**Usage notes** Points to general information about the nature of this call. **Authorization** States the authority required to have the API call executed. **Required connection**

> States the MQ Workflow server a session must have been established with.

### **API interface declaration**

Shows the required file declarations.

#### **ActiveX signature**

Shows the ActiveX syntax of the API call.

**Note:** ActiveX signatures are provided in the Object Definition Language (ODL). For example, type *BSTR* is used for strings where the VisualBasic type is actually String.

**C-language signature**

Shows the C-language syntax of the API call.

**C++ language signature**

Shows the C++ language syntax of the API call.

- **Java signature** Shows the Java syntax of the API call.
- **Parameters** Describes each of the parameters together with an indicator whether the parameter is an input or output parameter.
- **Return type** Describes the value returned by the call.

### **Return codes/ FmcException**

Lists all possible return codes which may be raised by this call.

**Examples** Points to an example of the call.

# **Chapter 35. Activity instance actions**

An FmcjActivityInstance or an ActivityInstance object represents an instance of an activity of a process instance. An activity instance is uniquely identified by its object identifier or by its fully qualified name within the process instance. The fully qualified name of an activity instance is a name in dot notation where the hierarchy of nested activities of type *Block* is presented from left to right, and their names are separated by a dot.

The following sections describe the actions which can be applied on an activity instance. See ["ActivityInstance"](#page-276-0) on page 255 for a complete list of API calls.

# **ForceFinish()**

This API call ends the execution of the specified activity instance because it is known to have completed (action call).

An activity instance implemented by a program must be in the states *Ready*, *Running*, *Executed*, *CheckedOut*, *InError*, *Terminating*, or *Terminated*. An activity instance implemented by a process must be in the states *Ready, Executed, InError*, or *Terminated*. The associated process instance must be in the states *Running*, *Suspending*, *Suspended*, or *Terminating*.

Optionally, an output container can be specified to denote the result of processing. If none is specified, the output container available at the execution server is taken. For example, the output container defined with initial values.

The activity instance and, if it exists, the single non-disabled work item are then put into the *ForceFinished* state. The starter is set to the logged-on user. The exit condition is considered to be true and navigation proceeds.

Depending on the "delete finished items" option, associated work items are deleted.

### **Usage note**

• See ["Action API calls"](#page-171-0) on page 150 for general information.

### **Authorization**

- Process administration authorization
- Be the process administrator
- Be the system administrator

# **Required connection**

MQ Workflow execution server

# **API interface declarations**

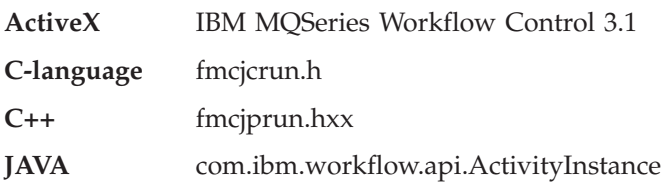

# **ActiveX signature**

long ForceFinish()

long ForceFinishWithContainer( Container \* outputContainer)

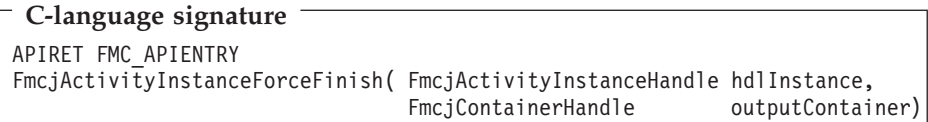

```
C++ language signatures
APIRET ForceFinish()
APIRET ForceFinish( FmcjContainer const & outputContainer )
```
# **Java signature**

```
public abstract
void forceFinish() throws FmcException
public abstract
void forceFinish2( Container outputContainer ) throws FmcException
```
# **Parameters**

**hdlInstance** Input. The handle of the activity instance to be dealt with.

### **outputContainer**

Input. The output container to become the result of the activity instance execution. A 0 handle can be passed in the C-language.

### **Return type**

**long/ APIRET** The return code of calling this method - see below.

### **Return codes/ FmcException**

**FMC\_OK(0)** The API call completed successfully.

### **FMC\_ERROR(1)**

A parameter references an undefined location. For example, the address of a handle is 0.

### **FMC\_ERROR\_EMPTY(122)**

The object does not yet represent a persistent object, that is, it has not yet been read from the database or it has not been created from its OID.

### **FMC\_ERROR\_INVALID\_HANDLE(130)**

The handle provided is incorrect; it is 0 or it is not pointing to an object of the requested type.

### FMC\_ERROR\_DOES\_NOT\_EXIST(118)

The activity instance does no longer exist.

### **FMC\_ERROR\_NOT\_AUTHORIZED(119)**

Not authorized to use the API call.

### FMC\_ERROR\_NOT\_LOGGED\_ON(106)

Not logged on.

### **FMC\_ERROR\_WRONG\_ACT\_IMPL\_KIND(406)**

The activity instance is not implemented by a program or process.

### **FMC\_ERROR\_WRONG\_STATE(120)**

The activity instance or process instance is in the wrong state.

# **FMC\_ERROR\_COMMUNICATION(13)**

The specified server cannot be reached; the server to which the connection should be established is not defined in your profile.

### **FMC\_ERROR\_INTERNAL(100)**

An MQ Workflow internal error has occurred. Contact your IBM representative.

### **FMC\_ERROR\_INVALID\_CHAR(16)**

A string contains an incorrect character; probably a code page problem.

### FMC\_ERROR\_INVALID\_CODE\_PAGE(15)

Code page conversion from the client code page into the server's code page is not supported.

### **FMC\_ERROR\_MESSAGE\_FORMAT(103)**

An internal message format error. Contact your IBM representative.

### **FMC\_ERROR\_MESSAGE\_SIZE\_EXCEEDED(821)**

The message to be returned exceeds the maximum size allowed - see the MAXIMUM\_MESSAGE\_SIZE definition in your system, system group, or domain.

### **FMC\_ERROR\_TIMEOUT(14)**

Timeout has occurred.

# **ForceRestart()**

This API call forces MQ Workflow to enable the restart of the specified activity instance (action call).

An activity instance implemented by a program must be in the states *Ready*, *Running*, *Executed*, *CheckedOut*, *InError*, *Terminating*, or *Terminated*. An activity instance implemented by a process must be in the states *Ready, Executed, InError*, or *Terminated*. The associated process instance must be in states *Running*, *Suspending*, or *Suspended*.

Optionally, an input container can be specified to denote the input to be used when the activity instance or its associated work item is (re)started. If none is specified, the input container available at the execution server is taken.

The activity instance and the logged-on user's work item are then reset into the *Ready* state. If there is no work item for the logged-on user, it is created. All other work items associated with the activity instance are set into the *Disabled* state. Note that an automatic activity instance must now be started manually.

### **Usage note**

• See ["Action API calls"](#page-171-0) on page 150 for general information.

### **Authorization**

- Process administration authorization
- Be the process administrator
- Be the system administrator

### **Required connection**

MQ Workflow execution server

### **API interface declarations**

**ActiveX** IBM MQSeries Workflow Control 3.1

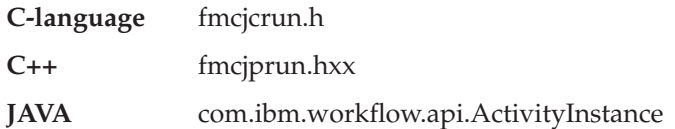

# **ActiveX signature**

long ForceRestart()

long ForceRestartWithContainer( Container \* inputContainer )

# **C-language signature**

APIRET FMC\_APIENTRY FmcjActivityInstanceForceRestart( FmcjActivityInstanceHandle hdlInstance, FmcjContainerHandle inputContainer )

# **C++ language signature**

APIRET ForceRestart()

APIRET ForceRestart( FmcjContainer const & inputContainer )

```
Java signature
public abstract
void forceRestart() throws FmcException
public abstract
void forceRestart2( Container inputContainer ) throws FmcException
```
### **Parameters**

**hdlInstance** Input. The handle of the activity instance to be dealt with. **inputContainer**

> Input. The input container to be used for restarting the activity instance. A 0 handle can be passed in the C-language.

# **Return type**

**long/ APIRET** The return code of calling this method - see below.

### **Return codes/ FmcException**

**FMC\_OK(0)** The API call completed successfully.

# **FMC\_ERROR(1)**

A parameter references an undefined location. For example, the address of a handle is 0.

### **FMC\_ERROR\_EMPTY(122)**

The object does not yet represent a persistent object, that is, it has not yet been read from the database or it has not been created from its OID.

### **FMC\_ERROR\_INVALID\_HANDLE(130)**

The handle provided is incorrect; it is 0 or it is not pointing to an object of the requested type.

### FMC\_ERROR\_DOES\_NOT\_EXIST(118)

The activity instance does no longer exist.

### **FMC\_ERROR\_NOT\_AUTHORIZED(119)**

Not authorized to use the API call.

### FMC\_ERROR\_NOT\_LOGGED\_ON(106)

Not logged on.

#### **FMC\_ERROR\_WRONG\_ACT\_IMPL\_KIND(406)**

The activity instance is not implemented by a program or process.

### **FMC\_ERROR\_WRONG\_STATE(120)**

The activity instance or process instance is in the wrong state.

#### **FMC\_ERROR\_COMMUNICATION(13)**

The specified server cannot be reached; the server to which the connection should be established is not defined in your profile.

# **FMC\_ERROR\_INTERNAL(100)**

An MQ Workflow internal error has occurred. Contact your IBM representative.

#### **FMC\_ERROR\_INVALID\_CHAR(16)**

A string contains an incorrect character; probably a code page problem.

### **FMC\_ERROR\_INVALID\_CODE\_PAGE(15)**

Code page conversion from the client code page into the server's code page is not supported.

#### **FMC\_ERROR\_MESSAGE\_FORMAT(103)**

An internal message format error. Contact your IBM representative.

### **FMC\_ERROR\_MESSAGE\_SIZE\_EXCEEDED(821)**

The message to be returned exceeds the maximum size allowed - see the MAXIMUM\_MESSAGE\_SIZE definition in your system, system group, or domain.

#### **FMC\_ERROR\_TIMEOUT(14)**

Timeout has occurred.

# **InContainer()**

This API call retrieves the input container associated with the activity instance from the MQ Workflow execution server (action call).

### **Usage note**

• See ["Action API calls"](#page-171-0) on page 150 for general information.

### **Authorization**

One of:

- Process authorization
- Process administration authorization
- Be the process instance creator
- Be the process administrator
- Be the system administrator

### **Required connection**

MQ Workflow execution server

# **API interface declarations**

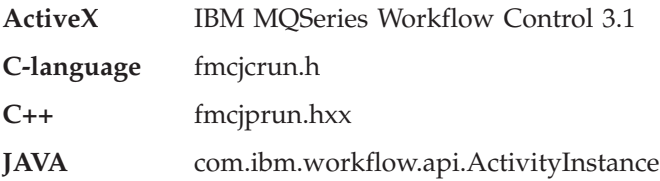

# **ActiveX signature**

long InContainer( Container \* input )

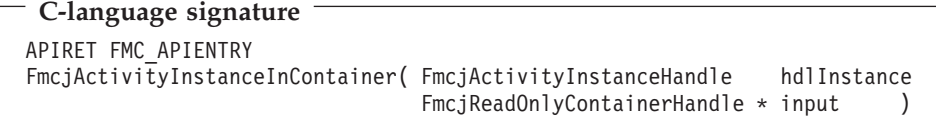

### **C++ language signature**

APIRET InContainer( FmcjReadOnlyContainer & input ) const

### **Java signature**

public abstract ReadOnlyContainer inContainer() throws FmcException

### **Parameters**

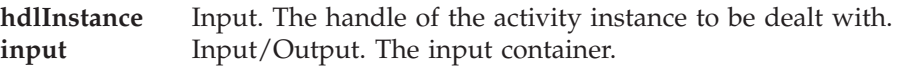

#### **Return type**

**long/ APIRET** The return code of calling this method - see below. **ReadOnlyContainer**

The input container.

#### **Return codes/ FmcException**

**FMC\_OK(0)** The API call completed successfully.

# **FMC\_ERROR(1)**

A parameter references an undefined location. For example, the address of a handle is 0.

### **FMC\_ERROR\_EMPTY(122)**

The object does not yet represent a persistent object, that is, it has not yet been read from the database or it has not been created from its OID.

### **FMC\_ERROR\_INVALID\_HANDLE(130)**

The handle provided is incorrect; it is 0 or it is not pointing to an object of the requested type.

### **FMC\_ERROR\_DOES\_NOT\_EXIST(118)**

The activity instance does no longer exist.

### **FMC\_ERROR\_NOT\_AUTHORIZED(119)**

Not authorized to use the API call.

### **FMC\_ERROR\_NOT\_LOGGED\_ON(106)**

Not logged on.

### **FMC\_ERROR\_COMMUNICATION(13)**

The specified server cannot be reached; the server to which the connection should be established is not defined in your profile.

### **FMC\_ERROR\_INTERNAL(100)**

An MQ Workflow internal error has occurred. Contact your IBM representative.

### **FMC\_ERROR\_INVALID\_CHAR(16)**

A string contains an incorrect character; probably a code page problem.

# **FMC\_ERROR\_INVALID\_CODE\_PAGE(15)**

Code page conversion from the client code page into the server's code page is not supported.

### **FMC\_ERROR\_MESSAGE\_FORMAT(103)**

An internal message format error. Contact your IBM representative.

### **FMC\_ERROR\_MESSAGE\_SIZE\_EXCEEDED(821)**

The message to be returned exceeds the maximum size allowed - see the MAXIMUM\_MESSAGE\_SIZE definition in your system, system group, or domain.

### **FMC\_ERROR\_TIMEOUT(14)**

Timeout has occurred.

### **ObtainProcessMonitor()/ObtainInstanceMonitor**

This API call retrieves a monitor for the process instance the activity instance is part of from the MQ Workflow execution server (action call).

When the deep option is specified, all activity instances of type Block are resolved, that is, their monitors are also fetched from the server.

**Note:** Deep is currently not supported.

In C++, when the instance monitor object to be initialized is not empty, that object is destructed before the new one is assigned. In C, the application is completely responsible for the ownership of objects, that is, it is not checked whether the instance monitor handle already points to some object.

### **Usage note**

• See ["Action API calls"](#page-171-0) on page 150 for general information.

### **Authorization**

One of:

- Process authorization
- Process administration authorization
- Be the process administrator
- Be the process creator
- Be the system administrator

### **Required connection**

MQ Workflow execution server

### **API interface declarations**

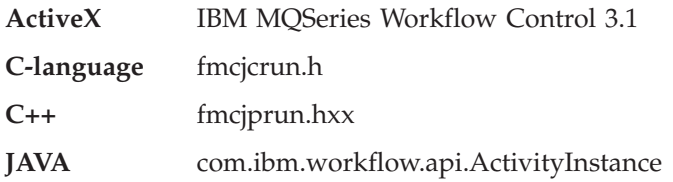

# **ActiveX signature**

InstanceMonitor\* ObtainInstanceMonitor( boolean deep, long \* returnCode )

# **C-language signature**

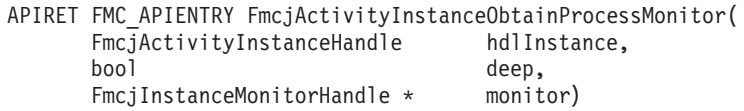

# **C++ language signature**

APIRET ObtainProcessMonitor( FmcjInstanceMonitor & monitor, deep= false ) const

# **Java signature**

public abstract InstanceMonitor obtainProcessMonitor( boolean deep ) throws FmcException

### **Parameters**

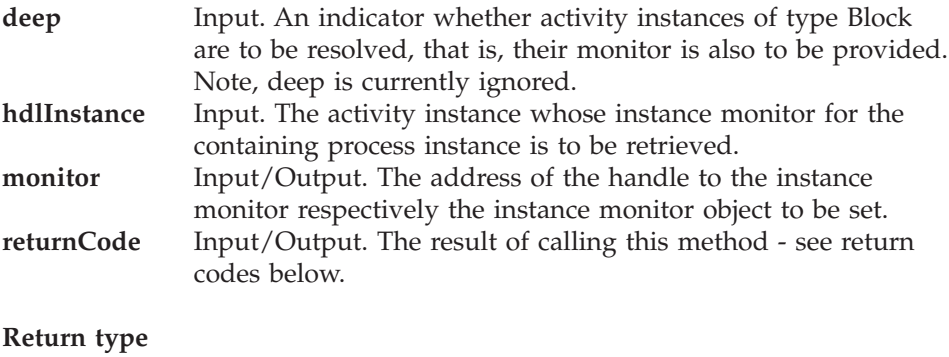

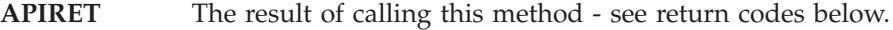

### **InstanceMonitor\*/InstanceMonitor**

A pointer to the instance monitor respectively the instance monitor for the process instance.

### **Return codes/ FmcException**

**FMC\_OK(0)** The API call completed successfully.

# **FMC\_ERROR(1)**

A parameter references an undefined location. For example, the address of a handle is 0.

# **FMC\_ERROR\_EMPTY(122)**

The object does not yet represent a persistent object, that is, it has not yet been read from the database or it has not been created from its OID.

### **FMC\_ERROR\_INVALID\_HANDLE(130)**

The handle provided is incorrect; it is 0 or it is not pointing to an object of the requested type.

### **FMC\_ERROR\_DOES\_NOT\_EXIST(118)**

The activity instance does no longer exist.

# **FMC\_ERROR\_NOT\_AUTHORIZED(119)**

Not authorized to use the API call.

# **FMC\_ERROR\_NOT\_LOGGED\_ON(106)**

Not logged on.

### **FMC\_ERROR\_COMMUNICATION(13)**

The specified server cannot be reached; the server to which the connection should be established is not defined in your profile.

# **FMC\_ERROR\_INTERNAL(100)**

An MQ Workflow internal error has occurred. Contact your IBM representative.

# **FMC\_ERROR\_INVALID\_CHAR(16)**

A string contains an incorrect character; probably a code page problem.

### **FMC\_ERROR\_INVALID\_CODE\_PAGE(15)**

Code page conversion from the client code page into the server's code page is not supported.

### **FMC\_ERROR\_MESSAGE\_FORMAT(103)**

An internal message format error. Contact your IBM representative.

# **FMC\_ERROR\_MESSAGE\_SIZE\_EXCEEDED(821)**

The message to be returned exceeds the maximum size allowed - see the MAXIMUM\_MESSAGE\_SIZE definition in your system, system group, or domain.

# **FMC\_ERROR\_TIMEOUT(14)**

Timeout has occurred.

# **OutContainer()**

This API call retrieves the output container associated with the activity instance from the MQ Workflow execution server (action call).

### **Usage note**

• See ["Action API calls"](#page-171-0) on page 150 for general information.

# **Authorization**

One of:

- Process authorization
- Process administration authorization
- v Be the process instance creator
- v Be the process administrator
- Be the system administrator

# **Required connection**

MQ Workflow execution server

# **API interface declarations**

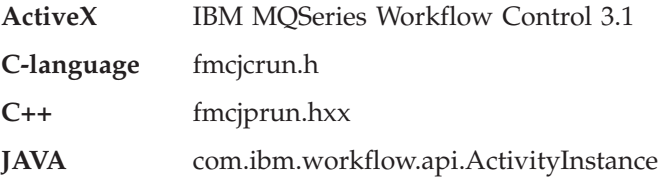

# **ActiveX signature**

long OutContainer( Container \* output )

**C-language signature** APIRET FMC\_APIENTRY FmcjActivityInstanceOutContainer(FmcjActivityInstanceHandle hdlInstance, FmcjReadOnlyContainerHandle \* output )

# **C++ language signature**

APIRET OutContainer( FmcjReadOnlyContainer & output ) const

### **Java signature**

public abstract ReadOnlyContainer outContainer() throws FmcException

### **Parameters**

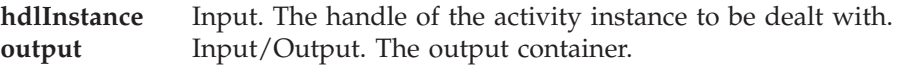

### **Return type**

**long/ APIRET** The return code of calling this method - see below. **ReadOnlyContainer**

The output container.

#### **Return codes/ FmcException**

**FMC\_OK(0)** The API call completed successfully.

### **FMC\_ERROR(1)**

A parameter references an undefined location. For example, the address of a handle is 0.

### **FMC\_ERROR\_EMPTY(122)**

The object does not yet represent a persistent object, that is, it has not yet been read from the database or it has not been created from its OID.

### **FMC\_ERROR\_INVALID\_HANDLE(130)**

The handle provided is incorrect; it is 0 or it is not pointing to an object of the requested type.

#### **FMC\_ERROR\_DOES\_NOT\_EXIST(118)**

The activity instance does no longer exist.

### **FMC\_ERROR\_NOT\_AUTHORIZED(119)**

Not authorized to use the API call.

#### **FMC\_ERROR\_NOT\_LOGGED\_ON(106)**

Not logged on.

### **FMC\_ERROR\_COMMUNICATION(13)**

The specified server cannot be reached; the server to which the connection should be established is not defined in your profile.

### **FMC\_ERROR\_INTERNAL(100)**

An MQ Workflow internal error has occurred. Contact your IBM representative.

### **FMC\_ERROR\_INVALID\_CHAR(16)**

A string contains an incorrect character; probably a code page problem.

### **FMC\_ERROR\_INVALID\_CODE\_PAGE(15)**

Code page conversion from the client code page into the server's code page is not supported.

### **FMC\_ERROR\_MESSAGE\_FORMAT(103)**

An internal message format error. Contact your IBM representative.

# **FMC\_ERROR\_MESSAGE\_SIZE\_EXCEEDED(821)**

The message to be returned exceeds the maximum size allowed - see the MAXIMUM\_MESSAGE\_SIZE definition in your system, system group, or domain.

### **FMC\_ERROR\_TIMEOUT(14)**

Timeout has occurred.

# **Refresh()**

This API call refreshes the activity instance from the MQ Workflow execution server (action call).

All information about the activity instance, primary and secondary, is retrieved.

### **Usage note**

• See ["Action API calls"](#page-171-0) on page 150 for general information.

### **Authorization**

One of:

- Process authorization
- Process administration authorization
- Be the process instance creator
- Be the process administrator
- Be the system administrator

### **Required connection**

MQ Workflow execution server

### **API interface declarations**

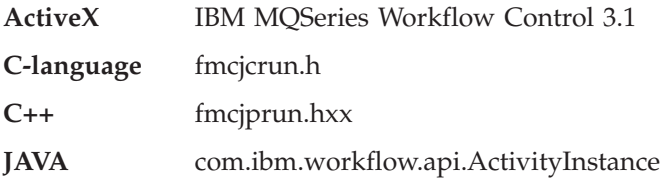

# **ActiveX signature**

long Refresh()

**C-language signature** APIRET FMC\_APIENTRY FmcjActivityInstanceRefresh( FmcjActivityInstanceHandle hdlInstance )

## **C++ language signature** APIRET Refresh()

### **Java signature**

public abstract void refresh() throws FmcException

### **Parameters**

**hdlInstance** Input. The handle of the activity instance object to be refreshed.

### **Return type**

**long/ APIRET** The result of calling this API call - see return codes below.

### **Return codes/ FmcException**

**FMC\_OK(0)** The API call completed successfully. **FMC\_ERROR(1)**

> A parameter references an undefined location. For example, the address of a handle is 0.

### **FMC\_ERROR\_EMPTY(122)**

The object does not yet represent a persistent object, that is, it has not yet been read from the database or it has not been created from its OID.

### **FMC\_ERROR\_INVALID\_HANDLE(130)**

The handle provided is incorrect; it is 0 or it is not pointing to an object of the requested type.

### **FMC\_ERROR\_DOES\_NOT\_EXIST(118)**

The activity instance does no longer exist.

### **FMC\_ERROR\_NOT\_AUTHORIZED(119)**

Not authorized to use the API call.

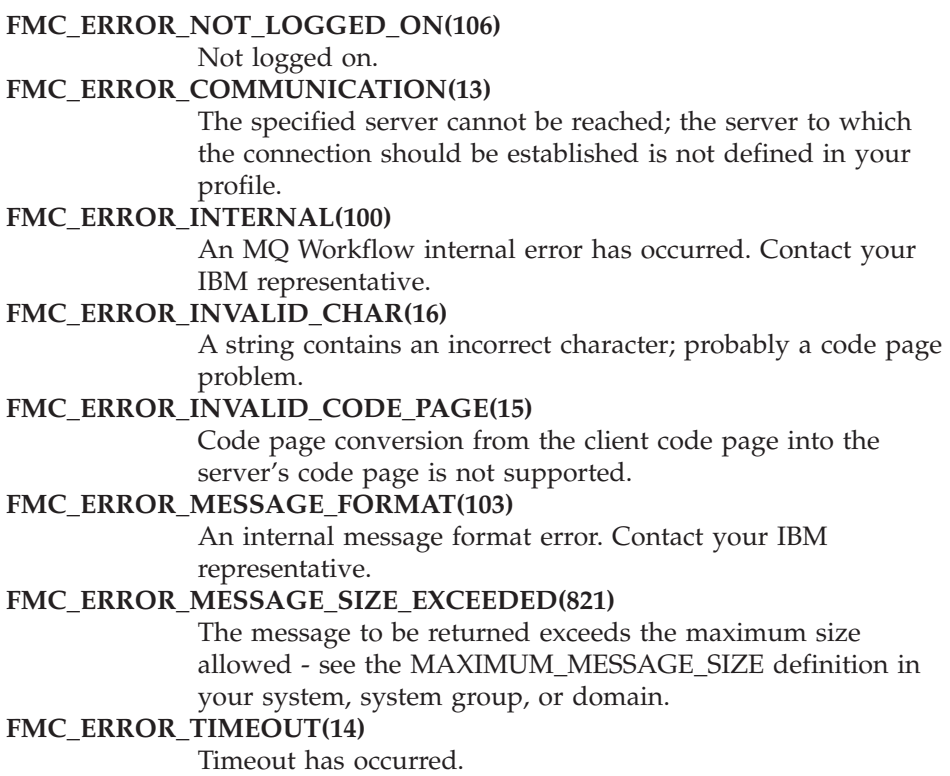

# **SubProcessInstance()**

This API call retrieves the process instance which is implementing the activity instance from the MQ Workflow execution server (action call).

All information about the process instance, primary and secondary, is retrieved.

In C++, when the process instance object to be initialized is not empty, then that object is destructed before the new one is assigned. In C, the application is completely responsible for the ownership of objects, that is, it is not checked whether the process instance handle already points to some object.

### **Usage note**

• See ["Action API calls"](#page-171-0) on page 150 for general information.

### **Authorization**

One of:

- Process authorization
- Process administration authorization
- Be the process creator
- Be the process administrator
- Be the system administrator

### **Required connection**

MQ Workflow execution server

### **API interface declarations**

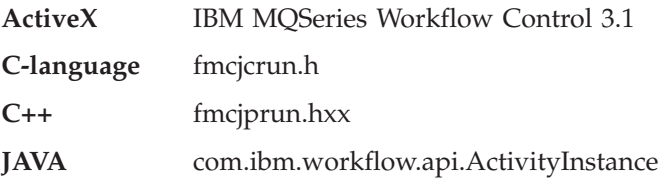

### **ActiveX signature**

ProcessInstance\* SubProcessInstance( long \* returnCode )

### **C-language signature**

```
APIRET FMC_APIENTRY FmcjActivityInstanceSubProcessInstance(
       FmcjActivityInstanceHandle hdlInstance,
       FmcjProcessInstanceHandle * instance )
```
# **C++ language signature**

APIRET SubProcessInstance( FmcjProcessInstance & instance ) const

# **Java signature**

```
public abstract
ProcessInstance subProcessInstance() throws FmcException
```
### **Parameters**

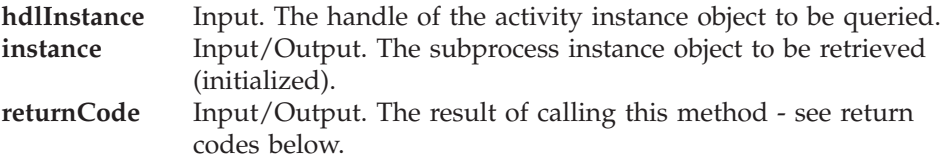

# **Return type**

# **APIRET**

The result of calling this method - see return codes below.

# **ProcessInstance\*/ ProcessInstance**

A pointer to the subprocess instance respectively the subprocess instance.

# **Return codes/ FmcException**

FMC OK(0) The API call completed successfully.

# **FMC\_ERROR(1)**

A parameter references an undefined location. For example, the address of a handle is 0.

# **FMC\_ERROR\_EMPTY(122)**

The object does not yet represent a persistent object, that is, it has not yet been read from the database or it has not been created from its OID.

# **FMC\_ERROR\_INVALID\_HANDLE(130)**

The handle provided is incorrect; it is 0 or it is not pointing to an object of the requested type.

# FMC\_ERROR\_DOES\_NOT\_EXIST(118)

The activity instance does no longer exist.

# **FMC\_ERROR\_NOT\_AUTHORIZED(119)**

Not authorized to use the API call.

# **FMC\_ERROR\_NOT\_LOGGED\_ON(106)**

Not logged on.

# **FMC\_ERROR\_COMMUNICATION(13)**

The specified server cannot be reached; the server to which the connection should be established is not defined in your profile.

# **FMC\_ERROR\_INTERNAL(100)**

An MQ Workflow internal error has occurred. Contact your IBM representative.

# **FMC\_ERROR\_INVALID\_CHAR(16)**

A string contains an incorrect character; probably a code page problem.

# **FMC\_ERROR\_INVALID\_CODE\_PAGE(15)**

Code page conversion from the client code page into the server's code page is not supported.

# **FMC\_ERROR\_MESSAGE\_FORMAT(103)**

An internal message format error. Contact your IBM representative.

# **FMC\_ERROR\_MESSAGE\_SIZE\_EXCEEDED(821)**

The message to be returned exceeds the maximum size allowed - see the MAXIMUM\_MESSAGE\_SIZE definition in your system, system group, or domain.

### **FMC\_ERROR\_TIMEOUT(14)**

Timeout has occurred.

# **Terminate()**

This API call terminates an activity instance implemented by a program or process (action call).

If the activity instance is implemented by a program, it must be in the states *CheckedOut* or *Running* and the process instance must be in the states *Running, Suspending, Suspended*, or *Terminating*. If the activity instance is implemented by a process, it must be in the states *Running, Suspending*, or *Suspended* and the process instance must be in the states *Running, Suspending, Suspended*, or *Terminating*.

When the activity instance is implemented by a program and processed under the control of a program execution agent or user-defined program execution server, a message is sent to inform about the termination request. The program execution agent tries to kill fenced activity implementations.

An activity instance implemented by a process is terminated together with all its non-autonomous subprocesses with respect to control autonomy.

The activity instance is then put into the *Terminating* or *Terminated* state.

When the *Terminated* state has been reached, the exit condition is considered to be false, the output container and especially the return code  $(RC)$  are not set, and navigation ends. Navigation can be explicitly continued by a user with process administration rights, that is, ForceFinish() or ForceRestart() repair actions can be called.

### **Usage note**

• See ["Action API calls"](#page-171-0) on page 150 for general information.

### **Authorization**

One of:

- Process administration authorization
- Be the starter of the associated work item
- Be the process administrator
- Be the system administrator

### **Required connection**

MQ Workflow execution server

# **API interface declarations**

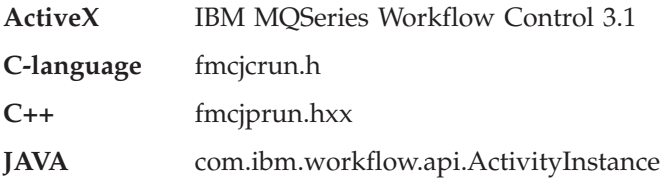

# **ActiveX signature**

long Terminate()

# **C-language signature**

APIRET FMC\_APIENTRY FmcjActivityInstanceTerminate( FmcjActivityInstanceHandle hdlInstance )

# **C++ language signature**

APIRET Terminate()

# **Java signature**

public abstract void terminate() throws FmcException

# **Parameters**

**hdlInstance** Input. The handle of the activity instance to be terminated.

# **Return type**

**long/ APIRET** The return code of calling this method - see below.

# **Return codes/ FmcException**

**FMC\_OK(0)** The API call completed successfully. **FMC\_ERROR(1)**

A parameter references an undefined location. For example, the address of a handle is 0.

# **FMC\_ERROR\_EMPTY(122)**

The object does not yet represent a persistent object, that is, it has not yet been read from the database or it has not been created from its OID.

### **FMC\_ERROR\_INVALID\_HANDLE(130)**

The handle provided is incorrect; it is 0 or it is not pointing to an object of the requested type.

### FMC\_ERROR\_DOES\_NOT\_EXIST(118)

The activity instance does no longer exist.

### **FMC\_ERROR\_NOT\_AUTHORIZED(119)**

Not authorized to use the API call.

# FMC\_ERROR\_NOT\_LOGGED\_ON(106)

Not logged on.

### **FMC\_ERROR\_WRONG\_ACT\_IMPL\_KIND(406)**

The activity instance is not implemented by a program or process.

### **FMC\_ERROR\_WRONG\_STATE(120)**

The activity instance or process instance is in the wrong state. **FMC\_ERROR\_COMMUNICATION(13)**

> The specified server cannot be reached; the server to which the connection should be established is not defined in your profile.

### **FMC\_ERROR\_INTERNAL(100)**

An MQ Workflow internal error has occurred. Contact your IBM representative.

### **FMC\_ERROR\_INVALID\_CHAR(16)**

A string contains an incorrect character; probably a code page problem.

### **FMC\_ERROR\_INVALID\_CODE\_PAGE(15)**

Code page conversion from the client code page into the server's code page is not supported.

### **FMC\_ERROR\_MESSAGE\_FORMAT(103)**

An internal message format error. Contact your IBM representative.

### **FMC\_ERROR\_MESSAGE\_SIZE\_EXCEEDED(821)**

The message to be returned exceeds the maximum size allowed - see the MAXIMUM\_MESSAGE\_SIZE definition in your system, system group, or domain.

### **FMC\_ERROR\_TIMEOUT(14)**

Timeout has occurred.

# **Chapter 36. Activity instance notification actions**

An FmcjActivityInstanceNotification or an ActivityInstanceNotification object represents a notification on an activity instance assigned to a user.

Other items assigned to users are process instance notifications and work items. FmcjItem or Item represents the common properties of all items.

In the C++ language, FmcjActivityInstanceNotification is thus a subclass of the FmcjItem class and inherits all properties and methods. In the Java language, ActivityInstanceNotification is thus a subclass of the Item class and inherits all properties and methods. Similarly, in the C-language, common implementations of functions are taken from FmcjItem. That is, common functions start with the prefix FmcjItem; they are also defined starting with the prefix FmcjActivityInstanceNotification. In ActiveX, inheritance is not supported so that all functions are explicitly defined on ActivityInstanceNotification. Note, however, that they are described as Item actions.

An activity instance notification is uniquely identified by its object identifier.

The following sections describe the actions which can be applied on an activity instance notification. See ["ActivityInstanceNotification"](#page-281-0) on page 260 for a complete list of API calls.

# **ActivityInstance()**

This API call retrieves the activity instance the activity instance notification is associated to from the MQ Workflow execution server (action call).

All information about the activity instance, primary and secondary, is retrieved.

In C++, when the activity instance object to be initialized is not empty, that object is destructed before the new one is assigned. In C, the application is completely responsible for the ownership of objects, that is, it is not checked whether the activity instance handle already points to some object.

### **Usage note**

• See ["Action API calls"](#page-171-0) on page 150 for general information.

### **Authorization**

One of:

- Process authorization
- Process administration authorization
- Be the process creator
- Be the process administrator
- Be the system administrator

# **Required connection**

MQ Workflow execution server

# **API interface declarations**

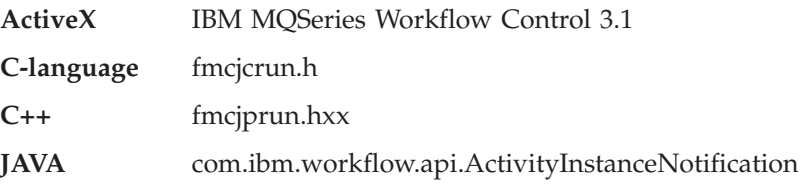

### **ActiveX signature**

ActivityInstance\* ActivityInstance( long \* returnCode )

# **C-language signature**

APIRET FMC\_APIENTRY FmcjActivityInstanceNotificationActivityInstance( FmcjActivityInstanceNotificationHandle hdlItem, FmcjActivityInstanceHandle \* instance )

### **C++ language signature**

APIRET ActivityInstance( FmcjActivityInstance & instance ) const

# **Java signature**

```
public abstract
```
ActivityInstance activityInstance() throws FmcException

# **Parameters**

**hdlItem** Input. The handle of the activity instance notification object to be queried.

- **instance** Input/Output. The activity instance object to be retrieved (initialized).
- **returnCode** Input/Output. The return code of calling this method see return codes below.

### **Return type**

**APIRET** The return code of calling this API call - see return codes below.

# **ActivityInstance\*/ ActivityInstance**

A pointer to the activity instance or the activity instance the activity instance notification is associated to.

### **Return codes/ FmcException**

**FMC\_OK(0)** The API call completed successfully.

### **FMC\_ERROR(1)**

A parameter references an undefined location. For example, the address of a handle is 0.

### **FMC\_ERROR\_EMPTY(122)**

The object does not yet represent a persistent object, that is, it has not yet been read from the database or it has not been created from its OID.

### **FMC\_ERROR\_INVALID\_HANDLE(130)**

The handle provided is incorrect; it is 0 or it is not pointing to an object of the requested type.

### FMC\_ERROR\_DOES\_NOT\_EXIST(118)

The activity instance notification does no longer exist. Or, the transient activity instance notification object recreated from its OID is not an activity instance notification; it is a process instance notification.

### **FMC\_ERROR\_NOT\_AUTHORIZED(119)**

Not authorized to use the API call.

### **FMC\_ERROR\_NOT\_LOGGED\_ON(106)**

Not logged on.

### **FMC\_ERROR\_COMMUNICATION(13)**

The specified server cannot be reached; the server to which the connection should be established is not defined in your profile.

### **FMC\_ERROR\_INTERNAL(100)**

An MQ Workflow internal error has occurred. Contact your IBM representative.

### **FMC\_ERROR\_INVALID\_CHAR(16)**

A string contains an incorrect character; probably a code page problem.

### **FMC\_ERROR\_INVALID\_CODE\_PAGE(15)**

Code page conversion from the client code page into the server's code page is not supported.

### **FMC\_ERROR\_MESSAGE\_FORMAT(103)**

An internal message format error. Contact your IBM representative.

### **FMC\_ERROR\_MESSAGE\_SIZE\_EXCEEDED(821)**

The message to be returned exceeds the maximum size allowed - see the MAXIMUM\_MESSAGE\_SIZE definition in your system, system group, or domain.

### **FMC\_ERROR\_TIMEOUT(14)**

Timeout has occurred.

# **StartTool()**

This API call starts the specified support tool (action call).

The support tool must be one of the tools associated to the activity instance the notification has been created for. It is then started on the program execution agent associated to the logged-on user.

### **Usage note**

• See ["Action API calls"](#page-171-0) on page 150 for general information.

### **Authorization**

Be the activity instance notification owner

### **Required connection**

MQ Workflow execution server

# **API interface declarations**

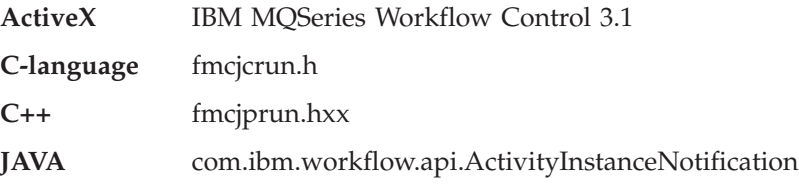

### **ActiveX signature**

long StartTool( BSTR toolName )

### **C-language signature**

APIRET FMC\_APIENTRY FmcjActivityInstanceNotificationStartTool( FmcjActivityInstanceNotificationHandle hdlItem, char const \* toolName )

# **C++ language signature**

APIRET StartTool( string const & toolName ) const

### **Java signature**

```
public abstract
void startTool( String toolName ) throws FmcException
```
#### **Parameters**

**hdlItem** Input. The handle of the activity instance notification to be dealt with.

**toolName** Input. The support tool to be started.

### **Return type**

**long/ APIRET** The return code of calling this method - see below.

#### **Return codes/ FmcException**

**FMC\_OK(0)** The API call completed successfully.

### **FMC\_ERROR(1)**

A parameter references an undefined location. For example, the address of a handle is 0.

### **FMC\_ERROR\_EMPTY(122)**

The object does not yet represent a persistent object, that is, it has not yet been read from the database or it has not been created from its OID.

### **FMC\_ERROR\_INVALID\_HANDLE(130)**

The handle provided is incorrect; it is 0 or it is not pointing to an object of the requested type.

### **FMC\_ERROR\_DOES\_NOT\_EXIST(118)**

The work item does no longer exist.

#### **FMC\_ERROR\_INVALID\_TOOL(129)**

No tool name is provided or the specified tool is not defined for the activity instance notification.

## **FMC\_ERROR\_NOT\_AUTHORIZED(119)**

Not authorized to use the API call.

# **FMC\_ERROR\_NOT\_LOGGED\_ON(106)**

Not logged on.

**FMC\_ERROR\_WRONG\_KIND(501)**

The transient activity instance notification object recreated from its OID is not an activity instance notification; it is a process instance notification.

# **FMC\_ERROR\_COMMUNICATION(13)**

The specified server cannot be reached; the server to which the connection should be established is not defined in your profile.

# **FMC\_ERROR\_INTERNAL(100)**

An MQ Workflow internal error has occurred. Contact your IBM representative.

# **FMC\_ERROR\_INVALID\_CHAR(16)**

A string contains an incorrect character; probably a code page problem.

# **FMC\_ERROR\_INVALID\_CODE\_PAGE(15)**

Code page conversion from the client code page into the server's code page is not supported.

# **FMC\_ERROR\_MESSAGE\_FORMAT(103)**

An internal message format error. Contact your IBM representative.

# **FMC\_ERROR\_MESSAGE\_SIZE\_EXCEEDED(821)**

The message to be returned exceeds the maximum size allowed - see the MAXIMUM\_MESSAGE\_SIZE definition in your system, system group, or domain.

# **FMC\_ERROR\_TIMEOUT(14)**

Timeout has occurred.

# **Chapter 37. Container activity implementation API calls**

An FmcjContainer or Container object represents a data container of a process template, process instance, work item, activity implementation, or support tool. A container can be a read-only input container or a read/write input or output container.

The API calls defined on the container allow to access the values of data members of a basic type (container leaves), or to get a substructure of a container, a container element.

An FmcjContainer or Container object represents the common aspects of read-only or read/write containers. In the C++ language, FmcjContainer is thus the superclass of the FmcjReadOnlyContainer and FmcjReadWriteContainer classes and provides for all common properties and methods. In the Java language, Container is thus a superclass of the ReadOnlyContainer and ReadWriteContainer classes and provides for all common properties and methods. Similarly, in the C-language, common implementations of functions are taken from FmcjContainer. That is, common functions start with the prefix FmcjContainer; they are also defined starting with the prefixes FmcjReadOnlyContainer and FmcjReadWriteContainer. In ActiveX, inheritance is not supported. All methods are available on the Container class.

The following sections describe the activity implementation functions which are used for communication between an activity implementation or support tool and a program execution agent. See ["Container"](#page-287-0) on page 266 for a complete list of API calls on containers.

# **InContainer()**

This API call retrieves the input container from the MQ Workflow program execution agent (activity implementation call).

It can be used from within an activity implementation or support tool.

### **Usage note**

• See ["Activity implementation API calls"](#page-172-0) on page 151 for general information.

### **Authorization**

Be an activity implementation or support tool

# **Required connection**

None but active MQ Workflow program execution agent.

# **API interface declarations**

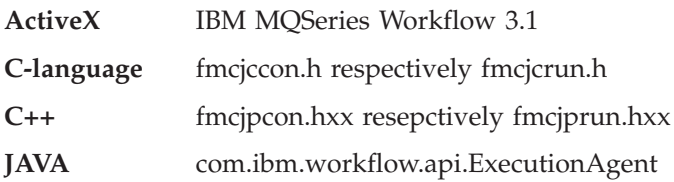

# **ActiveX signature**

long InContainer()

# **C-language signature**

APIRET FMC\_APIENTRY FmcjContainerInContainer( FmcjReadOnlyContainerHandle \* input )

### **C++ language signature**

static APIRET InContainer( FmcjReadOnlyContainer & input )

# **Java signature**

public abstract ReadOnlyContainer ExecutionAgent.inContainer() throws FmcException

### **Parameters**

**input** Input/Output. The address of the input container handle respectively the input container of the activity implementation or support tool to be set.

# **Return type long/ APIRET**

The return code of calling this API call - see return codes below. **ReadOnlyContainer**

The input container of the activity implementation or support tool.

# **Return codes/ FmcException**

**FMC\_OK(0)** The API call completed successfully.

# **FMC\_ERROR(1)**

A parameter references an undefined location. For example, the address of a handle is 0.

### **FMC\_ERROR\_EMPTY(122)**

The object does not yet represent a persistent object, that is, it has not yet been read from the database or it has not been created from its OID.

### **FMC\_ERROR\_INVALID\_HANDLE(130)**

The handle provided is incorrect; it is 0 or it is not pointing to an object of the requested type.

### **FMC\_ERROR\_NO\_CTNR\_ACCESS(1021)**

The program does not have an input container.

### **FMC\_ERROR\_NOT\_AUTHORIZED(119)**

Not authorized to use the API call.

#### **FMC\_ERROR\_PROGRAM\_EXECUTION(126)**

The API call was not called from within an activity implementation or support tool or the program execution agent is not active.

### **FMC\_ERROR\_COMMUNICATION(13)**

The specified program execution agent cannot be reached.

#### **FMC\_ERROR\_INTERNAL(100)**

An MQ Workflow internal error has occurred. Contact your IBM representative.

### **FMC\_ERROR\_MESSAGE\_FORMAT(103)**

An internal message format error. Contact your IBM representative.

#### **Examples**

- For a C-language example see ["Programming an executable \(C-language\)"](#page-822-0) [on page 801](#page-822-0)
- For a C++ example see "Programming an executable  $(C++)$ " on page 802

# **OutContainer()**

This API call retrieves the output container from the MQ Workflow program execution agent (activity implementation call).

It can be used from within an activity implementation.

### **Usage note**

• See ["Activity implementation API calls"](#page-172-0) on page 151 for general information.

### **Authorization**

Be an activity implementation

# **Required connection**

None but active MQ Workflow program execution agent.

# **API interface declarations**

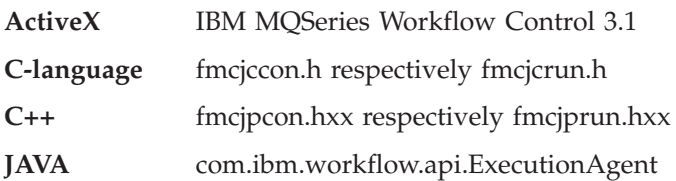

# **ActiveX signature**

long OutContainer()

# **C-language signature**

APIRET FMC\_APIENTRY FmcjContainerOutContainer( FmcjReadWriteContainerHandle \* output )

# **C++ language signature**

static APIRET OutContainer( FmcjReadWriteContainer & output )

# **Java signature**

public abstract ReadWriteContainer ExecutionAgent.outContainer() throws FmcException

# **Parameters**

**output** Input/Output. The address of the output container handle respectively the output container of the activity implementation to be set.

# **Return type**

**long/ APIRET** The return code of calling this API call - see return codes below.

### **ReadWriteContainer**

The output container of the activity implementation.

### **Return codes/ FmcException**

**FMC\_OK(0)** The API call completed successfully.

### **FMC\_ERROR(1)**

A parameter references an undefined location. For example, the address of a handle is 0.

### **FMC\_ERROR\_EMPTY(122)**

The object does not yet represent a persistent object, that is, it has not yet been read from the database or it has not been created from its OID.

### **FMC\_ERROR\_INVALID\_HANDLE(130)**

The handle provided is incorrect; it is 0 or it is not pointing to an object of the requested type.

### **FMC\_ERROR\_NO\_CTNR\_ACCESS(1021)**

The program does not have an output container.

#### **FMC\_ERROR\_NOT\_AUTHORIZED(119)**

Not authorized to use the API call.

### **FMC\_ERROR\_PROGRAM\_EXECUTION(126)**

The API call was not called from within an activity

implementation or the program execution agent is not active.

### **FMC\_ERROR\_TOOL\_FUNCTION(128)**

A support tool cannot access an output container.

#### **FMC\_ERROR\_COMMUNICATION(13)**

The specified program execution agent cannot be reached.

### **FMC\_ERROR\_INTERNAL(100)**

An MQ Workflow internal error has occurred. Contact your IBM representative.

### **FMC\_ERROR\_MESSAGE\_FORMAT(103)**

An internal message format error. Contact your IBM representative.

#### **Examples**

- For a C-language example see ["Programming an executable \(C-language\)"](#page-822-0) [on page 801](#page-822-0)
- For a  $C_{++}$  example see "Programming an executable  $(C_{++})$ " on page 802

# **RemoteInContainer()**

This API call retrieves the input container from the MQ Workflow program execution agent (activity implementation call).

It can be used from within a program started by an activity implementation or support tool.

### **Usage note**

• See ["Activity implementation API calls"](#page-172-0) on page 151 for general information.

### **Authorization**

Valid program identification

### **Required connection**

None but active MQ Workflow program execution agent.

# **API interface declarations**

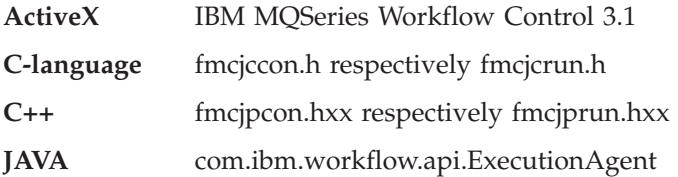

### **ActiveX signature**

long RemoteInContainer( BSTR programID )

# **C-language signature**

APIRET FMC\_APIENTRY FmcjContainerRemoteInContainer( char const \* programID, FmcjReadOnlyContainerHandle \* input )

# **C++ language signature**

static APIRET RemoteInContainer( string const & programID, FmcjReadOnlyContainer & input )

### **Java signature**

```
public abstract
   ReadOnlyContainer ExecutionAgent.remoteInContainer( String programID )
throws FmcException
```
### **Parameters**
**input** Input/Output. The address of the input container handle respectively the input container of the activity implementation or support tool to be set. **programID** Input. The program identification by which the activity implementation or support tool is known to the program execution agent.

#### **Return type**

**long/ APIRET** The return code of calling this API call - see return codes below.

#### **ReadOnlyContainer**

The input container of the activity implementation or support tool.

#### **Return codes/ FmcException**

**FMC\_OK(0)** The API call completed successfully.

#### **FMC\_ERROR(1)**

A parameter references an undefined location. For example, the address of a handle is 0.

#### **FMC\_ERROR\_EMPTY(122)**

The object does not yet represent a persistent object, that is, it has not yet been read from the database or it has not been created from its OID.

#### **FMC\_ERROR\_INVALID\_HANDLE(130)**

The handle provided is incorrect; it is 0 or it is not pointing to an object of the requested type.

#### **FMC\_ERROR\_INVALID\_PROGRAMID(135)**

The program identification is invalid.

#### **FMC\_ERROR\_NO\_CTNR\_ACCESS(1021)**

The program does not have an input container.

#### **FMC\_ERROR\_NOT\_AUTHORIZED(119)**

Not authorized to use the API call.

#### **FMC\_ERROR\_PROGRAM\_EXECUTION(126)**

The API call was not called from within an activity

implementation or the program execution agent is not active.

#### **FMC\_ERROR\_COMMUNICATION(13)**

The specified program execution agent cannot be reached.

#### **FMC\_ERROR\_INTERNAL(100)**

An MQ Workflow internal error has occurred. Contact your IBM representative.

#### **FMC\_ERROR\_MESSAGE\_FORMAT(103)**

An internal message format error. Contact your IBM representative.

## **RemoteOutContainer()**

This API call retrieves the output container from the MQ Workflow program execution agent (activity implementation call).

It can be used from within a program started by an activity implementation.

## **Usage note**

• See ["Activity implementation API calls"](#page-172-0) on page 151 for general information.

## **Authorization**

Valid program identification

## **Required connection**

None but active MQ Workflow program execution agent.

## **API interface declarations**

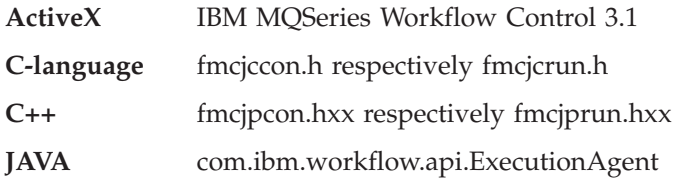

#### **ActiveX signature**

long RemoteOutContainer( BSTR programID )

## **C-language signature**

APIRET FMC\_APIENTRY FmcjContainerRemoteOutContainer( char const \* programID, FmcjReadWriteContainerHandle \* output )

## **C++ language signature**

static APIRET RemoteOutContainer( string const & programID, FmcjReadWriteContainer & output )

#### **Java signature**

public abstract

ReadWriteContainer ExecutionAgent.remoteOutContainer( String programID ) throws FmcException

#### **Parameters**

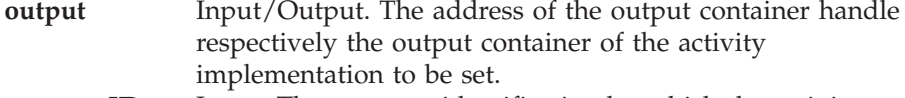

**programID** Input. The program identification by which the activity implementation is known to the program execution agent.

#### **Return type**

**long/ APIRET** The return code of calling this API call - see return codes below.

## **ReadWriteContainer**

The output container of the activity implementation.

#### **Return codes/ FmcException**

**FMC\_OK(0)** The API call completed successfully.

#### **FMC\_ERROR(1)**

A parameter references an undefined location. For example, the address of a handle is 0.

#### **FMC\_ERROR\_EMPTY(122)**

The object does not yet represent a persistent object, that is, it has not yet been read from the database or it has not been created from its OID.

#### **FMC\_ERROR\_INVALID\_HANDLE(130)**

The handle provided is incorrect; it is 0 or it is not pointing to an object of the requested type.

#### **FMC\_ERROR\_INVALID\_PROGRAMID(135)**

The program identification is invalid.

#### **FMC\_ERROR\_NO\_CTNR\_ACCESS(1021)**

The program does not have an output container.

#### **FMC\_ERROR\_NOT\_AUTHORIZED(119)**

Not authorized to use the API call.

#### **FMC\_ERROR\_PROGRAM\_EXECUTION(126)**

The API call was not called from within an activity

implementation or the program execution agent is not active.

#### **FMC\_ERROR\_TOOL\_FUNCTION(128)**

A support tool cannot access an output container.

#### **FMC\_ERROR\_COMMUNICATION(13)**

The specified program execution agent cannot be reached.

## **FMC\_ERROR\_INTERNAL(100)**

An MQ Workflow internal error has occurred. Contact your IBM representative.

#### **FMC\_ERROR\_MESSAGE\_FORMAT(103)**

An internal message format error. Contact your IBM representative.

## **SetOutContainer()**

This API call returns the output container to the MQ Workflow program execution agent (activity implementation call).

It can be used from within an activity implementation as often as required. Note, however, that the output container is not returned to the MQ Workflow execution server until the activity implementation ends. It is kept transiently by the program execution agent.

#### **Usage note**

• See ["Activity implementation API calls"](#page-172-0) on page 151 for general information.

## **Authorization**

Be an activity implementation

## **Required connection**

None but active MQ Workflow program execution agent.

## **API interface declarations**

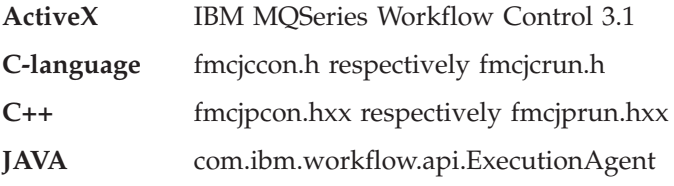

## **ActiveX signature**

long SetOutContainer()

#### **C-language signature**

APIRET FMC\_APIENTRY FmcjContainerSetOutContainer( FmcjReadWriteContainerHandle const output )

#### **C++ language signature**

static APIRET SetOutContainer( FmcjReadWriteContainer const & output )

## **Java signature**

```
public abstract
 void ExecutionAgent.setOutContainer( ReadWriteContainer output )
throws FmcException
```
#### **Parameters**

**output** Input. The output container handle respectively the output container of the activity implementation to be passed.

#### **Return type**

**long/ APIRET** The return code of calling this API call - see return codes below.

#### **Return codes/ FmcException**

**FMC\_OK(0)** The API call completed successfully.

#### **FMC\_ERROR(1)**

A parameter references an undefined location. For example, the address of a handle is 0.

#### **FMC\_ERROR\_EMPTY(122)**

The object does not yet represent a persistent object, that is, it has not yet been read from the database or it has not been created from its OID.

#### **FMC\_ERROR\_INVALID\_HANDLE(130)**

The handle provided is incorrect; it is 0 or it is not pointing to an object of the requested type.

#### **FMC\_ERROR\_INVALID\_CONTAINER(509)**

The container passed is not a valid output container for the activity implementation; wrong schema or version.

#### **FMC\_ERROR\_NO\_CTNR\_ACCESS(1021)**

The program does not have an output container.

#### **FMC\_ERROR\_NOT\_AUTHORIZED(119)**

Not authorized to use the API call.

## **FMC\_ERROR\_PROGRAM\_EXECUTION(126)**

The API call was not called from within an activity implementation or the program execution agent is not active.

#### **FMC\_ERROR\_TOOL\_FUNCTION(128)**

A support tool cannot set the output container.

## **FMC\_ERROR\_COMMUNICATION(13)**

The specified program execution agent cannot be reached.

## **FMC\_ERROR\_INTERNAL(100)**

An MQ Workflow internal error has occurred. Contact your IBM representative.

## **FMC\_ERROR\_MESSAGE\_FORMAT(103)**

An internal message format error. Contact your IBM representative.

## **Examples**

- v For a C-language example see ["Programming an executable \(C-language\)"](#page-822-0) [on page 801](#page-822-0)
- For a  $C_{++}$  example see "Programming an executable  $(C_{++})$ " on page 802

## **SetRemoteOutContainer()**

This API call returns the output container to the MQ Workflow program execution agent (activity implementation call).

It can be used from within a program started by an activity implementation as often as required. Note, however, that the output container is not returned to the MQ Workflow execution server until the activity implementation ends. It is kept transiently by the program execution agent.

#### **Usage note**

• See ["Activity implementation API calls"](#page-172-0) on page 151 for general information.

## **Authorization**

Valid program identification

## **Required connection**

None but active MQ Workflow program execution agent.

## **API interface declarations**

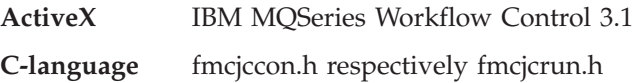

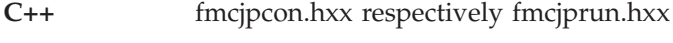

**JAVA** com.ibm.workflow.api.ExecutionAgent

## **ActiveX signature**

long SetRemoteOutContainer( BSTR programID )

**C-language signature** APIRET FMC\_APIENTRY FmcjContainerSetRemoteOutContainer( char const \* programID, FmcjReadWriteContainerHandle const output )

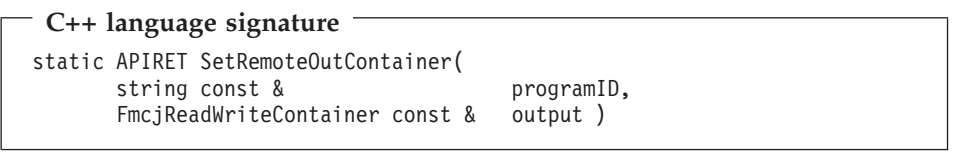

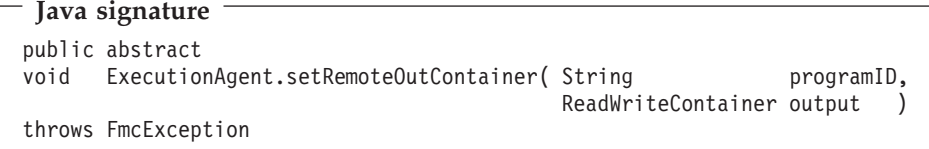

## **Parameters**

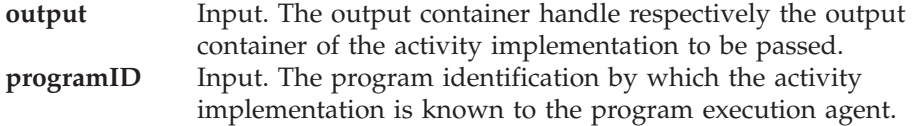

#### **Return type**

**long/ APIRET** The return code of calling this API call - see return codes below.

## **Return codes/ FmcException**

**FMC\_OK(0)** The API call completed successfully.

#### **FMC\_ERROR(1)**

A parameter references an undefined location. For example, the address of a handle is 0.

## **FMC\_ERROR\_EMPTY(122)**

The object does not yet represent a persistent object, that is, it has not yet been read from the database or it has not been created from its OID.

## **FMC\_ERROR\_INVALID\_HANDLE(130)**

The handle provided is incorrect; it is 0 or it is not pointing to an object of the requested type.

## **FMC\_ERROR\_INVALID\_CONTAINER(509)**

The container passed is not a valid output container for the activity implementation; wrong schema or version.

#### **FMC\_ERROR\_INVALID\_PROGRAMID(135)**

The program identification is invalid.

## **FMC\_ERROR\_NO\_CTNR\_ACCESS(1021)**

The program does not have an output container.

#### **FMC\_ERROR\_NOT\_AUTHORIZED(119)**

Not authorized to use the API call.

#### **FMC\_ERROR\_PROGRAM\_EXECUTION(126)**

The API call was not called from within an activity

implementation or the program execution agent is not active.

## **FMC\_ERROR\_TOOL\_FUNCTION(128)**

A support tool cannot set the output container.

## **FMC\_ERROR\_COMMUNICATION(13)**

The specified program execution agent cannot be reached.

#### **FMC\_ERROR\_INTERNAL(100)**

An MQ Workflow internal error has occurred. Contact your IBM representative.

#### **FMC\_ERROR\_MESSAGE\_FORMAT(103)**

An internal message format error. Contact your IBM representative.

## **Chapter 38. Execution service actions**

An FmcjExecutionService or ExecutionService object represents a session between a user and an MQ Workflow execution server so that Runtime services may be asked for.

The execution service object essentially provides for the basic API calls to set up a communication path to the specified MQ Workflow execution server and to establish the user session (log on), and finish it (log off).

At FmcjExecutionService or ExecutionService construction or allocation time the name of the MQ Workflow system and system group where the execution server resides can be specified. Default values are taken from the current user's profile or from the configuration profile, in this sequence, when logging on. The configuration where to search for the profiles can also be specified.

When the session to an execution server has been established, you can query objects for which you are authorized; for example, you can query process templates, process instances, or work items. The attributes of the queried objects can then be read and further actions can be requested. For example, once a process template has been queried, creation of a process instance can be asked for.

When the execution service object is destructed or deallocated and still represents an active session, logoff is automatically called (provided that there is no other object referencing this session). It is, however, recommended that logon and logoff calls are paired before the execution service object is deallocated.

FmcjService or Service represents common properties of services.

In the C++ language, FmcjExecutionService is thus a subclass of the FmcjService class and inherits all properties and methods. In the Java language, ExecutionService is thus a subclass of the Service class and inherits all properties and methods. Similarly, in the C-language, common implementations of functions are taken from FmcjService. That is, common functions start with the prefix FmcjService; they are also defined starting with the prefix FmcjExecutionService. In ActiveX, inheritance is not supported so that all functions are explicitly defined on ExecutionService. Note, however, that they are described as Service actions.

The following sections describe the actions which can be applied on an execution service. See ["ExecutionService"](#page-302-0) on page 281 for a complete list of API calls.

## **CreateProcessInstanceList()**

This API call creates a process instance list on the MQ Workflow execution server so that process instances can be grouped to one's own taste or for a group of users (action call).

A process instance list is identified by:

- Its name, which is unique per type
- v Its type, that is, an indicator whether the list is for public or private usage
- v Its owner, that is, the owner of the list when the type is private

If the list is for public usage, any owner specification is ignored. If the list is for private usage and no owner is provided, then the list is created for the logged-on user.

When the process instance list is to be created for public usage or for the private usage of another user, that is, not the logged-on user itself, then the logged-on user needs to have staff definition authorization.

A process instance list groups a set of process instances which have the same characteristics. These characteristics are defined via search filters. The number of process instances in the list can be restricted via a threshold which specifies the maximum number of process instances to be returned to the client. That threshold is applied after the process instance list has been sorted according to sort criteria specified. Note that process instances are sorted on the server, that is, the code page of the server determines the sort sequence.

The following rules apply for specifying a process instance list name:

- You can specify a maximum of 32 characters.
- You can use any printable characters depending on your current locale, except the following:
	- $*$  ? "; : .
- You can use blanks with these restrictions: no leading blanks, no trailing blanks, and no consecutive blanks.

The following rules apply for specifying a description:

- You can specify a maximum of 254 characters.
- v You can use any printable characters depending on your current locale, including the end-of-line and new-line characters.

A process instance list filter is specified as a character string containing a filter on process instances (refer to ["How to read the syntax diagrams"](#page-14-0) on [page xiii](#page-14-0)).

## **Notes:**

- 1. A *string* constant is to be enclosed in single quotes (').
- 2. A single quote within a string constant is to be doubled ('').
- 3. A *pattern* is a string constant in which the asterisk and the question mark have special meanings.
	- The question mark (?) represents any single character.
	- The asterisk (\*) represents a string of zero or more characters.
	- The escape character is backslash  $(\setminus)$  and must be used when the pattern itself contains actual question marks or asterisks. An actual backslash is to be doubled  $(\setminus)$ .
- 4. A *TimeStamp* is a string constant, 24 hours based in local time.
- 5. Optional specifications in the *TimeStamp* are set to 0 (zero) if not specified.
- 6. It is not allowed to specify a percent sign  $(\%)$  or an underscore  $(\_)$  within a pattern for the LIKE operand, if this pattern contains mixed data. The usage of one of these letters results in an SQL error.

#### **PILFilter**

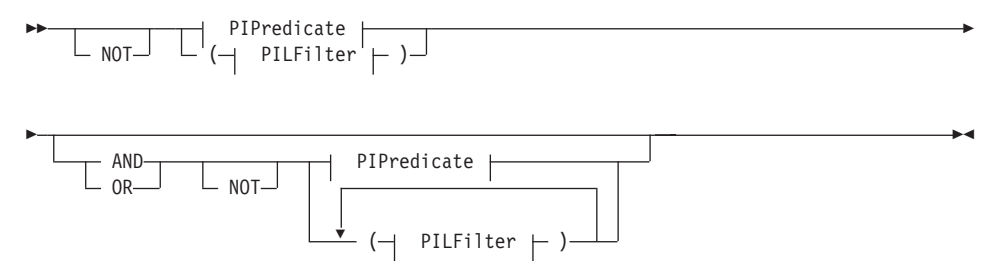

**PIPredicate**

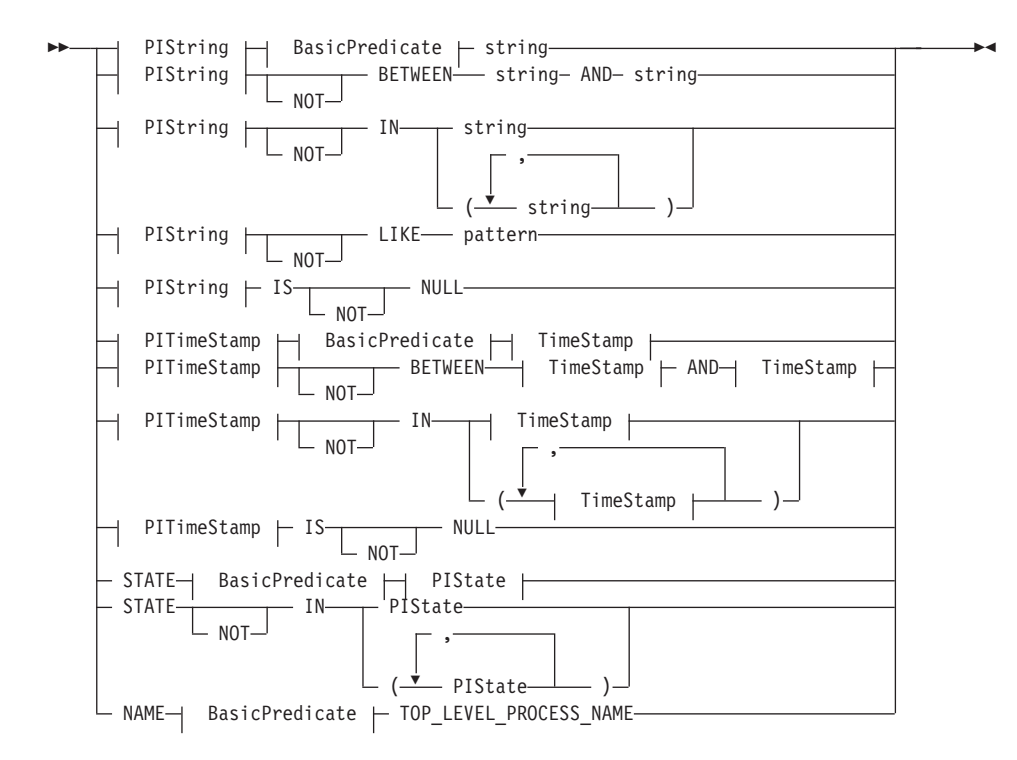

#### **BasicPredicate**

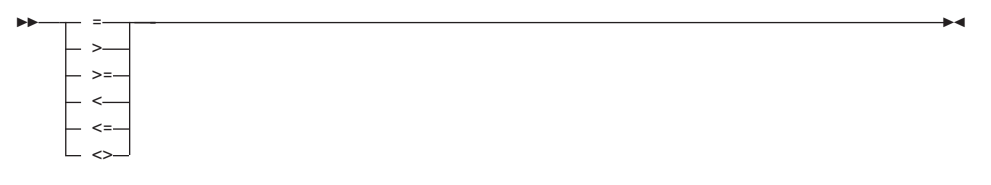

#### **PIState**

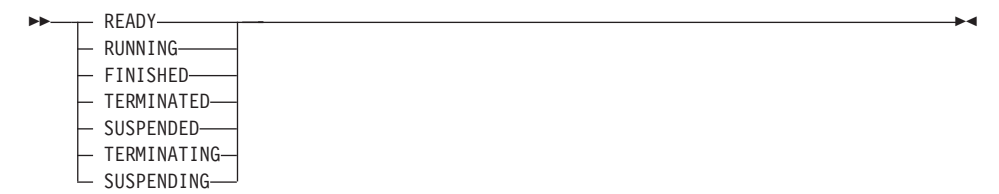

#### **PIString**

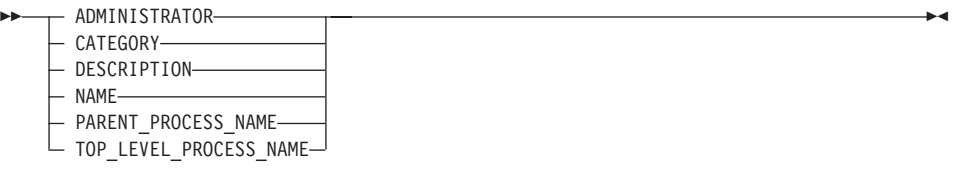

#### **PITimeStamp**

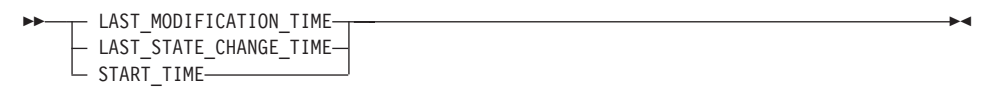

#### **TimeStamp**

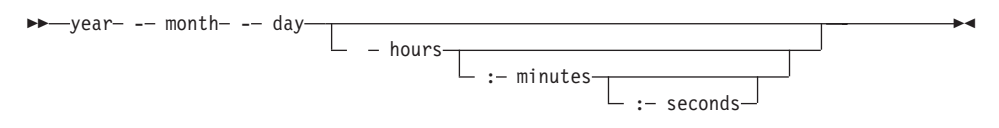

A process instance list sort criterion is specified as a character string.

**Note:** The default sort order is ascending.

States are sorted according to the sequence shown in the PIState diagram.

#### **PILOrderBy**

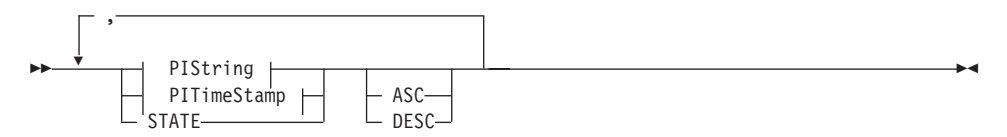

#### **Usage note**

• See ["Action API calls"](#page-171-0) on page 150 for general information.

## **Authorization**

None or staff definition or be the system administrator

## **Required connection**

MQ Workflow execution server

#### **API interface declarations**

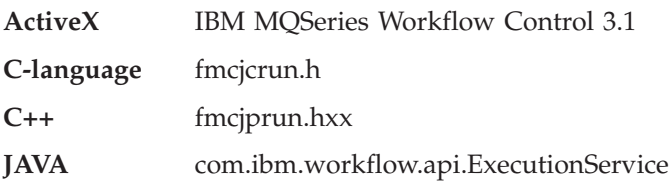

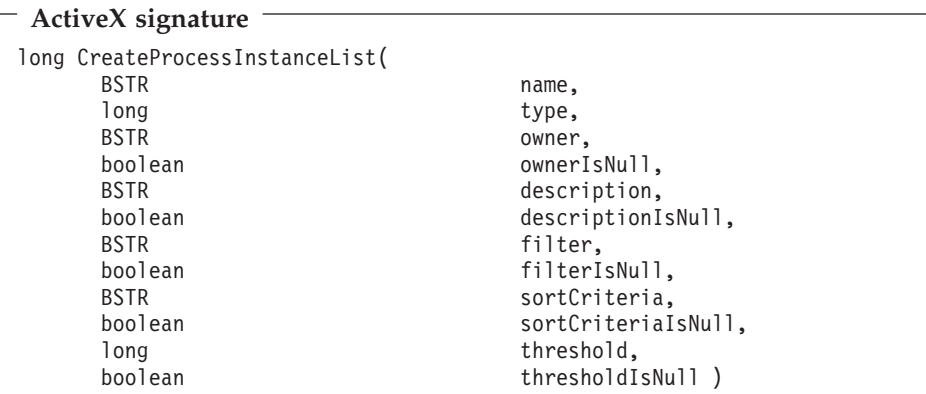

## **C-language signature** APIRET FMC\_APIENTRY FmcjExecutionServiceCreateProcessInstanceList( FmcjExecutionServiceHandle service, char const \* name, enum FmcjPersistentListTypeOfList type, char const \* owner,<br>
char const \* descri description, char const \* filter, char const \* sortCriteria, unsigned long \* threshold, FmcjProcessInstanceListHandle \* newList )

## **C++ language signature**

```
APIRET CreateProcessInstanceList(
      string const & name,
      FmcjPersistentList::TypeOfList type,
      string const * owner,
      string const * description,
      string const * filter,
      string const * sortCriteria,
      unsigned long const * threshold,<br>FmcjProcessInstanceList & newList ) const
      FmcjProcessInstanceList &
```

```
Java signature
public abstract
ProcessInstanceList createProcessInstanceList(
    String name,
    TypeOfList type,
    String owner,
    String description,
    String filter,
    String sortCriteria,
    Integer threshold ) throws FmcException
```
## **Parameters**

**description** Input. A user-defined description of the process instance list. **descriptionIsNull**

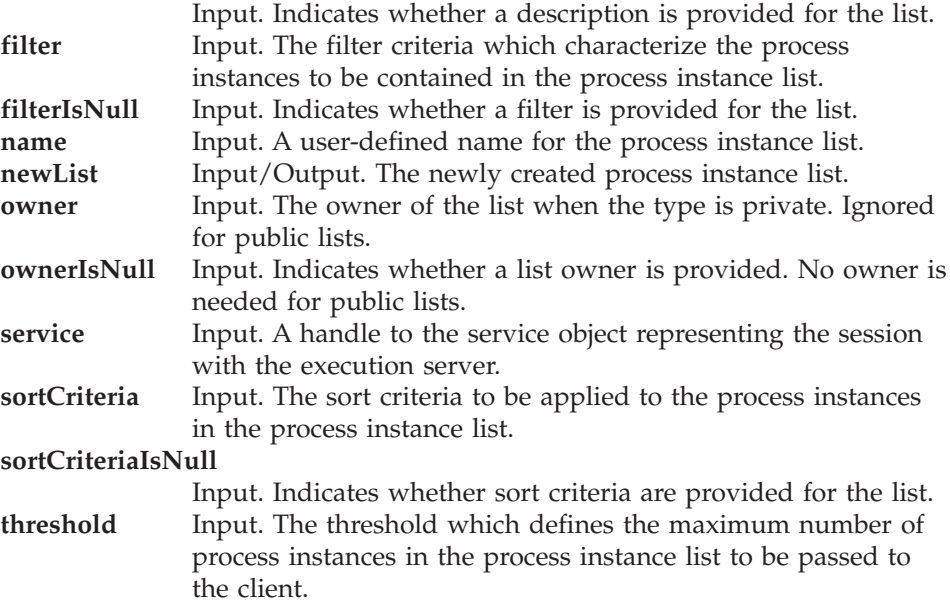

#### **thresholdIsNull**

Input. Indicates whether a threshold is provided for the list. **type** Input. An indication whether a private or a public list is to be created.

#### **Return type**

**long/ APIRET** The return code of calling this API call - see return codes below.

#### **ProcessInstanceList**

The newly created process instance list.

#### **Return codes/ FmcException**

**FMC\_OK(0)** The API call completed successfully.

#### **FMC\_ERROR(1)**

A parameter references an undefined location. For example, the address of a handle is 0.

#### **FMC\_ERROR\_INVALID\_HANDLE(130)**

The handle provided is incorrect; it is 0 or it is not pointing to an object of the requested type.

#### **FMC\_ERROR\_INVALID\_DESCRIPTION(810)**

The specified description is invalid.

#### **FMC\_ERROR\_INVALID\_FILTER(125)**

The specified filter is invalid.

#### **FMC\_ERROR\_INVALID\_LIST\_TYPE(813)**

The specified list type is invalid.

#### **FMC\_ERROR\_INVALID\_NAME(134)**

The specified process instance list name does not comply with the syntax rules.

#### **FMC\_ERROR\_INVALID\_USER(132)**

The user ID specified for the owner of the list does not conform to the syntax rules.

#### **FMC\_ERROR\_INVALID\_SORT(808)**

The specified sort criteria are invalid.

#### **FMC\_ERROR\_INVALID\_THRESHOLD(807)**

The specified threshold is invalid; exceeds the maximum possible value.

#### **FMC\_ERROR\_NOT\_LOGGED\_ON(106)**

Not logged on.

#### **FMC\_ERROR\_NOT\_AUTHORIZED(119)**

Not authorized.

#### FMC\_ERROR\_OWNER\_NOT\_FOUND(812)

The person to become the owner of the process instance list is not found.

#### **FMC\_ERROR\_NOT\_UNIQUE(121)**

The name of the process instance list is not unique within the specified type.

## **FMC\_ERROR\_COMMUNICATION(13)**

The specified server cannot be reached; the server to which the connection should be established is not defined in your profile.

## **FMC\_ERROR\_INTERNAL(100)**

An MQ Workflow internal error has occurred. Contact your IBM representative.

## **FMC\_ERROR\_INVALID\_CHAR(16)**

A string contains an incorrect character; probably a code page problem.

## **FMC\_ERROR\_INVALID\_CODE\_PAGE(15)**

Code page conversion from the client code page into the server's code page is not supported.

## **FMC\_ERROR\_MESSAGE\_FORMAT(103)**

An internal message format error. Contact your IBM representative.

## **FMC\_ERROR\_MESSAGE\_SIZE\_EXCEEDED(821)**

The message to be returned exceeds the maximum size allowed - see the MAXIMUM\_MESSAGE\_SIZE definition in your system, system group, or domain.

## **FMC\_ERROR\_TIMEOUT(14)**

Timeout has occurred.

## **Examples**

- v For an ActiveX example see ["Create a process instance list \(ActiveX\)"](#page-780-0) on [page 759](#page-780-0).
- v For a C-language example see ["Create a process instance list \(C-language\)"](#page-781-0) [on page 760](#page-781-0).
- For a  $C++$  example see "Create a process instance list  $(C++)$ " on page 762.
- For a Java example see ["Create a process instance list \(Java\)"](#page-785-0) on page 764.

## **CreateProcessTemplateList()**

This API call creates a process template list on the MQ Workflow execution server so that process templates can be grouped to one's own taste or for a group of users (action call).

A process template list is identified by:

- Its name, which is unique per type
- v Its type, that is, an indicator whether the list is for public or private usage
- v Its owner, that is, the owner of the list when the type is private

If the list is for public usage, any owner specification is ignored. If the list is for private usage and no owner is provided, then the list is created for the logged-on user.

When the process template list is to be created for public usage or for the private usage of another user, that is, not the logged-on user itself, then the logged-on user needs to have staff definition authorization.

A process template list groups a set of process templates which have the same characteristics. These characteristics are defined via filters. The number of process templates in the list can be restricted via a threshold which specifies the maximum number of process templates to be returned to the client. That threshold is applied after the process template list has been sorted according to sort criteria specified. Process templates are sorted on the server, that is, the code page of the server determines the sort sequence.

The following rules apply for specifying a process template list name:

- You can specify a maximum of 32 characters.
- v You can use any printable characters depending on your current locale, except the following:
	- $*$  ? "; : .
- You can use blanks with these restrictions: no leading blanks, no trailing blanks, and no consecutive blanks.

The following rules apply for specifying a description:

- You can specify a maximum of 254 characters.
- You can use any printable characters depending on your current locale, including the end-of-line and new-line characters.

A process template list filter is specified as a character string containing a filter on process templates (refer to ["How to read the syntax diagrams"](#page-14-0) on [page xiii](#page-14-0)).

## **Notes:**

- 1. A *string* constant is to be enclosed in single quotes (').
- 2. A single quote within a string constant is to be doubled ('').
- 3. A *pattern* is a string constant in which the asterisk and the question mark have special meanings.
	- The question mark (?) represents any single character.
	- The asterisk (\*) represents a string of zero or more characters.
	- The escape character is backslash  $(\setminus)$  and must be used when the pattern itself contains actual question marks or asterisks. An actual backslash is to be doubled  $(\setminus)$ .
- 4. A *TimeStamp* is a string constant, 24 hours based in local time.
- 5. Optional specifications in the *TimeStamp* are set to 0 (zero) if not specified.
- 6. It is not allowed to specify a percent sign  $\frac{9}{9}$  or an underscore () within a pattern for the LIKE operand, if this pattern contains mixed data. The usage of one of these letters results in an SQL error.

#### **PTLFilter**

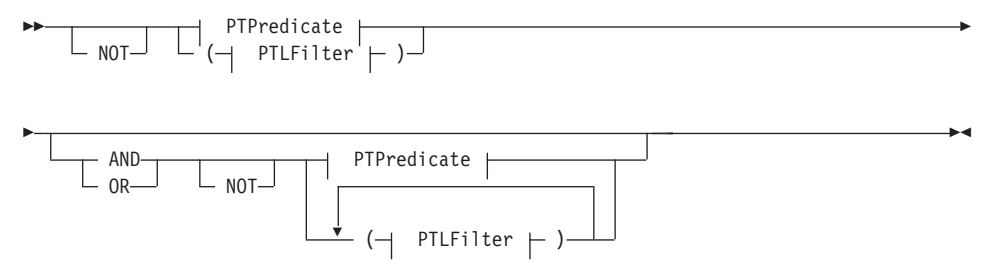

#### **PTPredicate**

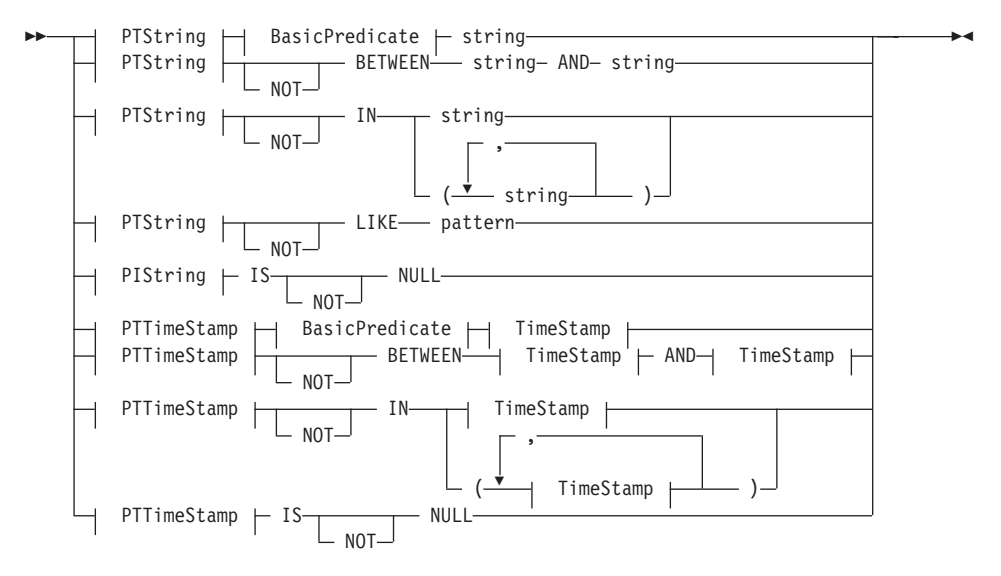

#### **BasicPredicate**

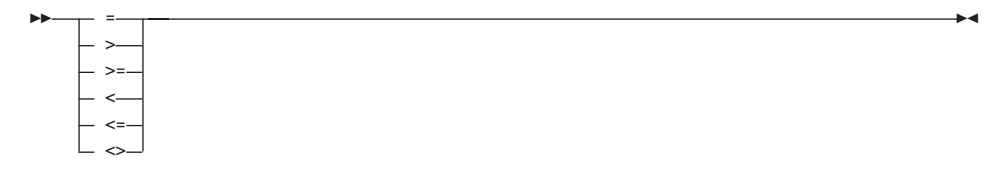

#### **PTString**

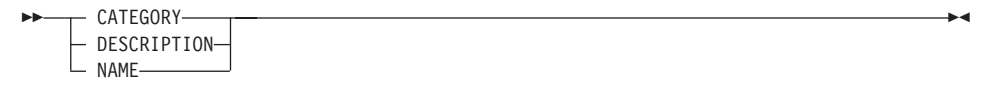

#### **PTTimeStamp**

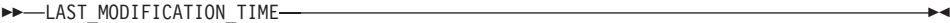

#### **TimeStamp**

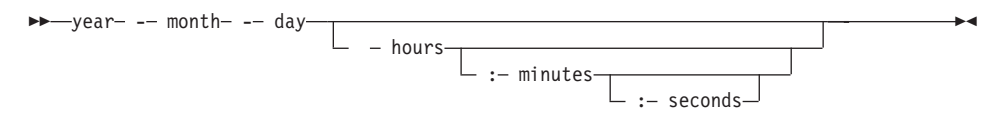

A process template list sort criterion is specified as a character string.

**Note:** The default sort order is ascending.

#### **PTLOrderBy**

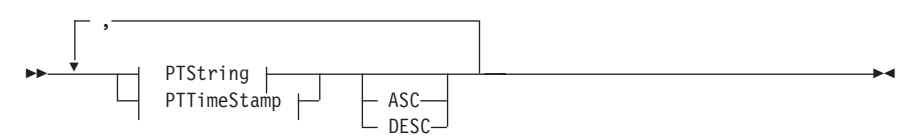

#### **Usage note**

• See ["Action API calls"](#page-171-0) on page 150 for general information.

## **Authorization**

None or staff definition or be the system administrator

## **Required connection**

MQ Workflow execution server

## **API interface declarations**

**ActiveX** IBM MQSeries Workflow Control 3.1

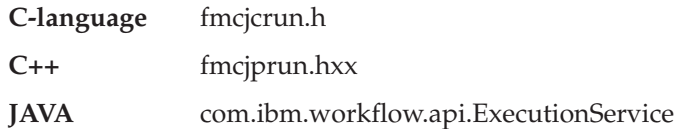

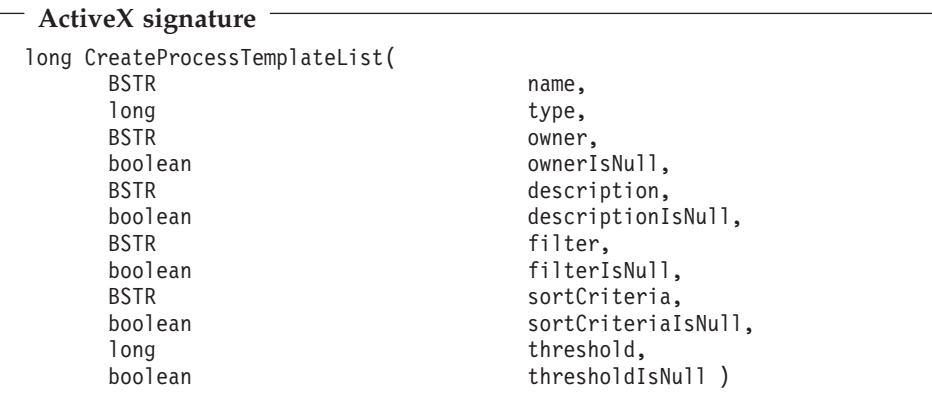

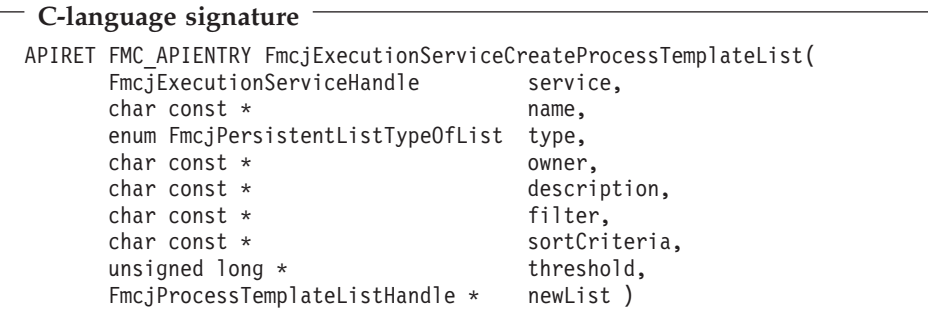

## **C++ language signature**

```
APIRET CreateProcessTemplateList(
       string const & name,
       FmcjPersistentList::TypeOfList type,
       string const * * * * owner,<br>string const * * * * * description,
       string const *
       string const * filter,
       string const * sortCriteria,
       unsigned long const * threshold,<br>FmcjProcessTemplateList & newList ) const
       FmcjProcessTemplateList &
```
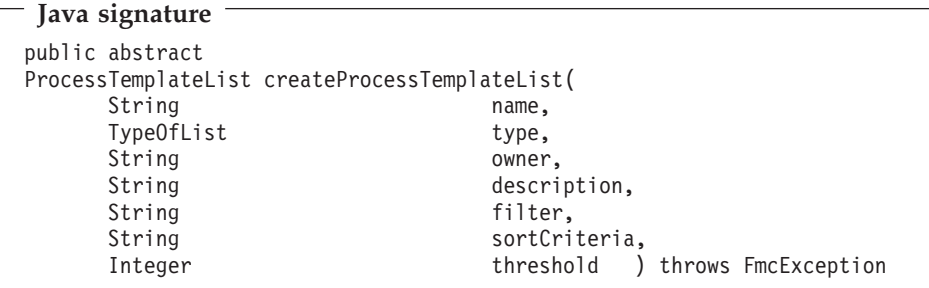

# **Parameters**

Input. A user-defined description of the process template list. **descriptionIsNull**

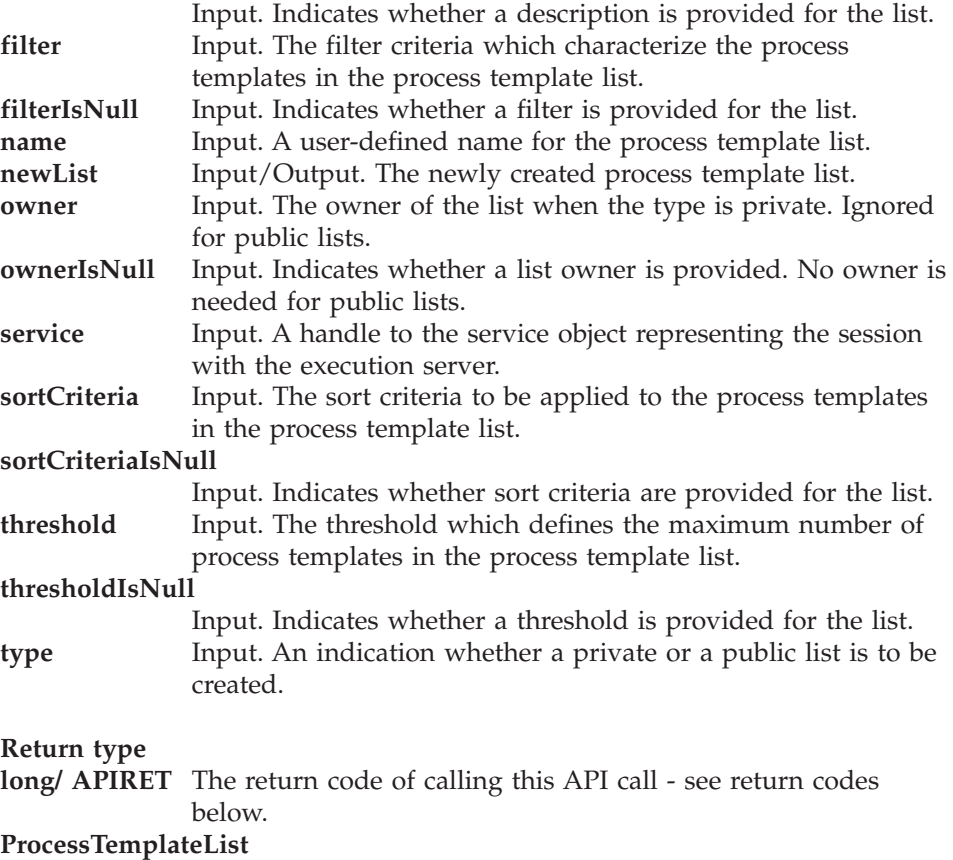

The newly created process template list.

## **Return codes/ FmcException**

**FMC\_OK(0)** The API call completed successfully.

## **FMC\_ERROR(1)**

A parameter references an undefined location. For example, the address of a handle is 0.

## **FMC\_ERROR\_INVALID\_HANDLE(130)**

The handle provided is incorrect; it is 0 or it is not pointing to an object of the requested type.

## **FMC\_ERROR\_INVALID\_DESCRIPTION(810)**

The specified description is invalid.

## **FMC\_ERROR\_INVALID\_FILTER(125)**

The specified filter is invalid.

## **FMC\_ERROR\_INVALID\_LIST\_TYPE(813)**

The specified list type is invalid.

## **FMC\_ERROR\_INVALID\_NAME(134)**

The specified process template list name does not comply with the syntax rules.

## **FMC\_ERROR\_INVALID\_USER(132)**

The user ID specified for the owner of the list does not conform to the syntax rules.

## **FMC\_ERROR\_INVALID\_SORT(808)**

The specified sort criteria are invalid.

## **FMC\_ERROR\_INVALID\_THRESHOLD(807)**

The specified threshold is invalid; exceeds the maximum possible value.

## FMC\_ERROR\_NOT\_LOGGED\_ON(106)

Not logged on.

**FMC\_ERROR\_NOT\_AUTHORIZED(119)**

Not authorized.

## **FMC\_ERROR\_OWNER\_NOT\_FOUND(812)**

The person to become the owner of the process template list is not found.

## **FMC\_ERROR\_NOT\_UNIQUE(121)**

The name of the process template list is not unique within the specified type.

## **FMC\_ERROR\_COMMUNICATION(13)**

The specified server cannot be reached; the server to which the connection should be established is not defined in your profile.

## **FMC\_ERROR\_INTERNAL(100)**

An MQ Workflow internal error has occurred. Contact your IBM representative.

## **FMC\_ERROR\_INVALID\_CHAR(16)**

A string contains an incorrect character; probably a code page problem.

## **FMC\_ERROR\_INVALID\_CODE\_PAGE(15)**

Code page conversion from the client code page into the server's code page is not supported.

#### **FMC\_ERROR\_MESSAGE\_FORMAT(103)**

An internal message format error. Contact your IBM representative.

#### **FMC\_ERROR\_MESSAGE\_SIZE\_EXCEEDED(821)**

The message to be returned exceeds the maximum size allowed - see the MAXIMUM\_MESSAGE\_SIZE definition in your system, system group, or domain.

#### **FMC\_ERROR\_TIMEOUT(14)**

Timeout has occurred.

#### **Examples**

- For an ActiveX example see ["Create a process instance list \(ActiveX\)"](#page-780-0) on [page 759](#page-780-0).
- v For a C-language example see ["Create a process instance list \(C-language\)"](#page-781-0) [on page 760](#page-781-0).
- For a C++ example see "Create a process instance list  $(C++)$ " on page 762.
- For a Java example see ["Create a process instance list \(Java\)"](#page-785-0) on page 764.

## **CreateWorklist()**

This API call creates a worklist on the MQ Workflow execution server so that work items or notifications can be grouped to one's own taste or for a group of users (action call).

A worklist is identified by:

- Its name, which is unique per type
- v Its type, that is, an indicator whether the list is for public or private usage
- Its owner, that is, the owner of the list when the type is private

If the list is for public usage, any owner specification is ignored. If the list is for private usage and no owner is provided, then the list is created for the logged-on user.

When the worklist is to be created for public usage or for the private usage of another user, that is, not the logged-on user itself, then the logged-on user needs to have staff definition authorization.

A worklist groups a set of work items or notifications which have the same characteristics. These characteristics are defined via filters. The number of items in the worklist can be restricted via a threshold which specifies the maximum number of items to be returned to the client. That threshold is

applied after the worklist has been sorted according to sort criteria specified. Items are sorted on the server, that is, the code page of the server determines the sort sequence.

The following rules apply for specifying a worklist name:

- You can specify a maximum of 32 characters.
- You can use any printable characters depending on your current locale, except the following:

 $*$  ? ";:..

• You can use blanks with these restrictions: no leading blanks, no trailing blanks, and no consecutive blanks.

The following rules apply for specifying a description:

- You can specify a maximum of 254 characters.
- v You can use any printable characters depending on your current locale, including the end-of-line and new-line characters.

A worklist filter is specified as a character string containing a filter on the items in the worklist (refer to ["How to read the syntax diagrams"](#page-14-0) on [page xiii](#page-14-0)).

## **Notes:**

- 1. A *string* constant is to be enclosed in single quotes (').
- 2. A single quote within a string constant is to be doubled ('').
- 3. A *pattern* is a string constant in which the asterisk and the question mark have special meanings.
	- The question mark (?) represents any single character.
	- The asterisk (\*) represents a string of zero or more characters.
	- The escape character is backslash  $(\setminus)$  and must be used when the pattern itself contains actual question marks or asterisks. An actual backslash is to be doubled  $(\setminus)$ .
- 4. A *TimeStamp* is a string constant, 24 hours based in local time.
- 5. Optional specifications in the *TimeStamp* are set to 0 (zero) if not specified.
- 6. It is not allowed to specify a percent sign  $(\%)$  or an underscore ( $\angle$ ) within a pattern for the LIKE operand, if this pattern contains mixed data. The usage of one of these letters results in an SQL error.

## **WLFilter**

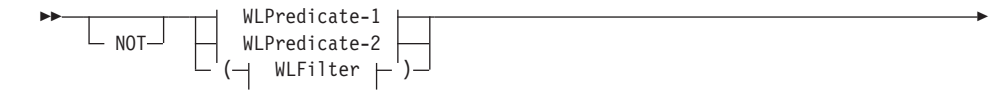

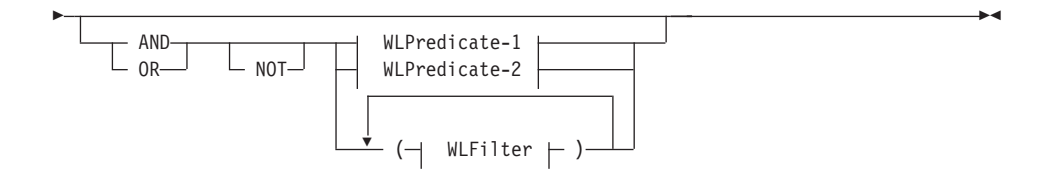

#### **WLPredicate-1**

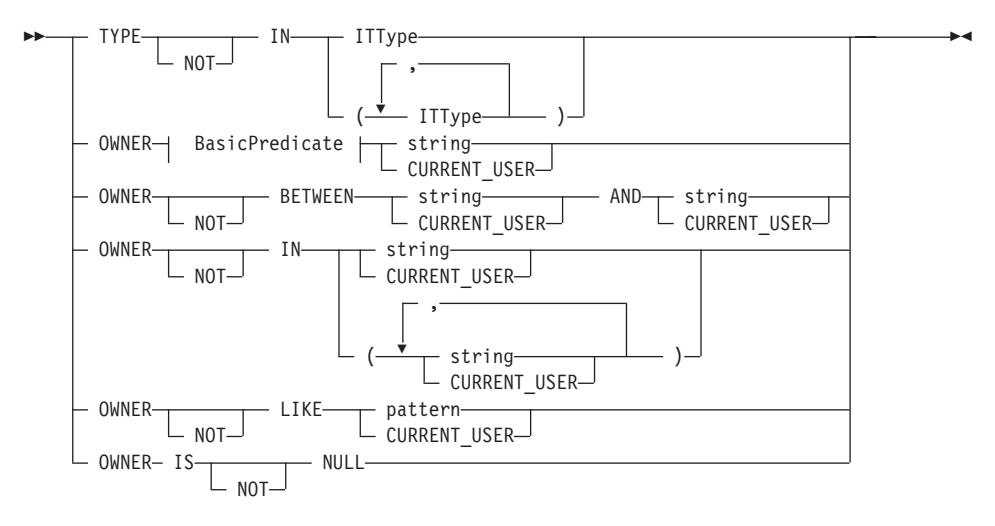

#### **WLPredicate-2**

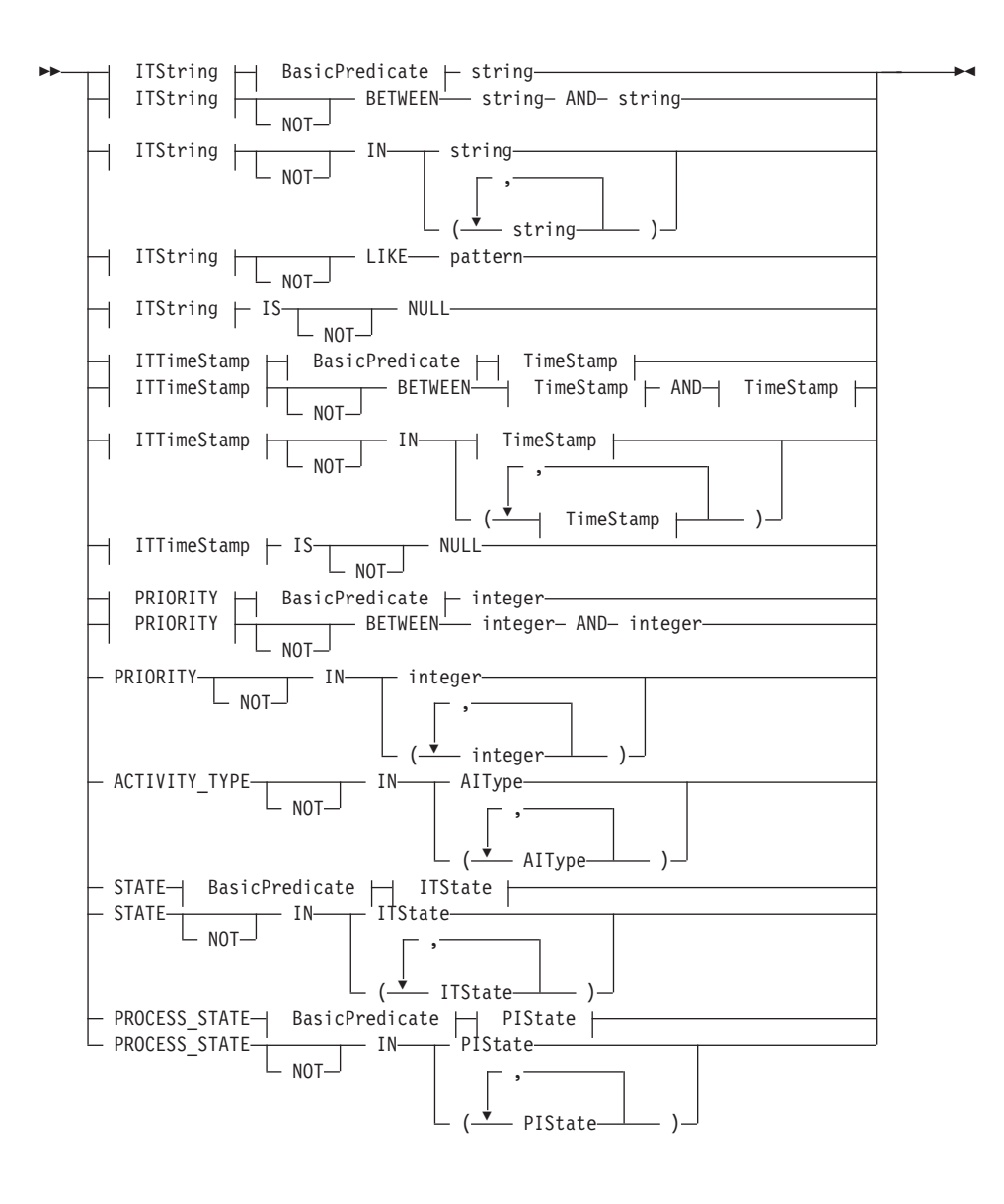

#### **AIType**

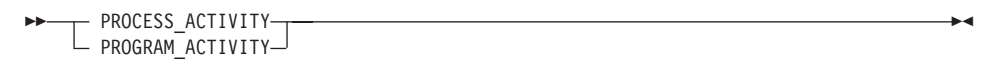

**BasicPredicate**

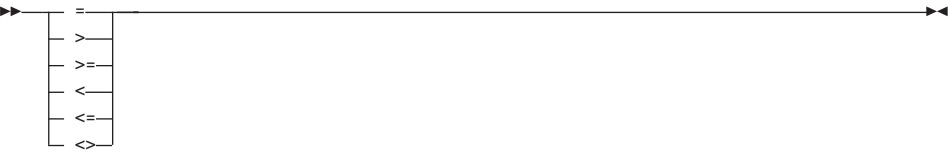

## **ITState**

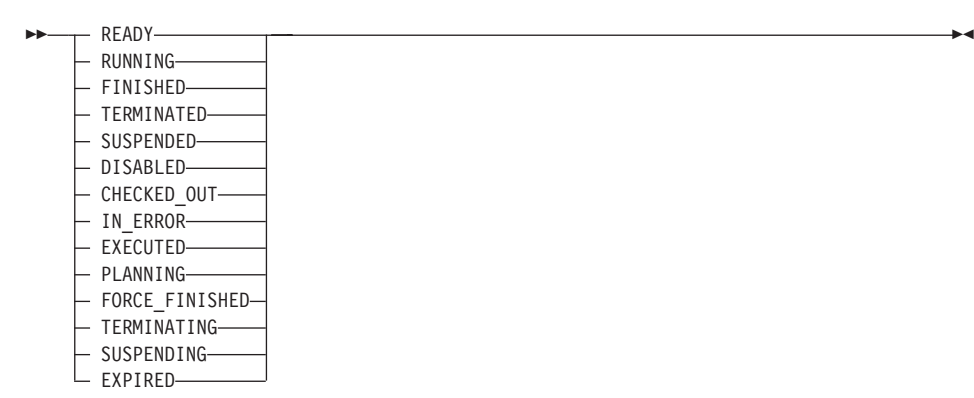

## **ITString**

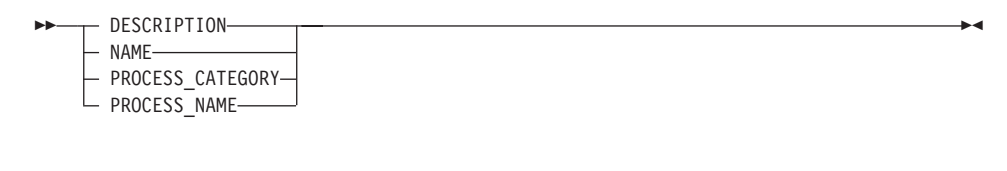

#### **ITTimeStamp**

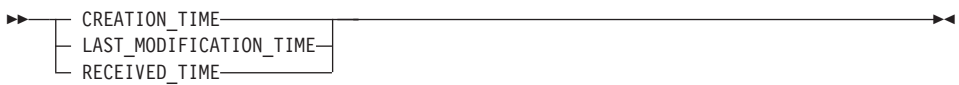

## **ITType**

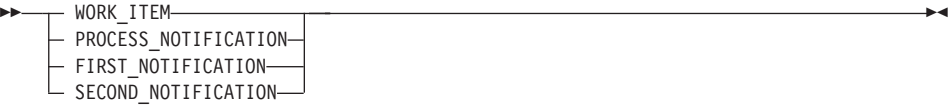

**402** Programming Guide

#### **PIState**

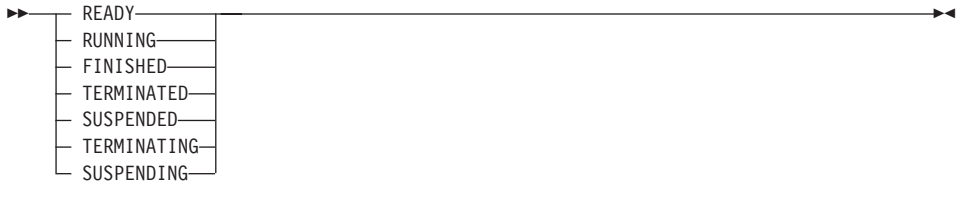

#### **TimeStamp**

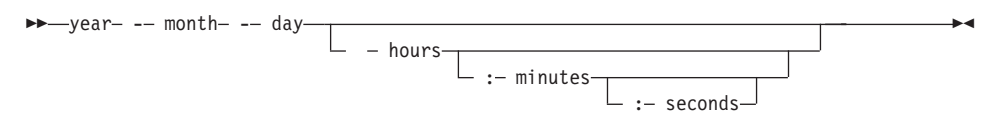

A worklist sort criterion is specified as a character string.

**Note:** The default sort order is ascending.

Activity types are sorted according to the sequence shown in the AIType diagram.

Item types are sorted according to the sequence shown in the ITType diagram.

States are sorted according to the sequence shown in the ITState respectively the PIState diagram.

#### **WLOrderBy**

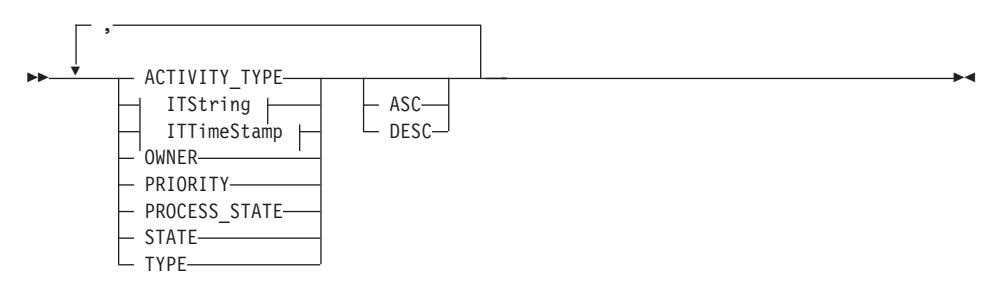

#### **Usage note**

• See ["Action API calls"](#page-171-0) on page 150 for general information.

## **Authorization**

None or staff definition or be the system administrator

## **Required connection**

MQ Workflow execution server

## **API interface declarations**

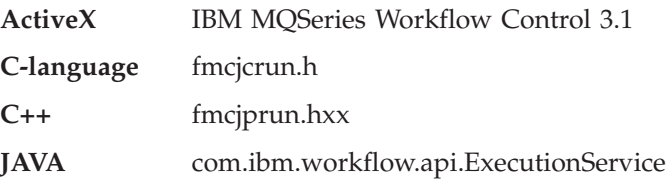

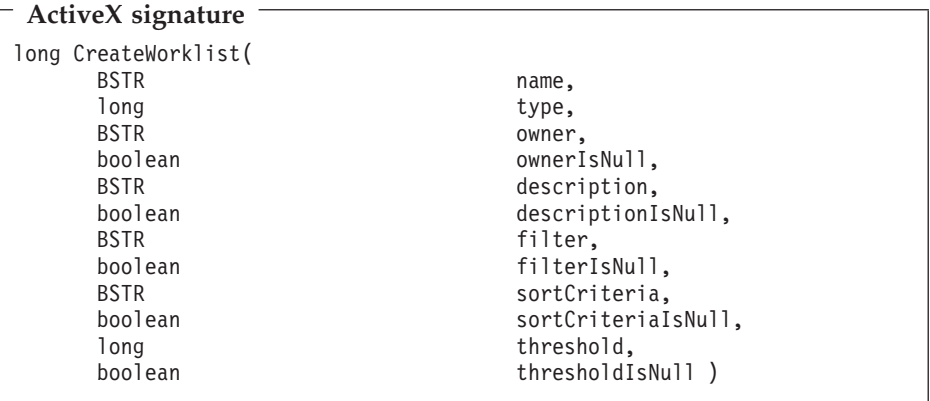

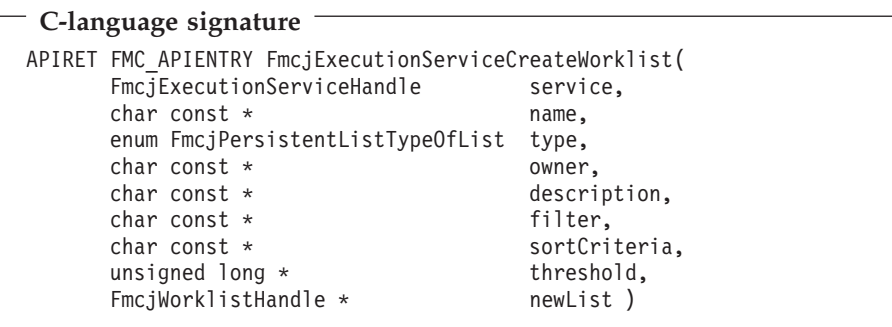

#### **C++ language signature**

```
APIRET CreateWorklist(
     string const & name,
      FmcjPersistentList::TypeOfList type,
      string const * owner,
      string const * description,
      string const * filter,
      string const * sortCriteria,
      unsigned long const * threshold,<br>FmcjWorklist & * * * * * newList }
                                newList ) const
```

```
Java signature
public abstract
WorkList createWorkList(
   String name,
   TypeOfList type,
   String owner,
   String description,
   String filter,
   String sortCriteria,
   Integer threshold ) throws FmcException
```
#### **Parameters**

**description** Input. A user-defined description of the worklist. **descriptionIsNull**

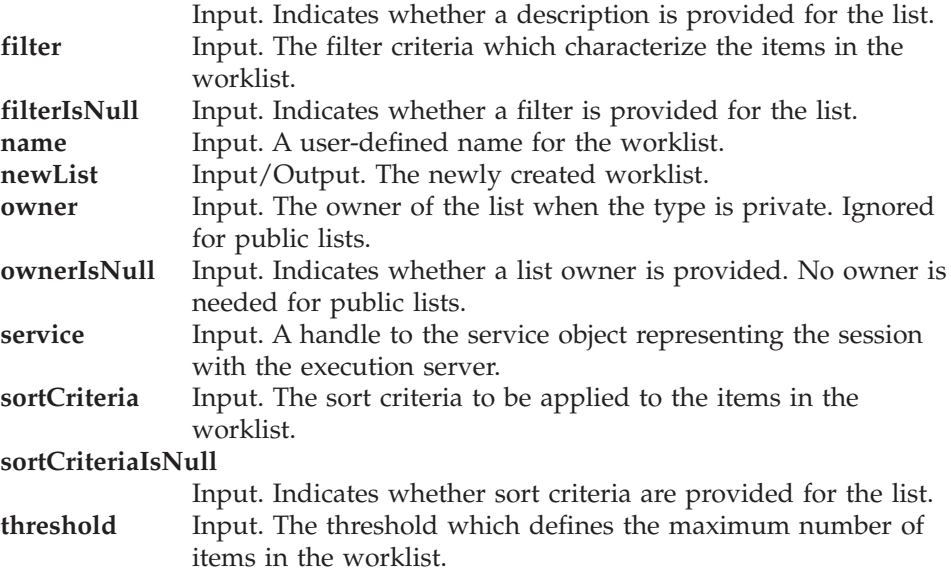

## **thresholdIsNull**

Input. Indicates whether a threshold is provided for the list. **type** Input. An indication whether a private or a public list is to be created.

## **Return type**

- **long/ APIRET** The return code of calling this API call see return codes below.
- **WorkList** The newly created worklist.

## **Return codes/ FmcException**

**FMC\_OK(0)** The API call completed successfully.

#### **FMC\_ERROR(1)**

A parameter references an undefined location. For example, the address of a handle is 0.

#### **FMC\_ERROR\_INVALID\_HANDLE(130)**

The handle provided is incorrect; it is 0 or it is not pointing to an object of the requested type.

**FMC\_ERROR\_INVALID\_DESCRIPTION(810)**

The specified description is invalid.

#### **FMC\_ERROR\_INVALID\_FILTER(125)**

The specified filter is invalid.

**FMC\_ERROR\_INVALID\_LIST\_TYPE(813)**

The specified list type is invalid.

## **FMC\_ERROR\_INVALID\_NAME(134)**

The specified worklist name does not comply with the syntax rules.

## **FMC\_ERROR\_INVALID\_USER(132)**

The user ID specified for the owner of the list does not conform to the syntax rules.

#### **FMC\_ERROR\_INVALID\_SORT(808)**

The specified sort criteria are invalid.

## **FMC\_ERROR\_INVALID\_THRESHOLD(807)**

The specified threshold is invalid; exceeds the maximum possible value.

**FMC\_ERROR\_NOT\_LOGGED\_ON(106)**

Not logged on.

## **FMC\_ERROR\_NOT\_AUTHORIZED(119)**

Not authorized.

## **FMC\_ERROR\_OWNER\_NOT\_FOUND(812)**

The person to become the owner of the worklist is not found. **FMC\_ERROR\_NOT\_UNIQUE(121)**

> The name of the worklist is not unique within the specified type.

## **FMC\_ERROR\_COMMUNICATION(13)**

The specified server cannot be reached; the server to which the connection should be established is not defined in your profile.

#### **FMC\_ERROR\_INTERNAL(100)**

An MQ Workflow internal error has occurred. Contact your IBM representative.

## **FMC\_ERROR\_INVALID\_CHAR(16)**

A string contains an incorrect character; probably a code page problem.

#### **FMC\_ERROR\_INVALID\_CODE\_PAGE(15)**

Code page conversion from the client code page into the server's code page is not supported.

#### **FMC\_ERROR\_MESSAGE\_FORMAT(103)**

An internal message format error. Contact your IBM representative.

#### **FMC\_ERROR\_MESSAGE\_SIZE\_EXCEEDED(821)**

The message to be returned exceeds the maximum size allowed - see the MAXIMUM\_MESSAGE\_SIZE definition in your system, system group, or domain.

#### **FMC\_ERROR\_TIMEOUT(14)**

Timeout has occurred.

#### **Examples**

- v For an ActiveX example see ["Create a process instance list \(ActiveX\)"](#page-780-0) on [page 759](#page-780-0).
- v For a C-language example see ["Create a process instance list \(C-language\)"](#page-781-0) [on page 760](#page-781-0).
- For a  $C++$  example see "Create a process instance list  $(C++)$ " on page 762.
- For a Java example see ["Create a process instance list \(Java\)"](#page-785-0) on page 764.

## **Logoff()**

This API call allows the application to finish the specified user session with an MQ Workflow execution server (action call).

When logoff has been successfully executed, no further client/server calls are accepted using this execution service object.

#### **Usage note**

• See ["Action API calls"](#page-171-0) on page 150 for general information.

#### **Authorization**

None

## **Required connection**

MQ Workflow execution server

## **API interface declarations**

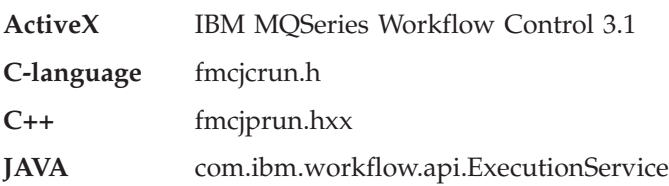

## **ActiveX signature**

long Logoff()

## **C-language signature**

APIRET FMC\_APIENTRY FmcjExecutionServiceLogoff( FmcjExecutionServiceHandle service )

# **C++ language signature**

APIRET Logoff()

## **Java signature**

public abstract void logoff() throws FmcException

#### **Parameters**

**service** Input. A handle to the service object representing the session with the execution server.

#### **Return type long/ APIRET**

The return code of calling this API call - see return codes below.

#### **Return codes/ FmcException**

**FMC\_OK(0)** The API call completed successfully.

#### **FMC\_ERROR(1)**

A parameter references an undefined location. For example, the address of a handle is 0.

#### **FMC\_ERROR\_INVALID\_HANDLE(130)**

The handle provided is incorrect; it is 0 or it is not pointing to an object of the requested type.

## **FMC\_ERROR\_NOT\_LOGGED\_ON(106)**

Not logged on.

#### **FMC\_ERROR\_COMMUNICATION(13)**

The specified server cannot be reached; the server to which the connection should be established is not defined in your profile.

#### **FMC\_ERROR\_INTERNAL(100)**

An MQ Workflow internal error has occurred. Contact your IBM representative.

#### **FMC\_ERROR\_INVALID\_CHAR(16)**

A string contains an incorrect character; probably a code page problem.

#### **FMC\_ERROR\_INVALID\_CODE\_PAGE(15)**

Code page conversion from the client code page into the server's code page is not supported.

#### **FMC\_ERROR\_MESSAGE\_FORMAT(103)**

An internal message format error. Contact your IBM representative.

#### **FMC\_ERROR\_MESSAGE\_SIZE\_EXCEEDED(821)**

The message to be returned exceeds the maximum size allowed - see the MAXIMUM\_MESSAGE\_SIZE definition in your system, system group, or domain.

#### **FMC\_ERROR\_TIMEOUT(14)**

Timeout has occurred.

#### **Examples**

For examples see ["Part 9. Examples and scenarios"](#page-774-0) on page 753.

## **Logon()**

This API call allows an application to establish a user session with an MQ Workflow execution server (action call).

A successful Logon() is the prerequisite for using all other action and program execution management API calls of the MQ Workflow API.

You either log on by specifying a user ID and a password or you log on by specifying user credentials which are then verified by your authentication exit. The user ID to log on with, respectively the user ID returned by your authentication exit, must be a registered MQ Workflow user.

When the execution server supports *unified logon* and when you log on with a user ID and password, an empty password and user ID can be provided. The user ID to log on with is then retrieved from the operating system, that is, logon must have been performed at the client. The client is trusted and the execution server performs no password checking.

After a successful logon, the execution service object represents that single user session. A further request to log on with a different user ID will be rejected. You can, however, establish as many sessions as needed, even for the same user, using different execution service objects, one for each session.

At logon time, you can specify your mode of operation. When you are operating in a *present* session mode, the execution server can assume that you are able to react to requests from activity implementations which might ask, for example, for container data. Thus, activity instances that are started automatically may be scheduled on your behalf - provided that you also started a program execution agent.

Furthermore, the *present* mode indicates to MQ Workflow that the session can handle unsolicitedmessages pushed by the execution server - see ["The push](#page-41-0) [data access model"](#page-41-0) on page 20 for additional prerequisites.

There can only be a single present session for one user. The *present here* option can be used, to force that other present session logoff and to newly establish a present session here. Note that using a present here session mode also requests to shut down the program execution agent.

When you are operating in a *default* session mode, the execution server does not assume that you are able to react. Activity instances are not automatically started on your behalf and messages are not pushed to you. There can be multiple sessions for one user with the *default* session mode.

The following enumeration types can be used to specify the session mode:

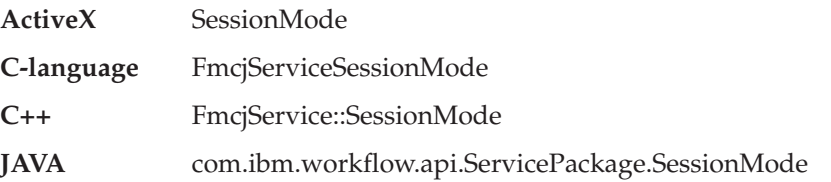

The enumeration constants can take the following values; it is strongly advised to use the symbolic names instead of the associated integer values.
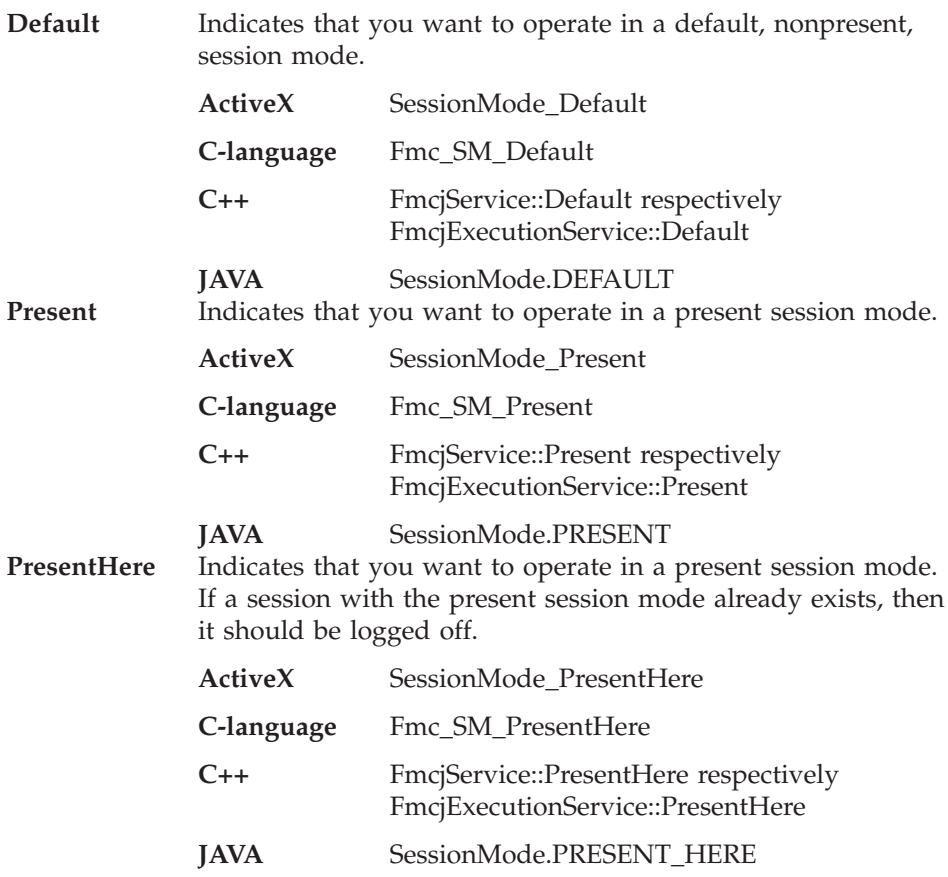

At logon time, you can also specify whether you are back in case you are set to be absent. When you are not absent you participate in work assignment; otherwise no work items are assigned to you.

The following enumeration types can be used to deal with your absence:

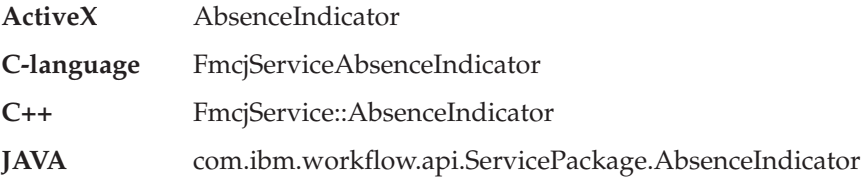

The enumeration constants can take the following values; it is strongly advised to use the symbolic names instead of the associated integer values. NotSet Indicates that no value is specified. This means that the definition in your person record applies. Your absence is reset or not according to the definition found there.

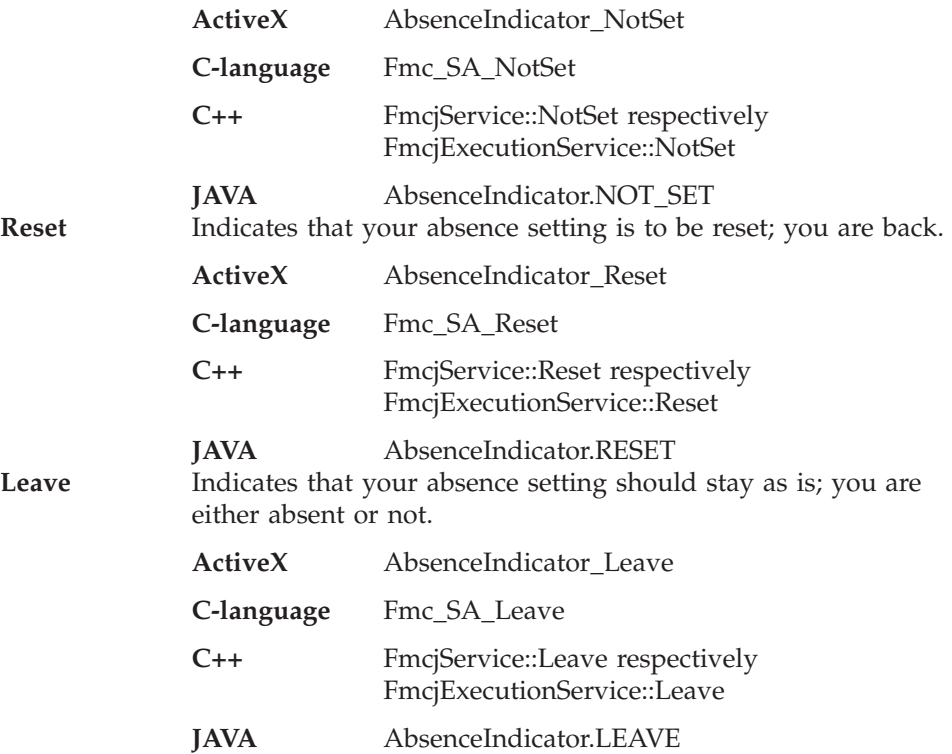

# **Usage note**

• See ["Action API calls"](#page-171-0) on page 150 for general information.

# **Authorization**

Be a registered MQ Workflow user

# **Required connection**

None

# **API interface declarations**

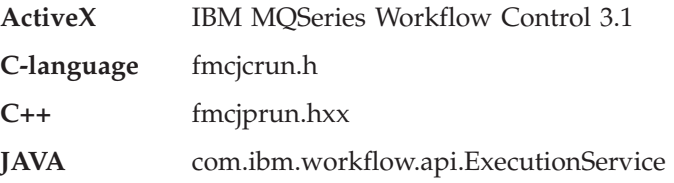

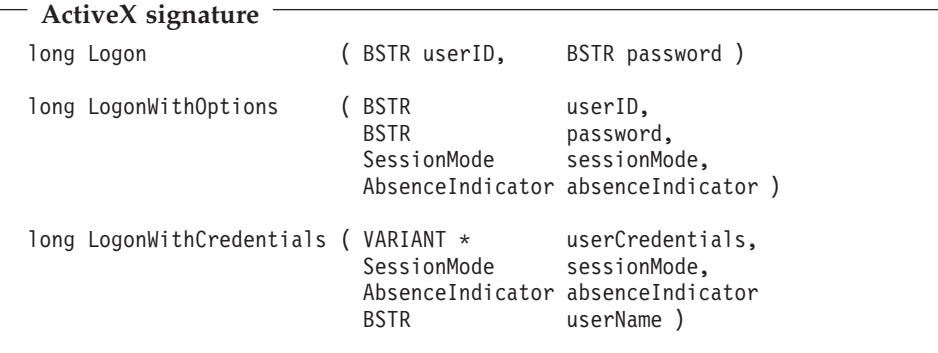

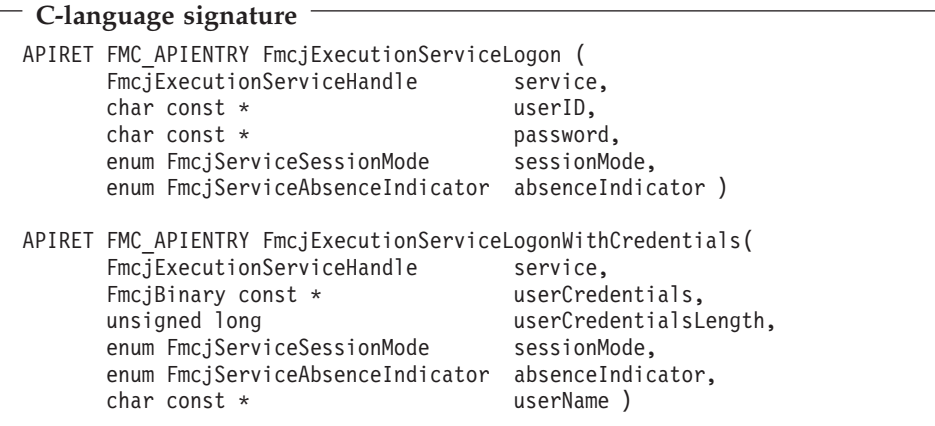

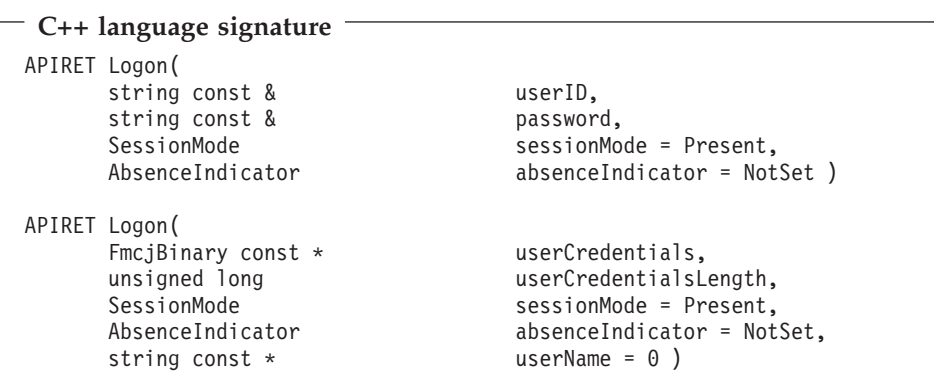

### **Java signature**

```
public abstract
void logon ( String userID, String password )
public abstract
void logon2( String userID,<br>String passwor
                            password,
             SessionMode sessionMode,
             AbsenceIndicator absenceIndicator ) throws FmcException
public abstract
void logon3( Byte[] userCredentials ) throws FmcException
public abstract
void logon4( Byte[] userCredentials,
             SessionMode sessionMode,
             AbsenceIndicator absenceIndicator,
             String userName ) throws FmcException
```
### **Parameters absenceIndicator**

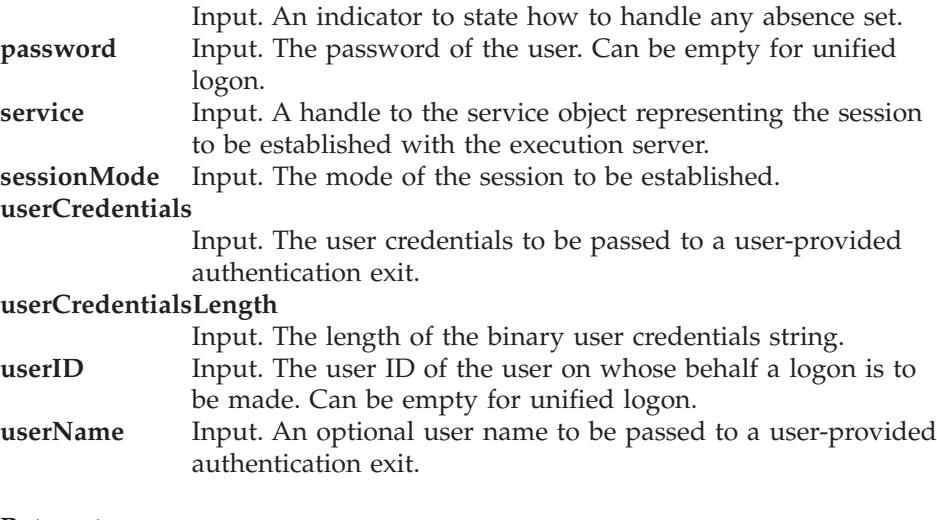

# **Return type**

# **long/ APIRET**

The return code of calling this API call - see return codes below.

# **Return codes/ FmcException**

**FMC\_OK(0)** The API call completed successfully. **FMC\_ERROR(1)**

A parameter references an undefined location. For example, the address of a handle is 0.

# **FMC\_ERROR\_INVALID\_HANDLE(130)**

The handle provided is incorrect; it is 0 or it is not pointing to an object of the requested type.

### FMC\_ERROR\_ALREADY\_LOGGED\_ON(11)

The user is already logged on with present mode or the execution service object already represents a different user session.

### **FMC\_ERROR\_AUTHENTICATION(513)**

Your authentication exit rejected the logon request. See the first parameter in the result object for the error reason.

### **FMC\_ERROR\_BACK\_LEVEL\_VERSION(504)**

The version of the client is out-of-date, that is, not supported by this server.

### **FMC\_ERROR\_INVALID\_ABSENCE\_SPEC(905)**

An unknown absence setting has been specified.

# **FMC\_ERROR\_INVALID\_SESSION\_MODE(901)**

An unknown session mode has been specified.

### **FMC\_ERROR\_LOGON\_DENIED(512)**

The logon request has been denied by your authentication exit.

### **FMC\_ERROR\_NEWER\_VERSION(505)**

The version of the client is newer than the server version, that is, not supported.

# **FMC\_ERROR\_NOT\_AUTHORIZED(119)**

A user-provided authentication exit or entry points in the DLL to pass the credentials to are not found. Or, the authentication exit returns a recoverable error.

### **FMC\_ERROR\_PASSWORD(12)**

Incorrect password.

# **FMC\_ERROR\_PROFILE(124)**

The configuration profile or profile entries (system group, system) cannot be found.

### **FMC\_ERROR\_USERID\_UNKNOWN(10)**

No user ID registered with MQ Workflow has been provided. **FMC\_ERROR\_COMMUNICATION(13)**

# The specified server cannot be reached; the server to which the connection should be established is not defined in your profile.

# **FMC\_ERROR\_INTERNAL(100)**

An MQ Workflow internal error has occurred. Contact your IBM representative.

### **FMC\_ERROR\_INVALID\_CHAR(16)**

A string contains an incorrect character; probably a code page problem.

### **FMC\_ERROR\_INVALID\_CODE\_PAGE(15)**

Code page conversion from the client code page into the server's code page is not supported.

### **FMC\_ERROR\_MESSAGE\_FORMAT(103)**

An internal message format error. Contact your IBM representative.

### **FMC\_ERROR\_MESSAGE\_SIZE\_EXCEEDED(821)**

The message to be returned exceeds the maximum size allowed - see the MAXIMUM\_MESSAGE\_SIZE definition in your system, system group, or domain.

### **FMC\_ERROR\_TIMEOUT(14)**

Timeout has occurred.

### **Examples**

For examples see ["Part 9. Examples and scenarios"](#page-774-0) on page 753.

# **Passthrough()**

This API call can be used by an activity implementation to establish a user session with an MQ Workflow execution server from within this program (activity-implementation call).

When successfully executed, a session to the same execution server is set up from where the work item implemented by this program was started; the user on whose behalf the session is set up is the same one on whose behalf the work item was started.

### **Usage note**

• See ["Activity implementation API calls"](#page-172-0) on page 151 for general information.

### **Authorization**

Activity implementation started by MQ Workflow

### **Required connection**

None but active MQ Workflow program execution agent

#### **API interface declarations**

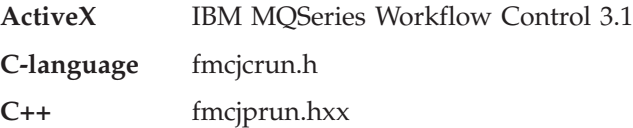

**ActiveX signature** long Passthrough()

### **C-language signature**

APIRET FMC\_APIENTRY FmcjExecutionServicePassthrough( FmcjExecutionServiceHandle service )

# **C++ language signature**

APIRET Passthrough()

# **Java signature**

public abstract void passthrough() throws FmcException

### **Parameters**

**service** Input. A handle to the service object which is to represent the session to be established with the execution server.

### **Return type**

**long/ APIRET** The return code of calling this API call - see return codes below.

### **Return codes/ FmcException**

**FMC\_OK(0)** The API call completed successfully.

# **FMC\_ERROR(1)**

A parameter references an undefined location. For example, the address of a handle is 0.

### **FMC\_ERROR\_INVALID\_HANDLE(130)**

The handle provided is incorrect; it is 0 or it is not pointing to an object of the requested type.

### **FMC\_ERROR\_PROGRAM\_EXECUTION(126)**

Passthrough was not called from within an activity implementation or the program execution agent is not active.

### **FMC\_ERROR\_TOOL\_FUNCTION(128)**

Passthrough cannot be called from a support tool or from a program started by the program execution server.

**FMC\_ERROR\_USERID\_UNKNOWN(10)**

The user who started the work item does no longer exist.

# **FMC\_ERROR\_COMMUNICATION(13)**

The specified server cannot be reached; the server to which the connection should be established is not defined in your profile.

# **FMC\_ERROR\_INTERNAL(100)**

An MQ Workflow internal error has occurred. Contact your IBM representative.

# **FMC\_ERROR\_INVALID\_CHAR(16)**

A string contains an incorrect character; probably a code page problem.

# FMC\_ERROR\_INVALID\_CODE\_PAGE(15)

Code page conversion from the client code page into the server's code page is not supported.

# **FMC\_ERROR\_MESSAGE\_FORMAT(103)**

An internal message format error. Contact your IBM representative.

# **FMC\_ERROR\_MESSAGE\_SIZE\_EXCEEDED(821)**

The message to be returned exceeds the maximum size allowed - see the MAXIMUM\_MESSAGE\_SIZE definition in your system, system group, or domain.

# **FMC\_ERROR\_TIMEOUT(14)**

Timeout has occurred.

# **Examples**

- For a C-language example see ["Programming an executable \(C-language\)"](#page-822-0) [on page 801](#page-822-0).
- For a  $C_{++}$  example see "Programming an executable  $(C_{++})$ " on page 802.

# **PEAShutDown()**

This API call allows to shutdown the program execution agent associated to the logged on user (program execution management API call call).

The program execution agent is then shut down whether activity implementations are still running or not. Be careful to wait for any running activity implementations so that their result is correctly passed to the execution server.

# **Usage note**

v See ["Program execution management API calls"](#page-176-0) on page 155 for general information.

# **Authorization**

Logon required

# **Required connection**

MQ Workflow execution server

# **API interface declarations**

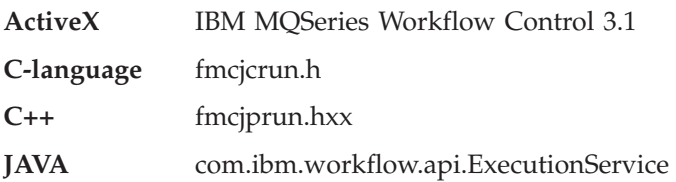

# **ActiveX signature**

long PEAShutDown()

### **C-language signature**

APIRET FMC\_APIENTRY FmcjExecutionServicePEAShutDown( FmcjExecutionServiceHandle service )

# **C++ language signature**

APIRET PEAShutDown()

# **Java signature**

public abstract void programExecutionAgentShutDown() throws FmcException

### **Parameters**

**service** Input. The handle of the execution service object to identify the user and the program execution agent to be shutdown.

### **Return type**

**long/ APIRET** The return code of calling this API call - see return codes below.

### **Return codes/ FmcException**

**FMC\_OK(0)** The API call completed successfully.

### **FMC\_ERROR(1)**

A parameter references an undefined location. For example, the address of a handle is 0.

#### **FMC\_ERROR\_INVALID\_HANDLE(130)**

The handle provided is incorrect; it is 0 or it is not pointing to an object of the requested type.

# FMC\_ERROR\_DOES\_NOT\_EXIST(118)

A program execution agent for the logged-on user is not running.

### **FMC\_ERROR\_NOT\_AUTHORIZED(119)**

Not authorized to issue this call from within an activity implementation or support tool.

### FMC\_ERROR\_NOT\_LOGGED\_ON(106)

Not logged on.

### **FMC\_ERROR\_COMMUNICATION(13)**

The specified server cannot be reached; the server to which the connection should be established is not defined in your profile.

### **FMC\_ERROR\_INTERNAL(100)**

An MQ Workflow internal error has occurred. Contact your IBM representative.

### **FMC\_ERROR\_INVALID\_CHAR(16)**

A string contains an incorrect character; probably a code page problem.

### **FMC\_ERROR\_INVALID\_CODE\_PAGE(15)**

Code page conversion from the client code page into the server's code page is not supported.

### **FMC\_ERROR\_MESSAGE\_FORMAT(103)**

An internal message format error. Contact your IBM representative.

#### **FMC\_ERROR\_MESSAGE\_SIZE\_EXCEEDED(821)**

The message to be returned exceeds the maximum size allowed - see the MAXIMUM\_MESSAGE\_SIZE definition in your system, system group, or domain.

### **FMC\_ERROR\_TIMEOUT(14)**

Timeout has occurred.

# **PEAStartUp()**

This API call is used to start a program execution agent associated to the logged-on user (program-execution-management call).

The program execution agent is then started on the same node where this calling application runs. A single program execution agent per user is supported. All user's work, whether from this session or from others, is send to this program execution agent.

The program execution agent is **not** automatically shut down when the user session(s) ends; it must be possible for the program execution agent to wait for activity implementations to complete.

If you are told that the program execution agent already runs on a different node, you can issue a shutdown and try again. Be careful to wait for any running activity implementations.

### **Usage note**

• See ["Program execution management API calls"](#page-176-0) on page 155 for general information.

# **Authorization**

Valid user session

# **Required connection**

MQ Workflow execution server

# **API interface declarations**

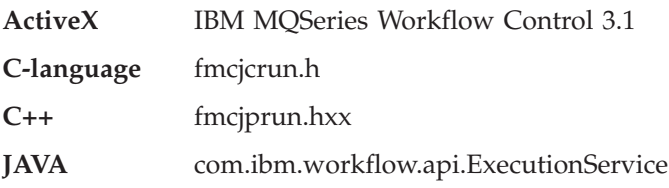

# **ActiveX signature**

long PEAStartUp()

# **C-language signature**

APIRET FMC\_APIENTRY FmcjExecutionServicePEAStartUp( FmcjExecutionServiceHandle service )

# **C++ language signature** APIRET PEAStartUp()

### **ActiveX signature**

public abstract

void programExecutionAgentStartUp() throws FmcException

# **Parameters**

**service** Input. A handle to the service object representing the session with the execution server.

# **Return type**

**long/ APIRET** The return code of calling this API call - see return codes below.

# **Return codes/ FmcException**

**FMC** OK(0) The API call completed successfully.

# **FMC\_ERROR(1)**

A parameter references an undefined location. For example, the address of a handle is 0.

# **FMC\_ERROR\_INVALID\_HANDLE(130)**

The handle provided is incorrect; it is 0 or it is not pointing to an object of the requested type.

# **FMC\_ERROR\_ALREADY\_STARTED(111)**

A program execution agent for the logged-on user is already running.

# **FMC\_ERROR\_NOT\_AUTHORIZED(119)**

Not authorized to issue this call from within an activity implementation or support tool.

# **FMC\_ERROR\_NOT\_LOGGED\_ON(106)**

Not logged on.

# **FMC\_ERROR\_COMMUNICATION(13)**

The specified server cannot be reached; the server to which the connection should be established is not defined in your profile.

# **FMC\_ERROR\_INTERNAL(100)**

An MQ Workflow internal error has occurred. Contact your IBM representative.

# **FMC\_ERROR\_INVALID\_CHAR(16)**

A string contains an incorrect character; probably a code page problem.

# FMC\_ERROR\_INVALID\_CODE\_PAGE(15)

Code page conversion from the client code page into the server's code page is not supported.

### **FMC\_ERROR\_MESSAGE\_FORMAT(103)**

An internal message format error. Contact your IBM representative.

### **FMC\_ERROR\_MESSAGE\_SIZE\_EXCEEDED(821)**

The message to be returned exceeds the maximum size allowed - see the MAXIMUM\_MESSAGE\_SIZE definition in your system, system group, or domain.

# **FMC\_ERROR\_TIMEOUT(14)**

Timeout has occurred.

# **QueryActivityInstanceNotifications()**

This API call retrieves the activity instance notifications the user has access to from the MQ Workflow execution server (action call).

In C and C++, any activity instance notifications retrieved are appended to the supplied vector. If you want to read the current activity instance notifications only, you have to clear the vector before you call this API call. This means that you should set the vector handle to 0 in the C-language, respectively erase all elements of the vector in the C++ API.

The activity instance notifications to be retrieved can be characterized by a filter. An activity instance notification filter is specified as a character string:

### **Notes:**

- 1. A *string* constant is to be enclosed in single quotes (').
- 2. A single quote within a string constant is to be doubled ('').
- 3. A *pattern* is a string constant in which the asterisk and the question mark have special meanings.
	- The question mark (?) represents any single character.
	- The asterisk (\*) represents a string of zero or more characters.
	- The escape character is backslash  $(\setminus)$  and must be used when the pattern itself contains actual question marks or asterisks. An actual backslash is to be doubled  $(\setminus)$ .
- 4. A *TimeStamp* is a string constant, 24 hours based in local time.
- 5. Optional specifications in the *TimeStamp* are set to 0 (zero) if not specified.
- 6. It is not allowed to specify a percent sign  $\frac{6}{6}$  or an underscore ( $\Box$ ) within a pattern for the LIKE operand, if this pattern contains mixed data. The usage of one of these letters results in an SQL error.

### **AINFilter**

ÞÞ NOT ITPredicate  $(\neg$  AINFilter  $\vdash$  ) Þ

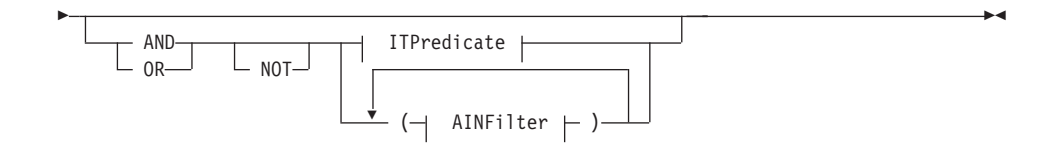

**ITPredicate**

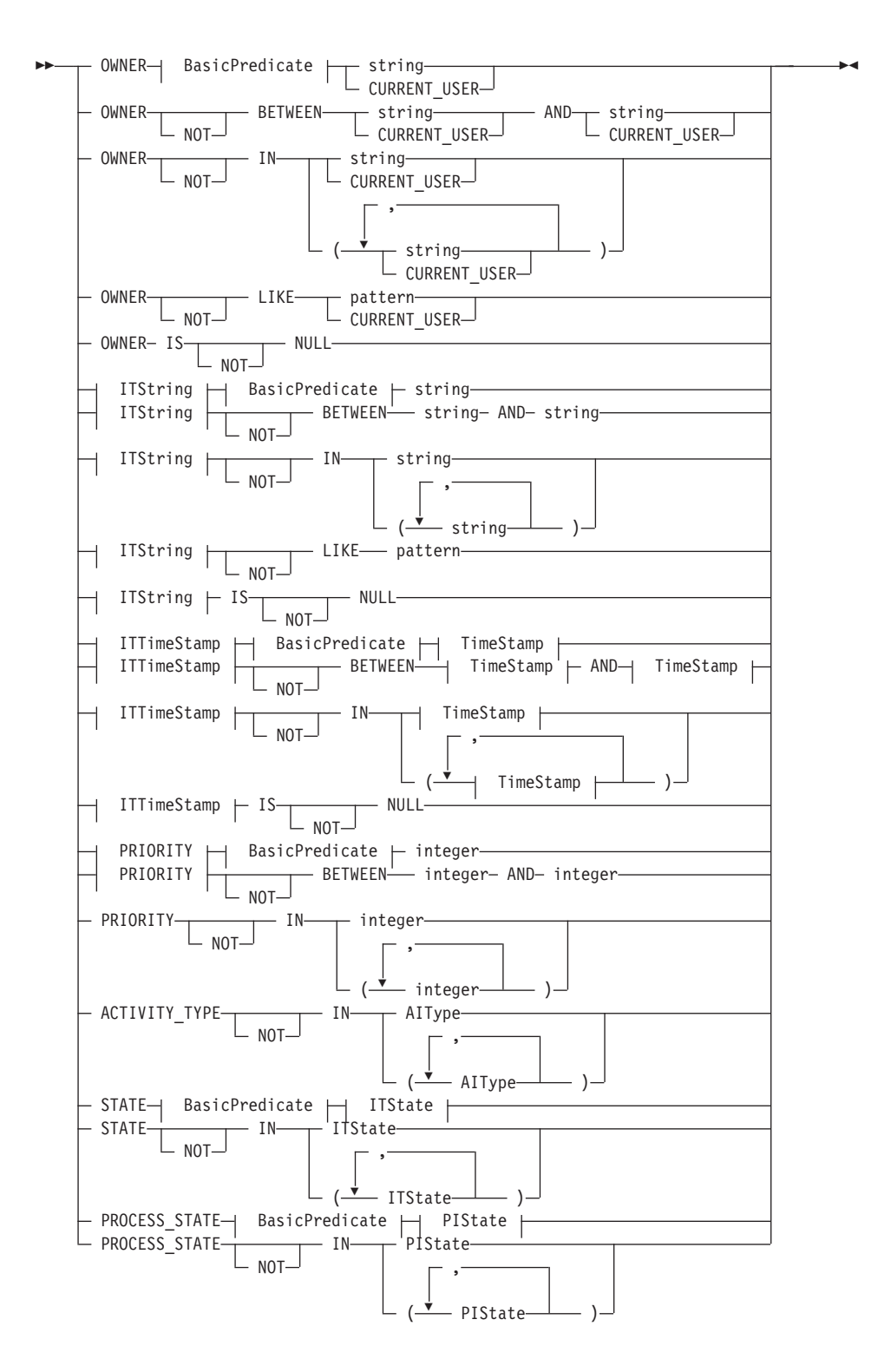

### **AIType**

 PROCESS\_ACTIVITY PROGRAM\_ACTIVITY -

-

### **BasicPredicate**

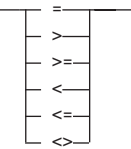

### **ITState**

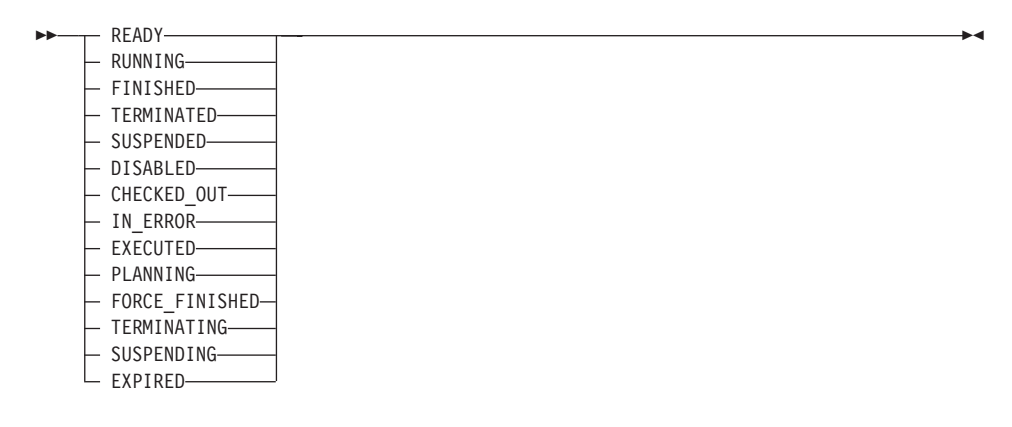

#### **ITString**

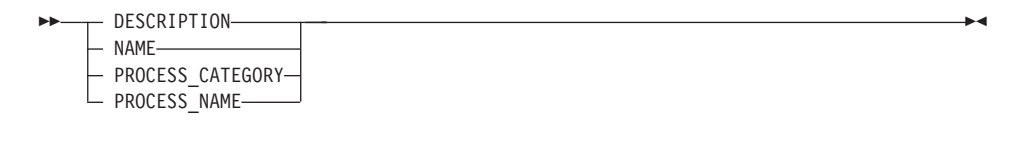

### **ITTimeStamp**

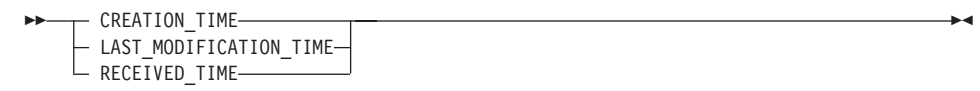

### **PIState**

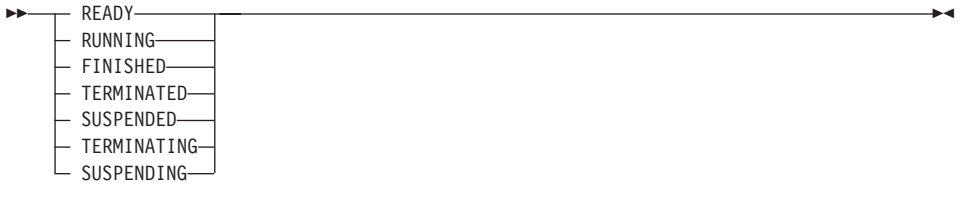

### **TimeStamp**

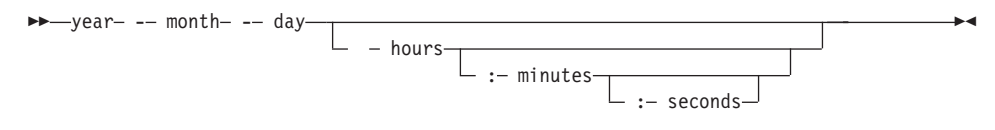

Activity instance notifications can be sorted. An activity instance notification sort criterion is specified as a character string.

**Note:** The default sort order is ascending.

Activity types are sorted according to the sequence shown in the AIType diagram.

States are sorted according to the sequence shown in the ITState respectively the PIState diagram.

#### **AINOrderBy**

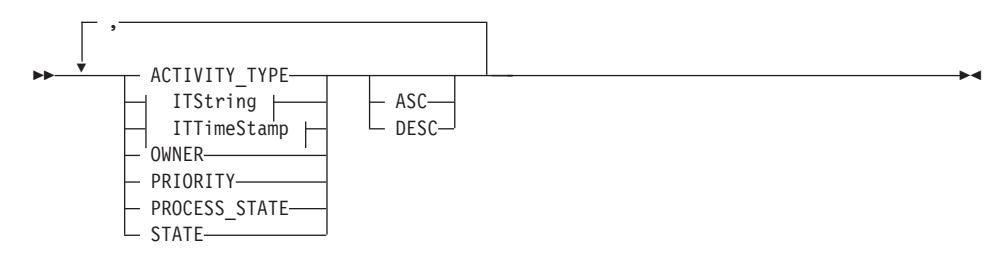

The number of activity instance notifications to be retrieved can be restricted via a threshold which specifies the maximum number of activity instance notifications to be returned to the client. That threshold is applied after the activity instance notifications have been sorted according to the sort criteria specified. Note that the activity instance notifications are sorted on the server, that is, the code page of the server determines the sort sequence.

The primary information that is retrieved for each activity instance notification is:

- ActivityType
- Category
- CreationTime
- Description
- Icon
- Implementation
- $\cdot$  Kind
- LastModificationTime
- Name
- Owner
- Priority
- ProcessInstanceName
- ReceivedAs
- ReceivedTime
- StartTime
- State
- SupportTools

# **Usage note**

• See ["Action API calls"](#page-171-0) on page 150 for general information.

# **Authorization**

None

# **Required connection**

MQ Workflow execution server

# **API interface declarations**

- **ActiveX** not supported
- **C-language** fmcjcrun.h
- **C++** fmcjprun.hxx
- **JAVA** com.ibm.workflow.api.ExecutionService

# **C-language signature**

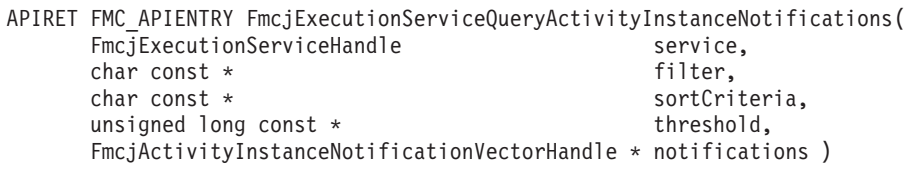

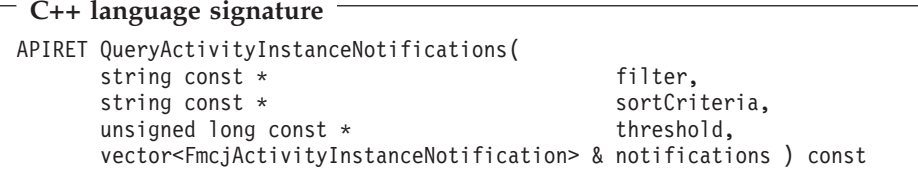

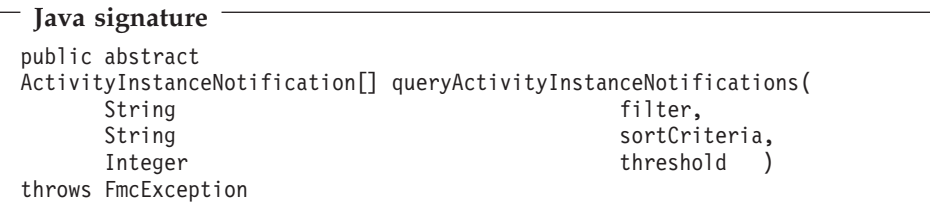

# **Parameters**

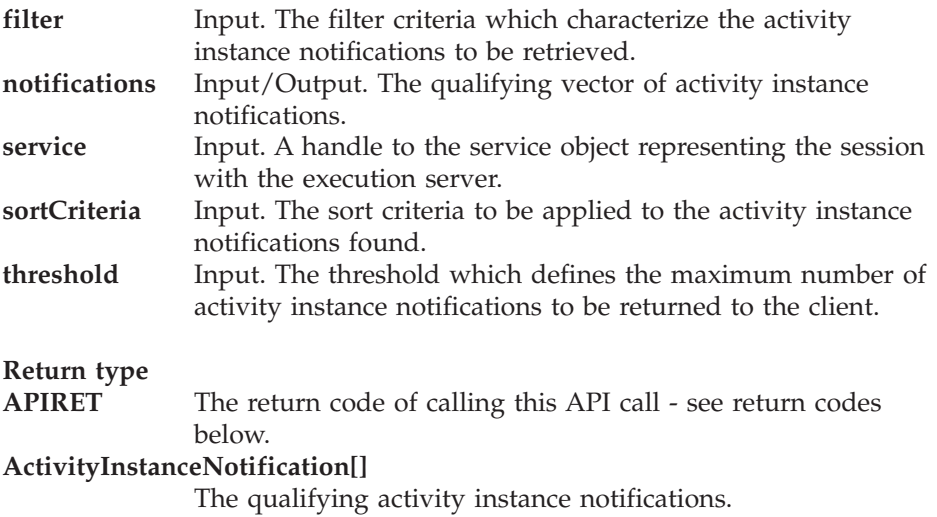

**Return codes/ FmcException**

**FMC\_OK(0)** The API call completed successfully.

**FMC\_ERROR(1)**

A parameter references an undefined location. For example, the address of a handle is 0.

# **FMC\_ERROR\_INVALID\_HANDLE(130)**

The handle provided is incorrect; it is 0 or it is not pointing to an object of the requested type.

# **FMC\_ERROR\_INVALID\_FILTER(125)**

The specified filter is invalid.

# **FMC\_ERROR\_INVALID\_SORT(808)**

The specified sort criteria are invalid.

# **FMC\_ERROR\_INVALID\_THRESHOLD(807)**

The specified threshold is invalid.

# **FMC\_ERROR\_NOT\_LOGGED\_ON(106)**

Not logged on.

# **FMC\_ERROR\_QRY\_RESULT\_TOO\_LARGE(817)**

The number of activity instance notifications to be returned exceeds the maximum size allowed for query results - see the MAXIMUM\_QUERY\_MESSAGE\_SIZE definition in your system, system group, or domain.

# **FMC\_ERROR\_COMMUNICATION(13)**

The specified server cannot be reached; the server to which the connection should be established is not defined in your profile.

# **FMC\_ERROR\_INTERNAL(100)**

An MQ Workflow internal error has occurred. Contact your IBM representative.

# **FMC\_ERROR\_MESSAGE\_FORMAT(103)**

An internal message format error. Contact your IBM representative.

# **FMC\_ERROR\_MESSAGE\_SIZE\_EXCEEDED(821)**

The message to be returned exceeds the maximum size allowed - see the MAXIMUM\_MESSAGE\_SIZE definition in your system, system group, or domain.

# **FMC\_ERROR\_TIMEOUT(14)**

Timeout has occurred.

# **Examples**

- v For a C-language example see ["Query process instances \(C-language\)"](#page-804-0) on [page 783](#page-804-0).
- For a  $C_{++}$  example see "Ouery process instances  $(C_{++})$ " on page 784.
- v For a Java example see ["Query process instances \(Java\)"](#page-807-0) on page 786.

# **QueryItems()**

This API call retrieves the work items or notifications the user has access to from the MQ Workflow execution server (action call).

In C and C++, any items retrieved are appended to the supplied vector. If you want to read the current items only, you have to clear the vector before you call this API call. This means that you should set the handle to 0 in the C-language respectively erase all elements of the vector in the C++ API.

The items to be retrieved can be characterized by a filter. An item filter is specified as a character string.

### **Notes:**

- 1. A *string* constant is to be enclosed in single quotes (').
- 2. A single quote within a string constant is to be doubled ('').
- 3. A *pattern* is a string constant in which the asterisk and the question mark have special meanings.
	- The question mark (?) represents any single character.
	- The asterisk (\*) represents a string of zero or more characters.
	- The escape character is backslash  $(\setminus)$  and must be used when the pattern itself contains actual question marks or asterisks. An actual backslash is to be doubled  $(\setminus)$ .
- 4. A *TimeStamp* is a string constant, 24 hours based in local time.
- 5. Optional specifications in the *TimeStamp* are set to 0 (zero) if not specified.
- 6. It is not allowed to specify a percent sign  $(\%)$  or an underscore () within a pattern for the LIKE operand, if this pattern contains mixed data. The usage of one of these letters results in an SQL error.

### **ItemFilter**

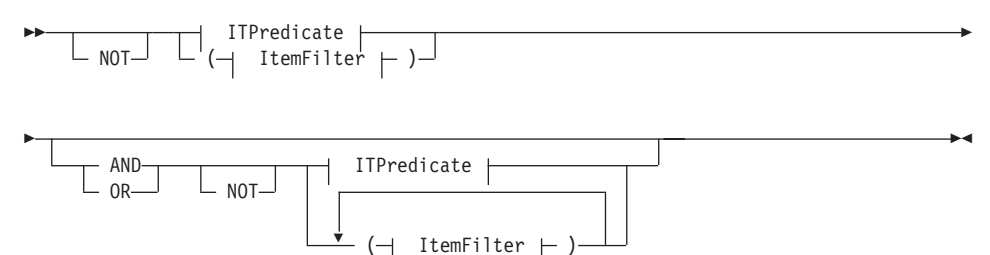

### **ITPredicate**

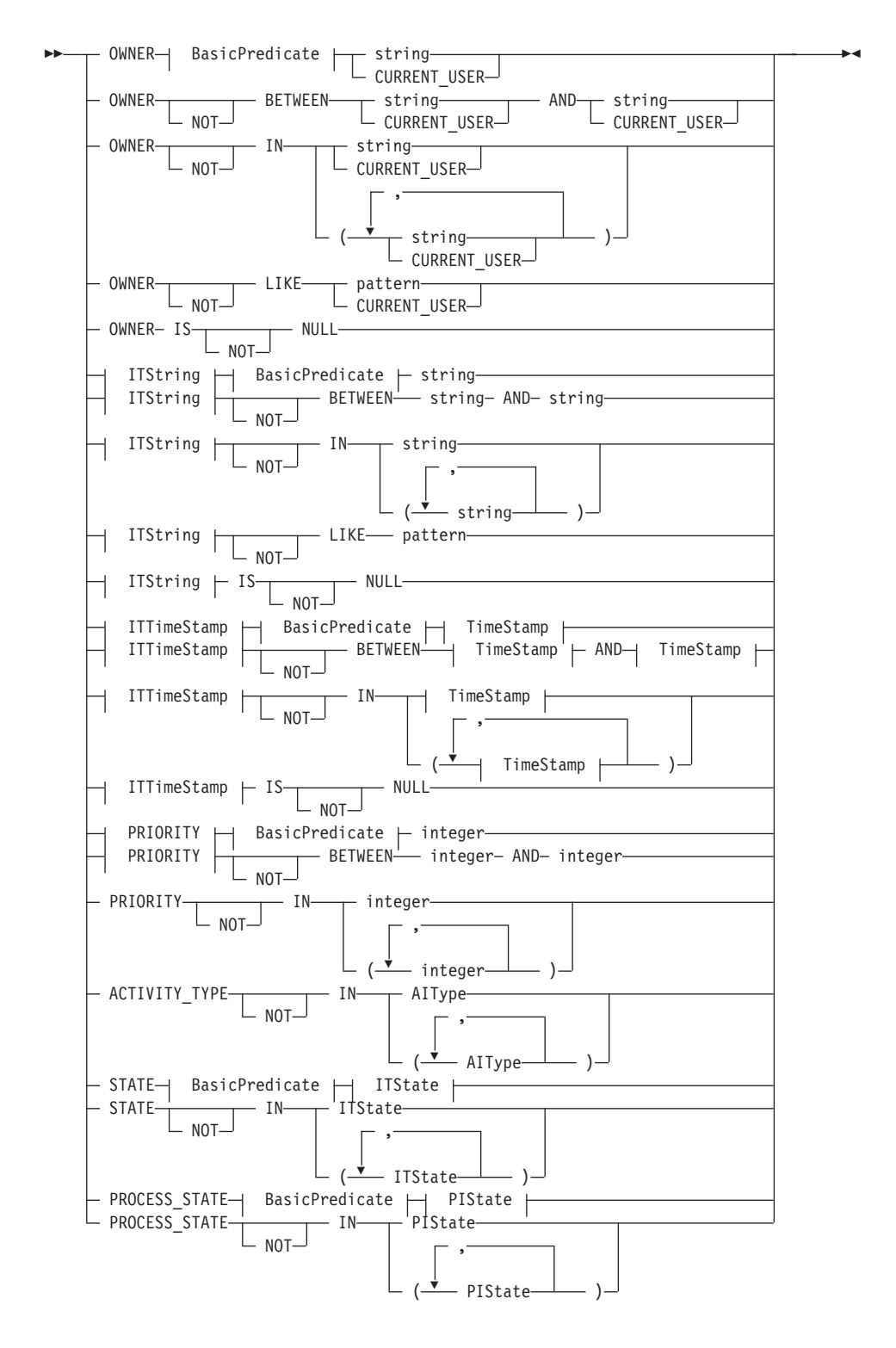

# **AIType**

 PROCESS\_ACTIVITY PROGRAM\_ACTIVITY -

### **BasicPredicate**

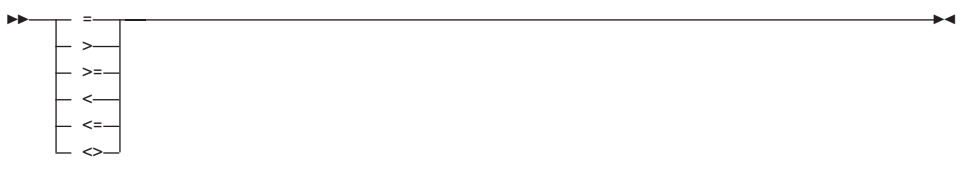

### **ITState**

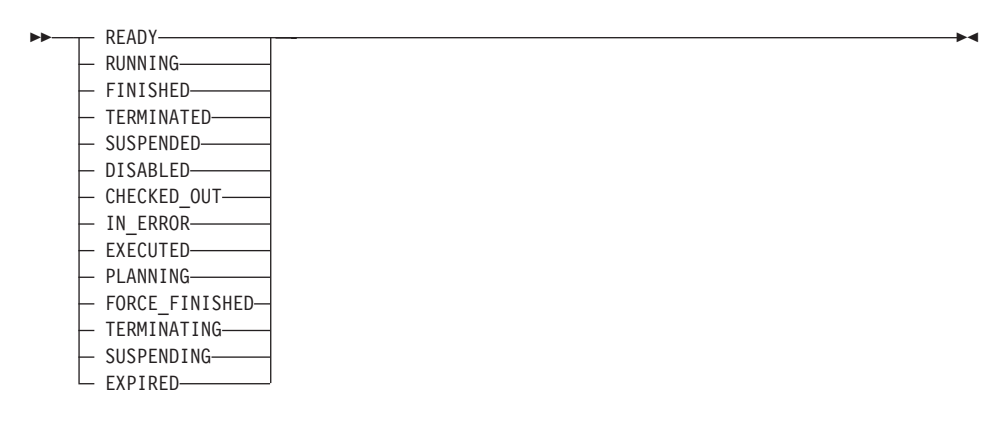

#### **ITString**

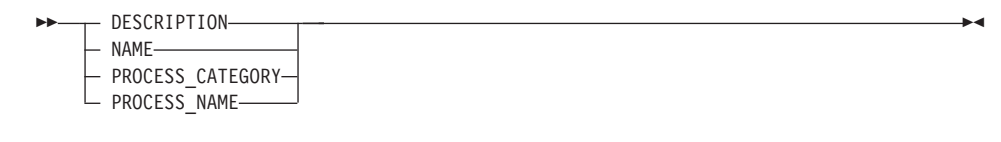

### **ITTimeStamp**

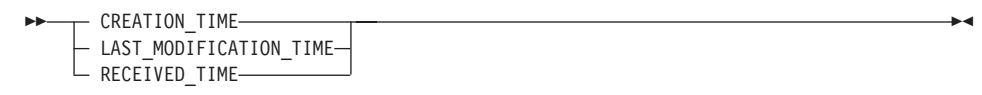

### **PIState**

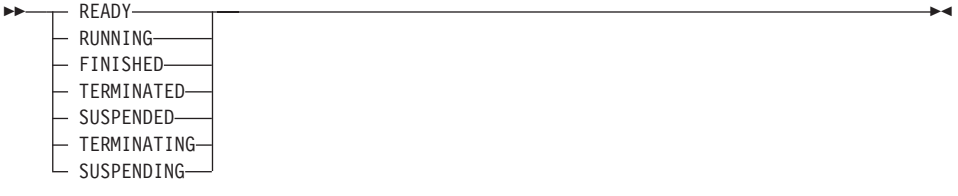

### **TimeStamp**

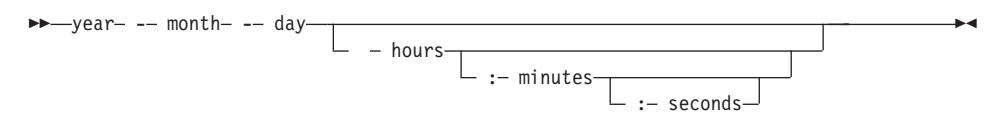

Items can be sorted. An item sort criterion is specified as a character string.

**Note:** The default sort order is ascending.

Activity types are sorted according to the sequence shown in the AIType diagram.

States are sorted according to the sequence shown in the ITState respectively the PIState diagram.

#### **ItemOrderBy**

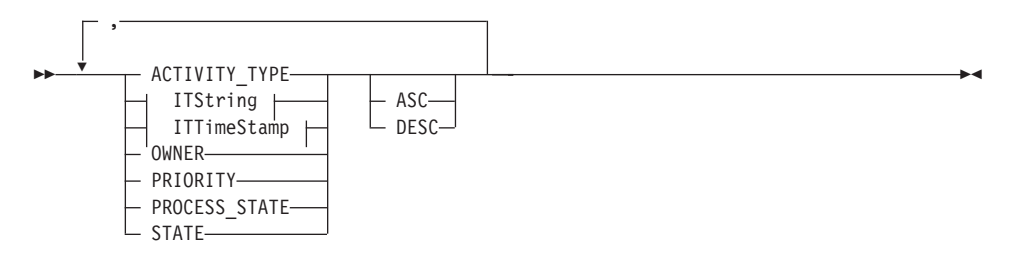

The number of items to be retrieved can be restricted via a threshold which specifies the maximum number of items to be returned to the client. That threshold is applied after the items have been sorted according to the sort criteria specified. Note that the items are sorted on the server, that is, the code page of the server determines the sort sequence.

The primary information that is retrieved for each item is:

- ActivityType
- Category
- CreationTime
- Description
- Icon
- Implementation
- Kind
- LastModificationTime
- Name
- Owner
- Priority
- v ProcessInstanceName
- ReceivedAs
- ReceivedTime
- StartTime
- State
- SupportTools

# **Usage note**

• See ["Action API calls"](#page-171-0) on page 150 for general information.

# **Authorization**

None

# **Required connection**

MQ Workflow execution server

# **API interface declarations**

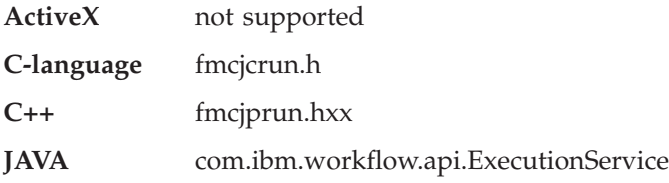

# **C-language signature**

APIRET FMC\_APIENTRY FmcjExecutionServiceQueryItems( FmcjExecutionServiceHandle service, char const \* filter, char const \* sortCriteria, unsigned long const \* threshold, FmcjItemHandle \* items )

# **C++ language signature**

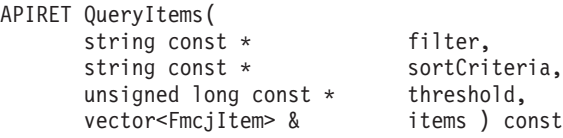

filter, items ) const

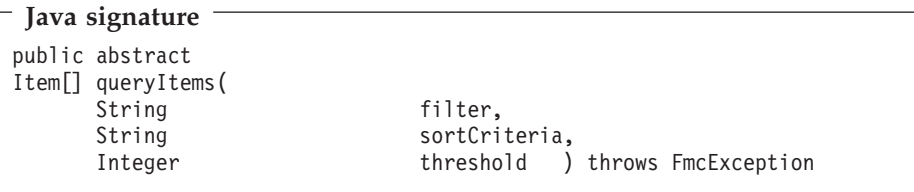

# **Parameters**

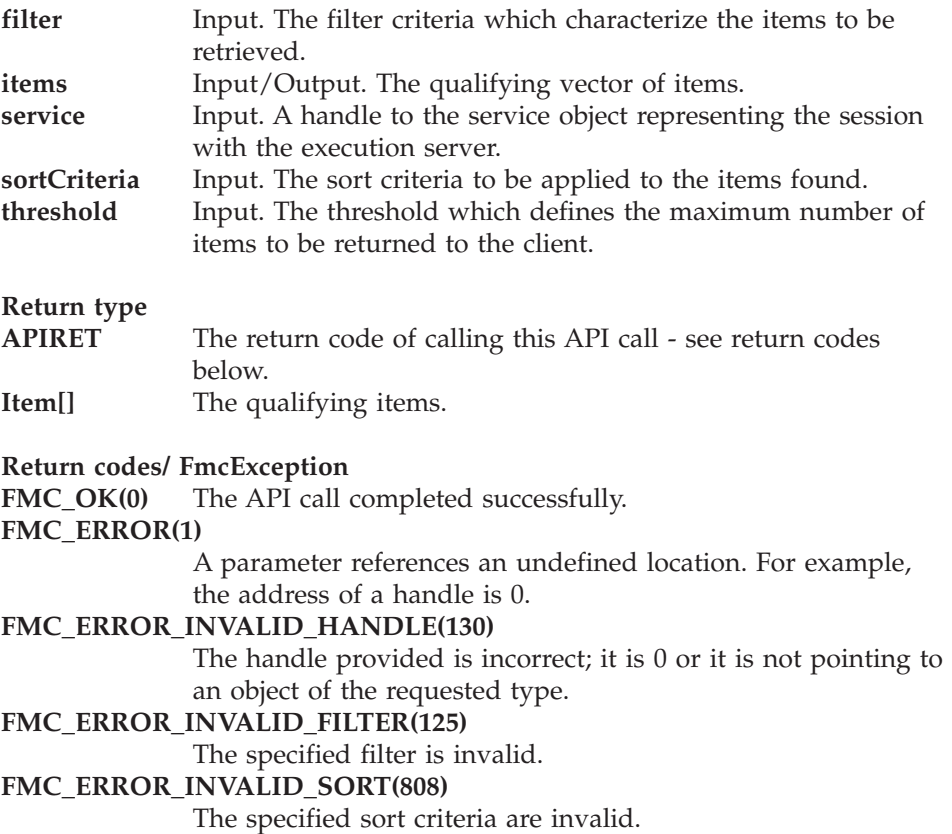

### **FMC\_ERROR\_INVALID\_THRESHOLD(807)**

The specified threshold is invalid.

**FMC\_ERROR\_NOT\_LOGGED\_ON(106)**

Not logged on.

### FMC\_ERROR\_ORY\_RESULT\_TOO\_LARGE(817)

The number of items to be returned exceeds the maximum size allowed for query results - see the MAXIMUM\_QUERY\_MESSAGE\_SIZE definition in your system, system group, or domain.

# **FMC\_ERROR\_COMMUNICATION(13)**

The specified server cannot be reached; the server to which the connection should be established is not defined in your profile.

### **FMC\_ERROR\_INTERNAL(100)**

An MQ Workflow internal error has occurred. Contact your IBM representative.

### **FMC\_ERROR\_MESSAGE\_FORMAT(103)**

An internal message format error. Contact your IBM representative.

### **FMC\_ERROR\_MESSAGE\_SIZE\_EXCEEDED(821)**

The message to be returned exceeds the maximum size allowed - see the MAXIMUM\_MESSAGE\_SIZE definition in your system, system group, or domain.

# **FMC\_ERROR\_TIMEOUT(14)**

Timeout has occurred.

### **Examples**

- v For a C-language example see ["Query process instances \(C-language\)"](#page-804-0) on [page 783](#page-804-0).
- For a C++ example see "Query process instances  $(C++)$ " on page 784.
- v For a Java example see ["Query process instances \(Java\)"](#page-807-0) on page 786.

# **QueryProcessInstanceLists()**

This API call retrieves the process instance lists the user has access to from the MQ Workflow execution server (action call).

In C and C++, any process instance lists retrieved are appended to the supplied vector. If you want to read the current process instance lists only, you have to clear the vector before you call this API call. This means that you should set the vector handle to 0 in the C-language, respectively erase all elements of the vector in the C++ API. In ActiveX, the process instance list array on the ExecutionService is updated.

### **Usage note**

• See ["Action API calls"](#page-171-0) on page 150 for general information.

# **Authorization**

None

### **Required connection**

MQ Workflow execution server

### **API interface declarations**

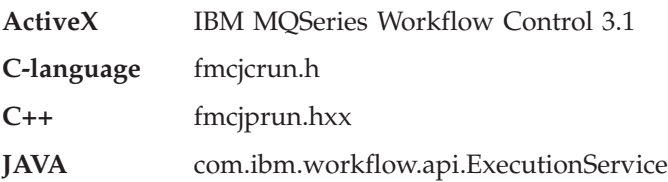

# **ActiveX signature**

long QueryProcessInstanceLists()

# **C-language signature**

APIRET FMC\_APIENTRY FmcjExecutionServiceQueryProcessInstanceLists( FmcjExecutionServiceHandle service, FmcjProcessInstanceListVectorHandle \* lists )

# **C++ language signature**

APIRET QueryProcessInstanceLists( vector<FmcjProcessInstanceList> & lists ) const

# **Java signature**

```
public abstract
ProcessInstanceList[] queryProcessInstanceLists() throws FmcException
```
### **Parameters**

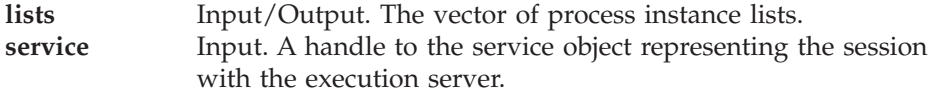

### **Return type**

**long/ APIRET** The return code of calling this API call - see return codes below.

### **ProcessInstanceList[]**

The qualifying process instance lists.

# **Return codes/ FmcException**

**FMC\_OK(0)** The API call completed successfully.

### **FMC\_ERROR(1)**

A parameter references an undefined location. For example, the address of a handle is 0.

### **FMC\_ERROR\_INVALID\_HANDLE(130)**

The handle provided is incorrect; it is 0 or it is not pointing to an object of the requested type.

### FMC\_ERROR\_NOT\_LOGGED\_ON(106)

Not logged on.

# **FMC\_ERROR\_QRY\_RESULT\_TOO\_LARGE(817)**

The number of process instance lists to be returned exceeds the maximum size allowed for query results - see the MAXIMUM\_QUERY\_MESSAGE\_SIZE definition in your system, system group, or domain.

### **FMC\_ERROR\_COMMUNICATION(13)**

The specified server cannot be reached; the server to which the connection should be established is not defined in your profile.

# **FMC\_ERROR\_INTERNAL(100)**

An MQ Workflow internal error has occurred. Contact your IBM representative.

# **FMC\_ERROR\_MESSAGE\_FORMAT(103)**

An internal message format error. Contact your IBM representative.

### **FMC\_ERROR\_MESSAGE\_SIZE\_EXCEEDED(821)**

The message to be returned exceeds the maximum size allowed - see the MAXIMUM\_MESSAGE\_SIZE definition in your system, system group, or domain.

# **FMC\_ERROR\_TIMEOUT(14)**

Timeout has occurred.

### **Examples**

- v For an ActiveX example see ["Query worklists \(ActiveX\)"](#page-791-0) on page 770.
- v For a C-language example see ["Query worklists \(C-language\)"](#page-792-0) on page 771.
- For a C++ example see "Query worklists  $(C++)$ " on page 774.
- For a Java example see ["Query worklists \(Java\)"](#page-797-0) on page 776.

# **QueryProcessInstanceNotifications()**

This API call retrieves the process instance notifications the user has access to from the MQ Workflow execution server (action call).

In C and C++, any process instance notifications retrieved are appended to the supplied vector. If you want to read the current process instance notifications only, you have to clear the vector before you call this API call. This means that you should set the vector handle to 0 in the C-language respectively erase all elements of the vector in the C++ API.

The process instance notifications to be retrieved can be characterized by a filter. A process instance notification filter is specified as a character string.

# **Notes:**

- 1. A *string* constant is to be enclosed in single quotes (').
- 2. A single quote within a string constant is to be doubled ('').
- 3. A *pattern* is a string constant in which the asterisk and the question mark have special meanings.
	- The question mark (?) represents any single character.
	- The asterisk (\*) represents a string of zero or more characters.
	- The escape character is backslash  $(\setminus)$  and must be used when the pattern itself contains actual question marks or asterisks. An actual backslash is to be doubled  $(\wedge)$ .
- 4. A *TimeStamp* is a string constant, 24 hours based in local time.
- 5. Optional specifications in the *TimeStamp* are set to 0 (zero) if not specified.
- 6. It is not allowed to specify a percent sign  $\frac{9}{9}$  or an underscore ( $\Box$ ) within a pattern for the LIKE operand, if this pattern contains mixed data. The usage of one of these letters results in an SQL error.

# **PINFilter**

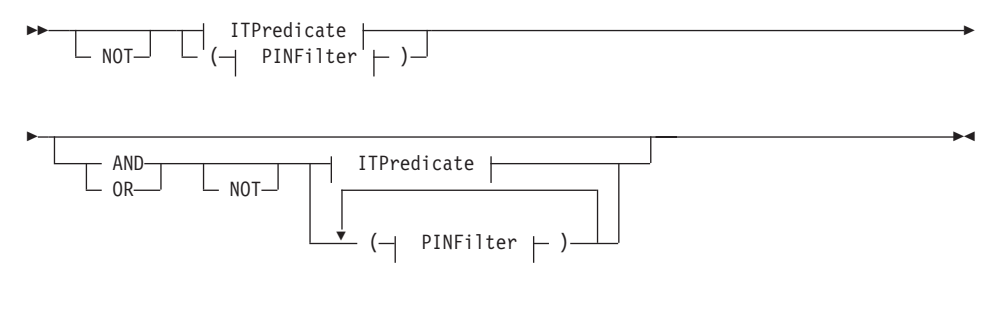

# **ITPredicate**

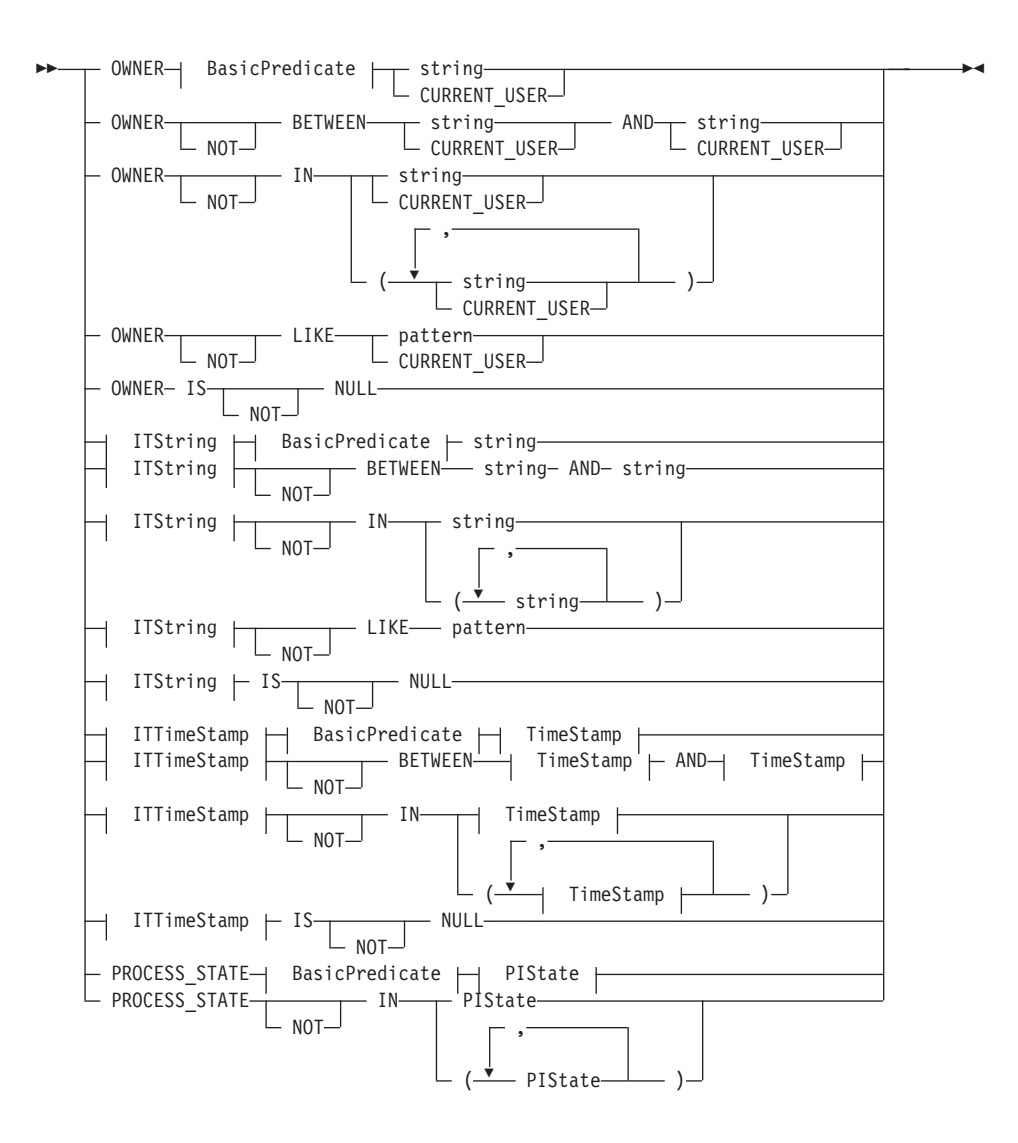

### **BasicPredicate**

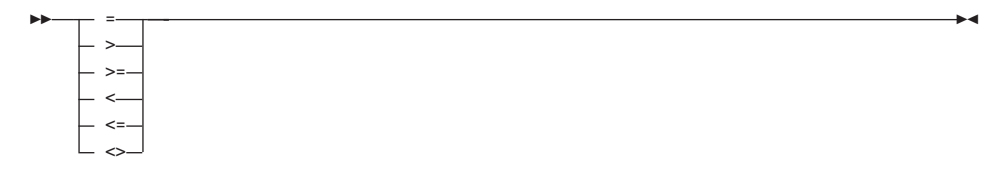

### **ITString**

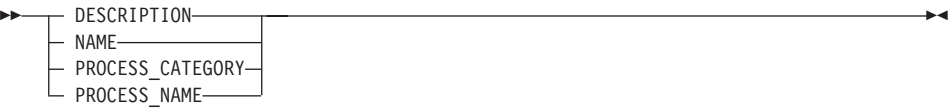

### **ITTimeStamp**

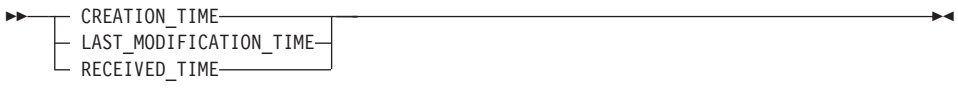

#### **PIState**

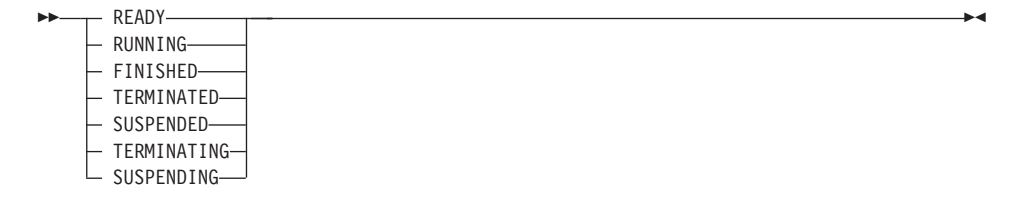

### **TimeStamp**

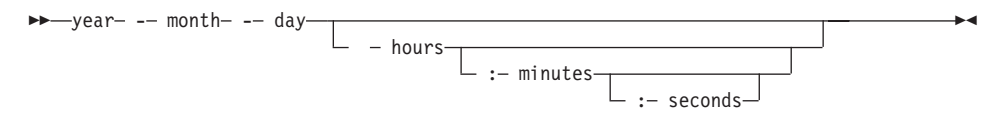

Process instance notifications can be sorted. A process instance notification sort criterion is specified as a character string.

**Note:** The default sort order is ascending.

Activity types are sorted according to the sequence shown in the AIType diagram.

States are sorted according to the sequence shown in the ITState respectively the PIState diagram.

#### **PINOrderBy**

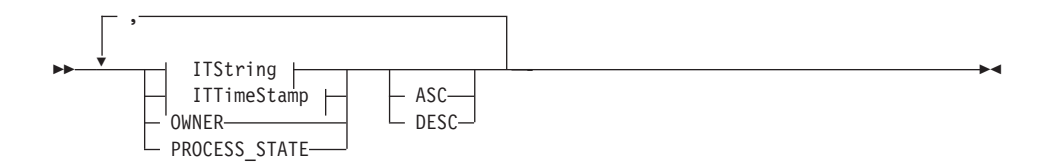

The number of process instance notifications to be retrieved can be restricted via a threshold which specifies the maximum number of process instance notifications to be returned to the client. That threshold is applied after the activity instance notifications have been sorted according to the sort criteria specified. Note that the process instance notifications are sorted on the server, that is, the code page of the server determines the sort sequence.

The primary information that is retrieved for each process instance notification is:

- Category
- CreationTime
- Description
- $\cdot$  Icon
- Kind
- v LastModificationTime
- Name
- $\cdot$  Owner
- v ProcessInstanceName
- ReceivedAs
- ReceivedTime
- StartTime
- State

# **Usage note**

• See ["Action API calls"](#page-171-0) on page 150 for general information.

# **Authorization**

None

# **Required connection**

MQ Workflow execution server

# **API interface declarations**

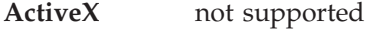

**C-language** fmcjcrun.h

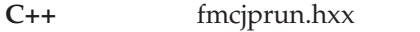

**JAVA** com.ibm.workflow.api.ExecutionService

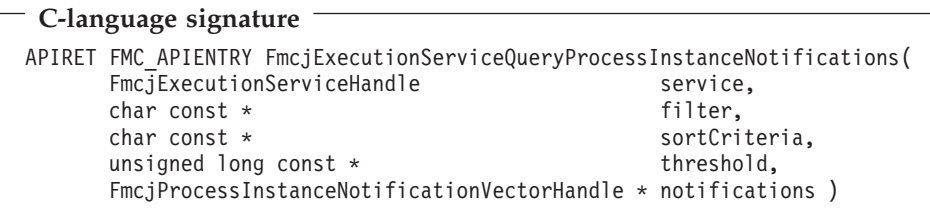

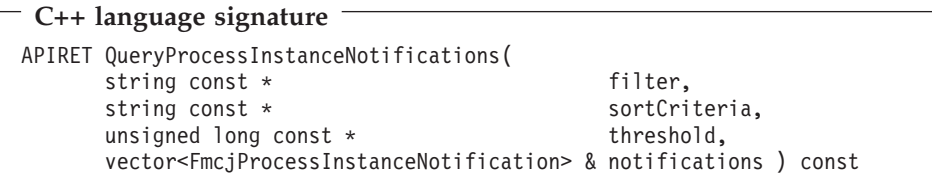

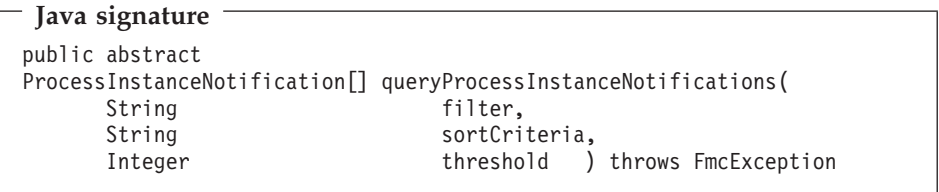

# **Parameters**

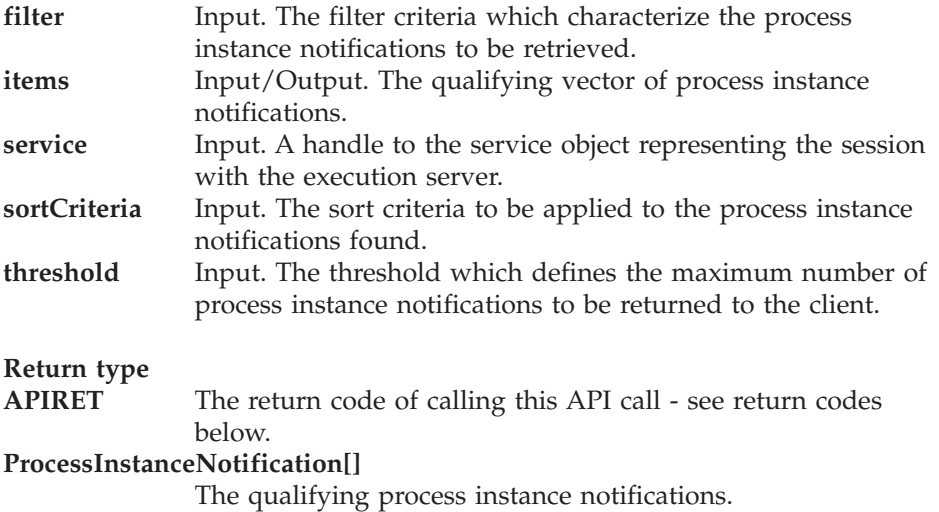

**Return codes/ FmcException**

**FMC\_OK(0)** The API call completed successfully. **FMC\_ERROR(1)**

> A parameter references an undefined location. For example, the address of a handle is 0.

### **FMC\_ERROR\_INVALID\_HANDLE(130)**

The handle provided is incorrect; it is 0 or it is not pointing to an object of the requested type.

### **FMC\_ERROR\_INVALID\_FILTER(125)**

The specified filter is not applicable to process instance notifications.

### **FMC\_ERROR\_INVALID\_SORT(808)**

The specified sort criteria are not applicable to process instance notifications.

### **FMC\_ERROR\_INVALID\_THRESHOLD(807)**

The specified threshold is invalid.

### **FMC\_ERROR\_NOT\_LOGGED\_ON(106)**

Not logged on.

### **FMC\_ERROR\_QRY\_RESULT\_TOO\_LARGE(817)**

The number of process instance notifications to be returned exceeds the maximum size allowed for query results - see the MAXIMUM\_QUERY\_MESSAGE\_SIZE definition in your system, system group, or domain.

### **FMC\_ERROR\_COMMUNICATION(13)**

The specified server cannot be reached; the server to which the connection should be established is not defined in your profile.

### **FMC\_ERROR\_INTERNAL(100)**

An MQ Workflow internal error has occurred. Contact your IBM representative.

### **FMC\_ERROR\_MESSAGE\_FORMAT(103)**

An internal message format error. Contact your IBM representative.

### **FMC\_ERROR\_MESSAGE\_SIZE\_EXCEEDED(821)**

The message to be returned exceeds the maximum size allowed - see the MAXIMUM\_MESSAGE\_SIZE definition in your system, system group, or domain.

### **FMC\_ERROR\_TIMEOUT(14)**

Timeout has occurred.

### **Examples**

- v For a C-language example see ["Query process instances \(C-language\)"](#page-804-0) on [page 783](#page-804-0).
- For a C++ example see "Query process instances  $(C++)$ " on page 784.
- v For a Java example see ["Query process instances \(Java\)"](#page-807-0) on page 786.

# **QueryProcessInstances()**

This API call retrieves the current process instances the user has access to from the MQ Workflow execution server (action call).

In C and C++ any process instances retrieved are appended to the supplied vector. If you want to read the current process instances only, you have to clear the vector before you call this API call. This means that you should set the vector handle to 0 in the C-language respectively erase all elements of the vector in the C++ API.

A filter on process instances is specified as a character string containing a filter predicate:

# **Notes:**

- 1. A *string* constant is to be enclosed in single quotes (').
- 2. A single quote within a string constant is to be doubled ('').
- 3. A *pattern* is a string constant in which the asterisk and the question mark have special meanings.
	- The question mark (?) represents any single character.
	- The asterisk (\*) represents a string of zero or more characters.
	- The escape character is backslash  $(\setminus)$  and must be used when the pattern itself contains actual question marks or asterisks. An actual backslash is to be doubled  $(\wedge)$ .
- 4. A *TimeStamp* is a string constant, 24 hours based in local time.
- 5. Optional specifications in the *TimeStamp* are set to 0 (zero) if not specified.
- 6. It is not allowed to specify a percent sign  $(\%)$  or an underscore () within a pattern for the LIKE operand, if this pattern contains mixed data. The usage of one of these letters results in an SQL error.

### **PIFilter**

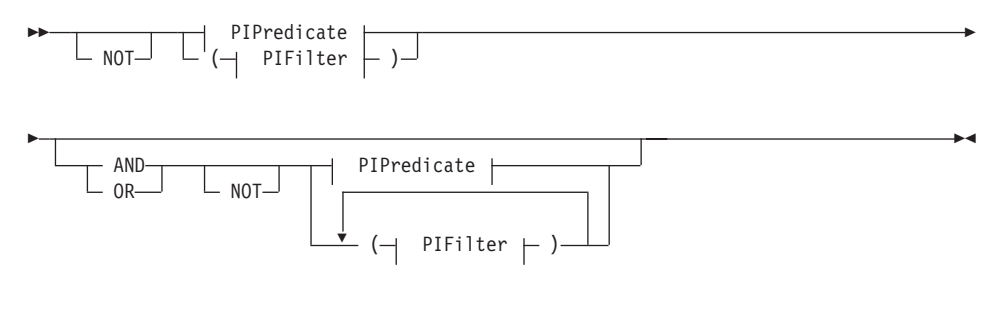

### **PIPredicate**
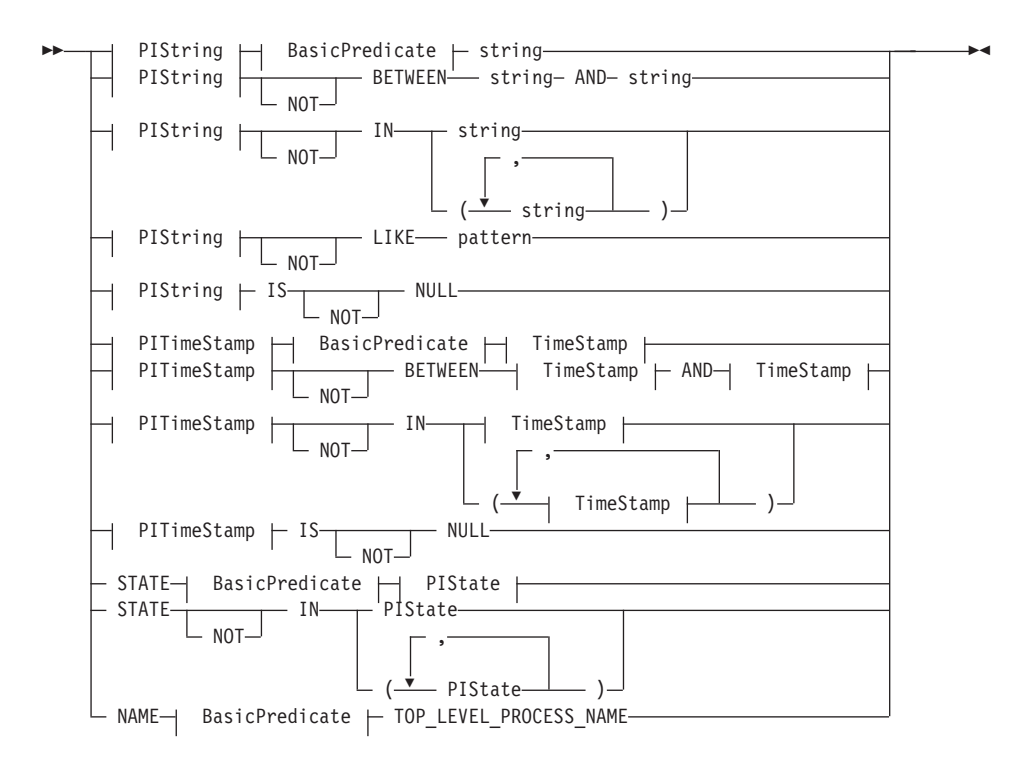

#### **BasicPredicate**

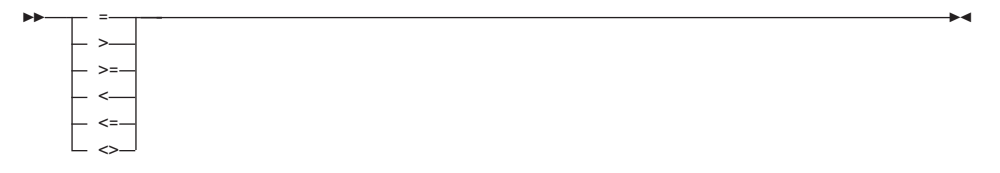

#### **PIState**

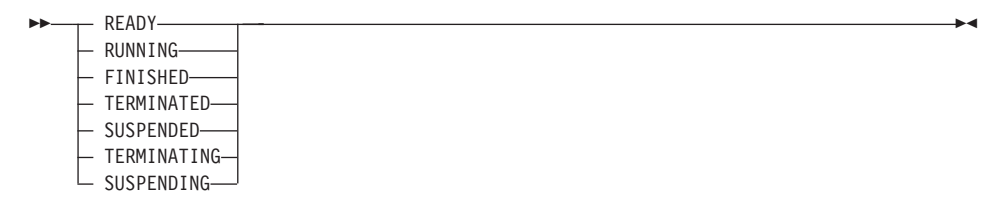

### **PIString**

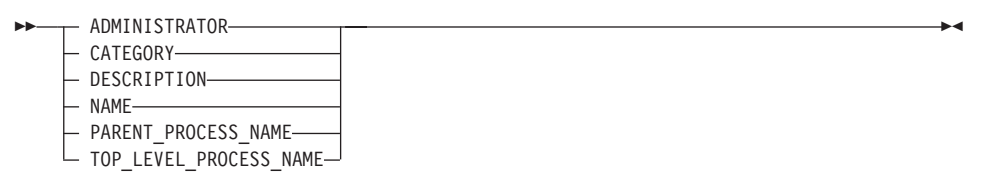

#### **PITimeStamp**

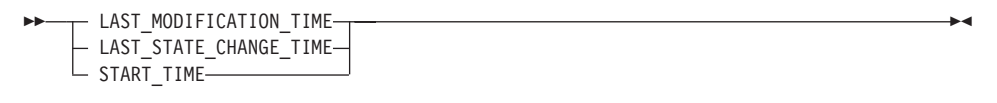

#### **TimeStamp**

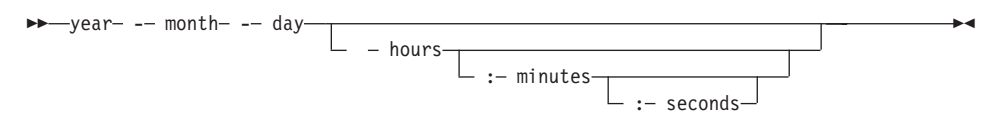

Process instances can be sorted. A process instance sort criterion is specified as a character string.

**Note:** The default sort order is ascending.

States are sorted according to the sequence shown in the PIState diagram.

#### **PIOrderBy**

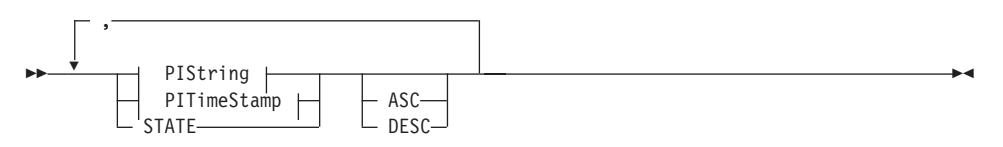

The number of process instances to be retrieved can be restricted via a threshold which specifies the maximum number of process instances to be returned to the client. That threshold is applied after the process instances have been sorted according to the sort criteria specified. Note that the process instances are sorted on the server, that is, the code page of the server determines the sort sequence.

The primary information that is retrieved for each process instance is:

- Category
- Description
- $\cdot$  Icon
- InContainerNeeded
- v LastModificationTime
- LastStateChangeTime
- Name
- ParentName
- ProcessTemplateName
- State
- SuspensionTime
- SystemName
- SystemGroupName
- TopLevelName

## **Usage note**

• See ["Action API calls"](#page-171-0) on page 150 for general information.

## **Authorization**

None

## **Required connection**

MQ Workflow execution server

## **API interface declarations**

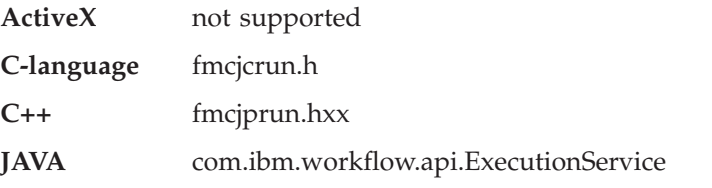

## **C-language signature**

APIRET FMC\_APIENTRY FmcjExecutionServiceQueryProcessInstances( FmcjExecutionServiceHandle service,<br>
char const \* filter, char const  $*$ char const \* sortCriteria, unsigned long const \* threshold, FmcjProcessInstanceVectorHandle \* instances )

## **C++ language signature**

APIRET QueryProcessInstances( string const \* filter,<br>string const \* sortCri unsigned long const \* threshold, vector<FmcjProcessInstance> & instances ) const

sortCriteria,

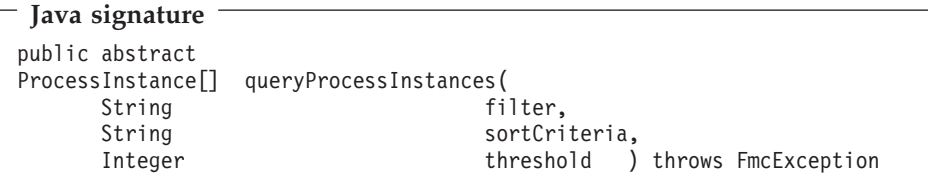

## **Parameters**

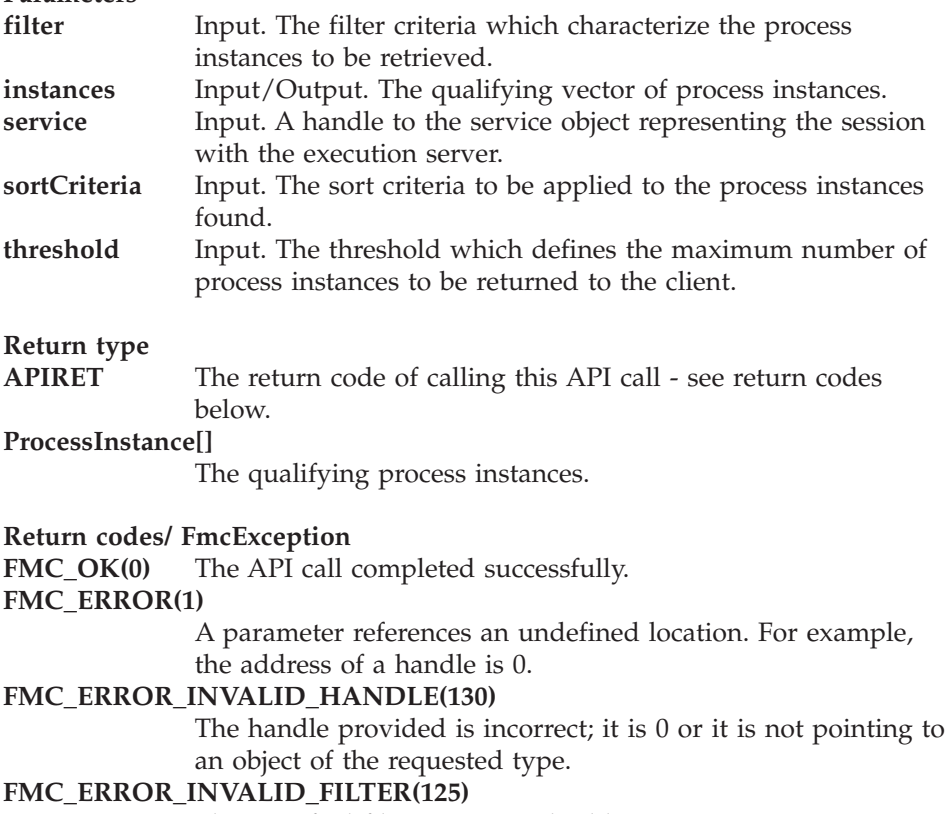

The specified filter is not applicable to process instances.

### **FMC\_ERROR\_INVALID\_SORT(808)**

The specified sort criteria are not applicable to process instances.

#### **FMC\_ERROR\_INVALID\_THRESHOLD(807)**

The specified threshold is invalid.

### FMC\_ERROR\_NOT\_LOGGED\_ON(106)

Not logged on.

### **FMC\_ERROR\_QRY\_RESULT\_TOO\_LARGE(817)**

The number of process instances to be returned exceeds the maximum size allowed for query results - see the MAXIMUM\_QUERY\_MESSAGE\_SIZE definition in your system, system group, or domain.

#### **FMC\_ERROR\_COMMUNICATION(13)**

The specified server cannot be reached; the server to which the connection should be established is not defined in your profile.

#### **FMC\_ERROR\_INTERNAL(100)**

An MQ Workflow internal error has occurred. Contact your IBM representative.

#### **FMC\_ERROR\_MESSAGE\_FORMAT(103)**

An internal message format error. Contact your IBM representative.

### **FMC\_ERROR\_MESSAGE\_SIZE\_EXCEEDED(821)**

The message to be returned exceeds the maximum size allowed - see the MAXIMUM\_MESSAGE\_SIZE definition in your system, system group, or domain.

#### **FMC\_ERROR\_TIMEOUT(14)**

Timeout has occurred.

#### **Examples**

- v For a C-language example see ["Query process instances \(C-language\)"](#page-804-0) on [page 783](#page-804-0).
- For a C++ example see ["Query process instances \(C++\)"](#page-805-0) on page 784.
- v For a Java example see ["Query process instances \(Java\)"](#page-807-0) on page 786.

### **QueryProcessTemplateLists()**

This API call retrieves the current process template lists the user has access to from the MQ Workflow execution server (action call).

In C and C++, any process template lists retrieved are appended to the supplied vector. If you want to read the current process template lists only, you have to clear the vector before you call this API call. This means that you should set the vector handle to 0 in the C-language respectively erase all elements of the vector in the C++ API. In ActiveX, the process template list array on the ExecutionService is updated.

### **Usage note**

• See ["Action API calls"](#page-171-0) on page 150 for general information.

### **Authorization**

None

### **Required connection**

MQ Workflow execution server

### **API interface declarations**

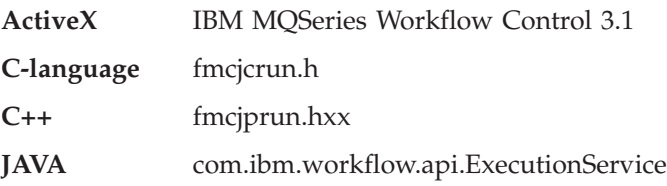

### **ActiveX signature**

long QueryProcessTemplateLists()

### **C-language signature** APIRET FMC\_APIENTRY FmcjExecutionServiceQueryProcessTemplateLists( FmcjExecutionServiceHandle service, FmcjProcessTemplateListVectorHandle \* lists )

### **C++ language signature**

```
APIRET QueryProcessTemplateLists(
      vector<FmcjProcessTemplateList> & lists ) const
```
### **Java signature**

```
public abstract
```
ProcessTemplateList[] queryProcessTemplateLists() throws FmcException

### **Parameters**

**lists** Input/Output. The vector of process template lists.

**service** Input. A handle to the service object representing the session with the execution server.

## **Return type**

**long/ APIRET** The return code of calling this API call - see return codes below.

### **ProcessTemplateList[]**

The qualifying process template lists.

### **Return codes/ FmcException**

**FMC** OK(0) The API call completed successfully. **FMC\_ERROR(1)**

> A parameter references an undefined location. For example, the address of a handle is 0.

### **FMC\_ERROR\_INVALID\_HANDLE(130)**

The handle provided is incorrect; it is 0 or it is not pointing to an object of the requested type.

### FMC\_ERROR\_NOT\_LOGGED\_ON(106)

Not logged on.

### **FMC\_ERROR\_QRY\_RESULT\_TOO\_LARGE(817)**

The number of process template lists to be returned exceeds the maximum size allowed for query results - see the MAXIMUM\_QUERY\_MESSAGE\_SIZE definition in your system, system group, or domain.

### **FMC\_ERROR\_COMMUNICATION(13)**

The specified server cannot be reached; the server to which the connection should be established is not defined in your profile.

### **FMC\_ERROR\_INTERNAL(100)**

An MQ Workflow internal error has occurred. Contact your IBM representative.

### **FMC\_ERROR\_MESSAGE\_FORMAT(103)**

An internal message format error. Contact your IBM representative.

### **FMC\_ERROR\_MESSAGE\_SIZE\_EXCEEDED(821)**

The message to be returned exceeds the maximum size allowed - see the MAXIMUM\_MESSAGE\_SIZE definition in your system, system group, or domain.

### **FMC\_ERROR\_TIMEOUT(14)**

Timeout has occurred.

### **Examples**

- v For an ActiveX example see ["Query worklists \(ActiveX\)"](#page-791-0) on page 770.
- v For a C-language example see ["Query worklists \(C-language\)"](#page-792-0) on page 771.
- For a C++ example see "Query worklists  $(C++)$ " on page 774.
- For a Java example see ["Query worklists \(Java\)"](#page-797-0) on page 776.

## **QueryProcessTemplates()**

This API call retrieves the current process templates from the MQ Workflow execution server (action call).

In C and C++, any process templates retrieved are appended to the supplied vector. If you want to read the current process templates only, you have to clear the vector before you call this API call. This means that you should set the vector handle to 0 in the C-language respectively erase all elements of the vector in the C++ API.

A filter on process templates is specified as a character string containing a filter predicate:

## **Notes:**

- 1. A *string* constant is to be enclosed in single quotes (').
- 2. A single quote within a string constant is to be doubled ('').
- 3. A *pattern* is a string constant in which the asterisk and the question mark have special meanings.
	- The question mark (?) represents any single character.
	- The asterisk (\*) represents a string of zero or more characters.
	- The escape character is backslash  $(\setminus)$  and must be used when the pattern itself contains actual question marks or asterisks. An actual backslash is to be doubled  $(\setminus)$ .
- 4. A *TimeStamp* is a string constant, 24 hours based in local time.
- 5. Optional specifications in the *TimeStamp* are set to 0 (zero) if not specified.
- 6. It is not allowed to specify a percent sign  $\frac{9}{9}$  or an underscore ( $\Box$ ) within a pattern for the LIKE operand, if this pattern contains mixed data. The usage of one of these letters results in an SQL error.

### **PTFilter**

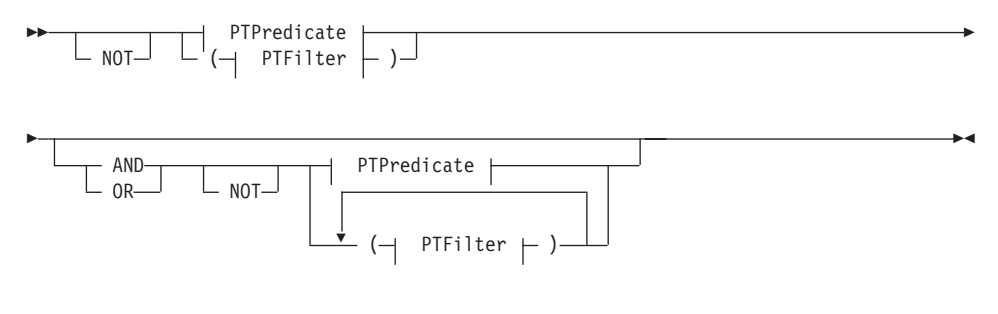

### **PTPredicate**

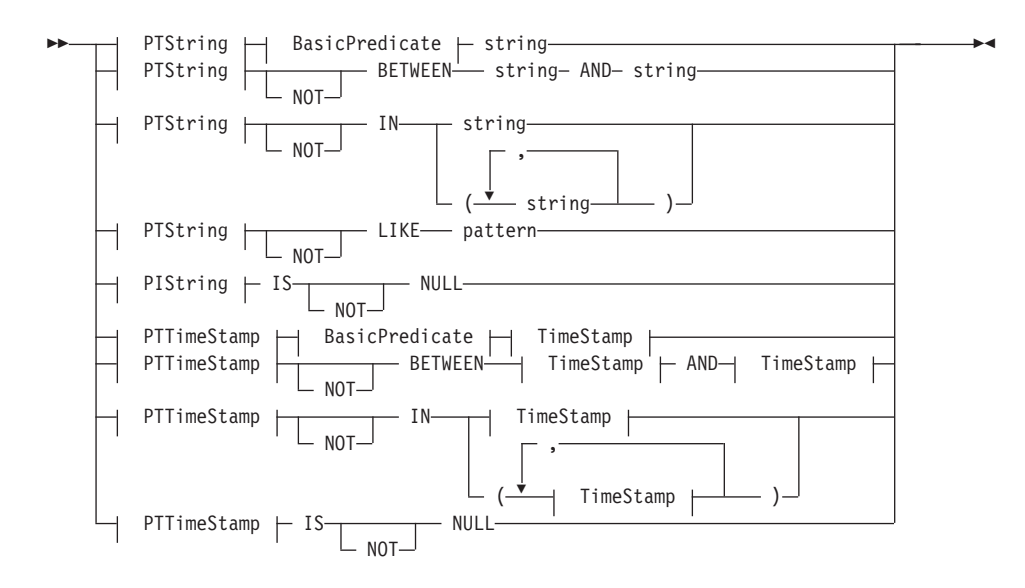

#### **BasicPredicate**

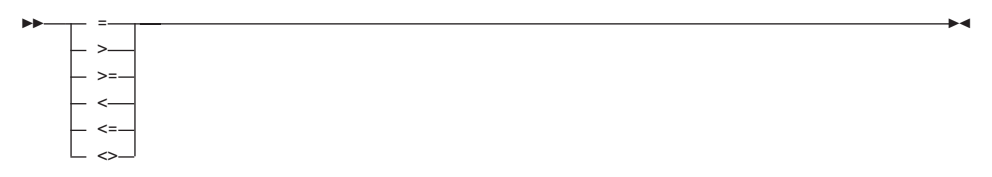

#### **PTString**

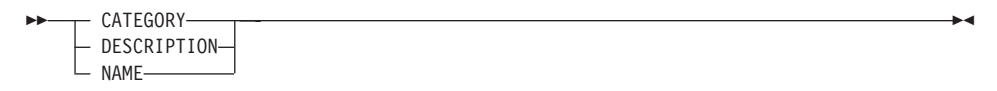

### **PTTimeStamp**

 $\rightarrow$  -LAST\_MODIFICATION\_TIME-

#### **TimeStamp**

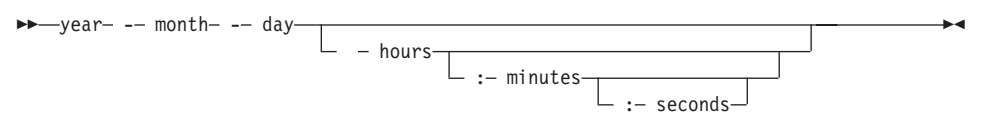

Process templates can be sorted. A process template sort criterion is specified as a character string.

**Note:** The default sort order is ascending.

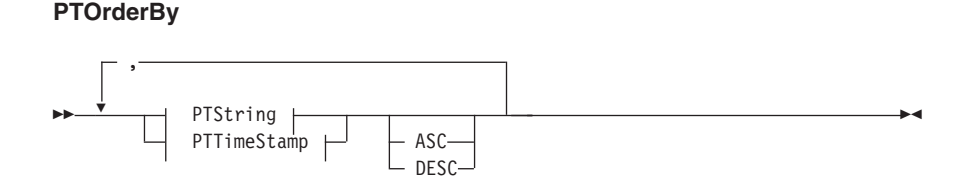

The number of process templates to be retrieved can be restricted via a threshold which specifies the maximum number of process templates to be returned to the client. That threshold is applied after the process templates have been sorted according to the sort criteria specified. Note that the process templates are sorted on the server, that is, the code page of the server determines the sort sequence.

The primary information that is retrieved for each process template is:

- Category
- CreationTime
- Description
- Icon
- InContainerNeeded
- LastModificationTime
- $\cdot$  Name

### **Usage note**

• See ["Action API calls"](#page-171-0) on page 150 for general information.

### **Authorization**

None

### **Required connection**

MQ Workflow execution server

### **API interface declarations**

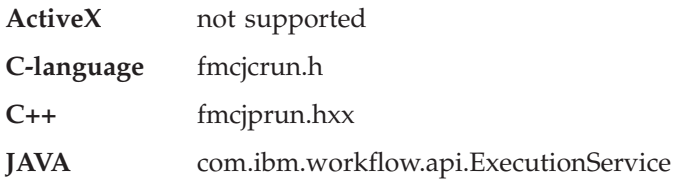

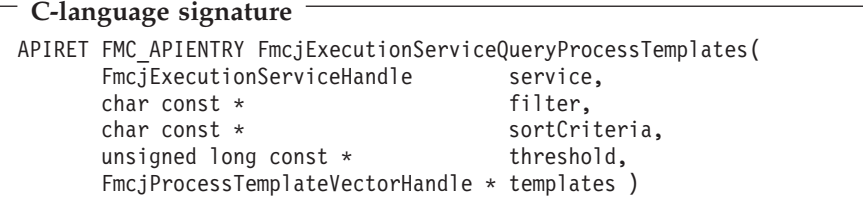

### **C++ language signature**

```
APIRET QueryProcessTemplates(
     string const * filter,
     string const * sortCriteria,
     unsigned long const * threshold,
     vector<FmcjProcessTemplate> & templates ) const
```

```
Java signature
public abstract
ProcessTemplates[] queryProcessTemplates(
      String filter,
      String sortCriteria,<br>Integer threshold )
                                threshold ) throws FmcException
```
## **Parameters**

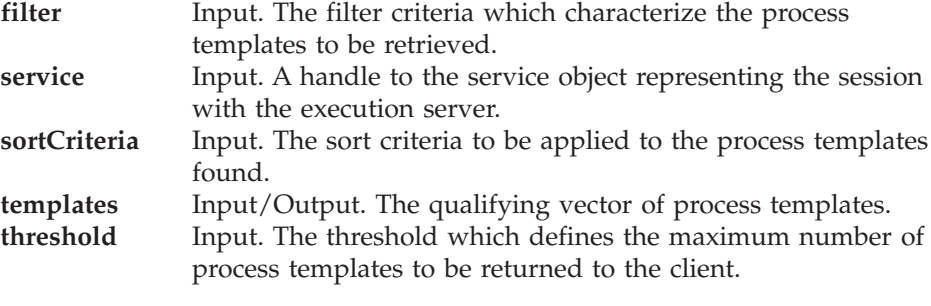

### **APIRET**

The return code of calling this API call - see return codes below. **ProcessTemplate[]**

The qualifying process templates.

### **Return codes/ FmcException**

**FMC\_OK(0)** The API call completed successfully.

### **FMC\_ERROR(1)**

A parameter references an undefined location. For example, the address of a handle is 0.

### **FMC\_ERROR\_INVALID\_HANDLE(130)**

The handle provided is incorrect; it is 0 or it is not pointing to an object of the requested type.

#### **FMC\_ERROR\_INVALID\_FILTER(125)**

The specified filter is not applicable to process templates.

#### **FMC\_ERROR\_INVALID\_SORT(808)**

The specified sort criteria are not applicable to process templates.

#### **FMC\_ERROR\_INVALID\_THRESHOLD(807)**

The specified threshold is invalid.

### FMC\_ERROR\_NOT\_LOGGED\_ON(106)

Not logged on.

#### **FMC\_ERROR\_QRY\_RESULT\_TOO\_LARGE(817)**

The number of process templates to be returned exceeds the maximum size allowed for query results - see the MAXIMUM\_QUERY\_MESSAGE\_SIZE definition in your system, system group, or domain.

### **FMC\_ERROR\_COMMUNICATION(13)**

The specified server cannot be reached; the server to which the connection should be established is not defined in your profile.

#### **FMC\_ERROR\_INTERNAL(100)**

An MQ Workflow internal error has occurred. Contact your IBM representative.

#### **FMC\_ERROR\_MESSAGE\_FORMAT(103)**

An internal message format error. Contact your IBM representative.

#### **FMC\_ERROR\_MESSAGE\_SIZE\_EXCEEDED(821)**

The message to be returned exceeds the maximum size allowed - see the MAXIMUM\_MESSAGE\_SIZE definition in your system, system group, or domain.

#### **FMC\_ERROR\_TIMEOUT(14)**

Timeout has occurred.

#### **Examples**

- v For a C-language example see ["Query process instances \(C-language\)"](#page-804-0) on [page 783](#page-804-0) .
- For a C++ example see "Query process instances  $(C++)$ " on page 784.
- v For a Java example see ["Query process instances \(Java\)"](#page-807-0) on page 786.

## **QueryWorkitems()**

This API call retrieves the work items the user has access to from the MQ Workflow execution server (action call).

In C and C++, any work items retrieved are appended to the supplied vector. If you want to read the current work items only, you have to clear the vector before you call this API call. This means that you should set the vector handle to 0 in the C-language respectively erase all elements of the vector in the C++ API.

The work items to be retrieved can be characterized by a filter. A work item filter is specified as a character string:

### **Notes:**

- 1. A *string* constant is to be enclosed in single quotes (').
- 2. A single quote within a string constant is to be doubled ('').
- 3. A *pattern* is a string constant in which the asterisk and the question mark have special meanings.
	- The question mark (?) represents any single character.
	- The asterisk (\*) represents a string of zero or more characters.
	- The escape character is backslash  $(\setminus)$  and must be used when the pattern itself contains actual question marks or asterisks. An actual backslash is to be doubled  $(\setminus)$ .
- 4. A *TimeStamp* is a string constant, 24 hours based in local time.
- 5. Optional specifications in the *TimeStamp* are set to 0 (zero) if not specified.
- 6. It is not allowed to specify a percent sign  $(\%)$  or an underscore  $(\_)$  within a pattern for the LIKE operand, if this pattern contains mixed data. The usage of one of these letters results in an SQL error.

### **WIFilter**

ÞÞ NOT ITPredicate  $(\neg$  WIFilter  $\vdash$  ) r

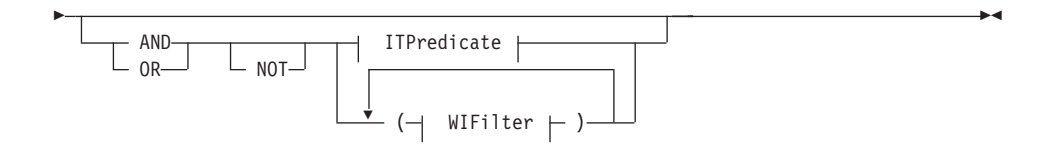

#### **ITPredicate**

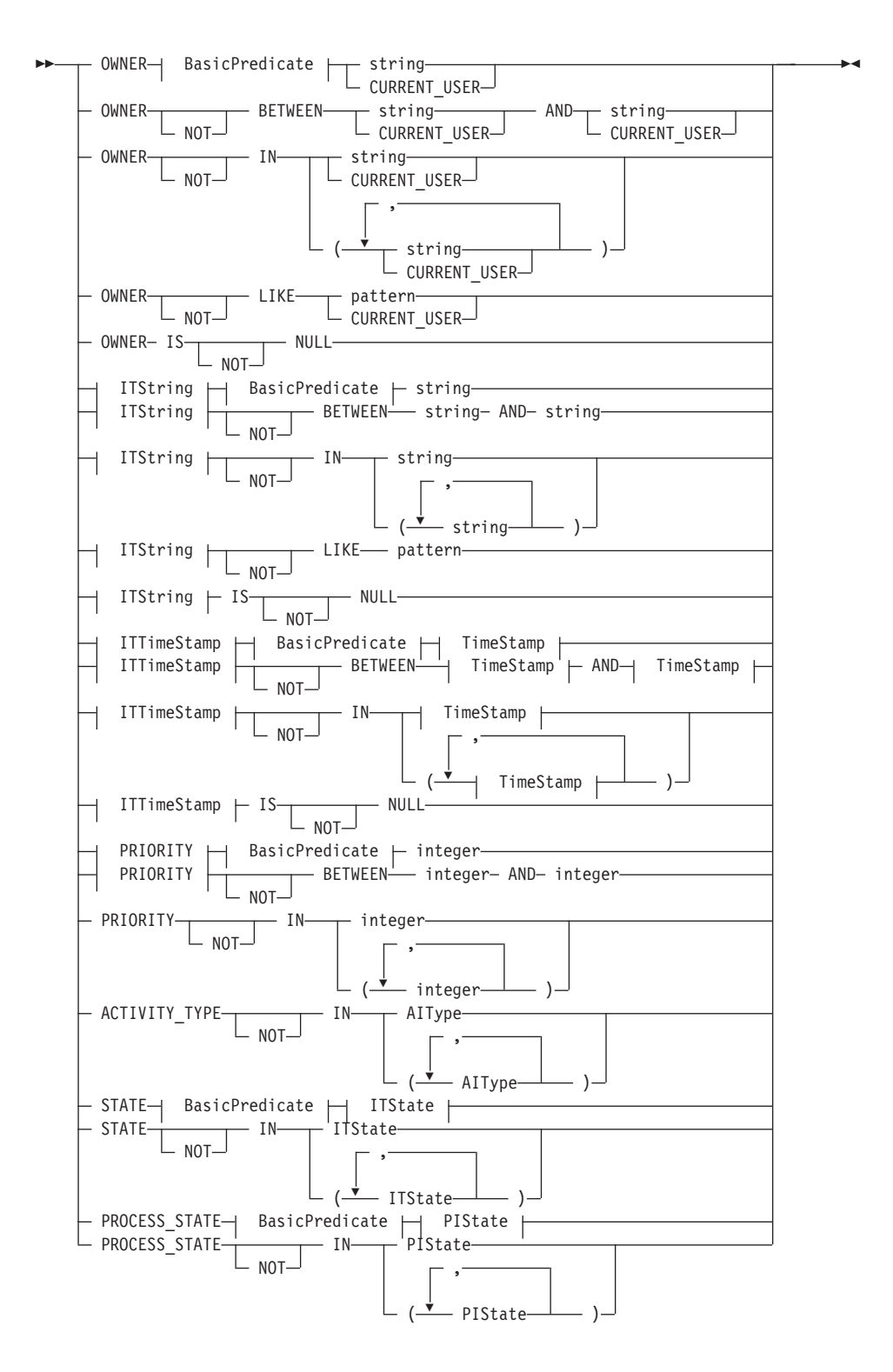

#### **AIType**

 PROCESS\_ACTIVITY PROGRAM\_ACTIVITY -

-

#### **BasicPredicate**

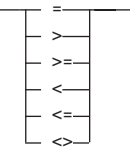

### **ITState**

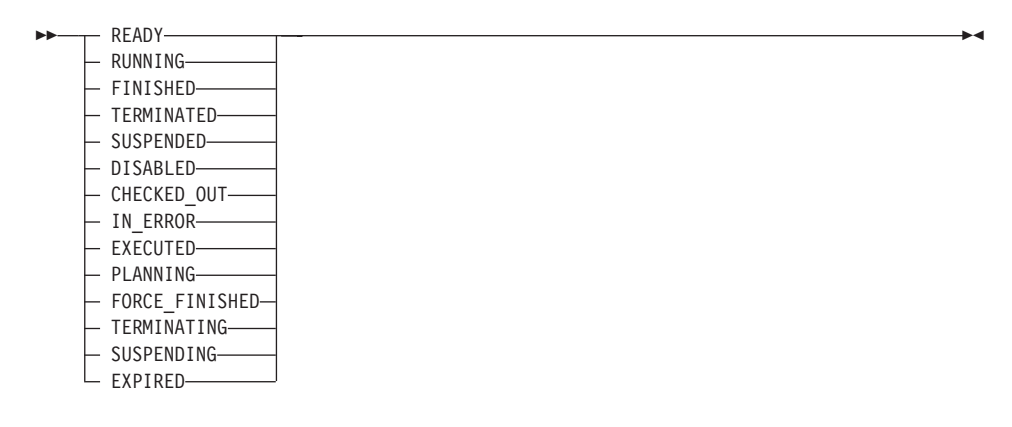

#### **ITString**

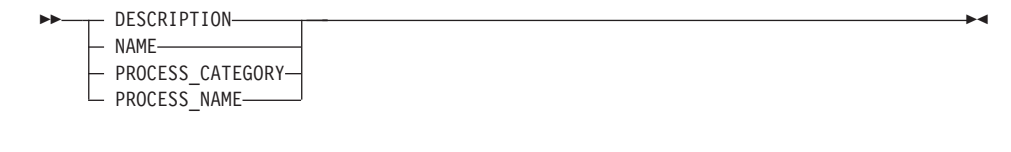

### **ITTimeStamp**

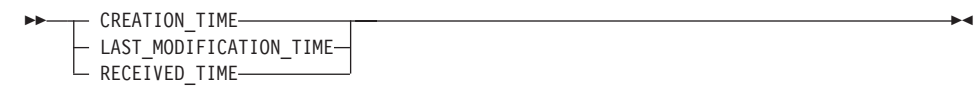

#### **PIState**

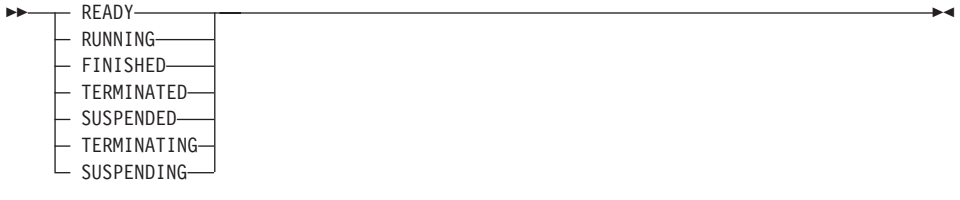

#### **TimeStamp**

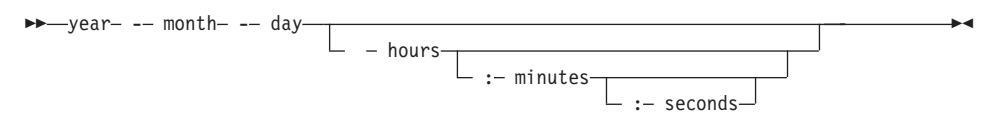

Work items can be sorted. A work item sort criterion is specified as a character string.

**Note:** The default sort order is ascending.

Activity types are sorted according to the sequence shown in the AIType diagram.

States are sorted according to the sequence shown in the ITState respectively the PIState diagram.

#### **WIOrderBy**

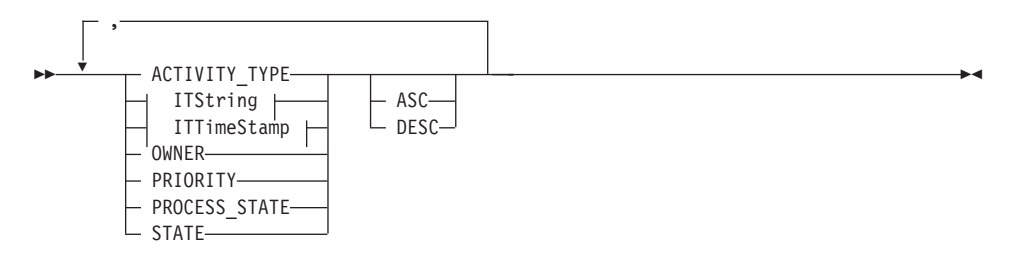

The number of work items to be retrieved can be restricted via a threshold which specifies the maximum number of work items to be returned to the client. That threshold is applied after the items have been sorted according to the sort criteria specified. Note that the items are sorted on the server, that is, the code page of the server determines the sort sequence.

The primary information that is retrieved for each work item is:

- ActivityType
- Category
- CreationTime
- Description
- Icon
- Implementation
- Kind
- v LastModificationTime
- $\cdot$  Name
- Owner
- Priority
- v ProcessInstanceName
- ReceivedAs
- ReceivedTime
- StartTime
- $\cdot$  State
- SupportTools

### **Usage note**

• See ["Action API calls"](#page-171-0) on page 150 for general information.

## **Authorization**

None

## **Required connection**

MQ Workflow execution server

### **API interface declarations**

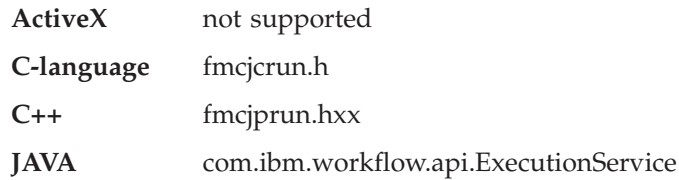

## **C-language signature**

```
APIRET FMC_APIENTRY FmcjExecutionServiceQueryWorkitems(
       FmcjExecutionServiceHandle service,<br>
char const * filter,
       char const \starchar const * sortCriteria,
       unsigned long const * threshold,
       FmcjWorkitemVectorHandle * workitems )
```
## **C++ language signature**

APIRET QueryWorkitems( string const \* filter,<br>string const \* sortCriteria, string const \* sortCriter<br>unsigned long const \* threshold, unsigned long const  $*$ vector<FmcjWorkitem> & workitems ) const

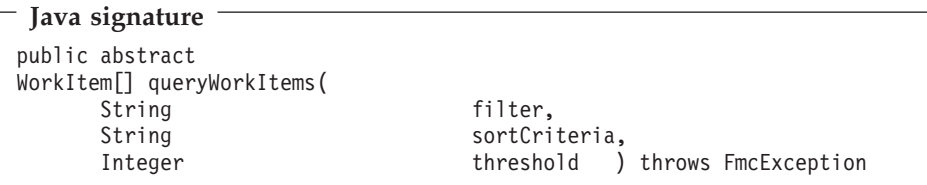

## **Parameters**

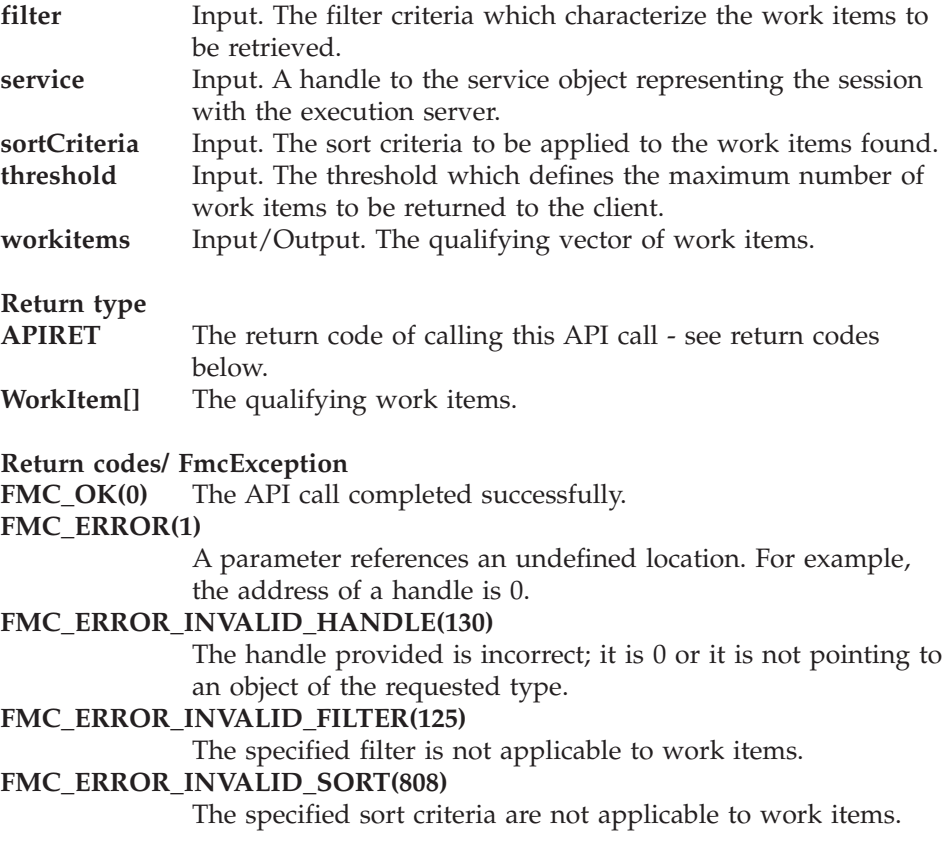

### **FMC\_ERROR\_INVALID\_THRESHOLD(807)**

The specified threshold is invalid.

### **FMC\_ERROR\_NOT\_LOGGED\_ON(106)**

Not logged on.

### FMC\_ERROR\_ORY\_RESULT\_TOO\_LARGE(817)

The number of work items to be returned exceeds the maximum size allowed for query results - see the MAXIMUM\_QUERY\_MESSAGE\_SIZE definition in your system, system group, or domain.

### **FMC\_ERROR\_COMMUNICATION(13)**

The specified server cannot be reached; the server to which the connection should be established is not defined in your profile.

### **FMC\_ERROR\_INTERNAL(100)**

An MQ Workflow internal error has occurred. Contact your IBM representative.

### **FMC\_ERROR\_MESSAGE\_FORMAT(103)**

An internal message format error. Contact your IBM representative.

### **FMC\_ERROR\_MESSAGE\_SIZE\_EXCEEDED(821)**

The message to be returned exceeds the maximum size allowed - see the MAXIMUM\_MESSAGE\_SIZE definition in your system, system group, or domain.

### **FMC\_ERROR\_TIMEOUT(14)**

Timeout has occurred.

### **Examples**

- v For a C-language example see ["Query process instances \(C-language\)"](#page-804-0) on [page 783](#page-804-0).
- For a C++ example see "Query process instances  $(C++)$ " on page 784.
- v For a Java example see ["Query process instances \(Java\)"](#page-807-0) on page 786.

You query work items similar to querying process instances.

## **QueryWorklists()**

This API call retrieves the worklists the user has access to from the MQ Workflow execution server (action call).

In C and C++, any worklists retrieved are appended to the supplied vector. If you want to read the current worklists only, you have to clear the vector before you call this API call. This means that you should set the vector handle to 0 in the C-language respectively erase all elements of the vector in the C++ API. In ActiveX, the worklist array on the ExecutionService array is updated.

#### **Usage note**

• See ["Action API calls"](#page-171-0) on page 150 for general information.

### **Authorization**

None

## **Required connection**

MQ Workflow execution server

### **API interface declarations**

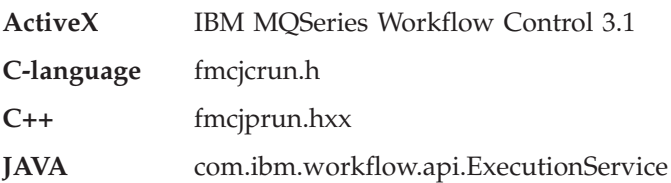

## **ActiveX signature**

long QueryWorklists()

### **C-language signature** APIRET FMC\_APIENTRY FmcjExecutionServiceQueryWorklists( FmcjExecutionServiceHandle service, FmcjWorklistVectorHandle \* lists )

**C++ language signature** APIRET QueryWorklists( vector<FmcjWorklist> & lists ) const

# **Java signature** public abstract WorkList[] queryWorkLists() throws FmcException

### **Parameters**

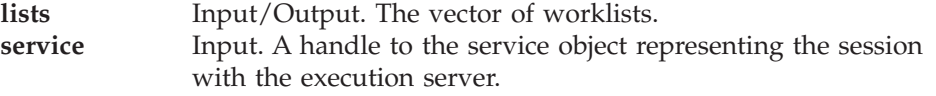

**Return type**

- **long/ APIRET** The return code of calling this API call see return codes below.
- **WorkList[]** The qualifying worklists.

### **Return codes/ FmcException**

**FMC\_OK(0)** The API call completed successfully.

### **FMC\_ERROR(1)**

A parameter references an undefined location. For example, the address of a handle is 0.

#### **FMC\_ERROR\_INVALID\_HANDLE(130)**

The handle provided is incorrect; it is 0 or it is not pointing to an object of the requested type.

#### **FMC\_ERROR\_NOT\_LOGGED\_ON(106)**

Not logged on.

### FMC\_ERROR\_QRY\_RESULT\_TOO\_LARGE(817)

The number of worklists to be returned exceeds the maximum size allowed for query results - see the

MAXIMUM\_QUERY\_MESSAGE\_SIZE definition in your system, system group, or domain.

#### **FMC\_ERROR\_COMMUNICATION(13)**

The specified server cannot be reached; the server to which the connection should be established is not defined in your profile.

#### **FMC\_ERROR\_INTERNAL(100)**

An MQ Workflow internal error has occurred. Contact your IBM representative.

#### **FMC\_ERROR\_MESSAGE\_FORMAT(103)**

An internal message format error. Contact your IBM representative.

#### **FMC\_ERROR\_MESSAGE\_SIZE\_EXCEEDED(821)**

The message to be returned exceeds the maximum size allowed - see the MAXIMUM\_MESSAGE\_SIZE definition in your system, system group, or domain.

#### **FMC\_ERROR\_TIMEOUT(14)**

Timeout has occurred.

#### **Examples**

- v For an ActiveX example see ["Query worklists \(ActiveX\)"](#page-791-0) on page 770.
- v For a C-language example see ["Query worklists \(C-language\)"](#page-792-0) on page 771.
- For a  $C_{++}$  example see "Query worklists  $(C_{++})$ " on page 774.
- For a Java example see ["Query worklists \(Java\)"](#page-797-0) on page 776.

## **Receive()**

This API call allows for receiving data pushed by an MQ Workflow execution server or for receiving a response on an asynchronous request.

A correlation ID can be used to receive a specific response. To receive any data sent, it must be a 0 (NULL) pointer or specify FMCJ\_NO\_CORRELID, that is, point to a buffer that contains all zeros (0x00). Note that the correlation ID is set on return provided that no 0 pointer is passed. This means that it has to be reset for each request.

The timeout value specifies how long the application should wait at a maximum for some data to arrive. If no data arrives, a timeout error is indicated. A timeout value of -1 indicates an indefinite wait time.

If data is successfully received, the execution data contains the data sent and can be used for updating objects or for creating new objects. See ["ExecutionData"](#page-301-0) on page 280 for API calls supported by the execution data object.

The following enumeration types can be used to determine the contents of the execution data received:

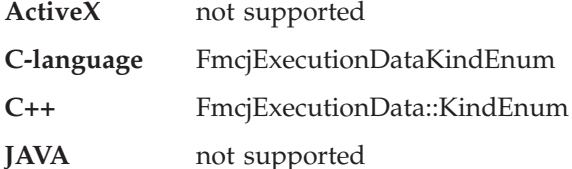

execution data.

The enumeration constants can take the following values; it is strongly advised to use the symbolic names instead of the associated integer values. **NotSet(0)** Indicates that nothing is known about the content of the

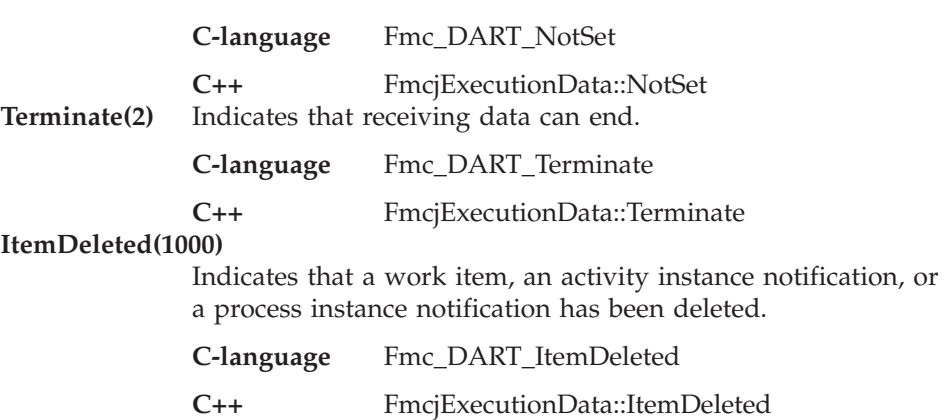

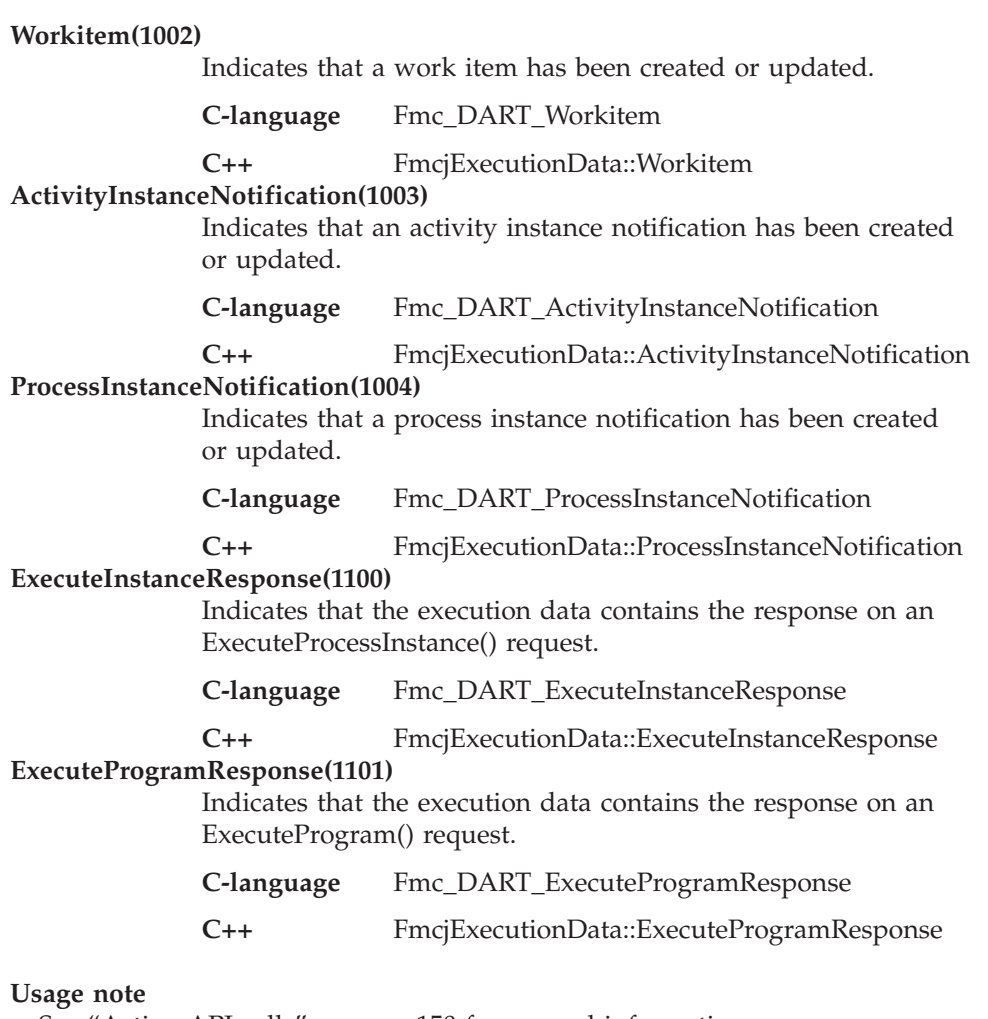

• See ["Action API calls"](#page-171-0) on page 150 for general information.

## **Authorization**

None

## **Required connection**

MQ Workflow execution server (present session mode)

## **API interface declarations**

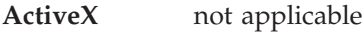

**C-language** fmcjcrun.h

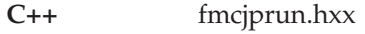

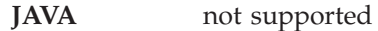

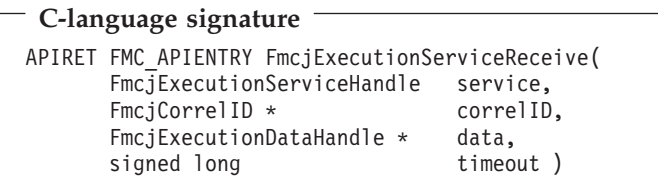

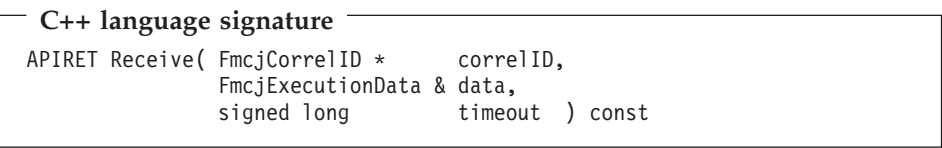

## **Parameters**

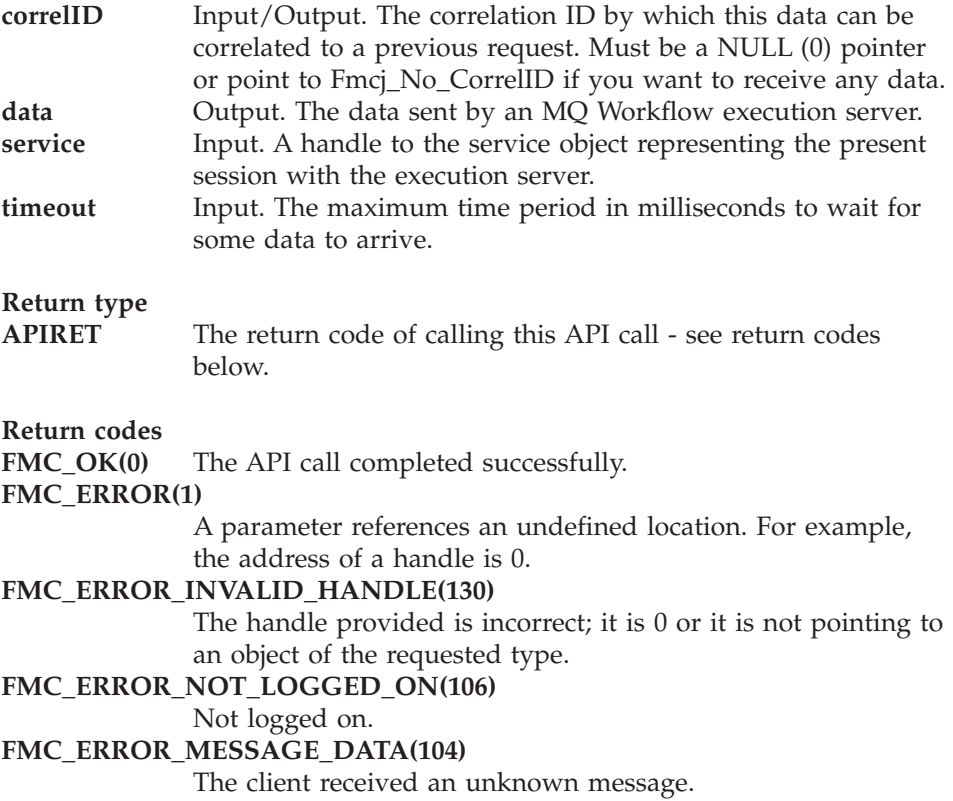

### **FMC\_ERROR\_COMMUNICATION(13)**

The specified server cannot be reached; the server to which the connection should be established is not defined in your profile.

#### **FMC\_ERROR\_INTERNAL(100)**

An MQ Workflow internal error has occurred. Contact your IBM representative.

#### **FMC\_ERROR\_INVALID\_CHAR(16)**

A string contains an incorrect character; probably a code page problem.

#### **FMC\_ERROR\_INVALID\_CODE\_PAGE(15)**

Code page conversion from the client code page into the server's code page is not supported.

### **FMC\_ERROR\_MESSAGE\_FORMAT(103)**

An internal message format error. Contact your IBM representative.

#### **FMC\_ERROR\_MESSAGE\_SIZE\_EXCEEDED(821)**

The message to be returned exceeds the maximum size allowed - see the MAXIMUM\_MESSAGE\_SIZE definition in your system, system group, or domain.

### **FMC\_ERROR\_TIMEOUT(14)**

Timeout has occurred.

## **RemotePassthrough()**

This API call can be used by an application program to establish a user session with an MQ Workflow execution server from within this program (activity-implementation call).

An activity implementation started by an MQ Workflow program execution agent can request services from that program execution agent without further identification. It is known by the program execution agent.

When the activity implementation decides to distribute work among other programs and starts those programs as separate operating system processes, then those processes are unknown by the program execution agent and cannot request services. The activity implementation can, however, ask the program execution agent for its program identification and pass that identification to the programs started. That is, the programs started receive the authorization to talk to the program execution agent as long as the actual activity implementation is alive.

The started programs can then request services from the program execution agent by themselves by specifying this program identification.

When successfully executed, a session to the same execution server is set up from where the original work item was started; the user on whose behalf the session is set up is the same one on whose behalf the original work item was started.

### **Usage note**

• See ["Activity implementation API calls"](#page-172-0) on page 151 for general information.

### **Authorization**

Valid program identification

### **Required connection**

None but MQ Workflow program execution agent must be active

### **API interface declarations**

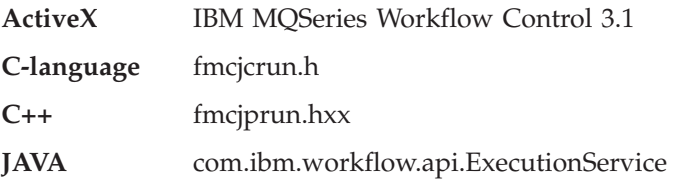

## **ActiveX signature**

long RemotePassthrough( BSTR programID )

### **C-language signature**

APIRET FMC\_APIENTRY FmcjExecutionServiceRemotePassthrough( FmcjExecutionServiceHandle service ) char const \* programID )

### **C++ language signature**

APIRET RemotePassthrough( string const & programID )

#### **Java signature**

public abstract

void remotePassthrough( String programID ) throws FmcException

## **Parameters**

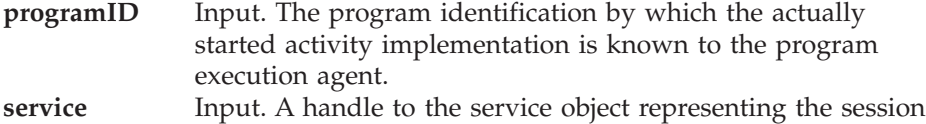

to be established with the execution server.

### **Return type**

**long/ APIRET** The return code of calling this API call - see return codes below.

#### **Return codes/ FmcException**

**FMC\_OK(0)** The API call completed successfully.

#### **FMC\_ERROR(1)**

A parameter references an undefined location. For example, the address of a handle is 0.

#### **FMC\_ERROR\_INVALID\_HANDLE(130)**

The handle provided is incorrect; it is 0 or it is not pointing to an object of the requested type.

### **FMC\_ERROR\_INVALID\_PROGRAMID(135)**

The program identification is invalid.

#### **FMC\_ERROR\_PROGRAM\_EXECUTION(126)**

Passthrough was not called from a program started by an activity implementation or the program execution agent is not active.

### **FMC\_ERROR\_TOOL\_FUNCTION(128)**

Passthrough cannot be called from a program started by a support tool or from a program started by the program execution server.

### **FMC\_ERROR\_USERID\_UNKNOWN(10)**

The user who started the work item does no longer exist.

### **FMC\_ERROR\_COMMUNICATION(13)**

The specified server cannot be reached; the server to which the connection should be established is not defined in your profile.

### **FMC\_ERROR\_INTERNAL(100)**

An MQ Workflow internal error has occurred. Contact your IBM representative.

### **FMC\_ERROR\_INVALID\_CHAR(16)**

A string contains an incorrect character; probably a code page problem.

## FMC\_ERROR\_INVALID\_CODE\_PAGE(15)

Code page conversion from the client code page into the server's code page is not supported.

### **FMC\_ERROR\_MESSAGE\_FORMAT(103)**

An internal message format error. Contact your IBM representative.

## **FMC\_ERROR\_MESSAGE\_SIZE\_EXCEEDED(821)**

The message to be returned exceeds the maximum size allowed - see the MAXIMUM\_MESSAGE\_SIZE definition in your system, system group, or domain.

### **FMC\_ERROR\_TIMEOUT(14)**

Timeout has occurred.

## **SetPersonAbsent()**

This API call sets the absence indication of the specified user to the specified value (action call).

When a person is absent, this person does not participate in staff resolution, that is, this person does not get assigned any work items.

### **Usage note**

• See ["Action API calls"](#page-171-0) on page 150 for general information.

## **Authorization**

One of:

- v Be the same user, that is, request to change the own absence
- Staff authorization
- Be the system administrator

## **Required connection**

MQ Workflow execution server

### **API interface declarations**

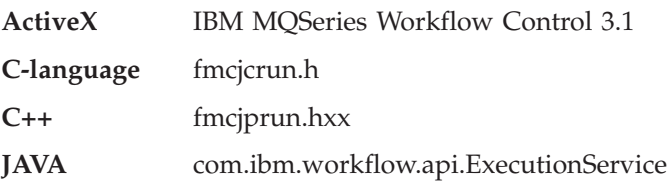

### **ActiveX signature**

long SetPersonAbsent( BSTR userID, boolean newValue )

### **C-language signature** APIRET FMC\_APIENTRY FmcjExecutionServiceSetPersonAbsent( FmcjExecutionServiceHandle service, char const \* userID, bool newValue )

**C++ language signature** APIRET SetPersonAbsent( string const  $*$  userID = 0, bool newValue = true )

#### **Java signature**

```
public abstract
void setPersonAbsent() throws FmcException
public abstract
void setPersonAbsent2( String userID, boolean newValue )
throws FmcException
```
### **Parameters**

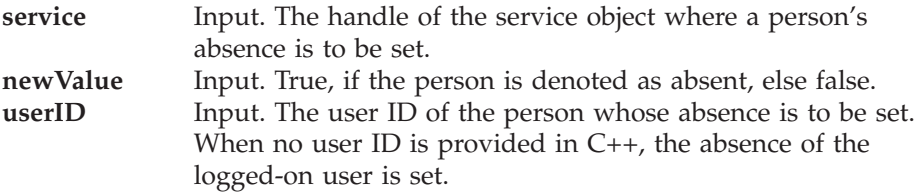

### **Return type**

**long/ APIRET** The return code of calling this method - see below.

### **Return codes/ FmcException**

**FMC\_OK(0)** The API call completed successfully. **FMC\_ERROR(1)**

A parameter references an undefined location. For example, the address of a handle is 0.

### **FMC\_ERROR\_EMPTY(122)**

The object does not yet represent a persistent object, that is, it has not yet been read from the database or it has not been created from its OID.

### **FMC\_ERROR\_INVALID\_HANDLE(130)**

The handle provided is incorrect; it is 0 or it is not pointing to an object of the requested type.

**FMC\_ERROR\_NOT\_LOGGED\_ON(106)**

Not logged on.

### **FMC\_ERROR\_NOT\_AUTHORIZED(119)**

Not authorized to use the API call.

#### **FMC\_ERROR\_USERID\_UNKNOWN(10)**

The specified user ID is not known.

#### **FMC\_ERROR\_COMMUNICATION(13)**

The specified server cannot be reached; the server to which the connection should be established is not defined in your profile.

#### **FMC\_ERROR\_INTERNAL(100)**

An MQ Workflow internal error has occurred. Contact your IBM representative.

#### **FMC\_ERROR\_INVALID\_CHAR(16)**

A string contains an incorrect character; probably a code page problem.

#### **FMC\_ERROR\_INVALID\_CODE\_PAGE(15)**

Code page conversion from the client code page into the server's code page is not supported.

#### **FMC\_ERROR\_MESSAGE\_FORMAT(103)**

An internal message format error. Contact your IBM representative.

#### **FMC\_ERROR\_MESSAGE\_SIZE\_EXCEEDED(821)**

The message to be returned exceeds the maximum size allowed - see the MAXIMUM\_MESSAGE\_SIZE definition in your system, system group, or domain.

#### **FMC\_ERROR\_TIMEOUT(14)**

Timeout has occurred.

### **TerminateReceive()**

This API call causes information to be placed into the client input queue to tell that receiving data from an MQ Workflow execution server can end.

In this way, the receiving part of the application gets to know that receiving data can end. Any resulting actions are up to the application.

When the correlID parameter points to some buffer initialized to FMCJ\_NO\_CORRELID, that is, points to a buffer that contains all zeros  $(0x00)$ , then a correlation ID is returned which can be used to explicitly receive this data.

### **Usage note**

• See ["Action API calls"](#page-171-0) on page 150 for general information.

### **Authorization**

None

### **Required connection**

None

### **API interface declarations**

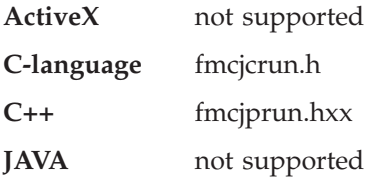

### **C-language signature**

APIRET FMC\_APIENTRY FmcjExecutionServiceTerminateReceive( FmcjExecutionServiceHandle service,  $FmcjCorrelID *$ 

## **C++ language signature**

```
APIRET TerminateReceive( FmcjCorrelID * correlID=0)
```
### **Parameters**

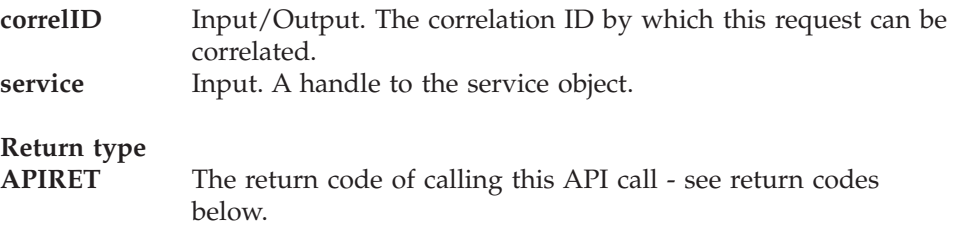

### **Return codes**

**FMC\_OK(0)** The API call completed successfully.

### **FMC\_ERROR(1)**

A parameter references an undefined location. For example, the address of a handle is 0.

### **FMC\_ERROR\_INVALID\_HANDLE(130)**

The handle provided is incorrect; it is 0 or it is not pointing to an object of the requested type.

### **FMC\_ERROR\_INVALID\_CORRELATION\_ID(506)**

The correlation ID passed is not FMCJ\_NO\_CORRELID.

### **FMC\_ERROR\_NOT\_LOGGED\_ON(106)**

Not logged on.

### **FMC\_ERROR\_COMMUNICATION(13)**

The specified server cannot be reached; the server to which the connection should be established is not defined in your profile.

### **FMC\_ERROR\_INTERNAL(100)**

An MQ Workflow internal error has occurred. Contact your IBM representative.

### **FMC\_ERROR\_INVALID\_CHAR(16)**

A string contains an incorrect character; probably a code page problem.

### FMC\_ERROR\_INVALID\_CODE\_PAGE(15)

Code page conversion from the client code page into the server's code page is not supported.

### **FMC\_ERROR\_MESSAGE\_FORMAT(103)**

An internal message format error. Contact your IBM representative.

### **FMC\_ERROR\_MESSAGE\_SIZE\_EXCEEDED(821)**

The message to be returned exceeds the maximum size allowed - see the MAXIMUM\_MESSAGE\_SIZE definition in your system, system group, or domain.

### **FMC\_ERROR\_TIMEOUT(14)**

Timeout has occurred.

# **Chapter 39. Instance monitor actions**

An InstanceMonitor object represents a monitor for a process instance, an activity instance of type *Block*, or an activity instance of type *Process*.

The following sections describe the actions which can be applied on an instance monitor. See ["InstanceMonitor"](#page-315-0) on page 294 for a complete list of API calls.

## **ObtainInstanceMonitor()/ ObtainBlockMonitor()/ ObtainProcessMonitor()**

This API call retrieves the instance monitor for the specified activity instance from the MQ Workflow execution server (action call). If the requested instance monitor has already been retrieved from the server, the monitor found in the API cache is returned to the caller.

When the monitor for a process instance is retrieved, the specified activity instance must be of type *Process* and be part of this instance monitor.

When the monitor for a block is retrieved, the specified activity instance must be of type *Block* and be part of this instance monitor.

When the deep option is specified, nested activity instances of type *Block* are resolved, that is, their instance monitors are also read from the server.

**Note:** Deep is currently not supported.

### **Usage note**

• See ["Action API calls"](#page-171-0) on page 150 for general information.

### **Authorization**

One of:

- Process authorization
- Process administration authorization
- Be the process administrator
- Be the process creator
- Be the system administrator

### **Required connection**

MQ Workflow execution server

## **API interface declarations**

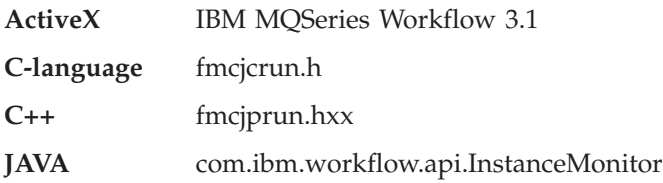

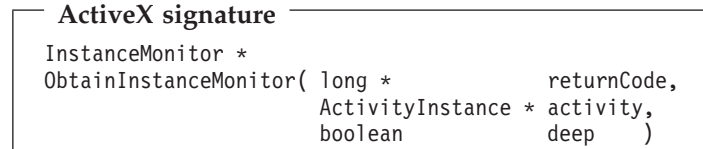

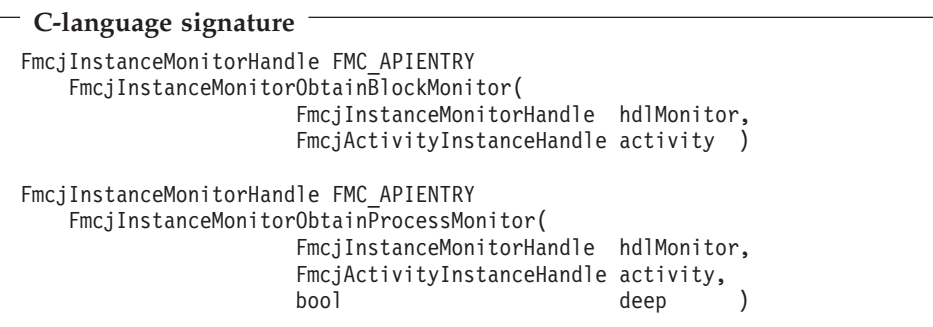

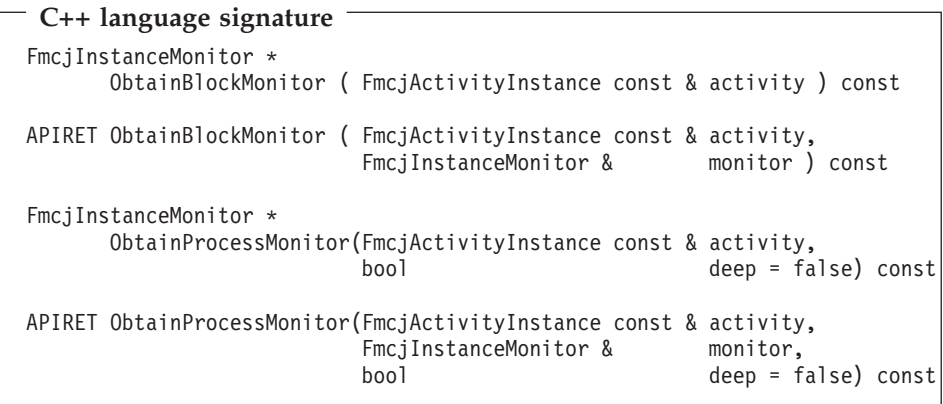
```
Java signature
public abstract
InstanceMonitor obtainBlockMonitor ( ActivityInstance activity )
               throws FmcException
public abstract
InstanceMonitor obtainProcesskMonitor( ActivityInstance activity,
                                      boolean deep )
               throws FmcException
```
#### **Parameters**

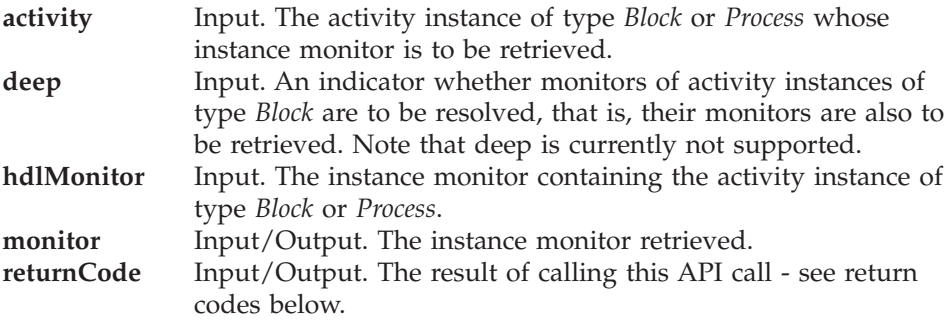

# **Return type**

**APIRET** The result of calling this API call - see return codes below. **FmcjInstanceMonitor\*/Handle/InstanceMonitor**

> The instance monitor respectively a pointer of handle to the instance monitor.

#### **Return codes**

**FMC\_OK(0)** The API call completed successfully.

#### **FMC\_ERROR(1)**

A parameter references an undefined location. For example, the address of a handle is 0.

#### **FMC\_ERROR\_EMPTY(122)**

The object does not yet represent a persistent object, that is, it has not yet been read from the database or it has not been created from its OID.

#### **FMC\_ERROR\_INVALID\_HANDLE(130)**

The handle provided is incorrect; it is 0 or it is not pointing to an object of the requested type.

#### FMC\_ERROR\_DOES\_NOT\_EXIST(118)

The specified activity instance is not described by the instance monitor or does no longer exist.

#### **FMC\_ERROR\_NOT\_AUTHORIZED(119)**

Not authorized to use the API call.

#### FMC\_ERROR\_NOT\_LOGGED\_ON(106)

Not logged on.

**FMC\_ERROR\_WRONG\_KIND(501)**

The specified activity instance is not of type *Block* or *Process*.

# **FMC\_ERROR\_COMMUNICATION(13)**

The specified server cannot be reached; the server to which the connection should be established is not defined in your profile.

#### **FMC\_ERROR\_INTERNAL(100)**

An MQ Workflow internal error has occurred. Contact your IBM representative.

#### **FMC\_ERROR\_INVALID\_CHAR(16)**

A string contains an incorrect character; probably a code page problem.

#### **FMC\_ERROR\_INVALID\_CODE\_PAGE(15)**

Code page conversion from the client code page into the server's code page is not supported.

#### **FMC\_ERROR\_MESSAGE\_FORMAT(103)**

An internal message format error. Contact your IBM representative.

#### **FMC\_ERROR\_MESSAGE\_SIZE\_EXCEEDED(821)**

The message to be returned exceeds the maximum size allowed - see the MAXIMUM\_MESSAGE\_SIZE definition in your system, system group, or domain.

#### **FMC\_ERROR\_TIMEOUT(14)**

Timeout has occurred.

# **Refresh()**

This API call refreshes the instance monitor from the MQ Workflow execution server (action call).

All information about the instance monitor is retrieved.

When the deep option is specified, then activity instances of type *Block* are resolved, that is, their instance monitors are also refreshed from the server.

**Note:** Deep is currently not supported.

#### **Usage note**

• See ["Action API calls"](#page-171-0) on page 150 for general information.

#### **Authorization**

One of:

- Process authorization
- Process administration authorization
- v Be the process administrator
- Be the process creator
- Be the system administrator

# **Required connection**

MQ Workflow execution server

# **API interface declarations**

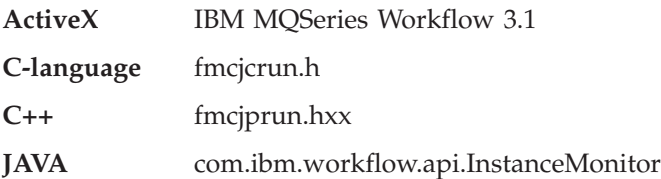

# - ActiveX signature -

long Refresh ( boolean deep )

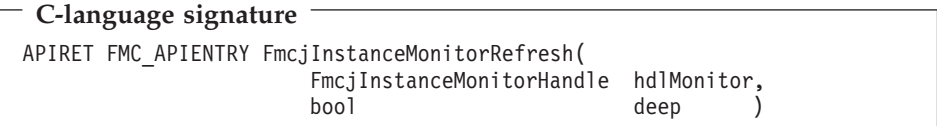

# **C++ language signature**

APIRET Refresh( bool deep = false )

### **Java signature**

public abstract

void Refresh( boolean deep ) throws FmcException

# **Parameters**

**deep** Input. An indicator whether activity instances of type *Block*

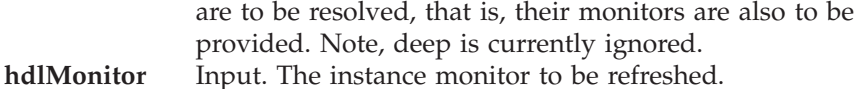

#### **Return type**

**long** The result of calling this API call - see return codes below.

**Return codes**

**FMC\_OK(0)** The API call completed successfully.

#### **FMC\_ERROR(1)**

A parameter references an undefined location. For example, the address of a handle is 0.

### **FMC\_ERROR\_EMPTY(122)**

The object does not yet represent a persistent object, that is, it has not yet been read from the database or it has not been created from its OID.

### **FMC\_ERROR\_INVALID\_HANDLE(130)**

The handle provided is incorrect; it is 0 or it is not pointing to an object of the requested type.

### FMC\_ERROR\_DOES\_NOT\_EXIST(118)

The process instance does no longer exist.

### **FMC\_ERROR\_NOT\_AUTHORIZED(119)**

Not authorized to use the API call.

**FMC\_ERROR\_NOT\_LOGGED\_ON(106)**

Not logged on.

# **FMC\_ERROR\_COMMUNICATION(13)**

The specified server cannot be reached; the server to which the connection should be established is not defined in your profile.

# **FMC\_ERROR\_INTERNAL(100)**

An MQ Workflow internal error has occurred. Contact your IBM representative.

# **FMC\_ERROR\_INVALID\_CHAR(16)**

A string contains an incorrect character; probably a code page problem.

#### **FMC\_ERROR\_INVALID\_CODE\_PAGE(15)**

Code page conversion from the client code page into the server's code page is not supported.

# **FMC\_ERROR\_MESSAGE\_FORMAT(103)**

An internal message format error. Contact your IBM representative.

# **FMC\_ERROR\_MESSAGE\_SIZE\_EXCEEDED(821)**

The message to be returned exceeds the maximum size allowed - see the MAXIMUM\_MESSAGE\_SIZE definition in your system, system group, or domain.

### **FMC\_ERROR\_TIMEOUT(14)**

Timeout has occurred.

# **Chapter 40. Item actions**

An FmcjItem or Item object represents a work item or an activity instance notification or a process instance notification.

An FmcjItem or Item object represents the common aspects of work items and notifications. In the C++ language, FmcjItem is thus the superclass of the FmcjWorkitem, FmcjActivityInstanceNotification, and FmcjProcessInstanceNotification classes and provides for all common properties and methods. In the Java language, Item is thus a superclass of the WorkItem, ActivityInstanceNotification, and ProcessInstanceNotification classes and provides for all common properties and methods. Similarly, in the C-language, common implementations of functions are taken from FmcjItem. That is, common functions start with the prefix FmcjItem; they are also defined starting with the prefixes FmcjWorkitem, FmcjActivityInstanceNotification, and FmcjProcessInstanceNotification. In ActiveX, inheritance is not supported so that all methods are explicitly defined on the appropriate classes. Note, however, that they are described here as Item actions.

An item is uniquely identified by its object identifier.

The following sections describe the actions which can be applied on an item. See "Item" [on page 296](#page-317-0) for a complete list of API calls.

# **Delete()**

This API call deletes the specified item from the MQ Workflow execution server (action call).

A notification can always be deleted. A work item must be in states *Ready*, *Finished*, *ForceFinished*, or *Disabled*. If the work item is in the *Ready* state and represents the only work associated with the activity instance and when the associated process instance is not *Terminating* or *Terminated*, then deletion is rejected.

There are no impacts on the transient representation of your item; in C and C++, you have to destruct or deallocate the transient object when it is no longer needed.

#### **Usage note**

• See ["Action API calls"](#page-171-0) on page 150 for general information.

# **Authorization**

One of:

- Be the item owner
- Work item authorization for the item owner
- v Be the system administrator

# **Required connection**

MQ Workflow execution server

# **API interface declarations**

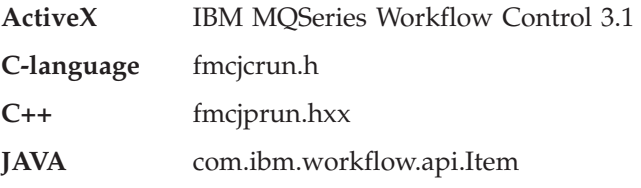

# **ActiveX signature**

long ActivityInstanceNotification.Delete()

long ProcessInstanceNotification.Delete()

```
long Workitem.Delete()
```
# **C-language signature**

APIRET FMC\_APIENTRY FmcjItemDelete( FmcjItemHandle hdlItem )

```
#define FmcjActivityInstanceNotificationDelete FmcjItemDelete
#define FmcjProcessInstanceNotificationDelete FmcjItemDelete
#define FmcjWorkitemDelete FmcjItemDelete
```
**C++ language signature** APIRET Delete()

#### **Java signature**

```
public abstract
void delete() throws FmcException
```
**Parameters**

**hdlItem** Input. The handle of the item to be deleted.

**Return type**

**long/ APIRET** The return code of calling this API call - see return codes below.

#### **Return codes/ FmcException**

FMC OK(0) The API call completed successfully.

# **FMC\_ERROR(1)**

A parameter references an undefined location. For example, the address of a handle is 0.

#### **FMC\_ERROR\_EMPTY(122)**

The object does not yet represent a persistent object, that is, it has not yet been read from the database or it has not been created from its OID.

#### **FMC\_ERROR\_INVALID\_HANDLE(130)**

The handle provided is incorrect; it is 0 or it is not pointing to an object of the requested type.

### FMC\_ERROR\_DOES\_NOT\_EXIST(118)

The item does no longer exist.

### **FMC\_ERROR\_NOT\_ALLOWED(507)**

The item represents the only work associated with the activity instance.

### **FMC\_ERROR\_NOT\_AUTHORIZED(119)**

Not authorized to use the API call.

#### FMC\_ERROR\_NOT\_LOGGED\_ON(106)

Not logged on.

# **FMC\_ERROR\_WRONG\_STATE(120)**

The item is in the wrong state.

#### **FMC\_ERROR\_COMMUNICATION(13)**

The specified server cannot be reached; the server to which the connection should be established is not defined in your profile.

# **FMC\_ERROR\_INTERNAL(100)**

An MQ Workflow internal error has occurred. Contact your IBM representative.

# **FMC\_ERROR\_INVALID\_CHAR(16)**

A string contains an incorrect character; probably a code page problem.

# FMC\_ERROR\_INVALID\_CODE\_PAGE(15)

Code page conversion from the client code page into the server's code page is not supported.

#### **FMC\_ERROR\_MESSAGE\_FORMAT(103)**

An internal message format error. Contact your IBM representative.

### **FMC\_ERROR\_MESSAGE\_SIZE\_EXCEEDED(821)**

The message to be returned exceeds the maximum size allowed - see the MAXIMUM\_MESSAGE\_SIZE definition in your system, system group, or domain.

#### **FMC\_ERROR\_TIMEOUT(14)**

Timeout has occurred.

# **ObtainProcessMonitor()/ObtainInstanceMonitor**

This API call retrieves the instance monitor for the process instance the item is part of from the MQ Workflow execution server (action call).

When the deep option is specified, then activity instances of type Block are resolved, that is, their monitors are also fetched from the server.

**Note:** Deep is currently not supported.

In C++, when the instance monitor object to be initialized is not empty, that object is destructed before the new one is assigned. In C, the application is completely responsible for the ownership of objects, that is, it is not checked whether the instance monitor handle already points to some object.

### **Usage note**

• See ["Action API calls"](#page-171-0) on page 150 for general information.

# **Authorization**

One of:

- Process authorization
- Process administration authorization
- Be the process administrator
- Be the process creator
- Be the system administrator

# **Required connection**

MQ Workflow execution server

# **API interface declarations**

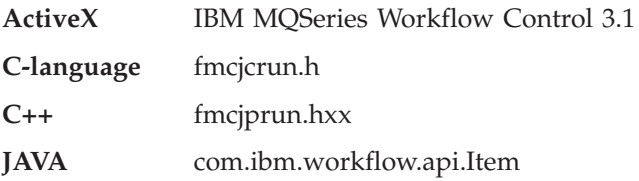

**ActiveX signature**

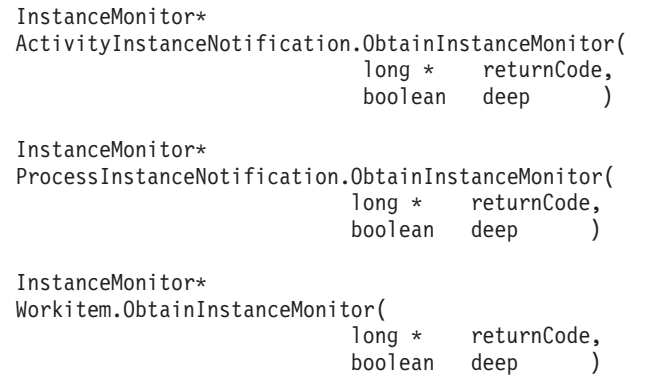

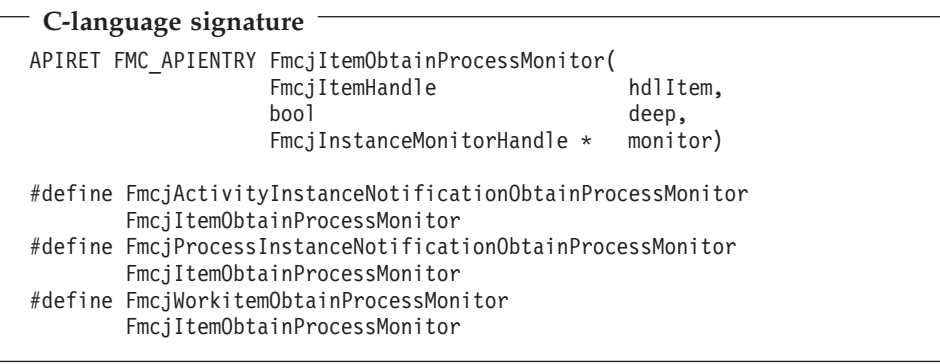

# **C++ language signature**

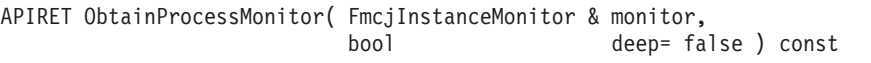

# **Java signature**

```
public abstract
InstanceMonitor obtainProcesseMonitor( boolean deep )
throws FmcException
```
### **Parameters**

**deep** Input. An indicator whether activity instances of type Block

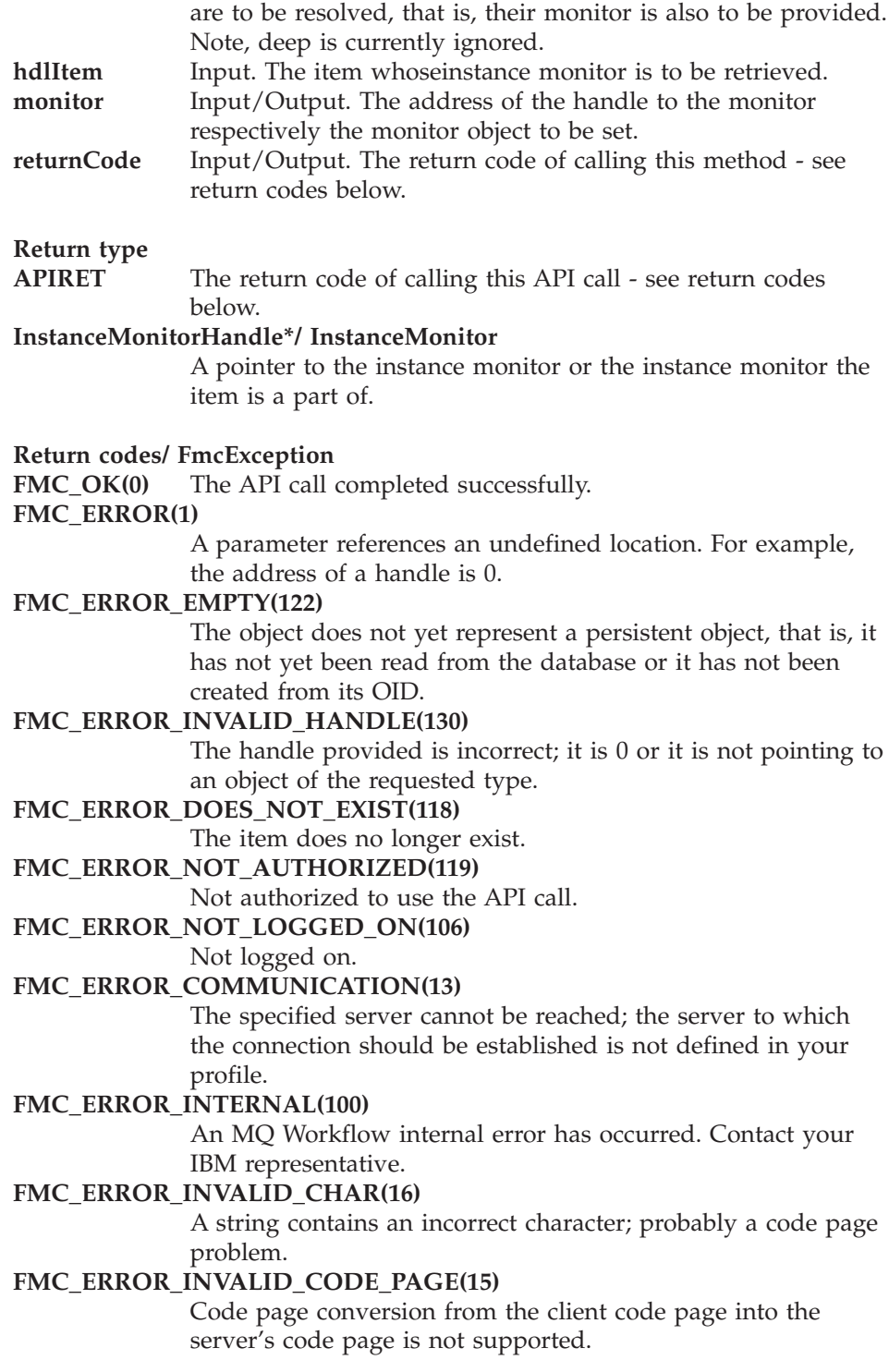

#### **FMC\_ERROR\_MESSAGE\_FORMAT(103)**

An internal message format error. Contact your IBM representative.

#### **FMC\_ERROR\_MESSAGE\_SIZE\_EXCEEDED(821)**

The message to be returned exceeds the maximum size allowed - see the MAXIMUM\_MESSAGE\_SIZE definition in your system, system group, or domain.

# **FMC\_ERROR\_TIMEOUT(14)**

Timeout has occurred.

# **ProcessInstance()**

This API call retrieves the process instance the item is a part of from the MQ Workflow execution server (action call).

All information about the process instance, primary and secondary, is retrieved.

In C++, when the process instance object to be initialized is not empty, that object is destructed before the new one is assigned. In C, the application is completely responsible for the ownership of objects, that is, it is not checked whether the process instance handle already points to some object.

#### **Usage note**

• See ["Action API calls"](#page-171-0) on page 150 for general information.

#### **Authorization**

One of:

- Process authorization
- Process administration authorization
- Be the process creator
- Be the process administrator
- Be the system administrator

#### **Required connection**

MQ Workflow execution server

# **API interface declarations**

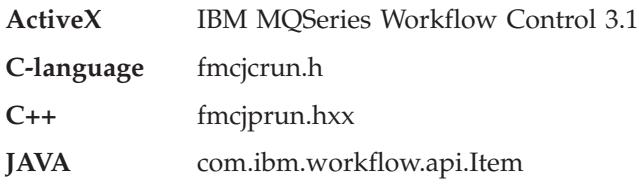

# **ActiveX signature**

```
ProcessInstance*
ActivityInstanceNotification.ProcessInstance( long * returnCode)
ProcessInstancer*
ProcessInstanceNotification.ProcessInstance( long * returnCode)
ProcessInstance*
Workitem.ProcessInstance( long * returnCode )
```
# **C-language signature**

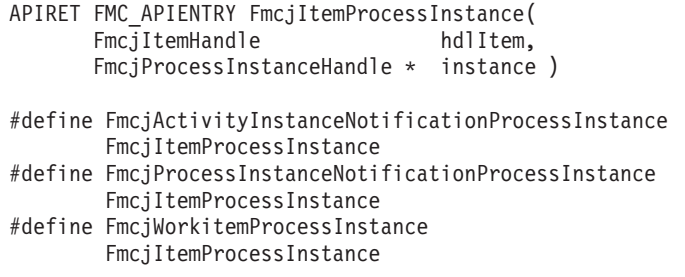

# **C++ language signature**

APIRET ProcessInstance( FmcjProcessInstance & instance ) const

# **Java signature**

```
public abstract
ProcessInstance processInstance() throws FmcException
```
# **Parameters**

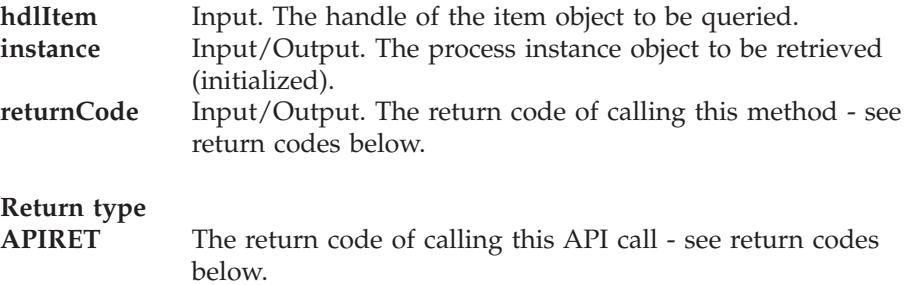

#### **ProcessInstance\*/ ProcessInstance**

A pointer to the process instance or the process instance the item is a part of.

#### **Return codes/ FmcException**

**FMC\_OK(0)** The API call completed successfully.

### **FMC\_ERROR(1)**

A parameter references an undefined location. For example, the address of a handle is 0.

#### **FMC\_ERROR\_EMPTY(122)**

The object does not yet represent a persistent object, that is, it has not yet been read from the database or it has not been created from its OID.

#### **FMC\_ERROR\_INVALID\_HANDLE(130)**

The handle provided is incorrect; it is 0 or it is not pointing to an object of the requested type.

#### **FMC\_ERROR\_DOES\_NOT\_EXIST(118)**

The item does no longer exist.

#### **FMC\_ERROR\_NOT\_AUTHORIZED(119)**

Not authorized to use the API call.

# **FMC\_ERROR\_NOT\_LOGGED\_ON(106)**

Not logged on.

#### **FMC\_ERROR\_COMMUNICATION(13)**

The specified server cannot be reached; the server to which the connection should be established is not defined in your profile.

#### **FMC\_ERROR\_INTERNAL(100)**

An MQ Workflow internal error has occurred. Contact your IBM representative.

#### **FMC\_ERROR\_INVALID\_CHAR(16)**

A string contains an incorrect character; probably a code page problem.

#### **FMC\_ERROR\_INVALID\_CODE\_PAGE(15)**

Code page conversion from the client code page into the server's code page is not supported.

#### **FMC\_ERROR\_MESSAGE\_FORMAT(103)**

An internal message format error. Contact your IBM representative.

#### **FMC\_ERROR\_MESSAGE\_SIZE\_EXCEEDED(821)**

The message to be returned exceeds the maximum size allowed - see the MAXIMUM\_MESSAGE\_SIZE definition in your system, system group, or domain.

### **FMC\_ERROR\_TIMEOUT(14)**

Timeout has occurred.

# **Refresh()**

This API call refreshes the item from the MQ Workflow execution server (action call).

All information about the item, primary and secondary, is retrieved.

#### **Usage note**

• See ["Action API calls"](#page-171-0) on page 150 for general information.

#### **Authorization**

One of:

- Be the item owner
- Work item authorization
- Be the system administrator

#### **Required connection**

MQ Workflow execution server

# **API interface declarations**

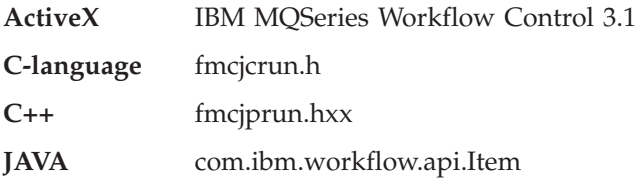

# **ActiveX signature**

long ActivityInstanceNotification.Refresh()

long ProcessInstanceNotification.Refresh()

```
long Workitem.Refresh()
```
#### **C-language signature**

APIRET FMC\_APIENTRY FmcjItemRefresh( FmcjItemHandle hdlItem )

```
#define FmcjActivityInstanceNotificationRefresh FmcjItemRefresh
#define FmcjProcessInstanceNotificationRefresh FmcjItemRefresh
#define FmcjWorkitemRefresh FmcjItemRefresh
```
#### **C++ language signature**

APIRET Refresh()

#### **Java signature**

public abstract void refresh() throws FmcException

#### **Parameters**

**hdlItem** Input. The handle of the item object to be refreshed.

#### **Return type**

**long/ APIRET** The return code of calling this API call - see return codes below.

#### **Return codes/ FmcException**

**FMC\_OK(0)** The API call completed successfully.

#### **FMC\_ERROR(1)**

A parameter references an undefined location. For example, the address of a handle is 0.

#### **FMC\_ERROR\_EMPTY(122)**

The object does not yet represent a persistent object, that is, it has not yet been read from the database or it has not been created from its OID.

#### **FMC\_ERROR\_INVALID\_HANDLE(130)**

The handle provided is incorrect; it is 0 or it is not pointing to an object of the requested type.

#### FMC\_ERROR\_DOES\_NOT\_EXIST(118)

The item does no longer exist.

#### **FMC\_ERROR\_NOT\_AUTHORIZED(119)**

Not authorized to use the API call.

### **FMC\_ERROR\_NOT\_LOGGED\_ON(106)**

Not logged on.

#### **FMC\_ERROR\_COMMUNICATION(13)**

The specified server cannot be reached; the server to which the connection should be established is not defined in your profile.

#### **FMC\_ERROR\_INTERNAL(100)**

An MQ Workflow internal error has occurred. Contact your IBM representative.

# **FMC\_ERROR\_INVALID\_CHAR(16)** A string contains an incorrect character; probably a code page problem. **FMC\_ERROR\_INVALID\_CODE\_PAGE(15)** Code page conversion from the client code page into the server's code page is not supported. **FMC\_ERROR\_MESSAGE\_FORMAT(103)** An internal message format error. Contact your IBM representative. **FMC\_ERROR\_MESSAGE\_SIZE\_EXCEEDED(821)** The message to be returned exceeds the maximum size allowed - see the MAXIMUM\_MESSAGE\_SIZE definition in your system, system group, or domain. **FMC\_ERROR\_TIMEOUT(14)** Timeout has occurred.

# **SetDescription()**

This API call sets the description of the item to the specified value (action call).

If no description is provided, the description of the item is reset to the description of the associated activity instance or process instance.

The following rules apply for specifying an item description:

- You can specify a maximum of 254 characters.
- You can use any printable characters depending on your current locale, including the end-of-line and new-line characters.

#### **Usage note**

• See ["Action API calls"](#page-171-0) on page 150 for general information.

#### **Authorization**

Be the item owner

#### **Required connection**

MQ Workflow execution server

#### **API interface declarations**

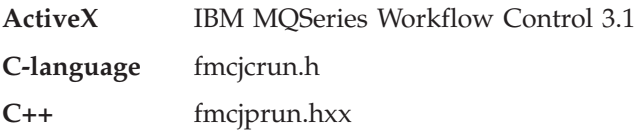

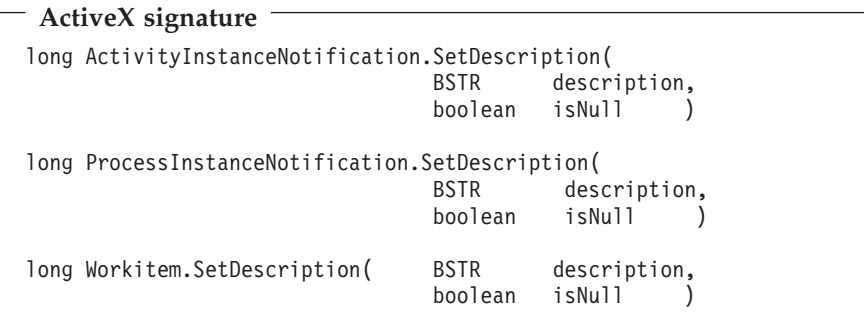

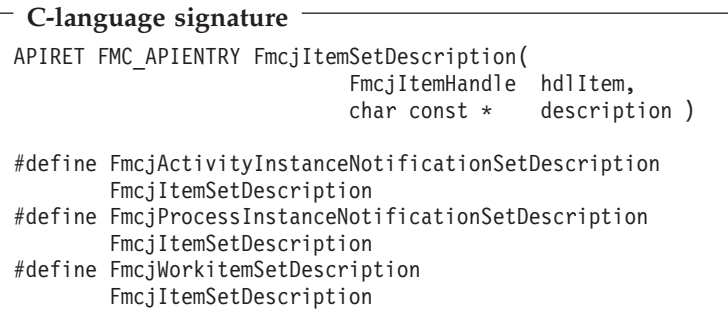

# **C++ language signature**

APIRET SetDescription( string const \* description )

# **Java signature**

```
public abstract
void setDescription( String description ) throws FmcException
```
# **Parameters**

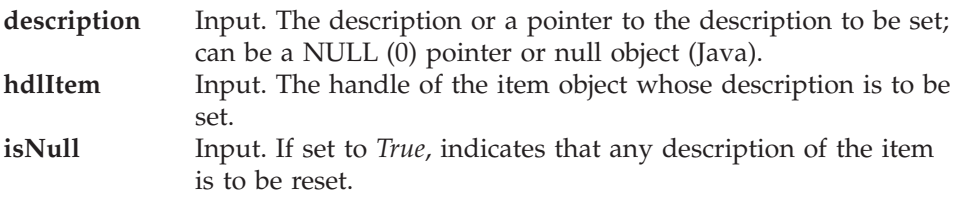

**Return type**

**long/ APIRET** The return code of calling this API call - see return codes below.

### **Return codes/ FmcException**

**FMC\_OK(0)** The API call completed successfully.

# **FMC\_ERROR(1)**

A parameter references an undefined location. For example, the address of a handle is 0.

# **FMC\_ERROR\_EMPTY(122)**

The object does not yet represent a persistent object, that is, it has not yet been read from the database or it has not been created from its OID.

### **FMC\_ERROR\_INVALID\_HANDLE(130)**

The handle provided is incorrect; it is 0 or it is not pointing to an object of the requested type.

# **FMC\_ERROR\_DOES\_NOT\_EXIST(118)**

The item does no longer exist.

**FMC\_ERROR\_INVALID\_DESCRIPTION(810)**

The description does not conform to the syntax rules.

### **FMC\_ERROR\_NOT\_AUTHORIZED(119)**

Not authorized.

**FMC\_ERROR\_NOT\_LOGGED\_ON(106)**

Not logged on.

# **FMC\_ERROR\_COMMUNICATION(13)**

The specified server cannot be reached; the server to which the connection should be established is not defined in your profile.

# **FMC\_ERROR\_INTERNAL(100)**

An MQ Workflow internal error has occurred. Contact your IBM representative.

# **FMC\_ERROR\_INVALID\_CHAR(16)**

A string contains an incorrect character; probably a code page problem.

# **FMC\_ERROR\_INVALID\_CODE\_PAGE(15)**

Code page conversion from the client code page into the server's code page is not supported.

# **FMC\_ERROR\_MESSAGE\_FORMAT(103)**

An internal message format error. Contact your IBM representative.

# **FMC\_ERROR\_MESSAGE\_SIZE\_EXCEEDED(821)**

The message to be returned exceeds the maximum size allowed - see the MAXIMUM\_MESSAGE\_SIZE definition in your system, system group, or domain.

# **FMC\_ERROR\_TIMEOUT(14)**

Timeout has occurred.

# **SetName()**

This API call sets the name of the item (action call).

If no name is provided, the name of the item is reset to its default, the activity instance respectively the process instance name.

The following rules apply for specifying a work item or activity instance notification name:

- You can specify a maximum of 32 characters.
- v You can use any printable characters depending on your current locale, except the following:

! " ' ( ) \* + , - . / : ; < = > [ \ ] ^

- You can use blanks with these restrictions: no leading blanks, no trailing blanks, and no consecutive blanks.
- You cannot use leading digits.
- You cannot use keywords AND, OR, NOT, IS, NULL, MOD, LOWER, UPPER, VALUE, SUBSTR, \_BLOCK

The following rules apply for specifying a process instance notification name:

- You can specify a maximum of 63 characters.
- You can use any printable characters depending on your current locale, except the following:

\*?";:.\$

• You can use blanks with these restrictions: no leading blanks, no trailing blanks, and no consecutive blanks.

#### **Usage note**

• See ["Action API calls"](#page-171-0) on page 150 for general information.

#### **Authorization**

Be the item owner

#### **Required connection**

MQ Workflow execution server

#### **API interface declarations**

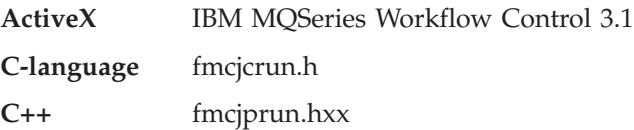

# **ActiveX signature**

long ActivityInstanceNotification.SetName( BSTR name )

long ProcessInstanceNotification.SetName( BSTR name )

long Workitem.SetName( BSTR name )

# **C-language signature** APIRET FMC\_APIENTRY FmcjItemSetName( FmcjItemHandle hdlItem, char const \* name ) #define FmcjActivityInstanceNotificationSetName FmcjItemSetName #define FmcjProcessInstanceNotificationSetName FmcjItemSetName #define FmcjWorkitemSetName FmcjItemSetName

**C++ language signature** APIRET SetName( string const \* name )

#### **Java signature**

public abstract void setName( String name ) throws FmcException

#### **Parameters**

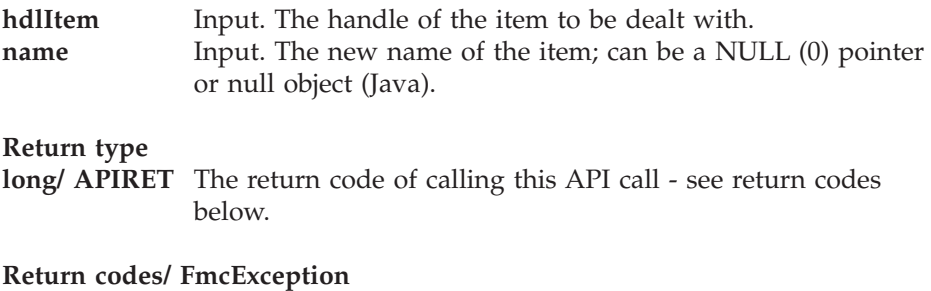

**FMC\_OK(0)** The API call completed successfully. **FMC\_ERROR(1)**

A parameter references an undefined location. For example, the address of a handle is 0.

### **FMC\_ERROR\_EMPTY(122)**

The object does not yet represent a persistent object, that is, it has not yet been read from the database or it has not been created from its OID.

#### **FMC\_ERROR\_INVALID\_HANDLE(130)**

The handle provided is incorrect; it is 0 or it is not pointing to an object of the requested type.

### FMC\_ERROR\_DOES\_NOT\_EXIST(118)

The item does no longer exist.

#### **FMC\_ERROR\_INVALID\_NAME(134)**

The name does not conform to the syntax rules.

#### **FMC\_ERROR\_NOT\_AUTHORIZED(119)**

Not authorized to use the API call.

#### FMC\_ERROR\_NOT\_LOGGED\_ON(106)

Not logged on.

#### **FMC\_ERROR\_COMMUNICATION(13)**

The specified server cannot be reached; the server to which the connection should be established is not defined in your profile.

#### **FMC\_ERROR\_INTERNAL(100)**

An MQ Workflow internal error has occurred. Contact your IBM representative.

#### **FMC\_ERROR\_INVALID\_CHAR(16)**

A string contains an incorrect character; probably a code page problem.

#### **FMC\_ERROR\_INVALID\_CODE\_PAGE(15)**

Code page conversion from the client code page into the server's code page is not supported.

#### **FMC\_ERROR\_MESSAGE\_FORMAT(103)**

An internal message format error. Contact your IBM representative.

#### **FMC\_ERROR\_MESSAGE\_SIZE\_EXCEEDED(821)**

The message to be returned exceeds the maximum size allowed - see the MAXIMUM\_MESSAGE\_SIZE definition in your system, system group, or domain.

#### **FMC\_ERROR\_TIMEOUT(14)**

Timeout has occurred.

# **Transfer()**

This API call transfers an item to the specified user (action call).

Notifications can always be transferred. A work item must be in states *Ready*, *InError*, *Executed*, *Suspending*, *Suspended*, or *Terminated* and the associated process instance in states *Running*, *Suspending*, or *Suspended*. Work items in states InError or Terminated can only be transferred to the process administrator.

The user who transfers the item must be the owner of the item or have work item authorization for the owner of the item and have work item authorization for the new owner.

# **Usage note**

• See ["Action API calls"](#page-171-0) on page 150 for general information.

# **Authorization**

One of:

- Workitem authority for the persons to transfer from/to
- Be the system administrator

# **Required connection**

MQ Workflow execution server

# **API interface declarations**

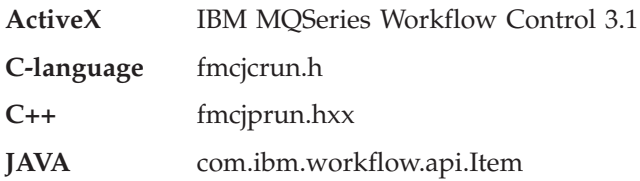

# **ActiveX signature**

```
long ActivityInstanceNotification.Transfer( BSTR userID )
```

```
long ProcessInstanceNotification.Transfer( BSTR userID )
```

```
long Workitem.Transfer( BSTR userID )
```
#### **C-language signature**

```
APIRET FMC_APIENTRY FmcjItemTransfer( FmcjItemHandle hdlItem,
                                   char const \star userID)
#define FmcjActivityInstanceNotificationTransfer FmcjItemTransfer
#define FmcjProcessInstanceNotificationTransfer FmcjItemTransfer
#define FmcjWorkitemTransfer FmcjItemTransfer
```
**C++ language signature** APIRET Transfer( string const & userID )

# **Java signature**

public abstract void transfer( String userID ) throws FmcException

#### **Parameters**

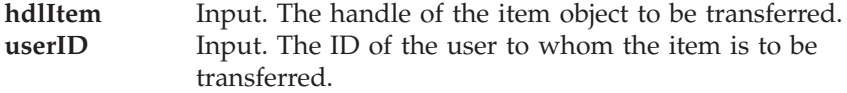

#### **Return type**

**long/ APIRET** The return code of calling this API call - see return codes below.

#### **Return codes/ FmcException**

**FMC\_OK(0)** The API call completed successfully.

#### **FMC\_ERROR(1)**

A parameter references an undefined location. For example, the address of a handle is 0.

#### **FMC\_ERROR\_EMPTY(122)**

The object does not yet represent a persistent object, that is, it has not yet been read from the database or it has not been created from its OID.

#### **FMC\_ERROR\_INVALID\_HANDLE(130)**

The handle provided is incorrect; it is 0 or it is not pointing to an object of the requested type.

#### FMC\_ERROR\_DOES\_NOT\_EXIST(118)

The item does no longer exist.

#### **FMC\_ERROR\_NEW\_OWNER\_ABSENT(110)**

The user to whom the item is to be transferred is absent, that is, the item is not transferred.

#### FMC\_ERROR\_NEW\_OWNER\_NOT\_FOUND(107)

The user to whom the item is to be transferred is unknown.

#### **FMC\_ERROR\_NOT\_AUTHORIZED(119)**

Not authorized to use the API call.

# FMC\_ERROR\_NOT\_LOGGED\_ON(106)

Not logged on.

### **FMC\_ERROR\_OWNER\_ALREADY\_ASSIGNED(133)**

The user to whom the item is to be transferred does already have that item.

### **FMC\_ERROR\_WRONG\_STATE(120)**

The item or process instance is in the wrong state.

### **FMC\_ERROR\_COMMUNICATION(13)**

The specified server cannot be reached; the server to which the connection should be established is not defined in your profile.

# **FMC\_ERROR\_INTERNAL(100)**

An MQ Workflow internal error has occurred. Contact your IBM representative.

# **FMC\_ERROR\_INVALID\_CHAR(16)**

A string contains an incorrect character; probably a code page problem.

# **FMC\_ERROR\_INVALID\_CODE\_PAGE(15)**

Code page conversion from the client code page into the server's code page is not supported.

#### **FMC\_ERROR\_MESSAGE\_FORMAT(103)**

An internal message format error. Contact your IBM representative.

# **FMC\_ERROR\_MESSAGE\_SIZE\_EXCEEDED(821)**

The message to be returned exceeds the maximum size allowed - see the MAXIMUM\_MESSAGE\_SIZE definition in your system, system group, or domain.

# **FMC\_ERROR\_TIMEOUT(14)**

Timeout has occurred.

# **Chapter 41. Persistent list actions**

An FmcjPersistentList or PersistentList object represents a set of objects of the same type the user is authorized for. Moreover, all objects which are accessible through this list have the same characteristics. These characteristics are specified by a filter. Additionally, sort criteria can be applied and, after that, a threshold to restrict the number of objects to be transferred from a server to the client.

As the name indicates, the list definition is stored persistently. The objects contained in the list are, however, assembled dynamically when they are queried.

A persistent list can be a process template list, a process instance list, or a worklist.

An FmcjPersistentList or PersistentList object represents the common aspects of lists. In the C++ language, FmcjPersistentList is thus the superclass of the FmcjProcessInstanceList, FmcjProcessTemplateList, and FmcjWorklist classes and provides for all common properties and methods. In the Java language, PersistentList is thus a superclass of the ProcessInstanceList, ProcessTemplateList, and Worklist classes and provides for all common properties and methods. Similarly, in the C-language, common implementations of functions are taken from FmcjPersistentList. That is, common functions start with the prefix FmcjPersistentList; they are also defined starting with the prefixes FmcjProcessInstanceList, FmcjProcessTemplateList, and FmcjWorklist. In ActiveX, inheritance is not supported so that all methods are explicitly defined on the appropriate classes. Note, however, that they are described here as PersistentList actions.

A persistent list is uniquely identified by its name, type, and owner. It can be defined for general access purposes; it is then of a *public* type. Or, it can be defined for some specific user; it is then of a *private* type.

The following sections describe the actions which can be applied on a persistent list. See ["PersistentList"](#page-321-0) on page 300 for a complete list of API calls.

# **Delete()**

This API call deletes the specified persistent list from the MQ Workflow execution server (action call).

The transient representation of the persistent list is not impacted; in C and C++, you have to destruct or deallocate the transient object when it is no longer needed.

### **Usage note**

• See ["Action API calls"](#page-171-0) on page 150 for general information.

# **Authorization**

One of:

- Be the owner of the list
- Staff definition
- Be the system administrator

# **Required connection**

MQ Workflow execution server

# **API interface declarations**

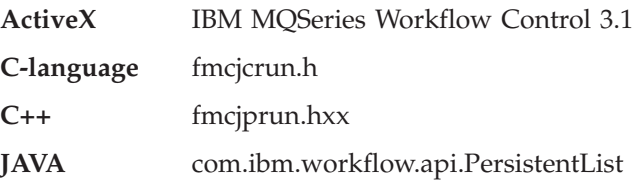

# **ActiveX signature**

```
long ProcessInstanceList.Delete()
```

```
long ProcessTemplateList.Delete()
```

```
long Worklist.Delete()
```
# **C-language signature**

```
APIRET FMC_APIENTRY
FmcjPersistentListDelete( FmcjPersistentListHandle hdlList )
```

```
#define FmcjProcessInstanceListDelete FmcjPersistentListDelete
#define FmcjProcessTemplateListDelete FmcjPersistentListDelete
#define FmcjWorklistDelete FmcjPersistentListDelete
```
### **C++ language signature**

APIRET Delete()

### **Java signature**

public abstract void delete() throws FmcException

#### **Parameters**

**hdlList** Input. The handle of the persistent list to be deleted.

#### **Return type**

**long/ APIRET** The return code of calling this API call - see return codes below.

#### **Return codes/ FmcException**

**FMC\_OK(0)** The API call completed successfully.

#### **FMC\_ERROR(1)**

A parameter references an undefined location. For example, the address of a handle is 0.

### **FMC\_ERROR\_EMPTY(122)**

The object does not yet represent a persistent object, that is, it has not yet been read from the database or it has not been created from its OID.

#### **FMC\_ERROR\_INVALID\_HANDLE(130)**

The handle provided is incorrect; it is 0 or it is not pointing to an object of the requested type.

#### **FMC\_ERROR\_NOT\_AUTHORIZED(119)**

Not authorized to use the API call.

#### FMC\_ERROR\_DOES\_NOT\_EXIST(118)

The persistent list does no longer exist.

#### **FMC\_ERROR\_NOT\_LOGGED\_ON(106)**

Not logged on.

#### **FMC\_ERROR\_COMMUNICATION(13)**

The specified server cannot be reached; the server to which the connection should be established is not defined in your profile.

#### **FMC\_ERROR\_INTERNAL(100)**

An MQ Workflow internal error has occurred. Contact your IBM representative.

# **FMC\_ERROR\_INVALID\_CHAR(16)** A string contains an incorrect character; probably a code page problem. FMC\_ERROR\_INVALID\_CODE\_PAGE(15) Code page conversion from the client code page into the server's code page is not supported. **FMC\_ERROR\_MESSAGE\_FORMAT(103)** An internal message format error. Contact your IBM representative. **FMC\_ERROR\_MESSAGE\_SIZE\_EXCEEDED(821)** The message to be returned exceeds the maximum size allowed - see the MAXIMUM\_MESSAGE\_SIZE definition in your system, system group, or domain. **FMC\_ERROR\_TIMEOUT(14)**

Timeout has occurred.

# **Refresh**

This API call refreshes the persistent list from the MQ Workflow execution server (action call).

All information about the persistent list is retrieved, for example, its description, its filter, or its sort criteria.

#### **Usage note**

• See ["Action API calls"](#page-171-0) on page 150 for general information.

# **Authorization**

One of:

- Be the owner of the list
- Staff definition
- Be the system administrator

# **Required connection**

MQ Workflow execution server

# **API interface declarations**

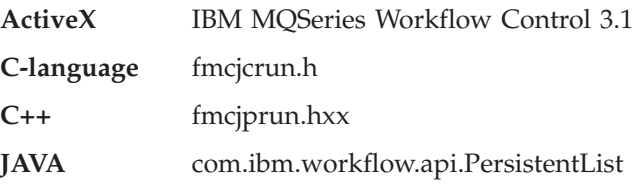

```
ActiveX signature
long ProcessInstanceList.Refresh()
long ProcessTemplateList.Refresh()
long Worklist.Refresh()
```
#### **C-language signature**

```
APIRET FMC_APIENTRY
FmcjPersistentListRefresh( FmcjPersistentListHandle hdlList )
#define FmcjProcessInstanceListRefresh FmcjPersistentListRefresh
#define FmcjProcessTemplateListRefresh FmcjPersistentListRefresh
#define FmcjWorklistRefresh FmcjPersistentListRefresh
```
# **C++ language signature** APIRET Refresh()

# **Java signature**

public abstract void refresh() throws FmcException

### **Parameters**

**hdlList** Input. The handle of the persistent list to be refreshed.

#### **Return type**

**long/ APIRET** The return code of calling this API call - see return codes below.

#### **Return codes/ FmcException**

**FMC\_OK(0)** The API call completed successfully. **FMC\_ERROR(1)**

> A parameter references an undefined location. For example, the address of a handle is 0.

#### **FMC\_ERROR\_EMPTY(122)**

The object does not yet represent a persistent object, that is, it has not yet been read from the database or it has not been created from its OID.

### **FMC\_ERROR\_INVALID\_HANDLE(130)**

The handle provided is incorrect; it is 0 or it is not pointing to an object of the requested type.

### FMC\_ERROR\_DOES\_NOT\_EXIST(118)

The persistent list does no longer exist.

#### **FMC\_ERROR\_NOT\_AUTHORIZED(119)**

Not authorized to use the API call.

**FMC\_ERROR\_NOT\_LOGGED\_ON(106)**

Not logged on.

### **FMC\_ERROR\_COMMUNICATION(13)**

The specified server cannot be reached; the server to which the connection should be established is not defined in your profile.

### **FMC\_ERROR\_INTERNAL(100)**

An MQ Workflow internal error has occurred. Contact your IBM representative.

### **FMC\_ERROR\_INVALID\_CHAR(16)**

A string contains an incorrect character; probably a code page problem.

# **FMC\_ERROR\_INVALID\_CODE\_PAGE(15)**

Code page conversion from the client code page into the server's code page is not supported.

### **FMC\_ERROR\_MESSAGE\_FORMAT(103)**

An internal message format error. Contact your IBM representative.

#### **FMC\_ERROR\_MESSAGE\_SIZE\_EXCEEDED(821)**

The message to be returned exceeds the maximum size allowed - see the MAXIMUM\_MESSAGE\_SIZE definition in your system, system group, or domain.

# **FMC\_ERROR\_TIMEOUT(14)**

Timeout has occurred.

# **SetDescription()**

This API call sets the description of the persistent list to the specified value (action call).

If no description is provided, the description of the persistent list is erased.

The following rules apply for specifying a persistent list description:

- You can specify a maximum of 254 characters.
- You can use any printable characters depending on your current locale, including the end-of-line and new-line characters.

**Usage note**

• See ["Action API calls"](#page-171-0) on page 150 for general information.

# **Authorization**

One of:

- Be the owner of the list
- Staff definition
- Be the system administrator

# **Required connection**

MQ Workflow execution server

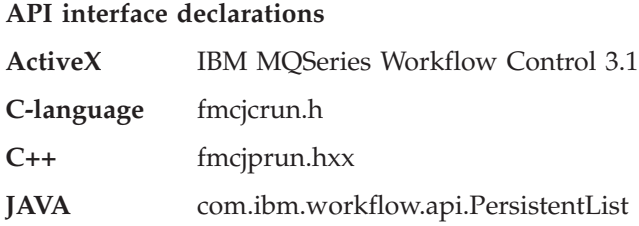

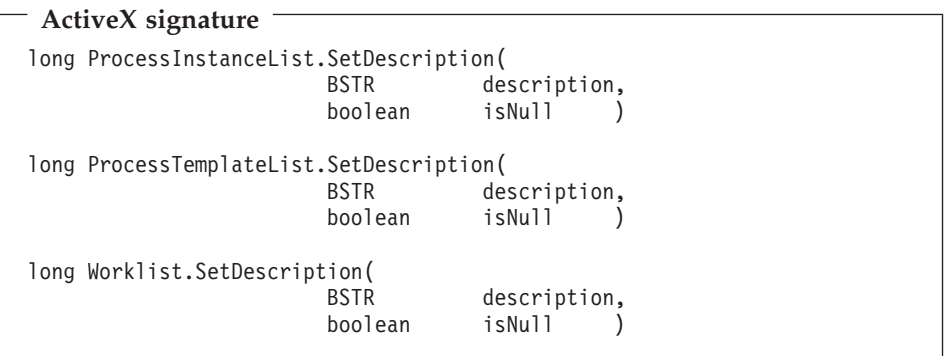

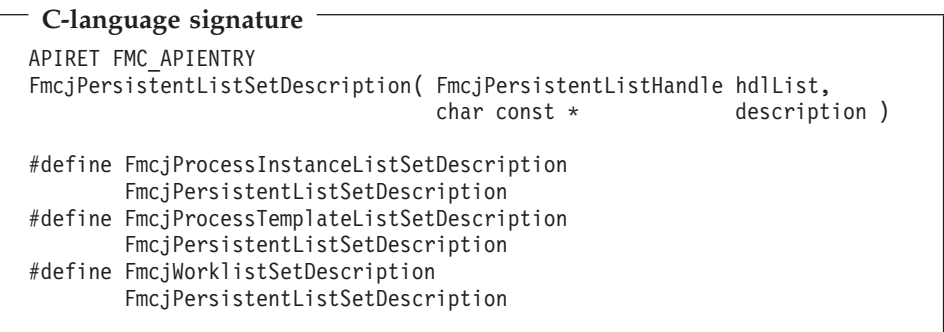

#### **C++ language signature**

APIRET SetDescription( string const \* description )

#### **Java signature**

public abstract void setDescription( String description ) throws FmcException

#### **Parameters**

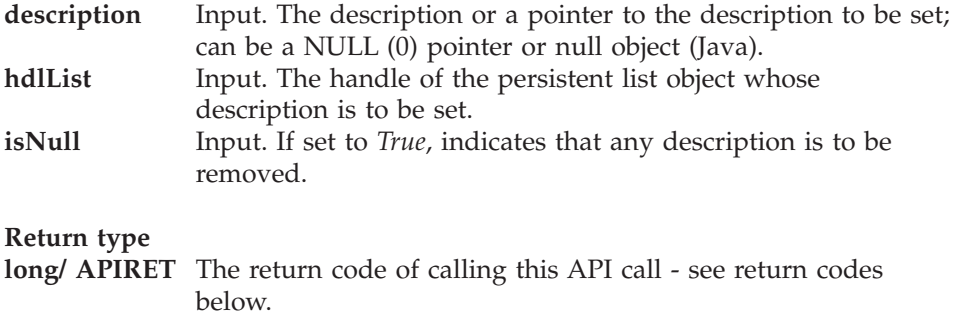

#### **Return codes/ FmcException**

**FMC\_OK(0)** The API call completed successfully.

# **FMC\_ERROR(1)**

A parameter references an undefined location. For example, the address of a handle is 0.

#### **FMC\_ERROR\_EMPTY(122)**

The object does not yet represent a persistent object, that is, it has not yet been read from the database or it has not been created from its OID.

#### **FMC\_ERROR\_INVALID\_HANDLE(130)**

The handle provided is incorrect; it is 0 or it is not pointing to an object of the requested type.

#### **FMC\_ERROR\_DOES\_NOT\_EXIST(118)**

The persistent list does no longer exist.

#### **FMC\_ERROR\_INVALID\_DESCRIPTION(810)**

The description does not conform to the syntax rules.

### **FMC\_ERROR\_NOT\_LOGGED\_ON(106)**

Not logged on.

#### **FMC\_ERROR\_COMMUNICATION(13)**

The specified server cannot be reached; the server to which the connection should be established is not defined in your profile.

#### **FMC\_ERROR\_INTERNAL(100)**

An MQ Workflow internal error has occurred. Contact your IBM representative.

#### **FMC\_ERROR\_INVALID\_CHAR(16)**

A string contains an incorrect character; probably a code page problem.

# **FMC\_ERROR\_INVALID\_CODE\_PAGE(15)**

Code page conversion from the client code page into the server's code page is not supported.

#### **FMC\_ERROR\_MESSAGE\_FORMAT(103)**

An internal message format error. Contact your IBM representative.

#### **FMC\_ERROR\_MESSAGE\_SIZE\_EXCEEDED(821)**

The message to be returned exceeds the maximum size allowed - see the MAXIMUM\_MESSAGE\_SIZE definition in your system, system group, or domain.

#### **FMC\_ERROR\_TIMEOUT(14)**

Timeout has occurred.

### **SetFilter()**

This API call sets the filter of the persistent list to the specified value (action call).

If no filter is provided, the current filter of the persistent list is erased. This means that all objects authorized for will be selected via this list.

Refer to the appropriate list creation for a description of a valid filter syntax.

#### **Usage note**

• See ["Action API calls"](#page-171-0) on page 150 for general information.

#### **Authorization**

One of:

- Be the owner of the list
- Staff definition
- Be the system administrator

#### **Required connection**

MQ Workflow execution server

#### **API interface declarations**

**ActiveX** IBM MQSeries Workflow Control 3.1

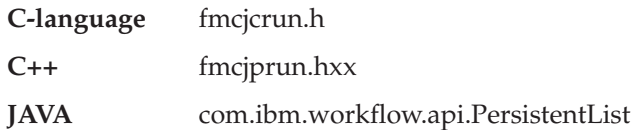

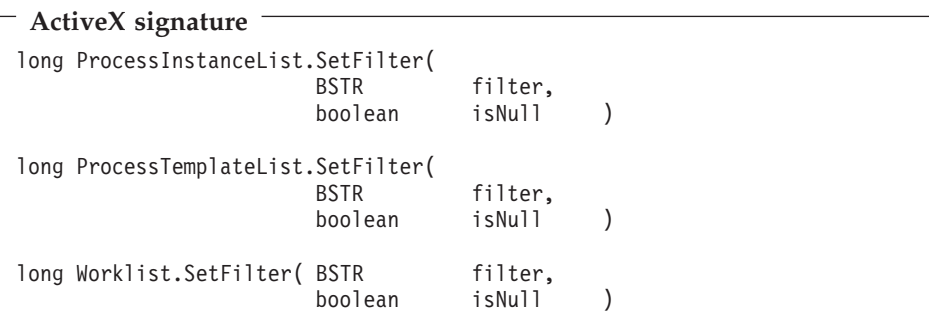

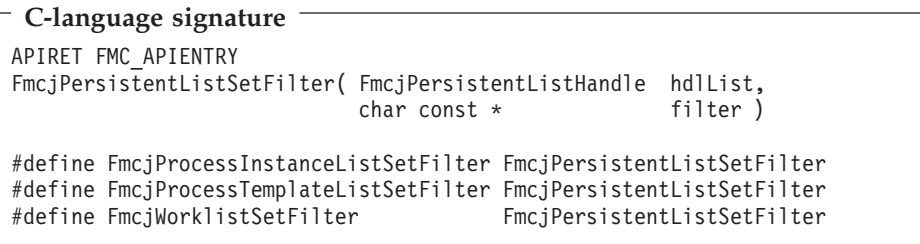

**C++ language signature** APIRET SetFilter( string const \* filter )

# **Java signature**

```
public abstract
void setFilter( String filter ) throws FmcException
```
# **Parameters**

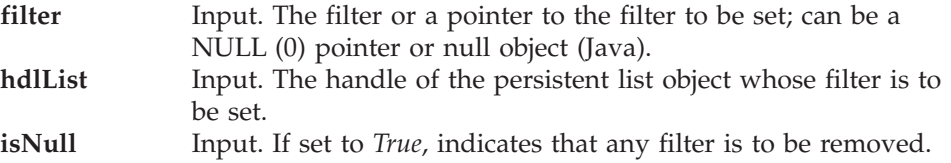
**Return type**

**long/ APIRET** The return code of calling this API call - see return codes below.

#### **Return codes/ FmcException**

**FMC\_OK(0)** The API call completed successfully.

### **FMC\_ERROR(1)**

A parameter references an undefined location. For example, the address of a handle is 0.

### **FMC\_ERROR\_EMPTY(122)**

The object does not yet represent a persistent object, that is, it has not yet been read from the database or it has not been created from its OID.

### **FMC\_ERROR\_INVALID\_HANDLE(130)**

The handle provided is incorrect; it is 0 or it is not pointing to an object of the requested type.

#### **FMC\_ERROR\_DOES\_NOT\_EXIST(118)**

The persistent list does no longer exist.

#### **FMC\_ERROR\_INVALID\_FILTER(125)**

The specified filter is invalid.

### **FMC\_ERROR\_NOT\_LOGGED\_ON(106)**

Not logged on.

### **FMC\_ERROR\_COMMUNICATION(13)**

The specified server cannot be reached; the server to which the connection should be established is not defined in your profile.

#### **FMC\_ERROR\_INTERNAL(100)**

An MQ Workflow internal error has occurred. Contact your IBM representative.

#### **FMC\_ERROR\_INVALID\_CHAR(16)**

A string contains an incorrect character; probably a code page problem.

#### **FMC\_ERROR\_INVALID\_CODE\_PAGE(15)**

Code page conversion from the client code page into the server's code page is not supported.

#### **FMC\_ERROR\_MESSAGE\_FORMAT(103)**

An internal message format error. Contact your IBM representative.

#### **FMC\_ERROR\_MESSAGE\_SIZE\_EXCEEDED(821)**

The message to be returned exceeds the maximum size allowed - see the MAXIMUM\_MESSAGE\_SIZE definition in your system, system group, or domain.

### **FMC\_ERROR\_TIMEOUT(14)**

Timeout has occurred.

### **SetSortCriteria()**

This API call sets the sort criteria of the persistent list to the specified value (action call).

If no sort criteria are provided, the current sort criteria of the persistent list are erased. This means that objects selected via this list will not be sorted.

Refer to the appropriate list creation for a description of a valid sort criteria syntax.

### **Usage note**

• See ["Action API calls"](#page-171-0) on page 150 for general information.

### **Authorization**

One of:

- Be the owner of the list
- Staff definition
- Be the system administrator

### **Required connection**

MQ Workflow execution server

### **API interface declarations**

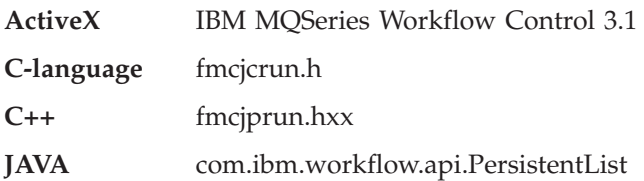

### **ActiveX signature** long ProcessInstanceList.SetSortCriteria( BSTR sortCriteria, boolean isNull ) long ProcessTemplateList.SetSortCriteria( BSTR sortCriteria, boolean isNull ) long Worklist.SetSortCriteria( BSTR sortCriteria, boolean isNull )

#### **C-language signature**

```
APIRET FMC_APIENTRY
FmcjPersistentListSetSortCriteria( FmcjPersistentListHandle hdlList,
                                  char const * sortCriteria )
#define FmcjProcessInstanceListSetSortCriteria
       FmcjPersistentListSetSortCriteria
#define FmcjProcessTemplateListSetSortCriteria
       FmcjPersistentListSetSortCriteria
#define FmcjWorklistSetSortCriteria
       FmcjPersistentListSetSortCriteria
```
**C++ language signature** APIRET SetSortCriteria( string const \* sortCriteria )

### **Java signature**

```
public abstract
```
void setSortCriteria( String sortCriteria ) throws FmcException

### **Parameters**

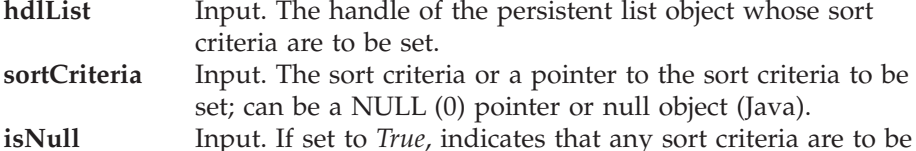

removed.

#### **Return type**

**long/ APIRET** The return code of calling this API call - see return codes below.

#### **Return codes/ FmcException**

**FMC\_OK(0)** The API call completed successfully. **FMC\_ERROR(1)**

> A parameter references an undefined location. For example, the address of a handle is 0.

#### **FMC\_ERROR\_EMPTY(122)**

The object does not yet represent a persistent object, that is, it has not yet been read from the database or it has not been created from its OID.

#### **FMC\_ERROR\_INVALID\_HANDLE(130)**

The handle provided is incorrect; it is 0 or it is not pointing to an object of the requested type.

#### FMC\_ERROR\_DOES\_NOT\_EXIST(118)

The persistent list does no longer exist.

#### **FMC\_ERROR\_INVALID\_SORT(808)**

The specified sort criteria are invalid.

**FMC\_ERROR\_NOT\_LOGGED\_ON(106)**

Not logged on.

#### **FMC\_ERROR\_COMMUNICATION(13)**

The specified server cannot be reached; the server to which the connection should be established is not defined in your profile.

#### **FMC\_ERROR\_INTERNAL(100)**

An MQ Workflow internal error has occurred. Contact your IBM representative.

#### **FMC\_ERROR\_INVALID\_CHAR(16)**

A string contains an incorrect character; probably a code page problem.

### **FMC\_ERROR\_INVALID\_CODE\_PAGE(15)**

Code page conversion from the client code page into the server's code page is not supported.

#### **FMC\_ERROR\_MESSAGE\_FORMAT(103)**

An internal message format error. Contact your IBM representative.

#### **FMC\_ERROR\_MESSAGE\_SIZE\_EXCEEDED(821)**

The message to be returned exceeds the maximum size allowed - see the MAXIMUM\_MESSAGE\_SIZE definition in your system, system group, or domain.

#### **FMC\_ERROR\_TIMEOUT(14)**

Timeout has occurred.

### **SetThreshold()**

This API call sets the threshold of the persistent list to the specified value (action call).

If no threshold is provided, the threshold of the persistent list is erased. This means that all objects contained in the list will be provided when queried.

#### **Usage note**

• See ["Action API calls"](#page-171-0) on page 150 for general information.

#### **Authorization**

One of:

- Be the owner of the list
- Staff definition
- Be the system administrator

### **Required connection**

MQ Workflow execution server

### **API interface declarations**

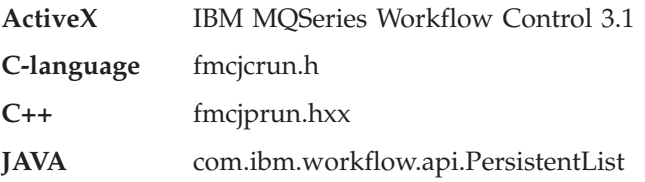

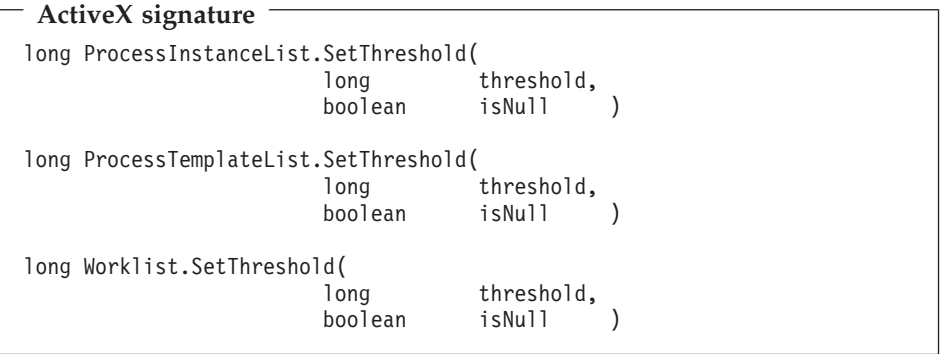

### **C-language signature** APIRET FMC\_APIENTRY FmcjPersistentListSetThreshold( FmcjPersistentListHandle hdlList, unsigned long const \* threshold ) #define FmcjProcessInstanceListSetThreshold FmcjPersistentListSetThreshold #define FmcjProcessITemplateListSetThreshold FmcjPersistentListSetThreshold #define FmcjWorklistSetThreshold FmcjPersistentListSetThreshold

### **C++ language signature**

APIRET SetThreshold( unsigned long const \* threshold )

**Java signature**

```
public abstract
```

```
void setThreshold( Integer threshold ) throws FmcException
```
### **Parameters**

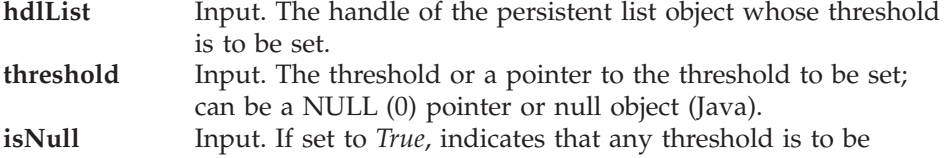

# erased.

### **Return type**

**long/ APIRET** The return code of calling this API call - see return codes below.

#### **Return codes/ FmcException**

**FMC\_OK(0)** The API call completed successfully.

#### **FMC\_ERROR(1)**

A parameter references an undefined location. For example, the address of a handle is 0.

### **FMC\_ERROR\_EMPTY(122)**

The object does not yet represent a persistent object, that is, it has not yet been read from the database or it has not been created from its OID.

#### **FMC\_ERROR\_INVALID\_HANDLE(130)**

The handle provided is incorrect; it is 0 or it is not pointing to an object of the requested type.

#### **FMC\_ERROR\_DOES\_NOT\_EXIST(118)**

The persistent list does no longer exist.

#### **FMC\_ERROR\_INVALID\_THRESHOLD(807)**

The threshold is invalid.

#### **FMC\_ERROR\_NOT\_LOGGED\_ON(106)**

Not logged on.

#### **FMC\_ERROR\_COMMUNICATION(13)**

The specified server cannot be reached; the server to which the connection should be established is not defined in your profile.

#### **FMC\_ERROR\_INTERNAL(100)**

An MQ Workflow internal error has occurred. Contact your IBM representative.

#### **FMC\_ERROR\_INVALID\_CHAR(16)**

A string contains an incorrect character; probably a code page problem.

#### **FMC\_ERROR\_INVALID\_CODE\_PAGE(15)**

Code page conversion from the client code page into the server's code page is not supported.

### **FMC\_ERROR\_MESSAGE\_FORMAT(103)**

An internal message format error. Contact your IBM representative.

#### **FMC\_ERROR\_MESSAGE\_SIZE\_EXCEEDED(821)**

The message to be returned exceeds the maximum size allowed - see the MAXIMUM\_MESSAGE\_SIZE definition in your system, system group, or domain.

#### **FMC\_ERROR\_TIMEOUT(14)**

Timeout has occurred.

## **Chapter 42. Person actions**

An FmcjPerson or a Person object represents an MQ Workflow user. A person is uniquely identified by its user identification.

The following sections describe the actions which can be applied on a person. See "Person" [on page 301](#page-322-0) for a complete list of API calls.

### **Refresh()**

This API call refreshes the person from the MQ Workflow execution server (action call).

All information about the person, primary and secondary, is retrieved.

#### **Usage note**

• See ["Action API calls"](#page-171-0) on page 150 for general information.

### **Authorization**

None

### **Required connection**

MQ Workflow execution server

### **API interface declarations**

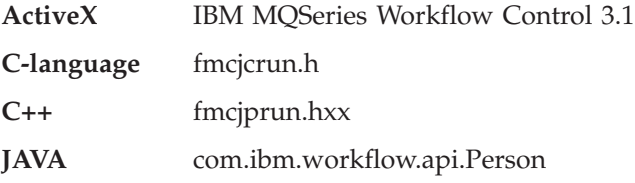

**ActiveX signature** long Refresh()

### **C-language signature**

APIRET FMC\_APIENTRY FmcjPersonRefresh( FmcjPersonHandle hdlPerson )

```
C++ language signature
```
APIRET Refresh()

### **Java signature**

public abstract void refresh() throws FmcException

#### **Parameters**

**hdlPerson** Input. The handle of the person to be refreshed.

### **Return type**

**long/ APIRET** The return code of calling this method - see below.

### **Return codes/ FmcException**

**FMC\_OK(0)** The API call completed successfully.

### **FMC\_ERROR(1)**

A parameter references an undefined location. For example, the address of a handle is 0.

### **FMC\_ERROR\_EMPTY(122)**

The object does not yet represent a persistent object, that is, it has not yet been read from the database or it has not been created from its OID.

#### **FMC\_ERROR\_INVALID\_HANDLE(130)**

The handle provided is incorrect; it is 0 or it is not pointing to an object of the requested type.

### FMC\_ERROR\_NOT\_LOGGED\_ON(106)

Not logged on.

### **FMC\_ERROR\_COMMUNICATION(13)**

The specified server cannot be reached; the server to which the connection should be established is not defined in your profile.

### **FMC\_ERROR\_INTERNAL(100)**

An MQ Workflow internal error has occurred. Contact your IBM representative.

### **FMC\_ERROR\_INVALID\_CHAR(16)**

A string contains an incorrect character; probably a code page problem.

### **FMC\_ERROR\_INVALID\_CODE\_PAGE(15)**

Code page conversion from the client code page into the server's code page is not supported.

#### **FMC\_ERROR\_MESSAGE\_FORMAT(103)**

An internal message format error. Contact your IBM representative.

#### **FMC\_ERROR\_MESSAGE\_SIZE\_EXCEEDED(821)**

The message to be returned exceeds the maximum size allowed - see the MAXIMUM\_MESSAGE\_SIZE definition in your system, system group, or domain.

### **FMC\_ERROR\_TIMEOUT(14)**

Timeout has occurred.

### **SetAbsence()**

This API call sets the absence indication of the logged-on user to the specified value (action call).

When a person is absent, this person does not participate in staff resolution, that is, this person does not get assigned any work items.

#### **Usage note**

• See ["Action API calls"](#page-171-0) on page 150 for general information.

#### **Authorization**

One of:

- v Be the same user, that is, request to change the own absence
- Staff authorization
- Be the system administrator

#### **Required connection**

MQ Workflow execution server

### **API interface declarations**

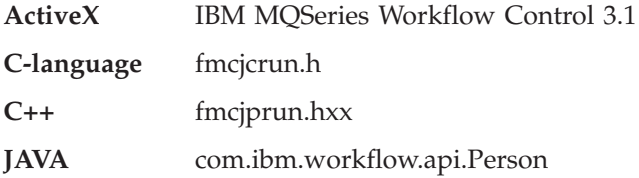

#### **ActiveX signature**

long SetAbsence( boolean newValue )

### **C-language signature**

APIRET FMC\_APIENTRY FmcjPersonSetAbsence( FmcjPersonHandle hdlPerson, bool newValue )

### **C++ language signature**

APIRET SetAbsence( bool newValue )

#### **Java signature**

```
public abstract
```

```
void setAbsence( boolean newValue ) throws FmcException
```
#### **Parameters**

- **hdlPerson** Input. The handle of the person object whose absence is to be set.
- **newValue** Input. True, if the person is denoted as absent, else false.

#### **Return type**

**long/ APIRET** The return code of calling this method - see below.

#### **Return codes/ FmcException**

**FMC\_OK(0)** The API call completed successfully.

#### **FMC\_ERROR(1)**

A parameter references an undefined location. For example, the address of a handle is 0.

#### **FMC\_ERROR\_EMPTY(122)**

The object does not yet represent a persistent object, that is, it has not yet been read from the database or it has not been created from its OID.

#### **FMC\_ERROR\_INVALID\_HANDLE(130)**

The handle provided is incorrect; it is 0 or it is not pointing to an object of the requested type.

#### **FMC\_ERROR\_NOT\_LOGGED\_ON(106)**

#### Not logged on.

#### **FMC\_ERROR\_COMMUNICATION(13)**

The specified server cannot be reached; the server to which the connection should be established is not defined in your profile.

#### **FMC\_ERROR\_INTERNAL(100)**

An MQ Workflow internal error has occurred. Contact your IBM representative.

#### **FMC\_ERROR\_INVALID\_CHAR(16)**

A string contains an incorrect character; probably a code page problem.

### **FMC\_ERROR\_INVALID\_CODE\_PAGE(15)**

Code page conversion from the client code page into the server's code page is not supported.

#### **FMC\_ERROR\_MESSAGE\_FORMAT(103)**

An internal message format error. Contact your IBM representative.

#### **FMC\_ERROR\_MESSAGE\_SIZE\_EXCEEDED(821)**

The message to be returned exceeds the maximum size allowed - see the MAXIMUM\_MESSAGE\_SIZE definition in your system, system group, or domain.

#### **FMC\_ERROR\_TIMEOUT(14)**

Timeout has occurred.

### **SetSubstitute()**

This API call sets the substitute of the logged-on user (action call).

The substitute must be a registered MQ Workflow user ID other than the logged-on user. If no substitute is provided, the substitute of the logged-on user is erased.

**Note:** Changing the substitute can result in changes of persons who are authorized to access the (work) items of the logged-on user. You must refresh the person object to read the updated definitions.

#### **Usage note**

• See ["Action API calls"](#page-171-0) on page 150 for general information.

#### **Authorization**

One of:

- v Be the same user, that is, request to change the own absence
- Staff authorization
- Be the system administrator

#### **Required connection**

MQ Workflow execution server

### **API interface declarations**

**ActiveX** IBM MQSeries Workflow Control 3.1

**C-language** fmcjcrun.h

**C++** fmcjprun.hxx

**JAVA** com.ibm.workflow.api.Person

### **ActiveX signature**

long SetSubstitute( BSTR substitute, boolean isNull )

### **C-language signature** APIRET FMC\_APIENTRY FmcjPersonSetSubstitute( FmcjPersonHandle hdlPerson, char const \* substitute )

### **C++ language signature** APIRET SetSubstitute( string const \* substitute )

#### **Java signature**

```
public abstract
void setSubstitute( String substitute ) throws FmcException
```
### **Parameters**

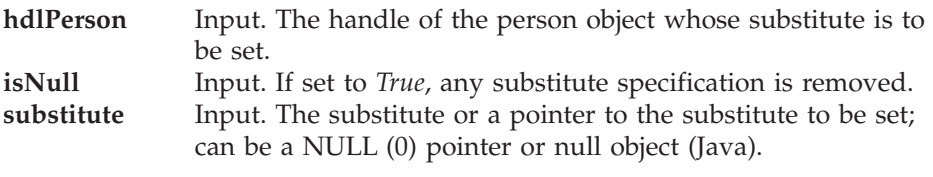

## **Return type**

**long/ APIRET** The return code of calling this method - see below.

### **Return codes/ FmcException**

**FMC\_OK(0)** The API call completed successfully.

#### **FMC\_ERROR(1)**

A parameter references an undefined location. For example, the address of a handle is 0.

### **FMC\_ERROR\_EMPTY(122)**

The object does not yet represent a persistent object, that is, it has not yet been read from the database or it has not been created from its OID.

### **FMC\_ERROR\_INVALID\_HANDLE(130)**

The handle provided is incorrect; it is 0 or it is not pointing to an object of the requested type.

### **FMC\_ERROR\_INVALID\_USER(132)**

The specified user ID does not correspond to the syntax rules or the user cannot be logged on and be the substitute at the same time.

#### FMC\_ERROR\_NOT\_LOGGED\_ON(106)

Not logged on.

### **FMC\_ERROR\_USERID\_UNKNOWN(10)**

The specified user ID is not a registered MQ Workflow user ID.

#### **FMC\_ERROR\_COMMUNICATION(13)**

The specified server cannot be reached; the server to which the connection should be established is not defined in your profile.

#### **FMC\_ERROR\_INTERNAL(100)**

An MQ Workflow internal error has occurred. Contact your IBM representative.

#### **FMC\_ERROR\_INVALID\_CHAR(16)**

A string contains an incorrect character; probably a code page problem.

#### FMC\_ERROR\_INVALID\_CODE\_PAGE(15)

Code page conversion from the client code page into the server's code page is not supported.

#### **FMC\_ERROR\_MESSAGE\_FORMAT(103)**

An internal message format error. Contact your IBM representative.

### **FMC\_ERROR\_MESSAGE\_SIZE\_EXCEEDED(821)**

The message to be returned exceeds the maximum size allowed - see the MAXIMUM\_MESSAGE\_SIZE definition in your system, system group, or domain.

#### **FMC\_ERROR\_TIMEOUT(14)**

Timeout has occurred.

## **Chapter 43. Process instance actions**

An FmcjProcessInstance or a ProcessInstance object represents an instance of a process template. A process instance is uniquely identified by its object identifier or by its name. Depending on the keep option when the process instance was created, the unique process instance name has been supplied by the user or has been generated by MQ Workflow.

The following diagram provides an overview on the possible process instance states and the actions which are allowed in those states, provided that the appropriate authority has been granted and that more specific requirements stated in the API calls descriptions have been fulfilled.

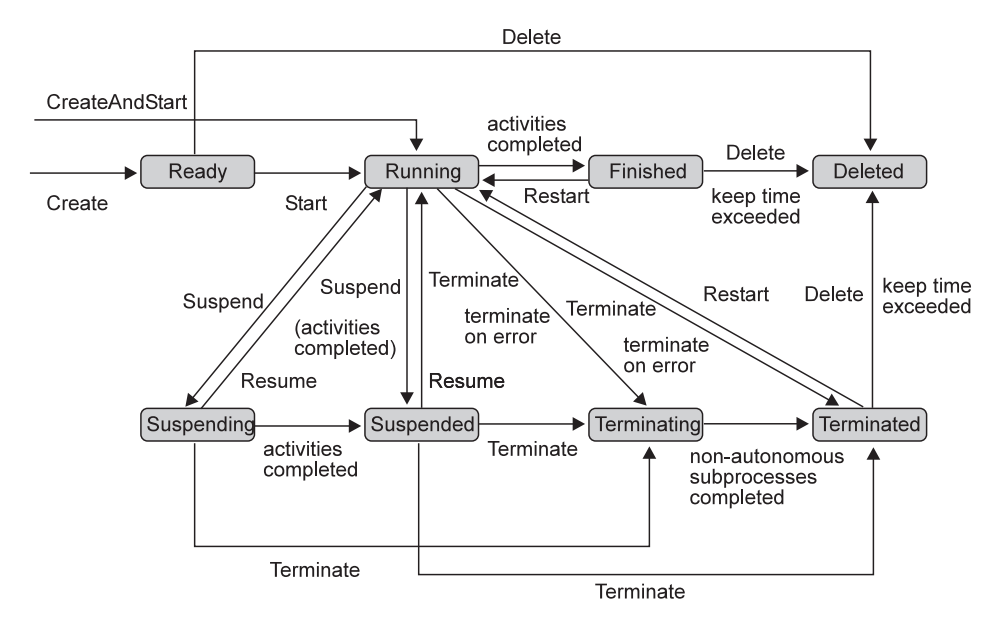

*Figure 23. Process instance states*

The following sections describe the actions which can be applied on a process instance. See ["ProcessInstance"](#page-328-0) on page 307 for a complete list of API calls.

### **Delete()**

This API call deletes the specified process instance from the MQ Workflow execution server (action call).

The process instance must be a top-level process and in states *Ready*, *Finished*, or *Terminated*. The creator can delete the process instance as long as it has not been started.

There are no impacts on your transient representation of the process instance; in C and C++, you have to destruct or deallocate the transient object when it is no longer needed.

### **Usage note**

• See ["Action API calls"](#page-171-0) on page 150 for general information.

### **Authorization**

One of:

- Process administration authorization
- Be the process instance creator
- Be the process administrator
- Be the system administrator

### **Required connection**

MQ Workflow execution server

### **API interface declarations**

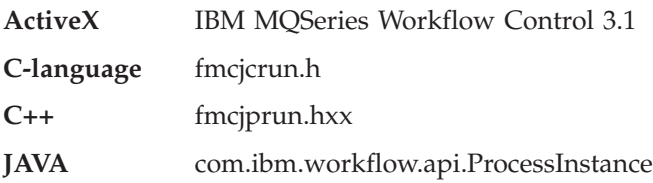

## **ActiveX signature**

long Delete()

**C-language signature** APIRET FMC\_APIENTRY FmcjProcessInstanceDelete( FmcjProcessInstanceHandle hdlInstance )

### **C++ language signature** APIRET Delete()

**Java signature**

public abstract void delete() throws FmcException

### **Parameters**

**hdlInstance** Input. The handle of the process instance to be deleted.

#### **Return type**

**long/ APIRET** The result of calling this API call - see return codes below.

#### **Return codes/ FmcException**

**FMC\_OK(0)** The API call completed successfully.

#### **FMC\_ERROR(1)**

A parameter references an undefined location. For example, the address of a handle is 0.

### **FMC\_ERROR\_EMPTY(122)**

The object does not yet represent a persistent object, that is, it has not yet been read from the database or it has not been created from its OID.

#### **FMC\_ERROR\_INVALID\_HANDLE(130)**

The handle provided is incorrect; it is 0 or it is not pointing to an object of the requested type.

#### **FMC\_ERROR\_DOES\_NOT\_EXIST(118)**

The process instance does no longer exist.

#### **FMC\_ERROR\_NOT\_AUTHORIZED(119)**

Not authorized to use the API call.

#### **FMC\_ERROR\_NOT\_LOGGED\_ON(106)**

Not logged on.

#### **FMC\_ERROR\_WRONG\_STATE(120)**

The process instance is in the wrong state.

#### **FMC\_ERROR\_COMMUNICATION(13)**

The specified server cannot be reached; the server to which the connection should be established is not defined in your profile.

#### **FMC\_ERROR\_INTERNAL(100)**

An MQ Workflow internal error has occurred. Contact your IBM representative.

#### **FMC\_ERROR\_INVALID\_CHAR(16)**

A string contains an incorrect character; probably a code page problem.

#### FMC\_ERROR\_INVALID\_CODE\_PAGE(15)

Code page conversion from the client code page into the server's code page is not supported.

#### **FMC\_ERROR\_MESSAGE\_FORMAT(103)**

An internal message format error. Contact your IBM representative.

### **FMC\_ERROR\_MESSAGE\_SIZE\_EXCEEDED(821)**

The message to be returned exceeds the maximum size allowed - see the MAXIMUM\_MESSAGE\_SIZE definition in your system, system group, or domain.

### **FMC\_ERROR\_TIMEOUT(14)**

Timeout has occurred.

### **InContainer()**

This API call retrieves the input container associated with the process instance from the MQ Workflow execution server (action call).

In C++, when the container object to be initialized is not empty, that object is destructed before the new one is assigned. In C, the application is completely responsible for the ownership of objects, that is, it is not checked whether the container handle already points to some object.

### **Usage note**

• See ["Action API calls"](#page-171-0) on page 150 for general information.

### **Authorization**

One of:

- Process authorization
- Process administration authorization
- Be the process instance creator
- Be the process administrator
- Be the system administrator

### **Required connection**

MQ Workflow execution server

### **API interface declarations**

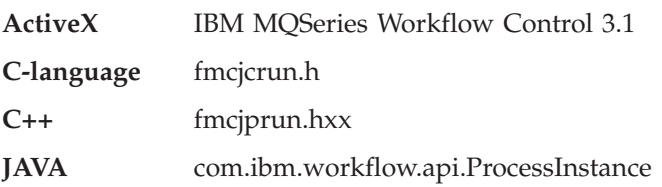

### **ActiveX signature**

long InContainer( Container \* input )

#### **C-language signature**

APIRET FMC\_APIENTRY FmcjProcessInstanceInContainer( FmcjProcessInstanceHandle hdlInstance, FmcjReadWriteContainerHandle \* input )

#### **C++ language signature**

APIRET InContainer( FmcjReadWriteContainer & input )

#### **Java signature**

public abstract

ReadWriteContainer inContainer() throws FmcException

#### **Parameters**

**hdlInstance** Input. The handle of the process instance object whose input container is to be retrieved.

**input** Input/Output. The address of the input container or of its handle respectively the input container of the process instance to be set.

#### **Return type**

**long/ APIRET** The result of calling this API call - see return codes below. **ReadWriteContainer**

The input container of the process instance.

#### **Return codes/ FmcException**

**FMC\_OK(0)** The API call completed successfully.

#### **FMC\_ERROR(1)**

A parameter references an undefined location. For example, the address of a handle is 0.

#### **FMC\_ERROR\_EMPTY(122)**

The object does not yet represent a persistent object, that is, it has not yet been read from the database or it has not been created from its OID.

#### **FMC\_ERROR\_INVALID\_HANDLE(130)**

The handle provided is incorrect; it is 0 or it is not pointing to an object of the requested type.

#### FMC\_ERROR\_DOES\_NOT\_EXIST(118)

The process instance does no longer exist.

#### **FMC\_ERROR\_NOT\_AUTHORIZED(119)**

Not authorized to use the API call.

FMC\_ERROR\_NOT\_LOGGED\_ON(106)

Not logged on.

#### **FMC\_ERROR\_COMMUNICATION(13)**

The specified server cannot be reached; the server to which the connection should be established is not defined in your profile.

#### **FMC\_ERROR\_INTERNAL(100)**

An MQ Workflow internal error has occurred. Contact your IBM representative.

#### **FMC\_ERROR\_INVALID\_CHAR(16)**

A string contains an incorrect character; probably a code page problem.

### **FMC\_ERROR\_INVALID\_CODE\_PAGE(15)**

Code page conversion from the client code page into the server's code page is not supported.

#### **FMC\_ERROR\_MESSAGE\_FORMAT(103)**

An internal message format error. Contact your IBM representative.

#### **FMC\_ERROR\_MESSAGE\_SIZE\_EXCEEDED(821)**

The message to be returned exceeds the maximum size allowed - see the MAXIMUM\_MESSAGE\_SIZE definition in your system, system group, or domain.

### **FMC\_ERROR\_TIMEOUT(14)**

Timeout has occurred.

### **ObtainProcessMonitor()**

This API call obtains a monitor for the process instance from the MQ Workflow execution server (action call).

When the deep option is specified, then activity instances of type Block are resolved, that is, their monitors are also fetched from the server.

**Note:** Deep is currently not supported.

In C++, when the instance monitor object to be initialized is not empty, that object is destructed before the new one is assigned. In C, the application is completely responsible for the ownership of objects, that is, it is not checked whether the instance monitor handle already points to some object.

### **Usage note**

• See ["Action API calls"](#page-171-0) on page 150 for general information.

### **Authorization**

One of:

- Process authorization
- Process administration authorization
- Be the process instance creator
- Be the process administrator
- Be the system administrator

### **Required connection**

MQ Workflow execution server

### **API interface declarations**

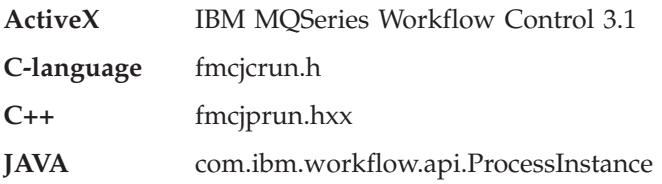

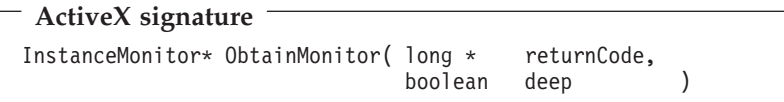

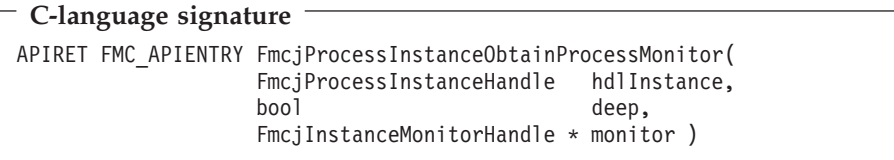

## **C++ language signature** APIRET ObtainProcessMonitor( FmcjInstanceMonitor & monitor, bool deep= false )

#### **Java signature**

public abstract

InstanceMonitor obtainProcessMonitor( boolean deep ) throws FmcException

#### **Parameters**

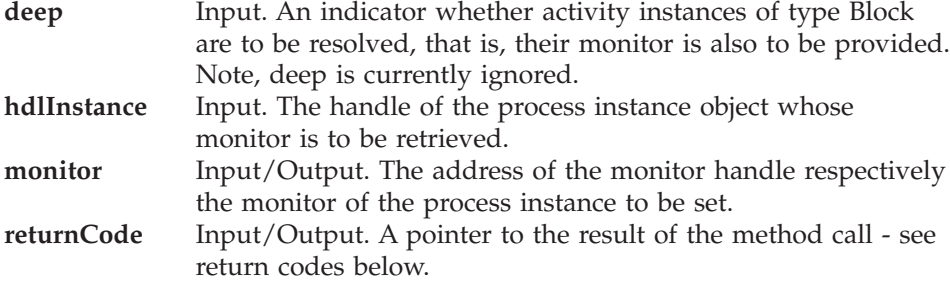

#### **Return type**

**APIRET** The return code of calling this API call - see return codes below.

#### **InstanceMonitor\*/ProcessInstanceMonitor**

A pointer to the instance monitor respectively the instance monitor.

#### **Return codes/ FmcException**

**FMC\_OK(0)** The API call completed successfully.

#### **FMC\_ERROR(1)**

A parameter references an undefined location. For example, the address of a handle is 0.

#### **FMC\_ERROR\_EMPTY(122)**

The object does not yet represent a persistent object, that is, it has not yet been read from the database or it has not been created from its OID.

#### **FMC\_ERROR\_INVALID\_HANDLE(130)**

The handle provided is incorrect; it is 0 or it is not pointing to an object of the requested type.

#### **FMC\_ERROR\_DOES\_NOT\_EXIST(118)**

The process instance does no longer exist.

#### **FMC\_ERROR\_NOT\_AUTHORIZED(119)**

Not authorized to use the API call.

### FMC\_ERROR\_NOT\_LOGGED\_ON(106)

Not logged on.

### **FMC\_ERROR\_COMMUNICATION(13)**

The specified server cannot be reached; the server to which the connection should be established is not defined in your profile.

#### **FMC\_ERROR\_INTERNAL(100)**

An MQ Workflow internal error has occurred. Contact your IBM representative.

#### **FMC\_ERROR\_INVALID\_CHAR(16)**

A string contains an incorrect character; probably a code page problem.

#### **FMC\_ERROR\_INVALID\_CODE\_PAGE(15)**

Code page conversion from the client code page into the server's code page is not supported.

#### **FMC\_ERROR\_MESSAGE\_FORMAT(103)**

An internal message format error. Contact your IBM representative.

#### **FMC\_ERROR\_MESSAGE\_SIZE\_EXCEEDED(821)**

The message to be returned exceeds the maximum size allowed - see the MAXIMUM\_MESSAGE\_SIZE definition in your system, system group, or domain.

#### **FMC\_ERROR\_TIMEOUT(14)**

Timeout has occurred.

### **OutContainer()**

This API call retrieves the output container associated with the process instance from the MQ Workflow execution server (action call).

In C++, when the container object to be initialized is not empty, that object is destructed before the new one is assigned. In C, the application is completely responsible for the ownership of objects, that is, it is not checked whether the container handle already points to some object.

#### **Usage note**

• See ["Action API calls"](#page-171-0) on page 150 for general information.

#### **Authorization**

One of:

- Process authorization
- Process administration authorization
- Be the process instance creator
- Be the process administrator
- Be the system administrator

#### **Required connection**

MQ Workflow execution server

### **API interface declarations**

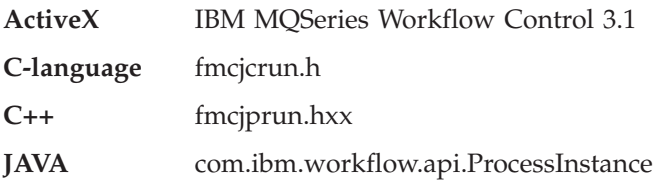

### **ActiveX signature**

long OutContainer( Container \* output )

### **C-language signature**

APIRET FMC\_APIENTRY FmcjProcessInstanceOutContainer( FmcjProcessInstanceHandle hdlInstance, FmcjReadOnlyContainerHandle \* output )

### **C++ language signature**

APIRET OutContainer( FmcjReadOnlyContainer & output ) const

### **Java signature**

public abstract

ReadOnlyContainer outContainer() throws FmcException

### **Parameters**

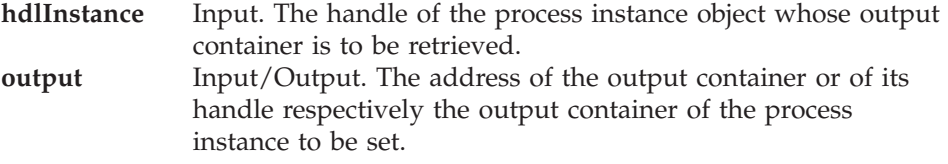

### **Return type**

**long/ APIRET** The result of calling this API call - see return codes below. **ReadOnlyContainer**

The output container of the process instance.

### **Return codes/ FmcException**

**FMC\_OK(0)** The API call completed successfully.

### **FMC\_ERROR(1)**

A parameter references an undefined location. For example, the address of a handle is 0.

### **FMC\_ERROR\_EMPTY(122)**

The object does not yet represent a persistent object, that is, it has not yet been read from the database or it has not been created from its OID.

### **FMC\_ERROR\_INVALID\_HANDLE(130)**

The handle provided is incorrect; it is 0 or it is not pointing to an object of the requested type.

#### FMC\_ERROR\_DOES\_NOT\_EXIST(118)

The process instance does no longer exist.

### **FMC\_ERROR\_NOT\_AUTHORIZED(119)**

Not authorized to use the API call.

### FMC\_ERROR\_NOT\_LOGGED\_ON(106)

Not logged on.

#### **FMC\_ERROR\_COMMUNICATION(13)**

The specified server cannot be reached; the server to which the connection should be established is not defined in your profile.

### **FMC\_ERROR\_INTERNAL(100)**

An MQ Workflow internal error has occurred. Contact your IBM representative.

#### **FMC\_ERROR\_INVALID\_CHAR(16)**

A string contains an incorrect character; probably a code page problem.

#### FMC\_ERROR\_INVALID\_CODE\_PAGE(15)

Code page conversion from the client code page into the server's code page is not supported.

#### **FMC\_ERROR\_MESSAGE\_FORMAT(103)**

An internal message format error. Contact your IBM representative.

#### **FMC\_ERROR\_MESSAGE\_SIZE\_EXCEEDED(821)**

The message to be returned exceeds the maximum size allowed - see the MAXIMUM\_MESSAGE\_SIZE definition in your system, system group, or domain.

### **FMC\_ERROR\_TIMEOUT(14)**

Timeout has occurred.

### **Refresh()**

This API call refreshes the process instance from the MQ Workflow execution server (action call).

All information about the process instance, primary and secondary, is retrieved.

### **Usage note**

• See ["Action API calls"](#page-171-0) on page 150 for general information.

### **Authorization**

One of:

- Process authorization
- Process administration authorization
- Be the process instance creator
- Be the process administrator
- Be the system administrator

### **Required connection**

MQ Workflow execution server

### **API interface declarations**

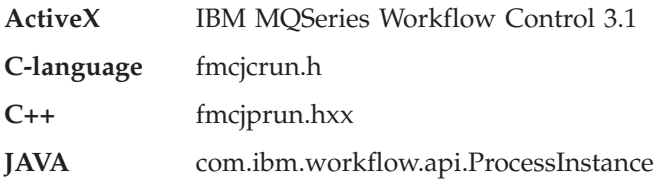

## **ActiveX signature**

long Refresh()

### **C-language signature**

APIRET FMC\_APIENTRY FmcjProcessInstanceRefresh( FmcjProcessInstanceHandle hdlInstance )

### **C++ language signature** APIRET Refresh()

**546** Programming Guide

**Java signature**

public abstract void refresh() throws FmcException

#### **Parameters**

**hdlInstance** Input. The handle of the process instance object to be refreshed.

**Return type**

**long/ APIRET** The result of calling this API call - see return codes below.

#### **Return codes/ FmcException**

**FMC\_OK(0)** The API call completed successfully.

#### **FMC\_ERROR(1)**

A parameter references an undefined location. For example, the address of a handle is 0.

#### **FMC\_ERROR\_EMPTY(122)**

The object does not yet represent a persistent object, that is, it has not yet been read from the database or it has not been created from its OID.

#### **FMC\_ERROR\_INVALID\_HANDLE(130)**

The handle provided is incorrect; it is 0 or it is not pointing to an object of the requested type.

#### **FMC\_ERROR\_DOES\_NOT\_EXIST(118)**

The process instance does no longer exist.

#### **FMC\_ERROR\_NOT\_AUTHORIZED(119)**

Not authorized to use the API call.

#### **FMC\_ERROR\_NOT\_LOGGED\_ON(106)**

Not logged on.

#### **FMC\_ERROR\_COMMUNICATION(13)**

The specified server cannot be reached; the server to which the connection should be established is not defined in your profile.

#### **FMC\_ERROR\_INTERNAL(100)**

An MQ Workflow internal error has occurred. Contact your IBM representative.

#### **FMC\_ERROR\_INVALID\_CHAR(16)**

A string contains an incorrect character; probably a code page problem.

#### **FMC\_ERROR\_INVALID\_CODE\_PAGE(15)**

Code page conversion from the client code page into the server's code page is not supported.

#### **FMC\_ERROR\_MESSAGE\_FORMAT(103)**

An internal message format error. Contact your IBM representative.

#### **FMC\_ERROR\_MESSAGE\_SIZE\_EXCEEDED(821)**

The message to be returned exceeds the maximum size allowed - see the MAXIMUM\_MESSAGE\_SIZE definition in your system, system group, or domain.

### **FMC\_ERROR\_TIMEOUT(14)**

Timeout has occurred.

### **Restart()**

This API call restarts the process instance on the MQ Workflow execution server (action call).

Only *finished* or *terminated* top-level process instances can be restarted. The process administrator does not change. The process starter is set to the requester of this API call.

#### **Usage note**

• See ["Action API calls"](#page-171-0) on page 150 for general information.

### **Authorization**

One of:

- Process administration authorization
- Be the process administrator
- Be the system administrator

#### **Required connection**

MQ Workflow execution server

#### **API interface declarations**

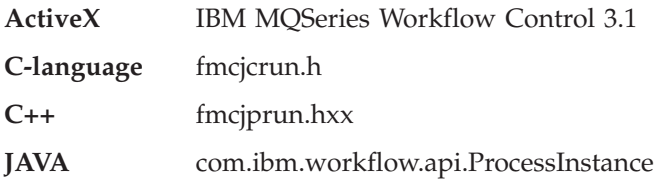

## **ActiveX signature**

long Restart()

#### **C-language signature**

APIRET FMC\_APIENTRY FmcjProcessInstanceRestart( FmcjProcessInstanceHandle hdlInstance )

**C++ language signature** APIRET Restart()

**Java signature** public abstract void restart() throws FmcException

### **Parameters**

**hdlInstance** Input. The handle of the process instance object to be restarted.

**Return type**

**long/ APIRET** The result of calling this API call - see return codes below.

**Return codes**

**FMC\_OK(0)** The API call completed successfully.

**FMC\_ERROR(1)**

A parameter references an undefined location. For example, the address of a handle is 0.

### **FMC\_ERROR\_EMPTY(122)**

The object does not yet represent a persistent object, that is, it has not yet been read from the database or it has not been created from its OID.

#### **FMC\_ERROR\_INVALID\_HANDLE(130)**

The handle provided is incorrect; it is 0 or it is not pointing to an object of the requested type.

### **FMC\_ERROR\_DOES\_NOT\_EXIST(118)**

The process instance does no longer exist.

### **FMC\_ERROR\_NOT\_AUTHORIZED(119)**

Not authorized to use the API call.

### **FMC\_ERROR\_NOT\_LOGGED\_ON(106)**

Not logged on.

#### **FMC\_ERROR\_WRONG\_KIND(501)**

The process instance is no top-level process instance.

### **FMC\_ERROR\_WRONG\_STATE(120)**

The process instance is in the wrong state.

#### **FMC\_ERROR\_COMMUNICATION(13)**

The specified server cannot be reached; the server to which the connection should be established is not defined in your profile.

### **FMC\_ERROR\_INTERNAL(100)**

An MQ Workflow internal error has occurred. Contact your IBM representative.

### **FMC\_ERROR\_INVALID\_CHAR(16)**

A string contains an incorrect character; probably a code page problem.

### FMC\_ERROR\_INVALID\_CODE\_PAGE(15)

Code page conversion from the client code page into the server's code page is not supported.

#### **FMC\_ERROR\_MESSAGE\_FORMAT(103)**

An internal message format error. Contact your IBM representative.

### **FMC\_ERROR\_MESSAGE\_SIZE\_EXCEEDED(821)**

The message to be returned exceeds the maximum size allowed - see the MAXIMUM\_MESSAGE\_SIZE definition in your system, system group, or domain.

### **FMC\_ERROR\_TIMEOUT(14)**

Timeout has occurred.

### **Resume()**

This API call resumes processing of a suspended or suspending process instance (action call).

All non-autonomous subprocesses with respect to control autonomy are also resumed, if the deep option is true.

#### **Usage note**

• See ["Action API calls"](#page-171-0) on page 150 for general information.

### **Authorization**

One of:

- Process administration authorization
- Be the process administrator
- Be the system administrator

### **Required connection**

MQ Workflow execution server

### **API interface declarations**

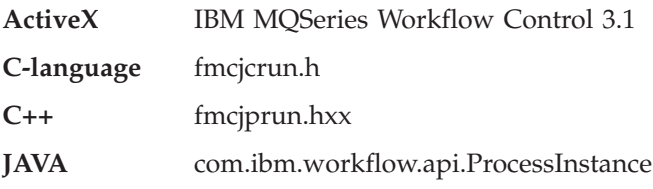

### **ActiveX signature**

long Resume( boolean deep )

### **C-language signature** APIRET FMC\_APIENTRY FmcjProcessInstanceResume( FmcjProcessInstanceHandle hdlInstance, bool deep )

## **C++ language signature** APIRET Resume( bool deep )

### **Java signature** public abstract void resume( boolean deep ) throws FmcException

### **Parameters**

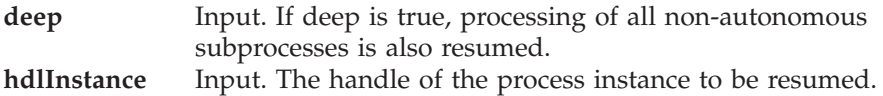

#### **Return type**

**long/ APIRET** The result of calling this API call - see return codes below.

#### **Return codes/ FmcException**

**FMC\_OK(0)** The API call completed successfully. **FMC\_ERROR(1)**

A parameter references an undefined location. For example, the address of a handle is 0.

#### **FMC\_ERROR\_EMPTY(122)**

The object does not yet represent a persistent object, that is, it has not yet been read from the database or it has not been created from its OID.

#### **FMC\_ERROR\_INVALID\_HANDLE(130)**

The handle provided is incorrect; it is 0 or it is not pointing to an object of the requested type.

#### FMC\_ERROR\_DOES\_NOT\_EXIST(118)

The process instance does no longer exist.

#### **FMC\_ERROR\_NOT\_AUTHORIZED(119)**

Not authorized to use the API call.

**FMC\_ERROR\_NOT\_LOGGED\_ON(106)**

Not logged on.

**FMC\_ERROR\_WRONG\_STATE(120)**

The process instance is in the wrong state.

#### **FMC\_ERROR\_COMMUNICATION(13)**

The specified server cannot be reached; the server to which the connection should be established is not defined in your profile.

#### **FMC\_ERROR\_INTERNAL(100)**

An MQ Workflow internal error has occurred. Contact your IBM representative.

#### **FMC\_ERROR\_INVALID\_CHAR(16)**

A string contains an incorrect character; probably a code page problem.

#### **FMC\_ERROR\_INVALID\_CODE\_PAGE(15)**

Code page conversion from the client code page into the server's code page is not supported.

#### **FMC\_ERROR\_MESSAGE\_FORMAT(103)**

An internal message format error. Contact your IBM representative.

#### **FMC\_ERROR\_MESSAGE\_SIZE\_EXCEEDED(821)**

The message to be returned exceeds the maximum size allowed - see the MAXIMUM\_MESSAGE\_SIZE definition in your system, system group, or domain.

#### **FMC\_ERROR\_TIMEOUT(14)**

Timeout has occurred.

### **SetDescription()**

This API call sets the description of the process instance to the specified value (action call).

If no description is provided, the description of the process instance is erased.

The following rules apply for specifying a process instance description:

- You can specify a maximum of 254 characters.
- You can use any printable characters depending on your current locale, including the end-of-line and new-line characters.

### **Usage note**

• See ["Action API calls"](#page-171-0) on page 150 for general information.

### **Authorization**

One of:

- Process authorization
- Process administration authorization
- Be the process instance creator
- Be the process administrator
- Be the system administrator

### **Required connection**

MQ Workflow execution server

### **API interface declarations**

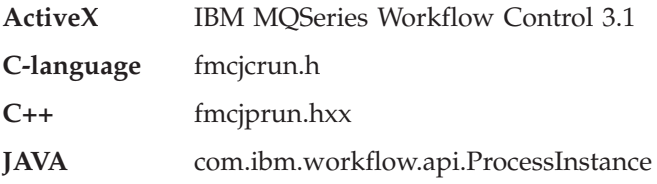

### **ActiveX signature**

long SetDescription( BSTR description, boolean isNull )

### **C-language signature** APIRET FMC\_APIENTRY FmcjProcessInstanceSetDescription( FmcjProcessInstanceHandle hdlInstance, char const \* description )

#### **C++ language signature**

APIRET SetDescription( string const \* description )

**Java signature**

```
public abstract
void setDescription( String description ) throws FmcException
```
### **Parameters**

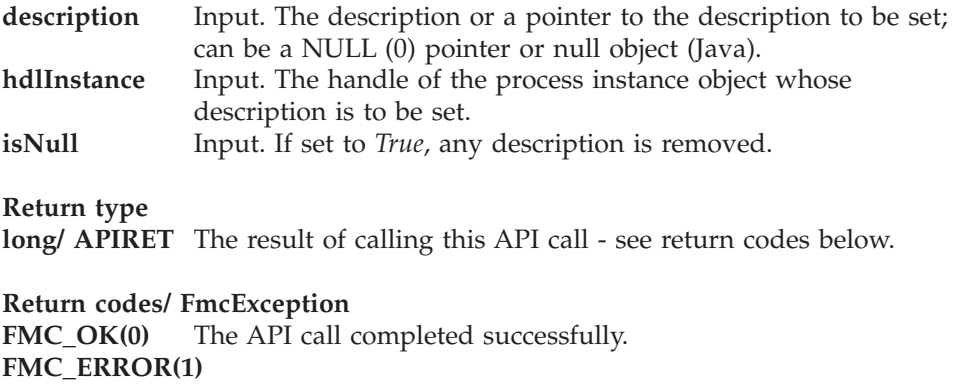

A parameter references an undefined location. For example, the address of a handle is 0.

### **FMC\_ERROR\_EMPTY(122)**

The object does not yet represent a persistent object, that is, it has not yet been read from the database or it has not been created from its OID.

#### **FMC\_ERROR\_INVALID\_HANDLE(130)**

The handle provided is incorrect; it is 0 or it is not pointing to an object of the requested type.

#### **FMC\_ERROR\_DOES\_NOT\_EXIST(118)**

The process instance does no longer exist.

#### **FMC\_ERROR\_INVALID\_DESCRIPTION(810)**

The description does not conform to the syntax rules.

#### **FMC\_ERROR\_NOT\_AUTHORIZED(119)**

Not authorized.

#### **FMC\_ERROR\_NOT\_LOGGED\_ON(106)**

Not logged on.

#### **FMC\_ERROR\_COMMUNICATION(13)**

The specified server cannot be reached; the server to which the connection should be established is not defined in your profile.

#### **FMC\_ERROR\_INTERNAL(100)**

An MQ Workflow internal error has occurred. Contact your IBM representative.
# **FMC\_ERROR\_INVALID\_CHAR(16)** A string contains an incorrect character; probably a code page problem. **FMC\_ERROR\_INVALID\_CODE\_PAGE(15)** Code page conversion from the client code page into the server's code page is not supported. **FMC\_ERROR\_MESSAGE\_FORMAT(103)** An internal message format error. Contact your IBM representative. **FMC\_ERROR\_MESSAGE\_SIZE\_EXCEEDED(821)** The message to be returned exceeds the maximum size allowed - see the MAXIMUM\_MESSAGE\_SIZE definition in your system, system group, or domain.

### **FMC\_ERROR\_TIMEOUT(14)**

Timeout has occurred.

# **SetName()**

This API call sets the name of the process instance to the specified value (action call).

The process instance must still be in the *Ready* state.

The following rules apply for specifying a process instance name:

- You can specify a maximum of 63 characters.
- You can use any printable characters depending on your current locale, except the following:

\*?";:.\$

v You can use blanks with these restrictions: no leading blanks, no trailing blanks, and no consecutive blanks.

#### **Usage note**

• See ["Action API calls"](#page-171-0) on page 150 for general information.

### **Authorization**

One of:

- Process authorization
- Process administration authorization
- Be the process instance creator
- Be the process administrator
- Be the system administrator

#### **Required connection**

MQ Workflow execution server

# **API interface declarations**

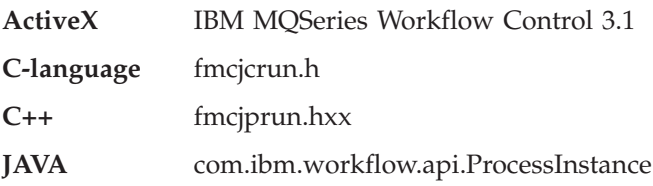

# **ActiveX signature**

long SetName( BSTR name )

**C-language signature** APIRET FMC\_APIENTRY FmcjProcessInstanceSetName( FmcjProcessInstanceHandle hdlInstance, char const \* name )

**C++ language signature** APIRET SetName( string const & name )

### **Java signature** public abstract

void setName( String name ) throws FmcException

# **Parameters**

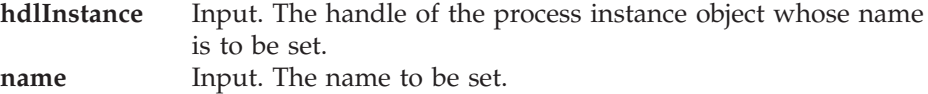

**Return type long/ APIRET** The result of calling this API call - see return codes below.

# **Return codes/ FmcException FMC\_OK(0)** The API call completed successfully. **FMC\_ERROR(1)**

A parameter references an undefined location. For example, the address of a handle is 0.

# **FMC\_ERROR\_EMPTY(122)**

The object does not yet represent a persistent object, that is, it has not yet been read from the database or it has not been created from its OID.

# **FMC\_ERROR\_INVALID\_HANDLE(130)**

The handle provided is incorrect; it is 0 or it is not pointing to an object of the requested type.

# FMC\_ERROR\_DOES\_NOT\_EXIST(118)

The process instance does no longer exist.

### **FMC\_ERROR\_INVALID\_NAME(134)**

The name does not conform to the syntax rules.

#### **FMC\_ERROR\_NOT\_AUTHORIZED(119)**

Not authorized to use the API call.

### FMC\_ERROR\_NOT\_LOGGED\_ON(106)

Not logged on.

### **FMC\_ERROR\_NOT\_UNIQUE(121)**

The process instance name is not unique.

#### **FMC\_ERROR\_WRONG\_STATE(120)**

The process instance is in the wrong state.

### **FMC\_ERROR\_COMMUNICATION(13)**

The specified server cannot be reached; the server to which the connection should be established is not defined in your profile.

### **FMC\_ERROR\_INTERNAL(100)**

An MQ Workflow internal error has occurred. Contact your IBM representative.

# **FMC\_ERROR\_INVALID\_CHAR(16)**

A string contains an incorrect character; probably a code page problem.

#### **FMC\_ERROR\_INVALID\_CODE\_PAGE(15)**

Code page conversion from the client code page into the server's code page is not supported.

#### **FMC\_ERROR\_MESSAGE\_FORMAT(103)**

An internal message format error. Contact your IBM representative.

#### **FMC\_ERROR\_MESSAGE\_SIZE\_EXCEEDED(821)**

The message to be returned exceeds the maximum size allowed - see the MAXIMUM\_MESSAGE\_SIZE definition in your system, system group, or domain.

### **FMC\_ERROR\_TIMEOUT(14)**

Timeout has occurred.

### **Start()**

This API call starts a ready process instance (action call).

When successfully executed, the starter is set to the requestor of this action and the process administrator is determined.

When initial values are to be passed to the process instance to be started, an input container can be provided (see also FmcjProcessInstance:: InContainer()). When the process instance requires input and is started without specifying an input container, the input-container values are not set. So, when, for example, input-container values are queried from within an activity implementation, FMC\_ERROR\_MEMBER\_NOT\_SET is returned.

# **Usage note**

• See ["Action API calls"](#page-171-0) on page 150 for general information.

# **Authorization**

One of:

- Process authorization
- Process administration authorization
- Be the process instance creator
- Be the process administrator
- Be the system administrator

# **Required connection**

MQ Workflow execution server

# **API interface declarations**

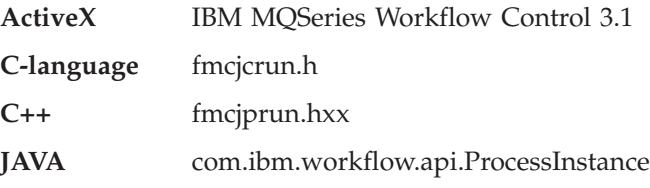

# **ActiveX signature**

long Start()

long StartWithContainer( Container \* input)

# **C-language signature**

```
APIRET FMC_APIENTRY
FmcjProcessInstanceStart( FmcjProcessInstanceHandle hdlInstance,
                         FmcjReadWriteContainerHandle input )
```
### **C++ language signatures**

APIRET Start()

APIRET Start( FmcjReadWriteContainer const & input )

## **Java signature**

```
public abstract
void start() throws FmcException
public abstract
void start2( ReadWriteContainer input ) throws FmcException
```
# **Parameters**

**hdlInstance** Input. The handle of the process instance object to be started. **input** Input. The input container of the process instance.

**Return type**

**long/ APIRET** The result of calling this API call - see return codes below.

### **Return codes/ FmcException**

**FMC\_OK(0)** The API call completed successfully. **FMC\_ERROR(1)**

> A parameter references an undefined location. For example, the address of a handle is 0.

### **FMC\_ERROR\_EMPTY(122)**

The object does not yet represent a persistent object, that is, it has not yet been read from the database or it has not been created from its OID.

#### **FMC\_ERROR\_INVALID\_HANDLE(130)**

The handle provided is incorrect; it is 0 or it is not pointing to an object of the requested type.

#### FMC\_ERROR\_DOES\_NOT\_EXIST(118)

The process instance does no longer exist.

#### **FMC\_ERROR\_INVALID\_CONTAINER(509)**

The passed container is invalid for the process instance; wrong schema or version.

#### **FMC\_ERROR\_NOT\_AUTHORIZED(119)**

Not authorized to use the API call.

#### **FMC\_ERROR\_NOT\_LOGGED\_ON(106)**

Not logged on.

### **FMC\_ERROR\_WRONG\_STATE(120)**

The process instance is in the wrong state.

# **FMC\_ERROR\_COMMUNICATION(13)**

The specified server cannot be reached; the server to which the connection should be established is not defined in your profile.

### **FMC\_ERROR\_INTERNAL(100)**

An MQ Workflow internal error has occurred. Contact your IBM representative.

### **FMC\_ERROR\_INVALID\_CHAR(16)**

A string contains an incorrect character; probably a code page problem.

#### **FMC\_ERROR\_INVALID\_CODE\_PAGE(15)**

Code page conversion from the client code page into the server's code page is not supported.

#### **FMC\_ERROR\_MESSAGE\_FORMAT(103)**

An internal message format error. Contact your IBM representative.

#### **FMC\_ERROR\_MESSAGE\_SIZE\_EXCEEDED(821)**

The message to be returned exceeds the maximum size allowed - see the MAXIMUM\_MESSAGE\_SIZE definition in your system, system group, or domain.

## **FMC\_ERROR\_TIMEOUT(14)**

Timeout has occurred.

# **Suspend()**

This API call suspends (temporarily stops) the process instance (action call).

The process instance must be in state *Running*. All non-autonomous subprocesses with respect to control autonomy are also suspended if the deep option is true. Autonomous subprocesses are not considered.

The process instance remains in state *Suspending* as long as there are running program activity implementations, suspending non-autonomous subprocesses, or checked-out work items. When the activity implementations completed their executions and the non-autonomous subprocesses reached the *Suspended* state, and when the checked-out work items are checked in, the process instance is put into the *Suspended* state.

Optionally, a date may be specified up to when the process instance is suspended. The date is to be specified in local time. The process instance is then automatically resumed, together with the non-autonomous subprocesses, if the deep option had been specified.

#### **Usage note**

• See ["Action API calls"](#page-171-0) on page 150 for general information.

# **Authorization**

One of:

- Process administration authorization
- v Be the process administrator
- Be the system administrator

# **Required connection**

MQ Workflow execution server

# **API interface declarations**

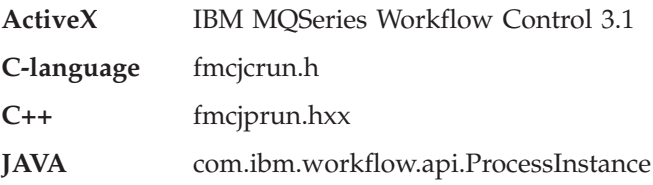

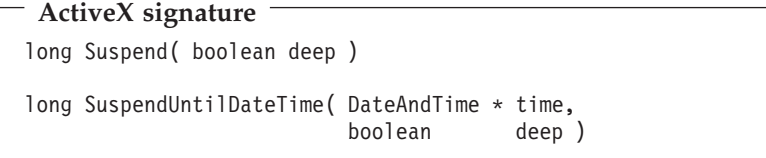

**C-language signatures** APIRET FMC\_APIENTRY FmcjProcessInstanceSuspend( FmcjProcessInstanceHandle hdlInstance, bool deep ) APIRET FMC\_APIENTRY FmcjProcessInstanceSuspendUntil( FmcjProcessInstanceHandle hdlInstance, FmcjCDateTime const \* time, bool deep )

**C++ language signatures** APIRET Suspend( bool deep ) APIRET Suspend( FmcjDateTime const & time, bool deep )

# **Java signature**

```
public abstract
void suspend( boolean deep ) throws FmcException
public abstract
void suspend2( Calendar time, boolean deep ) throws FmcException
```
# **Parameters**

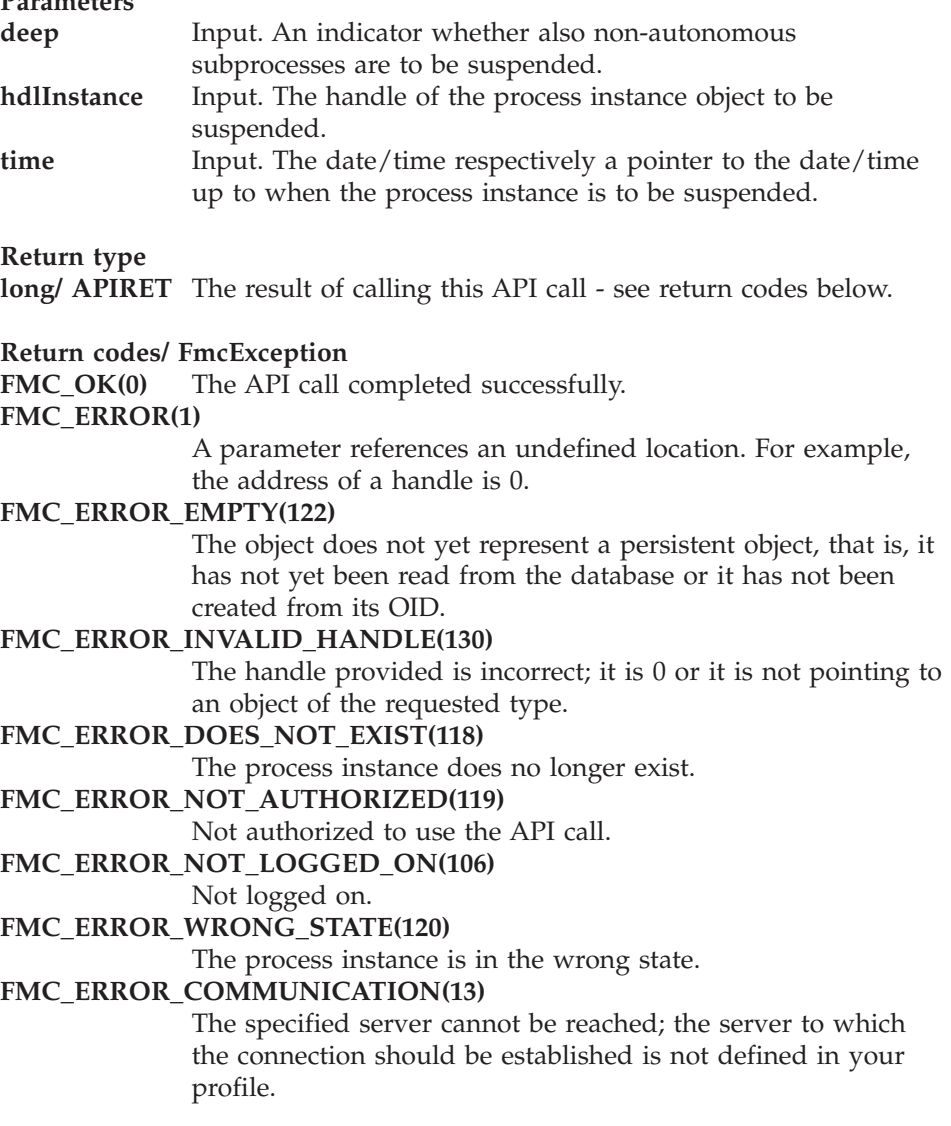

#### **FMC\_ERROR\_INTERNAL(100)**

An MQ Workflow internal error has occurred. Contact your IBM representative.

#### **FMC\_ERROR\_INVALID\_CHAR(16)**

A string contains an incorrect character; probably a code page problem.

# **FMC\_ERROR\_INVALID\_CODE\_PAGE(15)**

Code page conversion from the client code page into the server's code page is not supported.

#### **FMC\_ERROR\_MESSAGE\_FORMAT(103)**

An internal message format error. Contact your IBM representative.

#### **FMC\_ERROR\_MESSAGE\_SIZE\_EXCEEDED(821)**

The message to be returned exceeds the maximum size allowed - see the MAXIMUM\_MESSAGE\_SIZE definition in your system, system group, or domain.

### **FMC\_ERROR\_TIMEOUT(14)**

Timeout has occurred.

### **Terminate()**

This API call terminates a process instance and all of its non-autonomous subprocesses (action call).

The process instance must be in states *Running*, *Suspended*, or *Suspending*.

The process instance is put into state terminating as long as there are terminating non-autonomous subprocesses. When the non-autonomous subprocesses terminated, the process instance is put into the *Terminated* state. When the process instance has reached the *Terminated* state, it is deleted depending on the setting of the "delete finished items" option.

#### **Usage note**

• See ["Action API calls"](#page-171-0) on page 150 for general information.

#### **Authorization**

One of:

- Process administration authorization
- Be the process administrator
- Be the system administrator

#### **Required connection**

MQ Workflow execution server

# **API interface declarations**

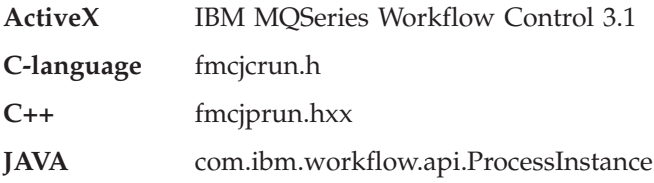

# **ActiveX signature**

long Terminate()

# **C-language signature**

APIRET FMC\_APIENTRY FmcjProcessInstanceTerminate( FmcjProcessInstanceHandle hdlInstance )

# **C++ language signature**

APIRET Terminate()

# **Java signature**

public abstract void terminate() throws FmcException

# **Parameters**

**hdlInstance** Input. The handle of the process instance object to be terminated.

# **Return type**

**long/ APIRET** The result of calling this API call - see return codes below.

# **Return codes/ FmcException**

**FMC\_OK(0)** The API call completed successfully. **FMC\_ERROR(1)**

A parameter references an undefined location. For example, the address of a handle is 0.

# **FMC\_ERROR\_EMPTY(122)**

The object does not yet represent a persistent object, that is, it has not yet been read from the database or it has not been created from its OID.

### **FMC\_ERROR\_INVALID\_HANDLE(130)**

The handle provided is incorrect; it is 0 or it is not pointing to an object of the requested type.

#### FMC\_ERROR\_DOES\_NOT\_EXIST(118)

The process instance does no longer exist.

### **FMC\_ERROR\_NOT\_AUTHORIZED(119)**

Not authorized to use the API call.

FMC\_ERROR\_NOT\_LOGGED\_ON(106)

Not logged on.

### **FMC\_ERROR\_WRONG\_STATE(120)**

The process instance is in the wrong state.

#### **FMC\_ERROR\_COMMUNICATION(13)**

The specified server cannot be reached; the server to which the connection should be established is not defined in your profile.

### **FMC\_ERROR\_INTERNAL(100)**

An MQ Workflow internal error has occurred. Contact your IBM representative.

#### **FMC\_ERROR\_INVALID\_CHAR(16)**

A string contains an incorrect character; probably a code page problem.

### FMC\_ERROR\_INVALID\_CODE\_PAGE(15)

Code page conversion from the client code page into the server's code page is not supported.

#### **FMC\_ERROR\_MESSAGE\_FORMAT(103)**

An internal message format error. Contact your IBM representative.

#### **FMC\_ERROR\_MESSAGE\_SIZE\_EXCEEDED(821)**

The message to be returned exceeds the maximum size allowed - see the MAXIMUM\_MESSAGE\_SIZE definition in your system, system group, or domain.

#### **FMC\_ERROR\_TIMEOUT(14)**

Timeout has occurred.

# **Chapter 44. Process instance list actions**

A process instance list represents a set of process instances. All process instances which are accessible through this list have the same characteristics. These characteristics are specified by a filter. Additionally, sort criteria can be applied and, after that, a threshold to restrict the number of process instances to be transferred from the execution server to the client.

The process instance list definition is stored persistently.

A process instance list is uniquely identified by its name, type, and owner. It can be defined for general access purposes; it is then of a *public* type. Or, it can be defined for some specific user; it is then of a *private* type.

Other lists that can be defined are process template lists or worklists. FmcjPersistentList or PersistentList represents the common properties of all lists.

In the C++ language, FmcjProcessInstanceList is a subclass of the FmcjPersistentList class and inherits all properties and methods. In the Java language, ProcessInstanceList is thus a subclass of the PersistentList class and inherits all properties and methods. Similarly, in the C-language, common implementations of functions are taken from FmcjPersistentList. That is, common functions start with the prefix FmcjPersistentList; they are also defined starting with the prefix FmcjProcessInstanceList. In ActiveX, inheritance is not supported so that all methods are explicitly defined on ProcessInstanceList. Note, however, that they are described as PersistentList actions.

The following sections describe the actions which can be applied on a process instance list. See ["ProcessInstanceList"](#page-333-0) on page 312 for a complete list of API calls.

# **QueryProcessInstances()**

This API call retrieves the primary information for all process instances characterized by the specified process instance list from the MQ Workflow execution server (action call).

From the set of qualifying process instances, only those are retrieved the user is authorized for. The user is authorized for a process instance if the process instance:

• Does not belong to any category

• Does belong to a category and the user has global process authorization or global process administration authorization or selected process authorization or selected process administration authorization for that category

The primary information that is retrieved for each process instance is:

- Category
- Description
- $\cdot$  Icon
- InContainerNeeded
- LastModificationTime
- LastStateChangeTime
- Name
- ParentName
- ProcessTemplateName
- StartTime
- State
- SuspensionExpirationTime
- SuspensionTime
- SystemName
- SystemGroupName
- TopLevelName

In C and C++, any process instances retrieved are appended to the supplied vector of process instances. If you want to read those process instances only which are currently included in the process instance list, you have to clear the vector before you call this API call.

# **Usage note**

• See ["Action API calls"](#page-171-0) on page 150 for general information.

# **Authorization**

None

# **Required connection**

MQ Workflow execution server

# **API interface declarations**

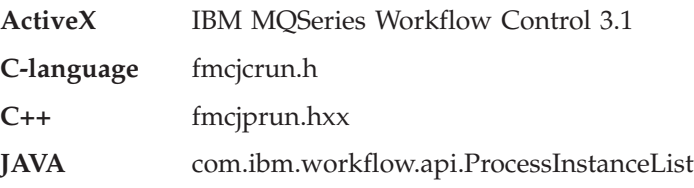

# **ActiveX signature**

long QueryProcessInstances()

### **C-language signature**

```
APIRET FMC_APIENTRY FmcjProcessInstanceListQueryProcessInstances(
      FmcjProcessInstanceListHandle hdlList,
      FmcjProcessInstanceVectorHandle * instances )
```
#### **C++ language signature**

```
APIRET QueryProcessInstances(
       vector<FmcjProcessInstance> & instances ) const
```
## **Java signature**

```
public abstract
```
ProcessInstance<sup>[]</sup> queryProcessInstances() throws FmcException

### **Parameters**

**hdlList** Input. The handle of the process instance list to be queried. **instances** Input/Output. The vector of qualifying process instances.

#### **Return type**

**long/ APIRET** The result of calling this API call - see return codes below. **ProcessInstance[]**

The qualifying process instances.

### **Return codes/ FmcException**

**FMC\_OK(0)** The API call completed successfully. **FMC\_ERROR(1)**

# A parameter references an undefined location. For example,

the address of a handle is 0.

# **FMC\_ERROR\_EMPTY(122)**

The object does not yet represent a persistent object, that is, it has not yet been read from the database or it has not been created from its OID.

### **FMC\_ERROR\_INVALID\_HANDLE(130)**

The handle provided is incorrect; it is 0 or it is not pointing to an object of the requested type.

## **FMC\_ERROR\_DOES\_NOT\_EXIST(118)**

The process instance list does no longer exist.

**FMC\_ERROR\_NOT\_LOGGED\_ON(106)**

Not logged on.

# FMC\_ERROR\_ORY\_RESULT\_TOO\_LARGE(817)

The number of process instances to be returned exceeds the maximum size allowed for query results - see the MAXIMUM\_QUERY\_MESSAGE\_SIZE definition in your system, system group, or domain.

# **FMC\_ERROR\_COMMUNICATION(13)**

The specified server cannot be reached; the server to which the connection should be established is not defined in your profile.

# **FMC\_ERROR\_INTERNAL(100)**

An MQ Workflow internal error has occurred. Contact your IBM representative.

# **FMC\_ERROR\_INVALID\_CHAR(16)**

A string contains an incorrect character; probably a code page problem.

# **FMC\_ERROR\_INVALID\_CODE\_PAGE(15)**

Code page conversion from the client code page into the server's code page is not supported.

# **FMC\_ERROR\_MESSAGE\_FORMAT(103)**

An internal message format error. Contact your IBM representative.

# **FMC\_ERROR\_MESSAGE\_SIZE\_EXCEEDED(821)**

The message to be returned exceeds the maximum size allowed - see the MAXIMUM\_MESSAGE\_SIZE definition in your system, system group, or domain.

# **FMC\_ERROR\_TIMEOUT(14)**

Timeout has occurred.

# **Examples**

- v For a C-language example see ["Query worklists \(C-language\)"](#page-792-0) on page 771
- For a  $C++$  example see "Query worklists  $(C++)$ " on page 774

# **Chapter 45. Process template actions**

An FmcjProcessTemplate or a ProcessTemplate object is the frozen state of a process model from which it is created via translation. All program definitions and data structures referenced by the process model are copied into the process template (early binding). Subprocesses are bound lately. Their definitions are only located during execution.

A process template is uniquely identified by its object identifier or by its name and a valid-from date. This *valid-from date* determines since when the process template can be used to create process instances.

When process templates are queried from the execution server, then only currently valid process templates are returned.

The following sections describe the actions which can be applied on a process template. See ["ProcessTemplate"](#page-336-0) on page 315 for a complete list of API calls.

# **CreateAndStartInstance()**

This API call creates a process instance from the specified process template and starts the resulting process instance (action call).

Depending on the keepName option, a process instance name must be provided. If the process instance name is to be kept *as is*, you cannot provide an empty string.

The following rules apply for specifying a process instance name:

- You can specify a maximum of 63 characters.
- You can use any printable characters depending on your current locale, except the following:

\*?";:.\$

• You can use blanks with these restrictions: no leading blanks, no trailing blanks, and no consecutive blanks.

If a unique name may be generated by MQ Workflow, the following applies:

v If no or an empty process instance name is provided, an instance is created with a default name *ProcessTemplateName\$Oid*, where *Oid* is a printable version of the process instance object identifier. Since the process instance name cannot be longer than 63 characters, the process template name can be shortened.

v If a process instance name is provided, that name is kept as long as it is unique. If the provided process instance name is already used for another instance, an instance is created with the name *name\$Oid*, where *Oid* is a printable version of the process instance object identifier. Since the process instance name cannot be longer than 63 characters, the name can be shortened.

The passed name parameter value remains unchanged; FmcjProcessInstance::Name() returns the actual name of the process instance created. The newly created process instance contains the primary attribute values only.

When initial values are to be passed to the process instance to be created and started, an input container can be provided - see also FmcjProcessTemplate::InContainer(). When a process instance that requires input is started without specifying an input container, the input-container values are not set. When, for example, input-container values are queried from within an activity implementation, FMC\_ERROR\_MEMBER\_NOT\_SET is returned.

Pass a NULL (0) pointer or an empty string for the reserved parameters.

See createAndStartInstance; additionally allows to pass an input container.

# **Usage note**

• See ["Action API calls"](#page-171-0) on page 150 for general information.

# **Authorization**

One of:

- Process authorization
- Process administration authorization
- Be the system administrator

# **Required connection**

MQ Workflow execution server

# **API interface declarations**

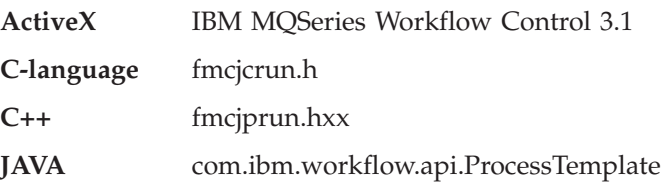

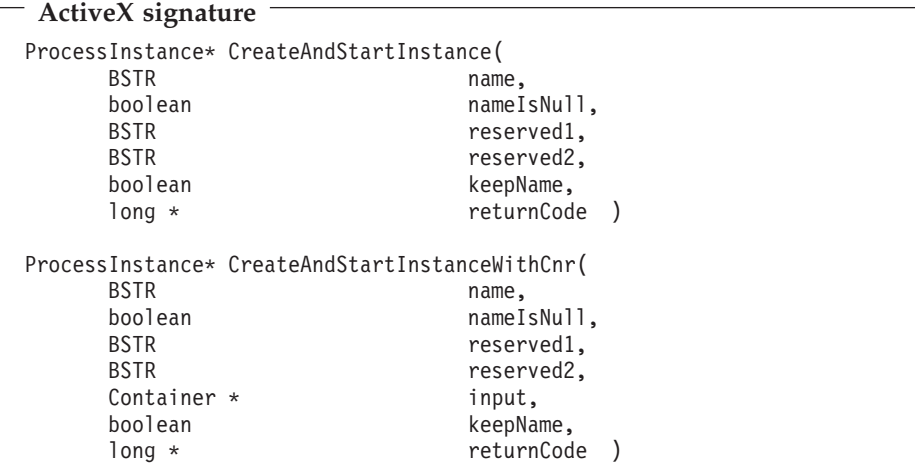

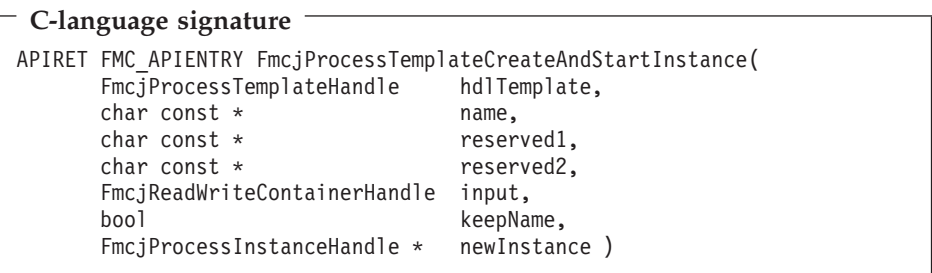

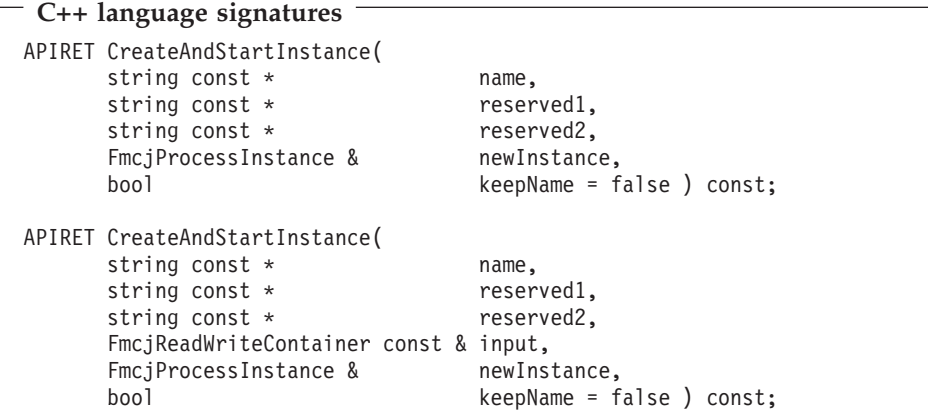

```
Java signature
public abstract
ProcessInstance createAndStartInstance(
            String name,<br>String reser
                              reserved1,
            String reserved2,
            boolean keepName ) throws FmcException
public abstract
ProcessInstance createAndStartInstance2(
            String name,
            String reserved1,
            String reserved2,
            ReadWriteContainer input,
            boolean keepName ) throws FmcException
```

```
XML message
<!-- ProcessTemplateCreateAndStart =================== -->
<!ELEMENT ProcessTemplateCreateAndStartInstance
         ( ProcTemplName,
           ProcInstName?,
           KeepName?,
           ProcInstInputData? ) >
<!ELEMENT ProcTemplName (#PCDATA) >
<! ELEMENT ProgInstName
<!ELEMENT KeepName (#PCDATA) >
              <!-- Expected values: {true, false} -->
<!ELEMENT ProcInstInputData (%CONTAINER;) >
```

```
XML message continued
<!ELEMENT ProcessTemplateCreateAndStartInstanceResponse
          ( ProcessInstance
          | Exception ) >
<!ELEMENT ProcessInstance
          ( ProcInstID,
            ProcInstName,
            ProcInstParentName?,
            ProcInstTopLevelName,
            ProcInstDescription?,
            ProcInstState,
            LastStateChangeTime,
            LastModificationTime,
            ProcTemplID,
            ProcTemplName,
            Icon,
            Category? ) >
```
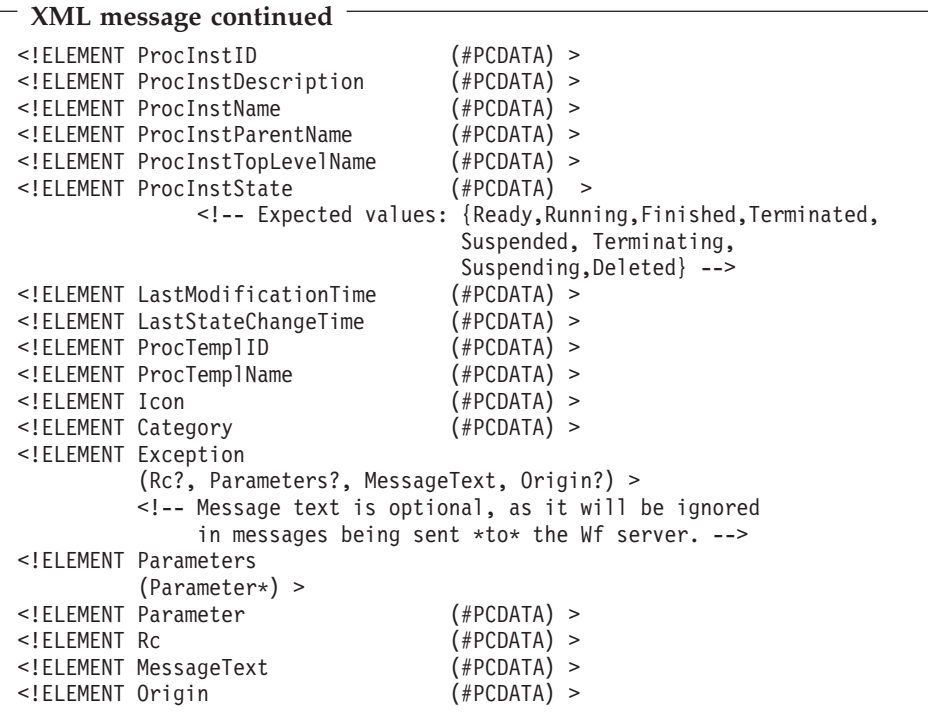

**XML message continued**

```
<!--===========================================
     Sample Entity Container
     Any used data structure must be included here, for example,
     <!ENTITY %CONTAINER "(%_CONTAINER_INFO;,(CreditData|abcd|smart))">
   ===========================================-->
<!ENTITY %CONTAINER "(%_CONTAINER_INFO;,CreditData)">
```
#### **Parameters**

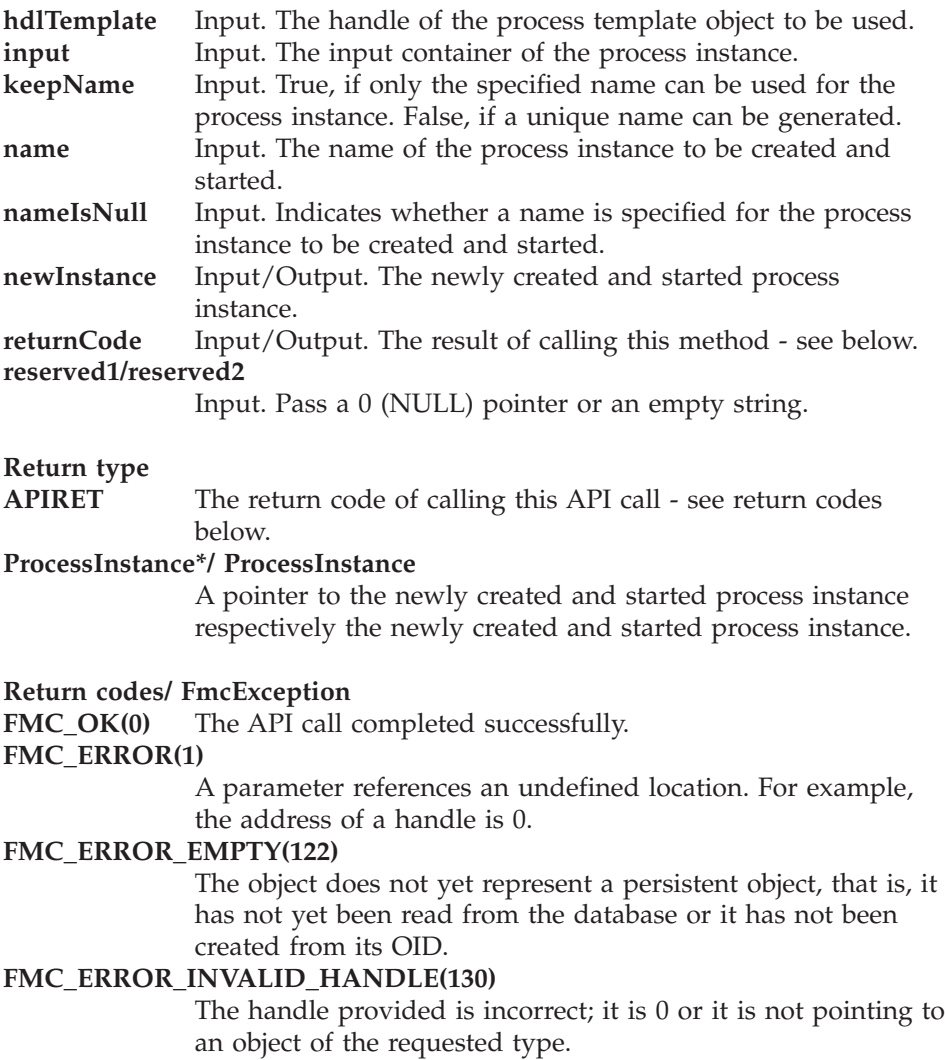

### **FMC\_ERROR\_DOES\_NOT\_EXIST(118)**

The process template does no longer exist or is no longer valid.

#### **FMC\_ERROR\_INVALID\_CONTAINER(509)**

The passed container is invalid for the process instance to be started; wrong schema or version.

### **FMC\_ERROR\_INVALID\_NAME(134)**

The specified process instance name does not comply with the syntax rules.

### **FMC\_ERROR\_NOT\_AUTHORIZED(119)**

Not authorized to use the API call.

#### FMC\_ERROR\_NOT\_LOGGED\_ON(106)

Not logged on.

### FMC\_ERROR\_NOT\_UNIQUE(121)

The name of the process instance is not unique.

### **FMC\_ERROR\_COMMUNICATION(13)**

The specified server cannot be reached; the server to which the connection should be established is not defined in your profile.

#### **FMC\_ERROR\_INTERNAL(100)**

An MQ Workflow internal error has occurred. Contact your IBM representative.

### **FMC\_ERROR\_INVALID\_CHAR(16)**

A string contains an incorrect character; probably a code page problem.

#### FMC\_ERROR\_INVALID\_CODE\_PAGE(15)

Code page conversion from the client code page into the server's code page is not supported.

#### **FMC\_ERROR\_MESSAGE\_FORMAT(103)**

An internal message format error. Contact your IBM representative.

#### **FMC\_ERROR\_MESSAGE\_SIZE\_EXCEEDED(821)**

The message to be returned exceeds the maximum size allowed - see the MAXIMUM\_MESSAGE\_SIZE definition in your system, system group, or domain.

### **FMC\_ERROR\_TIMEOUT(14)**

Timeout has occurred.

#### FMC\_ERROR\_XML\_BACKOUT\_COUNT\_EXCEEDED(1106)

The maximum allowed backout count is exceeded.

#### **FMC\_ERROR\_XML\_DOCUMENT\_FORMAT(1107)**

The value of the MQMD format field is incorrect.

#### FMC\_ERROR\_XML\_DOCUMENT\_INVALID(1100)

The document is not a valid XML document.

#### **FMC\_ERROR\_XML\_INVALID\_ELEMENT(1110)**

There is an invalid element in the XML message.

```
FMC_ERROR_XML_NO_MQSWF_DOCUMENT(1101)
```
The document is not a valid MQ Workflow XML document. **FMC\_ERROR\_XML\_PARAMETER\_INCORRECT(1108)**

There is an invalid parameter in the XML message.

FMC\_ERROR\_XML\_PARAMETER\_SIGNATURE\_CORRECT(1109) There is an invalid parameter combination in the XML message.

**FMC\_ERROR\_XML\_WRONG\_DATA\_STRUCTURE(1103)** The type of the container is incorrect.

FMC\_ERROR\_XML\_DATA\_MEMBER\_NOT\_FOUND(1104)

The specified data member is not part of the container.

# **FMC\_ERROR\_XML\_DATA\_MEMBER\_WRONG\_TYPE(1105)**

The type of the data member value passed is incorrect.

# **XML example - MQ Workflow XML request sent to MQ Workflow**:

```
<?xml version="1.0" encoding="UTF-8" standalone="yes"?>
<WfMessage>
<WfMessageHeader>
   <ResponseRequired>Yes</ResponseRequired>
   <UserContext>This data is sent back in the response</UserContext>
 </WfMessageHeader>
 <ProcessTemplateCreateAndStartInstance>
   <ProcTemplName>OnlineCreditRequest</ProcTemplName>
   <ProgInstName>Credit Request #658321<ProgInstName>
   <KeepName>true</KeepName>
   <ProcInstInputData>
     <CreditData>
        <Customer>
        <Name>User1</Name>
        </Customer>
        <Amount>1000</Amount>
        <Currency>CurrencyX</Currency>
     </CreditData>
  </ProcInstInputData>
</ProcessTemplateCreateAndStartInstance>
</WfMessage>
```
# **XML example - MQ Workflow response sent from MQ Workflow to the reply queue**:

```
<?xml version="1.0" encoding="UTF-8" standalone="yes"?>
<WfMessage>
<WfMessageHeader>
   <ResponseRequired>No</ResponseRequired>
   <UserContext>This data is sent back in the response</UserContext>
</WfMessageHeader>
 <ProcessTemplateCreateAndStartInstanceResponse>
   <ProcessInstance>
      <ProcInstID>42424242EFEFEFEF</ProcInstID>
      <ProcInstName>Credit Request#658321</ProcInstName>
      <ProcInstTopLevelName>Credit Request#658321</ProcInstTopLevelName>
      <ProcInstDescription>Sample description</ProcInstDescription>
```

```
<ProcInstState>Finished</ProcInstState>
      <LastStateChangeTime>1999-05-18 14:35:00</LastStateChgTime>
      <LastModificationTime>1999-05-19 23:40:00</LastModTime>
      <ProcTemplID>84848484FEFEFEFE</ProcTemplID>
      <ProcTemplName>OnlineCreditRequest</ProcTemplName>
      <Icon>fmcpcred</Icon>
      <Category>Finance</Category>
    </ProcessInstance>
 </ProcessTemplateCreateAndStartInstanceResponse>
</WfMessage>
```
# **CreateInstance()**

This API call creates a process instance from the specified process template (action call).

Depending on the keepName option, a process instance name must be provided. If the process instance name is to be kept *as is*, you cannot provide an empty string.

The following rules apply for specifying a process instance name:

- You can specify a maximum of 63 characters.
- You can use any printable characters depending on your current locale, except the following:
	- \*?";:.\$
- You can use blanks with these restrictions: no leading blanks, no trailing blanks, and no consecutive blanks.

If a unique name may be generated by MQ Workflow, the following applies:

- v If no name or an empty process instance name is provided, an instance is created with a default name *ProcessTemplateName\$Oid*, where *Oid* is a printable version of the process instance object identifier. Since the process instance name cannot be longer than 63 characters, the process template name can be shortened.
- v If a process instance name is provided, that name is kept as long as it is unique. If the provided process instance name is already used for another instance, an instance is created with the name *name\$Oid*, where *Oid* is a printable version of the process instance object identifier. Since the process instance name cannot be longer than 63 characters, the name can be shortened.

The passed name parameter value remains unchanged; FmcjProcessInstance::Name() returns the actual name of the process instance created. The newly created process instance contains the primary attribute values only.

Pass a NULL (0) pointer or an empty string for the reserved parameters.

# **Usage note**

• See ["Action API calls"](#page-171-0) on page 150 for general information.

# **Authorization**

One of:

- Process authorization
- Process administration authorization
- Be the system administrator

# **Required connection**

MQ Workflow execution server

# **API interface declarations**

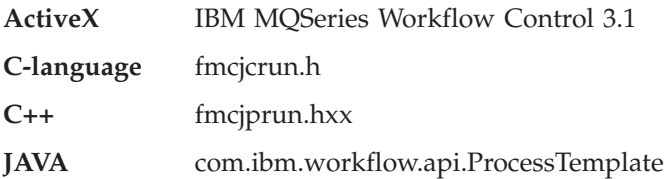

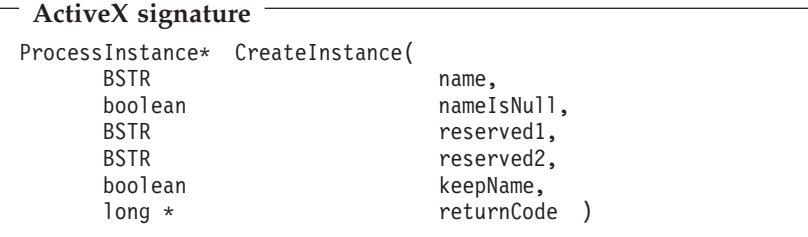

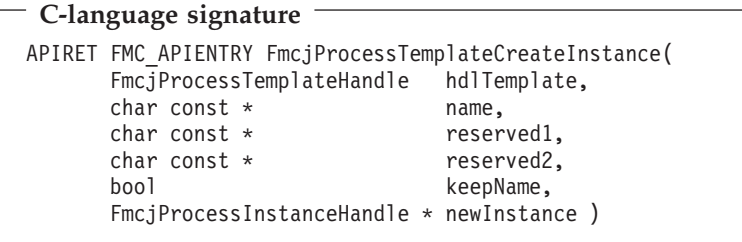

# **C++ language signature**

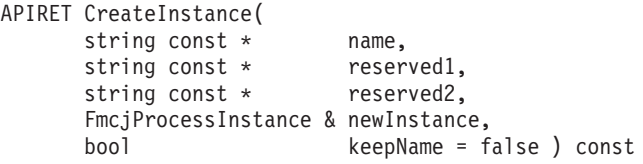

## **Java signature** public abstract ProcessInstance createInstance( String name, String reserved1, String reserved2,<br>boolean keepName) keepName ) throws FmcException

# **Parameters**

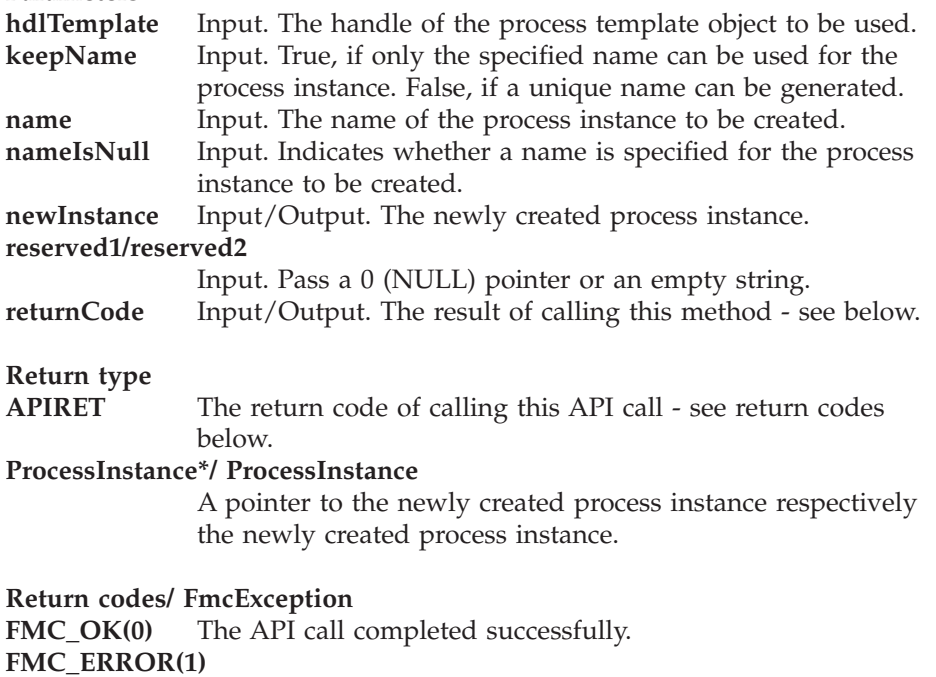

A parameter references an undefined location. For example, the address of a handle is 0.

# **FMC\_ERROR\_EMPTY(122)**

The object does not yet represent a persistent object, that is, it has not yet been read from the database or it has not been created from its OID.

#### **FMC\_ERROR\_INVALID\_HANDLE(130)**

The handle provided is incorrect; it is 0 or it is not pointing to an object of the requested type.

## FMC\_ERROR\_DOES\_NOT\_EXIST(118)

The process template does no longer exist or is no longer valid.

#### **FMC\_ERROR\_INVALID\_NAME(134)**

The specified process instance name does not comply with the syntax rules.

### **FMC\_ERROR\_NOT\_AUTHORIZED(119)**

Not authorized to use the API call.

### FMC\_ERROR\_NOT\_LOGGED\_ON(106)

Not logged on.

#### **FMC\_ERROR\_NOT\_UNIQUE(121)**

The name of the process instance is not unique.

# **FMC\_ERROR\_COMMUNICATION(13)**

The specified server cannot be reached; the server to which the connection should be established is not defined in your profile.

### **FMC\_ERROR\_INTERNAL(100)**

An MQ Workflow internal error has occurred. Contact your IBM representative.

### **FMC\_ERROR\_INVALID\_CHAR(16)**

A string contains an incorrect character; probably a code page problem.

### **FMC\_ERROR\_INVALID\_CODE\_PAGE(15)**

Code page conversion from the client code page into the server's code page is not supported.

#### **FMC\_ERROR\_MESSAGE\_FORMAT(103)**

An internal message format error. Contact your IBM representative.

#### **FMC\_ERROR\_MESSAGE\_SIZE\_EXCEEDED(821)**

The message to be returned exceeds the maximum size allowed - see the MAXIMUM\_MESSAGE\_SIZE definition in your system, system group, or domain.

### **FMC\_ERROR\_TIMEOUT(14)**

Timeout has occurred.

#### **Delete()**

This API call deletes the specified process template(s) from the execution server (action call).

Since process templates are versioned, you can specify whether you want to delete the currently valid process template, the past versions of the process template, or the future versions of the process template. When all options are specified, all versions of the process template are deleted. Deletion always applies to the currently exisiting process templates only.

There are no impacts on your transient representation of the process template; in C and C++, you have to destruct or deallocate the transient object when it is no longer needed.

## **Usage note**

• See ["Action API calls"](#page-171-0) on page 150 for general information.

## **Authorization**

One of:

- Process modeling authorization
- Be the system administrator

# **Required connection**

MQ Workflow execution server

# **API interface declarations**

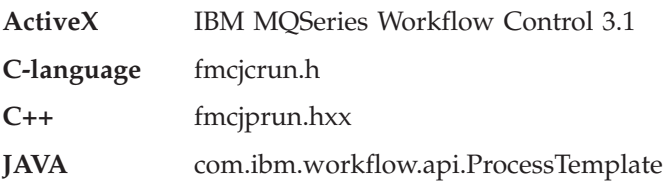

# **ActiveX signature** long Delete( boolean pastVersions, boolean currentVersion, boolean futureVersions )

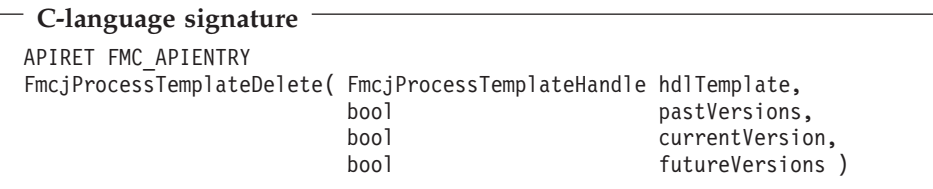

### **C++ language signature**

APIRET Delete( bool pastVersions = true, bool currentVersion= true, bool futureVersions= true )

# **Java signature**

```
public abstract
void delete() throws FmcException
public abstract
void delete2( boolean pastVersions,
               boolean currentVersion,
               boolean futureVersions ) throws FmcException
```
# **Parameters**

#### **currentVersion**

Input. An indication whether the current version of this process template is to be deleted.

#### **futureVersions**

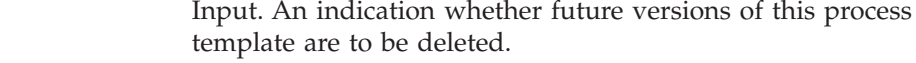

- **hdlTemplate** Input. The handle of the process template to be deleted.
- **pastVersions** Input. An indication whether past versions of this process template are to be deleted.

#### **Return type**

**long/ APIRET** The result of calling this API call - see return codes below.

#### **Return codes/ FmcException**

**FMC\_OK(0)** The API call completed successfully. **FMC\_ERROR(1)**

> A parameter references an undefined location. For example, the address of a handle is 0.

#### **FMC\_ERROR\_EMPTY(122)**

The object does not yet represent a persistent object, that is, it has not yet been read from the database or it has not been created from its OID.

### **FMC\_ERROR\_INVALID\_HANDLE(130)**

The handle provided is incorrect; it is 0 or it is not pointing to an object of the requested type.

### **FMC\_ERROR\_DOES\_NOT\_EXIST(118)**

The process template or its specified versions do no longer exist.

### **FMC\_ERROR\_NOT\_AUTHORIZED(119)**

Not authorized to use the API call.

## FMC\_ERROR\_NOT\_LOGGED\_ON(106)

Not logged on.

#### **FMC\_ERROR\_COMMUNICATION(13)**

The specified server cannot be reached; the server to which the connection should be established is not defined in your profile.

#### **FMC\_ERROR\_INTERNAL(100)**

An MQ Workflow internal error has occurred. Contact your IBM representative.

#### **FMC\_ERROR\_INVALID\_CHAR(16)**

A string contains an incorrect character; probably a code page problem.

#### **FMC\_ERROR\_INVALID\_CODE\_PAGE(15)**

Code page conversion from the client code page into the server's code page is not supported.

#### **FMC\_ERROR\_MESSAGE\_FORMAT(103)**

An internal message format error. Contact your IBM representative.

#### **FMC\_ERROR\_MESSAGE\_SIZE\_EXCEEDED(821)**

The message to be returned exceeds the maximum size allowed - see the MAXIMUM\_MESSAGE\_SIZE definition in your system, system group, or domain.

#### **FMC\_ERROR\_TIMEOUT(14)**

Timeout has occurred.

# **ExecuteProcessInstance()**

This API call creates a process instance from the specified process template and executes the resulting process instance (action call).

Note that the program execution agent(s) must have been started so that the activity implementations are executed.

This API call can be called synchronously and asynchronously. When called synchronously, the process instance should be short running enough to complete within the application wait time.When called asynchronously, a user context can be specified to correlate the response received later. Additionally, a correlation ID can be received which can be used to wait for the specific response. If a buffer to hold the correlation ID is specified, then it must initially point to FMCJ\_NO\_CORRELID, that is, contain all zeros (0x00).

Depending on the keepName option, a process instance name must be provided. If the process instance name is to be kept *as is*, you cannot provide an empty string.

The following rules apply for specifying a process instance name:

- You can specify a maximum of 63 characters.
- You can use any printable characters depending on your current locale, except the following:

\*?";:.\$

• You can use blanks with these restrictions: no leading blanks, no trailing blanks, and no consecutive blanks.

If a unique name may be generated by MQ Workflow, the following applies:

- v If no or an empty process instance name is provided, an instance is created with a default name *ProcessTemplateName\$Oid*, where *Oid* is a printable version of the process instance object identifier. Since the process instance name cannot be longer than 63 characters, the process template name can be shortened.
- v If a process instance name is provided, that name is kept as long as it is unique. If the provided process instance name is already used for another instance, an instance is created with the name *name\$Oid*, where *Oid* is a printable version of the process instance object identifier. Since the process instance name cannot be longer than 63 characters, the name can be shortened.

The passed name parameter value remains unchanged; FmcjProcessInstance::Name() returns the actual name of the process instance created. The newly created process instance contains all attributes, primary and secondary.

When initial values are to be passed to the process instance to be created and started, an input container can be provided - see also

FmcjProcessTemplate::InContainer(). When a process instance that requires input is started without specifying an input container, the input-container values are not set. When, for example, input-container values are queried from within an activity implementation, FMC\_ERROR\_MEMBER\_NOT\_SET is returned.

Pass a NULL (0) pointer or an empty string for the reserved parameters.

On completion, the executed process instance and its output container are returned. The process instance contains values for the primary attributes only. In case of process instance termination, a container is not returned, that is, a 0-pointer respectively an empty container is returned.

## **Usage note**

• See ["Action API calls"](#page-171-0) on page 150 for general information.

# **Authorization**

One of:

- Process authorization
- Process administration authorization
- Be the system administrator

# **Required connection**

MQ Workflow execution server

# **API interface declarations**

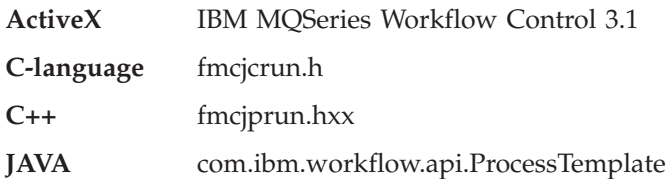

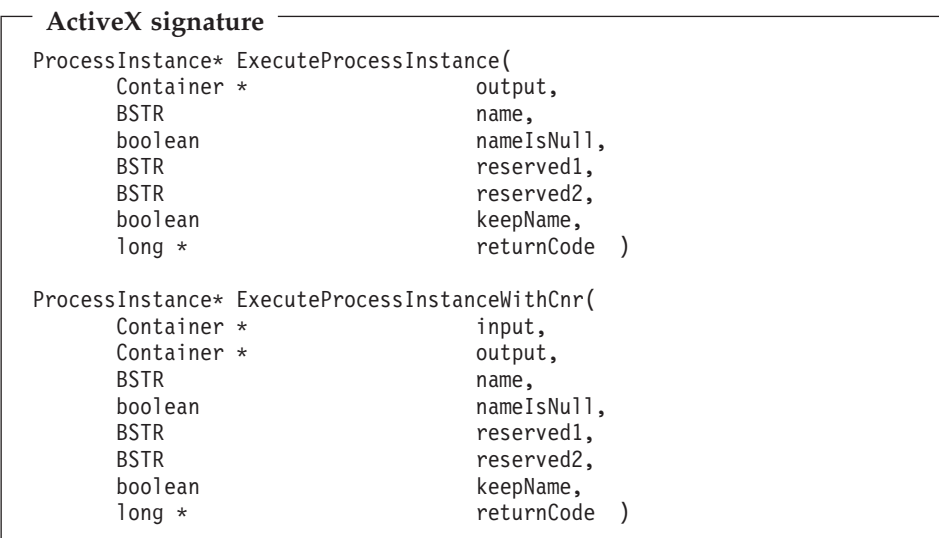

# **C-language signatures**

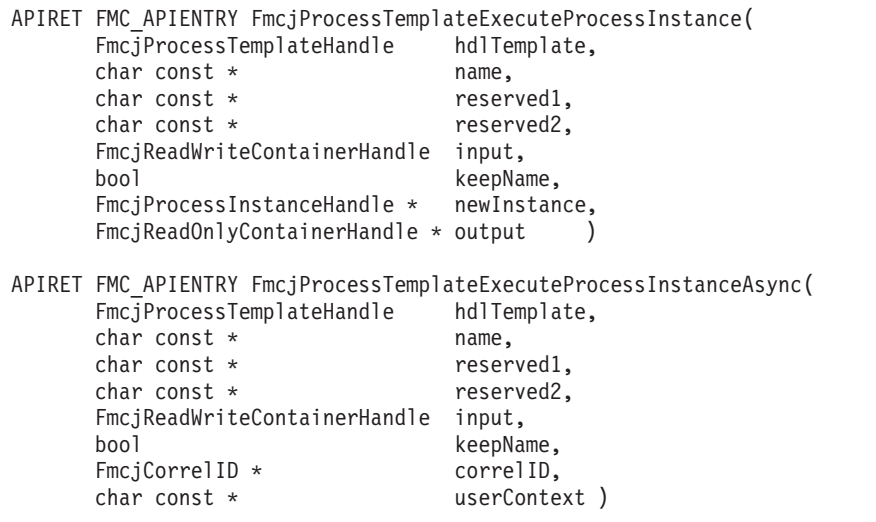

### **C++ language signatures**

```
APIRET ExecuteProcessInstance(
     FmcjProcessInstance & newInstance,
     FmcjReadOnlyContainer & output,
     string const * name = 0,
     string const * reserved1 = 0,
     string const * reserved2 = 0,
     bool keepName = false ) const
APIRET ExecuteProcessInstance(
     FmcjReadWriteContainer const & input,
     FmcjProcessInstance & newInstance,
     FmcjReadOnlyContainer & output,
     string const * name = 0,
     string const * reserved1 = 0,
     string const \star reserved 2 = 0,
     bool keepName = false ) const
APIRET ExecuteProcessInstanceAsync(
     string const * name = 0,
     string const \star reserved1 = 0,
     string const * reserved2 = 0,
     bool keepName = false,
     FmcjCorrelID * correlID = 0,
     string const * userContext = 0)
APIRET ExecuteProcessInstanceAsync(
     FmcjReadWriteContainer const & input,
     string const * The name = 0.
     string const \star reserved1 = 0,
     string const * reserved2 = 0,
     bool keepName = false,
     FmcjCorrelID * correlID = 0,
     string const * userContext = 0)
```
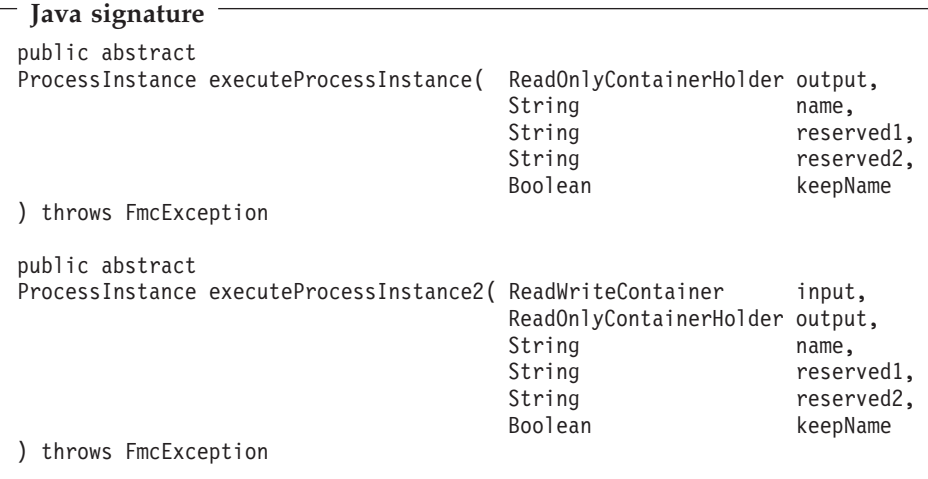

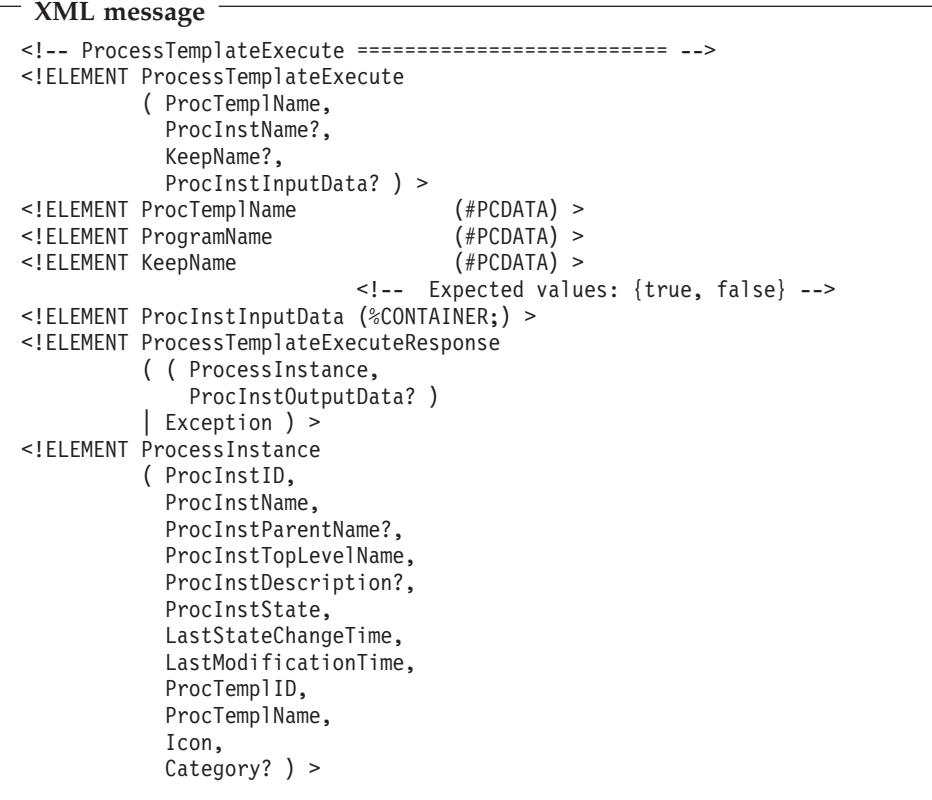
```
XML message continued
<!ELEMENT ProcInstID (#PCDATA) >
<!ELEMENT ProcInstDescription (#PCDATA) >
<!ELEMENT ProcInstName (#PCDATA) >
<!ELEMENT ProcInstParentName (#PCDATA) >
<!ELEMENT ProcInstTopLevelName (#PCDATA) >
<!ELEMENT ProcInstState (#PCDATA) >
    <!-- Expected values: { Ready, Running,
                           Finished, Terminated,
                           Suspended, Terminating,
                           Suspending, Deleted } -->
<!ELEMENT LastModificationTime (#PCDATA) >
<!ELEMENT LastStateChangeTime (#PCDATA) >
<!ELEMENT ProcTemplID (#PCDATA) >
<!ELEMENT ProcTemplName (#PCDATA) >
<!ELEMENT Icon (#PCDATA) >
<!ELEMENT Category (#PCDATA) >
<!ELEMENT ProcInstOutputData (%CONTAINER;) >
<!ELEMENT Exception
        (Rc?, Parameters?, MessageText, Origin?) >
        <!-- Message text is optional, as it will be ignored
            in messages being sent *to* the Wf server. -->
<!ELEMENT Parameters
        (Parameter*) >
<!ELEMENT Parameter (#PCDATA) >
<!ELEMENT Rc (#PCDATA) >
<!ELEMENT MessageText (#PCDATA) >
<!ELEMENT Origin (#PCDATA) >
```
**XML message continued** <!--=========================================== Sample Entity Container Any used data structure must be included here, for example, <!ENTITY %CONTAINER "(%\_CONTAINER\_INFO;,(CreditData|abcd|smart))"> ===========================================--> <!ENTITY %CONTAINER "(%\_CONTAINER\_INFO;,CreditData)">

#### **Parameters**

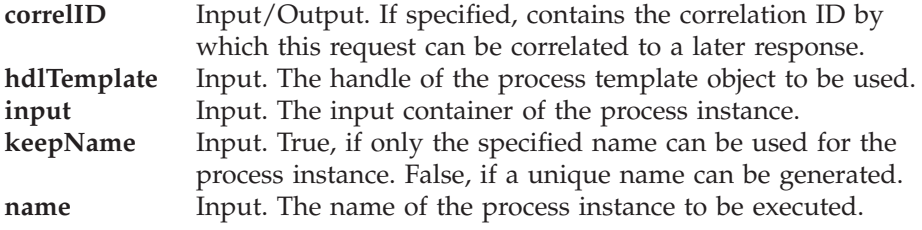

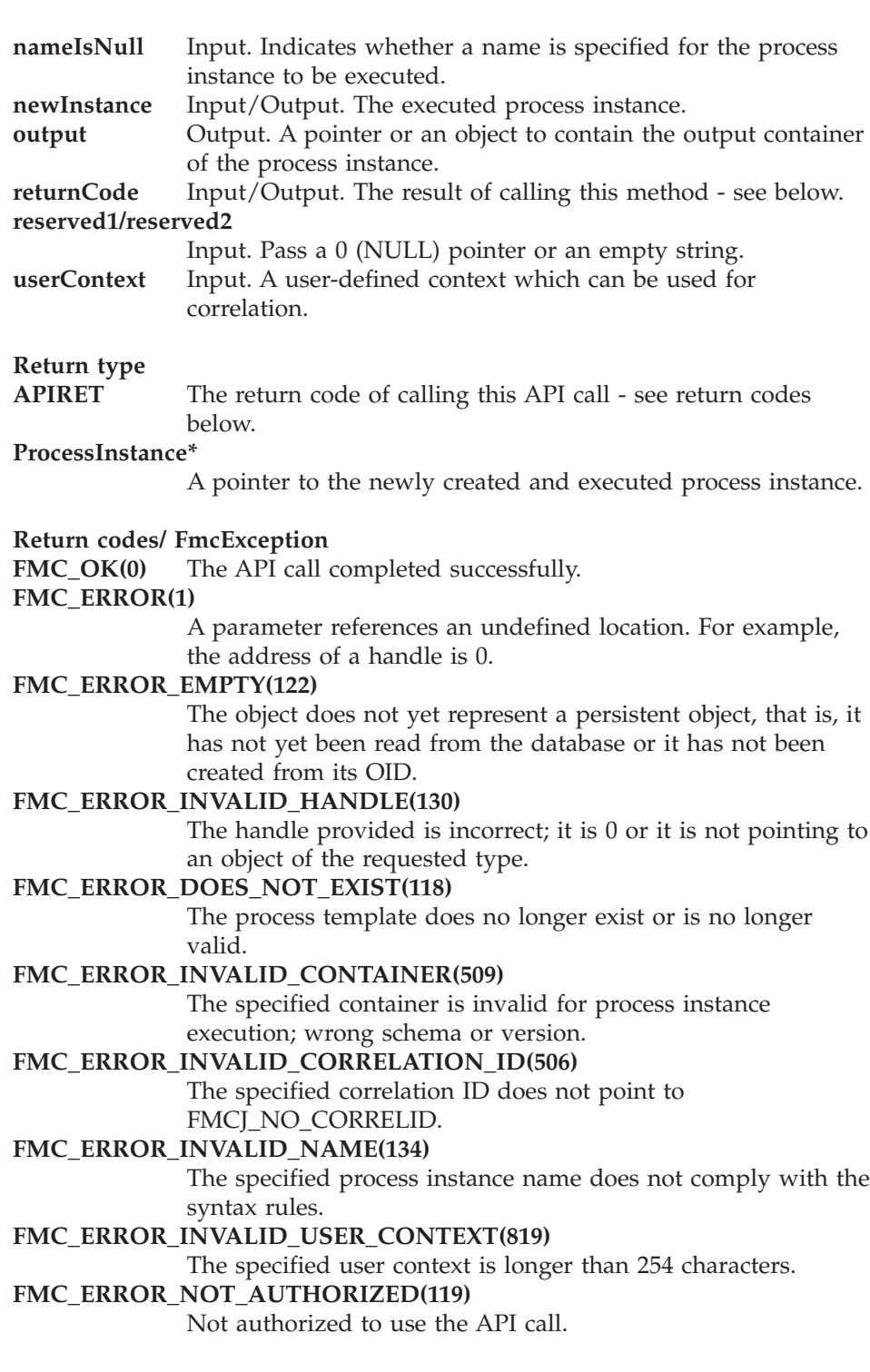

## **FMC\_ERROR\_NOT\_LOGGED\_ON(106)**

Not logged on.

## **FMC\_ERROR\_NOT\_UNIQUE(121)**

The name of the process instance is not unique.

## **FMC\_ERROR\_COMMUNICATION(13)**

The specified server cannot be reached; the server to which the connection should be established is not defined in your profile.

## **FMC\_ERROR\_INTERNAL(100)**

An MQ Workflow internal error has occurred. Contact your IBM representative.

## **FMC\_ERROR\_INVALID\_CHAR(16)**

A string contains an incorrect character; probably a code page problem.

## FMC\_ERROR\_INVALID\_CODE\_PAGE(15)

Code page conversion from the client code page into the server's code page is not supported.

## **FMC\_ERROR\_MESSAGE\_FORMAT(103)**

An internal message format error. Contact your IBM representative.

## **FMC\_ERROR\_MESSAGE\_SIZE\_EXCEEDED(821)**

The message to be returned exceeds the maximum size allowed - see the MAXIMUM\_MESSAGE\_SIZE definition in your system, system group, or domain.

## **FMC\_ERROR\_TIMEOUT(14)**

Timeout has occurred.

FMC\_ERROR\_XML\_BACKOUT\_COUNT\_EXCEEDED(1106)

The maximum allowed backout count is exceeded.

## **FMC\_ERROR\_XML\_DOCUMENT\_FORMAT(1107)**

The value of the MQMD format field is incorrect.

## **FMC\_ERROR\_XML\_DOCUMENT\_INVALID(1100)**

The document is not a valid XML document.

## **FMC\_ERROR\_XML\_INVALID\_ELEMENT(1110)**

There is an invalid element in the XML message.

## **FMC\_ERROR\_XML\_NO\_MQSWF\_DOCUMENT(1101)**

The document is not a valid MQ Workflow XML document.

## **FMC\_ERROR\_XML\_PARAMETER\_INCORRECT(1108)**

There is an invalid parameter in the XML message.

## **FMC\_ERROR\_XML\_PARAMETER\_SIGNATURE\_CORRECT(1109)**

There is an invalid parameter combination in the XML message.

# **FMC\_ERROR\_XML\_WRONG\_DATA\_STRUCTURE(1103)**

The type of the container is incorrect.

## FMC\_ERROR\_XML\_DATA\_MEMBER\_NOT\_FOUND(1104)

The specified data member is not part of the container.

## **FMC\_ERROR\_XML\_DATA\_MEMBER\_WRONG\_TYPE(1105)**

The type of the data member value passed is incorrect.

## **XML example - MQ Workflow XML request sent to MQ Workflow**:

```
<?xml version="1.0" encoding="UTF-8" standalone="yes"?>
<WfMessage>
<WfMessageHeader>
   <ResponseRequired>Yes</ResponseRequired>
   <UserContext>This data is sent back in the response</UserContext>
 </WfMessageHeader>
 <ProcessTemplateExecute>
   <ProcTemplName>OnlineCreditRequest</ProcTemplName>
   <ProcInstName>Credit Request #658321</ProcInstName>
   <KeepName>true</KeepName>
   <ProcInstInputData>
     </CreditData>
        <Customer>
        <Name>User1</Name>
        </Customer>
        <Amount>1000</Amount>
        <Currency>CurrencyX</Currency>
      </CreditData>
    </ProcInstInputData>
  </ProcessTemplateExecute>
</WfMessage>
```
## **XML example - MQ Workflow XML response sent from MQ Workflow to the reply queue**:

```
<?xml version="1.0" encoding="UTF-8" standalone="yes"?>
<WfMessage>
<WfMessageHeader>
   <ResponseRequired>No</ResponseRequired>
   <UserContext>This data is sent back in the response</UserContext>
 </WfMessageHeader>
<ProcessTemplateExecuteResponse>
   <ProcessInstance>
      <ProcInstID>42424242EFEFEFEF</ProcInstID>
      <ProcInstName>Credit Request #658321</ProcInstName>
      <ProcInstTopLevelName>Credit Request #658321</ProcInstTopLevelName>
      <ProcInstDescription>Sample description</ProcInstDescription>
      <ProcInstState>Finished</ProcInstState>
      <LastStateChangeTime>1999-05-18 14:35:00</LastStateChgTime>
      <LastModificationTime>1999-05-19 23:40:00</LastModTime>
      <ProcTemplID>84848484FEFEFEFE</ProcTemplID>
      <ProcTemplName>OnlineCreditRequest</ProcTemplName>
      <Icon>fmcpcred</Icon>
      <Category>Finance</Category>
    </ProcessInstance>
    <ProcInstOutputData>
     <CreditData>
        <Customer>
        <Name>User1</Name>
        </Customer>
```

```
<Amount>1000</Amount>
        <Currency>CurrencyX</Currency>
      </CreditData>
    </ProcInstOutputData>
  </ProcessTemplateExecuteResponse>
</WfMessageHeader>
```
# **InitialInContainer()**

This API call retrieves the input container associated with the process template from the MQ Workflow execution server (action call).

## **Usage note**

• See ["Action API calls"](#page-171-0) on page 150 for general information.

## **Authorization**

One of:

- Process authorization
- Process administration authorization
- Be the system administrator

# **Required connection**

MQ Workflow execution server

## **API interface declarations**

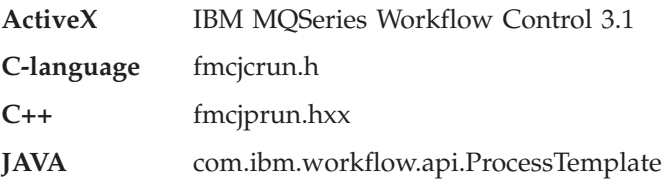

# **ActiveX signature**

long InitialInContainer( Container \* input )

# **C-language signature**

APIRET FMC\_APIENTRY FmcjProcessTemplateInitialInContainer( FmcjProcessTemplateHandle hdlTemplate, FmcjReadWriteContainerHandle \* input )

## **C++ language signature**

APIRET InitialInContainer( FmcjReadWriteContainer & input )

#### **Java signature**

public abstract ReadWriteContainer initialInContainer() throws FmcException

#### **Parameters**

**hdlTemplate** Input. The handle of the process template object whose input container is to be retrieved.

**input** Input/Output. The address of the input container handle respectively the input container of the process template to be set.

## **Return type**

**long/ APIRET** The result of calling this API call - see return codes below. **ReadWriteContainer**

The input container of the process template.

## **Return codes/ FmcException**

**FMC\_OK(0)** The API call completed successfully.

# **FMC\_ERROR(1)**

A parameter references an undefined location. For example, the address of a handle is 0.

#### **FMC\_ERROR\_EMPTY(122)**

The object does not yet represent a persistent object, that is, it has not yet been read from the database or it has not been created from its OID.

## **FMC\_ERROR\_INVALID\_HANDLE(130)**

The handle provided is incorrect; it is 0 or it is not pointing to an object of the requested type.

## FMC\_ERROR\_DOES\_NOT\_EXIST(118)

The process template does no longer exist or is no longer valid.

## **FMC\_ERROR\_NOT\_AUTHORIZED(119)**

Not authorized to use the API call.

#### **FMC\_ERROR\_NOT\_LOGGED\_ON(106)**

Not logged on.

## **FMC\_ERROR\_COMMUNICATION(13)**

The specified server cannot be reached; the server to which the connection should be established is not defined in your profile.

## **FMC\_ERROR\_INTERNAL(100)**

An MQ Workflow internal error has occurred. Contact your IBM representative.

#### **FMC\_ERROR\_INVALID\_CHAR(16)**

A string contains an incorrect character; probably a code page problem.

#### **FMC\_ERROR\_INVALID\_CODE\_PAGE(15)**

Code page conversion from the client code page into the server's code page is not supported.

#### **FMC\_ERROR\_MESSAGE\_FORMAT(103)**

An internal message format error. Contact your IBM representative.

#### **FMC\_ERROR\_MESSAGE\_SIZE\_EXCEEDED(821)**

The message to be returned exceeds the maximum size allowed - see the MAXIMUM\_MESSAGE\_SIZE definition in your system, system group, or domain.

## **FMC\_ERROR\_TIMEOUT(14)**

Timeout has occurred.

# **ProgramTemplate()**

This API call retrieves the program template identified by the passed name from the MQ Workflow execution server (action call).

A program template comprises data about its associated input and output containers, implementation data for all specified platforms and various other properties. In case *structures from activity* was specified for the program during Buildtime, no input or output container information is available; any container can be passed to the program when executed.

When containers are provided for a program template, then they are initial containers. Such, no default values are set for data members. Also predefined data members are not set.

The result of calling this API call is dependent on the system where the request is executed because there are values returned that can be inherited from the system.

The program template is versioned within the context of the corresponding process template.

**Usage note**

• See ["Action API calls"](#page-171-0) on page 150 for general information.

## **Authorization**

One of:

- Process authorization
- Process administration authorization
- Be the system administrator

# **Required connection**

MQ Workflow execution server

# **API interface declarations**

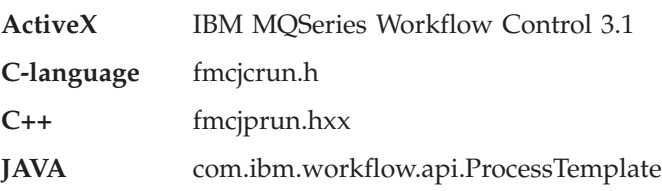

# **ActiveX signature**

ProgramTemplate \* ProgramTemplate( BSTR programName, long \* returnCode )

## **C-language signature** APIRET FMC\_APIENTRY FmcjProcessTemplateProgramTemplate( FmcjProcessTemplateHandle hdlTemplate, char const \* programName, FmcjProgramTemplateHandle \* program )

# **C++ language signature** APIRET ProgramTemplate( string const & programName, FmcjProgramTemplate & program ) const

## **Java signature**

```
public abstract
ProgramTemplate programTemplate( String programName )
throws FmcException
```
## **Parameters**

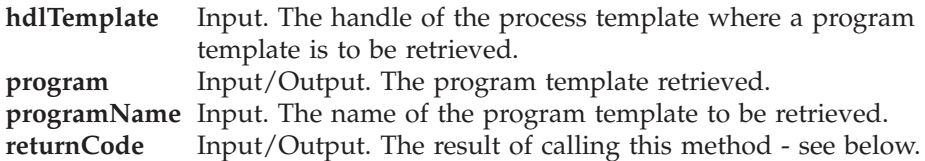

#### **Return type**

**APIRET/long\*** The result of calling this API call - see return codes below. **ProgramTemplate/ProgramTemplate\***

> The program template respectively a pointer to the program template retrieved.

#### **Return codes/ FmcException**

**FMC\_OK(0)** The API call completed successfully.

## **FMC\_ERROR(1)**

A parameter references an undefined location. For example, the address of a handle is 0.

#### **FMC\_ERROR\_INVALID\_HANDLE(130)**

The handle provided is incorrect; it is 0 or it is not pointing to an object of the requested type.

#### **FMC\_ERROR\_BACK\_LEVEL\_OBJECT**

The request can only be executed on process templates translated after MQ Workflow 3.2.1 has been installed.

#### FMC\_ERROR\_DOES\_NOT\_EXIST(118)

The process template does no longer exist or is no longer valid or the program template does not exist within the process template.

#### **FMC\_ERROR\_NOT\_AUTHORIZED(119)**

Not authorized to use the API call.

#### **FMC\_ERROR\_NOT\_LOGGED\_ON(106)**

Not logged on.

# **FMC\_ERROR\_COMMUNICATION(13)**

The specified server cannot be reached; the server to which the connection should be established is not defined in your profile.

#### **FMC\_ERROR\_INTERNAL(100)**

An MQ Workflow internal error has occurred. Contact your IBM representative.

#### **FMC\_ERROR\_INVALID\_CHAR(16)**

A string contains an incorrect character; probably a code page problem.

## FMC\_ERROR\_INVALID\_CODE\_PAGE(15)

Code page conversion from the client code page into the server's code page is not supported.

## **FMC\_ERROR\_MESSAGE\_FORMAT(103)**

An internal message format error. Contact your IBM representative.

#### **FMC\_ERROR\_MESSAGE\_SIZE\_EXCEEDED(821)**

The message to be returned exceeds the maximum size allowed - see the MAXIMUM\_MESSAGE\_SIZE definition in your system, system group, or domain.

## **FMC\_ERROR\_TIMEOUT(14)**

Timeout has occurred.

# **Refresh()**

This API call refreshes the process template from the MQ Workflow execution server (action call).

All information about the process template - primary and secondary - is retrieved.

#### **Usage note**

• See ["Action API calls"](#page-171-0) on page 150 for general information.

## **Authorization**

One of:

- Process authorization
- Process administration authorization
- Be the system administrator

## **Required connection**

MQ Workflow execution server

#### **API interface declarations**

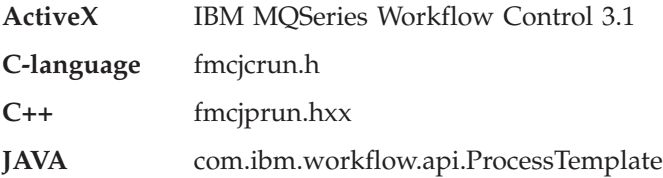

# **ActiveX signature**

long Refresh()

## **C-language signature**

APIRET FMC\_APIENTRY FmcjProcessTemplateRefresh( FmcjProcessTemplateHandle hdlTemplate )

**C++ language signature**

APIRET Refresh()

**Java signature** public abstract void refresh() throws FmcException

## **Parameters**

**hdlTemplate** Input. The handle of the process template object to be refreshed.

## **Return type**

**long/ APIRET** The result of calling this API call - see return codes below.

## **Return codes/ FmcException**

**FMC\_OK(0)** The API call completed successfully. **FMC\_ERROR(1)**

> A parameter references an undefined location. For example, the address of a handle is 0.

## **FMC\_ERROR\_EMPTY(122)**

The object does not yet represent a persistent object, that is, it has not yet been read from the database or it has not been created from its OID.

## **FMC\_ERROR\_INVALID\_HANDLE(130)**

The handle provided is incorrect; it is 0 or it is not pointing to an object of the requested type.

## FMC\_ERROR\_DOES\_NOT\_EXIST(118)

The process template does no longer exist or is no longer valid.

## **FMC\_ERROR\_NOT\_AUTHORIZED(119)**

Not authorized to use the API call.

## **FMC\_ERROR\_NOT\_LOGGED\_ON(106)**

Not logged on.

## **FMC\_ERROR\_COMMUNICATION(13)**

The specified server cannot be reached; the server to which the connection should be established is not defined in your profile.

## **FMC\_ERROR\_INTERNAL(100)**

An MQ Workflow internal error has occurred. Contact your IBM representative.

## **FMC\_ERROR\_INVALID\_CHAR(16)**

A string contains an incorrect character; probably a code page problem.

# **FMC\_ERROR\_INVALID\_CODE\_PAGE(15)**

Code page conversion from the client code page into the server's code page is not supported.

## **FMC\_ERROR\_MESSAGE\_FORMAT(103)**

An internal message format error. Contact your IBM representative.

# **FMC\_ERROR\_MESSAGE\_SIZE\_EXCEEDED(821)**

The message to be returned exceeds the maximum size allowed - see the MAXIMUM\_MESSAGE\_SIZE definition in your system, system group, or domain.

# **FMC\_ERROR\_TIMEOUT(14)**

Timeout has occurred.

# **Chapter 46. Process template list actions**

A process template list represents a set of process templates. All process templates which are accessible through this list have the same characteristics. These characteristics are specified by a filter. Additionally, sort criteria can be applied and, after that, a threshold to restrict the number of process templates to be transferred from the execution server to the client.

The process template list definition is stored persistently.

A process template list is uniquely identified by its name, type, and owner. It can be defined for general access purposes; it is then of a *public* type. Or, it can be defined for some specific user; it is then of a *private* type.

Other lists that can be defined are process instance lists or worklists. FmcjPersistentList or PersistentList represents the common properties of all lists.

In the C++ language, FmcjProcessTemplateList is thus a subclass of the FmcjPersistentList class and inherits all properties and methods. In the Java language, ProcessTemplateList is thus a subclass of the PersistentList class and inherits all properties and methods. Similarly, in the C-language, common implementations of functions are taken from FmcjPersistentList. That is, common functions start with the prefix FmcjPersistentList; they are also defined starting with the prefix FmcjProcessTemplateList. In ActiveX, inheritance is not supported so that all functions are explicitly defined on ProcessTemplateList. Note, however, that they are described as PersistentList actions.

The following sections describe the actions which can be applied on a process template list. See ["ProcessTemplateList"](#page-339-0) on page 318 for a complete list of API calls.

## **QueryProcessTemplates()**

This API call retrieves the primary information for all process templates characterized by the specified process template list from the MQ Workflow execution server (action call).

From the set of qualifying process templates, only those are retrieved, the user is authorized for. The user is authorized for a process template if the process template:

• Does not belong to any category

• Does belong to a category and the user has global process authorization or global process administration authorization or selected process authorization or selected process administration authorization for that category

The primary information that is retrieved for each process template is:

- Category
- CreationTime
- Description
- Icon
- InContainerNeeded
- LastModificationTime
- $\cdot$  Name
- ValidFromTime

In C and C++, any process templates retrieved are appended to the supplied vector of process templates. If you want to read those process templates only which are currently included in the process template list, you have to clear the vector before you call this API call.

# **Usage note**

• See ["Action API calls"](#page-171-0) on page 150 for general information.

# **Authorization**

None

# **Required connection**

MQ Workflow execution server

# **API interface declarations**

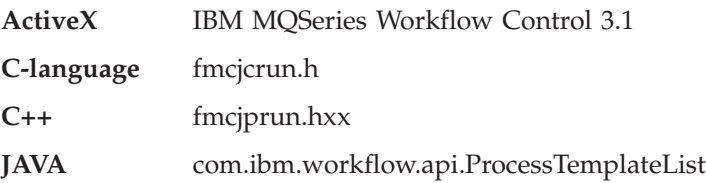

**ActiveX signature** long QueryProcessTemplates()

## **C-language signature**

APIRET FMC\_APIENTRY FmcjProcessTemplateListQueryProcessTemplates( FmcjProcessTemplateListHandle hdlList, FmcjProcessTemplateVectorHandle \* templates )

#### **C++ language signature**

APIRET QueryProcessTemplates( vector<FmcjProcessTemplate> & templates ) const;

#### **Java signature**

public abstract ProcessTemplate[] queryProcessTemplates() throws FmcException

## **Parameters**

**hdlList** Input. The handle of the process template list to be queried. **templates** Input/Output. The vector of qualifying process templates.

#### **Return type**

**long/ APIRET** The result of calling this API call - see return codes below. **ProcessTemplate[]**

The qualifying process templates.

#### **Return codes/ FmcException**

**FMC\_OK(0)** The API call completed successfully. **FMC\_ERROR(1)**

> A parameter references an undefined location. For example, the address of a handle is 0.

#### **FMC\_ERROR\_EMPTY(122)**

The object does not yet represent a persistent object, that is, it has not yet been read from the database or it has not been created from its OID.

#### **FMC\_ERROR\_INVALID\_HANDLE(130)**

The handle provided is incorrect; it is 0 or it is not pointing to an object of the requested type.

#### **FMC\_ERROR\_DOES\_NOT\_EXIST(118)**

The process template list does no longer exist.

## **FMC\_ERROR\_NOT\_LOGGED\_ON(106)**

Not logged on.

# **FMC\_ERROR\_QRY\_RESULT\_TOO\_LARGE(817)**

The number of process templates to be returned exceeds the maximum size allowed for query results - see the MAXIMUM\_QUERY\_MESSAGE\_SIZE definition in your system, system group, or domain.

## **FMC\_ERROR\_COMMUNICATION(13)**

The specified server cannot be reached; the server to which the connection should be established is not defined in your profile.

## **FMC\_ERROR\_INTERNAL(100)**

An MQ Workflow internal error has occurred. Contact your IBM representative.

## **FMC\_ERROR\_INVALID\_CHAR(16)**

A string contains an incorrect character; probably a code page problem.

## **FMC\_ERROR\_INVALID\_CODE\_PAGE(15)**

Code page conversion from the client code page into the server's code page is not supported.

## **FMC\_ERROR\_MESSAGE\_FORMAT(103)**

An internal message format error. Contact your IBM representative.

## **FMC\_ERROR\_MESSAGE\_SIZE\_EXCEEDED(821)**

The message to be returned exceeds the maximum size allowed - see the MAXIMUM\_MESSAGE\_SIZE definition in your system, system group, or domain.

## **FMC\_ERROR\_TIMEOUT(14)**

Timeout has occurred.

## **Examples**

- v For a C-language example see ["Query worklists \(C-language\)"](#page-792-0) on page 771
- For a C++ example see "Query worklists  $(C++)$ " on page 774

# **Chapter 47. Program template actions**

An FmcjProgramTemplate or a ProgramTemplate object represents the definition of a program within a process template.

A program template is uniquely identified by its name and the process template wherin it is contained. This means that it is versioned via the containing process template.

The following sections describe the actions which can be applied on a program template. See ["ProgramTemplate"](#page-343-0) on page 322 for a complete list of API calls.

# **Execute()**

This API call requests the execution of the specified program template on the program execution server (PES) of the system where the user is logged on.

This API call can be called synchronously and asynchronously. When called synchronously, the program should be short running enough to complete within the application wait time. When called asynchronously, a user context can be specified to correlate the response received later. Additionally, a correlation ID can be received which can be used to wait for the specific response. If a buffer to hold the correlation ID is specified, then it must initially point to FMCJ\_NO\_CORRELID, that is, contain all zeros (0x00).

Depending on the *input container access* definition of the program template, an input container must be specified for execution. Depending on the *output container access* definition, an output container can be specified to hold the values returned by program execution. If an output container is accessed by the program but none is provided, then the output container defined for the program is used. When *structures from activity* is defined, containers passed can be of any type since the program thus states that it is able to handle any container. When *structures from activity* is not defined, any containers passed must conform to the type defined in the program settings.

Initial containers returned by FmcjProcessTemplate::ProgramTemplate() do not contain any default values. When initial values are to be passed to the program, they can be set in the input or output container before calling this API call.

The output container, if any, is returned on completion. The \_RC data member of the output container denotes the program return code.

Specification of a priority influences OS/390 Workload management. The priority must be a value between 0 and 999.

## **Notes:**

- 1. Passthrough() cannot be called from a program executed on the PES.
- 2. The output container is an input/output parameter. This means for Java, that it is passed as an input parameter and that it is returned as the return value of the execute method; the input parameter is not changed.

## **Usage note**

• See ["Action API calls"](#page-171-0) on page 150 for general information.

# **Authorization**

Be logged on

# **Required connection**

MQ Workflow program execution server

# **API interface declarations**

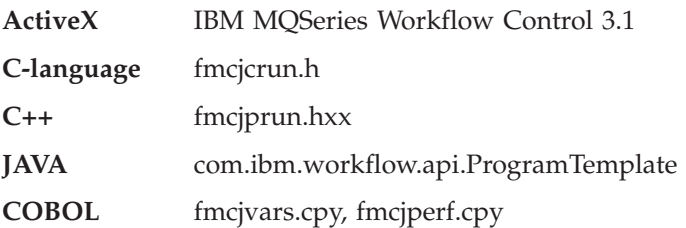

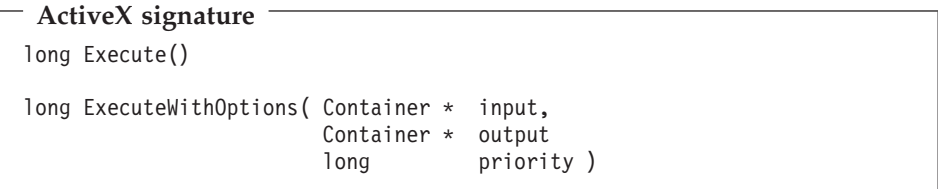

# **C-language signatures**

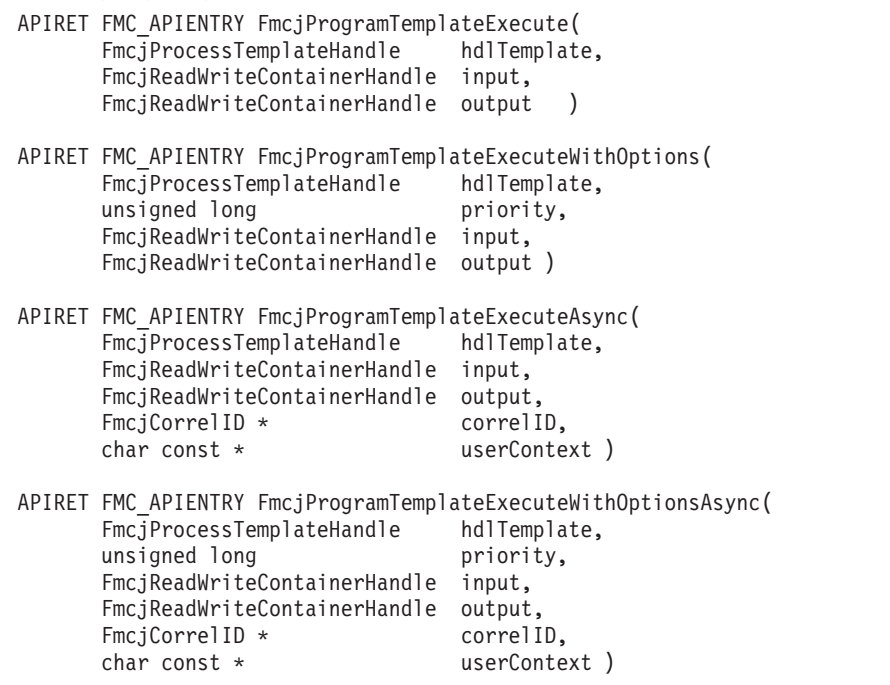

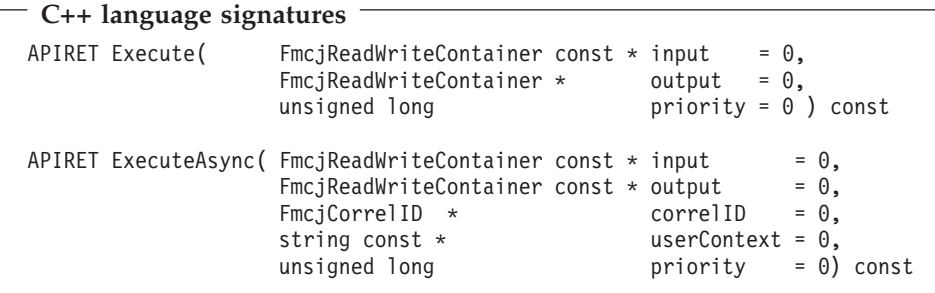

# **Java signatures**

```
public abstract
ReadWriteContainer execute() throws FmcException
public abstract
ReadWriteContainer execute2( ReadWriteContainer input,
                                ReadWriteContainer output,<br>long priority
                                                    priority )
throws FmcException
```
## **Parameters**

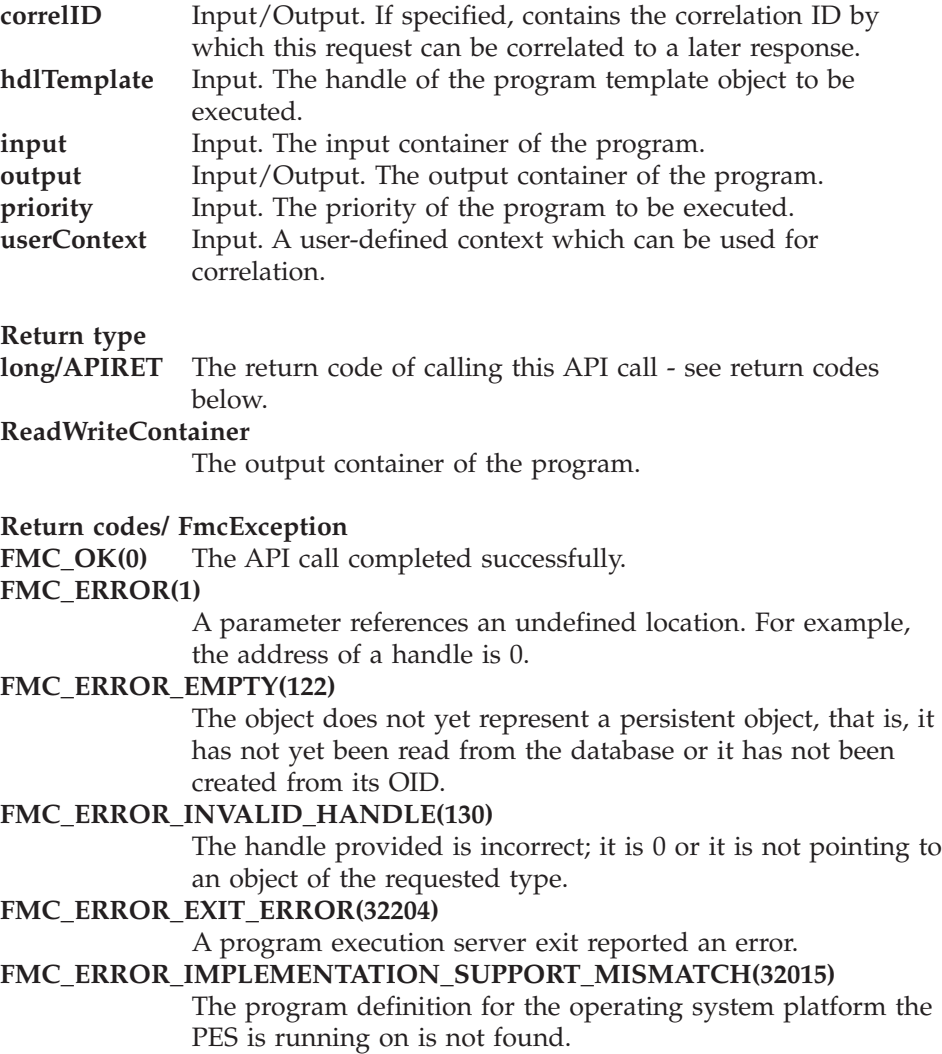

**FMC\_ERROR\_INVALID\_CONTAINER(509)**

The type or version of the container is incorrect or a container is expected but not passed.

**FMC\_ERROR\_INVALID\_CORRELATION\_ID(506)**

The specified correlation ID does not point to FMCJ\_NO\_CORRELID.

**FMC\_ERROR\_INVALID\_SPECIFICATION(816)**

The specified priority must be in the range  $0 \le$ =priority $\le$ =999.

**FMC\_ERROR\_INVALID\_USER\_CONTEXT(819)**

The specified user context is longer than 254 characters.

## **FMC\_ERROR\_LOCAL\_USER\_REQUIRED(32203)**

The program must be executed by a local user.

## FMC\_ERROR\_NOT\_LOGGED\_ON(106)

Not logged on.

## **FMC\_ERROR\_SUPPORT\_MODE\_MISMATCH(32014)**

The execution mode of the program and the execution mode of the PES do not match.

**FMC\_ERROR\_UNEXPECTED\_CONTAINER(510)**

A container is passed but not expected by the program.

## **FMC\_ERROR\_USER\_NOT\_AUTHORIZED(32202)**

The user is not authorized to execute the program.

## **FMC\_ERROR\_USER\_SUPPORT\_MISMATCH(32013)**

The execution user of the program and the execution user of the PES do not match.

## **FMC\_ERROR\_COMMUNICATION(13)**

The specified program execution server cannot be reached.

## **FMC\_ERROR\_INTERNAL(100)**

An MQ Workflow internal error has occurred. Contact your IBM representative.

## **FMC\_ERROR\_MESSAGE\_FORMAT(103)**

An internal message format error. Contact your IBM representative.

## **FMC\_ERROR\_TIMEOUT(14)**

Timeout has occurred.

# **FMC\_ERROR\_XML\_BACKOUT\_COUNT\_EXCEEDED(1106)**

The maximum allowed backout count is exceeded.

## FMC\_ERROR\_XML\_DOCUMENT\_FORMAT(1107)

The value of the MQMD format field is incorrect.

# **FMC\_ERROR\_XML\_DOCUMENT\_INVALID(1100)**

The document is not a valid XML document.

## **FMC\_ERROR\_XML\_INVALID\_ELEMENT(1110)**

There is an invalid element in the XML message.

# FMC\_ERROR\_XML\_NO\_MOSWF\_DOCUMENT(1101)

The document is not a valid MQ Workflow XML document.

## **FMC\_ERROR\_XML\_PARAMETER\_INCORRECT(1108)**

There is an invalid parameter in the XML message.

**FMC\_ERROR\_XML\_PARAMETER\_SIGNATURE\_CORRECT(1109)** There is an invalid parameter combination in the XML

message. **FMC\_ERROR\_XML\_WRONG\_DATA\_STRUCTURE(1103)** The type of the container is incorrect.

**FMC\_ERROR\_XML\_DATA\_MEMBER\_NOT\_FOUND(1104)**

The specified data member is not part of the container.

**FMC\_ERROR\_XML\_DATA\_MEMBER\_WRONG\_TYPE(1105)**

The type of the data member value passed is incorrect.

# **Chapter 48. Service actions**

An FmcjService or Service object represents the common aspects of MQ Workflow service objects.

In the C++ language, FmcjService is the superclass of the FmcjExecutionService class and provides for all common properties and methods. In the Java language, Service is thus a superclass of the ExecutionService class and provides for all common properties and methods. Similarly, in the C-language, common implementations of functions are taken from FmcjService. That is, common functions start with the prefix FmcjService; they are also defined starting with the prefix FmcjExecutionService. In ActiveX, inheritance is not supported so that all methods are explicitly defined on ExecutionService. Note, however, that they are described here as Service actions.

The following sections describe the actions which can be applied on a service. See "Service" [on page 328](#page-349-0) for a complete list of API calls.

## **Refresh()**

This API call refreshes the logon status from the server (action call).

#### **Usage note**

• See ["Action API calls"](#page-171-0) on page 150 for general information.

## **Authorization**

Logon required

#### **Required connection**

MQ Workflow execution server

#### **API interface declarations**

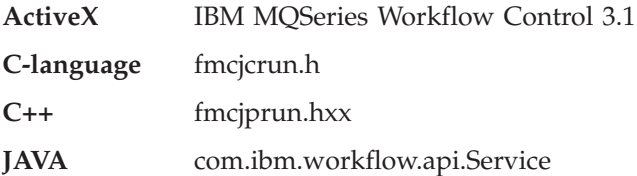

## **ActiveX signature**

long ExecutionService.Refresh()

## **C-language signature**

APIRET FMC\_FMC\_APIENTRY FmcjServiceRefresh( FmcjServiceHandle service )

#define FmcjExecutionServiceRefresh FmcjServiceRefresh

# **C++ language signature**

APIRET Refresh()

## **Java signature**

public abstract void refresh() throws FmcException

## **Parameters**

**service** Input. A handle to the service object representing the session with an MQ Workflow server.

## **Return type**

**APIRET/long** The return code of calling this API call - see return codes below.

## **Return codes/ FmcException**

**FMC\_OK(0)** The API call completed successfully. **FMC\_ERROR(1)**

> A parameter references an undefined location. For example, the address of a handle is 0.

## **FMC\_ERROR\_INVALID\_HANDLE(130)**

The handle provided is incorrect; it is 0 or it is not pointing to an object of the requested type.

## FMC\_ERROR\_NOT\_LOGGED\_ON(106)

Not logged on.

## **FMC\_ERROR\_COMMUNICATION(13)**

The specified server cannot be reached; the server to which the connection should be established is not defined in your profile.

#### **FMC\_ERROR\_INTERNAL(100)**

An MQ Workflow internal error has occurred. Contact your IBM representative.

#### **FMC\_ERROR\_INVALID\_CHAR(16)**

A string contains an incorrect character; probably a code page problem.

#### **FMC\_ERROR\_INVALID\_CODE\_PAGE(15)**

Code page conversion from the client code page into the server's code page is not supported.

#### **FMC\_ERROR\_MESSAGE\_FORMAT(103)**

An internal message format error. Contact your IBM representative.

#### **FMC\_ERROR\_MESSAGE\_SIZE\_EXCEEDED(821)**

The message to be returned exceeds the maximum size allowed - see the MAXIMUM\_MESSAGE\_SIZE definition in your system, system group, or domain.

## **FMC\_ERROR\_TIMEOUT(14)**

Timeout has occurred.

# **SetPassword()**

This API call allows a user's password to be changed (action call).

**Note:** The password is case-sensitive.

The following rules apply for specifying a password:

- You can specify a maximum of 32 characters.
- You can use any printable characters depending on your current locale.
- Do not use DBCS characters.
	- **Note:** If you intend to work in a multi-platform environment or switch between codepages, it is recommended that you use alphabetic characters, digits, and blanks only. This is because it cannot be guaranteed that special characters are available in all codepages.

#### **Usage note**

• See ["Action API calls"](#page-171-0) on page 150 for general information.

#### **Authorization**

Logon required

# **Required connection**

MQ Workflow execution server

## **API interface declarations**

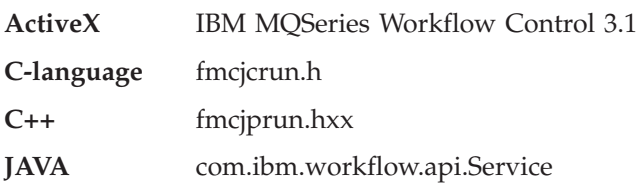

## **ActiveX signature**

long ExecutionService.SetPassword( BSTR newPassword )

**C-language signature** APIRET FMC\_FMC\_APIENTRY FmcjServiceSetPassword( FmcjServiceHandle service, char const \* newPassword )

#define FmcjExecutionServiceSetPassword FmcjServiceSetPassword

**C++ language signature** APIRET SetPassword( string const & newPassword ) const

# **Java signature**

public abstract void setPassword( String newPassword ) throws FmcException

#### **Parameters**

**newPassword** Input. The new password to be used. **service** Input. A handle to the service object representing the session with an MQ Workflow server.

# **Return type**

**long/ APIRET** The return code of calling this API call - see return codes below.

#### **Return codes/ FmcException**

**FMC\_OK(0)** The API call completed successfully.

## **FMC\_ERROR(1)**

A parameter references an undefined location. For example, the address of a handle is 0.

## **FMC\_ERROR\_INVALID\_HANDLE(130)**

The handle provided is incorrect; it is 0 or it is not pointing to an object of the requested type.

## **FMC\_ERROR\_USERID\_UNKNOWN(10)**

The user does no longer exist.

**FMC\_ERROR\_NOT\_LOGGED\_ON(106)**

Not logged on.

## **FMC\_ERROR\_PASSWORD(12)**

The password does not comply with the MQ Workflow syntax rules.

## **FMC\_ERROR\_COMMUNICATION(13)**

The specified server cannot be reached; the server to which the connection should be established is not defined in your profile.

## **FMC\_ERROR\_INTERNAL(100)**

An MQ Workflow internal error has occurred. Contact your IBM representative.

## **FMC\_ERROR\_INVALID\_CHAR(16)**

A string contains an incorrect character; probably a code page problem.

## **FMC\_ERROR\_INVALID\_CODE\_PAGE(15)**

Code page conversion from the client code page into the server's code page is not supported.

## **FMC\_ERROR\_MESSAGE\_FORMAT(103)**

An internal message format error. Contact your IBM representative.

## **FMC\_ERROR\_MESSAGE\_SIZE\_EXCEEDED(821)**

The message to be returned exceeds the maximum size allowed - see the MAXIMUM\_MESSAGE\_SIZE definition in your system, system group, or domain.

## **FMC\_ERROR\_TIMEOUT(14)**

Timeout has occurred.

# **UserSettings()**

This API call returns all settings of the logged on user (action call).

An empty object respectivly a null pointer is returned if no user has logged on yet via this service object.

## **Usage note**

• See ["Action API calls"](#page-171-0) on page 150 for general information.

## **Authorization**

Logon required

## **Required connection**

MQ Workflow execution server

## **API interface declarations**

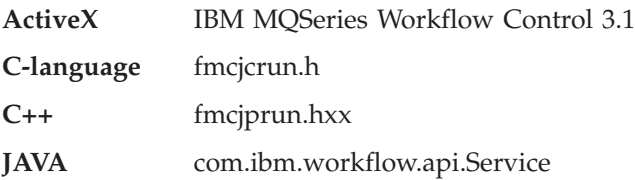

**ActiveX signature** IDispatch\* ExecutionService.UserSettings( long \* returnCode )

# **C-language signature**

```
APIRET FMC_FMC_APIENTRY
       FmcjServiceUserSettings( FmcjServiceHandle service,
                                FmcjPersonHandle * user )
```
#define FmcjExecutionServiceUserSettings FmcjServiceUserSettings

# **C++ language signature**

APIRET UserSettings( FmcjPerson & user ) const

## **Java signature**

```
public abstract
```

```
Person userSettings() throws FmcException
```
## **Parameters**

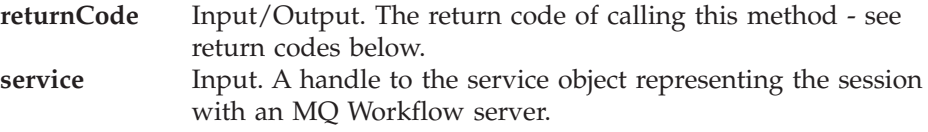

**user** Input/Output. The person object to contain respectively the address of the person handle to point to the settings of the logged on user.

## **Return type**

**APIRET** The return code of calling this API call - see return codes below.

## **IDispatch\*/ Person**

A pointer to the person settings or the person settings of the logged on user.

## **Return codes/ FmcException**

**FMC\_OK(0)** The API call completed successfully.

## **FMC\_ERROR(1)**

A parameter references an undefined location. For example, the address of a handle is 0.

## **FMC\_ERROR\_INVALID\_HANDLE(130)**

The handle provided is incorrect; it is 0 or it is not pointing to an object of the requested type.

## **FMC\_ERROR\_NOT\_LOGGED\_ON(106)**

Not logged on.

## **FMC\_ERROR\_COMMUNICATION(13)**

The specified server cannot be reached; the server to which the connection should be established is not defined in your profile.

## **FMC\_ERROR\_INTERNAL(100)**

An MQ Workflow internal error has occurred. Contact your IBM representative.

## **FMC\_ERROR\_INVALID\_CHAR(16)**

A string contains an incorrect character; probably a code page problem.

## **FMC\_ERROR\_INVALID\_CODE\_PAGE(15)**

Code page conversion from the client code page into the server's code page is not supported.

## **FMC\_ERROR\_MESSAGE\_FORMAT(103)**

An internal message format error. Contact your IBM representative.

## **FMC\_ERROR\_MESSAGE\_SIZE\_EXCEEDED(821)**

The message to be returned exceeds the maximum size allowed - see the MAXIMUM\_MESSAGE\_SIZE definition in your system, system group, or domain.

## **FMC\_ERROR\_TIMEOUT(14)**

Timeout has occurred.

# **Chapter 49. Work item actions**

An FmcjWorkitem or Workitem object represents an activity instance assigned to a user in order to be worked on.

Other items assigned to users are process instance notifications and activity instance notifications. FmcjItem or Item represents the common properties of all items.

In the C++ language, FmcjWorkitem is thus a subclass of the FmcjItem class and inherits all properties and methods. In the Java language, WorkItem is thus a subclass of the Item class and inherits all properties and methods. Similarly, in the C-language, common implementations of functions are taken from FmcjItem. That is, common functions start with the prefix FmcjItem; they are also defined starting with the prefix FmcjWorkitem. In ActiveX, inheritance is not supported so that all functions are explicitly defined on Workitem. Note, however, that common methods are described as Item actions.

A work item is uniquely identified by its object identifier.

The following diagrams provide an overview on the possible work item states and the actions which are allowed in those states, provided that the appropriate authority has been granted and that more specific requirements stated in the API calls descriptions have been fulfilled. Note that the actions and possible states are dependent on the process instance state, the work item is a part of.

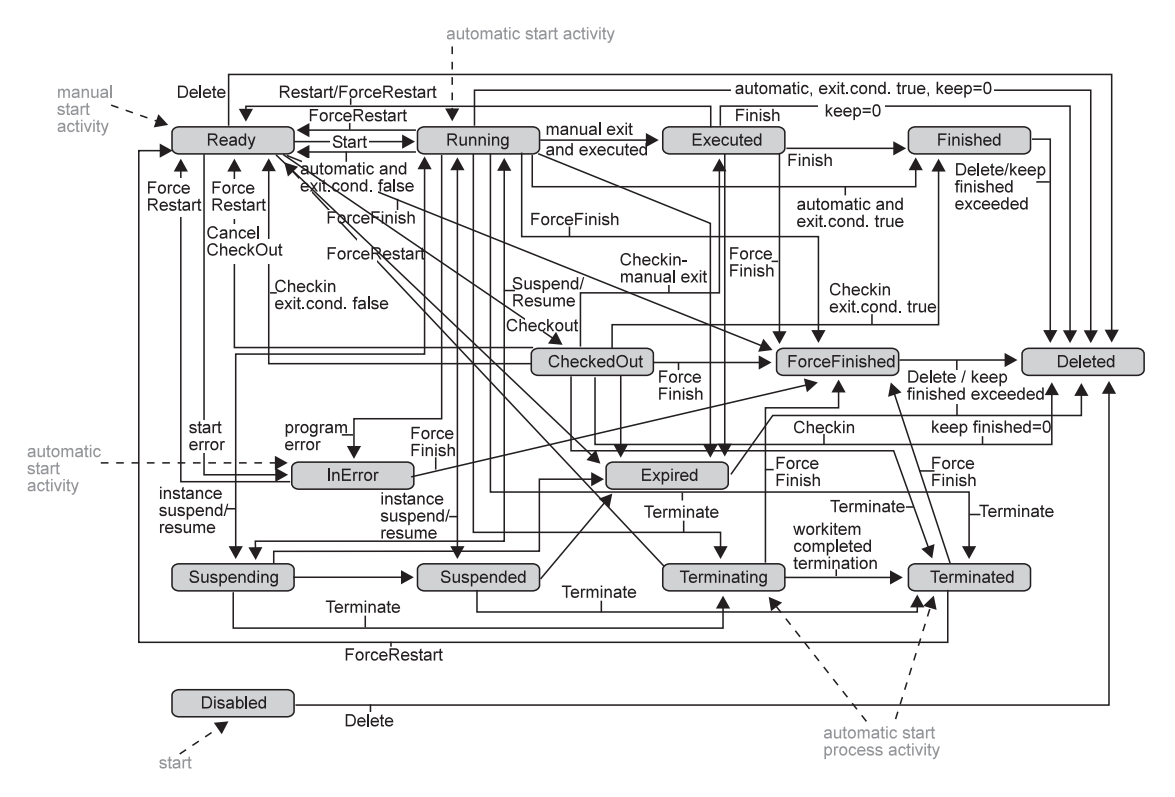

*Figure 24. Work item states - process instance state running*

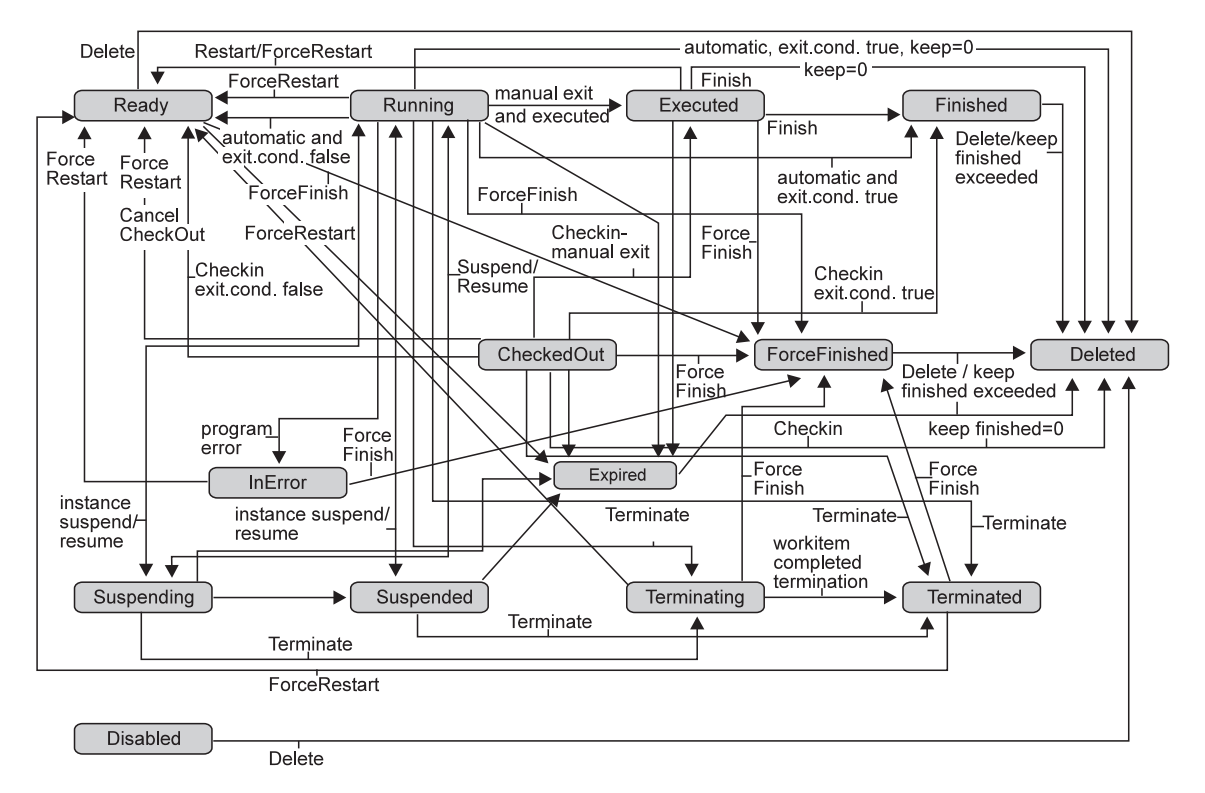

*Figure 25. Work item states - process instance state suspending or suspended*

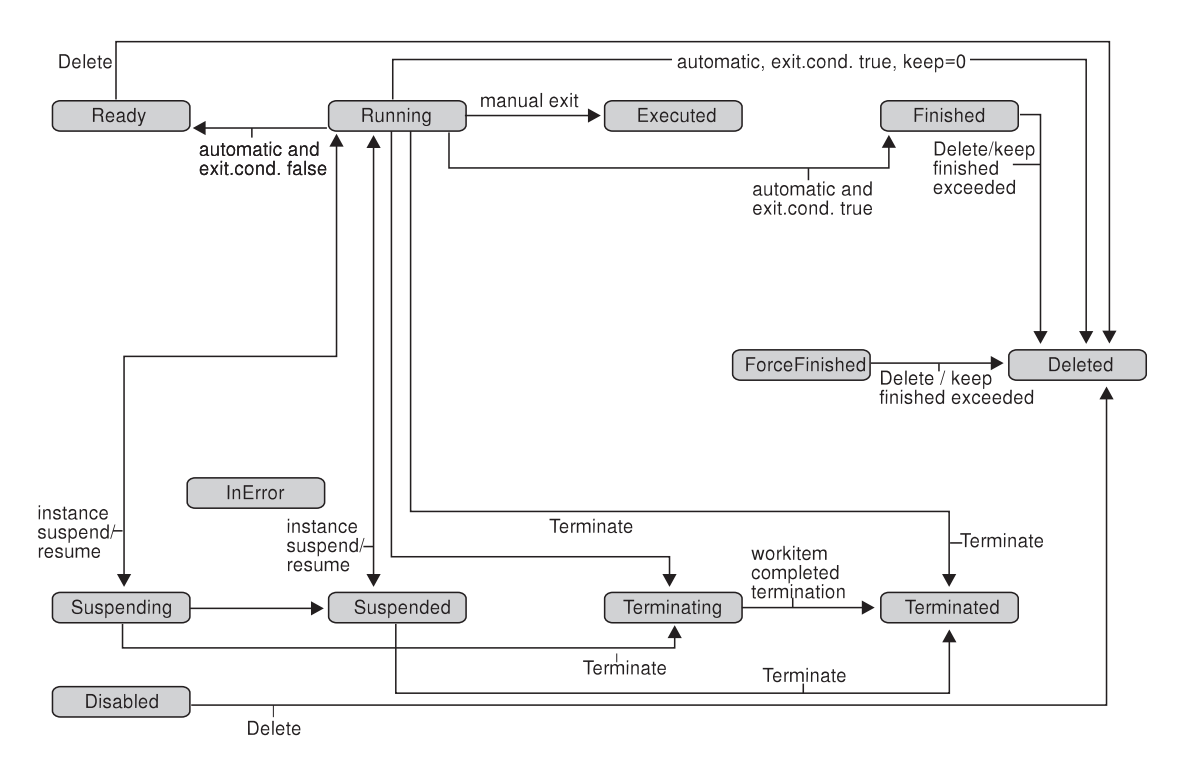

*Figure 26. Work item states - process instance state terminating or terminated*

The following sections describe the actions which can be applied on a work item. See ["Workitem"](#page-353-0) on page 332 for a complete list of API calls.

# **ActivityInstance()**

This API call retrieves the activity instance the work item is associated to from the MQ Workflow execution server (action call).

All information about the activity instance, primary and secondary, is retrieved.

In C++, when the activity instance object to be initialized is not empty, that object is destructed before the new one is assigned. In C, the application is completely responsible for the ownership of objects, that is, it is not checked whether the activity instance handle already points to some object.

## **Usage note**

• See ["Action API calls"](#page-171-0) on page 150 for general information.

## **Authorization**

One of:

- Process authorization
- Process administration authorization
- Be the process creator
- Be the process administrator
- Be the system administrator

## **Required connection**

MQ Workflow execution server

## **API interface declarations**

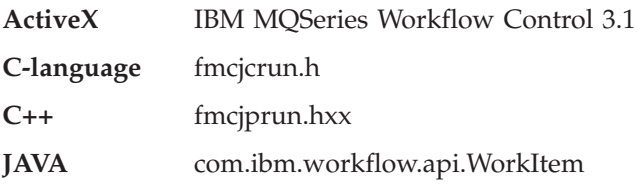

## **ActiveX signature**

ActivityInstance\* ActivityInstance( long \* returnCode )

## **C-language signature** APIRET FMC\_APIENTRY FmcjWorkitemActivityInstance( FmcjWorkitemHandle hdlWorkitem, FmcjActivityInstanceHandle \* instance )

## **C++ language signature**

APIRET ActivityInstance( FmcjActivityInstance & instance ) const

# **Java signature**

```
public abstract
ActivityInstance activityInstance() throws FmcException
```
# **Parameters**

**hdlWorkitem** Input. The handle of the work item object to be queried. **instance** Input/Output. The activity instance object to be retrieved (initialized).

**returnCode** Input/Output. The return code of calling this method - see return codes below.

## **Return type**

**APIRET** The return code of calling this API call - see return codes below.

#### **ActivityInstance\*/ ActivityInstance**

A pointer to the activity instance or the activity instance the work item is associated to.

#### **Return codes/ FmcException**

**FMC\_OK(0)** The API call completed successfully.

#### **FMC\_ERROR(1)**

A parameter references an undefined location. For example, the address of a handle is 0.

#### **FMC\_ERROR\_EMPTY(122)**

The object does not yet represent a persistent object, that is, it has not yet been read from the database or it has not been created from its OID.

#### **FMC\_ERROR\_INVALID\_HANDLE(130)**

The handle provided is incorrect; it is 0 or it is not pointing to an object of the requested type.

## **FMC\_ERROR\_DOES\_NOT\_EXIST(118)**

The work item or activity instance does not exist. The activity instance may not exist when the transient work item object has been recreated from its OID and when it is not a work item but a process instance notification.

#### **FMC\_ERROR\_NOT\_AUTHORIZED(119)**

Not authorized to use the API call.

**FMC\_ERROR\_NOT\_LOGGED\_ON(106)**

Not logged on.

#### **FMC\_ERROR\_COMMUNICATION(13)**

The specified server cannot be reached; the server to which the connection should be established is not defined in your profile.

#### **FMC\_ERROR\_INTERNAL(100)**

An MQ Workflow internal error has occurred. Contact your IBM representative.

#### **FMC\_ERROR\_INVALID\_CHAR(16)**

A string contains an incorrect character; probably a code page problem.

#### **FMC\_ERROR\_INVALID\_CODE\_PAGE(15)**

Code page conversion from the client code page into the server's code page is not supported.
### **FMC\_ERROR\_MESSAGE\_FORMAT(103)**

An internal message format error. Contact your IBM representative.

#### **FMC\_ERROR\_MESSAGE\_SIZE\_EXCEEDED(821)**

The message to be returned exceeds the maximum size allowed - see the MAXIMUM\_MESSAGE\_SIZE definition in your system, system group, or domain.

#### **FMC\_ERROR\_TIMEOUT(14)**

Timeout has occurred.

### **CancelCheckOut()**

This API call cancels the checkout of the work item (action call).

The work item must have been checked out and is put into the *Ready* state. The associated process instance must be in the *Running, Suspending, Suspended*, or *Terminating* state.

Note that all sibling work items set into the *Disabled* state by the previous Checkout() request are also reset into the *Ready* state.

#### **Usage note**

• See ["Action API calls"](#page-171-0) on page 150 for general information.

#### **Authorization**

Be the work item owner

#### **Required connection**

MQ Workflow execution server

#### **API interface declarations**

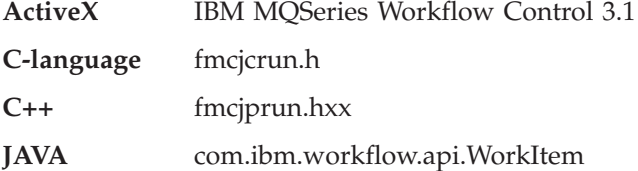

#### **ActiveX signature**

long CancelCheckOut()

### **C-language signature**

APIRET FMC\_APIENTRY FmcjWorkitemCancelCheckOut( FmcjWorkitemHandle hdlWorkitem )

### **C++ language signature**

APIRET CancelCheckOut()

### **Java signature**

public abstract void cancelCheckOut() throws FmcException

#### **Parameters**

**hdlWorkitem** Input. The handle of the work item to be dealt with.

#### **Return type**

**long/ APIRET** The return code of calling this method - see below.

#### **Return codes/ FmcException**

**FMC\_OK(0)** The API call completed successfully. **FMC\_ERROR(1)**

# A parameter references an undefined location. For example,

the address of a handle is 0.

#### **FMC\_ERROR\_EMPTY(122)**

The object does not yet represent a persistent object, that is, it has not yet been read from the database or it has not been created from its OID.

### **FMC\_ERROR\_INVALID\_HANDLE(130)**

The handle provided is incorrect; it is 0 or it is not pointing to an object of the requested type.

### FMC\_ERROR\_DOES\_NOT\_EXIST(118)

The work item does no longer exist.

#### **FMC\_ERROR\_NOT\_AUTHORIZED(119)**

Not authorized to use the API call.

#### **FMC\_ERROR\_NOT\_LOGGED\_ON(106)**

Not logged on.

### **FMC\_ERROR\_WRONG\_KIND(501)**

The transient work item object recreated from its OID is not a work item; it is a notification.

**FMC\_ERROR\_WRONG\_STATE(120)**

The work item or process instance is not in a required state. **FMC\_ERROR\_COMMUNICATION(13)**

> The specified server cannot be reached; the server to which the connection should be established is not defined in your profile.

#### **FMC\_ERROR\_INTERNAL(100)**

An MQ Workflow internal error has occurred. Contact your IBM representative.

#### **FMC\_ERROR\_INVALID\_CHAR(16)**

A string contains an incorrect character; probably a code page problem.

### FMC\_ERROR\_INVALID\_CODE\_PAGE(15)

Code page conversion from the client code page into the server's code page is not supported.

#### **FMC\_ERROR\_MESSAGE\_FORMAT(103)**

An internal message format error. Contact your IBM representative.

#### **FMC\_ERROR\_MESSAGE\_SIZE\_EXCEEDED(821)**

The message to be returned exceeds the maximum size allowed - see the MAXIMUM\_MESSAGE\_SIZE definition in your system, system group, or domain.

### **FMC\_ERROR\_TIMEOUT(14)**

Timeout has occurred.

### **CheckIn()**

This API call allows for the check in of a work item that was previously checked out for user processing (action call).

The work item must be in the *CheckedOut* state and the associated process instance must be in the *Running* or *Suspending* state.

Checking in a work item tells MQ Workflow that user processing has finished and workflow processing under the control of MQ Workflow can continue. The return code of the user processing and, optionally, the output container values are passed back to MQ Workflow. As usual, these container values and the return code can be used in exit conditions to let navigation continue depending on the success of the processing and in transition conditions to indicate how to proceed. The return code is automatically set into the \_RC data member of the output container if this field has not been set explicitly.

When an output container is specified, then that container must be a valid container for the work item, that is, it must contain the correct schema and version definitions. In other words, it must be the (updated) output container retrieved with the *CheckOut()* request or the output container retrieved for the work item, and so on.

### **Usage note**

• See ["Action API calls"](#page-171-0) on page 150 for general information.

### **Authorization**

Be the work item owner

### **Required connection**

MQ Workflow execution server

### **API interface declarations**

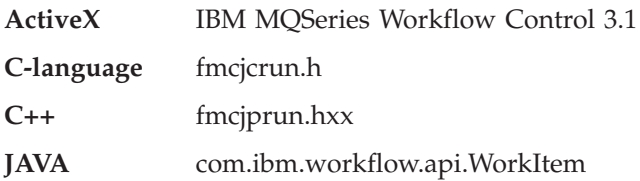

**ActiveX signature** long CheckIn( Container \* output, long returnCode )

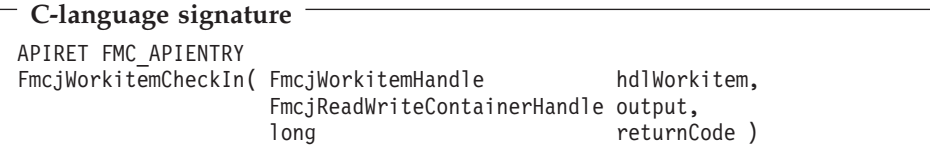

### **C++ language signature** APIRET CheckIn( FmcjReadWriteContainer const \* output, long returnCode )

### **Java signature**

```
public abstract
void checkIn( ReadWriteContainer output,
             int returnCode ) throws FmcException
```
#### **Parameters**

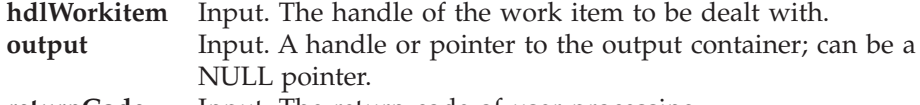

**returnCode** Input. The return code of user processing.

#### **Return type**

#### **long/ APIRET**

The return code of calling this API call- see below.

#### **Return codes/ FmcException**

**FMC\_OK(0)** The API call completed successfully.

#### **FMC\_ERROR(1)**

A parameter references an undefined location. For example, the address of a handle is 0.

#### **FMC\_ERROR\_EMPTY(122)**

The object does not yet represent a persistent object, that is, it has not yet been read from the database or it has not been created from its OID.

#### **FMC\_ERROR\_INVALID\_HANDLE(130)**

The handle provided is incorrect; it is 0 or it is not pointing to an object of the requested type.

#### FMC\_ERROR\_DOES\_NOT\_EXIST(118)

The work item does no longer exist.

#### **FMC\_ERROR\_INVALID\_CONTAINER(509)**

The specified output container is invalid; wrong schema or version.

#### **FMC\_ERROR\_NOT\_AUTHORIZED(119)**

Not authorized to use the API call.

#### FMC\_ERROR\_NOT\_LOGGED\_ON(106)

Not logged on.

#### **FMC\_ERROR\_WRONG\_KIND(501)**

The transient work item object recreated from its OID is not a work item; it is a notification.

#### **FMC\_ERROR\_WRONG\_STATE(120)**

The work item is not checked out.

### **FMC\_ERROR\_COMMUNICATION(13)**

The specified server cannot be reached; the server to which the connection should be established is not defined in your profile.

### **FMC\_ERROR\_INTERNAL(100)**

An MQ Workflow internal error has occurred. Contact your IBM representative.

### **FMC\_ERROR\_INVALID\_CHAR(16)**

A string contains an incorrect character; probably a code page problem.

### **FMC\_ERROR\_INVALID\_CODE\_PAGE(15)**

Code page conversion from the client code page into the server's code page is not supported.

### **FMC\_ERROR\_MESSAGE\_FORMAT(103)**

An internal message format error. Contact your IBM representative.

### **FMC\_ERROR\_MESSAGE\_SIZE\_EXCEEDED(821)**

The message to be returned exceeds the maximum size allowed - see the MAXIMUM\_MESSAGE\_SIZE definition in your system, system group, or domain.

### **FMC\_ERROR\_TIMEOUT(14)**

Timeout has occurred.

### **CheckOut()**

This API call checks out a ready work item for user processing (action call).

The work item must be implemented as a program and be in the *Ready* state. The associated process instance must be in the *Running* state.

Checkout then means that processing is not done by MQ Workflow's inherent program-invocation mechanism. MQ Workflow assumes that processing is done by user-specific means and changes the state of the work item to *CheckedOut*.

The caller can request program definitions for specific operating system platforms. The following enumeration types can be used to specify the requested program data.

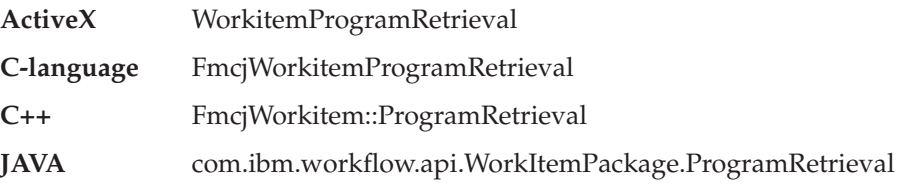

The enumeration constants can take the following values; it is strongly advised to use the symbolic names instead of the associated integer values. **NotSet** indicates that no value is set.

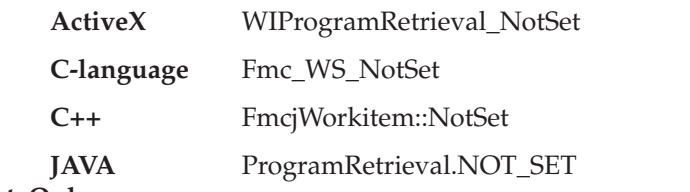

#### **CommonDataOnly**

returns only data common to all platforms, the description, the icon, the unattended indicator, and the input and output containers. Any platform specification is ignored.

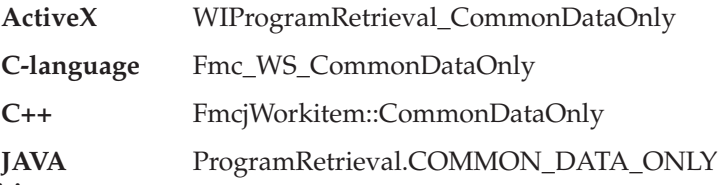

### **SpecifiedDefinitions**

returns the program definition for the specified platform. A platform must be specified.

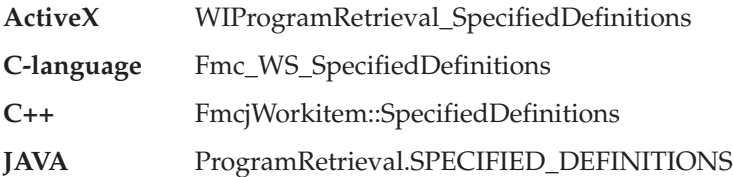

### **AllDefinitions**

returns all available program definitions. Any platform specification is ignored.

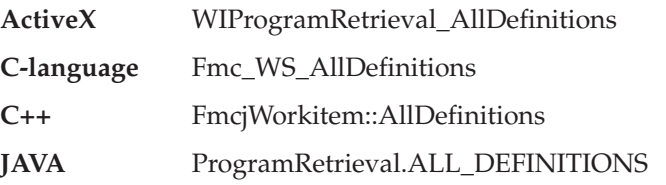

The following enumeration types can be used to specify the platform for which program definitions are to be retrieved.

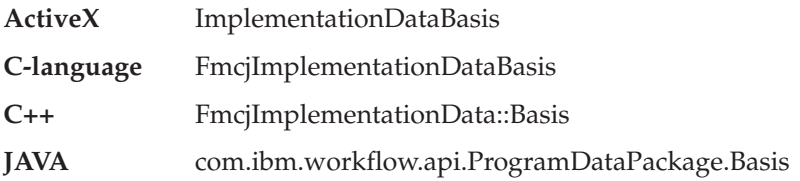

The enumeration constants can take the following values; it is strongly advised to use the symbolic names instead of the associated integer values.<br>NotSet indicates that no value is set. indicates that no value is set.

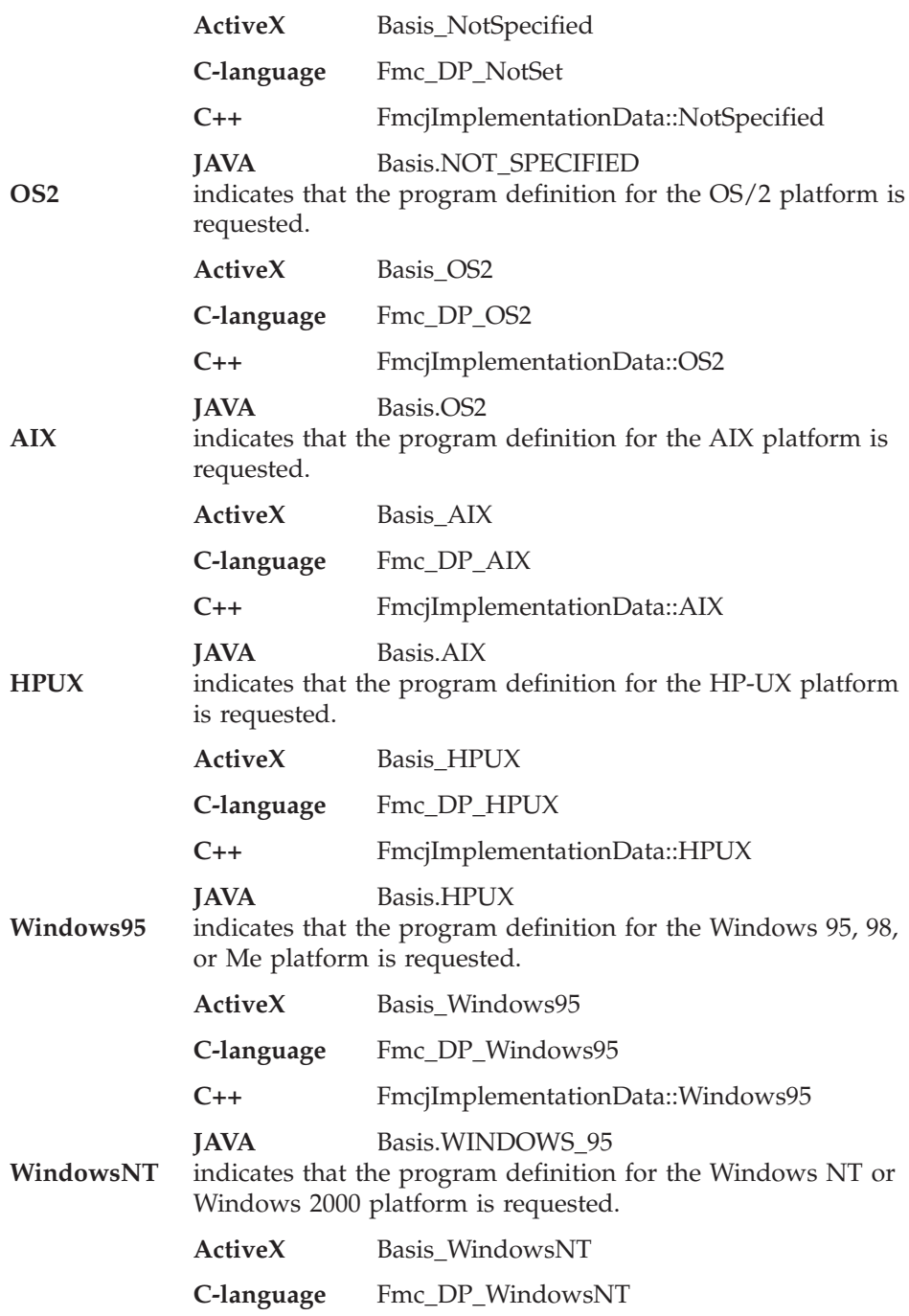

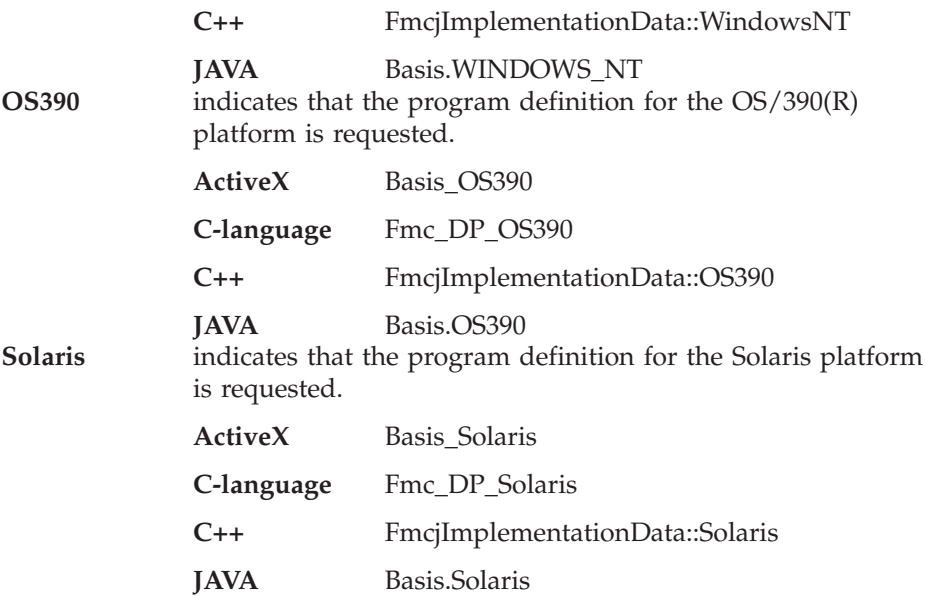

### **Usage note**

• See ["Action API calls"](#page-171-0) on page 150 for general information.

### **Authorization**

Be the work item owner

### **Required connection**

MQ Workflow execution server

## **API interface declarations**

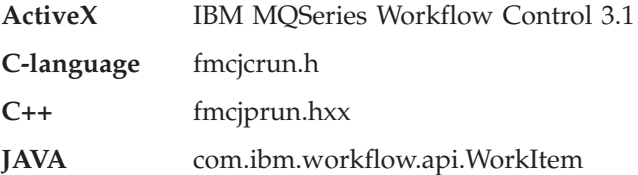

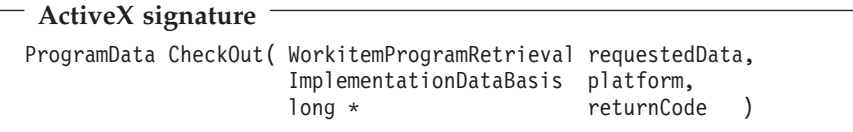

### **C-language signature**

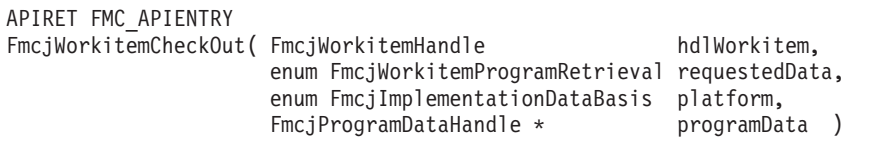

# **C++ language signature** APIRET CheckOut ( ProgramRetrieval requestedData,

FmcjImplementationData::Basis platform, FmcjProgramData & programData )

### **Java signature**

public abstract ReadOnlyContainer checkOut() throws FmcException public abstract ProgramData checkOut2( ProgramRetrieval requestedData,<br>Basis platform ) ) throws FmcException

### **Parameters**

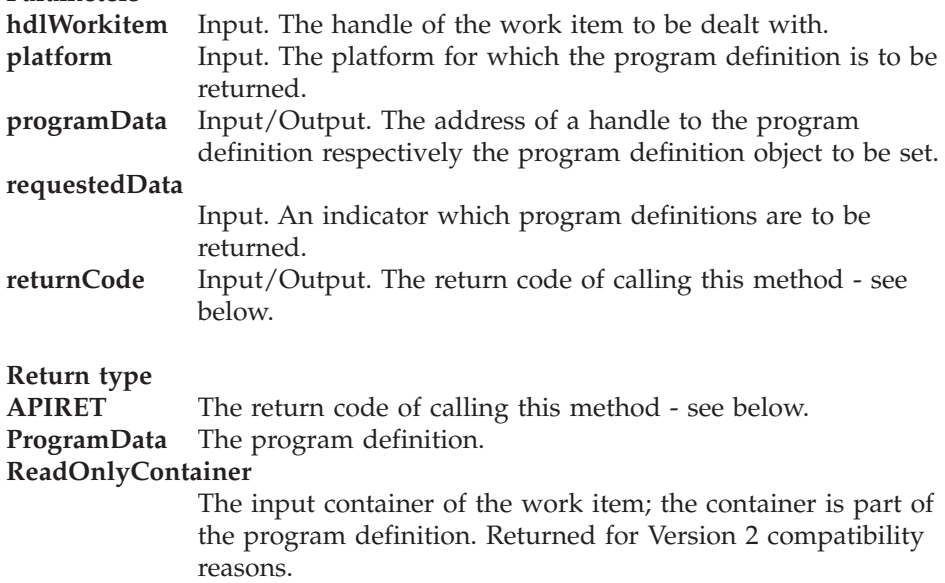

### **Return codes/ FmcException**

**FMC\_OK(0)** The API call completed successfully.

**FMC\_ERROR(1)**

A parameter references an undefined location. For example, the address of a handle is 0.

#### **FMC\_ERROR\_EMPTY(122)**

The object does not yet represent a persistent object, that is, it has not yet been read from the database or it has not been created from its OID.

#### **FMC\_ERROR\_INVALID\_HANDLE(130)**

The handle provided is incorrect; it is 0 or it is not pointing to an object of the requested type.

#### FMC\_ERROR\_CHECKOUT\_NOT\_POSSIBLE(503)

The work item cannot be checked out.

#### **FMC\_ERROR\_DOES\_NOT\_EXIST(118)**

The work item does no longer exist.

#### **FMC\_ERROR\_INVALID\_SPECIFICATION(816)**

Invalid combination of checkout parameters.

#### **FMC\_ERROR\_NOT\_AUTHORIZED(119)**

Not authorized to use the API call.

### **FMC\_ERROR\_NOT\_LOGGED\_ON(106)**

Not logged on.

#### **FMC\_ERROR\_PROGRAM\_NOT\_DEFINED(1012)**

No program defined for the requested platform.

#### **FMC\_ERROR\_WRONG\_KIND(501)**

The transient work item object recreated from its OID is not a work item; it is a notification.

### **FMC\_ERROR\_WRONG\_STATE(120)**

The work item or process instance is in the wrong state.

#### **FMC\_ERROR\_COMMUNICATION(13)**

The specified server cannot be reached; the server to which the connection should be established is not defined in your profile.

### **FMC\_ERROR\_INTERNAL(100)**

An MQ Workflow internal error has occurred. Contact your IBM representative.

#### **FMC\_ERROR\_INVALID\_CHAR(16)**

A string contains an incorrect character; probably a code page problem.

#### **FMC\_ERROR\_INVALID\_CODE\_PAGE(15)**

Code page conversion from the client code page into the server's code page is not supported.

### **FMC\_ERROR\_MESSAGE\_FORMAT(103)**

An internal message format error. Contact your IBM representative.

### **FMC\_ERROR\_MESSAGE\_SIZE\_EXCEEDED(821)**

The message to be returned exceeds the maximum size allowed - see the MAXIMUM\_MESSAGE\_SIZE definition in your system, system group, or domain.

### **FMC\_ERROR\_TIMEOUT(14)**

Timeout has occurred.

### **Finish()**

This API call ends the execution of a manual-exit work item (action call).

The work item must be in state *Executed*, that is, must have run at least once. The work item is then put into the *Finished* state. Depending on the "delete finished items" option, it is deleted.

### **Usage note**

• See ["Action API calls"](#page-171-0) on page 150 for general information.

### **Authorization**

Be the work item owner

### **Required connection**

MQ Workflow execution server

### **API interface declarations**

**ActiveX** IBM MQSeries Workflow Control 3.1 **C-language** fmcjcrun.h **C++** fmcjprun.hxx **JAVA** com.ibm.workflow.api.WorkItem

# **ActiveX signature**

long Finish()

### **C-language signature**

APIRET FMC\_APIENTRY FmcjWorkitemFinish( FmcjWorkitemHandle hdlWorkitem )

### **C++ language signature**

APIRET Finish()

### **Java signature**

public abstract void finish() throws FmcException

### **Parameters**

**hdlWorkitem** Input. The handle of the work item to be dealt with.

### **Return type**

**long/ APIRET** The return code of calling this method - see below.

### **Return codes/ FmcException**

**FMC\_OK(0)** The API call completed successfully.

### **FMC\_ERROR(1)**

A parameter references an undefined location. For example, the address of a handle is 0.

### **FMC\_ERROR\_EMPTY(122)**

The object does not yet represent a persistent object, that is, it has not yet been read from the database or it has not been created from its OID.

### **FMC\_ERROR\_INVALID\_HANDLE(130)**

The handle provided is incorrect; it is 0 or it is not pointing to an object of the requested type.

### FMC\_ERROR\_DOES\_NOT\_EXIST(118)

The work item does no longer exist.

### **FMC\_ERROR\_NOT\_AUTHORIZED(119)**

Not authorized to use the API call.

### FMC\_ERROR\_NOT\_LOGGED\_ON(106)

Not logged on.

### **FMC\_ERROR\_WRONG\_KIND(501)**

The transient work item object recreated from its OID is not a work item; it is a notification.

### **FMC\_ERROR\_WRONG\_STATE(120)**

The work item is in the wrong state.

### **FMC\_ERROR\_COMMUNICATION(13)**

The specified server cannot be reached; the server to which the connection should be established is not defined in your profile.

### **FMC\_ERROR\_INTERNAL(100)**

An MQ Workflow internal error has occurred. Contact your IBM representative.

#### **FMC\_ERROR\_INVALID\_CHAR(16)**

A string contains an incorrect character; probably a code page problem.

### **FMC\_ERROR\_INVALID\_CODE\_PAGE(15)**

Code page conversion from the client code page into the server's code page is not supported.

#### **FMC\_ERROR\_MESSAGE\_FORMAT(103)**

An internal message format error. Contact your IBM representative.

#### **FMC\_ERROR\_MESSAGE\_SIZE\_EXCEEDED(821)**

The message to be returned exceeds the maximum size allowed - see the MAXIMUM\_MESSAGE\_SIZE definition in your system, system group, or domain.

### **FMC\_ERROR\_TIMEOUT(14)**

Timeout has occurred.

### **ForceFinish()**

This API call ends the execution of a work item which is known to have completed (action call).

A work item implemented by a program must be in the states *Ready*, *Running*, *Executed*, *CheckedOut*, *InError*, *Terminating*, or *Terminated*. A work item implemented by a process must be in the states *Ready, Executed, InError*, or *Terminated*. The associated process instance must be in the states *Running*, *Suspending*, *Suspended*, or *Terminating*.

Optionally, an output container can be specified to denote the result of processing. If none is specified, the output container available at the execution server is taken. For example, the output container defined with initial values.

The work item is then put into the *ForceFinished* state. The exit condition is considered to be true and navigation proceeds.

Depending on the "delete finished items" option, the work item is deleted.

#### **Usage note**

• See ["Action API calls"](#page-171-0) on page 150 for general information.

### **Authorization**

Be the work item owner and one of

• Process administration authorization

- Be the process administrator
- Be the system administrator

### **Required connection**

MQ Workflow execution server

### **API interface declarations**

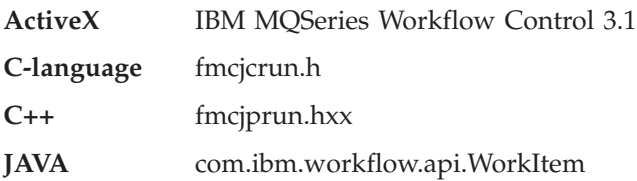

### **ActiveX signature**

long ForceFinish()

long ForceFinishWithContainer( Container \* outputContainer )

### **C-language signature** APIRET FMC\_APIENTRY FmcjWorkitemForceFinish( FmcjWorkitemHandle hdlWorkitem ) APIRET FMC\_APIENTRY FmcjWorkitemForceFinishWithContainer( FmcjWorkitemHandle hdlWorkitem, FmcjContainerHandle outputContainer )

# **C++ language signature** APIRET ForceFinish() APIRET ForceFinish( FmcjContainer const & outputContainer )

## - Java signature public abstract void forceFinish() throws FmcException public abstract void forceFinish2( Container outputContainer ) throws FmcException

### **Parameters**

**hdlWorkitem** Input. The handle of the work item to be dealt with. **outputContainer**

> Input. The output container to be set as the result of the call; can be a read/write or read-only container.

### **Return type**

**long/ APIRET** The return code of calling this method - see below.

#### **Return codes/ FmcException**

**FMC** OK(0) The API call completed successfully.

#### **FMC\_ERROR(1)**

A parameter references an undefined location. For example, the address of a handle is 0.

### **FMC\_ERROR\_EMPTY(122)**

The object does not yet represent a persistent object, that is, it has not yet been read from the database or it has not been created from its OID.

#### **FMC\_ERROR\_INVALID\_HANDLE(130)**

The handle provided is incorrect; it is 0 or it is not pointing to an object of the requested type.

#### **FMC\_ERROR\_DOES\_NOT\_EXIST(118)**

The work item does no longer exist.

#### **FMC\_ERROR\_NOT\_AUTHORIZED(119)**

Not authorized to use the API call.

#### **FMC\_ERROR\_NOT\_LOGGED\_ON(106)**

Not logged on.

### **FMC\_ERROR\_WRONG\_KIND(501)**

The transient work item object recreated from its OID is not a work item; it is a notification.

#### **FMC\_ERROR\_WRONG\_STATE(120)**

The work item is in the wrong state.

#### **FMC\_ERROR\_COMMUNICATION(13)**

The specified server cannot be reached; the server to which the connection should be established is not defined in your profile.

### **FMC\_ERROR\_INTERNAL(100)**

An MQ Workflow internal error has occurred. Contact your IBM representative.

### **FMC\_ERROR\_INVALID\_CHAR(16)**

A string contains an incorrect character; probably a code page problem.

### FMC\_ERROR\_INVALID\_CODE\_PAGE(15)

Code page conversion from the client code page into the server's code page is not supported.

### **FMC\_ERROR\_MESSAGE\_FORMAT(103)**

An internal message format error. Contact your IBM representative.

### **FMC\_ERROR\_MESSAGE\_SIZE\_EXCEEDED(821)**

The message to be returned exceeds the maximum size allowed - see the MAXIMUM\_MESSAGE\_SIZE definition in your system, system group, or domain.

### **FMC\_ERROR\_TIMEOUT(14)**

Timeout has occurred.

### **ForceRestart()**

This API call forces MQ Workflow to enable the restart of a work item (action call).

A work item implemented by a program must be in states *Ready*, *Running*, *Executed*, *CheckedOut*, *InError*, *Terminating*, or *Terminated*. A work item implemented by a process must be in states *Ready*, *Executed, InError*, or *Terminated*. The associated process instance must be in states *Running*, *Suspending*, or *Suspended*.

Optionally, an input container can be specified to denote the input to be used for restarting the work item. If none is specified, the input container available at the execution server is taken.

The work item is then reset into the *Ready* state. Note that automatic activity instances must now be started manually.

#### **Usage note**

• See ["Action API calls"](#page-171-0) on page 150 for general information.

### **Authorization**

Be the work item owner and one of

- Process administration authorization
- Be the process administrator
- Be the system administrator

### **Required connection**

MQ Workflow execution server

#### **API interface declarations**

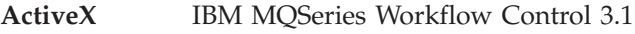

**C-language** fmcjcrun.h

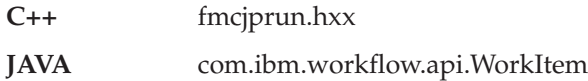

**ActiveX signature** long ForceRestart() long ForceRestartWithContainer( Container \* inputContainer )

```
C-language signature
APIRET FMC_APIENTRY FmcjWorkitemForceRestart(
                               FmcjWorkitemHandle hdlWorkitem )
APIRET FMC_APIENTRY FmcjWorkitemForceRestartWithContainer(
                               FmcjWorkitemHandle hdlWorkitem,
                               FmcjContainerHandle inputContainer )
```
**C++ language signature** APIRET ForceRestart()

APIRET ForceRestart( FmcjContainer const & inputContainer )

```
Java signature
public abstract
void forceRestart() throws FmcException
public abstract
void forceRestart2( Container inputContainer ) throws FmcException
```
### **Parameters**

**hdlWorkitem** Input. The handle of the work item to be dealt with. **inputContainer**

> Input. The input container to be used when restarting the work item.

**Return type long/ APIRET** The return code of calling this method - see below.

**Return codes/ FmcException FMC\_OK(0)** The API call completed successfully.

### **FMC\_ERROR(1)**

A parameter references an undefined location. For example, the address of a handle is 0.

#### **FMC\_ERROR\_EMPTY(122)**

The object does not yet represent a persistent object, that is, it has not yet been read from the database or it has not been created from its OID.

### **FMC\_ERROR\_INVALID\_HANDLE(130)**

The handle provided is incorrect; it is 0 or it is not pointing to an object of the requested type.

#### FMC\_ERROR\_DOES\_NOT\_EXIST(118)

The work item does no longer exist.

#### **FMC\_ERROR\_NOT\_AUTHORIZED(119)**

Not authorized to use the API call.

### FMC\_ERROR\_NOT\_LOGGED\_ON(106)

Not logged on.

#### **FMC\_ERROR\_WRONG\_KIND(501)**

The transient work item object recreated from its OID is not a work item; it is a notification.

### **FMC\_ERROR\_WRONG\_STATE(120)**

The work item or process instance is in the wrong state.

#### **FMC\_ERROR\_COMMUNICATION(13)**

The specified server cannot be reached; the server to which the connection should be established is not defined in your profile.

### **FMC\_ERROR\_INTERNAL(100)**

An MQ Workflow internal error has occurred. Contact your IBM representative.

#### **FMC\_ERROR\_INVALID\_CHAR(16)**

A string contains an incorrect character; probably a code page problem.

#### **FMC\_ERROR\_INVALID\_CODE\_PAGE(15)**

Code page conversion from the client code page into the server's code page is not supported.

#### **FMC\_ERROR\_MESSAGE\_FORMAT(103)**

An internal message format error. Contact your IBM representative.

#### **FMC\_ERROR\_MESSAGE\_SIZE\_EXCEEDED(821)**

The message to be returned exceeds the maximum size allowed - see the MAXIMUM\_MESSAGE\_SIZE definition in your system, system group, or domain.

#### **FMC\_ERROR\_TIMEOUT(14)**

Timeout has occurred.

# **InContainer()**

This API call retrieves the input container associated with the work item from the MQ Workflow execution server (action call).

### **Usage note**

• See ["Action API calls"](#page-171-0) on page 150 for general information.

### **Authorization**

One of:

- Be the work item owner
- Work item authorization
- Be the system administrator

### **Required connection**

MQ Workflow execution server

### **API interface declarations**

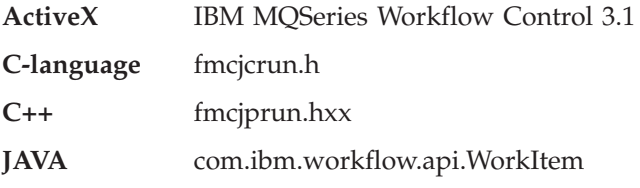

### **ActiveX signature**

long InContainer( Container \* input )

### **C-language signature**

```
APIRET FMC_APIENTRY
FmcjWorkitemInContainer( FmcjWorkitemHandle hdlWorkitem,
                       FmcjReadOnlyContainerHandle * input )
```
### **C++ language signature**

APIRET InContainer( FmcjReadOnlyContainer & input ) const

#### **Java signature**

public abstract ReadOnlyContainer inContainer() throws FmcException

### **Parameters**

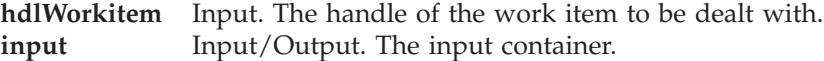

#### **Return type**

**long/ APIRET** The return code of calling this method - see below. **ReadOnlyContainer**

The input container.

#### **Return codes/ FmcException**

**FMC\_OK(0)** The API call completed successfully.

### **FMC\_ERROR(1)**

A parameter references an undefined location. For example, the address of a handle is 0.

#### **FMC\_ERROR\_EMPTY(122)**

The object does not yet represent a persistent object, that is, it has not yet been read from the database or it has not been created from its OID.

### **FMC\_ERROR\_INVALID\_HANDLE(130)**

The handle provided is incorrect; it is 0 or it is not pointing to an object of the requested type.

#### **FMC\_ERROR\_DOES\_NOT\_EXIST(118)**

The work item does no longer exist.

#### **FMC\_ERROR\_NOT\_AUTHORIZED(119)**

Not authorized to use the API call.

#### **FMC\_ERROR\_NOT\_LOGGED\_ON(106)**

Not logged on.

#### **FMC\_ERROR\_WRONG\_KIND(501)**

The transient work item object recreated from its OID is not a work item; it is a notification.

#### **FMC\_ERROR\_COMMUNICATION(13)**

The specified server cannot be reached; the server to which the connection should be established is not defined in your profile.

#### **FMC\_ERROR\_INTERNAL(100)**

An MQ Workflow internal error has occurred. Contact your IBM representative.

### **FMC\_ERROR\_INVALID\_CHAR(16)** A string contains an incorrect character; probably a code page problem. FMC\_ERROR\_INVALID\_CODE\_PAGE(15) Code page conversion from the client code page into the server's code page is not supported. **FMC\_ERROR\_MESSAGE\_FORMAT(103)** An internal message format error. Contact your IBM representative. **FMC\_ERROR\_MESSAGE\_SIZE\_EXCEEDED(821)** The message to be returned exceeds the maximum size allowed - see the MAXIMUM\_MESSAGE\_SIZE definition in your system, system group, or domain. **FMC\_ERROR\_TIMEOUT(14)**

Timeout has occurred.

### **OutContainer()**

This API call retrieves the output container associated with the work item from the MQ Workflow execution server (action call).

### **Usage note**

• See ["Action API calls"](#page-171-0) on page 150 for general information.

### **Authorization**

One of:

- Be the work item owner
- Work item authorization
- Be the system administrator

### **Required connection**

MQ Workflow execution server

### **API interface declarations**

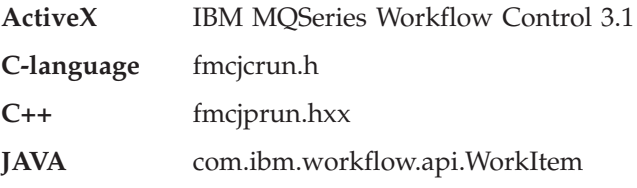

### **ActiveX signature**

long OutContainer( Container \* output )

### **C-language signature**

APIRET FMC\_APIENTRY FmcjWorkitemOutContainer(FmcjWorkitemHandle hdlWorkitem, FmcjReadWriteContainerHandle \* output )

#### **C++ language signature**

APIRET OutContainer( FmcjReadWriteContainer & output ) const

#### **Java signature**

public abstract

ReadWriteContainer outContainer() throws FmcException

### **Parameters**

**hdlWorkitem** Input. The handle of the work item to be dealt with. **output** Input/Output. The output container.

#### **Return type**

**long/ APIRET** The return code of calling this method - see below. **ReadWriteContainer**

The output container.

#### **Return codes/ FmcException**

**FMC\_OK(0)** The API call completed successfully. **FMC\_ERROR(1)**

> A parameter references an undefined location. For example, the address of a handle is 0.

### **FMC\_ERROR\_EMPTY(122)**

The object does not yet represent a persistent object, that is, it has not yet been read from the database or it has not been created from its OID.

#### **FMC\_ERROR\_INVALID\_HANDLE(130)**

The handle provided is incorrect; it is 0 or it is not pointing to an object of the requested type.

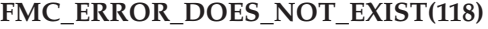

The work item does no longer exist.

**FMC\_ERROR\_NOT\_AUTHORIZED(119)**

Not authorized to use the API call.

FMC\_ERROR\_NOT\_LOGGED\_ON(106)

Not logged on.

### **FMC\_ERROR\_WRONG\_KIND(501)**

The transient work item object recreated from its OID is not a work item; it is a notification.

### **FMC\_ERROR\_COMMUNICATION(13)**

The specified server cannot be reached; the server to which the connection should be established is not defined in your profile.

#### **FMC\_ERROR\_INTERNAL(100)**

An MQ Workflow internal error has occurred. Contact your IBM representative.

#### **FMC\_ERROR\_INVALID\_CHAR(16)**

A string contains an incorrect character; probably a code page problem.

### FMC\_ERROR\_INVALID\_CODE\_PAGE(15)

Code page conversion from the client code page into the server's code page is not supported.

#### **FMC\_ERROR\_MESSAGE\_FORMAT(103)**

An internal message format error. Contact your IBM representative.

#### **FMC\_ERROR\_MESSAGE\_SIZE\_EXCEEDED(821)**

The message to be returned exceeds the maximum size allowed - see the MAXIMUM\_MESSAGE\_SIZE definition in your system, system group, or domain.

### **FMC\_ERROR\_TIMEOUT(14)**

Timeout has occurred.

### **Restart()**

This API call asks MQ Workflow to enable the restart of a work item (action call).

The work item must be in state *Executed*. It is then reset into the *Ready* state.

#### **Usage note**

• See ["Action API calls"](#page-171-0) on page 150 for general information.

#### **Authorization**

Be the work item owner

### **Required connection**

MQ Workflow execution server

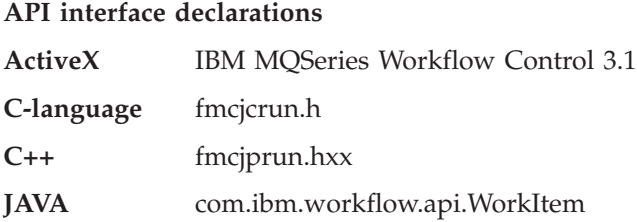

**ActiveX signature** long Restart()

### **C-language signature** APIRET FMC\_APIENTRY FmcjWorkitemRestart( FmcjWorkitemHandle hdlWorkitem )

**C++ language signature** APIRET Restart()

**Java signature** public abstract void restart() throws FmcException

### **Parameters**

**hdlWorkitem** Input. The handle of the work item to be dealt with.

**Return type long/ APIRET** The return code of calling this method - see below.

**Return codes/ FmcException**

**FMC\_OK(0)** The API call completed successfully. **FMC\_ERROR(1)**

A parameter references an undefined location. For example, the address of a handle is 0.

### **FMC\_ERROR\_EMPTY(122)**

The object does not yet represent a persistent object, that is, it has not yet been read from the database or it has not been created from its OID.

#### **FMC\_ERROR\_INVALID\_HANDLE(130)**

The handle provided is incorrect; it is 0 or it is not pointing to an object of the requested type.

#### FMC\_ERROR\_DOES\_NOT\_EXIST(118)

The work item does no longer exist.

#### **FMC\_ERROR\_NOT\_AUTHORIZED(119)**

Not authorized to use the API call.

#### **FMC\_ERROR\_NOT\_LOGGED\_ON(106)**

Not logged on.

#### **FMC\_ERROR\_WRONG\_KIND(501)**

The transient work item object recreated from its OID is not a work item; it is a notification.

#### **FMC\_ERROR\_WRONG\_STATE(120)**

The work item is in the wrong state.

#### **FMC\_ERROR\_COMMUNICATION(13)**

The specified server cannot be reached; the server to which the connection should be established is not defined in your profile.

### **FMC\_ERROR\_INTERNAL(100)**

An MQ Workflow internal error has occurred. Contact your IBM representative.

#### **FMC\_ERROR\_INVALID\_CHAR(16)**

A string contains an incorrect character; probably a code page problem.

#### **FMC\_ERROR\_INVALID\_CODE\_PAGE(15)**

Code page conversion from the client code page into the server's code page is not supported.

#### **FMC\_ERROR\_MESSAGE\_FORMAT(103)**

An internal message format error. Contact your IBM representative.

#### **FMC\_ERROR\_MESSAGE\_SIZE\_EXCEEDED(821)**

The message to be returned exceeds the maximum size allowed - see the MAXIMUM\_MESSAGE\_SIZE definition in your system, system group, or domain.

### **FMC\_ERROR\_TIMEOUT(14)**

Timeout has occurred.

### **Start()**

This API call starts a ready work item (action call).

The associated process instance must be in the *Running* state.

If the associated activity instance is implemented by a program, the program is started on the program execution agent associated to the logged-on user.

The work item is put into the *Running* state. If the activity implementation or an associated process activity cannot be started, the work item is put into the *InError* state.

### **Usage note**

• See ["Action API calls"](#page-171-0) on page 150 for general information.

#### **Authorization**

Be the work item owner

### **Required connection**

MQ Workflow execution server

### **API interface declarations**

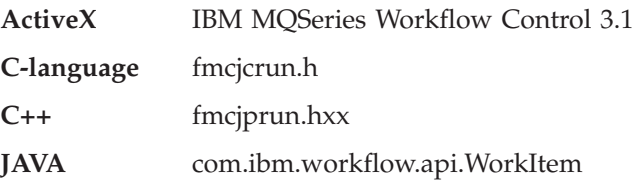

### **ActiveX signature**

long Start()

### **C-language signature**

APIRET FMC\_APIENTRY FmcjWorkitemStart( FmcjWorkitemHandle hdlWorkitem )

### **C++ language signature**

APIRET Start()

#### **Java signature**

public abstract void start() throws FmcException

**COBOL**

```
FmcjWIStart.
  CALL "FmcjWorkitemStart"
                  USING
                  BY VALUE
                     hdlWorkitem
                  RETURNING
                     intReturnValue.
```
### **Parameters**

**hdlWorkitem** Input. The handle of the work item to be dealt with.

**Return type**

**long/ APIRET** The return code of calling this method - see below.

### **Return codes/ FmcException**

**FMC\_OK(0)** The API call completed successfully.

### **FMC\_ERROR(1)**

A parameter references an undefined location. For example, the address of a handle is 0.

### **FMC\_ERROR\_EMPTY(122)**

The object does not yet represent a persistent object, that is, it has not yet been read from the database or it has not been created from its OID.

### **FMC\_ERROR\_INVALID\_HANDLE(130)**

The handle provided is incorrect; it is 0 or it is not pointing to an object of the requested type.

### **FMC\_ERROR\_DOES\_NOT\_EXIST(118)**

The work item does no longer exist.

### **FMC\_ERROR\_NOT\_AUTHORIZED(119)**

Not authorized to use the API call.

### **FMC\_ERROR\_NOT\_LOGGED\_ON(106)**

Not logged on.

### **FMC\_ERROR\_WRONG\_KIND(501)**

The transient work item object recreated from its OID is not a work item; it is a notification.

### **FMC\_ERROR\_WRONG\_STATE(120)**

The work item or process instance is in the wrong state.

### **FMC\_ERROR\_COMMUNICATION(13)**

The specified server cannot be reached; the server to which the connection should be established is not defined in your profile.

#### **FMC\_ERROR\_INTERNAL(100)**

An MQ Workflow internal error has occurred. Contact your IBM representative.

#### **FMC\_ERROR\_INVALID\_CHAR(16)**

A string contains an incorrect character; probably a code page problem.

#### **FMC\_ERROR\_INVALID\_CODE\_PAGE(15)**

Code page conversion from the client code page into the server's code page is not supported.

#### **FMC\_ERROR\_MESSAGE\_FORMAT(103)**

An internal message format error. Contact your IBM representative.

#### **FMC\_ERROR\_MESSAGE\_SIZE\_EXCEEDED(821)**

The message to be returned exceeds the maximum size allowed - see the MAXIMUM\_MESSAGE\_SIZE definition in your system, system group, or domain.

### **FMC\_ERROR\_TIMEOUT(14)**

Timeout has occurred.

### **StartTool()**

This API call starts the specified support tool (action call).

The support tool must be one of the tools associated to the activity instance the work item is derived from. It is then started on the program execution agent associated to the logged-on user.

#### **Usage note**

• See ["Action API calls"](#page-171-0) on page 150 for general information.

### **Authorization**

Be the work item owner

#### **Required connection**

MQ Workflow execution server

#### **API interface declarations**

**ActiveX** IBM MQSeries Workflow Control 3.1

**C-language** fmcjcrun.h

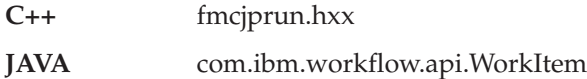

### **ActiveX signature**

long StartTool( BSTR toolName )

**C-language signature** APIRET FMC\_APIENTRY FmcjWorkitemStartTool( FmcjWorkitemHandle hdlWorkitem, char const \* toolName )

**C++ language signature** APIRET StartTool( string const & toolName ) const

### **Java signature**

public abstract

void startTool( String toolName ) throws FmcException

### **Parameters**

**hdlWorkitem** Input. The handle of the work item to be dealt with. **toolName** Input. The support tool to be started.

### **Return type**

**long/ APIRET** The return code of calling this method - see below.

### **Return codes/ FmcException**

**FMC\_OK(0)** The API call completed successfully. **FMC\_ERROR(1)**

> A parameter references an undefined location. For example, the address of a handle is 0.

### **FMC\_ERROR\_EMPTY(122)**

The object does not yet represent a persistent object, that is, it has not yet been read from the database or it has not been created from its OID.

### **FMC\_ERROR\_INVALID\_HANDLE(130)**

The handle provided is incorrect; it is 0 or it is not pointing to an object of the requested type.

**FMC\_ERROR\_DOES\_NOT\_EXIST(118)**

The work item does no longer exist.

**FMC\_ERROR\_INVALID\_TOOL(129)**

No tool name is provided or the specified tool is not defined for the work item.

#### **FMC\_ERROR\_NOT\_AUTHORIZED(119)**

Not authorized to use the API call.

**FMC\_ERROR\_NOT\_LOGGED\_ON(106)**

Not logged on.

### **FMC\_ERROR\_WRONG\_KIND(501)**

The transient work item object recreated from its OID is not a work item; it is a notification.

### **FMC\_ERROR\_COMMUNICATION(13)**

The specified server cannot be reached; the server to which the connection should be established is not defined in your profile.

#### **FMC\_ERROR\_INTERNAL(100)**

An MQ Workflow internal error has occurred. Contact your IBM representative.

#### **FMC\_ERROR\_INVALID\_CHAR(16)**

A string contains an incorrect character; probably a code page problem.

### **FMC\_ERROR\_INVALID\_CODE\_PAGE(15)**

Code page conversion from the client code page into the server's code page is not supported.

#### **FMC\_ERROR\_MESSAGE\_FORMAT(103)**

An internal message format error. Contact your IBM representative.

#### **FMC\_ERROR\_MESSAGE\_SIZE\_EXCEEDED(821)**

The message to be returned exceeds the maximum size allowed - see the MAXIMUM\_MESSAGE\_SIZE definition in your system, system group, or domain.

#### **FMC\_ERROR\_TIMEOUT(14)**

Timeout has occurred.

### **Terminate()**

This API call terminates a work item implemented by a program or process (action call).

If the work item is implemented by a program, it must be in the states *CheckedOut* or *Running* and the process instance must be in the states *Running, Suspending*, or *Suspended*. If the work item is implemented by a process, it must be in the states *Running, Suspending*, or *Suspended* and the process instance must be in the states *Running, Suspending, Suspended*, or *Terminating*.

When the work item is implemented by a program and processed under the control of a program execution agent or user-defined program execution server, a message is sent to inform about the termination request. The program execution agent tries to kill fenced activity implementations.

A work item implemented by a process is terminated together with all its non-autonomous subprocesses with respect to control autonomy.

The work item is then put into the *Terminating* or *Terminated* state.

When the *Terminated* state has been reached, the exit condition is considered to be false, the output container and especially the return code  $(RC)$  are not set, and navigation ends. Navigation can be explicitly continued by a user with process administration rights, that is, ForceFinish() or ForceRestart() repair actions can be called.

### **Usage note**

• See ["Action API calls"](#page-171-0) on page 150 for general information.

### **Authorization**

Be the work item owner

### **Required connection**

MQ Workflow execution server

### **API interface declarations**

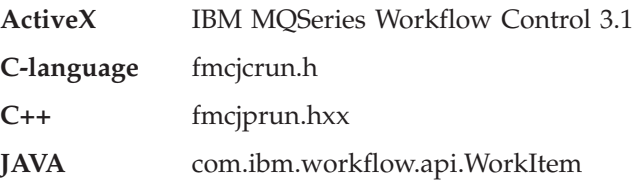

### **ActiveX signature**

long Terminate()

# **C-language signature**

APIRET FMC\_APIENTRY FmcjWorkitemTerminate( FmcjWorkitemHandle hdlWorkitem )

### **C++ language signature**

APIRET Terminate()

**Java signature** public abstract void terminate() throws FmcException

### **Parameters**

**hdlWorkitem** Input. The handle of the work item to be terminated.

**Return type**

**long/ APIRET** The return code of calling this method - see below.

### **Return codes/ FmcException**

**FMC\_OK(0)** The API call completed successfully.

### **FMC\_ERROR(1)**

A parameter references an undefined location. For example, the address of a handle is 0.

### **FMC\_ERROR\_EMPTY(122)**

The object does not yet represent a persistent object, that is, it has not yet been read from the database or it has not been created from its OID.

### **FMC\_ERROR\_INVALID\_HANDLE(130)**

The handle provided is incorrect; it is 0 or it is not pointing to an object of the requested type.

### FMC\_ERROR\_DOES\_NOT\_EXIST(118)

The work item does no longer exist.

### **FMC\_ERROR\_NOT\_AUTHORIZED(119)**

Not authorized to use the API call.

### FMC\_ERROR\_NOT\_LOGGED\_ON(106)

Not logged on.

### **FMC\_ERROR\_WRONG\_KIND(501)**

The transient work item object recreated from its OID is not a work item; it is a notification.

### **FMC\_ERROR\_WRONG\_STATE(120)**

The work item or process instance is in the wrong state.

### **FMC\_ERROR\_COMMUNICATION(13)**

The specified server cannot be reached; the server to which the connection should be established is not defined in your profile.

### **FMC\_ERROR\_INTERNAL(100)**

An MQ Workflow internal error has occurred. Contact your IBM representative.

#### **FMC\_ERROR\_INVALID\_CHAR(16)**

A string contains an incorrect character; probably a code page problem.

### **FMC\_ERROR\_INVALID\_CODE\_PAGE(15)**

Code page conversion from the client code page into the server's code page is not supported.

### **FMC\_ERROR\_MESSAGE\_FORMAT(103)**

An internal message format error. Contact your IBM representative.

#### **FMC\_ERROR\_MESSAGE\_SIZE\_EXCEEDED(821)**

The message to be returned exceeds the maximum size allowed - see the MAXIMUM\_MESSAGE\_SIZE definition in your system, system group, or domain.

#### **FMC\_ERROR\_TIMEOUT(14)**

Timeout has occurred.

# **Chapter 50. Work listactions**

An FmcjWorklist or a Worklist object represents a set of items, that is, a set of work items or notifications. All items which are accessible through this list have the same characteristics. These characteristics are specified by a filter. Additionally, sort criteria can be applied and, after that, a threshold to restrict the number of items to be transferred from the execution server to the client.

The worklist definition is stored persistently. The items contained in the worklist are, however, assembled dynamically when they are queried.

A worklist is uniquely identified by its name, type, and owner. It can be defined for general access purposes; it is then of a *public* type. Or, it can be defined for some specific user; it is then of a *private* type.

Other lists that can be defined are process template lists or process instance lists. FmcjPersistentList or PersistentList represents the common properties of all lists.

In the C++ language, FmcjWorklist is thus a subclass of the FmcjPersistentList class and inherits all properties and methods. In the Java language, WorkList is thus a subclass of the PersistentList class and inherits all properties and methods. Similarly, in the C-language, common implementations of functions are taken from FmcjPersistentList. That is, common functions start with the prefix FmcjPersistentList; they are also defined starting with the prefix FmcjWorklist. In ActiveX, inheritance is not supported so that all functions are explicitly defined on Worklist. Note, however, that common methods are described as PersistentList actions.

The following sections describe the actions which can be applied on a worklist. See "Worklist" [on page 335](#page-356-0) for a complete list of API calls.

### **QueryActivityInstanceNotifications()**

This API call retrieves the primary information for all activity instance notifications characterized by the specified worklist from the MQ Workflow execution server (action call).

From the set of qualifying activity instance notifications, only those are retrieved, the user is authorized for. The user is authorized for an activity instance notification if

- He is the owner of the activity instance notification
- He has workitem authority

• He is the system administrator

The primary information that is retrieved for each activity instance notification is:

- ActivityType
- Category
- CreationTime
- Description
- Icon
- Implementation
- Kind
- LastModificationTime
- Name
- Owner
- Priority
- v ProcessInstanceName
- ReceivedAs
- ReceivedTime
- StartTime
- State
- SupportTools

In C and C++, any activity instance notifications retrieved are appended to the supplied vector of activity instance notifications. If you want to read those activity instance notifications only which are currently included in the worklist, you have to clear the vector before you call this API call. This means that you should set the handle to 0 in the C-language respectively erase all elements of the vector in the C++ API.

### **Usage note**

• See ["Action API calls"](#page-171-0) on page 150 for general information.

### **Authorization**

None

### **Required connection**

MQ Workflow execution server

### **API interface declarations**

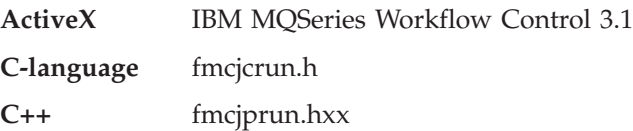
## **ActiveX signature**

long QueryActivityInstanceNotifs()

## **C-language signature**

```
APIRET FMC_APIENTRY FmcjWorklistQueryActivityInstanceNotifications(
     FmcjWorklistHandle hdlList,
     FmcjActivityInstanceNotificationVectorHandle * notifications )
```
### **C++ language signature**

APIRET QueryActivityInstanceNotifications( vector<FmcjActivityInstanceNotification> & notifications ) const

### **Java signature**

```
public abstract
ActivityInstanceNotification[] queryActivityInstanceNotifications()
throws FmcException
```
### **Parameters**

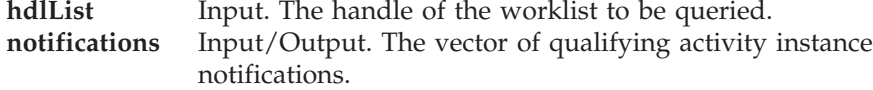

### **Return type**

**long/ APIRET** The return code of calling this method - see below. **ActivityInstanceNotification[]**

The qualifying activity instance notifications.

### **Return codes/ FmcException**

**FMC\_OK(0)** The API call completed successfully. **FMC\_ERROR(1)**

> A parameter references an undefined location. For example, the address of a handle is 0.

### **FMC\_ERROR\_EMPTY(122)**

The object does not yet represent a persistent object, that is, it has not yet been read from the database or it has not been created from its OID.

### **FMC\_ERROR\_INVALID\_HANDLE(130)**

The handle provided is incorrect; it is 0 or it is not pointing to an object of the requested type.

### FMC\_ERROR\_DOES\_NOT\_EXIST(118)

The worklist does no longer exist.

### FMC\_ERROR\_NOT\_LOGGED\_ON(106)

Not logged on.

## FMC\_ERROR\_ORY\_RESULT\_TOO\_LARGE(817)

The number of activity instance notifications to be returned exceeds the maximum size allowed for query results - see the MAXIMUM\_QUERY\_MESSAGE\_SIZE definition in your system, system group, or domain.

### **FMC\_ERROR\_COMMUNICATION(13)**

The specified server cannot be reached; the server to which the connection should be established is not defined in your profile.

### **FMC\_ERROR\_INTERNAL(100)**

An MQ Workflow internal error has occurred. Contact your IBM representative.

### **FMC\_ERROR\_INVALID\_CHAR(16)**

A string contains an incorrect character; probably a code page problem.

### **FMC\_ERROR\_INVALID\_CODE\_PAGE(15)**

Code page conversion from the client code page into the server's code page is not supported.

### **FMC\_ERROR\_MESSAGE\_FORMAT(103)**

An internal message format error. Contact your IBM representative.

### **FMC\_ERROR\_MESSAGE\_SIZE\_EXCEEDED(821)**

The message to be returned exceeds the maximum size allowed - see the MAXIMUM\_MESSAGE\_SIZE definition in your system, system group, or domain.

## **FMC\_ERROR\_TIMEOUT(14)**

Timeout has occurred.

### **Examples**

- v For an ActiveX example see ["Query work items from a worklist \(ActiveX\)"](#page-812-0) [on page 791](#page-812-0)
- v For a C-language example see ["Query work items from a worklist](#page-813-0) [\(C-language\)"](#page-813-0) on page 792
- For a C++ example see "Query work items from a worklist  $(C++)$ " on [page 794](#page-815-0)
- v For a Java example see ["Query work items from a worklist \(Java\)"](#page-817-0) on [page 796](#page-817-0)

## **QueryItems()**

This API call retrieves the primary information for all items characterized by the specified worklist from the MQ Workflow execution server (action call).

From the set of qualifying items, only those are retrieved, the user is authorized for. The user is authorized for an item if

- He is the owner of the item
- He has workitem authority
- He is the system administrator

The primary information that is retrieved for each item is:

- Category
- CreationTime
- Description
- Icon
- $\cdot$  Kind
- v LastModificationTime
- Name
- Owner
- v ProcessInstanceName
- ReceivedAs
- ReceivedTime
- StartTime
- State

If the item is an actual work item or an activity instance notification, then additional primary information is retrieved:

- ActivityType
- Implementation
- Priority
- SupportTools

In C and C++, any items retrieved are appended to the supplied vector of items. If you want to read those items only which are currently included in the worklist, you have to clear the vector before you call this API call. This means that you should set the handle to 0 in the C-language respectively erase all elements of the vector in the C++ API.

## **Usage note**

• See ["Action API calls"](#page-171-0) on page 150 for general information.

## **Authorization**

None

## **Required connection**

MQ Workflow execution server

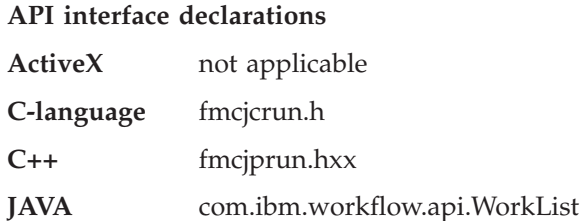

### **C-language signature**

```
APIRET FMC_APIENTRY
FmcjWorklistQueryItems( FmcjWorklistHandle hdlList,
                       FmcjItemVectorHandle * items )
```
### **C++ language signature**

APIRET QueryItems( vector<FmcjItem> & items ) const

## **Java signature**

public abstract Item[] queryItems() throws FmcException

### **Parameters**

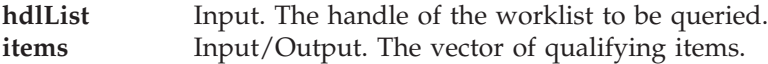

### **Return type**

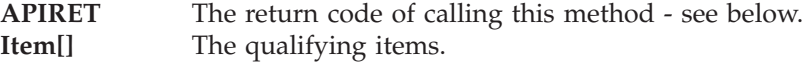

### **Return codes/ FmcException**

**FMC\_OK(0)** The API call completed successfully.

### **FMC\_ERROR(1)**

A parameter references an undefined location. For example, the address of a handle is 0.

## **FMC\_ERROR\_EMPTY(122)**

The object does not yet represent a persistent object, that is, it has not yet been read from the database or it has not been created from its OID.

### **FMC\_ERROR\_INVALID\_HANDLE(130)**

The handle provided is incorrect; it is 0 or it is not pointing to an object of the requested type.

### FMC\_ERROR\_DOES\_NOT\_EXIST(118)

The worklist does no longer exist.

### **FMC\_ERROR\_NOT\_LOGGED\_ON(106)**

Not logged on.

## FMC\_ERROR\_ORY\_RESULT\_TOO\_LARGE(817)

The number of items to be returned exceeds the maximum size allowed for query results - see the

MAXIMUM\_QUERY\_MESSAGE\_SIZE definition in your system, system group, or domain.

### **FMC\_ERROR\_COMMUNICATION(13)**

The specified server cannot be reached; the server to which the connection should be established is not defined in your profile.

### **FMC\_ERROR\_INTERNAL(100)**

An MQ Workflow internal error has occurred. Contact your IBM representative.

### **FMC\_ERROR\_INVALID\_CHAR(16)**

A string contains an incorrect character; probably a code page problem.

### **FMC\_ERROR\_INVALID\_CODE\_PAGE(15)**

Code page conversion from the client code page into the server's code page is not supported.

### **FMC\_ERROR\_MESSAGE\_FORMAT(103)**

An internal message format error. Contact your IBM representative.

### **FMC\_ERROR\_MESSAGE\_SIZE\_EXCEEDED(821)**

The message to be returned exceeds the maximum size allowed - see the MAXIMUM\_MESSAGE\_SIZE definition in your system, system group, or domain.

### **FMC\_ERROR\_TIMEOUT(14)**

Timeout has occurred.

### **Examples**

- For a C-language example see ["Query work items from a worklist](#page-813-0) [\(C-language\)"](#page-813-0) on page 792
- For a  $C++$  example see "Query work items from a worklist  $(C++)$ " on [page 794](#page-815-0)
- v For a Java example see ["Query work items from a worklist \(Java\)"](#page-817-0) on [page 796](#page-817-0)

## **QueryProcessInstanceNotifications()**

This API call retrieves the primary information for all process instance notifications characterized by the specified worklist from the MQ Workflow execution server (action call).

From the set of qualifying process instance notifications, only those are retrieved, the user is authorized for. The user is authorized for a process instance notification if

- He is the owner of the process instance notification
- He has workitem authority
- He is the system administrator

The primary information that is retrieved for each process instance notification is:

- Category
- CreationTime
- Description
- Icon
- Kind
- LastModificationTime
- Name
- Owner
- ProcessInstanceName
- ReceivedAs
- ReceivedTime
- StartTime
- $\cdot$  State

In C and C++, any process instance notifications retrieved are appended to the supplied vector of process instance notifications. If you want to read those process instance notifications only which are currently included in the worklist, you have to clear the vector before you call this API call. This means that you should set the handle to 0 in the C-language respectively erase all elements of the vector in the C++ API.

## **Usage note**

• See ["Action API calls"](#page-171-0) on page 150 for general information.

## **Authorization**

None

## **Required connection**

MQ Workflow execution server

## **API interface declarations**

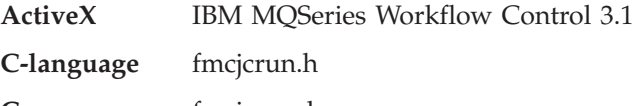

**C++** fmcjprun.hxx

**JAVA** com.ibm.workflow.api.WorkList

## **ActiveX signature**

long QueryProcessInstanceNotifs()

### **C-language signature**

```
APIRET FMC_APIENTRY FmcjWorklistQueryProcessInstanceNotifications(
      FmcjWorklistHandle hdlList,
      FmcjProcessInstanceNotificationVectorHandle * notifications )
```
### **C++ language signature**

APIRET QueryProcessInstanceNotifications( vector<FmcjProcessInstanceNotification> & notifications ) const

## **Java signature**

```
public abstract
ProcessInstanceNotification[] queryProcessInstanceNotifications()
throws FmcException
```
## **Parameters**

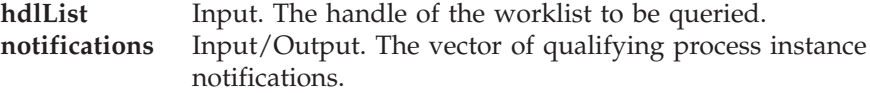

## **Return type**

**long/ APIRET** The return code of calling this method - see below. **ProcessInstanceNotification[]**

The qualifying process instance notifications.

### **Return codes/ FmcException**

**FMC\_OK(0)** The API call completed successfully.

## **FMC\_ERROR(1)**

A parameter references an undefined location. For example, the address of a handle is 0.

## **FMC\_ERROR\_EMPTY(122)**

The object does not yet represent a persistent object, that is, it has not yet been read from the database or it has not been created from its OID.

### **FMC\_ERROR\_INVALID\_HANDLE(130)**

The handle provided is incorrect; it is 0 or it is not pointing to an object of the requested type.

### **FMC\_ERROR\_DOES\_NOT\_EXIST(118)**

The worklist does no longer exist.

### **FMC\_ERROR\_NOT\_LOGGED\_ON(106)**

Not logged on.

### **FMC\_ERROR\_QRY\_RESULT\_TOO\_LARGE(817)**

The number of process instance notifications to be returned exceeds the maximum size allowed for query results - see the MAXIMUM\_QUERY\_MESSAGE\_SIZE definition in your system, system group, or domain.

### **FMC\_ERROR\_COMMUNICATION(13)**

The specified server cannot be reached; the server to which the connection should be established is not defined in your profile.

## **FMC\_ERROR\_INTERNAL(100)**

An MQ Workflow internal error has occurred. Contact your IBM representative.

### **FMC\_ERROR\_INVALID\_CHAR(16)**

A string contains an incorrect character; probably a code page problem.

### **FMC\_ERROR\_INVALID\_CODE\_PAGE(15)**

Code page conversion from the client code page into the server's code page is not supported.

### **FMC\_ERROR\_MESSAGE\_FORMAT(103)**

An internal message format error. Contact your IBM representative.

### **FMC\_ERROR\_MESSAGE\_SIZE\_EXCEEDED(821)**

The message to be returned exceeds the maximum size allowed - see the MAXIMUM\_MESSAGE\_SIZE definition in your system, system group, or domain.

## **FMC\_ERROR\_TIMEOUT(14)**

Timeout has occurred.

### **Examples**

v For an ActiveX example see ["Query work items from a worklist \(ActiveX\)"](#page-812-0) [on page 791](#page-812-0)

- For a C-language example see ["Query work items from a worklist](#page-813-0) [\(C-language\)"](#page-813-0) on page 792
- For a C++ example see "Query work items from a worklist  $(C^{++})$ " on [page 794](#page-815-0)
- v For a Java example see ["Query work items from a worklist \(Java\)"](#page-817-0) on [page 796](#page-817-0)

## **QueryWorkitems()**

This API call retrieves the primary information for all work items characterized by the specified worklist from the MQ Workflow execution server (action call).

From the set of qualifying work items, only those are retrieved, the user is authorized for. The user is authorized for a work item if

- He is the owner of the work item
- He has workitem authority
- He is the system administrator

The primary information that is retrieved for each work item is:

- ActivityType
- Category
- CreationTime
- Description
- Icon
- Implementation
- $\cdot$  Kind
- LastModificationTime
- Name
- Owner
- Priority
- ProcessInstanceName
- ReceivedAs
- ReceivedTime
- StartTime
- State
- SupportTools

In C and C++, any work items retrieved are appended to the supplied vector of work items. If you want to read those work items only which are currently included in the worklist, you have to clear the vector before you call this API call. This means that you should set the handle to 0 in the C-language respectively erase all elements of the vector in the C++ API.

### **Usage note**

• See ["Action API calls"](#page-171-0) on page 150 for general information.

## **Authorization**

None

### **Required connection**

MQ Workflow execution server

### **API interface declarations**

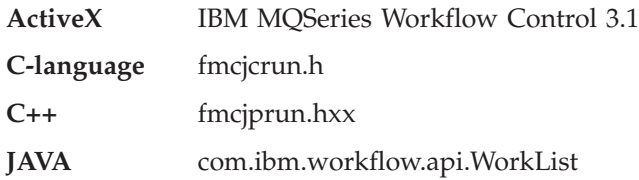

## <sup>-</sup> ActiveX signature <sup>-</sup>

long QueryWorkitems()

## **C-language signature**

```
APIRET FMC_APIENTRY FmcjWorklistQueryWorkitems(
      FmcjWorklistHandle hdlList,
      FmcjWorkitemVectorHandle * workitems )
```
## **C++ language signature**

APIRET QueryWorkitems( vector<FmcjWorkitem> & workitems ) const

## **Java signature**

```
public abstract
WorkItem[] queryWorkItems() throws FmcException
```
## **Parameters**

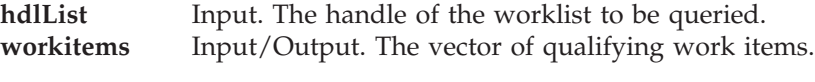

## **Return type**

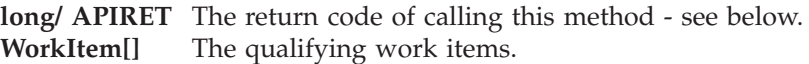

## **Return codes/ FmcException**

**FMC\_OK(0)** The API call completed successfully.

## **FMC\_ERROR(1)**

A parameter references an undefined location. For example, the address of a handle is 0.

### **FMC\_ERROR\_EMPTY(122)**

The object does not yet represent a persistent object, that is, it has not yet been read from the database or it has not been created from its OID.

## **FMC\_ERROR\_INVALID\_HANDLE(130)**

The handle provided is incorrect; it is 0 or it is not pointing to an object of the requested type.

### FMC\_ERROR\_DOES\_NOT\_EXIST(118)

The worklist does no longer exist.

### **FMC\_ERROR\_NOT\_LOGGED\_ON(106)**

Not logged on.

### **FMC\_ERROR\_QRY\_RESULT\_TOO\_LARGE(817)**

The number of work items to be returned exceeds the maximum size allowed for query results - see the MAXIMUM\_QUERY\_MESSAGE\_SIZE definition in your system, system group, or domain.

### **FMC\_ERROR\_COMMUNICATION(13)**

The specified server cannot be reached; the server to which the connection should be established is not defined in your profile.

## **FMC\_ERROR\_INTERNAL(100)**

An MQ Workflow internal error has occurred. Contact your IBM representative.

### **FMC\_ERROR\_INVALID\_CHAR(16)**

A string contains an incorrect character; probably a code page problem.

### **FMC\_ERROR\_INVALID\_CODE\_PAGE(15)**

Code page conversion from the client code page into the server's code page is not supported.

### **FMC\_ERROR\_MESSAGE\_FORMAT(103)**

An internal message format error. Contact your IBM representative.

### **FMC\_ERROR\_MESSAGE\_SIZE\_EXCEEDED(821)**

The message to be returned exceeds the maximum size allowed - see the MAXIMUM\_MESSAGE\_SIZE definition in your system, system group, or domain.

### **FMC\_ERROR\_TIMEOUT(14)**

Timeout has occurred.

#### **Examples**

- For an ActiveX example see ["Query work items from a worklist \(ActiveX\)"](#page-812-0) [on page 791](#page-812-0)
- v For a C-language example see ["Query work items from a worklist](#page-813-0) [\(C-language\)"](#page-813-0) on page 792
- For a  $C++$  example see "Query work items from a worklist  $(C++)$ " on [page 794](#page-815-0)
- For a Java example see ["Query work items from a worklist \(Java\)"](#page-817-0) on [page 796](#page-817-0)

# **Part 8. Working with ActiveX controls**

The following chapters describe the ActiveX controls.

**Note:** ActiveX signatures are provided in the Object Definition Language (ODL). For example, type *BSTR* is used for strings where the VisualBasic type is actually String.

# **Chapter 51. The ExecutionService Control**

To access an ExecutionService in the ExecutionServiceArray, the ExecutionService Control must be connected to the Workflow Control. The connection is established by the ConnectGUI() method of the ExecutionService Control class. When the connection has been established, the user has full access to the ExecutionService shown within the tree view of the ExecutionService Control window.

# **Chapter 52. The list controls**

To access, for example, the worklists in the WorklistArray, each worklist must be connected to a Worklist Control. This connection is established via the ConnectGUI() method of the Worklist Control class. When the connection has been established, the user has access to the Worklist object in the Worklist Control. The same mechanism is used to connect all other List types to be used within a GUI.

# **Chapter 53. The Monitor Control**

The Monitor Control OCX is the ActiveX component that implements the Process Monitor GUI. To access a monitor, the Monitor Control must be connected to the Workflow Control. The connection is established by the ConnectGUI() method of the Monitor Control class. When the connection has been established, the user has full access to the instance monitor object.

The Monitor Control can be used to display one process model graph. A Refresh() method is provided in order to display changed activity instance states. The OCX is not intended to be used for different process models graphs. You must use separate Monitor OCX instances in order to view different process models.

# **Chapter 54. Typical scenario of ActiveX Control methods**

If you want to look at a typical scenario to get, for example, the name of a specific worklist, the sequence of steps to establish the prerequisites is as follows:

- 1. The ExecutionService Control accessor method **ExecutionServiceArray** provides access to the local Control object ExecutionServiceArray.
- 2. The ExecutionServiceArray action method **Add** provides the ExecutionService index and the accessor method **GetAt** provides the transient ExecutionService object.
- 3. The ExecutionService action method **QueryWorklists** provides transient Worklist objects.
- 4. The ExecutionService accessor method **WorklistArray** provides access to the local Control object WorklistArray.
- 5. The WorklistArray accessor method **GetAt** provides access to a specific Worklist object with the WorklistArray.
- 6. The Worklist accessor method **Name** provides the name of the specific Worklist.

# **Chapter 55. MQWorkflowCtrl**

## **Methods**

The MQWorkflow Control supports the following methods:

## **ConfigurationID**

Returns the configuration ID to be used for profile access.

**Signature** BSTR ConfigurationID()

**Return type BSTR** The configuration ID.

## **Connect**

This method initializes MQ Workflow API processing for a particular thread.

**Signature** long Connect()

**Return type long** If processing completes successfully, FMC\_OK is returned.

## **ContainerArray**

Provides access to the ContainerArray object.

**Signature** ContainerArray \* ContainerArray()

**Return type ContainerArray\***

A pointer to the ContainerArray object.

## **CurrentDateAndTime**

Creates a new DateAndTime object initialized with the current date and time values.

**Signature**

DateAndTime \* CurrentDateAndTime()

**Return type DateAndTime\***

A pointer to the DateAndTime object.

## **DateAndTime**

Creates a new (uninitialized) DateAndTime object.

**Signature**

DateAndTime \* DateAndTime()

## **Return type DateAndTime\***

A pointer to the DateAndTime object.

### **Disconnect**

This method uninitializes MQ Workflow API processing for a particular thread.

**Signature**

long Disconnect()

### **Return type**

**long** If processing completes successfully, FMC\_OK is returned.

## **ExecutionServiceArray**

Provides access to the ExecutionServiceArray object.

### **Signature**

ExecutionServiceArray \* ExecutionServiceArray()

### **Return type ExecutionServiceArray\***

A pointer to the ExecutionServiceArray object.

## **NewActivityInstance**

Creates an empty activity instance object.

**Signature**

```
ActivityInstance * NewActivityInstance()
```
### **Return type ActivityInstance\***

A pointer to the activity instance created.

## **NewActivityInstanceNotification**

Creates an empty activity instance notification object.

**Signature**

ActivityInstanceNotification \* NewActivityInstanceNotification()

## **Return type ActivityInstanceNotification\***

A pointer to the activity instance notification created.

## **NewContainer**

Creates an empty container object.

**Signature**

Container \* NewContainer()

### **Return type**

**Container\*** A pointer to the container created.

### **NewExecutionService**

Creates an empty execution service object.

### **Signature**

ExecutionService \* NewExecutionService()

### **Return type ExecutionService\***

A pointer to the execution service created.

### **NewInstanceMonitor**

Creates an empty instance monitor object.

**Signature**

```
InstanceMonitor * NewInstanceMonitor()
```
## **Return type InstanceMonitor\***

A pointer to the instance monitor created.

## **NewPerson**

Creates an empty person object.

**Signature**

Person \* NewPerson()

### **Return type**

**Person\*** A pointer to the person created.

### **NewProcessInstance**

Creates an empty process instance object.

**Signature** ProcessInstance \* NewProcessInstance()

## **Return type**

**ProcessInstance\***

A pointer to the process instance object created.

### **NewProcessInstanceList**

Creates an empty process instance list object.

### **Signature**

ProcessInstanceList \* NewProcessInstanceList()

### **Return type ProcessInstanceList\***

A pointer to the process instance list created.

## **NewProcessInstanceNotification**

Creates an empty process instance notification object.

**Signature**

ProcessInstanceNotification \* NewProcessInstanceNotification()

## **Return type ProcessInstanceNotification\***

A pointer to the process instance notification object created.

## **NewProcessTemplate**

Creates an empty process template object.

**Signature**

ProcessTemplate \* NewProcessTemplate()

## **Return type ProcessTemplate\***

A pointer to the process template object created.

### **NewProcessTemplateList**

Creates an empty process template list object.

```
Signature
```
ProcessTemplateList \* NewProcessTemplateList()

### **Return type**

**ProcessTemplateList\***

A pointer to the process template list created.

## **NewProgramData**

Creates an empty program data object.

```
Signature
ProgramData * NewProgramData()
```
**Return type ProgramData\*** A pointer to the program data created.

## **NewProgramTemplate**

Creates an empty program template object.

**Signature**

ProgramTemplate \* NewProgramTemplate()

### **Return type ProgramTemplate\***

A pointer to the program template created.

## **NewWorkitem**

Creates an empty work item object.

**Signature**

Workitem \* NewWorkitem()

**Return type Workitem\*** A pointer to the work item object created.

### **NewWorklist**

Creates an empty worklist object.

**Signature** Worklist \* NewWorklist()

### **Return type**

**Worklist\*** A pointer to the worklist created.

## **ProgramID**

Returns the program ID by which an activity implementation is known to the program execution agent.

**Signature** BSTR ProgramID()

**Return type BSTR** The program ID.

## **RemoteUserID**

Returns the user ID for whom the original activity implementation has been started by the program execution agent.

**Signature** BSTR RemoteUserID()

**Return type BSTR** The user ID.

## **SetConfigurationID**

This method sets the configuration ID to be used for profile access.

**Signature**

long SetConfigurationID( BSTR configID )

## **Parameters**

**configID** Input. The configuration ID to be set; must be a configuration already defined.

### **Return type**

**long** If processing completes successfully, FMC\_OK is returned.

## **StringArray**

Provides access to the StringArray object.

**Signature** StringArray \* StringArray()

**Return type**

**StringArray\*** A pointer to the StringArray object.

## **UserID**

Returns the user ID for whom an activity implementation has been started by the program execution agent.

**Signature** BSTR UserID() **Return type** The user ID.

# **Chapter 56. ContainerCtrl**

### **Properties**

The Container Control has the following property, which can be modified: **Visible**

## **Methods**

The Container Control supports the following methods:

## **Container**

This method provides access to an MQ Workflow Container object.

**Signature**

Container \* Container()

### **Return type**

**Container\*** The pointer to the Container object.

## **ProgramID**

Returns the program ID by which an activity implementation is known to the program execution agent.

**Signature** BSTR ProgramID()

**Return type BSTR** The program ID.

## **RemoteUserID**

Returns the user ID for whom the original activity implementation has been started by the program execution agent.

**Signature** BSTR RemoteUserID()

### **Return type**

**BSTR** The user ID.

## **UserID**

Returns the user ID for whom an activity implementation has been started by the program execution agent.

**Signature** BSTR UserID()

**Return type BSTR** The user ID.

## **Events**

The Container Control triggers the following events:

## **Error**

Occurs only as the result of an error that takes place when no Visual Basic code is being executed.

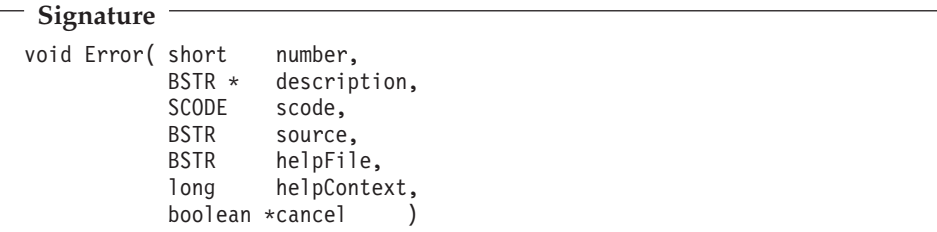

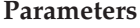

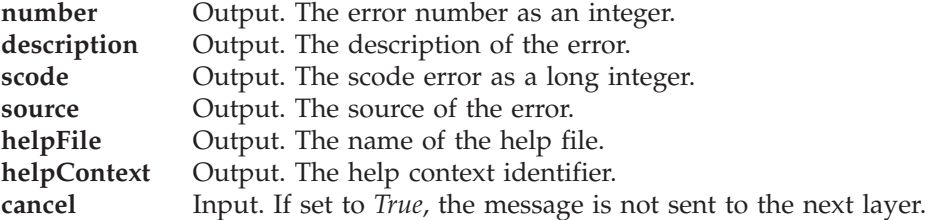

# **Chapter 57. Methods supported by all GUI controls**

Following methods are supported by the ExecutionService Control, the ProcessTemplateList Control, the ProcessInstanceList Control, the Worklist Control, and the Monitor Control.

## **AboutBox**

Opens the about box of the Control.

**Signature**

void AboutBox()

## **ReadUserSettings**

Restores user settings from the registry.

This restores values for the columns to be shown in the report view.

**Signature** boolean ReadUserSettings( BSTR name )

## **Parameters**

**name** Input. The string denoting the name of the registry key, the values of which are restored.

**Return type boolean** If processing completes successfully, *True* is returned.

## **RemoveGUI**

Removes the connection between the ExecutionService Control and the MQWorkflow Control.

### **Signature**

long RemoveGUI()

**Return type long** If processing completes successfully, FMC\_OK is returned.

### **SetHelpFile**

Defines the path and filename of the help file to be used in Runtime mode.

**Signature** void SetHelpFile( BSTR name )

### **Parameters**

**name** Input. The string denoting the fully qualified pathname of the help file.

## **ShowContextMenu**

Enables or disables the context menu.

**Signature**

void ShowContextMenu( boolean toggle )

### **Parameters**

**toggle** Input. If *True* is specified, a right mouse click shows the context menu. The specification of *False* disables the context menu.

## **WriteUserSettings**

Saves the user settings within the registry.

This saves the current columns sizes as well as the columns that are selected to be shown in report view.

### **Signature**

boolean WriteUserSettings( BSTR name )

### **Parameters**

**name** Input. The string denoting the name of the registry key where the current values are stored.

**Return type** If processing completes successfully, *True* is returned.
# <span id="page-720-0"></span>**Chapter 58. Methods supported by all list controls**

Following methods are supported by all list controls, the ProcessTemplateList Control, the ProcessInstanceList Control, and the Worklist Control.

## **ConnectGUI**

Connects the specified process template list, the specified process instance list, or the specified worklist to the GUI.

**Signature**

long ConnectGUI ( IDispatch \* list, IDispatch \* es, IDispatch \* wfc )

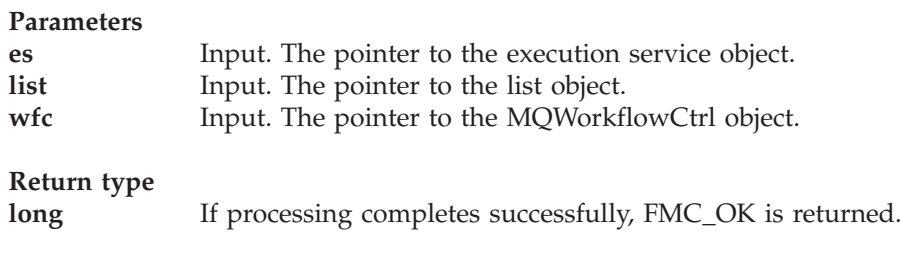

## **ContextMenuDelete**

Calls the context menu item 'Delete'.

**Signature** long ContextMenuDelete()

**Return type**

**long** Return code of *FmcjProcessTemplate::Delete(), or FmcjProcessInstanceListDelete(), or FmcjWorklist::Delete()*.

## **ContextMenuListProperties**

Calls the context menu item 'Properties'.

This method shows a dialog which provides property information of the process template list, process instance list, or worklist.

void ContextMenuListProperties()

## **ContextMenuListSettings**

Calls the context menu item 'Processlist settings'.

This method shows a dialog which provides information on name, type, filter, and sort criteria of the process template list, process instance list, or worklist.

**Signature**

void ContextMenuListSettings ()

## **ContextMenuListRefresh**

Calls the context menu item 'Refresh ProcessTemplateList', or 'Refresh ProcessInstanceList', or 'Refresh Worklist'.

**Signature**

long ContextMenuListRefresh()

**Return type**

**long** If processing completes successfully, FMC\_OK is returned.

## **ContextMenuProperties**

Calls the context menu item 'Show Properties'.

This method shows the properties of the selected objects within the ProcessTemplateList, the ProcessInstanceList, or the Worklist Control.

**Signature**

void ContextMenuProperties()

## **ContextMenuViewIcon**

Displays the ProcessTemplateList, or ProcessInstanceList, or Worklist Control grid in icon mode.

**Signature**

void ContextMenuViewIcon()

## **ContextMenuViewList**

Displays the ProcessTemplateList, the ProcessInstanceList, or Worklist Control grid in list mode.

**Signature**

void ContextMenuViewList()

## **ContextMenuViewReport**

Displays the ProcessTemplateList, the ProcessInstanceList, or Worklist Control grid in report mode.

**Signature**

void ContextMenuViewReport()

## **ContextMenuViewSmallIcon**

Displays the ProcessTemplateList, the ProcessInstanceList, or Worklist Control grid in small icon mode.

**Signature**

void ContextMenuViewSmallIcon()

## **FindFirst**

Returns the first object of the process template list, the process instance list, or the worklist.

#### **Signature for process template or process instance lists**

IDispatch \* FindFirst( long \* index )

**Signature for worklists** IDispatch \* FindFirst( long \* objecttype, long \* index )

## **Parameters**

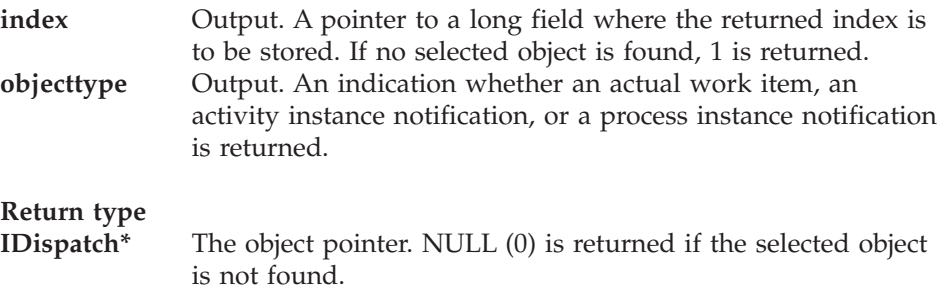

## **FindNext**

Returns the next object of the process template list, the process instance list, or the worklist. FindFirst() must have been called before.

**Signature for process template or process instance lists**

IDispatch \* FindNext( long \* index )

#### **Signature for worklists**

IDispatch  $*$  FindNext( long  $*$  objecttype, long  $*$  index )

#### **Parameters**

**index** Output. A pointer to a long field where the returned index is to be stored. If no selected object is found, 1 is returned. **objecttype** Output. An indication whether an actual work item, an activity instance notification, or a process instance notification is returned.

**Return type**

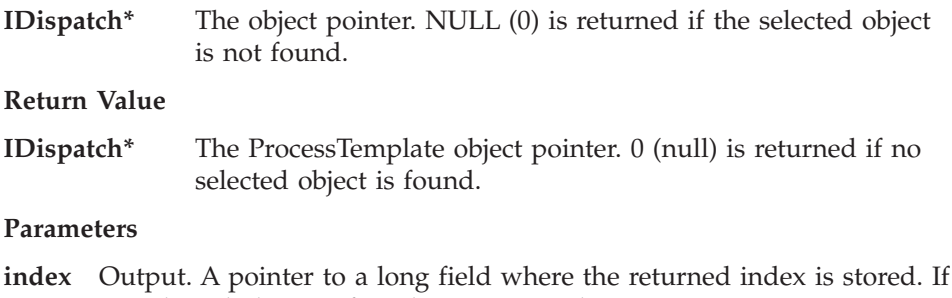

## **GetItemAt**

Returns the object of the process template list, the process instance list, or the worklist at the given index.

no selected object is found, 1 is returned.

**Signature** IDispatch \* GetItemAt( long index )

**Parameters**

index Input. The array index of the object to be returned.

**Return type IDispatch\*** The object pointer.

## **GetItemCount**

Returns the number of objects in the process template list array, the process instance list array, or the worklist array.

**Signature**

long GetItemCount()

**Return type**

**long** The number of objects in the array.

# <span id="page-726-0"></span>**Chapter 59. Events triggered by all GUI controls**

Following events are triggered by the ExecutionService Control, the ProcessTemplateList Control, the ProcessInstanceList Control, the Worklist Control, and the Monitor Control.

## **Click**

Occurs when the user presses a mouse button over this control.

**Signature** void Click()

## **DblClick**

Occurs when the user presses and releases a mouse button and then presses and releases it again over this control.

**Signature** void DblClick()

# **KeyPress**

Occurs when the user presses and releases an ANSI key.

**Signature**

void KeyPress( short keyAscii )

**Parameters**

**keyAscii** Output. An integer that returns a standard numeric ANSI keycode.

# <span id="page-728-0"></span>**Chapter 60. Events triggered by all non-monitor GUI controls**

Following events are triggered by the ExecutionService Control, the ProcessTemplateList Control, the ProcessInstanceList Control, and the Worklist Control.

## **Error**

Occurs only as the result of an error that takes place when no Visual Basic code is being executed.

#### **Signature**

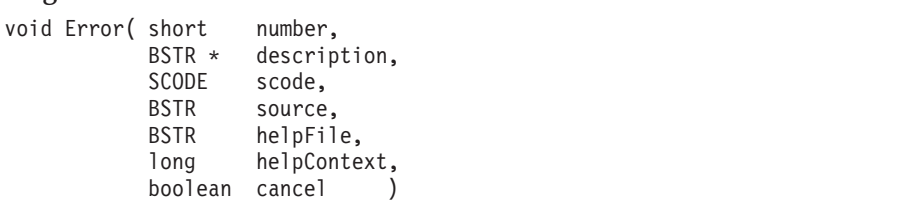

#### **Parameters**

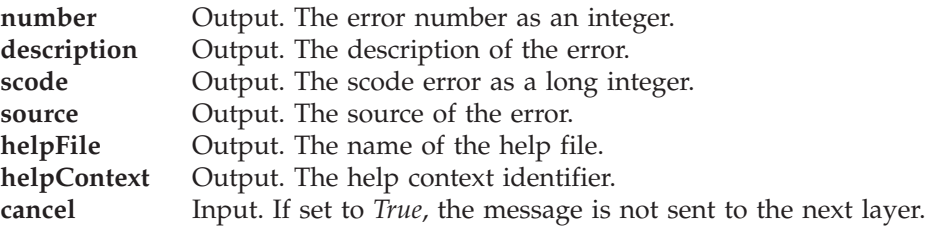

## **KeyDown**

Occurs when the user pressed a key while an object has this control as the focus.

```
Signature
void KeyDown( short * keyCode, short shift )
```
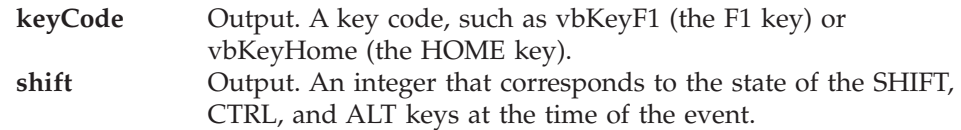

# **KeyUp**

Occurs when the user releases a key while an object has this control as the focus.

**Signature** void KeyUp( short \* keyCode, short shift )

## **Parameters**

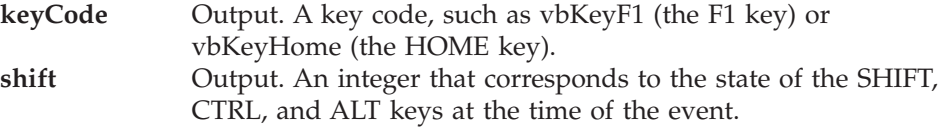

# **MouseDown**

Occurs when the user presses the mouse button over the ProcessInstanceList Control window.

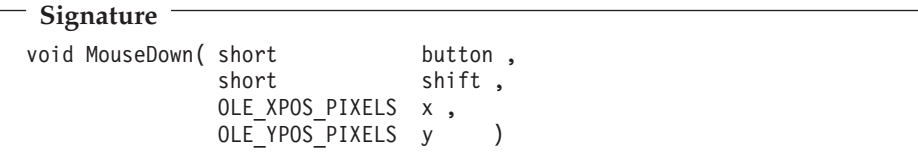

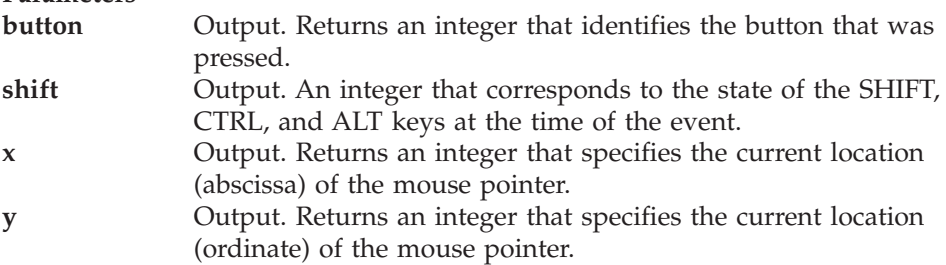

# **MouseMove**

Occurs when the user moves the mouse.

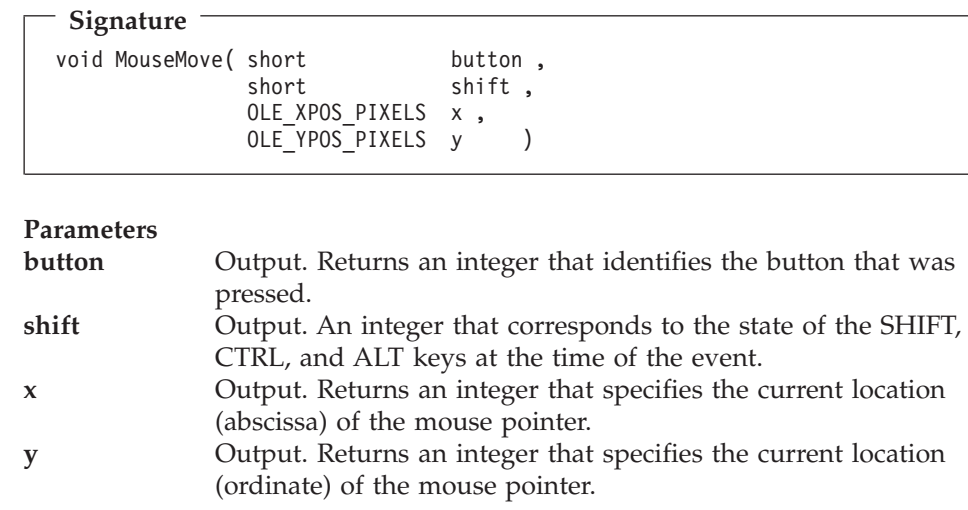

# **MouseUp**

Occurs when the user releases a mouse button over the ProcessInstanceList Control window.

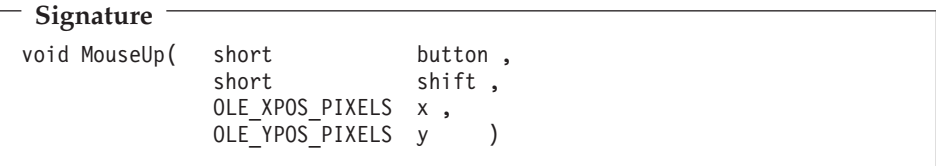

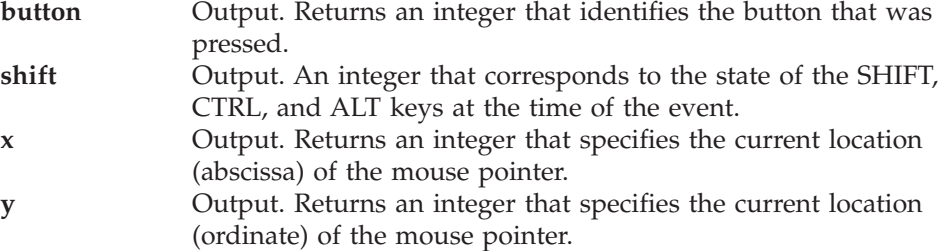

# <span id="page-732-0"></span>**Chapter 61. Events triggered by all list controls**

Following events are triggered by all lists, the ProcessTemplateList Control, the ProcessInstanceList Control, and the Worklist Control.

# **ViewChanged**

Occurs when the list grid view has changed.

**Signature**

void ViewChanged()

# **Chapter 62. ExecutionServiceCtrl**

## **Properties**

In design mode, the properties for the ExecutionService Control can be viewed by placing the mouse pointer within the Control's grid area, clicking the right mouse button and selecting **Properties**.

The property dialog contains two tabs: **Fonts** and **Pictures**.

All tabs are available in design mode and run mode.

The **Fonts** tab displays a standard font dialog. The font, its size, style, and the effects used to display the text in the ExecutionService Control can be manipulated here.

The **Pictures** tab provides the ability to associate icons with the various elements of the ExecutionService Control's display.

To view the icon currently associated with a given item, select the item from the **Property Name** drop-down list. The associated icon is displayed in the **Preview** area.

To change the icon for the currently selected item, click on the **Browse** button. A standard browse dialog will be displayed. Any icon chosen through the browser replaces the icon currently associated with the given item. Clicking on the **Clear** button removes the icon currently associated with the given item, leaving the item without an icon.

Following properties can be modified: **Appearance, BorderStyle, Font, IconMQWorkflow, IconOneProcessInstanceList, IconOneProcessTemplateList, IconOneWorklist, IconProcessInstanceLists, IconProcessTemplateLists, IconSystem, IconWorklists**.

## **Methods**

The ExecutionService Control supports the following methods besides the methods supported by all controls - see ["Chapter 57. Methods supported by](#page-716-0) [all GUI controls"](#page-716-0) on page 695:

## **ConnectGUI**

Connects the ExecutionServiceCtrl object with the MQWorkflowCtrl object.

long ConnectGUI( IDispatch \* wfc )

#### **Parameters**

**wfc** Input. The pointer to the MQWorkflowCtrl object.

## **Return type**

**long** If processing completes successfully, FMC\_OK is returned.

## **ContextMenuDeleteProcInstList**

Calls the context menu item 'Delete Process Instance List'.

## **Signature**

long ContextMenuDeleteProcInstList( long index1, long index2 )

#### **Parameters**

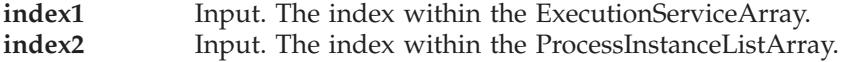

#### **Return type**

**long** Return code of *FmcjProcessInstanceList::Delete()*.

## **ContextMenuDeleteProcTempList**

Calls the context menu item 'Delete Process Template List'.

**Signature** long ContextMenuDeleteProcTempList( long index1, long index2 )

#### **Parameters**

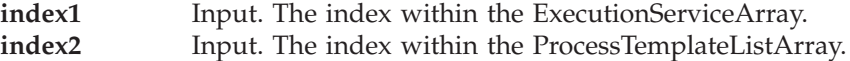

#### **Return type**

**long** Return code of *FmcjProcessTemplateList::Delete()*.

## **ContextMenuDeleteWorklist**

Calls the context menu item 'Delete Worklist'.

long ContextMenuDeleteWorklist( long index1, long index2 )

## **Parameters**

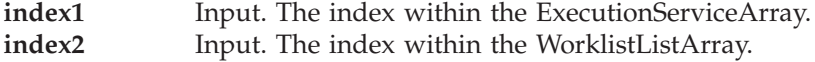

#### **Return type**

**long** Return code of *FmcjWorklistList::Delete()*.

## **ContextMenuLogoff**

Calls the context menu item 'Logoff'.

**Signature**

long ContextMenuLogoff( long index )

## **Parameters**

**index** Input. The index within the ExecutionServiceArray.

#### **Return type**

**long** Return code of *FmcjExecutionService::Logoff()*.

## **ContextMenuLogon**

Calls the context menu item 'Logon'.

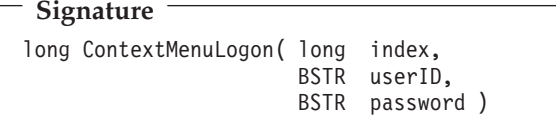

#### **Parameters**

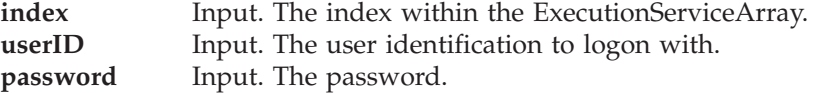

#### **Return type**

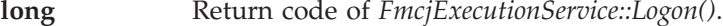

## **ContextMenuLogonDialog**

Calls the context menu item 'Logon'. Calling this method displays a separate logon dialog where the user must specify detailed logon parameters, such as user ID and password.

**Signature** long ContextMenuLogonDialog()

#### **Return type**

**long** Return code of *FmcjExecutionService::Logon()*.

## **ContextMenuNewProcInstList**

Calls the context menu item 'Create New Process Instance List'.

A dialog is shown where the user must specify detailed list creation parameters.

**Signature**

long ContextMenuNewProcInstList( long index )

#### **Parameters**

**index** Input. The index within the ExecutionServiceArray.

**Return type**

**long** Return code of *FmcjExecutionService::CreateProcessInstanceList()*.

## **ContextMenuNewProcTempList**

Calls the context menu item 'Create New Process Template List'.

A dialog is shown where the user must specify detailed list creation parameters.

**Signature** long ContextMenuNewProcTempList( long index ) **Parameters index** Input. The index within the ExecutionServiceArray. **Return type long** Return code of *FmcjExecutionService::CreateProcessTemplateList()*.

## **ContextMenuNewWorklist**

Calls the context menu item 'Create New Work List'.

A dialog is shown where the user must specify detailed list creation parameters.

**Signature** long ContextMenuNewWorklist( long index )

#### **Parameters**

**index** Input. The index within the ExecutionServiceArray.

#### **Return type**

**long** Return code of *FmcjExecutionService::CreateWorklist()*.

## **ContextMenuProperties**

Calls the context menu item 'Properties'.

**Signature** void ContextMenuProperties()

## **ContextMenuRefresh**

Calls the context menu item 'Refresh'.

### **Signature**

void ContextMenuRefresh()

## **ContextMenuRefreshProcInstLists**

Calls the context menu item 'Refresh Process Instance Lists'.

**Signature**

void ContextMenuRefreshProcInstLists( long index )

#### **Parameters**

**index** Input. The index within the ExecutionServiceArray.

#### **ContextMenuRefreshProcInstances**

Calls the context menu item 'Refresh Process Instances'.

void ContextMenuRefreshProcInstances( long index )

## **Parameters**

**index** Input. The index within the ExecutionServiceArray.

## **ContextMenuRefreshProcTempLists**

Calls the context menu item 'Refresh Process Template Lists'.

**Signature**

void ContextMenuRefreshProcTempLists( long index )

## **Parameters**

**index** Input. The index within the ExecutionServiceArray.

## **ContextMenuRefreshProcTemplates**

Calls the context menu item 'Refresh Process Templates'.

**Signature**

void ContextMenuRefreshProcTemplates( long index )

**Parameters**

**index** Input. The index within the ExecutionServiceArray.

## **ContextMenuRefreshWorkitems**

Calls the context menu item 'Refresh Work Items'.

#### **Signature**

void ContextMenuRefreshWorkitems( long index )

#### **Parameters**

**index** Input. The index within the ExecutionServiceArray.

## **ContextMenuRefreshWorklists**

Calls the context menu item 'Refresh Worklists'.

void ContextMenuRefreshWorklists( long index )

#### **Parameters**

**index** Input. The index within the ExecutionServiceArray.

# **ContextMenuUserInformation**

Calls the context menu item 'User Information'.

**Signature** void ContextMenuUserInformation( long index )

**Parameters index** Input. The index within the ExecutionServiceArray.

## **Events**

The ExecutionService Control triggers the following events besides the events triggered by all non-monitor controls - see ["Chapter 59. Events triggered by](#page-726-0) [all GUI controls"](#page-726-0) on page 705 and ["Chapter 60. Events triggered by all](#page-728-0) [non-monitor GUI controls"](#page-728-0) on page 707:

#### **ItemCollapsed**

Occurs when the item has collapsed.

**Signature**

```
void ItemCollapsed( BSTR name, long type, long index )
```
#### **Parameters**

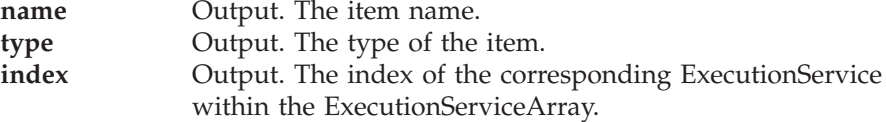

## **ItemCollapsing**

Occurs when the item is collapsing.

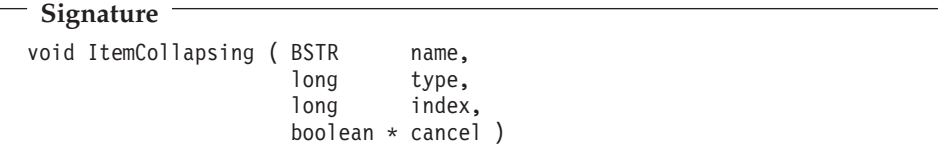

## **Parameters**

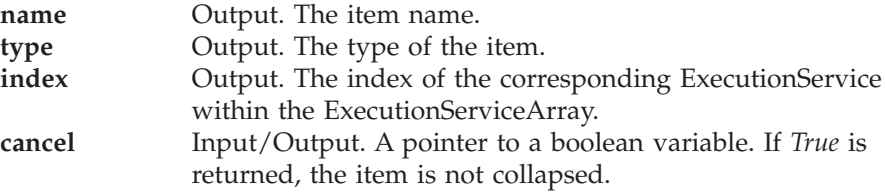

# **ItemExpanded**

Occurs when the item has expanded.

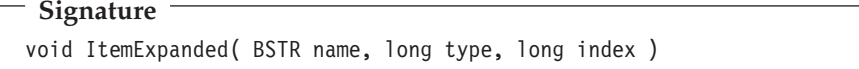

## **Parameters**

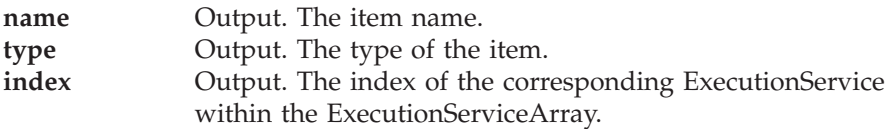

# **ItemExpanding**

Occurs when the item is expanding.

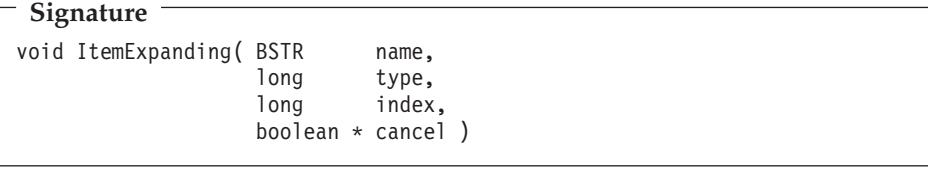

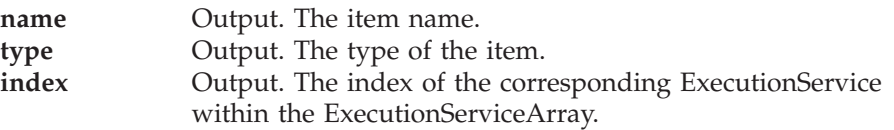

**cancel** Input/Output. A pointer to a boolean variable. If *True* is returned, the item is not collapsed.

## **SelChanged**

Occurs when the selection has changed.

**Signature** void SelChanged( BSTR name, long type, long index )

### **Parameters**

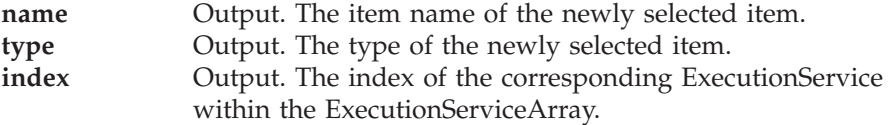

# **SelChanging**

Occurs when the item is changing.

**Signature** void SelChanging( BSTR name, long type, long index, boolean \* cancel )

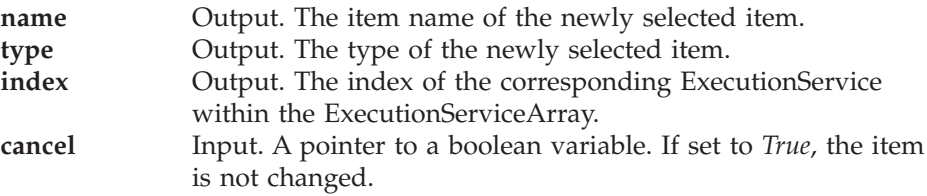

# **Chapter 63. ProcessTemplateListCtrl**

For GUI processing, a process template list must be connected to a ProcessTemplateList Control. This connection is established via the method **ConnectGUI()** from the ProcessTemplateListCtrl class. When this connection has been established, the user has full access to the ProcessTemplateList object in the ProcessTemplateList Control.

#### **Properties**

In design mode, the properties for the Process TemplateListControl can be viewed and adjusted by placing the mouse pointer within the Control's grid area, clicking the right mouse button and selecting **Properties**.

The property dialog contains four tabs: **Fonts, Colors, Column Selection**, and **Column Attribute**.

All of the tabs are available in design mode and runtime mode.

The display of the Control can be configured in a number of ways via this dialog. There are four options for the **View**; namely **Report**, **List**, **Small Icon**, and **Icon**.

The **Fonts** tab displays a standard font dialog. The font, its size, style, and the effects used to display the text in the Control's window can be manipulated in this dialog.

The **Colors** tab provides a mechanism to manipulate the color scheme of the Control's window.

The foreground and background colors of the Control can be set and altered. Select **ForeColor** or **BackColor**, click on one of the sixteen color buttons. Then click on the **Apply** button.

The **Column Selection** tab allows columns or information to be added to or to be removed from the Control's display. To add columns, highlight items in the right pane and click the **Add** button. To remove columns, highlight items in the left pane and click the **Delete** button.

The **Column Attribute** tab provides a mechanism to manipulate certain aspects of how the Control displays its items. They are as follows:

- 1. The **Icon view** check box is used to indicate which columns of information (the names of which are shown in the list box on the left) are to be included when the Icon display style is in effect. The columns that are selected at any given time are shown below the icon on the right.
- 2. The **Column width** is used to indicate the number of pixels a column item will occupy. It only pertains to the **Report** format of thedisplay. To adjust the width of a column, highlight the desired item in the list box on the left, enter a numeric value in the **Column width** entry box, and click the **Apply** button.
- 3. The **Alignment** is used to justify the text of a column either to the left or to the right. It only pertains to the **Report** format of the display.

In Runtime mode, if the mouse pointer is placed on a given item and the right mouse button is clicked, the context menu for that item is displayed. If the **Properties** option is selected, a tabbed dialog appears.

The property dialog contains four tabs: **General, Data and Staff, History**, and **Documentation**. The **General** tab displays the following pieces of information belonging to the process template list.

The **Data and Staff** tab displays information belonging to the administration of the listitem object. They are:

- v Input and output container names of the process instance.
- The process administrator of the process instance.
- The user who started the process instance.
- v The role and organization criteria for the activities assigned to the users for the process instance.

The **History** tab displays the template information. They are:

• TimeStamps:

The date and time when the process template was created, started, and the validfrom-time.

The **Documentation** tab displays any annotations added for the listitem object.

**Note:** In the Client, or any application created with the ProcessTemplateList Control, which utilizes a menu bar, the process item properties dialog (and all other context menu items) can also be accessed via the menu bar's **Process** option.

## **ProcessTemplateList Settings**

The settings for the process template list can be viewed and adjusted by placing the mouse pointer within an unused portion of the Control's window area, clicking the right mouse button, and selecting **ProcessTemplateList settings**.

Following properties can be modified: **Appearance, Arrange, BackColor, BorderStyle, CtrlColumnOrder, CtrlColumnWidth, Font, ForeColor, View**.

## **Methods**

The ProcessTemplateList Control supports the following methods besides the methods supported by all list controls - see ["Chapter 57. Methods supported](#page-716-0) [by all GUI controls"](#page-716-0) on page 695 and ["Chapter 58. Methods supported by all](#page-720-0) [list controls"](#page-720-0) on page 699:

## **ContextMenuCreateInstance**

Calls the context menu item 'Create Instance'.

**Signature**

long ContextMenuCreateInstance()

#### **Return type**

**long** Return code of *FmcjProcessTemplate::CreateInstance()*.

#### **RefreshProcessTemplateList**

Refreshes the ProcessTemplateList Control.

**Signature**

long RefreshProcessTemplateList()

#### **Return type**

**long** If processing completes successfully, FMC\_OK is returned.

## **Events**

See ["Chapter 59. Events triggered by all GUI controls"](#page-726-0) on page 705, ["Chapter 60. Events triggered by all non-monitor GUI controls"](#page-728-0) on page 707, and ["Chapter 61. Events triggered by all list controls"](#page-732-0) on page 711.

# **Chapter 64. ProcessInstanceListCtrl**

To access the process instance list, the ProcessInstanceList object must be connected to a ProcessInstanceList Control. This connection is established via the function ConnectGUI() from the ProcessInstanceListCtrl class. When this connection has been established, the user has full access to the ProcessInstanceList object in the ProcessInstanceList Control.

## **Properties**

In design mode, the properties for the ProcessInstanceList Control can be viewed and adjusted by placing the mouse pointer within the Control's grid area, clicking the right mouse button and selecting **Properties**.

The property dialog contains four tabs: **Fonts, Colors, Column Selection** and **Column Attribute**.

All of the tabs are available in design mode and run mode.

The display of the Control can be configured in a number of ways via this dialog. There are four options for the **View**; namely **Report**, **List**, **Small Icon**, and **Icon**.

The **Fonts** tab displays a standard font dialog. The font, its size, style, and the effects used to display the text in the Control's window can be manipulated here.

The **Colors** tab provides a mechanism to manipulate the color scheme of the Control's window.

The foreground and background colors of the Control can be set or altered. Select **ForeColor** or **BackColor**, click on one of the sixteen color buttons, and click on the **Apply** button.

The **Column Selection** tab allows columns or information to be added to or to be removed from the Control's display. To add columns, highlight items in the right pane, and click the **Add** button. To remove columns, highlight items in the left pane, and click the **Delete** button.

The **Column Attribute** tab provides a mechanism to manipulate certain aspects of how the Control displays its items. They are as follows:

- 1. The **Icon view** check box is used to indicate which columns of information (the names of which are shown in the list box on the left) are to be included when the Icon display style is in effect. The columns that are selected at any given time are shown below the icon on the right.
- 2. The **Column width** is used to indicate the number of pixels a column item will occupy. It only pertains to the **Report** format of the display. To adjust the width of a column, highlight the desired item in the list box at the left, enter a numeric value in the **Column width** entry box, and click the **Apply** button.
- 3. The **Alignment** is used to justify the text of a column either to the left or to the right. It only pertains to the **Report** format of the display.

In Runtime mode, if the mouse pointer is placed on a given item and the right mouse button is clicked, the context menu for that item is displayed. If the **Properties** option is selected, a tabbed dialog appears.

The property dialog contains four tabs: **General, Data and Staff, History**, and **Documentation**. The **General** tab displays the following pieces of information pertaining to the ProcessInstance. They are:

- Name
- Description
- Process category
- Status
- Parent process of the process instance
- Top-level process of the process instance
- Whether or not the process instance is being audited
- Whether or not the process instance is exited in case an error occurred
- Whether or not the starter of the process instance will be prompted to enter data for the process instance

The **Data and Staff** tab displays information relating to the administration of the list-item object. They are:

- Input and output Container names of the process instance
- The process administrator of the process instance
- The user who started the process instance
- v The role and organization criteria for the users assigned activities for the process instance

The **History** tab displays three pieces of activity information. They are:

• TimeStamps

The date and time when the process instance was created, started, and last modified.

• Notification

The date and time that the first notification will be sent (or was sent) for the activity.

• Finished

The date and time the activity was completed.

The **Documentation** tab displays any annotations added for the list-item object.

**Note:** In the Runtime Client or any application created with the ProcessInstanceList Control, which utilizes a menu bar, the process item property dialog (and all other context menu items) can also be accessed via the menu bar's **Process** option.

#### **ProcessInstanceList Settings**

The settings for the process instance list can be viewed and adjusted by placing the mouse pointer within an unused portion of the Control's window area, clicking the right mouse button and selecting **ProcessInstanceList settings**.

The ProcessInstanceList settings dialog displays three tabs: **General, Filter**, and **Sort**.

In the **General** page the name and the type of the process template list are shown. Here the user can also modify the threshold value and the description of the process template list. The other two pages are intended to display and modify the Filter and the Sort Criteria.

Following properties can be modified: **Appearance, Arrange, BackColor, BorderStyle, CtrlColumnOrder, CtrlColumnWidth, Font, ForeColor, View**.

## **Methods**

The ProcessInstanceList Control supports the following methods besides the methods supported by all list controls - see ["Chapter 57. Methods supported](#page-716-0) [by all GUI controls"](#page-716-0) on page 695 and ["Chapter 58. Methods supported by all](#page-720-0) [list controls"](#page-720-0) on page 699:

## **ContextMenuRestart**

Calls the context menu item 'Restart'.

This method restarts the selected list of process instances within the Control. See "Restart()" [on page 548](#page-569-0) for a more detailed description.

```
Signature
```
long ContextMenuRestart()

#### **Return type**

**long** Return code of *FmcjProcessInstance::Restart()*.

## **ContextMenuResume**

Calls the context menu item 'Resume'.

This method resumes the selected list of process instances within the Control. See "Resume()" [on page 550](#page-571-0) for a more detailed description.

**Signature**

long ContextMenuResume()

### **Return type**

**long** Return code of *FmcjProcessInstance::Resume()*.

## **ContextMenuResumeDeep**

Calls the context menu item 'Resume deep'.

This method resumes the selected list of process instances within the Control. See "Resume()" [on page 550](#page-571-0) for a more detailed description.

**Signature**

long ContextMenuResumeDeep()

#### **Return type**

**long** Return code of *FmcjProcessInstance::Resume()*.

## **ContextMenuStart**

Calls the context menu item 'Start'.

This method starts the selected list of process instances within the Control. See "Start()" [on page 557](#page-578-0) for a more detailed description.

**Signature** long ContextMenuStart()

**Return type long** Return code of *FmcjProcessInstance::Start()*.

## **ContextMenuSuspend**

Calls the context menu item 'Suspend'.

This method suspends the selected list of process instances within the Control. See ["Suspend\(\)"](#page-581-0) on page 560 for a more detailed description.

**Signature** long ContextMenuSuspend()

## **Return type**

**long** Return code of *FmcjProcessInstance::Suspend()*.

# **ContextMenuSuspendDeep**

Calls the context menu item 'Suspend deep'.

This method suspends the selected list of process instances within the Control. See ["Suspend\(\)"](#page-581-0) on page 560 for a more detailed description.

**Signature** long ContextMenuSuspendDeep()

## **Return type**

**long** Return code of *FmcjProcessInstance::Suspend()*.

## **ContextMenuTerminate**

Calls the context menu item 'Terminate'.

This method terminates the selected list of process instances within the Control. See ["Terminate\(\)"](#page-584-0) on page 563 for a more detailed description.

#### **Signature**

long ContextMenuTerminate ()

## **Return type**

**long** Return code of *FmcjProcessInstance::Terminate()*.

## **RefreshProcessInstanceList**

Refreshes the ProcessInstanceList Control.

long RefreshProcessInstanceList()

#### **Return type**

**long** If processing completes successfully, FMC\_OK is returned.

## **Events**

See ["Chapter 59. Events triggered by all GUI controls"](#page-726-0) on page 705, ["Chapter 60. Events triggered by all non-monitor GUI controls"](#page-728-0) on page 707, and ["Chapter 61. Events triggered by all list controls"](#page-732-0) on page 711.

# **Chapter 65. WorklistCtrl**

The following describes the methods related to the WorklistCtrl Control. A worklist comprises a set of work items for a user. The worklist object reflects the worklist, which is stored in the IBM MQWorkflow Runtime server's database.

## **Properties**

In design mode, the properties for the Worklist Control can be viewed and adjusted by placing the mouse pointer within the Control's grid area, clicking the right mouse button and selecting Properties.

The property dialog contains four tabs: **Fonts**, **Colors**, **Column Selection**, and **Column Attribute**.

All of the tabs are available in design mode and runtime mode.

The **Fonts** tab displays a standard font dialog. The font, its size, style, and the effects used to display the text in the Worklist Control's window can be manipulated here.

The **Colors** tab provides a mechanism to manipulate the color scheme of the Control's window.

The foreground and background colors of the Control can be set or altered. Select **ForeColor** or **BackColor**, click on one of the sixteen color buttons, and click on the **Apply** button.

The **Column Selection** tab allows columns or information to be added to or to be removed from the Control's display. To add columns, highlight items in the right pane, and click the **Add** button. To remove columns, highlight in the left pane, and click the **Delete** button.

The **Icon view and Width tab** provides a mechanism to manipulate certain aspects of how the Control displays its items. They are as follows:

1. The **Icon view** check box is used to indicate which columns of information (the names of which are shown in the list box on the left) are to be included when the Icon display style is in effect. The columns that are selected at any given time are shown below the icon on the right. They are **Description** and **Activity Type**.

- 2. The **Column width** is used to indicate the number of pixels a column item will occupy. It only pertains to the **Report** format of the display. To adjust the width of a column, highlight the desired item in the list box on the left, enter a numeric value in the **Column width** entry box, and click the **Apply** button.
- 3. The **Alignment** is used to justify the text of a column either to the left or to the right. It only pertains to the **Report** format of the display.

## **Runtime Mode**

If the mouse pointer is placed on a given item and the right mouse button is clicked, the context menu for that item is displayed. If the Properties option is selected, a tabbed dialog appears.

The property dialog contains five tabs: **General**, **Staff**, **Start & exit** , **History**, and **Documentation**. The **General** tab displays the following pieces of information pertaining to the Worklist-item object. They are:

- Activity name
- Activity status
- Activity type
- Program

The name of the program or process assigned to the activity.

• Received as

A user category that defines why the activity was placed on the worklist:

- The user who has been assigned the activity.
- The substitute who received the activity because a defined user is declared absent.
- The process administrator who received the activity because the defined user is declared absent and no substitute has been specified for the defined user.
	- **Note:** If no process administrator is defined for a process in Buildtime, the person who starts the process instance is assigned as the process administrator of the process instance.
- The system administrator who received the activity because the process administrator has been deleted.

The **Staff** tab displays information belonging to the administration of the Worklist-item object. They are:

• On the worklist of

User IDs of the users who were assigned the activity or (if the activity has been started) the user ID of the user who started the activity.
• Process administrator

The process administrator of the process instance to which the activity belongs.

• Priority

The priority assigned to the activity in Buildtime.

• Started on Server

The name of the server on which the activity was initiated.

The **Start & exit** tab displays information relating to the start and exit conditions of the work item. They are:

• Start

The start mode of the activity (manual or automatic).

• Start condition:

The condition that must be met before the activity is started (automatic start) or is added to a worklist (manual start).

 $\bullet$  Exit

The exit mode of the activity (manual or automatic).

• Exit condition

The condition that must be met before the activity is finished.

The **History** tab displays the following activity information:

• Received

The date and time when the activity arrived on the worklist.

• Notification

The date and time when the first notification is due for the activity.

• Finished

The date and time when the activity was completed.

The **Documentation** tab displays any annotations added for the list.

**Note**: In the Client or any application created with the Worklist Control, which also utilizes a menu bar, the work item properties dialog (and all other context menu items) can also be accessed via the menu bar's **Activity** option.

### **Worklist Settings**

The settings for the Worklist Control can be viewed and adjusted by placing the mouse pointer within an unused portion of the Control window area, clicking the right mouse button and selecting **Worklist settings**.

The **General** tab displays various pieces of information pertaining to the worklist and its appearance. The ordering of the first three columns (from left to right) can be set along with the sort order (ascending or descending). The column ordering only applies when the report format is in effect.

After adjusting the settings, select the **OK** button. Items that meet the selection criteria are displayed on the worklist. The filter criteria are saved and persist, even between logons.

Following properties can be modified: **Appearance, Arrange, BackColor, BorderStyle, CtrlColumnOrder, CtrlColumnWidth, Font, ForeColor, View**.

# **Methods**

The Worklist Control supports the following methods besides the methods supported by all list controls - see ["Chapter 57. Methods supported by all GUI](#page-716-0) controls" [on page 695](#page-716-0) and ["Chapter 58. Methods supported by all list](#page-720-0) controls" [on page 699:](#page-720-0)

### **ContextMenuFinish**

Calls the context menu item 'Finish'.

This method finishes the selected list of work items within the Control. See "Finish()" [on page 638](#page-659-0) for a more detailed description.

**Signature** long ContextMenuFinish()

### **Return type**

**long** Return code of *FmcjWorkitem::Finish()*.

### **ContextMenuForceFinish**

Calls the context menu item 'Force finish'.

This method finishes the selected list of Workitems within the Control. See ["ForceFinish\(\)"](#page-661-0) on page 640 for a more detailed description.

#### **Signature**

long ContextMenuForceFinish()

**Return type long** Return code of *FmcjWorkitem::ForceFinish()*.

# **ContextMenuForceRestart**

Calls the context menu item 'Force restart'.

This method restarts the selected list of Workitems within the Control. See ["ForceRestart\(\)"](#page-664-0) on page 643 for a more detailed description.

**Signature** long ContextMenuForceRestart()

### **Return type**

**long** Return code of *FmcjWorkitem::ForceFinish()*.

# **ContextMenuRestart**

Calls the context menu item 'Restart'.

This method restarts the selected list of Workitems within the Control. See "Restart()" [on page 650](#page-671-0) for a more detailed description.

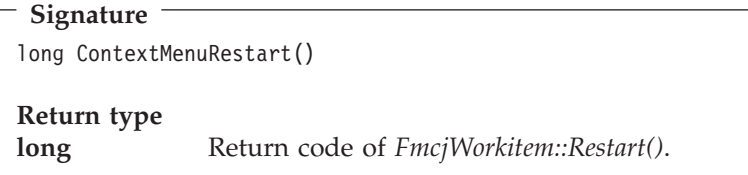

# **ContextMenuSelectAll**

Calls the context menu item 'Select all'.

This method selects all objects within the List Control.

**Signature** long ContextMenuSelectAll()

**Return type**

**long** If processing completes successfully, FMC\_OK is returned.

## **ContextMenuStart**

Calls the context menu item 'Start'.

This method starts the selected list of work items within the Control. See "Start()" [on page 652](#page-673-0) for a more detailed description.

```
Signature
long ContextMenuStart()
```
**Return type**

**long** Return code of *FmcjWorkitem::Start()*.

## **ContextMenuStartTool**

Calls the context menu item 'Start tool'.

This method starts the selected list of support tools within the Control. See ["StartTool\(\)"](#page-676-0) on page 655 for a more detailed description.

**Signature** long ContextMenuStartTool()

### **Return type**

**long** Return code of *FmcjWorkitem::StartTool()*.

# **ContextMenuTransfer**

Calls the context menu item 'Transfer'.

This method transfers the selected list of work items within the Control from one user to another one. A separate dialog is shown to specify the *fromUserID* as well as the *toUserID*. A dropdown list provides a list of user IDs from the FDL. The dropdown list is empty in case you are authorized for all users, in which case you must explicitly specify the *toUserID*. The transfer occurs for all selected items within the List Control.

See "Transfer()" [on page 505](#page-526-0) for a more detailed description.

**Signature** long ContextMenuTransfer()

### **Return type**

**long** Return code of *FmcjWorkitem::Transfer()*.

# **PushOption**

This method is used to return the current setting of the PUSH option for this worklist.

If *True* is returned, PUSH processing is enabled for the worklist. In this case, pushed items (work items as well as notifications) are used to dynamically update the items in the worklist. The user does not need to invoke worklist refresh processing in order to add new items to the worklist or to see changes (state, time stamps) of items already contained in the worklist.

The MQ Workflow Runtime client invokes this method in order to display the current setting within the Settings dialog of a specific worklist.

**Signature** boolean PushOption()

### **Return type**

**boolean** If push is enabled for the worklist, *True* is returned, *False* otherwise.

### **RefreshWorklist**

Refreshes the Worklist Control.

**Signature** long RefreshWorklist()

### **Return type**

**long** If processing completes successfully, FMC\_OK is returned.

### **SetPushOption**

This method is used to enable or disable PUSH processing for the current worklist.

The MQ Workflow Runtime client invokes this method when the user changes the value of the PUSH check-box within the Settings dialog of a specific worklist.

**Signature**

void SetPushOption( boolean value )

### **Parameters**

**value** Input. An indicator whether PUSH processing is to be enabled or not.

### **Events**

The Worklist Control supports the following events besides the events triggered by all non-monitor controls - see ["Chapter 59. Events triggered by](#page-726-0) [all GUI controls"](#page-726-0) on page 705, ["Chapter 60. Events triggered by all](#page-728-0) [non-monitor GUI controls"](#page-728-0) on page 707, and ["Chapter 61. Events triggered by](#page-732-0) [all list controls"](#page-732-0) on page 711.

### **ActivityInstanceNotificationChanged**

This OLE event is fired when an existing activity instance notification of the current worklist has changed.

The index parameter denotes the index of the changed activity instance notification in the ActivityInstanceNotifArray of the current worklist.

The WorklistCtrl as exploited by the MQ Workflow Runtime client uses this event to refresh the values in the GUI.

**Signature**

ActivityInstanceNotificationChanged( long index )

### **Parameters**

**index** Input. The index of the activity instance notification in the current worklist.

### **ProcessInstanceNotificationChanged**

This OLE event is fired when an existing process instance notification of the current worklist has changed.

The index parameter denotes the index of the changed process instance notification in the ProcessInstanceNotifArray of the current worklist.

The WorklistCtrl as exploited by the MQ Workflow Runtime client uses this event to refresh the values in the GUI.

### **Signature**

ProcessInstanceNotificationChanged( long index )

### **Parameters**

**index** Input. The index of the process instance notification in the current worklist.

# **WorkitemChanged**

This OLE event is fired when an existing work item of the current worklist has changed.

The index parameter denotes the index of the changed work item in the WorkitemArray of the current worklist.

The WorklistCtrl as exploited by the MQ Workflow Runtime client uses this event to refresh the values in the GUI.

**Signature**

WorkitemChanged( long index )

### **Parameters**

**index** Input. The index of the work item in the current worklist.

# **Starting**

Occurs when a work item was started.

**Signature** void Starting( BSTR name )

### **Parameters**

**name** Output. The string denoting the name of the started work item.

# **Chapter 66. MonitorCtrl**

### **Properties**

In design mode, the properties for the Monitor Control can be viewed and adjusted by placing the mouse pointer within the Control's grid area, clicking the right mouse button, and selecting Properties.

The property dialog contains two tabs: **General** and **Colors**.

All of the tabs are available in design mode and runtime mode.

The **General** tab displays the Zoom factor which can be changed for the current session. A valid value is between 10 and 200. Zoom factor 100 is the default.

The **Colors** tab provides a mechanism to manipulate the color scheme of the Control's window.

It displays the current color settings. For the current session you can change the color used for selected items as well as the color for the background (PaperColor).

# **Methods**

The Monitor Control supports the following methods besides the methods supported by all controls - see ["Chapter 57. Methods supported by all GUI](#page-716-0) controls" [on page 695.](#page-716-0)

### **ActivityProperties()**

This method displays the property pages of the currently selected activity instance.

**Signature**

void ActivityProperties()

### **ConnectGUI**

Connects the MonitorCtrl object with the MQWorkflowCtrl object.

```
Signature
```

```
void ConnectGUI( IDispatch * wfc )
```
#### **Parameters**

**wfc** Input. The pointer to the MQWorkflowCtrl object.

### **ControlConnectorProperties**

This method displays the property pages of the currently selected ControlConnector.

**Signature**

void ControlConnectorProperties()

### **OpenMonitor**

This method displays the process model graph as provided by the monitor parameter. The graph layout is controlled by the layout coordinates provided by the underlying C++ Api layer. The request is ignored when issued more than once.

**Signature**

void OpenMonitor( IDISPATCH \* monitor )

#### **Parameters**

**monitor** Input. The pointer to the instance monitor object.

### **Refresh**

This method refreshes the current process model graph. It must be used to refresh activity instance states. An automatic refresh is not supported.

### **Signature**

long Refresh()

#### **Return type**

**long** The return code of *FmcjBlockInstanceMonitor::Refresh()*.

### **Events**

The Monitor Control triggers the following events besides the events triggered by all controls - see ["Chapter 59. Events triggered by all GUI controls"](#page-726-0) on [page 705.](#page-726-0)

### **AfterRefreshing**

This OLE event is fired when refreshing ends. It is preceded by a *BeforeRefreshing* event.

**Signature**

void AfterRefreshing()

# **BeforeRefreshing**

This OLE event is fired when the user clicks the *Refresh* menu item. It is preceded by a *DoRefresh* event.

# **Signature**

void BeforeRefreshing()

### **BlockActivityClick**

This OLE event is fired when the user clicks the right mouse button over an activity instance of kind *Block*.

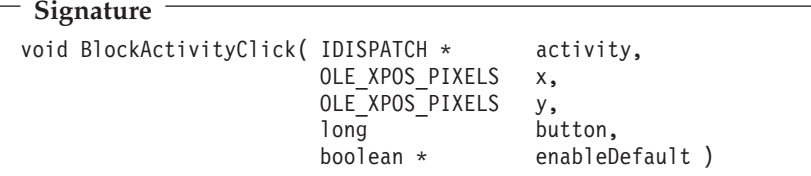

### **Parameters**

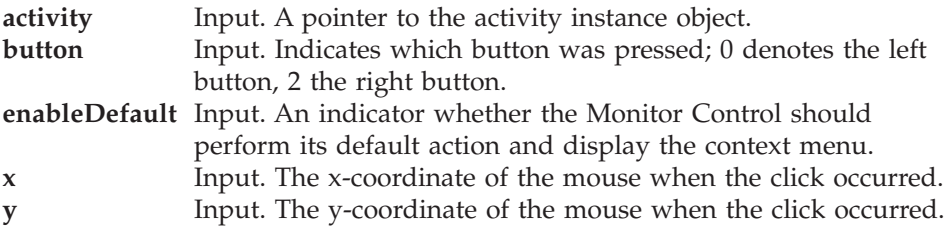

# **BlockActivityDoubleClick**

This OLE event is fired when the user double- clicks the left mouse button over an activity instance of kind *Block*.

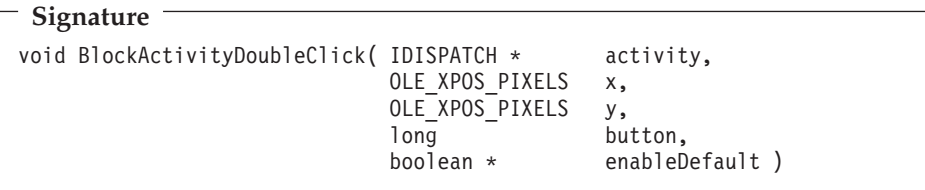

### **Parameters**

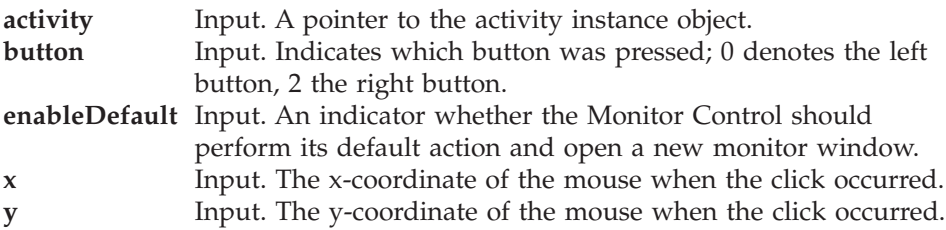

# **ControlConnectorClick**

This OLE event is fired when the user clicks the right mouse button over a control connector instance.

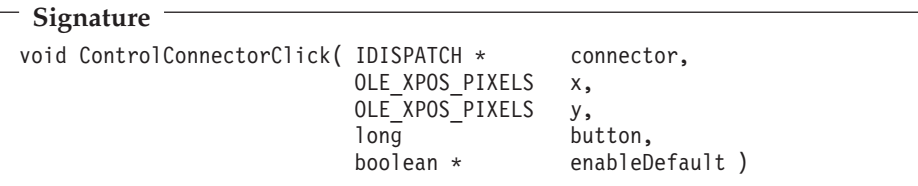

### **Parameters**

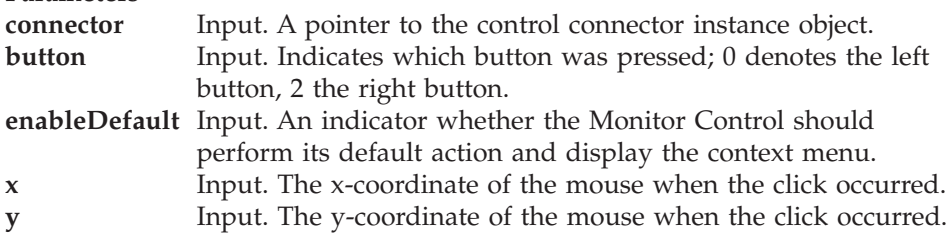

# **ControlConnectorDoubleClick**

This OLE event is fired when the user double-clicks the left mouse button over a control connector instance.

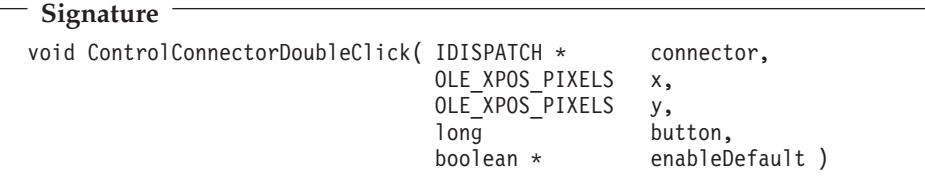

# **Parameters**

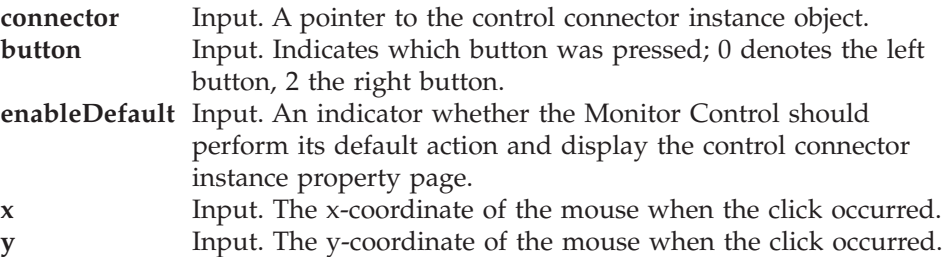

# **DoActivityEnter**

This OLE event is fired when the user selects an activity instance and presses the Enter key.

**Signature**

```
void DoActivityEnter( IDISPATCH * activity,
                     boolean * enableDefault )
```
### **Parameters**

**activity** Input. A pointer to the activity instance object. **enableDefault** Input. An indicator whether the Monitor Control should perform its default action which is the same as the mouse double-click; it depends on the activity instance type.

## **DoControlConnectorEnter**

This OLE event is fired when the user selects a control connector instance and presses the Enter key.

**Signature** void DoControlConnectorEnter( IDISPATCH \* connector, boolean \* enableDefault )

### **Parameters**

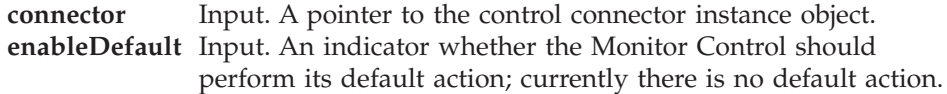

### **DoRefresh**

This OLE event is fired when the user selects *Refresh* from the context menu.

**Signature** void DoRefresh( boolean \* enableDefault )

### **Parameters**

**enableDefault** Input. An indicator whether the Monitor Control should perform its default action and issue a complete refresh of all activity instances and control connector instances displayed within the Monitor window.

### **DoShowContextMenu**

This event is fired in case the right mouse button is clicked to show the context menu. The user can cancel the ContextMenu display by setting the enableDefault parameter to *False*.

**Signature**

void DoShowContextMenu( boolean \* enableDefault )

#### **Parameters**

**enableDefault** Input. An indicator whether the Monitor Control should perform its default action and display the context menu.

### **Error**

Occurs when opening a monitor signals an error.

#### **Signature**

```
void Error( short returnCode,
           BSTR * messageText,
           boolean * cancelDisplay )
```
#### **Parameters**

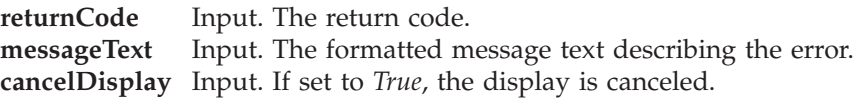

# **MonitorOpen**

This OLE event is fired when the user clicks the in-place (or context) menu monitor item *Open Activity*.

**Signature** void MonitorOpen( IDISPATCH \* activity )

### **Parameters**

**activity** Input. A pointer to the activity instance object.

# **ProcessActivityClick**

This OLE event is fired when the user clicks the right mouse button over an activity instance of kind *Process*.

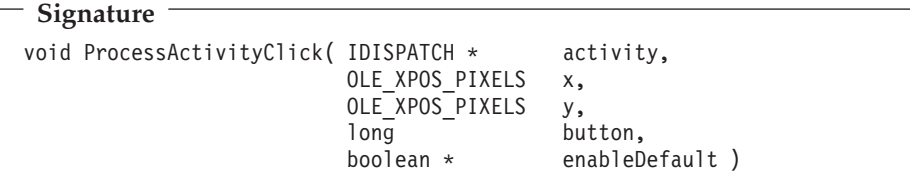

### **Parameters**

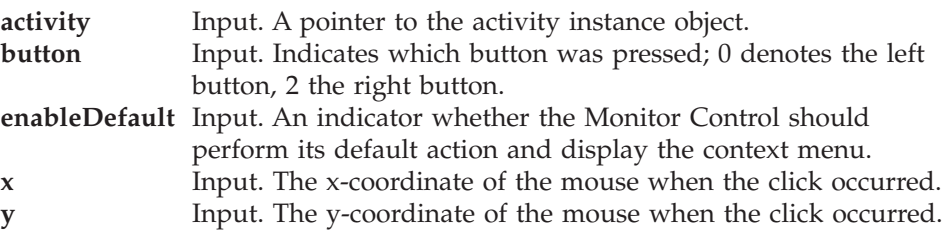

# **ProcessActivityDoubleClick**

This OLE event is fired when the user double-clicks the left mouse button over an activity instance of kind *Process*.

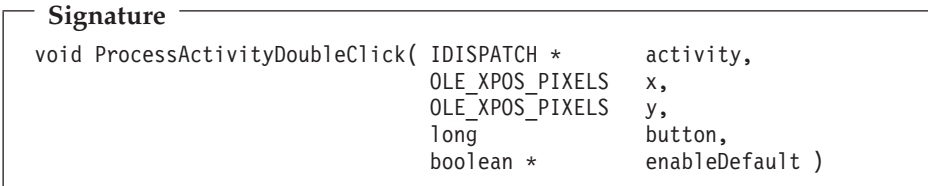

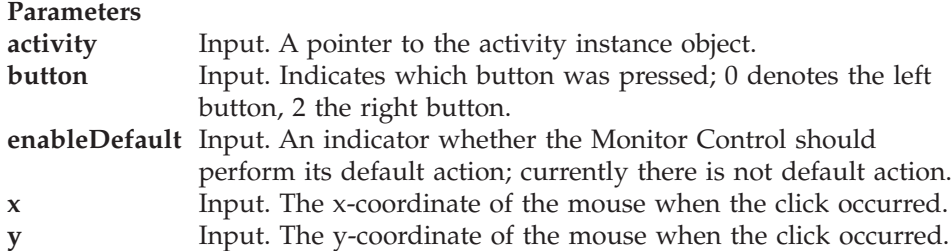

### **ProgramActivityClick**

This OLE event is fired when the user clicks the right mouse button over an activity instance of kind *Program*. It displays the properties page of the activity instance.

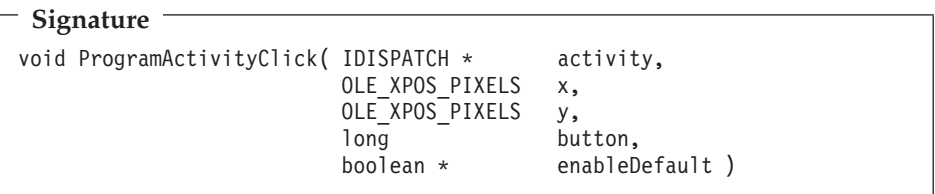

### **Parameters**

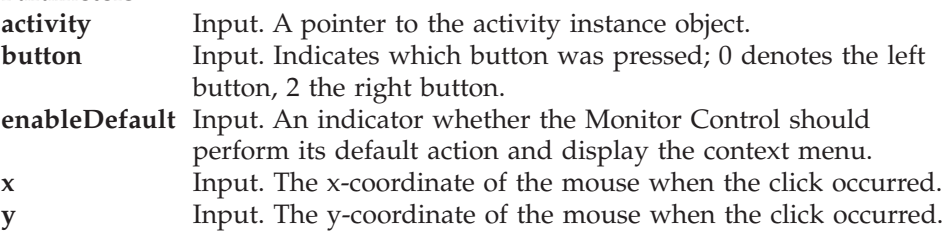

# **ProgramActivityDoubleClick**

This OLE event is fired when the user double-clicks the left mouse button over an activity instance of kind *Program*. It displays the property pages of the activity instance.

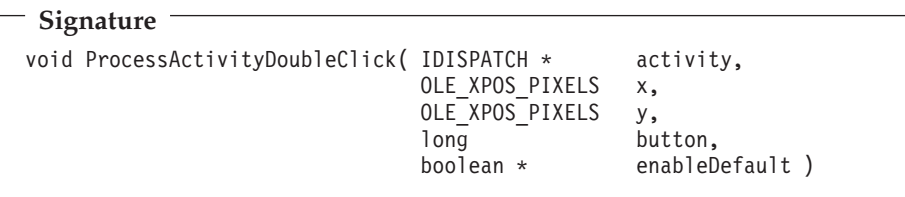

## **Parameters**

activity

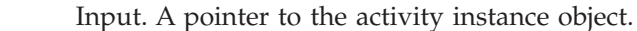

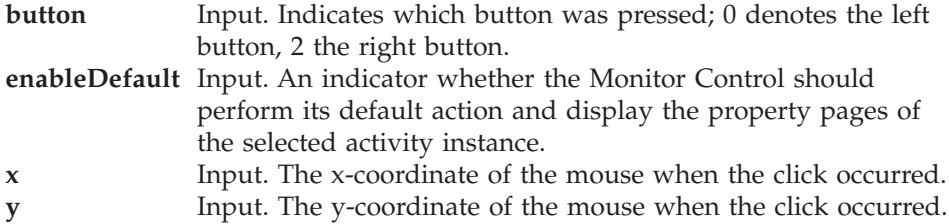

**Part 9. Examples and scenarios**

# **Chapter 67. Scenarios**

The following scenarios are delivered with MQ Workflow. Scenarios are intended to demonstrate some functionality of the product. They can be executed and looked at. In order to execute a scenario:

- 1. Import the FDL.
- 2. Start the MQ Workflow system.
- 3. Execute the scenario; by default, it has been installed in the \bin subdirectory of your installation directory if you selected to install the samples.

Refer to the readme file in the appropriate directory for possible updates.

• A sample credit request

For the Windows platforms and ActiveX in \Program Files\MQSeries Workflow\Scenario\Credit:

- The FDL: fmccred.fdl
- The activity implementations: fmcn6bna.vbp, fmcn6bni.vbp, fmcn6bnp.vbp, fmcn6bnr.vbp
- A sample life insurance request

For the Windows platforms and ActiveX in \Program Files\MQSeries Workflow\Scenario\Life:

– The FDL: fmclife.fdl

# **Chapter 68. Examples**

The following examples are delivered with the MQ Workflow; examples are intended to demonstrate some API usage. They can be compiled and linked and then executed. Some examples also provide a version which can be executed. They can then be found in the \bin subdirectory of your installation directory if you selected to install the samples.

**Note:** For the most recent set of examples, look at

//http://www-4.ibm.com/software/ts/mqseries/txppacs

for the MQ Workflow support packs. For example,

- MQ Workflow API Programming Examples
- MQ Workflow Rapid Deployment Wizard

Refer to the readme file in the appropriate directory for possible updates.

- Container handling in an activity implementation
	- For all supported platforms and the C-language in the  $\sum\c \cdot \c \cdot$ subdirectory of the install directory: fmctjcim.c
	- For all supported platforms and the C++-language in the  $\sum_{\text{sup}} \c++\lambda$  actimpl subdirectory of the install directory: fmctipim.cxx
	- For the Windows platforms and ActiveX in \Program Files\MQSeries Workflow\Smp\VB\Actimpl: fmcnshow.vbp
	- **Note:** These programs are able to analyze an unknown container. Especially the fmcnshow program can be used as your initial activity implementation in order to test a new process model.
- The Runtime client

For the Windows platforms and ActiveX in \Program Files\MQSeries Workflow\Smp\VB\Rtc: fmcn6rtc.vbp

• Hello world

For all supported platforms and the Java language:

- In the \smp\java\HelloApplication subdirectory of the installation directory: HelloApplication.java
- $-$  In the  $\sum\{i\}$  lelloApplet subdirectory of the installation directory: HelloApplet.java and HelloApplet.html
- $-$  In the  $\sum\{i\}$  lelloApplet1 subdirectory of the installation directory: HelloApplet1.java and HelloApplet1.html
- In the \smp\java\HelloServlet subdirectory of the installation directory: HelloServlet.java and HelloServlet.html
- Distributed process example using XML

For all supported platforms in the \smp\dpxml subdirectory of the installation directory.

- v Authentication exit example
	- For all supported platforms and the C-language in the \smp\c\authexit subdirectory of the installation directory.
	- For all supported platforms and the Java language in the \smp\java\authexit subdirectory of the installation directory.

The following chapters additionally show some examples. They are intended to present the stated concept only.

# **Chapter 69. How to create persistent lists**

The following examples show how to create a persistent list, that is, a persistent view on a set of objects. They define a view on process instances. Other possible lists to define are process template lists or worklists.

```
Create a process instance list (ActiveX)
```

```
Dim eService As ExecutionService
Dim Err As String
MQWorkflowCtrl1.Connect
Index = MQWorkflowCtrl1.ExecutionServiceArray.Add("SYSTEM", "SYS_GRP")
If Index < 0 Then
  Err = "Error adding execution service to service array"
  MsgBox Err, vbCritical, "Error"
 MQWorkflowCtrl1.Disconnect
  Return
End If
Set eService = MQWorkflowCtrl1.ExecutionServiceArray.GetAt(Index)
Rc = eService.Logon("USERID", "password")
If Rc \le 0 Then
  Err = "Logon failed, rc = " + Str(Rc)MsgBox Err, vbCritical, "Error"
 MQWorkflowCtrl1.Disconnect
  Return
End If
Rc = eService.CreateProcessInstanceList(
              "PIL1",
              TypeOfList.TypeOfList_Private, "ADMIN", False,
              "", True,
              "", True,
              "", True,
              0, True )
If Rc \le 0 Then
  Err = "CreateProcessInstanceList failed, rc = " + Str(Rc)MsgBox Err, vbCritical, "Error"
End If
eService.Logoff
MQWorkflowCtrl1.Disconnect
```
### **Create a process instance list (C-language)**

{

```
#include <stdio.h>
                                   /* MQ Workflow Runtime API */int main()
 APIRET \qquad \qquad \text{rc} \qquad \text{FMC OK};Fmc; FinciexecutionServiceHandle service = 0;
 FmcjProcessInstanceListHandle instanceList = \theta;<br>unsigned long threshold = 10:
 unsigned long threshold
 int enumValue = 0:
 char name[50] = "MyTenInstances";
 char desc[50] = "This list contains no more than 10 instances";
  FmcjGlobalConnect();
  /* logon */rc= FmcjExecutionServiceAllocate( &service );
 if (rc != FMC OK)
 {
   printf("Service object could not be allocated - rc: %u%\n",rc);
   return -1;
 }
```
*Figure 27. Sample C program to create a process instance list (Part 1 of 4)*

```
rc= FmcjExecutionServiceLogon( service,
                                "USERID", "password",
                               Fmc SM Default, Fmc SA NotSet
                             );
if (rc != FMC_OK)
{
  printf("Logon failed - rc: %u%\n",rc);
  FmcjExecutionServiceDeallocate( &service );
  return -1;
}
```
*Figure 27. Sample C program to create a process instance list (Part 2 of 4)*

```
/* create a process instance list */
rc = FmcjExecutionServiceCreateProcessInstanceList(
                         service,
                         name,
                         Fmc LT Private,
                         "USERID",
                         desc,
                         FmcjNoFilter,
                         FmcjNoSortCriteria,
                         &threshold,
                         &instanceList );
```
*Figure 27. Sample C program to create a process instance list (Part 3 of 4)*

```
if ( rc != FMC_OK)
  printf( "CreateProcessInstanceList returns: %u%\n",rc );
else
 printf( "CreateProcessInstanceList okay\n" );
FmcjExecutionServiceLogoff( service );
FmcjExecutionServiceDeallocate( &service );
FmcjGlobalDisconnect();
return 0;
```
*Figure 27. Sample C program to create a process instance list (Part 4 of 4)*

}

# **Create a process instance list (C++)**

{

```
#include <iomanip.h>
#include <bool.h> // bool
#include <fmcjstr.hxx> // string
#include <vector.h> // vector
#include <fmcjprun.hxx> // MQ Workflow Runtime API
int main()
 FmcjGlobal::Connect();
 // logon
 FmcjExecutionService service;
 APIRET rc = service.Logon("USERID", "password");
 if ( rc != FMC_OK )
 {
   cout \le "Logon failed, - rc: " \le rc \le endl;
   return -1;
 }
 // create a process instance list
 FmcjProcessInstanceList instanceList;
 string mame ("MyTenInstances");
 string desc ("List contains no more than 10 instances");
 string onwer ("USERID");
 unsigned long threshold= 10;
```
*Figure 28. Sample C++ program to create a process instance list (Part 1 of 2)*

```
rc = service.CreateProcessInstanceList(
                     name,
                     FmcjPersistentList::Private,
                     &owner,
                     &desc,
                     FmcjNoFilter,
                     FmcjNoSortCriteria,
                     &threshold,
                     instanceList );
  if ( rc != FMC_OK)
    cout << "CreateProcessInstanceList returns: " << rc << endl;
 else
    cout << "CreateProcessInstanceList okay" << endl;
 service.Logoff();
 FmcjGlobal::Disconnect();
 return 0;
}
```
*Figure 28. Sample C++ program to create a process instance list (Part 2 of 2)*

# **Create a process instance list (Java)**

{

```
import com.ibm.workflow.api.*;
import com.ibm.workflow.api.ServicePackage.*;
import com.ibm.workflow.api.PersistentListPackage.*;
public class CreateProcInstList
 public static void main(String[] args)
  {
   // Check the arguments. The first argument is the name of the MQSeries
   // Workflow agent the client will connect to. The second argument defines
   // the locator policy the client will use when trying to contact the agent.
   // The third/fourth argument define the userid/password, which, if not
   // specified, default to USERID and password
   if ((args.length < 2) || (args.length > 4)){
      System.out.println("Usage:");
     System.out.println("java CreateProcessInstanceList
                                 <agent> <LOC|RMI|OSA|IOR|COS>
                                 [userid] [password]");
     System.exit(0);
   }
```
*Figure 29. Sample Java program to create a process instance list (Part 1 of 8)*

```
try
    {
      // An agent bean representing a MQSeries Workflow domain
      String userid = "USERID";
      String passwd = "password";
      Agent agent = new Agent();
      // Parse the command line and set the locator to be used to
      // communicate with the agent.
      if (args[1].equalsIgnoreCase("LOC"))
      {
        agent.setLocator(Agent.LOC_LOCATOR);
      }
      else if (args[1].equalsIgnoreCase("RMI"))
      {
        agent.setLocator(Agent.RMI_LOCATOR);
      }
      else if (args[1].equalsIgnoreCase("OSA"))
      {
        agent.setLocator(Agent.OSA_LOCATOR);
      }
      else if (args[1].equalsIgnoreCase("IOR"))
      {
        agent.setLocator(Agent.IOR_LOCATOR);
      }
      else if (args[1].equalsIgnoreCase("COS"))
      {
        agent.setLocator(Agent.COS_LOCATOR);
      }
      else
      {
        System.out.println("Invalid locator policy: " + args[1]);
        System.exit(0);
      }
```
*Figure 29. Sample Java program to create a process instance list (Part 2 of 8)*

```
if (args.length >=3 ) userid = args[2].toUpperCase();
if (args.length >=4 ) passwd = args[3];
// Set the name of the Agent to be contacted. Setting the name
// automatically instructs the agent bean to contact the Agent using
// the current locator policy. For this reason the 'setLocator' must be
// called before 'setName' is invoked. If the agent bean cannot contact
// the Agent, it will raise a java.beans.PropertyVetoException instead
// of returning from the 'setName' call.
agent.setName(args[0]);
// Locate the default execution service in the system group named
```
// 'SYS GRP' and the system named 'FMCSYS'. This call intentionally // always returns successful (to prevent intrusion attempts which guess // at service names until they find a valid one). Of course, only using // a valid systemgroup and/or system name will return an ExecutionService // which can be used to log on. ExecutionService service = agent.locate("", "");

*Figure 29. Sample Java program to create a process instance list (Part 3 of 8)*

```
// Log on to the execution service. If the UserID and/or the password is
// invalid, a FmcException will be thrown.
service.logon(userid, passwd);
System.out.println("Logon successful");
String ListName ="MyTenInstances";
String ListDesc = "List contains no more than 10 instances";
String ListFilter = "";<br>String ListSort = "":
String ListSort
int ListThreshold = 10;
```
*Figure 29. Sample Java program to create a process instance list (Part 4 of 8)*

```
try
{
  service.createProcessInstanceList( ListName, TypeOfList.PRIVATE,
                                      userid , ListDesc, ListFilter,
                                      ListSort, ListThreshold);
  System.out.println("Private ProcessInstanceList created successfully");
}
catch(FmcException e)
{
   if ( e.rc == FmcException.FMC_ERROR_NOT_UNIQUE )
   {
     System.out.println("ProcessInstanceList: '" + ListName +
                        "' already exists");
   }
}
```
*Figure 29. Sample Java program to create a process instance list (Part 5 of 8)*

```
finally
 {
   // Logoff from the execution service. This (like any other remote call)
   // may raise an FmcException indicating a communication failure.
   service.logoff();
   System.out.println("Logoff successful");
  }
}
```
*Figure 29. Sample Java program to create a process instance list (Part 6 of 8)*

```
catch(FmcException e)
    {
      // Catch and report details about the FmcException
      System.out.println("FmcException occured");<br>System.out.println(" RC : " + e.rc);
      System.out.println(" RC : " + e.rc);<br>System.out.println(" Origin : " + e.origin):
      System.out.println(" Origin
      System.out.println(" MessageText: " + e.messageText);
      System.out.println(" Exception : " + e.getMessage());
      System.out.println(" Parameters : ");
      for ( int i = 0; i < e. parameters. length ; i++){
         System.out.println(" " + e.parameters[i] );
       }
      System.out.println(" StackTrace : ");
      e.printStackTrace();
    }
```
*Figure 29. Sample Java program to create a process instance list (Part 7 of 8)*

```
catch(Exception e)
    {
     // Catch and report any exception that occurred.
     e.printStackTrace();
    }
    System.exit(0);
 }
}
```
*Figure 29. Sample Java program to create a process instance list (Part 8 of 8)*

# **Chapter 70. How to query persistent lists**

The following examples show how to retrieve persistent lists from the MQ Workflow execution server and how to query the characteristics of a list. They use worklists as example. Other possible lists to query are process template lists or process instance lists.

# **Query worklists (ActiveX)**

```
Dim eService As ExecutionService
Dim wl As Worklist
Dim Err As String
Dim Msg As String
Dim s As Integer
Dim i As Integer
MQWorkflowCtrl1.Connect
Index = MQWorkflowCtrl1.ExecutionServiceArray.Add("SYSTEM", "SYS_GRP")
If Index \leq 0 Then
  Err = "Error adding execution service to service array"
  MsgBox Err, vbCritical, "Error"
  MQWorkflowCtrl1.Disconnect
 Return
End If
Set eService = MQWorkflowCtrl1.ExecutionServiceArray.GetAt(Index)
Rc = eService.Logon("USERID", "password")
If Rc \gg 0 Then
  Err = "Logon failed, rc = " + Str(Rc)MsgBox Err, vbCritical, "Error"
 MQWorkflowCtrl1.Disconnect
 Return
End If
Rc = eService.QueryWorklists
If Rc \gg 0 Then
  Err = "QueryWorklists failed, rc = " + Str(Rc)MsgBox Err, vbCritical, "Error"
Else
  s = eService.WorklistArray.GetSize
  For i = 0 To s - 1Set wl = eService.WorklistArray.GetAt(i)
    Msg = "Worklist: Name = " + w].NameMsgBox Msg, vbInformation, "Worklist"
  Next i
End If
eService.Logoff
MQWorkflowCtrl1.Disconnect
```
#### **Query worklists (C-language)**

```
#include <stdio.h>
#include <memory.h>
#include <fmcjcrun.h> /* MQ Workflow Runtime API */
int main()
{
 APIRET rc = FMC OK;FmcjExecutionServiceHandle service = 0;
 FmcjWorklistHandle worklist = 0;
 FmcjWorklistVectorHandle lists = 0;
 unsigned long numWList = 0;<br>unsigned long i = 0;unsigned long i
 unsigned long \qquad \qquad enumValue = 0;char tInfo[4096+1]= "";
```
*Figure 30. Sample C program to query worklists (Part 1 of 10)*

```
FmcjGlobalConnect();
/* logon */
rc= FmcjExecutionServiceAllocate( &service );
if (rc != FMC OK)
{
 printf("Service object could not be allocated - rc: %u%\n",rc);
 return -1;
}
rc= FmcjExecutionServiceLogon( service,
                                "USERID", "password",
                                Fmc SM Default, Fmc SA NotSet
                             );
if (rc != FMC_OK)
{
 printf("Logon failed - rc: %u%\n",rc);
 FmcjExecutionServiceDeallocate( &service );
 return -1;
}
```
*Figure 30. Sample C program to query worklists (Part 2 of 10)*

```
/* query worklists */rc = FmcjExecutionServiceQueryWorklists( service, &lists );
if ( rc != FMC_OK)
   printf( "QueryWorklists() returns: %u%\n",rc );
else
   printf( "QueryWorklists() returns okay\n" );
```
*Figure 30. Sample C program to query worklists (Part 3 of 10)*

```
if (rc == FMC OK)
{
 numWList= FmcjWorklistVectorSize(lists);
 printf ("Number of worklists returned : %u\n", numWList);
 for(i=1; i == numWList; i++){
   worklist= FmcjWorklistVectorNextElement(lists);
   FmcjWorklistName( worklist, tInfo, 4097 );
   printf(" - Name : \frac{1}{5}\n; \frac{1}{10};
```
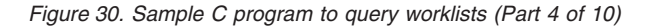

```
enumValue= FmcjWorklistType(worklist);
if ( enumValue == Fmc_LT_Private )
   printf("- Type \overline{\hspace{1cm}} \hspace{1cm}} \hspace{1cm}} \hspace{1cm}} \hspace{1cm}} \hspace{1cm}} \hspace{1cm}} \hspace{1cm}} \hspace{1cm}} \hspace{1cm}} \hspace{1cm}} \hspace{1cm}} \hspace{1cm}} \hspace{1cm}} \hspace{1cm}} \hspace{1cm}} \hspace{1cm}} \hspace{1cm}} \hspace{1cm}} \hspace{1cm}} \hsif ( enumValue == Fmc_LT_Public )
                                                                      : \frac{1}{2}s\n","public");
FmcjWorklistOwnerOfList( worklist, tInfo, 4097 );
printf("- 0wner0fList : %s\n",tInfo);
printf("- OwnerOfList is null ? \qquad \qquad : \{u\}n",
                FmcjWorklistOwnerOfListIsNull(worklist) );
```
*Figure 30. Sample C program to query worklists (Part 5 of 10)*

```
FmcjWorklistDescription( worklist, tInfo, 4097 );
printf("- Description : %s\n\rightarrow .printf("- Description is null ? : \%u\n",
        FmcjWorklistDescriptionIsNull(worklist) );
```
*Figure 30. Sample C program to query worklists (Part 6 of 10)*

```
FmcjWorklistFilter( worklist, tInfo, 4097 );
printf("- Filter : %s\n",tInfo);
printf("- Filter is null ? : %u\n",
        FmcjWorklistFilterIsNull(worklist) );
```
*Figure 30. Sample C program to query worklists (Part 7 of 10)*

```
FmcjWorklistSortCriteria( worklist, tInfo, 4097 );
printf("- SortCriteria : %s\n",tInfo);
printf("- SortCriteria is null ? : "S\",<br>printf("- SortCriteria is null ? : "%u\n",
           FmcjWorklistSortCriteriaIsNull(worklist) );
```
*Figure 30. Sample C program to query worklists (Part 8 of 10)*

```
printf("- Threshold : \frac{1}{2}u\n",
            FmcjWorklistThreshold(worklist) );
   printf("- Threshold is null ? : %u\n",
            FmcjWorklistThresholdIsNull(worklist) );
                              /* deallocate just read object */FmcjWorklistDeallocate(&worklist);
 }
 FmcjWorklistVectorDeallocate(&lists);
}
```
*Figure 30. Sample C program to query worklists (Part 9 of 10)*

```
FmcjExecutionServiceLogoff( service );
FmcjExecutionServiceDeallocate( &service );
FmcjGlobalDisconnect();
return 0;
```
}

*Figure 30. Sample C program to query worklists (Part 10 of 10)*

## **Query worklists (C++)**

```
#include <iomanip.h>
#include <bool.h> // bool
#include <fmcjstr.hxx> // string
#include <vector.h> // vector
#include <fmcjprun.hxx> // MQ Workflow Runtime API
int main()
{
 FmcjGlobal::Connect();
 // logon
 FmcjExecutionService service;
 APIRET rc = service.Logon("USERID", "password");
 if ( rc != FMC_OK )
 {
   cout \le "Logon failed, - rc: " \le rc \le endl;
   return -1;
 }
```
*Figure 31. Sample C++ program to query worklists (Part 1 of 10)*

```
// query worklists
vector<FmcjWorklist> lists;
FmcjWorklist worklist;
rc = service.QueryWorklists( lists );
if ( rc != FMC_OK)
  cout << "QueryWorklists() returns: " << rc << endl;
else
  cout << "QueryWorklists returns okay" << endl;
```
*Figure 31. Sample C++ program to query worklists (Part 2 of 10)*

```
if (rc == FMC OK)
{
  unsigned int numWList= lists.size();
  cout << "Number of worklists returned : " << numWList << endl;
```

```
Figure 31. Sample C++ program to query worklists (Part 3 of 10)
```

```
for( unsigned long i=0; i< numWList; i++)
{
 worklist= lists[i];<br>cout << "Name
                       : " << worklist.Name() \le endl;
```
*Figure 31. Sample C++ program to query worklists (Part 4 of 10)*

```
cout << "Type : " <<
       ((worklist.Type() == FmcjPersistentList::Private) ? "private" :
       (worklist.Type() == FmcjPersistentList::Public) ? "public" :
                    << endl;
```
*Figure 31. Sample C++ program to query worklists (Part 5 of 10)*

```
cout << "Owner : " << worklist.OwnerOfList() << endl;
cout << "Owner null ? : " << worklist.OwnerOfListIsNull() << endl;
```
*Figure 31. Sample C++ program to query worklists (Part 6 of 10)*

cout << "Description : " << worklist.Description() << endl; cout << "Description null ?: " << worklist.DescriptionIsNull() << endl;

*Figure 31. Sample C++ program to query worklists (Part 7 of 10)*

```
cout << "Filter : " << worklist.Filter() << endl;
cout << "Filter null ? : " << worklist.FilterIsNull() << endl;
cout << "SortCriteria : " << worklist.SortCriteria() << endl;
cout << "SortCriteria null?: " << worklist.SortCriteriaIsNull()<< endl;
```
*Figure 31. Sample C++ program to query worklists (Part 8 of 10)*

```
cout << "Threshold : " << worklist.Threshold() << endl;
cout << "Threshold null ? : " << worklist.ThresholdIsNull() << endl;
\text{cout} \le \text{end}; \} cout \le end]; \}
```
*Figure 31. Sample C++ program to query worklists (Part 9 of 10)*

```
rc = service.Logoff();
 FmcjGlobal::Disconnect();
 return 0;
}
```
*Figure 31. Sample C++ program to query worklists (Part 10 of 10)*

## **Query worklists (Java)**

```
import com.ibm.workflow.api.*;
import com.ibm.workflow.api.ServicePackage.*;
import com.ibm.workflow.api.PersistentListPackage.*;
public class QueryWorkLists
{
 public static void main(String[] args)
  {
   // Check the arguments. The first argument is the name of the MQSeries
   // Workflow agent the client will connect to. The second argument defines
   // the locator policy the client will use when trying to contact the agent.
   // The third/fourth argument define the userid/password, which, if not
   // specified, default to USERID and password
   //
   if ((args.length < 2) || (args.length > 4)){
     System.out.println("Usage:");
     System.out.println("java QueryWorkLists [userid] [password]");
     System.exit(0);
    }
```
*Figure 32. Sample Java program to query worklists (Part 1 of 10)*

```
try
{
  // An agent bean representing a MQSeries Workflow domain
  String userid = "USERID";
  String passwd = "password";
  Agent agent = new Agent();
  // Parse the command line and set the locator to be used to
  // communicate with the agent.
  if (args[1].equalsIgnoreCase("LOC"))
  {
    agent.setLocator(Agent.LOC_LOCATOR);
  }
  else if (args[1].equalsIgnoreCase("RMI"))
  {
    agent.setLocator(Agent.RMI_LOCATOR);
  }
  else if (args[1].equalsIgnoreCase("OSA"))
  {
   agent.setLocator(Agent.OSA_LOCATOR);
  }
  else if (args[1].equalsIgnoreCase("IOR"))
  {
    agent.setLocator(Agent.IOR_LOCATOR);
  }
  else if (args[1].equalsIgnoreCase("COS"))
  {
   agent.setLocator(Agent.COS_LOCATOR);
  }
  else
  {
    System.out.println("Invalid locator policy: " + args[1]);
   System.exit(0);
  }
```
*Figure 32. Sample Java program to query worklists (Part 2 of 10)*

```
if (args.length >=3 ) userid = args[2].toUpperCase();
if (args.length >=4 ) passwd = args[3];
// Set the name of the Agent to be contacted. Setting the name
// automatically instructs the agent bean to contact the Agent using
// the current locator policy. For this reason the 'setLocator' must be
// called before 'setName' is invoked. If the agent bean cannot contact
// the Agent, it will raise a java.beans.PropertyVetoException instead
// of returning from the 'setName' call.
agent.setName(args[0]);
```
*Figure 32. Sample Java program to query worklists (Part 3 of 10)*

```
// Locate the default execution service in the system group named
     // 'SYS_GRP' and the system named 'FMCSYS'. This call intentionally
     \frac{1}{4} always returns successful (to prevent intrusion attempts which guess
     // at service names until they find a valid one). Of course, only using
     // a valid systemgroup and/or system name will return an ExecutionService
     // which can be used to log on.
     ExecutionService service = agent.locate("", "");
     // Log on to the execution service. If the UserID and/or the password is
     // invalid, a FmcException will be thrown.
     // do a forced logon
     service.logon2(userid, passwd, SessionMode.PRESENT HERE,
                    AbsenceIndicator.LEAVE );
     System.out.println("Logon successful");
```
*Figure 32. Sample Java program to query worklists (Part 4 of 10)*

```
// Query the set of worklists the logged on user can access.
      WorkList[] worklists = service.queryWorkLists();
      if (worklists.length == 0)
      {
        System.out.println(" No worklist found");
      }
      else
      {
        System.out.println(" Number of worklists returned: " + worklists.length
);
```
*Figure 32. Sample Java program to query worklists (Part 5 of 10)*

```
// Iterate over the worklists, printing out their names.
for (int ndx = 0; ndx < worklists.length; ndx++)
{
 System.out.println(" Name :" + worklists[ndx].name());
 if (worklists[ndx].type() == TypeOfList.PUBLIC )
 {
   System.out.println(" Type :Public ");
 }
 else if (worklists[ndx].type() == TypeOfList.PRIVATE )
 {
   System.out.println(" Type :Private");
 }
 else
 {
   System.out.println(" Type :NotSet ");
 }
```
*Figure 32. Sample Java program to query worklists (Part 6 of 10)*

```
System.out.println(" Owner :" + worklists[ndx].ownerOfList())
     System.out.println(" Description :"+ worklists[ndx].description());
     System.out.println(" Filter :"+ worklists[ndx].filter());<br>System.out.println(" SortCriteria :"+ worklists[ndx].sortCriter
     System.out.println(" SortCriteria :"+ worklists[ndx].sortCriteria())<br>System.out.println(" Threshold :"+ worklists[ndx].threshold());
                               System.out.println(" Threshold :"+ worklists[ndx].threshold());
     System.out.println(" ");
  }
\frac{1}{x} End if*/
```
*Figure 32. Sample Java program to query worklists (Part 7 of 10)*

```
// Logoff from the execution service. This (like any other remote call)
  // may raise an FmcException indicating a communication failure.
  service.logoff();
 System.out.println("Logoff successful");
}
```
*Figure 32. Sample Java program to query worklists (Part 8 of 10)*

```
catch(FmcException e)
   {
     // Catch and report details about the FmcException
     System.out.println("FmcException occured");
     System.out.println(" RC : " + e.rc);
     System.out.println(" Origin : " + e.origin);
     System.out.println(" MessageText: " + e.messageText);
     System.out.println(" Exception : " + e.getMessage());
     System.out.println(" Parameters : ");
     for ( int i = 0; i < e. parameters. length ; i++){
       System.out.println(" " + e.parameters[i] );
     }
     System.out.println(" StackTrace : ");
     e.printStackTrace();
   }
```
*Figure 32. Sample Java program to query worklists (Part 9 of 10)*

```
catch(Exception e)
   {
      // Catch and report any exception that occurred.
      e.printStackTrace();
    }
   System.exit(0);
 }
}
```
*Figure 32. Sample Java program to query worklists (Part 10 of 10)*

# **Chapter 71. How to query a set of objects**

The following examples show how to query objects for which you are authorized. They use a query for process instances in order to demonstrate an ad-hoc query. They use work items in order to demonstrate how to query the contents of a predefined list, a worklist.

**Note:** ActiveX supports querying objects only from a predefined list.

#### **Query process instances from a process instance list (ActiveX)**

```
Dim eService As ExecutionService
Dim pil As ProcessInstanceList
Dim Err As String
Dim Msg As String
Dim s As Integer
Dim i As IntegerDim
MQWorkflowCtrl1.Connect
Index = MQWorkflowCtrl1.ExecutionServiceArray.Add("SYSTEM", "SYS_GRP")
If Index < 0 Then
  Err = "Error adding execution service to service array"
  MsgBox Err, vbCritical, "Error"
  MQWorkflowCtrl1.Disconnect
  Return
End If
Set eService = MQWorkflowCtrl1.ExecutionServiceArray.GetAt(Index)
Rc = eService.Logon("USERID", "password")
If Rc \gg 0 Then
  Err = "Logon failed, rc = " + Str(Rc)MsgBox Err, vbCritical, "Error"
 MQWorkflowCtrl1.Disconnect
 Return
End If
Rc = eService.QueryProcessInstanceLists
If Rc \le 0 Then
  Err = "QueryProcessInstanceLists failed, rc = " + Str(Rc)MsgBox Err, vbCritical, "Error"
Else
  s = eService.ProcessInstanceListArray.GetSize
  If s > 0 Then
    Set pil = eService.ProcessInstanceListArray.GetAt(0)
    Rc = pil.QueryProcessInstances
    If Rc \le 0 Then
      Err = "QueryProcessInstances failed, rc = " + Str(RC)MsgBox Err, vbCritical, "Error"
    Else
      Msg = "Number of instances returned: " + Str(pil.GetSize)
     MsgBox Msg, vbInformation, "ProcessInstances"
    End If
  Else
    Err = "No ProcessInstanceList available"
    MsgBox Err, vbCritical, "Error"
  End If
End If
eService.Logoff
MQWorkflowCtrl1.Disconnect
```
## **Query process instances (C-language)**

```
#include <stdio.h>
#include <memory.h>
#include <fmcjcrun.h> /* MQ Workflow Runtime API */
int main()
{
 APIRET rc = FMC OK;
 FmcjExecutionServiceHandle service = 0;<br>FmciProcessInstanceHandle instance = 0;
 FmcjProcessInstanceHandle instance
 FmcjProcessInstanceVectorHandle iList = 0;<br>unsiqued long = 0;
 unsigned long mumIList
 unsigned long i = 0;char tInfo[4096+1]= "";
 FmcjGlobalConnect();
 /* logon */rc= FmcjExecutionServiceAllocate( &service );
 if (rc != FMC_OK)
 {
   printf("Service object could not be allocated - rc: %u%\n",rc);
   return -1;
 }
 rc= FmcjExecutionServiceLogon( service,
                              "USERID", "password",
                              Fmc SM Default, Fmc SA NotSet
                            );
 if (rc != FMC_OK)
 {
   printf("Logon failed - rc: %u%\n",rc);
   FmcjExecutionServiceDeallocate( &service );
   return -1;
 }
 /* query process instances */
 rc= FmcjExecutionServiceQueryProcessInstances(
                        service,
                        FmcjNoFilter, FmcjNoSortCriteria, FmcjNoThreshold,
                       &iList );
 if ( rc != FMC_OK)
    printf( "QueryProcessInstances() returns: %u%\n",rc );
 else
    printf( "QueryProcessInstances() returns okay\n" );
```
*Figure 33. Sample C program to query process instances (Part 1 of 2)*

```
if (rc == FMC OK)
{
  numIList= FmcjProcessInstanceVectorSize(iList);
  printf ("Number of instances returned : %u\n", numIList);
  for(i=1; i<= numIList; i++)
  {
    instance= FmcjProcessInstanceVectorNextElement(iList);
    FmcjProcessInstanceName( instance, tInfo, 4097 );
                                          : \sin",tInfo);
    FmcjProcessInstanceDeallocate(&instance);
  }
  FmcjProcessInstanceVectorDeallocate(&iList);
}
FmcjExecutionServiceLogoff( service );
FmcjExecutionServiceDeallocate( &service );
FmcjGlobalDisconnect();
return 0;
```
*Figure 33. Sample C program to query process instances (Part 2 of 2)*

#### **Query process instances (C++)**

}

```
#include <iomanip.h>
#include <bool.h> // bool
#include <fmcjstr.hxx> // string
#include <vector.h> // vector
#include <fmcjprun.hxx> // MQ Workflow Runtime API
int main()
{
 FmcjGlobal::Connect();
 // logon
 FmcjExecutionService service;
 APIRET rc = service.Logon("USERID", "password");
 if ( rc != FMC_OK )
 {
   cout \le "Logon failed, - rc: " \le rc \le endl;
   return -1;
 }
```
*Figure 34. Sample C++ program to query process instances (Part 1 of 3)*

```
// query process instances
vector<FmcjProcessInstance> instances;
rc = service.QueryProcessInstances(
                  FmcjNoFilter, FmcjNoSortCriteria, FmcjNoThreshold,
                  instances );
if ( rc != FMC_OK)
  cout << "QueryProcessInstances returns: " << rc << endl;
else
   cout << "QueryProcessInstances okay" << endl;
```
*Figure 34. Sample C++ program to query process instances (Part 2 of 3)*

```
if ( rc == FMC OK )
{
  cout << "Number of instances returned: " << instances.size() << endl;
  for ( int i=0; i < instances.size(); i++ )
    cout << "- Name: " << instances[i].Name() << endl;
}
service.Logoff();
FmcjGlobal::Disconnect();
return 0;
```
*Figure 34. Sample C++ program to query process instances (Part 3 of 3)*

}

#### **Query process instances (Java)**

{

```
import com.ibm.workflow.api.*;
import com.ibm.workflow.api.ServicePackage.*;
public class QueryProcInst
 public static void main(String[] args)
  {
   // Check the arguments. The first argument is the name of the MQSeries
   // Workflow agent the client will connect to. The second argument defines
   // the locator policy the client will use when trying to contact the agent.
   // The third/fourth argument define the userid/password, which, if not
   // specified, default to USERID and password
   if ((args.length < 2) || (args.length > 4)){
     System.out.println("Usage:");
     System.out.println(" java QueryProcessInstances [userid] [password]");
     System.exit(0);
    }
```
*Figure 35. Sample Java program to query process instances (Part 1 of 9)*

```
try
    {
      // An agent bean representing a MQSeries Workflow domain
      String userid = "USERID";
      String passwd = "password";
      Agent agent = new Agent();
      // Parse the command line and set the locator to be used to
      // communicate with the agent.
      if (args[1].equalsIgnoreCase("LOC"))
      {
        agent.setLocator(Agent.LOC_LOCATOR);
      }
      else if (args[1].equalsIgnoreCase("RMI"))
      {
        agent.setLocator(Agent.RMI_LOCATOR);
      }
      else if (args[1].equalsIgnoreCase("OSA"))
      {
        agent.setLocator(Agent.OSA_LOCATOR);
      }
      else if (args[1].equalsIgnoreCase("IOR"))
      {
        agent.setLocator(Agent.IOR_LOCATOR);
      }
      else if (args[1].equalsIgnoreCase("COS"))
      {
        agent.setLocator(Agent.COS_LOCATOR);
      }
      else
      {
        System.out.println("Invalid locator policy: " + args[1]);
        System.exit(0);
      }
```
*Figure 35. Sample Java program to query process instances (Part 2 of 9)*

```
if (args.length >=3 ) userid = args[2].toUpperCase();
  if (args.length >=4 ) passwd = args[3];
 // Set the name of the Agent to be contacted. Setting the name
 // automatically instructs the agent bean to contact the Agent using
 // the current locator policy. For this reason the 'setLocator' must be
 // called before 'setName' is invoked. If the agent bean cannot contact
 // the Agent, it will raise a java.beans.PropertyVetoException instead
 // of returning from the 'setName' call.
 agent.setName(args[0]);
```
// Locate the default execution service in the system group named // 'SYS GRP' and the system named 'FMCSYS'. This call intentionally // always returns successful (to prevent intrusion attempts which guess // at service names until they find a valid one). Of course, only using // a valid systemgroup and/or system name will return an ExecutionService // which can be used to log on. ExecutionService service = agent.locate("", "");

*Figure 35. Sample Java program to query process instances (Part 3 of 9)*

```
// Log on to the execution service. If the UserID and/or the password is
// invalid, a FmcException will be thrown.
// do a forced logon
service.logon2(userid, passwd, SessionMode.PRESENT HERE,
               AbsenceIndicator.LEAVE );
System.out.println("Logon successful");
```
*Figure 35. Sample Java program to query process instances (Part 4 of 9)*

```
// Query a set of processinstances (30 at maximum), sort them by name
ProcessInstance[] procInstances =
  service.queryProcessInstances("","NAME DESC", 30);
if (procInstances.length == 0)
{
  System.out.println(" No process instances found");
}
else
{
  System.out.println("Number of instances returned: " + procInstances.length);
```
*Figure 35. Sample Java program to query process instances (Part 5 of 9)*

```
// Iterate over the process instances, printing out their names.
  for (int ndx = 0; ndx < procInstances.length; ndx++)
  {
   System.out.println(" - Name: " + procInstances[ndx].name());
  }
}
```
*Figure 35. Sample Java program to query process instances (Part 6 of 9)*

```
// Logoff from the execution service. This (like any other remote call)
   // may raise an FmcException indicating a communication failure.
   service.logoff();
   System.out.println("Logoff successful");
 }
```
*Figure 35. Sample Java program to query process instances (Part 7 of 9)*

```
catch(FmcException e)
    {
      // Catch and report details about the FmcException
      System.out.println("FmcException occured");
      System.out.println(" RC : " + e.rc);<br>System.out.println(" Origin : " + e.origin);
      System.out.println(" Origin
      System.out.println(" MessageText: " + e.messageText);
      System.out.println(" Exception : " + e.getMessage());
      System.out.println(" Parameters : ");
      for ( int i = 0; i < e. parameters. length ; i++){
        System.out.println(" " + e.parameters[i] );
      }
      System.out.println(" StackTrace : ");
      e.printStackTrace();
    }
```
*Figure 35. Sample Java program to query process instances (Part 8 of 9)*

```
catch(Exception e)
    {
     // Catch and report any exception that occurred.
     e.printStackTrace();
    }
   System.exit(0);
 }
}
```
*Figure 35. Sample Java program to query process instances (Part 9 of 9)*

## **Query work items from a worklist (ActiveX)**

```
Dim eService As ExecutionService
Dim wlady As Worklist<br>Dim Erra As String
Dim Err As String
Dim Msg As String
Dim s As Integer
Dim i As Integer
MQWorkflowCtrl1.Connect
Index = MQWorkflowCtrl1.ExecutionServiceArray.Add("SYSTEM", "SYS_GRP")
If Index < 0 Then
 Err = "Error adding execution service to service array"
 MsgBox Err, vbCritical, "Error"
 MQWorkflowCtrl1.Disconnect
  Return
End If
Set eService = MQWorkflowCtrl1.ExecutionServiceArray.GetAt(Index)
Rc = eService.Logon("USERID", "password")
If Rc \gg 0 Then
  Err = "Logon failed, rc = " + Str(Rc)MsgBox Err, vbCritical, "Error"
 MQWorkflowCtrl1.Disconnect
 Return
End If
Rc = eService.QueryWorklists
If Rc \le 0 Then
 Err = "QueryWorklists failed, rc = " + Str(Rc)MsgBox Err, vbCritical, "Error"
Else
  s = eService.WorkliistArray.GetSize
  If s > 0 Then
    Set wl = eService.WorklistArray.GetAt(0)
    Rc = wl.QueryWorkitems
    If Rc \le 0 Then
      Err = "QueryWorkitems failed, rc = " + Str(Rc)MsgBox Err, vbCritical, "Error"
    Else
     Msg = "Number of workitems returned: " + Str(wl.GetSize)
     MsgBox Msg, vbInformation, "Workitems"
   End If
  Else
    Err = "No Worklist available"
    MsgBox Err, vbCritical, "Error"
  End If
End If
eService.Logoff
MQWorkflowCtrl1.Disconnect
```
## **Query work items from a worklist (C-language)**

```
#include <stdio.h>
#include <string.h>
#include <fmcjcrun.h> /* MQ Workflow Runtime API */
int main (int argc, char ** argv)
{
 APIRET \begin{array}{rcl} r & r & = \text{FMC\_OK}; \\ \text{FmcjExecutionServiceHandler} & & = 0; \end{array}FmcjExecutionServiceHandle
 FmcjWorklistVectorHandle wLists = 0;
 FmcjWorklistHandle worklist = 0;
 FmcjWorkitemVectorHandle wVector = 0;FmcjWorkitemHandle workitem = 0;
 unsigned long numWList = 0;char tInfo[4096+1] = "";
 FmcjGlobalConnect();
 /* Logon */
 rc= FmcjExecutionServiceAllocate( &service );
 if (rc != FMC OK)
 {
   printf("Service object could not be allocated: %u%\n",rc);
   return -1;
 }
 rc= FmcjExecutionServiceLogon( service,
                               "USERID", "password",
                               Fmc SM Default, Fmc SA NotSet );
 if ( rc != FMC_OK )
 {
   printf("Logon failed - rc : %u%\n",rc);
   rc= FmcjExecutionServiceDeallocate( &service );
   return -1;
 }
 /* query worklists */
 rc = FmcjExecutionServiceQueryWorklists( service, &wLists );
 if ( rc != FMC_OK)
    printf( "QueryWorklists() returns: %u%\n",rc );
 else
    printf( "QueryWorklists() returns okay\n" );
```
*Figure 36. Sample C program to query work items from a worklist (Part 1 of 2)*

```
if (rc == FMC OK)
{
  numWList= FmcjWorklistVectorSize(wLists);
  printf ("Number of worklists returned : %u\n", numWList);
  if ( numWList == 0 )
  {
    printf("No worklist found \n");
    FmcjWorklistVectorDeallocate(&wLists);
    rc= FmcjExecutionServiceDeallocate( &service );
    return -1;
  }
  worklist= FmcjWorklistVectorFirstElement(wLists);
  FmcjWorklistName( worklist, tInfo, 4097 );
  printf("Name : \frac{1}{5} : \frac{1}{5} : \frac{1}{10};
  /* query workitems */rc= FmcjWorklistQueryWorkitems( worklist, &wVector );
  printf("\nQuery workitems of list returns rc: %u\n",rc);
  if (rc == FMC OK)
  {
    while ( 0 != (workitem= FmcjWorkitemVectorNextElement(wVector)) )
    {
     FmcjWorkitemName( workitem, tInfo, 4097 );
      printf("- Name : %s\n",tInfo);
      FmcjWorkitemDeallocate(&workitem);
    }
  }
  FmcjWorklistDeallocate(&worklist);
  FmcjWorklistVectorDeallocate(&wLists);
}
/* Logoff */
rc= FmcjExecutionServiceLogoff(service);
rc= FmcjExecutionServiceDeallocate( &service );
FmcjGlobalDisconnect();
return 0;
```
*Figure 36. Sample C program to query work items from a worklist (Part 2 of 2)*

}

#### **Query work items from a worklist (C++)**

{

```
#include <iomanip.h>
#include <bool.h> // bool
#include <fmcjstr.hxx> // string
#include <vector.h> // vector
#include <fmcjprun.hxx> // MQ Workflow Runtime API
int main()
 FmcjGlobal::Connect();
```
*Figure 37. Sample C++ program to query work items from a worklist (Part 1 of 5)*

```
// logon
FmcjExecutionService service;
APIRET rc = service.Logon("USERID", "password");
if ( rc != FMC_OK )
{
  cout \le "Logon failed, - rc: " \le rc \le endl;
  return -1;
}
```
*Figure 37. Sample C++ program to query work items from a worklist (Part 2 of 5)*

```
// query worklists
vector<FmcjWorklist> lists;
FmcjWorklist worklist;
rc = service.QueryWorklists( lists );
if ( rc != FMC_OK)
  cout << "QueryWorklists() returns: " << rc << endl;
else
   cout << "QueryWorklists returns okay" << endl;
if (rc == FMC_OK)
{
  unsigned int numWList= lists.size();
  cout << "Number of worklists returned : " << numWList << endl;
  if ( numWList == 0 )
  {
   cout << "No worklist found" << endl;
   return -1;
  }
```
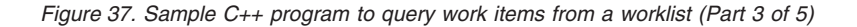

```
worklist= lists[0];
cout << "Name \cdot : " << worklist.Name() << endl;
vector<FmcjWorkitem> wVector;
FmcjWorkitem workitem;
rc= worklist.QueryWorkitems( wVector );
cout << "Query workitems of list returns: " << rc << endl;<br>cout << "Number of workitems " << wVector.siz
                                            " << wVector.size() << end;
```
*Figure 37. Sample C++ program to query work items from a worklist (Part 4 of 5)*

```
if (rc == FMC OK)
  {
    for ( int i= 0; i < wVector.size(); i++ )
    {
     workitem= wVector[i];<br>cout << "Name
                                    : " << workitem.Name() \lt< endl;
    }
  }
}
rc = service.Logoff();
FmcjGlobal::Disconnect();
return 0;
```
*Figure 37. Sample C++ program to query work items from a worklist (Part 5 of 5)*

}

## **Query work items from a worklist (Java)**

```
import com.ibm.workflow.api.*;
import com.ibm.workflow.api.ServicePackage.*;
public class QueryWorkItems
{
 public static void main(String[] args)
  {
   // Check the arguments. The first argument is the name of the MQSeries
   // Workflow agent the client will connect to. The second argument defines
   // the locator policy the client will use when trying to contact the agent.
   // The third/fourth argument define the userid/password, which, if not
   // specified, default to USERID and password
   if ((args.length < 2) || (args.length > 4)){
     System.out.println("Usage:");
     System.out.println(" java QueryWorkitems [userid] [password]");
     System.exit(0);
    }
```
*Figure 38. Sample Java program to query work items from a worklist (Part 1 of 8)*

```
try
{
  // An agent bean representing a MQSeries Workflow domain
  String userid = "USERID";
  String passwd = "password";
  Agent agent = new Agent();
  // Parse the command line and set the locator to be used to
  // communicate with the agent.<br>if (args[1].equalsIgnoreC
          if (args[1].equalsIgnoreCase("LOC"))
  {
    agent.setLocator(Agent.LOC_LOCATOR);
  }
  else if (args[1].equalsIgnoreCase("RMI"))
  {
    agent.setLocator(Agent.RMI_LOCATOR);
  }
  else if (args[1].equalsIgnoreCase("OSA"))
  {
    agent.setLocator(Agent.OSA_LOCATOR);
  }
  else if (args[1].equalsIgnoreCase("IOR"))
  {
    agent.setLocator(Agent.IOR_LOCATOR);
  }
  else if (args[1].equalsIgnoreCase("COS"))
  {
    agent.setLocator(Agent.COS_LOCATOR);
  }
  else
  {
    System.out.println("Invalid locator policy: " + args[1]);
    System.exit(0);
  }
```
*Figure 38. Sample Java program to query work items from a worklist (Part 2 of 8)*

```
if (args.length >=3 ) userid = args[2].toUpperCase();
if (args.length >=4 ) passwd = args[3];
// Set the name of the Agent to be contacted. Setting the name
// automatically instructs the agent bean to contact the Agent using
// the current locator policy. For this reason the 'setLocator' must be
// called before 'setName' is invoked. If the agent bean cannot contact
// the Agent, it will raise a java.beans.PropertyVetoException instead
// of returning from the 'setName' call.
agent.setName(args[0]);
// Locate the default execution service in the system group named
// 'SYS GRP' and the system named 'FMCSYS'. This call intentionally
// always returns successful (to prevent intrusion attempts which guess
// at service names until they find a valid one). Of course, only using
// a valid systemgroup and/or system name will return an ExecutionService
// which can be used to log on.
ExecutionService service = agent.locate("", "");
// Log on to the execution service. If the UserID and/or the password is
// invalid, a FmcException will be thrown.
// do a forced logon
service.logon2(userid, passwd, SessionMode.PRESENT HERE,
               AbsenceIndicator.LEAVE );
System.out.println("Logon successful");
```
*Figure 38. Sample Java program to query work items from a worklist (Part 3 of 8)*

```
// Query the set of worklists the logged on user can access.
WorkList[] worklists = service.queryWorkLists();
if (worklists.length == 0)
{
  System.out.println(" No worklist found");
}
else
{
  System.out.println(" Number of worklists returned: " + worklists.length);
  WorkList worklist = worklists[0];
  System.out.println(" Name: "+worklist.name());
```
*Figure 38. Sample Java program to query work items from a worklist (Part 4 of 8)*

```
// Query the set of workitems in the first worklist.
 WorkItem[] workitems = worklist.queryWorkItems();
  System.out.println(" Number of workitems: " + workitems.length);
 // Iterate over the workitems, printing out their names.
  for (int ndx = 0; ndx < workitems.length; ndx++)
  {
   System.out.println(" " + workitems[ndx].name());
  }
\}/* End if*/
```
*Figure 38. Sample Java program to query work items from a worklist (Part 5 of 8)*

```
// Logoff from the execution service. This (like any other remote call)
  // may raise an FmcException indicating a communication failure.
  service.logoff();
 System.out.println("Logoff successful");
}
```
*Figure 38. Sample Java program to query work items from a worklist (Part 6 of 8)*

```
catch(FmcException e)
  {
    // Catch and report details about the FmcException
    System.out.println("FmcException occured");
    System.out.println(" RC : " + e.rc);
    System.out.println(" Origin : " + e.origin);
     System.out.println(" MessageText: " + e.messageText);
     System.out.println(" Exception : " + e.getMessage());
    System.out.println(" Parameters : ");
    for ( int i = 0; i < e. parameters. length ; i++){
      System.out.println(" " + e.parameters[i] );
     }
    System.out.println(" StackTrace : ");
    e.printStackTrace();
  }
```
*Figure 38. Sample Java program to query work items from a worklist (Part 7 of 8)*

```
catch(Exception e)
    {
     // Catch and report any exception that occurred.
     e.printStackTrace();
    }
   System.exit(0);
 }
}
```
*Figure 38. Sample Java program to query work items from a worklist (Part 8 of 8)*

## **Chapter 72. An activity implementation**

The following examples show the concept of how to query and set containers from within an activity implementation. Refer to the examples provided with the product for more details.

#### **Programming an executable (C-language)**

```
#include <stdio.h>
#include <fmcjccon.h> /* MQ Workflow Container API */
int main()
{
 FILE \star file1 = 0;
 APIRET \qquad \qquad \text{rc} \qquad \qquad \text{FMC OK};FmcjReadOnlyContainerHandler and Ie input = 0;FmcjReadWriteContainerHandlerchar stringBuffer[4097]="";
/*- keep results in a file ----------------------------------------------*/
 file1 = fopen ("sample.out", "a");
 if ( file1 == 0 )
   return -1;
 fprintf(file1,"\n----- C-API Activity Implementation called -----\n");
 fflush(file1);
```
*Figure 39. Sample activity implementation (C-language) (Part 1 of 4)*

```
FmcjGlobalConnect();
/*-- retrieve the input container from the PEA who started the program --*/rc = FmcjContainerInContainer( &input );
  fprintf(file1, "Get Input Container - rc: %u\n", rc);
  if (rc != FMC_OK)
  {
    fclose(file1);
   return 1;
  }
  fprintf(file1, "Input Container Name: %s\n",
          FmcjReadOnlyContainerType(input, stringBuffer, 4097));
```
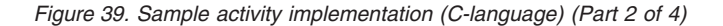

```
/*- retrieve the output container from the PEA who started the program -*/rc = FmcjContainerOutContainer( &output );
  fprintf(file1, "Get Output Container - rc: %u\n", rc);
 if (rc != FMC OK)
  {
   fclose(file1);
   return 1;
  }
  fprintf(file1, "Output Container Name: %s\n",
         FmcjReadWriteContainerType(output, stringBuffer, 4097));
```
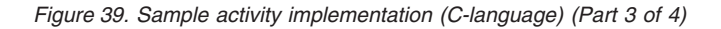

```
/*----- Modify output values --------------------------------------------*/
 rc= FmcjReadWriteContainerSetLongValue(output, "aFieldInTheOutput",42);
 fprintf(file1, "\nSetting long value returns rc: %u\n", rc);
  ...
/*-- return the output container to the PEA who started the program ---*/rc = FmcjContainerSetOutContainer( output );
 fprintf(file1, "\nSet Output Container - rc: %u\n",rc);
 fflush(file1);
 FmcjGlobalDisconnect();
 fclose(file1);
 return 0; \frac{1}{2} // RC passed to MQ Workflow
}
```

```
Figure 39. Sample activity implementation (C-language) (Part 4 of 4)
```
#### **Programming an executable (C++)**

```
#include <fstream.h>
#include <bool.h> // bool
#include <fmcjstr.hxx> // string
#include <vector.h> // vector
#include <fmcjpcon.hxx> // MQ Workflow Container API
int main()
{
/*- keep results in a file ----------------------------------------------*/
 ofstream file1("sample.out");
 if ( file1 == 0 )
   return -1;
 file1 << "\n----- C++-API Activity Implementation called -----\n" << endl;
```

```
Figure 40. Sample activity implementation (C++) (Part 1 of 4)
```

```
FmcjGlobal::Connect();
/*-- retrieve the input container from the PEA who started the program -\frac{1}{2}FmcjReadOnlyContainer input;
  APIRET rc = FmcjContainer::InContainer( input );
  file1 \ll "Get Input Container - rc: " \ll rc \ll endl;
  if (rc != FMC OK)
  {
   file1.close();
   return 1;
  }
  file1 << "Input Container Name: " << input.Type() << endl;
```
*Figure 40. Sample activity implementation (C++) (Part 2 of 4)*

```
/*-- retrieve the output container from the PEA who started the program -\star/
  FmcjReadWriteContainer output;
  rc = FmcjContainer::OutContainer( output );
  file1 \ll "Get Output Container - rc: " \ll rc \ll endl;
  if (rc != FMC_OK)
  {
   file1.close();
   return 1;
  }
  file1 << "Output Container Name: " << output.Type() << endl;
/*----- Modify output values ---------------
  rc= output.SetValue("aFieldInTheOutput",42L);
  file1 \ll "Setting long value returns rc: " \ll rc \ll endl;
  ...
Figure 40. Sample activity implementation (C++) (Part 3 of 4)
/*-- return the output container to the PEA who started the program -----*/
 rc = FmcjContainer::SetOutContainer( output );
  file1 \ll "Set Output Container - rc: " \ll rc \ll endl;
  FmcjGlobal::Disconnect();
```

```
file1.close();<br>return 0;
                                                // RC passed to MQ Workflow
```
*Figure 40. Sample activity implementation (C++) (Part 4 of 4)*

}

```
import com.ibm.workflow.api.*;
// Various needed classes
import java.io.*;
import java.util.*;
public class ActivityImplementation {
 public static PrintWriter out;
  public static void main(String args[])
  {
   try
    { out = new PrintWriter(
               new BufferedWriter(new FileWriter("ActivityImplementation.log")));
    }
   catch (IOException e) {}
   // Maximum nesting depth is 10
   ContainerElement[][] members = new ContainerElement[10][];
   // Maximum element number is 200
   ContainerElement[][] leaves = new ContainerElement[200][];
   String membername;
   String membertype;
   String strvalbuf;
   byte[] binvalbuf = { 0,1,2,3,4,5,6,7,8,9,10 };
   int lvalbuf = 0;double fvalbuf = 0.0:
   String tInfo;
   int j = 0, k = 0, l = 0;
   int index = 0;
    Calendar ltime = Calendar.getInstance();
  int param = -1;
  int pimreturn = 0;
 String setstr ="";
  int setlong = 0;
  double setdbl = 0;
  ltime.setTime(new Date());
 BufferedReader in = new BufferedReader(new InputStreamReader(System.in));
 boolean again = false;
 String choice;
```
*Figure 41. Sample activity implementation (Java) (Part 1 of 25)*

```
/*--------------------------------------------------------------------*/
/* Check command line parameters *//*--------------------------------------------------------------------*/
 if (args.length!=1)
  {
   System.out.println("\nUsage: java ActivityImplementation <-r{0|1|2|3|4|5}>\n"
                      + "-rx: x specifies the return code of the program\n\n"
                      + "Program output is written to ActivityImplementation.log\n");
   System.exit(-1);
 }
 try { // general try clause for whole example
 Agent agent = new Agent();
 agent.setLocator(Agent.LOC_LOCATOR);
 agent.setName("LOCAL");
 ExecutionService service = agent.locate("","");
 System.out.println();
 if (\arg[0].equals("-r0") param=0;
 if (args[0].equals("-r1")) param=1;
 if (args[0].equals("-r2")) param=2;
 if (args[0].equals("-r3")) param=3;
 if (args[0].equals("-r4")) param=4;
 if (args[0].equals("-r5")) param=5;
 switch (param)
 {
  case -1:
  System.out.println("\nUsage: java ActivityImplementation <-r{0|1|2|3|4|5}>\n"
                    + "-rx: x specifies the return code of the program\n\n"
                    + "Program output is written to ActivityImplementation.log\n");
  System.exit(-1);
  break;
  case 0: pimreturn = 0; break;
  case 1: pimreturn = 1; break;
  case 2: pimreturn = 2; break;
  case 3: pimreturn = 3; break;
  case 4: pimreturn = 4; break;
  case 5: pimreturn = 5; break;
 }
 out.write("\n\n" + "-------------------------------------------------------\n"
       + "API Tutorial - Activity implementation example program.\n"
       + "Called at: " + ltime.getTime().toString() + "\n"
       + "Desired RC: " + pimreturn + "\n\cdot");
```
*Figure 41. Sample activity implementation (Java) (Part 2 of 25)*

```
/************************************************************************/
/* First we cope with the activity's INPUT container: *//* - get the container *//* - get the leaves of the container */* - display the member values *//************************************************************************/
/*----- Get Input Container --------------------------------------------*/
 ReadOnlyContainer inctnr;
 ExecutionAgent eAgent = agent.getExecutionAgent();
 inctnr = eAgent.inContainer();
 out.write("\nReceived input container '" + inctnr.type() + "'\n");
 System.out.println("\nReceived input container '" + inctnr.type() + "'\n");
/*----- Get Leave Count ------------------------------------------------*/
 int ulLeafCount = inctnr.allLeafCount();
 out.write("Input container AllLeafCount() = " + ulLeafCount + "\n");
/*----- Get the Leaves -------------------------------------------------*/
 leaves[0]=inctnr.allLeaves();
 if (ulLeafCount != leaves[0].length)
 {
   out.write("LeafCount - vector size mismatch: "
        + "ulLeafCount="+ulLeafCount
        + " size = " + leaves[0].length + "\n");
 }
```
*Figure 41. Sample activity implementation (Java) (Part 3 of 25)*
```
/*----- Show the data members ------------------------------------------*/
  out.write("Input container leaves:\n");
  ContainerElement element = leaves[0][0];
  for (j=0; j < ul LeafCount; j++){
   membername = element.fullName();
    membertype = element.type();
    if (membertype.equals("STRING"))
    {
      try
      {
        strvalbuf = element.getString();
        out.write("STRING '" + membername + "'= " + strvalbuf + "\n"):
      }
      catch (FmcException e)
      {
       switch (e.rc)
       {
         case FmcException.FMC_ERROR_MEMBER_NOT_SET:
           out.write("STRING \overline{u} + membername + \overline{u} = <not set>" + "\n");
           break;
         default:
           out.write("Failed to access " + membername + " with RC " + e.rc + "\n");
           break;
       }
      }
    \} /* end if STRING */
```
*Figure 41. Sample activity implementation (Java) (Part 4 of 25)*

```
if (membertype.equals("LONG"))
{
  try
  {
    lvalbuf = element.getLong();
    out.write("LONG '" + membername + "'= " + lvalbuf + "\n");
  }
  catch (FmcException e)
  {
   switch (e.rc)
   {
     case FmcException.FMC_ERROR_MEMBER_NOT_SET:
       out.write("LONG '" + membername + "= <not set>" + "\n");
       break;
     default:
       out.write("Failed to access " + membername + " with RC " + e.rc + "\langle n'' \rangle;
       break;
   }
  }
\} /* end if LONG */
```
*Figure 41. Sample activity implementation (Java) (Part 5 of 25)*

```
if (membertype.equals("FLOAT"))
{
  try
  {
    fvalbuf = element.getDouble();
    out.write("FLOAT \cdot" + membername + "'= " + fvalbuf + "\n");
  }
  catch (FmcException e)
  {
   switch (e.rc)
   {
     case FmcException.FMC_ERROR_MEMBER_NOT_SET:
       out.write("FLOAT '" + membername + \overline{u}' = <not set>" + "\n");
       break;
     default:
       out.write("Failed to access " + membername + " with RC " + e.rc + "\n");
       break;
   }
  }
\} /* end if FLOAT */
```
*Figure 41. Sample activity implementation (Java) (Part 6 of 25)*

```
if (membertype.equals("BINARY"))
  {
    try
    {
      binvalbuf = element.getBuffer();
      out.write("BINARY '" + membername + "'= <not shown>\n");
    }
    catch (FmcException e)
    {
     switch (e.rc)
     {
       case FmcException.FMC_ERROR_MEMBER_NOT_SET:
         out.write("BINARY \overline{u} + membername + \overline{u} = <not set>" + "\n");
         break;
       default:
         out.write("Failed to access " + membername + " with RC " + e.rc + "\n");
         break;
     }
    }
   } /* end if BINARY */
 element = leaves[0][j];
} / * end for */
```
*Figure 41. Sample activity implementation (Java) (Part 7 of 25)*

```
/************************************************************************/
/* Now we process the activity's OUTPUT container, but only if the */
/* program was not started with the -s switch * */* - get the container *//* - navigate through the ContainerElement levels to the leaves *//* - modify the member values *//* - send the container to the server */*
/************************************************************************/
/*----- Get Output Container -------------------------------------------*/
  ReadWriteContainer outctnr = eAgent.outContainer();
 out.write("Received output container '" + outctnr.type() + "'\n");
  System.out.println("Received output container '" + outctnr.type() + "'");
/*----- Navigate through the ContainerElement structures ---------------*/
 int level = 0; // Current nesting level
 int start = 0; // Start "stack pointer" of vectors<br>int current = 0; // End "stack pointer" of vectors
                   = 0; // End "stack pointer" of vectors
  boolean AllLeavesReached = false;
 // Get the number of 1st level container elements
 int ulMemberCount = outctnr.memberCount();
  if (ulMemberCount == 0) // No data structure at all, error?
  {
   AllLeavesReached = true;
  }
 else // Get the vector of 1st level container elements
  {
   members[level] = outctnr.structMembers();
  }
 while (AllLeavesReached == false)
  {
   out.write("Number of members:"+ulMemberCount + "\n");
   // Check consistency
   if (members[level].length != ulMemberCount)
   {
     out.write("MemberCount - Vector Size mismatch: "
          + "ulMemberCount = " + ulMemberCount
          + " Size = " + members[level].length + "\n");
   }
   element = members\lceillevel\rceil\lceil 0 \rceil;
   out.write("IsStruct-IsLeaf-IsArray-Cardinality-Membername\n");
```
*Figure 41. Sample activity implementation (Java) (Part 8 of 25)* **810** Programming Guide

```
for (j=0; j < u]MemberCount; j++){
      out.write(" " + element.isStruct());
      if (element.isStruct())
      {
        // Put the next nesting level of this data structure "on the stack"
        leaves[current] = element.structMembers();
        current++;
      }
      out.write(" " + element.isLeaf() + " + element.isLength() + " + " + element.isArray()" + element.cardinality() + " "+ element.fullName() + "\n");
      element = members\lceillevel\rceil\lceil j \rceil;
    \} /* end for */
    if (start >= current) // Nothing "on the stack"
    {
     AllLeavesReached = true;
    }
    else
    {
      level++;
      // Get the next vector from the stack and increase stack pointer
      members[level] = leaves[start];
      start++;
      ulMemberCount = members[level].length;
    }
  \} /* end while */
```
*Figure 41. Sample activity implementation (Java) (Part 9 of 25)*

```
/*----- Modify the data members ----------------------------------------*/
 out.write("\n\nSetting the data members...\n");
 System.out.println("\nSetting the data members...\n");
 leaves[0] = outctnr. leaves();
 ulLeafCount = leaves[0].length;
 try
  {
   for (j=0; j < ul LeafCount; j++){
     element = leaves[0][j];
     membername = element.fullName();
     membertype = element.type();
      if (membertype.equals("STRING"))
      {
       if ( membername.endsWith("]") || membername.endsWith(")") )
        // Array element, take the array function
        {
               // Remember the index and remove the suffix from the name
          if (membername.endsWith("]"))
          {
           try
            {
              index=
              Integer.parseInt(membername.substring(membername.indexOf("[")+1,
                               membername.indexOf("]")-1));
           }
           catch (NumberFormatException e) {}
          }
```
*Figure 41. Sample activity implementation (Java) (Part 10 of 25)*

```
else
{
 try
  {
    index=
    Integer.parseInt(membername.substring(membername.indexOf("(")+1,
                     membername.indexOf(")")-1));
  }
 catch (NumberFormatException e) {}
}
System.out.print("Enter a value for STRING array member '"
     + membername + "[" + index + "]'? [y/n] ");
setstr = in.readLine();
```
*Figure 41. Sample activity implementation (Java) (Part 11 of 25)*

```
if (setstr.equalsIgnoreCase("y"))
 {
   System.out.print("Value: ");
   setstr = in.readLine();
   outctnr.setString2(membername,index,setstr);
   strvalbuf = outctnr.getString2(membername,index);
   out.write("Setting ArrayStringValue '" + membername + "[" + index +
              "\]'=" + strvalbuf + "\n");
   System.out.println("Setting ArrayStringValue '" + membername + "[" +
                       index + "]' = " + strvalbuf + "\n");}
}
```
*Figure 41. Sample activity implementation (Java) (Part 12 of 25)*

```
else
  {
   System.out.print("Enter a value for STRING member '"
        + membername + "'? [y/n] ");
   setstr = in.readLine();
   if (setstr.equalsIgnoreCase("y"))
   {
     System.out.print("Value: ");
     setstr = in.readLine();
     outctnr.setString(membername,setstr);
     strvalbuf = outctnr.getString(membername);
     out.write("Setting StringValue '" +
                  membername + "" = " + strvalbuf + "\\n");
     System.out.println("Setting StringValue '" + membername +
                         "" = " + strvalbut + "\n");}
 }
\} /* end if STRING */
```
*Figure 41. Sample activity implementation (Java) (Part 13 of 25)*

```
if (membertype.equals("LONG"))
      {
        if ( membername.endsWith("]") || membername.endsWith(")") )
        // Array element, take the array function
        {
          // Remember the index and remove the suffix from the name
          if (membername.endsWith("]"))
          {
            try
            {
              index=
              Integer.parseInt(membername.substring(membername.indexOf("[")+1,
                               membername.indexOf("]")-1));
            }
            catch (NumberFormatException e) {}
          }
          else
          {
            try
            {
              index=
              Integer.parseInt(membername.substring(membername.indexOf("(")+1,
                               membername.indexOf(")")-1));
            }
            catch (NumberFormatException e) {}
          }
          System.out.print("Enter a value for LONG array member '"
               + membername + "[" + index + "]'? [y/n] ");
          setstr = in.readLine();
```
*Figure 41. Sample activity implementation (Java) (Part 14 of 25)*

```
if (setstr.equalsIgnoreCase("y"))
  {
   do
    {
     again=false;
      System.out.print("\nValue: ");
     choice = in.readLine();
      try { setlong = Integer.parseInt(choice); }
      catch (NumberFormatException e) { again=true; }
       } while (again);
   outctnr.setLong2(membername,index,setlong);
   lvalbuf = outctnr.getLong2(membername,index);
   out.write("Setting ArrayLongValue '" + membername + "[" + index +
              "]' = " + 1valbuf + "\n");
   System.out.println("Setting ArrayLongValue '" + membername + "[" +
                       \int index + \int "]' = " + lvalbuf + "\n");
 }
}
```
*Figure 41. Sample activity implementation (Java) (Part 15 of 25)*

```
else
  {
    System.out.print("Enter a value for LONG member '"
         + membername + "'? [y/n] ");
    setstr = in.readLine();
    if (setstr.equalsIgnoreCase("y"))
    {
     do
      {
        again=false;
        System.out.print("\nValue: ");
        choice = in.readLine();
        try { setlong = Integer.parseInt(choice); }
        catch (NumberFormatException e) { again=true; }
         } while (again);
      outctnr.setLong(membername,setlong);
      lvalbuf = outctnr.getLong(membername);
      out.write("Setting LongValue '" +membername+ "' = " +lvalbuf+ "\n");
     System.out.println("Setting LongValue '" +membername+"'="+
                         lvalbuf + "\n");
    }
  }
\} /* end if LONG */
```
*Figure 41. Sample activity implementation (Java) (Part 16 of 25)*

```
if (membertype.equals("FLOAT"))
     {
       if ( membername.endsWith("]") || membername.endsWith(")") )
       // Array element, take the array function
       {
              // Remember the index and remove the suffix from the name
         if (membername.endsWith("]"))
         {
           try
           {
             index=
             Integer.parseInt(membername.substring(membername.indexOf("[")+1,
                              membername.indexOf("]")-1));
           }
           catch (NumberFormatException e) {}
         }
         else
         {
           try
           {
             index=
             Integer.parseInt(membername.substring(membername.indexOf("(")+1,
                              membername.indexOf(")")-1));
           }
           catch (NumberFormatException e) {}
         }
         System.out.print("Enter a value for FLOAT array member '"
              + membername + "[" + index + "]'? [y/n] ");
         setstr = in.readLine();
```
*Figure 41. Sample activity implementation (Java) (Part 17 of 25)*

```
if (setstr.equalsIgnoreCase("y"))
  {
   do
    {
     again=false;
     System.out.print("\nValue: ");
     choice = in.readLine();
      try { setdbl = (Double.valueOf(choice)).doubleValue(); }
     catch (NumberFormatException e) { again=true; }
      } while (again);
    outctnr.setDouble2(membername,index,setdbl);
    fvalbuf = outctnr.getDouble2(membername,index);
    out.write("Setting ArrayFloatValue '" + membername + "[" + index +
              "]' = " + fvalbuf + "\n");System.out.println("Setting ArrayFloatValue '" + membername + "[" +
                       index + "]' = " + fvalbuf + "\n");
  }
}
```
*Figure 41. Sample activity implementation (Java) (Part 18 of 25)*

```
else
   {
     System.out.print("Enter a value for FLOAT member '"
          + membername + "'? [y/n] ");
     setstr = in.readLine();
     if (setstr.equalsIgnoreCase("y"))
     {
       do
       {
         again=false;
         System.out.print("\nValue: ");
         choice = in.readLine();
         try { setdbl = (Double.valueOf(choice)).doubleValue(); }
         catch (NumberFormatException e) { again=true; }
          } while (again);
       outctnr.setDouble(membername,setdbl);
       fvalbuf = outctnr.getDouble(membername);
       out.write("Setting FloatValue '" +membername+ "' = " +fvalbuf+ "\n");
       System.out.println("Setting FloatValue '" + membername + "'="+
                          fvalbuf + "\n\cdot");
     }
   }
 } /* end if FLOAT */
```
*Figure 41. Sample activity implementation (Java) (Part 19 of 25)*

```
if (membertype.equals("BINARY"))
      {
        if ( membername.endsWith("]") || membername.endsWith(")") )
        // Array element, take the array function
        {
               // Remember the index and remove the suffix from the name
          if (membername.endsWith("]"))
          {
            try
            {
              index=
              Integer.parseInt(membername.substring(membername.indexOf("[")+1,
                               membername.indexOf("]")-1));
            }
            catch (NumberFormatException e) {}
          }
          else
          {
            try
            {
              index=
              Integer.parseInt(membername.substring(membername.indexOf("(")+1,
                               membername.indexOf(")")-1));
            }
            catch (NumberFormatException e) {}
          }
          outctnr.setBuffer2(membername,index,binvalbuf);
          binvalbuf = outctnr.getBuffer2(membername,index);
          out.write("Setting ArrayBinaryValue '" + membername + "[" + index +
                    "]' = <not shown>\n");
          System.out.println("Setting ArrayBinaryValue '" + membername + "[" +
                             index + "]' = <not shown>\n");
        }
```
*Figure 41. Sample activity implementation (Java) (Part 20 of 25)*

```
else
      {
        outctnr.setBuffer(membername,binvalbuf);
        binvalbuf = outctnr.getBuffer(membername);
        out.write(
        "Setting BinaryValue '" + membername + "' = <not shown>\n");
        System.out.println(
        "Setting BinaryValue '" + membername + "' = <not shown>\n\langle n^n \rangle;
      }
    \} /* end if BINARY */
  \} /* end for */
}/* End try*/
catch (FmcException e)
{
}/* End catch*/
```
*Figure 41. Sample activity implementation (Java) (Part 21 of 25)*

```
/*-------------------------------------------------------------------*/
/* Send output container to PEA */
/*-------------------------------------------------------------------*/
 System.out.println("\nSetting output container.");
 out.write("\nSetting output container.\n");
 eAgent.setOutContainer(outctnr);
```
*Figure 41. Sample activity implementation (Java) (Part 22 of 25)*

```
/*-------------------------------------------------------------------*/
/* Logoff and deinit the API environment. *//*-------------------------------------------------------------------*/
```

```
System.out.println("\nLogging off.");
out.write("\nLogging off.\n");
service.logoff();
out.flush();
out.close();
System.exit(pimreturn);
```
} // end of general try clause

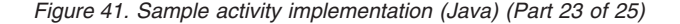

```
catch(FmcException e)
{
  int c;
  // Catch and report details about the FmcException
  System.out.println("FmcException occured");
  System.out.println(" RC : " + e.rc);
  System.out.println(" Origin : " + e.origin);
  System.out.println(" MessageText: " + e.messageText);
  System.out.println(" Exception : " + e.getMessage());
  System.out.println(" Parameters : ");
  for ( c = 0; c < e. parameters. length ; c++){
   System.out.println(" " + e.parameters[c] );
  }
  System.out.println(" StackTrace : ");
  e.printStackTrace();
  out.write("FmcException occured");<br>out.write("\n RC : " + e.
                      \cdots " + e.rc):
  out.write("\n Origin : " + e.origin);
  out.write("\n MessageText: " + e.messageText);
  out.write("\\n <b>Exception</b> : " + e.getMessage());
  out.write("\n Parameters : ");
  for ( c = 0; c < e. parameters. length ; c++)
  {
   out.write(" " + e.parameters[c] );
  }
  out.write("\n StackTrace : ");
  e.printStackTrace(out);
  out.flush();
  out.close();
}
```
*Figure 41. Sample activity implementation (Java) (Part 24 of 25)*

```
catch(Exception e)
  {
    // Catch and report any exception that occurred.
   e.printStackTrace();
    e.printStackTrace(out);
    out.flush();
    out.close();
  }
} // end of void main
} // end of ActivityImplementation
```
*Figure 41. Sample activity implementation (Java) (Part 25 of 25)*

**Part 10. Appendixes**

# **Appendix A. FlowMark Version 2 compatibility mode**

**Note:** The FlowMark Version 2 interface will no longer be supported with the next release or version.

The MQ Workflow APIs support a FlowMark Version 2.3 API compatibility mode that allows you to run FlowMark Version 2.3 programs. It is, however, recommended that you replace the Version 2 API calls with the MQ Workflow Version 3 API calls in all your applications.

The following languages and compilers are supported in compatibility mode:

- The C-language API
	- For AIX and the IBM C++ Professionell for AIX Version 5.0
	- For Windows NT or Windows 98 and IBM VisualAge for C++ 3.5 or Microsoft Visual C++ 5.0
- The C++ language API
	- For AIX and the IBM C++ Professionell for AIX Version 5.0
	- For HP-UX and the HP aC++ Compiler S700 Version A.01.15.01
	- For Windows NT or Windows 98 and IBM VisualAge for C++ 3.5 or Microsoft Visual C++ 5.0
- The VisualBasic API
	- For Windows NT or Windows 98 and Microsoft VisualBasic 5.0

Repeating the compile-and-link step should be sufficient to make your Version 2.3 programs run.

MQ Workflow Version 3 contains new header, library and dynamic link libraries for this purpose. The header files have the FlowMark Version 2.3 names so that you do not have to change your source code. The library and dynamic link libraries have new names. You can, however, choose to (DLL) rename these files to their Version 2 names; otherwise, you have to adapt your link step to the new names. The following table provides an overview on the compatibility API and the files to include and link with:

| Language |              |                                                              |                                                                  |
|----------|--------------|--------------------------------------------------------------|------------------------------------------------------------------|
|          | header       | lib                                                          | <b>DLL</b>                                                       |
|          | exmajapc.h   | fmcjdapc.lib                                                 | libfmcjdapc.a                                                    |
| $C++$    | exmpjapi.hxx | fmcjdcom.lib<br>fmcjdcbr.lib<br>fmcjdrun.lib<br>fmcjdcon.lib | libfmcjdcom.a<br>libfmcjdcbr.a<br>libfmcjdrun.a<br>libfmcjdcon.a |

*Table 4. FlowMark Version 2 Compatibility APIs on AIX*

| Language | $HP-UX$      |                                                              |                                                                      |  |
|----------|--------------|--------------------------------------------------------------|----------------------------------------------------------------------|--|
|          | header       | lib                                                          | <b>DLL</b>                                                           |  |
| $C++$    | exmpjapi.hxx | fmcjdcom.lib<br>fmcjdcbr.lib<br>fmcjdrun.lib<br>fmcjdcon.lib | libfmcjdcom.sl<br>libfmcjdcbr.sl<br>libfmcjdrun.sl<br>libfmcjdcon.sl |  |

<span id="page-849-0"></span>*Table 5. FlowMark Version 2 Compatibility APIs on HP-UX*

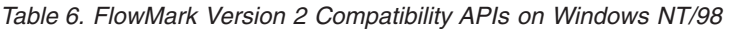

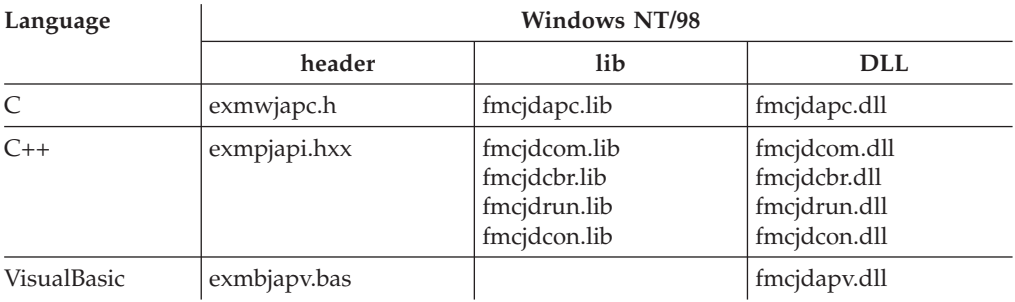

Because MQ Workflow Version 3 has an extended functionality and flexibility, there are some deviations related to the API. You must be aware of these differences, which can influence your Version 2 program behaving differently. This applies mainly to return codes and authorization definitions.

## **Deviations from FlowMark Version 2**

• Version 3 provides for more detailed states than Version 2 and, therefore, these states are mapped on a best-can-do basis:

When a work item is to be started and the program execution agent is not running or when the program to be started is not found, the work item goes into state *InError*. The InError state is exposed as a Version 2 *Running* state so that a Version 2 Restart() or Terminate() can be issued. Because of the actual InError state, a Version 3 ForceRestart() or ForceFinish() is called which, however, requires the caller to have process administration authority.

When a work item is checked out, the work item goes into state *CheckedOut*. The CheckedOut state is exposed as a Version 2 *Running* state so that a Version 2 Restart() or Terminate() can be issued. Because of the actual CheckedOut state, a Version 3 ForceRestart() or ForceFinish() is called which, however, requires the caller to have process administration authority.

When a manual exit work item has executed its activity implementation, it is set to state *Executed*. This is mapped to the Version 2 *Ready* state to show that the program has executed once and can be finished (called ManualExit() in Version 2).

• Version 3 supports an authorization concept that is more restricted than the Version 2 concept:

Process administration authority is needed for work item ForceFinish() and ForceRestart(). This is also needed for the Version 2 C-language ChangeActivityState() function when you request finish or restart.

Authorization changes become active at once. This is because authorization is checked by the server only. The UserSettings() method returns the settings of the user at the time when called, that is, it fetches the current user authorizations from the server every time it is called. In Version 2, the user settings were retrieved once when logging on.

• Version 3 return codes are mapped to Version 2 return codes on a best-can-do basis:

ERROR\_TIMEOUT is returned when the client does not receive an answer within the specified time. This can also mean that the server is not running.

- v The scope or database and server specifications are case-sensitive. They are not folded to uppercase. The scope or database corresponds to the system group specification in Version 3; the server to the system specification.
- The password is case-sensitive.
- Logon() allows for a specification of the absence setting. If it is not set (as in the compatibility mode), the absence behavior - whether the absence information is to be reset or not - is taken from the person record.
- v If the MQ Workflow server allows for a *unified logon*, an empty password and user ID are accepted (see also "Logon()" [on page 409](#page-430-0)).
- Logon() allows for a specification of the session mode. If it is not set (as in the compatibility mode), the session mode is taken from the user or configuration profile. If it is not found there, session mode *present* is used. Only one present session can exist per user.

If an application that is using the present session mode ends abnormally during the application test phase, a session record is still held on the server. You then have to wait with a new logon attempt until that session expires or to log on with the *present here* session mode.

Present here forces any other present session for the user logoff. Such, present here especially forces any pending present session logoff. If you rely on the *already logged on* return code, do not set any session mode or set the *present* mode in the profile. *Default* allows for multiple parallel sessions per user.

You can use the fmczchk utility to set or erase profile values; the key is V2\_SESSION\_MODE; the values are DEFAULT, PRESENT, or PRESENTHERE. For example, to set a default session mode in configuration FMC, issue:

fmczchk -y FMC -c inst:m,V2\_SESSION\_MODE,DEFAULT

- IsDeleteFinishedItems() always returns false since this setting has been moved from the user to the process. The attempt to change this setting returns FMC\_OK but nothing is changed.
- The PersonsAuthorizedFor() method does not return any persons when the logged-on user is authorized for all persons.
- v SetPersonsToStandInFor() requires staff authorization.
- v When the logged-on user is an administrator for all categories, then  $IsAdminForCategory(x)$  returns true even if the category does not exist.
- v Process templates are versioned in MQ Workflow. This means that a process template can be no longer valid, which is defined as *invalid*.
- Creation of a process instance returns primary values only.
- v Process instance names are generated differently. The process template name is no longer padded by \_n but by a \$ sign followed by an object ID representation so that names are unique.
- v Process instance input container and output container names are secondary attributes, that is, the process instance must be refreshed before they can be read.
- The IsTerminatedOnError() method on process templates or process instances always returns false.
- MQ Workflow introduces the concept of autonomy of subprocesses. Only non-autonomous subprocesses with respect to control autonomy are suspended or resumed when the deep option is specified. Suspend() of a ready process instance is not supported.
- v Creation of a worklist does not check whether the owner of the items contained is a registered user or whether you are authorized to see the items of that user. The worklist is created anyhow. The item owner is part of the filter in Version 3 so that the owner is only applied when the worklist content, that is, the items, are queried. If you specified an unknown item owner or if you are not authorized to see the items of the specified owner, you will not see any items at all.
- The last modification time of a work item is changed even if only the description of the work item changes.
- To check out a work item is possible only if the corresponding MQ Workflow setting defines that checking out is allowed. If not, FMC\_ERROR\_CHECKOUT\_NOT\_POSSIBLE is returned.
- v Deletion of a ready work item is allowed as long as it is not the last work associated with the activity instance. You can always delete ready work items in a terminated or terminating process instance.
- v Version 3 allows for a priority setting between 0 and 999 (9 in FlowMark Version 2). The compatibility API allows for a filter criterion with a MAX\_PRIORITY specification of 999 so that objects with a priority greater than 9 can be searched for.
- v When a notification duration is not set, then *no* notification occurs. If the person to notifiy is not supplied or is unknown, the process administrator is notified.
- v Finish() on a notification is supported by an implementation returning FMC\_OK. This means that notifications must be deleted explicitly.
- v Input and output containers are only sent to the program execution agent when they are accessed by the activity implementation or support tool. This behavior can be set in Version 3.
- v The program execution agent provides the program identification (called session ID in Version 2) only to *trusted* programs. This property can be set in Version 3.
- Passthrough() cannot be called from a support tool.
- v The maximum size of a container passed between the client and the server can be 32KB.
- A container can have leaves of binary data types.
- v ExmcChangeActivityState() performs the finish action without first checking for a requested ready or running state. It currently requires that the activity name is unique within a process instance, which means it does not support unique activity names within blocks. It returns EXMPJ\_WRONG\_ACTIVITY\_STATE also if the process is not running.
- Bundles are not yet supported.

## **FlowMark Version 2 C-language programs**

## **Running an existing application program**

MQ Workflow Version 3 is delivered so that FlowMark Version 2 application programs can run unchanged. See ["Deviations from FlowMark Version 2"](#page-849-0) on [page 828](#page-849-0) for possible increased authorization requirements. A compile and link should be sufficient to make your Version 2 programs run.

If you want to run an existing FlowMark Version 2 C-language application program in an MQ Workflow Version 3 environment:

- Make sure that MQ Workflow Version 3 paths are searched so that the new header file for Version 3 is used:
	- *exmwjapc.h* for Windows NT or Windows 95
	- *exmajapc.h* for AIX
- Change your application build step to link with the MQ Workflow Version 3 API library *fmcjdapc.lib* instead of the FlowMark Version 2 library
- Compile and link your application

## **FlowMark Version 2 Visual Basic programs**

## **Running an existing application program**

MQ Workflow Version 3 is delivered so that FlowMark Version 2 application programs can run unchanged. See ["Deviations from FlowMark Version 2"](#page-849-0) on [page 828](#page-849-0) for possible increased authorization requirements.

If you want to run an existing FlowMark Version 2 Visual Basic application program in the MQ Workflow Version 3 environment, make sure that:

- MQ Workflow Version 3 paths are searched so that the new Version 3 provided declarations *exmbjapv.bas* are used
- The MQ Workflow Version 3 dynamic link library fmcjdapv.dll is in a directory in your PATH statement

## **FlowMark Version 2 C++ programs**

## **Running an existing application program**

MQ Workflow Version 3 is delivered so that FlowMark Version 2 application programs can run unchanged. See ["Deviations from FlowMark Version 2"](#page-849-0) on [page 828](#page-849-0) for possible increased authorization requirements. A re-compile and re-link should be sufficient to make your Version 2 programs run.

If you want to run an existing FlowMark Version 2 C++ application program in an MQ Workflow Version 3 environment:

- Make sure that MQ Workflow Version 3 paths are searched so that the new Version 3 provided *exmpjapi.hxx* header file is used
	- **Note:** Since the FlowMark Version 2 exmpjapi.hxx header file is self-sufficient, you should have included no other FlowMark header files in your application. If this is not the case, delete all other inclusions.
- Change your application build step to link with the MO Workflow Version 3 API libraries *fmcjdcom.lib*, and *fmcjdcbr.lib, fmcjdrun.lib* and/or *fmcjdcon.lib* instead of the FlowMark Version 2 library, see ["Chapter 16. Compiling and](#page-184-0) linking" [on page 163](#page-184-0)
- Compile and link your application

## **Using MQ Workflow Version 3 methods**

If you want to extend an existing FlowMark Version 2 C++ application program in order to use the new methods provided with the MQ Workflow Version 3 API, then you should migrate your application first. This is because there are some extensions and deviations from FlowMark Version 2.

Migration is done according to the following list:

#### 1. **General steps to be done**

**Note:** You should follow the sequence of steps illustrated below since some of the global change steps base on each other.

Header file inclusion:

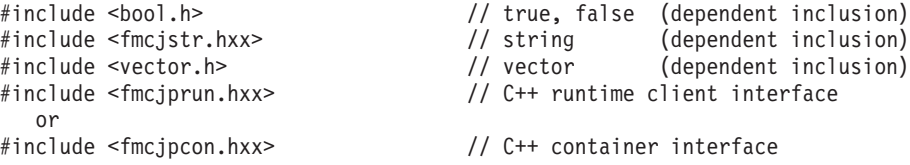

- a. Include the MQ Workflow Version 3 C++ Runtime API header file *fmcjprun.hxx* or *fmcjpcon.hxx* instead of the FlowMark Version 2 header file exmpjapi.hxx.
	- **Note:** Because the FlowMark Version 2 exmpjapi.hxx header file is self-sufficient, you should have included no other FlowMark header files in your application. If not so, delete all other inclusions.
- b. Conditionally include bool.h before fmcjprun.hxx or fmcjpcon.hxx.

If your compiler does not support any bool definition, include this MQ Workflow delivered definition of bool. Otherwise, use the bool definition of your compiler.

**Note:** bool.h must be included before your string definition file.

c. Conditionally include fmcjstr.hxx before fmcjprun.hxx or fmcjpcon.hxx.

If your compiler does not support any string class, include this MQ Workflow delivered definition of a string class. Otherwise, include your compiler string definition file.

d. Conditionally include vector.h before fmcjprun.hxx.

If your compiler does not support any vector, include this MQ Workflow delivered definition of a vector. Otherwise, include your compiler vector definition file.

Names of return/error codes:

e. Change all EXM\_API\_OK occurrences to FMC\_OK. Change all EXM\_API\_ERROR occurrences to FMC\_ERROR.

After this step, return/error codes are named correctly.

Names of classes:

f. Change all Exm occurences to Fmcj. Change the resulting FmcjServer references to FmcjExecutionService. Change the resulting FmcjWorkitemNotification references to

FmcjActivityInstanceNotification. Change the resulting FmcjItemBase references to FmcjItem. Change the resulting FmcjUser references to FmcjPerson.

After this step, classes are named correctly.

Names of methods:

g. Change all GetXxx() method names to Xxx() **except** the GetElement() method which does not change its name. Change all ChangeXxx() method names to SetXxx().

This means that accessor methods are consistently named according to the data member name; mutator methods have the prefix ″Set″.

Change all EndCondition() method calls to ExitCondition(). Change all ExecutionSessionID() method calls to ProgramID(). Change all PersistentHandle() method calls to PersistentOid(). Change all ReadPersistentObject() method calls to PersistentObject(). Change all Organization() method calls to OrganizationName(). Change all Roles() method calls to NamesOfRoles(). Change all RolesToCoordinate() method calls to NamesOfRolesToCoordinate(). Change all QueryWorkitemNotifications() method calls to QueryActivityInstanceNotifications().

This is because of Version 3 C++- and C-language API cleanup and compatibility. The PersistentHandle() method name has been changed to avoid confusion with C-API handles.

After this step, all supported methods are named correctly.

#### 2. **Mandatory specific steps**

These are steps which you **must** carry out if you use the named class and method.

#### v **FmcjActivityInstanceNotification**

The IsEscalated() method has been changed to StateOfNotification() returning the exact state of escalation as an enumeration.

The information formerly queried via the IsFirstEscalatation(), and IsSecondEscalation() methods can be accessed by using the Kind() method. The Kind() method returns the exact type of an item as an enumeration.

The IsProcessType() and IsProgramType() methods have been changed to ActivityKind() returning the kind of the associated activity instance as an enumeration.

The NotificationTime() method has been changed to FirstNotificationTime() and SecondNotificationTime() so that both times can be queried.

The ManualExit() and ManualStart() accessor methods return false (the boolean default) as long as the object is not complete.

The Finish() method is no longer needed, that is, it has to be removed.

#### v **FmcjContainer**

ActivityInfo() and ProcessInfo() methods need to be removed; it is no longer necessary to call these methods before accessing their data members. Specifying their fully qualified names when querying a container is sufficient.

Activity implementations do not need to pass their program identifications to the program execution agent when they are dealing with their input or output containers. This means, that either the program ID parameter has to be removed from the InContainer(), or OutContainer() calls, or the appropriate RemoteInContainer(), or RemoteOutContainer() methods have to be called.

## v **FmcjExecutionService** respectively **FmcjService**

Constructor FmcjExecutionService(systemGroup) - ExmServer(scope) - is no longer supported since you always connect to either a specific system or your home system.

The Name() method has to be replaced by SystemName().

The Scope() method has to be replaced by SystemGroupName().

The user identification is case-sensitive. It is no longer folded to uppercase when logging on.

The CreateWorklist() method needs to specify the additional parameters for persistent lists, namely worklist owner, type, description, sort criteria, and threshold. The filter attribute has become a string and the owner of the workitems is part of the filter criterion.

The QueryProcessTemplates() and QueryProcessInstances() methods newly allow for specifying sort criteria, and thresholds. The filter attribute has become a string.

The UserSettings() method has become an action method returning an APIRET value. In FlowMark Version 2, user information was provided as the result of a successful Logon() request. In MQ Workflow Version 3, user settings have to be queried explicitly.

Passthrough() does no longer need to pass a program identification. This means that either the program ID parameter has to be removed or the RemotePassthrough() method has to be called.

v **FmcjFilter**

To provide for increased flexibility and extentability, the FmcjFilter class has been removed. A string containing the filter expression has to be provided instead of the FmcjFilter object.

v **FmcjItem**

The ItemType enumeration ″WorkitemNotification″ has become more specific and is split into FirstActivityInstanceNotification and SecondInstanceActivityNotification. Such, any check on an item whether it is a notification has to be replaced with an appropriate or-statement to check whether it is a first or second notification.

Methods ManualExit(), ManualStart(), ExitCondition(), StartCondition(), Priority(), and Staff() are not applicable for process instance notifications. Thus, they have been moved from the FmcjItem class to the FmcjWorkitem and FmcjActivityInstanceNotification classes. This means that you can only call them on objects of the respective kind.

ChangeDescription() has been renamed to SetDescription(). Since the description is now an optional parameter, a pointer to a string needs to be passed instead of a reference to a description.

v **FmcjPerson**

The functionality to specify whether finished items are to be deleted has been moved from the logged-on user to the process models. Thus, any IsDeleteFinishedItems() and SetDeleteFinishedItems() calls need to be removed.

#### v **FmcjProcessInstance**

The IsAudited() method has been changed to AuditMode() returning the exact type of auditing as an enumeration.

### v **FmcjProcessInstanceNotification**

The Expired() method has been removed since a process instance notification is only raised when the process instance is expired.

The Finish() method is no longer needed, that is, it has to be removed.

## v **FmcjProcessTemplate**

The IsAudited() method has been changed to AuditMode() returning the exact type of auditing as an enumeration.

The CreateInstance() and CreateAndStartInstance() methods have additional, still reserved parameters; at least 0 pointers need to be provided.

## v **FmcjWorkitem**

The IsEscalated() method has been changed to StateOfNotification() returning the exact state of escalation as an enumeration.

The IsProcessType() and IsProgramType() methods have been changed to ActivityKind() returning the kind of the work item - inherited from the activity - as an enumeration.

The NotificationTime() method has been changed to FirstNotificationTime() and SecondNotificationTime() so that both times can be queried.

The ManualExit() and ManualStart() accessor methods return false (the boolean default) as long as the object is not complete.

The ManualExit() action method has been changed to Finish() to better fit to the resulting state.

The CheckIn() method does no longer require a work item output container. You must pass a pointer to your output container instead of the container itself.

The CheckOut() method potentially returns all information about the activity implementation known to MQ Workflow. You need to request the common data only and pick up your input container; from there in order to achieve the FlowMark Version 2 behavior.

## v **FmcjWorklist**

The filter is returned as a string instead of a Filter object.

The IsDefault() method has been removed. There is only a worklist if you or someone else created one.

The owner of the work items has become part of the filter specification; there may be multiple owners.

The QueryWorkitems() method no longer allows for the specification of an ad-hoc filter. A persistent filter can be specified when a worklist definition is created. If you need to filter, either create the worklist with the appropriate filter or use the

FmcjExecutionServive::QueryWorkitems() method which allows for specifying an ad-hoc filter.

v **CppStartApi** and **CppFinishApi** are no longer needed and need to be removed.

## 3. **Optional specific steps**

These are steps which you can choose to execute or not.

- FmcjItem::StartTime() If you used this method, it actually returned the creation time of the item. If you want to keep this semantics, change the method name to CreationTime(). StartTime returns the starting time.
- Refresh If you used the refresh method to update relevant object values after an action, this is not always necessary. The object is automatically refreshed with the changed values as the result of calling an action method. For example, calling FmcjWorkitem::Start() updates the workitem's state.
- FmcjPerson::CategoriesAuthorizedFor() This method only returns the categories for which you are authorized with basic rights. If you want to keep the FlowMark Version 2 behavior, then you have to add the CategoriesAuthorizedForAsAdmin().

## **Appendix B. Notices**

This information was developed for products and services offered in the U.S.A. IBM may not offer the products, services, or features discussed in this document in other countries. Consult your local IBM representative for information on the products and services currently available in your area. Any reference to an IBM product, program, or service is not intended to state or imply that only that IBM product, program, or service may be used. Any functionally equivalent product, program, or service that does not infringe any IBM intellectual property right may be used instead. However, it is the user's responsibility to evaluate and verify the operation of any non-IBM product, program, or service.

IBM may have patents or pending patent applications covering subject matter described in this document. The furnishing of this document does not give you any license to these patents. You can send license inquiries, in writing, to:

IBM Director of Licensing IBM Corporation North Castle Drive Armonk, NY 10504–1785 U.S.A.

For license inquiries regarding double-byte (DBCS) information, contact the IBM Intellectual Property Department in your country or send inquiries, in writing, to:

IBM World Trade Asia Corporation Licensing 2-31 Roppongi 3-chome, Minato-ku Tokyo 106, Japan

**The following paragraph does not apply to the United Kingdom or any other country where such provisions are inconsistent with local law:** INTERNATIONAL BUSINESS MACHINES CORPORATION PROVIDES THIS PUBLICATION "AS IS" WITHOUT WARRANTY OF ANY KIND, EITHER EXPRESS OR IMPLIED, INCLUDING, BUT NOT LIMITED TO, THE IMPLIED WARRANTIES OF NON-INFRINGEMENT, MERCHANTABILITY OR FITNESS FOR A PARTICULAR PURPOSE. Some states do not allow disclaimer of express or implied warranties in certain transactions, therefore, this statement may not apply to you.

This information could include technical inaccuracies or typographical errors. Changes are periodically made to the information herein; these changes will be incorporated in new editions of the publication. IBM may make improvements and/or changes in the product(s) and/or the program(s) described in this publication at any time without notice.

Licensees of this program who wish to have information about it for the purpose of enabling: (i) the exchange of information between independently created programs and other programs (including this one) and (ii) the mutual use of the information which has been exchanged, should contact:

IBM Deutschland Informationssysteme GmbH Department 3982 Pascalstrasse 100 70569 Stuttgart Germany

Such information may be available, subject to appropriate terms and conditions, including in some cases, payment of a fee.

The licensed program described in this information and all licensed material available for it are provided by IBM under terms of the IBM Customer Agreement or any equivalent agreement between us.

Any performance data contained herein was determined in a controlled environment. Therefore, the results obtained in other operating environments may vary significantly. Some measurements may have been made on development-level systems and there is no guarantee that these measurements will be the same on generally available systems. Furthermore, some measurement may have been estimated through extrapolation. Actual results may vary. Users of this document should verify the applicable data for their specific environment.

Information concerning non-IBM products was obtained from the suppliers of those products, their published announcements or other publicly available sources. IBM has not tested those products and cannot confirm the accuracy of performance, compatibility or any other claims related to non-IBM products. Questions on the capabilities of non-IBM products should be addressed to the suppliers of those products.

All statements regarding IBM's future direction or intent are subject to change or withdrawal without notice, and represent goals and objectives only.

This information is for planning purposes only. The information herein is subject to change before the products described become available.

This information contains examples of data and reports used in daily business operations. To illustrate them as completely as possible, the examples include the names of individuals, companies, brands, and products. All of these names are fictitious and any similarity to the names and addresses used by an actual business enterprise is entirely coincidental.

#### COPYRIGHT LICENSE:

This information contains sample application programs in source language, which illustrates programming techniques on various operating platforms. You may copy, modify, and distribute these sample programs in any form without payment to IBM, for the purposes of developing, using, marketing or distributing application programs conforming to the application programming interface for the operating platform for which the sample programs are written. These examples have not been thoroughly tested under all conditions. IBM, therefore, cannot guarantee or imply reliability, serviceability, or function of these programs. You may copy, modify, and distribute these sample programs in any form without payment to IBM for the purposes of developing, using, marketing, or distributing application programs conforming to IBM's application programming interfaces.

Each copy or any portion of these sample programs or any derivative work, must include a copyright notice as follows:

© (your company name) (year). Portions of this code are derived from IBM Corp. Sample Programs. © Copyright IBM Corp.1993, 1999. All rights reserved.

If you are viewing this information softcopy, the photographs and color illustrations may not appear.

#### **Trademarks**

The following terms are trademarks of the IBM Corporation in the United States, other countries, or both:

- AIX
- CICS
- $\cdot$  C Set $++$
- $\cdot$  FlowMark
- IBM
- $\cdot$  IMS
- MOSeries
- $\cdot$  OS/2
- $\cdot$  OS/390

• VisualAge

Lotus Notes is a registered trademark, and Domino and Lotus Go Webserver are trademarks of Lotus Development Corporation.

Microsoft, Windows, Windows NT, and the Windows logo are trademarks of Microsoft Corporation in the United States, other countries, or both.

UNIX is a registered trademark of The Open Group in the United States and other countries.

ActionMedia, LANDesk, MMX, Pentium and ProShare are trademarks of Intel Corporation in the United States, other countries, or both.

Java and all Java-based trademarks are trademarks of Sun Microsystems, Inc. in the United States, other countries, or both.

Other company, product, and service names may be trademarks or service marks of others.
# **Glossary**

This glossary defines important terms and abbreviations used in this publication. If you do not find the term you are looking for, refer to the index or the *IBM Dictionary of Computing*, New York: McGraw-Hill, 1994.

## **A**

**administration server.** The MQ Workflow component that performs administration functions within an MQ Workflow system. Functions include starting and stopping of the MQ Workflow system, performing error management, and participating in administrative functions for a system group.

**activity.** One of the steps that make up a process model. This can be a program activity, process activity, or block activity.

**activity information member.** A predefined data structure member associated with the operating characteristics of an activity.

**API.** Application Programming Interface.

**application programming interface.** An interface provided by the MQ Workflow workflow manager that enables programs to request services from the MQ Workflow workflow manager. The services are provided synchronously.

**audit trail.** A relational table in the database that contains an entry for each major event during execution of a process instance.

**authorization.** The attributes of a user's staff definition that determine the user's level of authority in MQ Workflow. The system administrator is allowed to perform all functions.

## **B**

**bend point.** A point at which a connector starts, ends, or changes direction.

**block activity.** A composite activity that consists of a group of activities, which can be connected with control and data connectors. A block activity is used to implement a Do-Until loop; all activities within the block activity are processed until the exit condition of the block activity evaluates to true. See also *composite activity.*

**Buildtime.** An MQ Workflow component with a graphical user interface for creating and maintaining workflow models, administering resources, and the system network definitions.

### **C**

**cardinality.** (1) An attribute of a relationship that describes the membership quantity. There are four types of cardinality: One-to-one, one-to-many, many-to-many, and many-to-one. (2) The number of rows in a database table or the number of different values in a column of a database table.

**child organization.** An organization within the hierarchy of administrative units of an enterprise that has a parent organization. Each child organization can have one parent organization and several child organizations. The parent is one level above in the hierarchy. Contrast with *parent organization*.

**cleanup server.** The MQ Workflow component that physically deletes information in the MQ Workflow Runtime database, which had only been deleted logically.

**composite activity.** An activity which is composed of other activities. Composite activities are block activities and bundle activities.

**container API.** An MQ Workflow API that allows programs executing under the control of MQ Workflow to obtain data from the input and output container of the activity and to store data in the output container of the activity.

**control connector.** Defines the potential flow of control between two nodes in the process. The actual flow of control is determined at run time based on the truth value of the transition conditions associated with the control connector.

**coordinator.** A predefined role that is automatically assigned to the person designated to coordinate a role.

## **D**

**data connector.** Defines the flow of data between containers.

**data container.** Storage for the input and output data of an activity or process. See *input container* and *output container*.

**data mapping.** Specifies, for a data connector, which fields from the associated source container are mapped to which fields in the associated target container.

**data structure.** A named entity that consists of a set of data structure members. Input and output containers are defined by reference to a data structure and adopt the layout of the referenced data structure type.

**data structure member.** One of the variables of which a data structure is composed.

**default control connector.** The graphical representation of a standard control connector, shown in the process diagram. Control flows along this connector if no other control path is valid.

**domain.** A set of MQ Workflow system groups which have the same meta-model, share the same staff information, and topology information. Communication between the components in the domain is via message queuing.

**dynamic staff assignment.** A method of assigning staff to an activity by specifying criteria such as role, organization, or level. When an activity is ready, the users who meet the selection criteria receive the activity to be worked on. See also *level*, *organization*, *process administrator*, and *role*.

### **E**

**end activity.** An activity that has no outgoing control connector.

**execution server.** The MQ Workflow component that performs the processing of process instances at runtime.

**exit condition.** A logical expression that specifies whether an activity is complete.

**export.** An MQ Workflow utility program for retrieving information from the MQ Workflow database and making it available in MQ Workflow Definition Language (FDL) or HTML format. Contrast with *import*.

### **F**

**fixed member.** A predefined data structure member that provides information about the current activity. The value of a fixed member is set by the MQ Workflow workflow manager.

**(FDL) MQ Workflow Definition Language.** The language used to exchange MQ Workflow information between MQ Workflow system groups. The language is used by the import and export function of MQ Workflow and contains the workflow definitions for staff, programs, data structures, and topology. This allows non-MQ Workflow components to interact with MQ Workflow. See also *export* and *import*.

**fork activity.** An activity that is the source of multiple control connectors.

**form.** In Lotus Notes, a form controls how you enter information into Lotus Notes and how that information is displayed and printed.

**formula.** In Lotus Notes, a mathematical expression that is used, for example, to select documents from a database or to calculate values for display.

**fully-qualified name.** A qualified name that is complete; that is, one that includes all names in the hierarchical sequence above the structure member to which the name refers, as well as the name of the member itself.

## **I**

**import.** An MQ Workflow utility program that accepts information in the MQ Workflow definition language (FDL) format and places it in an MQ Workflow database. Contrast with *export*.

**input container.** Storage for data used as input to an activity or process. See also *source* and *data mapping*.

### **L**

**level.** A number from 0 through 9 that is assigned to each person in an MQ Workflow database. The person who defines staff in Buildtime can assign a meaning to these numbers such as rank and experience. Level is one of the criteria that can be used to dynamically assign activities to people.

**local user.** Identifies a user during staff resolution whose home server is in the same system group as the originating process.

**local subprocess.** A subprocess that is processed in the same MQ Workflow system group as the originating process.

**logical expression.** An expression composed of operators and operands that, when evaluated, gives a result of true, false, or an integer. (Nonzero integers are equivalent to false.) See also *exit condition* and *transition condition*.

#### **M**

**manager.** A predefined role that is automatically assigned to the person who is defined as head of an organization.

**message queuing.** A communication technique that uses asynchronous messages for communication between software components.

### **N**

**navigation.** Movement from a completed activity to subsequent activities in a process. The paths followed are determined by control connectors, their associated transition conditions, and by the start conditions of activities. See also *control connector*, *exit condition*, *transition condition*, and *start condition*.

**node.** (1) The generic name for activities within a process diagram. (2) The operating system image that hosts MQ Workflow systems.

**notification.** An MQ Workflow facility that can notify a designated person when a process or activity is not completed within the specified time.

**notification work item.** A work item that represents an activity or process notification.

## **O**

**organization.** An administrative unit of an enterprise. Organization is one of the criteria that can be used to dynamically assign activities to people. See *child organization* and *parent organization*.

**output container.** Storage for data produced by an activity or process for use by other activities or for evaluation of conditions. See also *sink*.

#### **P**

**parent organization.** An organization within the hierarchy of administrative units of an enterprise that has one or more child organizations. A child

is one level below its parent in the hierarchy. Contrast with child *child organization*.

**parent process.** A process instance that contains the process activity which started the process as a subprocess.

**pattern activity.** A single and simple activity in a bundle activity from which multiple instances, called pattern activity instances, are created at run time.

**person (pl. people).** A member of staff in an enterprise who has been defined in the MQ Workflow database.

**predefined data structure member.** A data structure member predefined by MQ Workflow and used for communication between user applications and MQ Workflow Runtime.

**process.** Synonymously used for a process model and a process instance. The actual meaning is typically derived from the context.

**process activity.** An activity that is part of a process model. When a process activity is executed, an instance of the process model is created and executed.

**process administrator.** A person who is the administrator for a particular process instance. The administrator is authorized to perform all operations on a process instance. The administrator is also the target for staff resolution and notification.

**process category.** An attribute that a process modeler can specify for a process model to limit the set of users who are authorized to perform functions on the appropriate process instances.

**process definition.** Synonym for *process model*.

**process diagram.** A graphical representation of a process that shows the properties of a process model.

**process instance.** An instance of a process to be executed in MQ Workflow Runtime.

**process instance list.** A set of process instances that are selected and sorted according to user-defined criteria.

**process instance monitor.** An MQ Workflow client component that shows the state of a particular process instance graphically.

**process management.** The MQ Workflow Runtime tasks associated with process instances. These consist of creating, starting, suspending, resuming, terminating, restarting, and deleting process instances.

**process model.** A set of processes represented in a process model. The processes are represented in graphical form in the process diagram. The process model contains the definitions for staff, programs, and data structures associated with the activities of the process. After having imported and translated the process model into a process template, the process template can be executed over and over again. *Workflow model* and *process definition* are synonyms.

**process monitor API.** An application programming interface that allows applications to implement the functions of a process instance monitor.

**process-relevant data.** Data that is used to control the sequence of activities in a process instance.

**process status.** The status of a process instance.

**process template.** A fixed form of a process model from which process instances can be created. It is the imported and translated form in MQ Workflow Runtime. See also *process instance*.

**process template list.** A set of process templates that have been selected and sorted according to user-defined criteria.

**program.** A computer-based application that serves as the implementation of a program activity or as a support tool. Program activities reference executable programs using the logical names associated with the programs in MQ Workflow program registrations. See also *program registration*.

**program activity.** An activity that is executed by a registered program. Starting this activity invokes the program. Contrast with *process activity*.

**program execution agent.** The MQ Workflow component that manages the implementations of program activities, such as .EXE and .DLL files.

**program registration.** Registering a program in MQ Workflow so that sufficient information is available for managing the program when it is executed by MQ Workflow.

# **R**

**role.** A responsibility that is defined for staff members. Role is one of the criteria that can be used to dynamically assign activities to people.

## **S**

**scheduling server.** The MQ Workflow component that schedules actions based on time events, such as resuming suspended work items, or detecting overdue processes.

**server.** The servers that make up an MQ Workflow system are called Execution Server, Administration Server, Scheduling Server, and Cleanup Server.

**sink.** The symbol that represents the output container of a process or a block activity.

**source.** The symbol that represents the input container of a process or a block activity.

**specific resource assignment.** A method of assigning resources to processes or activities by specifying their user IDs.

**standard client.** The MQ Workflow component, which enables creation and control of process instances, working with worklists and work items, and manipulation of personal data of the logged-on user.

**start activity.** An activity that has no incoming control connector.

**start condition.** The condition that determines whether an activity with incoming control connectors can start after all of the incoming control connectors are evaluated.

**subprocess.** A process instance that is started by a process activity.

**substitute.** The person to whom an activity is automatically transferred when the person to whom the activity was originally assigned is declared as absent.

**support tool.** A program that end users can start from their worklists in the MQ Workflow Client to help complete an activity.

**symbolic reference.** A reference to a specific data item, the process name, or activity name in the description text of activities or in the command-line parameters of program registrations. Symbolic references are expressed as pairs of percent signs (%) that enclose the fully-qualified name of a data item, or either of the keywords \_PROCESS or \_ACTIVITY.

**system.** The smallest MQ Workflow unit within an MQ Workflow domain. It consists of a set of the MQ Workflow servers.

**system group.** A set of MQ Workflow systems that share the same database.

**system administrator.** (1) A predefined role that conveys all authorizations and that can be assigned to exactly one person in an MQ Workflow system. (2) The person at a computer installation who designs, controls, and manages the use of the computer system.

## **T**

**top-level process.** A process instance that is not a subprocess and is started from a user's process instance list or from an application program.

**transition condition.** A logical expression associated with a conditional control connector. If specified, it must be true for control to flow along the associated control connector. See also *control connector*.

**translate.** The action that converts a process model into a Runtime process template.

## **U**

**user ID.** An alphanumeric string that uniquely identifies an MQ Workflow user.

## **V**

**verify.** The action that checks a process model for completeness.

## **W**

**workflow.** The sequence of activities performed in accordance with the business processes of an enterprise.

**Workflow Management Coalition (WfMC).** A non-profit organization of vendors and users of workflow management systems. The Coalition's mission is to promote workflow standards for workflow management systems to allow interoperability between different implementations.

**workflow model.** Synonym for *process model*.

**work item.** Representation of work to be done in the context of an activity in a process instance.

**work item set of a user.** All work items assigned to a user.

**worklist.** A list of work items assigned to a user and retrieved from a workflow management system.

**worklist view.** List of work items and notifications selected from a work item set of a user according to filter criteria which are an attribute of a worklist. It can be sorted according to sort criteria if specified for this worklist.

# **Bibliography**

To order any of the following publications, contact your IBM representative or IBM branch office.

#### **MQSeries Workflow publications**

This section lists the publications included in the MQSeries Workflow library.

- v *IBM MQSeries Workflow: List of Workstation Server Processor Groups*, GH12-6357, lists the processor groups for MQ Workflow.
- *IBM MQSeries Workflow: Concepts and Architecture*, GH12-6285, explains the basic concepts of MQ Workflow. It also describes the architecture of MQ Workflow and how the components fit together.
- v *IBM MQSeries Workflow: Getting Started with Buildtime*, SH12-6286, describes how to use Buildtime of MQ Workflow.
- *IBM MQSeries Workflow: Getting Started with Runtime*, SH12-6287, describes how to get started with the MQ Workflow Client.
- *IBM MQSeries Workflow: Programming Guide*, SH12-6291, explains the application programming interfaces (APIs).
- v *IBM MQSeries Workflow: Installation Guide*, SH12-6288, contains information and procedures for installing and customizing MQ Workflow.
- v *IBM MQSeries Workflow: Administration Guide*, SH12-6289, explains how to administer an MQ Workflow system.

#### **Related publications**

- *IBM MQSeries: Application Programming Guide*, SC33-0807.
- v *IBM MQSeries: System Administration*, SC33-1873.
- v *Frank Leymann, Dieter Roller, Production Workflow: Concepts and Techniques* (New Jersey: Prentice Hall PTR, 1999)
- v *Frank Leymann, Dieter Roller,* ″*Workflow-based Applications*″*, IBM Systems Journal 36, no. 1 (1997): 102–123*, - you can also refer to the Internet: http://www.almaden.ibm.com/journal/ sj/361/leymann.html
- v *Workflow Handbook 1997* published in association with WfMC. Edited by Peter Lawrence.
- v *Extensible Markup Language (XML) 1.0*, W3C Recommendation February 1998: http://www.w3.org/TR/REC-xml

## **Index**

### **A**

accessor API calls [API calls 109](#page-130-0) [bool 109](#page-130-0) [char 137](#page-158-0)[, 144](#page-165-0) [date/time 110](#page-131-0) [default values 106](#page-127-0) [definition 106](#page-127-0) [enumeration 111](#page-132-0) [error handling 11](#page-32-0) [integer 142](#page-163-0) [IsNull 142](#page-163-0) [lifetime of values 107](#page-128-0) [long 136](#page-157-0)[, 142](#page-163-0)[, 145](#page-166-0) [multi-valued 138](#page-159-0) [object 145](#page-166-0) [object valued 139](#page-160-0)[, 140](#page-161-0) [return codes 107](#page-128-0) [string 137](#page-158-0)[, 144](#page-165-0) [vector 35](#page-56-0) action API calls [definition 150](#page-171-0) [error handling 10](#page-31-0) [activation time 256](#page-277-0) activity implementation [activity instance 152](#page-173-0) [API calls 151](#page-172-0) [container 161](#page-182-0)[, 181](#page-202-0)[, 191](#page-212-0) [error handling 10](#page-31-0) [general information 152](#page-173-0) [input container 369](#page-390-0)[, 373](#page-394-0) [Java High Performance](#page-213-0) [Bridge 192](#page-213-0) [output container 371](#page-392-0)[, 376](#page-397-0)[, 378](#page-399-0)[,](#page-401-0) [380](#page-401-0) [passthrough 416](#page-437-0) [program identification 152](#page-173-0) [pseudo code 161](#page-182-0)[, 181](#page-202-0)[, 191](#page-212-0) [remote passthrough 472](#page-493-0) [return code 162](#page-183-0)[, 181](#page-202-0)[, 191](#page-212-0) [user identification 152](#page-173-0) [XML 219](#page-240-0) activity instance [accessor API calls 256](#page-277-0) [action API calls 259](#page-280-0) [activation time 256](#page-277-0) [activity implementation 152](#page-173-0) [array methods 260](#page-281-0) [assignment 256](#page-277-0)

activity instance *(continued)* [basic API calls 255](#page-276-0) [category 256](#page-277-0) [comparison 255](#page-276-0)[, 256](#page-277-0) [completeness 255](#page-276-0) [constructor 255](#page-276-0) [copy 255](#page-276-0) [creation 255](#page-276-0) [deallocation 255](#page-276-0) [definition 341](#page-362-0) [description 256](#page-277-0) [destructor 255](#page-276-0) [documentation 256](#page-277-0) [duplication 255](#page-276-0) [empty 255](#page-276-0) [end time 256](#page-277-0) [enumeration, escalation 114](#page-135-0) [enumeration, state 115](#page-136-0) [enumeration, type 118](#page-139-0) [error reason 257](#page-278-0)[, 291](#page-312-0) [exit condition 257](#page-278-0) [exit mode 257](#page-278-0) [expiration time 257](#page-278-0) [finish, force 341](#page-362-0) [first notification 257](#page-278-0) [icon 257](#page-278-0) [implementation 257](#page-278-0) [input container 347](#page-368-0) [input container, name 257](#page-278-0) [kind 255](#page-276-0) [last modification time 257](#page-278-0) [last state change time 257](#page-278-0) [monitor 80](#page-101-0) [monitor, process instance 349](#page-370-0) [name 257](#page-278-0)[, 258](#page-279-0) [notification 423](#page-444-0) [notification state 259](#page-280-0) [notification time 257](#page-278-0)[, 258](#page-279-0) [notified persons 257](#page-278-0)[, 258](#page-279-0) [object ID 258](#page-279-0) [output container 352](#page-373-0) [output container, name 258](#page-279-0) [overview 255](#page-276-0) [persons, notified 257](#page-278-0)[, 258](#page-279-0) [priority 258](#page-279-0) [process administrator 258](#page-279-0) [process instance name 258](#page-279-0) [process instance state 258](#page-279-0) [program, implementing 257](#page-278-0)

activity instance *(continued)* [refresh 354](#page-375-0) [restart, force 344](#page-365-0) [retrieval 363](#page-384-0)[, 624](#page-645-0) [second notification 258](#page-279-0) [staff 258](#page-279-0) [start condition 259](#page-280-0) [start mode 258](#page-279-0) [start time 259](#page-280-0) [starter 259](#page-280-0) [state 259](#page-280-0) [subprocess instance,](#page-377-0) [retrieval 356](#page-377-0) [support tools 259](#page-280-0) [symbol layout 259](#page-280-0) [system 258](#page-279-0) [system group 258](#page-279-0) [terminate 359](#page-380-0) [vector API calls 263](#page-284-0) activity instance notification [accessor API calls 261](#page-282-0)[, 296](#page-317-0) [action API calls 262](#page-283-0) [activity instance, kind 261](#page-282-0) [activity instance, object ID 262](#page-283-0) [activity instance, retrieval 363](#page-384-0) [array methods 263](#page-284-0) [assignment 261](#page-282-0) [basic API calls 260](#page-281-0) [category 297](#page-318-0) [comparison 261](#page-282-0) [constructor 260](#page-281-0) [copy 260](#page-281-0) [creation 260](#page-281-0) [creation time 297](#page-318-0) [deallocation 260](#page-281-0) [definition 363](#page-384-0) [delete 489](#page-510-0) [description 297](#page-318-0) [description, set 500](#page-521-0) [destructor 260](#page-281-0) [documentation 297](#page-318-0) [duplication 260](#page-281-0) [end time 297](#page-318-0) [error reason 261](#page-282-0) [exit condition 261](#page-282-0) [exit mode 262](#page-283-0) [expiration time 261](#page-282-0) [first notification 261](#page-282-0) [icon 297](#page-318-0)

activity instance notification *(continued)* [implementation 262](#page-283-0) [input container, name 297](#page-318-0) [kind 260](#page-281-0) [last modification time 297](#page-318-0) [monitor, process instance 492](#page-513-0) [name 298](#page-319-0) [name, set 503](#page-524-0) [notification state 262](#page-283-0) [notification time 261](#page-282-0)[, 262](#page-283-0) [object ID 298](#page-319-0) [object identifier 363](#page-384-0) [output container, name 298](#page-319-0) [overview 260](#page-281-0) [owner 298](#page-319-0) [priority 262](#page-283-0) [process administrator 298](#page-319-0) [process instance 495](#page-516-0) [process instance, name 298](#page-319-0) [process instance, state 298](#page-319-0) [process instance ID 298](#page-319-0) [program, implementing 262](#page-283-0) [received reason 298](#page-319-0) [received time 298](#page-319-0) [refresh 498](#page-519-0) [second notification 262](#page-283-0) [staff 262](#page-283-0) [start condition 262](#page-283-0) [start mode 262](#page-283-0) [start time 298](#page-319-0) [start tool 366](#page-387-0) [state 262](#page-283-0) [support tools 262](#page-283-0) [system 298](#page-319-0) [system group 298](#page-319-0) [transfer 505](#page-526-0) [update 145](#page-166-0)[, 298](#page-319-0) agent [accessor API calls 264](#page-285-0) [API calls 264](#page-285-0) [basic API calls 264](#page-285-0) [bound 265](#page-286-0) [configuration ID 264](#page-285-0) [construction 264](#page-285-0) [context 265](#page-286-0) [listener 264](#page-285-0) [listener,remove 265](#page-286-0) [locator policy 265](#page-286-0) [name 265](#page-286-0) [overview 264](#page-285-0) [program execution agent 264](#page-285-0) [version 266](#page-287-0) allocation [conversion 98](#page-119-0)

allocation *(continued)* [copy 99](#page-120-0) [declaration 94](#page-115-0) [explicit 167](#page-188-0)[, 205](#page-226-0) [implicit 167](#page-188-0)[, 205](#page-226-0) [APIENTRY 164](#page-185-0) application [activity implementation 9](#page-30-0)[, 161](#page-182-0)[,](#page-268-0) [247](#page-268-0) [activity implementation,](#page-202-0) [ActiveX 181](#page-202-0) [activity implementation,](#page-212-0) [Java 191](#page-212-0) [client 9](#page-30-0)[, 159](#page-180-0)[, 247](#page-268-0) [client, ActiveX 179](#page-200-0) [client, Java 189](#page-210-0) [support tool 9](#page-30-0)[, 161](#page-182-0)[, 191](#page-212-0)[, 247](#page-268-0) [support tool, ActiveX 181](#page-202-0) array [ActiveX 40](#page-61-0) [activity instance notification 263](#page-284-0) [activity instances 260](#page-281-0) [container 270](#page-291-0) [container element 274](#page-295-0) [control connector instance 274](#page-295-0) [exceptions 40](#page-61-0) [execution serviceactivity instance](#page-307-0) [notification 286](#page-307-0) [Java 43](#page-64-0) [point 306](#page-327-0) [process instance list 312](#page-333-0) [process instance notification 314](#page-335-0) [process template list 319](#page-340-0) [query result 34](#page-55-0) [string 329](#page-350-0) [work item 335](#page-356-0) [worklistactivity instance](#page-357-0) [notification 336](#page-357-0) [assign reason 112](#page-133-0) [assignment 97](#page-118-0) [asynchronous protocol 19](#page-40-0) [audit setting 113](#page-134-0) authentication [exit 27](#page-48-0) authorization [definitions 83](#page-104-0) [explicit 83](#page-104-0) [implicit 83](#page-104-0) [process administrator 83](#page-104-0) [system administrator 83](#page-104-0) [XML message 216](#page-237-0) authorization exit [activate 30](#page-51-0) [Autenticate\(\) 28](#page-49-0) [authenticate\(\) 28](#page-49-0)

authorization exit *(continued)* [DeInit\(\) 28](#page-49-0) [error handling 31](#page-52-0) [Init\(\) 28](#page-49-0) [interface 28](#page-49-0) [Logon\(\) 409](#page-430-0) [overview 27](#page-48-0) [RTAuthenticationExitTypeServer 30](#page-51-0)

### **B**

basic API calls [definition 93](#page-114-0) [error handling 11](#page-32-0) [return codes 93](#page-114-0) [bool definition 159](#page-180-0)

## **C**

[calling convention 164](#page-185-0) category [activity instance 256](#page-277-0) [item 297](#page-318-0) [person, administrator 303](#page-324-0) [person, authorized for 302](#page-323-0) [process instance 308](#page-329-0) [process template 316](#page-337-0) [check in 629](#page-650-0) [check out 632](#page-653-0) [client concentrator 186](#page-207-0) [code page 164](#page-185-0) [comparison 97](#page-118-0) compatibility [C++ language 827](#page-848-0)[, 832](#page-853-0) [C-language 827](#page-848-0)[, 831](#page-852-0) [FlowMark 827](#page-848-0) [REXX language 827](#page-848-0) [Visual Basic language 827](#page-848-0)[, 832](#page-853-0) compile [bool, string, vector 159](#page-180-0) [calling convention 164](#page-185-0) [compilers supported 165](#page-186-0) [FMC\\_APIENTRY 164](#page-185-0) [headers 163](#page-184-0) [library files 163](#page-184-0) [platforms supported 165](#page-186-0) complete [data view 100](#page-121-0) [function 100](#page-121-0)[, 107](#page-128-0) concepts [memory management 10](#page-31-0)[, 167](#page-188-0) [object access 9](#page-30-0) [object management 205](#page-226-0) [result object 10](#page-31-0) [session 9](#page-30-0) constructor [activity instance 255](#page-276-0) [copy 99](#page-120-0)

constructor *(continued)* [declaration 94](#page-115-0) container [accessor API calls 266](#page-287-0) [activity implementation 151](#page-172-0)[,](#page-182-0) [161](#page-182-0)[, 181](#page-202-0)[, 191](#page-212-0) [activity implementation API](#page-290-0) [calls 269](#page-290-0) [analyze structure 54](#page-75-0) [array 45](#page-66-0) [array index 46](#page-67-0) [array methods 270](#page-291-0) [basic API calls 266](#page-287-0) [basic data types 45](#page-66-0) [binary 267](#page-288-0) [CCSID 269](#page-290-0) [container element 46](#page-67-0) [conversion 98](#page-119-0) [data member 45](#page-66-0) [data structure 45](#page-66-0) [definition 45](#page-66-0) [double 268](#page-289-0) [element 268](#page-289-0) [element overview 270](#page-291-0) [element vector 274](#page-295-0) [example 46](#page-67-0) [exception 77](#page-98-0) [fixed data members 48](#page-69-0) [float 267](#page-288-0) [fully qualified name 45](#page-66-0) [input, activity instance 347](#page-368-0) [input, process template 595](#page-616-0) [input, work item 646](#page-667-0) [input container 369](#page-390-0)[, 373](#page-394-0) [leaf 46](#page-67-0)[, 54](#page-75-0) [leaf, number 267](#page-288-0)[, 268](#page-289-0) [leaves 269](#page-290-0) [long 267](#page-288-0) [member 269](#page-290-0) [member, number 269](#page-290-0) [name in dot notation 45](#page-66-0) [output, activity instance 352](#page-373-0) [output, work item 648](#page-669-0) [output container 371](#page-392-0)[, 376](#page-397-0)[, 378](#page-399-0)[,](#page-401-0) [380](#page-401-0) [overview 266](#page-287-0) [predefined data members 47](#page-68-0) [process instance, output](#page-564-0) [container 543](#page-564-0) [read-only 369](#page-390-0) [read/write 369](#page-390-0) [return codes 77](#page-98-0) [stream, inbound 268](#page-289-0) [stream, outbound 267](#page-288-0) [string 267](#page-288-0)

container *(continued)* [structural member 46](#page-67-0)[, 55](#page-76-0) [support tool 151](#page-172-0)[, 161](#page-182-0)[, 181](#page-202-0)[, 191](#page-212-0) [type 56](#page-77-0)[, 269](#page-290-0) [value 46](#page-67-0)[, 64](#page-85-0)[, 72](#page-93-0) [value, set 269](#page-290-0) container element [access 63](#page-84-0) [array 58](#page-79-0)[, 61](#page-82-0)[, 271](#page-292-0) [array methods 274](#page-295-0) [assignment 271](#page-292-0) [binary 271](#page-292-0) [cardinality 272](#page-293-0) [comparison 271](#page-292-0) [constructor 271](#page-292-0) [copy 271](#page-292-0) [deallocation 271](#page-292-0) [definition 46](#page-67-0) [destructor 271](#page-292-0) [double 272](#page-293-0) [duplication 271](#page-292-0) [element, nested 272](#page-293-0) [empty 271](#page-292-0) [exception 77](#page-98-0) [float 271](#page-292-0) [leaf 46](#page-67-0)[, 58](#page-79-0)[, 59](#page-80-0) [leaf, number 273](#page-294-0) [leaves 273](#page-294-0) [long 271](#page-292-0) [member 273](#page-294-0) [member, number 273](#page-294-0) [name 57](#page-78-0)[, 272](#page-293-0)[, 273](#page-294-0) [return codes 77](#page-98-0) [string 272](#page-293-0) [structural member 58](#page-79-0)[, 60](#page-81-0) [type 46](#page-67-0)[, 57](#page-78-0)[, 273](#page-294-0) [value 69](#page-90-0)[, 274](#page-295-0) control connector instance [accessor API calls 275](#page-296-0) [array methods 274](#page-295-0) [assignment 275](#page-296-0) [basic API calls 275](#page-296-0) [bend point 275](#page-296-0) [comparison 275](#page-296-0) [constructor 275](#page-296-0) [copy 275](#page-296-0) [deallocation 275](#page-296-0) [destructor 275](#page-296-0) [duplication 275](#page-296-0) [empty 275](#page-296-0) [enumeration, state 119](#page-140-0) [enumeration, type 120](#page-141-0) [kind 275](#page-296-0) [monitor 80](#page-101-0) [name 276](#page-297-0)

control connector instance *(continued)* [overview 275](#page-296-0) [source 276](#page-297-0) [state 276](#page-297-0) [target 276](#page-297-0) [transition condition 276](#page-297-0) [vector 276](#page-297-0) conversion [container 98](#page-119-0) [read-only container 324](#page-345-0)[, 325](#page-346-0) [read/write container 325](#page-346-0)[, 326](#page-347-0) copy [constructor 99](#page-120-0) [container 98](#page-119-0) [conversion 98](#page-119-0) [function 99](#page-120-0)

#### **D**

data access [models 19](#page-40-0) [pull 19](#page-40-0) [push 19](#page-40-0) [view 100](#page-121-0)[, 107](#page-128-0) date/time [accessor API calls 277](#page-298-0) [assignment 277](#page-298-0) [basic API call 277](#page-298-0) [comparison 277](#page-298-0) [constructor 277](#page-298-0) [current 277](#page-298-0) [day 277](#page-298-0) [destructor 277](#page-298-0) [empty 277](#page-298-0) [hour 277](#page-298-0) [minute 277](#page-298-0) [month 277](#page-298-0) [overview 276](#page-297-0) [second 277](#page-298-0) [string format 277](#page-298-0) [string representation 277](#page-298-0) [valid range 278](#page-299-0) [year 277](#page-298-0) deallocation [declaration 99](#page-120-0) [function 35](#page-56-0)[, 99](#page-120-0) [vector 35](#page-56-0) debug [activity implementation 16](#page-37-0) [authorization 16](#page-37-0) [client application 15](#page-36-0) [dynamic link library 16](#page-37-0) [enablement 16](#page-37-0) [executable 16](#page-37-0) [prerequisites 15](#page-36-0)

debug *(continued)* [support tool 16](#page-37-0) [test database 15](#page-36-0) description [activity instance 256](#page-277-0) [activity instance notification 297](#page-318-0) [error 280](#page-301-0) [item 297](#page-318-0)[, 500](#page-521-0) [persistent list 514](#page-535-0) [person 302](#page-323-0) [process instance 308](#page-329-0)[, 552](#page-573-0) [process instance list 300](#page-321-0)[, 384](#page-405-0) [process instance notification 297](#page-318-0) [process template 317](#page-338-0) [process template list 300](#page-321-0)[, 392](#page-413-0) [program data 321](#page-342-0) [program template 323](#page-344-0) [work item 297](#page-318-0) [worklist 300](#page-321-0)[, 399](#page-420-0) destructor [declaration 99](#page-120-0) development kit [requirement 7](#page-28-0) DLL options [accessor API calls 278](#page-299-0) [assignment 278](#page-299-0) [basic API calls 278](#page-299-0) [constructor 278](#page-299-0) [copy 278](#page-299-0) [creation 278](#page-299-0) [deallocation 278](#page-299-0) [destructor 278](#page-299-0) [duplication 278](#page-299-0) [empty 278](#page-299-0) [entry point 278](#page-299-0) [execution, fenced 278](#page-299-0) [file name 278](#page-299-0) [keep loaded 278](#page-299-0) [overview 278](#page-299-0) [path name 278](#page-299-0) documentation [activity instance 256](#page-277-0) [activity instance notification 297](#page-318-0) [item 297](#page-318-0) [process instance 308](#page-329-0) [process instance notification 297](#page-318-0) [process template 317](#page-338-0) [work item 297](#page-318-0)

#### **E**

empty [function 101](#page-122-0)[, 106](#page-127-0) [object 101](#page-122-0) end time [activity instance 256](#page-277-0) end time *(continued)* [item 297](#page-318-0) [process instance 308](#page-329-0) [work item 297](#page-318-0) enumeration [assign reason 112](#page-133-0) [audit setting 113](#page-134-0) [escalation, activity instance 114](#page-135-0) [escalation, process instance 132](#page-153-0) [EXE options style 123](#page-144-0) [execution mode 122](#page-143-0) [execution user 123](#page-144-0) [kind, execution data 121](#page-142-0) [program retrieval, work](#page-156-0) [item 135](#page-156-0) [state, activity instance 115](#page-136-0) [state, connector 119](#page-140-0) [state, item 128](#page-149-0) [state, process instance 133](#page-154-0) [time period, external service 124](#page-145-0) [type, activity instance 118](#page-139-0) [type, connector 120](#page-141-0) [type, implementation data 127](#page-148-0) [type, item 131](#page-152-0) [type, persistent list 132](#page-153-0) equal [comparison 97](#page-118-0) [function 97](#page-118-0) error [accessor API calls 291](#page-312-0) [ActiveX exceptions 14](#page-35-0) [basic API calls 291](#page-312-0) [handling 10](#page-31-0) [Java exceptions 11](#page-32-0) [overview 291](#page-312-0) [reason 291](#page-312-0) [reason, activity instance 257](#page-278-0) [reason, activity instance](#page-282-0) [notification 261](#page-282-0) [reason, work item 333](#page-354-0) [result object 169](#page-190-0) [return codes 11](#page-32-0) [XML 227](#page-248-0) [exception, Java 291](#page-312-0) exceptions [ActiveX GUI controls 14](#page-35-0) [Java 11](#page-32-0) EXE options [accessor API calls 287](#page-308-0) [basic API calls 287](#page-308-0) [overview 287](#page-308-0) [style 123](#page-144-0) [execution data 21](#page-42-0) [accessor API calls 280](#page-301-0) [activity instance notification 280](#page-301-0)

[execution data 21](#page-42-0) *(continued)* [assignment 280](#page-301-0) [basic API calls 280](#page-301-0) [constructor 280](#page-301-0) [container 281](#page-302-0) [copy 280](#page-301-0) [creation 280](#page-301-0) [deallocation 280](#page-301-0) [destructor 280](#page-301-0) [duplication 280](#page-301-0) [empty 280](#page-301-0) [error description 280](#page-301-0) [kind 121](#page-142-0)[, 280](#page-301-0) [object ID 281](#page-302-0) [overview 280](#page-301-0) [process instance 281](#page-302-0) [process instance notification 281](#page-302-0) [user context 281](#page-302-0) [work item 281](#page-302-0) [execution mode 122](#page-143-0) execution service [accessor API calls 282](#page-303-0)[, 328](#page-349-0)[, 329](#page-350-0) [action API calls 284](#page-305-0) [activity implementation API](#page-307-0) [calls 286](#page-307-0) [activity instance creation 282](#page-303-0) [activity instance notification](#page-303-0) [creation 282](#page-303-0) [allocation 281](#page-302-0) [allocation, for system 281](#page-302-0) [allocation, for system group 281](#page-302-0) [array methods 286](#page-307-0) [assignment 282](#page-303-0) [basic API calls 281](#page-302-0) [compariosn 282](#page-303-0) [constructor 281](#page-302-0) [container creation,](#page-305-0) [read-only 284](#page-305-0) [container creation,](#page-305-0) [read/write 284](#page-305-0) [copy 281](#page-302-0) [creation 281](#page-302-0) [deallocation 282](#page-303-0) [definition 383](#page-404-0) [destructor 282](#page-303-0) [duplication 281](#page-302-0) [instance monitor creation 282](#page-303-0) [log off 407](#page-428-0) [log on 409](#page-430-0) [logged-on user 329](#page-350-0) [logon status 329](#page-350-0) [overview 247](#page-268-0)[, 281](#page-302-0) [passthrough 416](#page-437-0) [password, set 615](#page-636-0) [PEA startup 420](#page-441-0)

execution service *(continued)* [person creation 282](#page-303-0) [process instance creation 283](#page-304-0) [process instance list 384](#page-405-0) [process instance list creation 283](#page-304-0) [process instance notification](#page-304-0) [creation 283](#page-304-0) [process template creation 283](#page-304-0) [process template list 391](#page-412-0) [process template list](#page-304-0) [creation 283](#page-304-0) [program data creation 283](#page-304-0) [program execution management](#page-307-0) [API calls 286](#page-307-0) [program template creation 284](#page-305-0) [query, activity instance](#page-444-0) [notification 423](#page-444-0) [query, item 431](#page-452-0) [query, process instance 446](#page-467-0) [query, process instance list 437](#page-458-0) [query, process instance](#page-461-0) [notification 440](#page-461-0) [query, process template 454](#page-475-0) [query, process template list 451](#page-472-0) [query, work item 459](#page-480-0) [query, worklist 466](#page-487-0) [remote passthrough 472](#page-493-0) [session, begin 409](#page-430-0) [session, end 407](#page-428-0) [session, passthrough 416](#page-437-0) [session, remote passthrough 472](#page-493-0) [session creation 284](#page-305-0) [session ID 284](#page-305-0) [settings, logged on user 617](#page-638-0) [system 329](#page-350-0) [system group 329](#page-350-0) [timeout 329](#page-350-0) [timeout, set 329](#page-350-0) [user ID 329](#page-350-0) [work item creation 283](#page-304-0) [worklist 398](#page-419-0) [worklist creation 283](#page-304-0) [execution user 123](#page-144-0) exit condition [activity instance 257](#page-278-0) [activity instance notification 261](#page-282-0) [work item 333](#page-354-0) exit mode [activity instance 257](#page-278-0) [activity instance notification 262](#page-283-0) [work item 333](#page-354-0) expiration [activity instance 257](#page-278-0) [activity instance notification 261](#page-282-0) [suspension, process instance 310](#page-331-0) expiration *(continued)* [work item 333](#page-354-0) External service options [accessor API calls 289](#page-310-0) [basic API calls 288](#page-309-0) [overview 288](#page-309-0) [time period 124](#page-145-0)

#### **F**

filter [activity instance notification 423](#page-444-0) [definition 33](#page-54-0) [item 431](#page-452-0) [persistent list 509](#page-530-0)[, 517](#page-538-0) [process instance 446](#page-467-0) [process instance list 384](#page-405-0)[, 385](#page-406-0) [process instance notification 440](#page-461-0) [process template 454](#page-475-0) [process template list 392](#page-413-0) [work item 459](#page-480-0) [worklist 398](#page-419-0)[, 399](#page-420-0) finish [activity instance, force 341](#page-362-0) [work item 638](#page-659-0) [work item, force 640](#page-661-0) [FlowMark Version 2 827](#page-848-0) [FMC\\_APIENTRY 164](#page-185-0) FmcjActivityInstance [API calls 255](#page-276-0) [ForceFinish\(\) 341](#page-362-0) [ForceRestart\(\) 344](#page-365-0) [InContainer\(\) 347](#page-368-0) [ObtainProcessMonitor\(\) 349](#page-370-0) [OutContainer\(\) 352](#page-373-0) [Refresh\(\) 354](#page-375-0) [SubProcessInstance\(\) 356](#page-377-0) [Terminate\(\) 359](#page-380-0) FmcjActivityInstanceNotification [ActivityInstance\(\) 363](#page-384-0) [API calls 260](#page-281-0) [Delete\(\) 489](#page-510-0) [ObtainProcessMonitor\(\) 492](#page-513-0) [ProcessInstance\(\) 495](#page-516-0) [Refresh\(\) 498](#page-519-0) [SetDescription\(\) 500](#page-521-0) [SetName\(\) 503](#page-524-0) [StartTool\(\) 366](#page-387-0) [Transfer\(\) 505](#page-526-0) [Update\(\) 145](#page-166-0) FmcjContainer [API calls 266](#page-287-0) [container element 369](#page-390-0) [definition 369](#page-390-0) [InContainer\(\) 369](#page-390-0) [leaves 369](#page-390-0)

FmcjContainer *(continued)* [OutContainer\(\) 371](#page-392-0) [RemoteInContainer\(\) 373](#page-394-0) [RemoteOutContainer\(\) 376](#page-397-0) [SetOutContainer\(\) 378](#page-399-0) [SetRemoteOutContainer\(\) 380](#page-401-0) FmcjContainerElement [accessor API calls 271](#page-292-0) [API calls 270](#page-291-0) [basic API calls 270](#page-291-0) FmcjControlConnectorInstance [API calls 275](#page-296-0) FmcjDateAndTime [API calls 276](#page-297-0) FmcjDllOptions [API calls 278](#page-299-0) FmcjError [API calls 291](#page-312-0) FmcjExecutionData [API calls 280](#page-301-0) FmcjExecutionService [API calls 281](#page-302-0) [CreateProcessInstanceList\(\) 384](#page-405-0) [CreateProcessTemplateList\(\) 391](#page-412-0) [CreateWorklist\(\) 398](#page-419-0) [definition 383](#page-404-0)  $Logoff()$  407 [Logon\(\) 409](#page-430-0) [Passthrough\(\) 416](#page-437-0) [PEAStartUp\(\) 420](#page-441-0) [Query](#page-444-0) [ActivityInstanceNotifications\(\) 423](#page-444-0) [QueryItems\(\) 431](#page-452-0) [QueryProcessInstanceLists\(\) 437](#page-458-0) [QueryProcessInstanceNotifications\(\) 440](#page-461-0) [QueryProcessInstances\(\) 446](#page-467-0) [QueryProcessTemplateLists\(\) 451](#page-472-0) [QueryProcessTemplates\(\) 454](#page-475-0) [QueryWorkitems\(\) 459](#page-480-0) [QueryWorklists\(\) 466](#page-487-0) [Receive\(\) 469](#page-490-0) [Refresh\(\) 613](#page-634-0) [RemotePassthrough\(\) 472](#page-493-0) [SetPassword\(\) 615](#page-636-0) [SetPersonAbsent\(\) 475](#page-496-0) [TerminateReceive\(\) 477](#page-498-0) [UserSettings\(\) 617](#page-638-0) FmcjExeOptions [API calls 287](#page-308-0) FmcjExternalOptions [API calls 288](#page-309-0) FmcjGlobal [API calls 292](#page-313-0) FmcjImplementationData [API calls 293](#page-314-0)

FmcjInstanceMonitor [API calls 294](#page-315-0) [ObtainBlockMonitor\(\) 481](#page-502-0) [ObtainInstanceMonitor\(\) 481](#page-502-0) [ObtainProcessMonitor\(\) 481](#page-502-0) [Refresh\(\) 484](#page-505-0) FmcjItem [API calls 296](#page-317-0) [Delete\(\) 489](#page-510-0) [ObtainProcessMonitor\(\) 492](#page-513-0) [ProcessInstance\(\) 495](#page-516-0) [Refresh\(\) 498](#page-519-0) [SetDesription\(\) 500](#page-521-0) [SetName\(\) 503](#page-524-0) [Update\(\) 145](#page-166-0) FmcjMessage [API calls 299](#page-320-0) FmcjPEA [API calls 279](#page-300-0) FmcjPersistentList [API calls 300](#page-321-0) [Delete\(\) 509](#page-530-0) [Refresh\(\) 512](#page-533-0) [SetDescription\(\) 514](#page-535-0) [SetFilter\(\) 517](#page-538-0) [SetSortCriteria\(\) 520](#page-541-0) [SetThreshold\(\) 522](#page-543-0) FmcjPerson [API calls 301](#page-322-0) [Refresh\(\) 527](#page-548-0) [SetAbsence\(\) 529](#page-550-0) [SetSubstitute\(\) 531](#page-552-0) FmcjPoint [API calls 306](#page-327-0) FmcjProcessInstance [API calls 307](#page-328-0) [Delete\(\) 535](#page-556-0) [InContainer\(\) 538](#page-559-0) [ObtainProcessMonitor\(\) 540](#page-561-0) [OutContainer\(\) 543](#page-564-0) [Refresh\(\) 545](#page-566-0) [Restart\(\) 548](#page-569-0) [Resume\(\) 550](#page-571-0) [SetDescription\(\) 552](#page-573-0) [SetName\(\) 555](#page-576-0) [Start\(\) 557](#page-578-0) [Suspend\(\) 560](#page-581-0) [Terminate\(\) 563](#page-584-0) [Transfer\(\) 505](#page-526-0) FmcjProcessInstanceList [API calls 312](#page-333-0) [Delete\(\) 509](#page-530-0) [QueryProcessInstances\(\) 567](#page-588-0) [Refresh\(\) 512](#page-533-0) [SetDescription\(\) 514](#page-535-0)

FmcjProcessInstanceList *(continued)* [SetFilter\(\) 517](#page-538-0) [SetSortCriteria\(\) 520](#page-541-0) [SetThreshold\(\) 522](#page-543-0) FmcjProcessInstanceNotification [API calls 313](#page-334-0) [Delete\(\) 489](#page-510-0) [ObtainProcessMonitor\(\) 492](#page-513-0) [ProcessInstance\(\) 495](#page-516-0) [Refresh\(\) 498](#page-519-0) [SetDescription\(\) 500](#page-521-0) [SetName\(\) 503](#page-524-0) [Transfer\(\) 505](#page-526-0) [Update\(\) 145](#page-166-0) FmcjProcessTemplate [API calls 315](#page-336-0) [CreateAndStartInstance\(\) 571](#page-592-0) [CreateInstance\(\) 579](#page-600-0) [Delete\(\) 582](#page-603-0) [ExecuteProcessInstance\(\) 585](#page-606-0) [InitialInContainer\(\) 595](#page-616-0) [ProgramTemplate\(\) 597](#page-618-0) [Refresh\(\) 600](#page-621-0) FmcjProcessTemplateList [API calls 318](#page-339-0) [Delete\(\) 509](#page-530-0) [QueryProcessTemplates\(\) 603](#page-624-0) [Refresh\(\) 512](#page-533-0) [SetDescription\(\) 514](#page-535-0) [SetFilter\(\) 517](#page-538-0) [SetSortCriteria\(\) 520](#page-541-0) [SetThreshold\(\) 522](#page-543-0) FmcjProgramData [API calls 320](#page-341-0) FmcjProgramTemplate [API calls 322](#page-343-0) [Execute\(\) 607](#page-628-0) FmcjReadOnlyContainer [API calls 324](#page-345-0) FmcjReadOnlyContainerHolder [API calls 325](#page-346-0) FmcjReadWriteContainer [API calls 325](#page-346-0) FmcjResult [API calls 327](#page-348-0) FmcjService [API calls 328](#page-349-0) [definition 613](#page-634-0) [PEAShutDown\(\) 418](#page-439-0) [Refresh\(\) 613](#page-634-0) [SetPassword\(\) 615](#page-636-0) [UserSettings\(\) 617](#page-638-0) FmcjStringVector [vector 330](#page-351-0)

FmcjSymbolLayout [API calls 331](#page-352-0) FmcjWorkitem [ActivityInstance\(\) 624](#page-645-0) [API calls 332](#page-353-0) [CancelCheckOut\(\) 627](#page-648-0) [CheckIn\(\) 629](#page-650-0) [CheckOut\(\) 632](#page-653-0) [Delete\(\) 489](#page-510-0) [Finish\(\) 638](#page-659-0) [ForceFinish\(\) 640](#page-661-0) [ForceRestart\(\) 643](#page-664-0) [InContainer\(\) 646](#page-667-0) [ObtainProcessMonitor\(\) 492](#page-513-0) [OutContainer\(\) 648](#page-669-0) [ProcessInstance\(\) 495](#page-516-0) [Refresh\(\) 498](#page-519-0) [Restart\(\) 650](#page-671-0) [SetDescription\(\) 500](#page-521-0) [SetName\(\) 503](#page-524-0) [Start\(\) 652](#page-673-0)[, 655](#page-676-0) [Terminate\(\) 657](#page-678-0) [Transfer\(\) 505](#page-526-0) [Update\(\) 145](#page-166-0) FmcjWorklist [API calls 335](#page-356-0) [Delete\(\) 509](#page-530-0) [QueryActivityInstance](#page-682-0) [Notifications\(\) 661](#page-682-0) [QueryItems\(\) 665](#page-686-0) [QueryProcessInstance](#page-689-0) [Notifications\(\) 668](#page-689-0) [QueryWorkitems\(\) 671](#page-692-0) [Refresh\(\) 512](#page-533-0) [SetDescription\(\) 514](#page-535-0) [SetFilter\(\) 517](#page-538-0) [SetSortCriteria\(\) 520](#page-541-0) [SetThreshold\(\) 522](#page-543-0) [fully qualified name 45](#page-66-0) function [accessor 106](#page-127-0) [action 150](#page-171-0) [activity implementation 151](#page-172-0) [basic 93](#page-114-0) [categories 93](#page-114-0) [client/server call 150](#page-171-0) [program execution](#page-176-0) [management 155](#page-176-0) [vector accessor 35](#page-56-0)

#### **G**

global services [accessor API calls 292](#page-313-0) [basic API calls 292](#page-313-0) [overview 292](#page-313-0)

#### **H**

handle [object 9](#page-30-0) [High Performance Bridge 192](#page-213-0)

#### **I** icon

[activity instance 257](#page-278-0) [activity instance notification 297](#page-318-0) [graphical information 331](#page-352-0) [item 297](#page-318-0) [process instance 308](#page-329-0) [process instance notification 297](#page-318-0) [process template 317](#page-338-0) [program data 321](#page-342-0) [program template 323](#page-344-0) [work item 297](#page-318-0) implementation data [accessor API calls 293](#page-314-0) [activity instance 257](#page-278-0) [activity instance notification 262](#page-283-0) [basic API calls 293](#page-314-0) [basis, implementation data 125](#page-146-0) [DLL 278](#page-299-0) [EXE 287](#page-308-0) [external service 288](#page-309-0) [overview 293](#page-314-0) [platform 125](#page-146-0) [program 320](#page-341-0) [program template 322](#page-343-0) [type 127](#page-148-0) [work item 333](#page-354-0) input container [activity implementation 161](#page-182-0)[,](#page-202-0) [181](#page-202-0)[, 191](#page-212-0) [activity instance 257](#page-278-0)[, 347](#page-368-0) [activity instance notification 297](#page-318-0) [item 297](#page-318-0) [needed 309](#page-330-0)[, 317](#page-338-0) [process instance 308](#page-329-0)[, 538](#page-559-0) [process instance notification 297](#page-318-0) [process template 317](#page-338-0)[, 595](#page-616-0) [program data 321](#page-342-0) [program template 323](#page-344-0) [support tool 161](#page-182-0)[, 181](#page-202-0)[, 191](#page-212-0) [work item 297](#page-318-0)[, 646](#page-667-0) instance monitor [accessor API calls 295](#page-316-0) [action API calls 295](#page-316-0) [activity instance 80](#page-101-0)[, 295](#page-316-0) [assignment 295](#page-316-0) [basic API calls 295](#page-316-0) [comparison 295](#page-316-0) [constructor 295](#page-316-0)

instance monitor *(continued)* [control connector instance 80](#page-101-0)[,](#page-316-0) [295](#page-316-0) [copy 295](#page-316-0) [creation 295](#page-316-0) [deallocation 295](#page-316-0) [definition 481](#page-502-0) [destructor 295](#page-316-0) [duplication 295](#page-316-0) [monitor, block activity 481](#page-502-0) [monitor, process activity 481](#page-502-0) [object ID 295](#page-316-0) [obtain 79](#page-100-0)[, 81](#page-102-0) [overview 79](#page-100-0)[, 294](#page-315-0) [ownership 81](#page-102-0) [process instance 349](#page-370-0)[, 492](#page-513-0)[, 540](#page-561-0) [refresh 484](#page-505-0) item [accessor API calls 296](#page-317-0) [action API calls 299](#page-320-0) [assignment 296](#page-317-0) [basic API calls 296](#page-317-0) [category 297](#page-318-0) [comparison 296](#page-317-0) [completeness 296](#page-317-0) [constructor 296](#page-317-0) [copy 296](#page-317-0) [creation 296](#page-317-0) [creation time 297](#page-318-0) [deallocation 296](#page-317-0)

[definition 489](#page-510-0) [delete 489](#page-510-0) [description 297](#page-318-0) [description, set 500](#page-521-0) [destructor 296](#page-317-0) [documentation 297](#page-318-0) [duplication 296](#page-317-0) [empty 296](#page-317-0) [end time 297](#page-318-0) [filter 431](#page-452-0)[, 459](#page-480-0) [icon 297](#page-318-0) [input container, name 297](#page-318-0) [kind 296](#page-317-0) [last modification time 297](#page-318-0) [monitor, process instance 492](#page-513-0) [mutator API calls 298](#page-319-0) [name 298](#page-319-0)[, 503](#page-524-0) [object ID 298](#page-319-0) [object identifier 489](#page-510-0) [output container, name 298](#page-319-0) [overview 296](#page-317-0) [owner 298](#page-319-0) [process administrator 298](#page-319-0) [process instance, name 298](#page-319-0) [process instance, retrieval 495](#page-516-0) item *(continued)* [process instance, state 298](#page-319-0) [process instance ID 298](#page-319-0) [properties 500](#page-521-0) [query 431](#page-452-0) [received reason 298](#page-319-0) [received time 298](#page-319-0) [refresh 498](#page-519-0) [sort criteria 434](#page-455-0)[, 463](#page-484-0) [start time 298](#page-319-0) [state 128](#page-149-0)[, 621](#page-642-0) [system 298](#page-319-0) [system group 298](#page-319-0) [threshold 434](#page-455-0)[, 463](#page-484-0) [transfer 505](#page-526-0) [type 131](#page-152-0) [update 298](#page-319-0) [vector 299](#page-320-0) [worklist 398](#page-419-0)

### **J**

[Java High Performance Bridge 192](#page-213-0) **K** kind

[function 101](#page-122-0)

#### **L**

last modification time [activity instance 257](#page-278-0) [activity instance notification 297](#page-318-0) [item 297](#page-318-0) [process instance 309](#page-330-0) [process instance notification 297](#page-318-0) [process template 317](#page-338-0) [work item 297](#page-318-0) last state change time [activity instance 257](#page-278-0) [process instance 309](#page-330-0) [locale 164](#page-185-0) [log off 407](#page-428-0) logon [absence setting 411](#page-432-0) [default 410](#page-431-0) [present 410](#page-431-0) [session, execution server 409](#page-430-0) [session mode 410](#page-431-0)

#### **M**

memory [management 10](#page-31-0)[, 167](#page-188-0) [ownership 10](#page-31-0) [thread 168](#page-189-0)[, 205](#page-226-0) message [accessor API calls 299](#page-320-0) [overview 299](#page-320-0)

message *(continued)* [text 300](#page-321-0) [message interface 207](#page-228-0) method [accessor 106](#page-127-0) [action 150](#page-171-0) [activity implementation 151](#page-172-0) [basic 93](#page-114-0) [categories 93](#page-114-0) [client/server call 150](#page-171-0) [program execution](#page-176-0) [management 155](#page-176-0) migration [C++ programs 832](#page-853-0) [C-language programs 831](#page-852-0) [compatibility mode 831](#page-852-0)[, 832](#page-853-0) [steps 832](#page-853-0) [Visual Basic programs 832](#page-853-0) [modules 3](#page-24-0) [MQSeries message descriptor 209](#page-230-0)

## **N**

name [activity instance 257](#page-278-0)[, 258](#page-279-0) [activity instance notification 298](#page-319-0) [agent 265](#page-286-0)[, 266](#page-287-0) [agent, set 266](#page-287-0) [container 269](#page-290-0) [container element 272](#page-293-0)[, 273](#page-294-0) [control connector instance 276](#page-297-0) [data structure 269](#page-290-0)[, 273](#page-294-0) [DLL 278](#page-299-0) [entry point 278](#page-299-0) [EXE 288](#page-309-0) [external service 290](#page-311-0) [implementation 257](#page-278-0)[, 262](#page-283-0)[, 333](#page-354-0) [input container 297](#page-318-0)[, 308](#page-329-0) [input container, activity](#page-278-0) [instance 257](#page-278-0) [item 298](#page-319-0)[, 503](#page-524-0) [name 607](#page-628-0) [organization 309](#page-330-0)[, 317](#page-338-0) [output container 298](#page-319-0)[, 309](#page-330-0)[, 317](#page-338-0) [output container, activity](#page-279-0) [instance 258](#page-279-0) [parent, process instance 310](#page-331-0) [persistent list 509](#page-530-0) [person, first name 302](#page-323-0) [person, last name 304](#page-325-0) [person, middle name 304](#page-325-0) [person, organization 304](#page-325-0) [person, organizations 304](#page-325-0) [person, roles 304](#page-325-0) [process instance 258](#page-279-0)[, 298](#page-319-0)[, 309](#page-330-0)[,](#page-332-0) [311](#page-332-0)[, 555](#page-576-0)[, 571](#page-592-0)[, 579](#page-600-0)[, 586](#page-607-0)

name *(continued)* [process instance list 300](#page-321-0)[, 384](#page-405-0)[,](#page-588-0) [567](#page-588-0) [process instance notification 298](#page-319-0) [process template 310](#page-331-0)[, 317](#page-338-0) [process template list 300](#page-321-0)[, 391](#page-412-0)[,](#page-413-0) [392](#page-413-0)[, 603](#page-624-0) [program 257](#page-278-0)[, 262](#page-283-0)[, 333](#page-354-0) [role 310](#page-331-0)[, 318](#page-339-0) [symbol position 331](#page-352-0) [syntax 503](#page-524-0)[, 555](#page-576-0)[, 571](#page-592-0)[, 579](#page-600-0)[, 586](#page-607-0) [system 258](#page-279-0)[, 298](#page-319-0)[, 305](#page-326-0)[, 311](#page-332-0)[, 329](#page-350-0) [system group 258](#page-279-0)[, 298](#page-319-0)[, 329](#page-350-0) [top level process instance 311](#page-332-0) [work item 298](#page-319-0) [working directory 288](#page-309-0) [worklist 300](#page-321-0)[, 398](#page-419-0)[, 399](#page-420-0)[, 661](#page-682-0) notification [activity instance 257](#page-278-0)[, 258](#page-279-0) [activity instance](#page-282-0) [notification 261](#page-282-0)[, 262](#page-283-0) [activity instance notification,](#page-444-0) [query 423](#page-444-0)[, 661](#page-682-0) [filter 423](#page-444-0)[, 440](#page-461-0) [item, query 431](#page-452-0) [persons, activity instance 257](#page-278-0) [process instance 309](#page-330-0) [process instance notification 314](#page-335-0) [process instance notification,](#page-461-0) [query 440](#page-461-0)[, 668](#page-689-0) [sort criteria 427](#page-448-0)[, 442](#page-463-0)[, 443](#page-464-0) [threshold 427](#page-448-0)[, 443](#page-464-0) [work item 333](#page-354-0) [worklist, create 398](#page-419-0)

## **O**

object [access 9](#page-30-0) [management 205](#page-226-0) [memory management 10](#page-31-0) [optional property 106](#page-127-0) [persistent 167](#page-188-0)[, 205](#page-226-0) [primary property 107](#page-128-0) [secondary property 107](#page-128-0) [transient 167](#page-188-0)[, 205](#page-226-0) object identifier [activity instance 258](#page-279-0)[, 262](#page-283-0)[, 279](#page-300-0)[,](#page-354-0) [333](#page-354-0) [activity instance](#page-319-0) [notification 298](#page-319-0)[, 363](#page-384-0) [control connector source 276](#page-297-0) [control connector target 276](#page-297-0) [execution data 281](#page-302-0) [instance monitor 295](#page-316-0) [item 489](#page-510-0)

object identifier *(continued)* [process instance 298](#page-319-0)[, 310](#page-331-0)[, 535](#page-556-0) [process instance list 300](#page-321-0) [process instance notification 298](#page-319-0) [process template 317](#page-338-0)[, 571](#page-592-0) [process template list 300](#page-321-0)[, 310](#page-331-0) [work item 298](#page-319-0)[, 621](#page-642-0) [worklist 300](#page-321-0) output container [activity implementation 161](#page-182-0)[,](#page-202-0) [181](#page-202-0)[, 191](#page-212-0) [activity instance 352](#page-373-0) [process instance 543](#page-564-0) [work item 648](#page-669-0) owner [instance monitor 81](#page-102-0) [persistent list 509](#page-530-0) [process instance list 384](#page-405-0)[, 567](#page-588-0) [process template list 391](#page-412-0)[, 603](#page-624-0) [transfer, item 505](#page-526-0) [worklist 398](#page-419-0)[, 661](#page-682-0)

### **P**

[passthrough 416](#page-437-0)[, 472](#page-493-0) [password, set 615](#page-636-0) persistent list [accessor API calls 300](#page-321-0) [action API calls 301](#page-322-0) [basic API calls 300](#page-321-0) [definition 33](#page-54-0)[, 509](#page-530-0) [delete 509](#page-530-0) [description 300](#page-321-0)[, 384](#page-405-0)[, 392](#page-413-0)[, 399](#page-420-0) [description, set 514](#page-535-0) [empty 300](#page-321-0) [filter 300](#page-321-0)[, 384](#page-405-0)[, 385](#page-406-0)[, 392](#page-413-0)[, 398](#page-419-0)[, 399](#page-420-0)[,](#page-530-0) [509](#page-530-0) [filter, set 517](#page-538-0) [name 300](#page-321-0)[, 384](#page-405-0)[, 391](#page-412-0)[, 392](#page-413-0)[, 398](#page-419-0)[,](#page-420-0) [399](#page-420-0)[, 509](#page-530-0) [object ID 300](#page-321-0) [overview 249](#page-270-0)[, 300](#page-321-0) [owner 300](#page-321-0)[, 384](#page-405-0)[, 391](#page-412-0)[, 398](#page-419-0)[, 509](#page-530-0) [private 301](#page-322-0) [process instance 384](#page-405-0) [process template list 391](#page-412-0) [public 301](#page-322-0) [query 567](#page-588-0)[, 603](#page-624-0) [query, process instance list 437](#page-458-0) [query, worklist 661](#page-682-0)[, 665](#page-686-0)[, 668](#page-689-0)[,](#page-692-0) [671](#page-692-0) [refresh 512](#page-533-0) [sort criteria 300](#page-321-0)[, 384](#page-405-0)[, 387](#page-408-0)[, 392](#page-413-0)[,](#page-415-0) [394](#page-415-0)[, 399](#page-420-0)[, 403](#page-424-0)[, 509](#page-530-0) [sort criteria, set 520](#page-541-0) [threshold 300](#page-321-0)[, 384](#page-405-0)[, 392](#page-413-0)[, 398](#page-419-0)[, 509](#page-530-0)

persistent list *(continued)* [threshold, set 522](#page-543-0) [type 132](#page-153-0)[, 301](#page-322-0)[, 384](#page-405-0)[, 391](#page-412-0)[, 398](#page-419-0)[, 509](#page-530-0) [worklist 398](#page-419-0) person [absence 302](#page-323-0)[, 475](#page-496-0)[, 529](#page-550-0) [absence, resetting 304](#page-325-0) [accessor API calls 301](#page-322-0) [action API calls 305](#page-326-0) [administrator 303](#page-324-0) [assignment 301](#page-322-0) [authorization 302](#page-323-0)[, 303](#page-324-0)[, 304](#page-325-0)[, 305](#page-326-0) [administrator 303](#page-324-0) [categories 302](#page-323-0)[, 303](#page-324-0) [category administrator 303](#page-324-0) [definition 303](#page-324-0) [for me 305](#page-326-0) [operation 303](#page-324-0) [persons 303](#page-324-0)[, 305](#page-326-0) [process definition 303](#page-324-0) [staff definition 303](#page-324-0) [topology definition 303](#page-324-0) [basic API calls 301](#page-322-0) [categories 302](#page-323-0) [category administor 303](#page-324-0) [comparison 301](#page-322-0) [completeness 301](#page-322-0) [constructor 301](#page-322-0) [copy 301](#page-322-0) [creation 301](#page-322-0) [deallocation 301](#page-322-0) [definition 527](#page-548-0) [description 302](#page-323-0) [destructor 301](#page-322-0) [duplication 301](#page-322-0) [empty 301](#page-322-0) [first name 302](#page-323-0) [last name 304](#page-325-0) [level 304](#page-325-0) [manager 303](#page-324-0)[, 304](#page-325-0) [middle name 304](#page-325-0) [notification 257](#page-278-0)[, 258](#page-279-0) [oranization 304](#page-325-0) [organization 304](#page-325-0) [overview 301](#page-322-0) [password, set 615](#page-636-0) [person ID 304](#page-325-0) [phone 305](#page-326-0) [refresh 527](#page-548-0) [role 304](#page-325-0) [role coordination 304](#page-325-0) [settings, logged on user 617](#page-638-0) [substitute 305](#page-326-0)[, 531](#page-552-0) [substitutee 305](#page-326-0) [system 305](#page-326-0)

person *(continued)* [user ID 305](#page-326-0) point [accessor API calls 306](#page-327-0) [array methods 306](#page-327-0) [assignment 306](#page-327-0) [basic API calls 306](#page-327-0) [comparison 306](#page-327-0) [constructor 306](#page-327-0) [copy 306](#page-327-0) [creation 306](#page-327-0) [deallocation 306](#page-327-0) [destructor 306](#page-327-0) [duplication 306](#page-327-0) [empty 306](#page-327-0) [overview 306](#page-327-0) [vector 307](#page-328-0) [x-coordinate 306](#page-327-0) [y-coordinate 306](#page-327-0) [predefined data members 47](#page-68-0) [\\_ACTIVITY 48](#page-69-0) [\\_ACTIVITY\\_INFO 50](#page-71-0) [CoordinatorOfRole 51](#page-72-0) [definition 50](#page-71-0) [Duration 53](#page-74-0) [Duration2 53](#page-74-0) [LowerLevel 52](#page-73-0) [MembersOfRoles 50](#page-71-0) [Organization 51](#page-72-0) [OrganizationType 52](#page-73-0) [People 52](#page-73-0) [PersonToNotify 53](#page-74-0) [Priority 50](#page-71-0) [UpperLevel 52](#page-73-0) [\\_PROCESS 48](#page-69-0) [\\_PROCESS\\_INFO 49](#page-70-0) [definition 49](#page-70-0) [Duration 50](#page-71-0) [Organization 49](#page-70-0) [ProcessAdministrator 49](#page-70-0) [Role 49](#page-70-0) [\\_PROCESS\\_MODEL 48](#page-69-0) [\\_RC 48](#page-69-0) [activity information 47](#page-68-0)[, 50](#page-71-0) [fixed 47](#page-68-0)[, 48](#page-69-0) [process information 47](#page-68-0)[, 49](#page-70-0) primary view [definition 107](#page-128-0) [IsComplete\(\) 100](#page-121-0) priority [activity instance 258](#page-279-0) [activity instance notification 262](#page-283-0) [execute program 324](#page-345-0) [work item 333](#page-354-0) [process administrator 83](#page-104-0)

[process administrator 83](#page-104-0) *(continued)* [activity instance 258](#page-279-0) [activity instance notification 298](#page-319-0) [process instance 310](#page-331-0) [process instance notification 298](#page-319-0) [process template 318](#page-339-0) [work item 298](#page-319-0) process instance [accessor API calls 307](#page-328-0) [action API calls 311](#page-332-0) [assignment 307](#page-328-0) [audit mode 308](#page-329-0) [basic API calls 307](#page-328-0) [category 308](#page-329-0) [comparison 307](#page-328-0) [completeness 307](#page-328-0) [constructor 307](#page-328-0) [copy 307](#page-328-0) [create 571](#page-592-0)[, 579](#page-600-0) [creation 307](#page-328-0) [creation time 308](#page-329-0) [creator 308](#page-329-0) [deallocation 307](#page-328-0) [definition 535](#page-556-0) [delete 535](#page-556-0) [description 308](#page-329-0)[, 552](#page-573-0) [destructor 307](#page-328-0) [documentation 308](#page-329-0) [duplication 307](#page-328-0) [empty 307](#page-328-0) [end time 308](#page-329-0) [escalation 132](#page-153-0) [execute 585](#page-606-0) [filter 446](#page-467-0) [icon 308](#page-329-0) [input container 538](#page-559-0) [input container, name 308](#page-329-0) [input container, needed 309](#page-330-0) [last modification time 309](#page-330-0) [last state change time 309](#page-330-0) [monitor 540](#page-561-0) [name 309](#page-330-0)[, 535](#page-556-0)[, 555](#page-576-0)[, 571](#page-592-0)[, 579](#page-600-0)[,](#page-607-0) [586](#page-607-0) [notification 440](#page-461-0) [notification state 310](#page-331-0) [notification time 309](#page-330-0) [notified person 309](#page-330-0) [object ID 310](#page-331-0) [object identifier 535](#page-556-0) [organization 309](#page-330-0) [output container 543](#page-564-0) [output container, name 309](#page-330-0) [overview 307](#page-328-0) [parent name 310](#page-331-0)

process instance *(continued)* [persistent list, create 384](#page-405-0) [process administrator 310](#page-331-0) [process template ID 310](#page-331-0) [process template name 310](#page-331-0) [query 446](#page-467-0) [refresh 545](#page-566-0) [restart 548](#page-569-0) [resume 550](#page-571-0) [role 310](#page-331-0) [sort criteria 448](#page-469-0) [start 557](#page-578-0)[, 571](#page-592-0) [start time 310](#page-331-0) [starter 310](#page-331-0) [state 133](#page-154-0)[, 310](#page-331-0)[, 535](#page-556-0) [suspend 560](#page-581-0) [suspension expiration time 310](#page-331-0) [suspension time 311](#page-332-0) [system 311](#page-332-0) [terminate 563](#page-584-0) [threshold 448](#page-469-0) [top level name 311](#page-332-0) [vector 315](#page-336-0) process instance list [accessor API calls 300](#page-321-0) [action API calls 301](#page-322-0)[, 312](#page-333-0) [array methods 312](#page-333-0) [assignment 312](#page-333-0) [basic API calls 312](#page-333-0) [comparison 312](#page-333-0) [constructor 312](#page-333-0) [copy 312](#page-333-0) [creation 312](#page-333-0)[, 384](#page-405-0) [deallocation 312](#page-333-0) [delete 509](#page-530-0) [description 300](#page-321-0)[, 384](#page-405-0) [description, set 514](#page-535-0) [destructor 312](#page-333-0) [duplication 312](#page-333-0) [filter 300](#page-321-0)[, 384](#page-405-0)[, 385](#page-406-0) [filter, set 517](#page-538-0) [name 300](#page-321-0)[, 384](#page-405-0)[, 567](#page-588-0) [object ID 300](#page-321-0) [overview 312](#page-333-0) [owner 300](#page-321-0)[, 384](#page-405-0)[, 567](#page-588-0) [private 301](#page-322-0) [public 301](#page-322-0) [query 437](#page-458-0)[, 567](#page-588-0) [refresh 512](#page-533-0) [sort criteria 300](#page-321-0)[, 384](#page-405-0)[, 387](#page-408-0) [sort criteria, set 520](#page-541-0) [threshold 300](#page-321-0)[, 384](#page-405-0) [threshold, set 522](#page-543-0) [type 132](#page-153-0)[, 301](#page-322-0)[, 384](#page-405-0)[, 567](#page-588-0) [vector 313](#page-334-0)

process instance notification [accessor API calls 296](#page-317-0)[, 314](#page-335-0) [action API calls 314](#page-335-0) [array methods 314](#page-335-0) [assignment 314](#page-335-0) [basic API calls 313](#page-334-0) [comparison 314](#page-335-0) [constructor 313](#page-334-0) [copy 313](#page-334-0) [creation 313](#page-334-0) [deallocation 313](#page-334-0) [delete 489](#page-510-0) [description, set 500](#page-521-0) [destructor 313](#page-334-0) [duplication 313](#page-334-0) [kind 313](#page-334-0) [monitor,process instance 492](#page-513-0) [name, set 503](#page-524-0) [notification time 314](#page-335-0) [overview 313](#page-334-0) [process instance 495](#page-516-0) [refresh 498](#page-519-0) [transfer 505](#page-526-0) [update 145](#page-166-0) [vector 315](#page-336-0) process template [accessor API calls 316](#page-337-0) [action API calls 318](#page-339-0) [assignment 316](#page-337-0) [audit mode 316](#page-337-0) [basic API calls 316](#page-337-0) [category 316](#page-337-0) [comparison 316](#page-337-0) [completeness 316](#page-337-0) [constructor 316](#page-337-0) [copy 316](#page-337-0) [create process instance 571](#page-592-0)[, 579](#page-600-0) [creation 316](#page-337-0) [creation time 317](#page-338-0) [deallocation 316](#page-337-0) [definition 571](#page-592-0) [delete 582](#page-603-0) [description 317](#page-338-0) [destructor 316](#page-337-0) [documentation 317](#page-338-0) [duplication 316](#page-337-0) [empty 316](#page-337-0) [excution user 123](#page-144-0) [execute process instance 585](#page-606-0) [execution mode 122](#page-143-0) [filter 454](#page-475-0) [icon 317](#page-338-0) [input container 595](#page-616-0) [input container, name 317](#page-338-0) [input container, needed 317](#page-338-0)

process template *(continued)* [last modification time 317](#page-338-0) [name 317](#page-338-0)[, 571](#page-592-0) [object ID 317](#page-338-0) [object identifier 571](#page-592-0) [organization 317](#page-338-0) [output container, name 317](#page-338-0) [overview 315](#page-336-0) [persistent list, create 391](#page-412-0) [process administrator 318](#page-339-0) [program template 597](#page-618-0)[, 607](#page-628-0) [query 454](#page-475-0) [refresh 600](#page-621-0) [role 318](#page-339-0) [sort criteria 456](#page-477-0) [start process instance 571](#page-592-0) [threshold 456](#page-477-0) [valid-from date 571](#page-592-0) [valid from time 318](#page-339-0) [vector 320](#page-341-0) process template list [accessor API calls 300](#page-321-0) [action API calls 301](#page-322-0)[, 319](#page-340-0) [array methods 319](#page-340-0) [assignment 319](#page-340-0) [basic API calls 319](#page-340-0) [comparison 319](#page-340-0) [constructor 319](#page-340-0) [copy 319](#page-340-0) [creation 319](#page-340-0)[, 391](#page-412-0) [deallocation 319](#page-340-0) [delete 509](#page-530-0) [description 300](#page-321-0)[, 392](#page-413-0) [description, set 514](#page-535-0) [destructor 319](#page-340-0) [duplication 319](#page-340-0) [filter 300](#page-321-0)[, 392](#page-413-0) [filter, set 517](#page-538-0) [name 300](#page-321-0)[, 391](#page-412-0)[, 392](#page-413-0)[, 603](#page-624-0) [object ID 300](#page-321-0) [overview 318](#page-339-0) [owner 300](#page-321-0)[, 391](#page-412-0)[, 603](#page-624-0) [private 301](#page-322-0) [public 301](#page-322-0) [query 451](#page-472-0)[, 603](#page-624-0) [refresh 512](#page-533-0) [sort criteria 300](#page-321-0)[, 392](#page-413-0)[, 394](#page-415-0) [sort criteria, set 520](#page-541-0) [threshold 300](#page-321-0)[, 392](#page-413-0) [threshold, set 522](#page-543-0) [type 132](#page-153-0)[, 301](#page-322-0)[, 391](#page-412-0)[, 603](#page-624-0) [vector 319](#page-340-0) profile [defaults 383](#page-404-0) [user 383](#page-404-0)

profile *(continued)* [workstation 383](#page-404-0) program data [accessor API calls 321](#page-342-0) [assignment 321](#page-342-0) [basic API calls 320](#page-341-0) [comparison 321](#page-342-0) [constructor 320](#page-341-0) [copy 320](#page-341-0) [creation 320](#page-341-0) [deallocation 320](#page-341-0) [description 321](#page-342-0) [destructor 320](#page-341-0) [duplication 320](#page-341-0) [empty 321](#page-342-0) [execution mode 321](#page-342-0) [execution user 321](#page-342-0) [icon 321](#page-342-0) [implementation 321](#page-342-0) [input container 321](#page-342-0) [output container 321](#page-342-0) [overview 320](#page-341-0) [stream format 321](#page-342-0) [trusted 322](#page-343-0) [unattended mode 321](#page-342-0) program execution agent [activity implementation API](#page-300-0) [calls 279](#page-300-0) [activity instance, object ID 279](#page-300-0) [overview 279](#page-300-0) [program ID 279](#page-300-0) [shutdown 418](#page-439-0) [start 420](#page-441-0) [user ID 279](#page-300-0) program execution management API calls [API calls 155](#page-176-0) [error handling 10](#page-31-0) [program execution agent 151](#page-172-0) program execution server [definition 220](#page-241-0) [program identification 152](#page-173-0) program template [assignment 322](#page-343-0) [comparison 322](#page-343-0) [constructor 322](#page-343-0) [copy 322](#page-343-0) [creation 322](#page-343-0) [deallocation 322](#page-343-0) [definition 607](#page-628-0) [description 323](#page-344-0) [destructor 322](#page-343-0) [duplication 322](#page-343-0) [empty 322](#page-343-0) [execute 607](#page-628-0)

program template *(continued)* [execution mode 323](#page-344-0) [execution user 323](#page-344-0) [icon 323](#page-344-0) [implementation 323](#page-344-0) [input container 323](#page-344-0) [input container, needed 323](#page-344-0) [output container 323](#page-344-0) [output container, needed 323](#page-344-0) [overview 322](#page-343-0) [stream format 322](#page-343-0) [structures from activity 323](#page-344-0) [trusted 323](#page-344-0) [unattended mode 323](#page-344-0) [valid from time 323](#page-344-0) programming [activity implementation 9](#page-30-0)[, 247](#page-268-0) [client 9](#page-30-0)[, 247](#page-268-0) [prerequisites 7](#page-28-0) [support tool 9](#page-30-0)[, 247](#page-268-0) property [optional 106](#page-127-0) [primary 107](#page-128-0) [secondary 107](#page-128-0) protocol [asynchronous 19](#page-40-0) [supported 19](#page-40-0) [synchronous 19](#page-40-0) [unsolicited 19](#page-40-0)[, 410](#page-431-0) [pull data 19](#page-40-0) push [data, receive 469](#page-490-0) [enable 20](#page-41-0) [kind of information 20](#page-41-0) [receive 21](#page-42-0) [session mode 410](#page-431-0) [terminate receive 477](#page-498-0) [push data 19](#page-40-0)

#### **Q**

query [activity instance notification 423](#page-444-0) [array of objects 34](#page-55-0) [data 33](#page-54-0) [item 431](#page-452-0) [process instance 446](#page-467-0) [process instance list 437](#page-458-0) [process instance list, process](#page-588-0) [instances 567](#page-588-0) [process instance notification 440](#page-461-0) [process template list 451](#page-472-0) [process template list, process](#page-624-0) [templates 603](#page-624-0) [vector of objects 34](#page-55-0) [work item 459](#page-480-0) [worklist 466](#page-487-0)[, 661](#page-682-0)

query *(continued)* [worklist, items 665](#page-686-0) [worklist, process instance](#page-689-0) [notification 668](#page-689-0) [worklist, work item 671](#page-692-0)

### **R**

read-only container [accessor API calls 266](#page-287-0) [activity implementation, input](#page-390-0) [container 369](#page-390-0)[, 373](#page-394-0) [activity instance, input](#page-368-0) [container 347](#page-368-0) [activity instance, output](#page-373-0) [container 352](#page-373-0) [assignment 324](#page-345-0) [basic API calls 324](#page-345-0) [comparison 324](#page-345-0) [constructor 324](#page-345-0)[, 325](#page-346-0) [conversion 324](#page-345-0)[, 325](#page-346-0) [copy 324](#page-345-0) [creation 324](#page-345-0)[, 325](#page-346-0) [deallocation 324](#page-345-0) [definition 369](#page-390-0) [destructor 324](#page-345-0) [duplication 324](#page-345-0) [holder 325](#page-346-0) [overview 324](#page-345-0) [process instance, output](#page-564-0) [container 543](#page-564-0) [work item, input container 646](#page-667-0) read-only container holder [accessor API calls 325](#page-346-0) [basic API calls 325](#page-346-0) [overview 325](#page-346-0) read/write container [accessor API calls 266](#page-287-0)[, 326](#page-347-0) [activity implementation, output](#page-392-0) [container 371](#page-392-0)[, 376](#page-397-0)[, 378](#page-399-0)[, 380](#page-401-0) [assignment 326](#page-347-0) [basic API calls 325](#page-346-0) [binary, set 326](#page-347-0) [comparison 326](#page-347-0) [constructor 326](#page-347-0) [conversion 325](#page-346-0)[, 326](#page-347-0) [copy 326](#page-347-0) [creation 326](#page-347-0) [deallocation 326](#page-347-0) [definition 369](#page-390-0) [destructor 326](#page-347-0) [float, set 326](#page-347-0)[, 327](#page-348-0) [long, set 326](#page-347-0)[, 327](#page-348-0) [mutator API calls 326](#page-347-0) [overview 325](#page-346-0)

read/write container *(continued)* [process instance, input](#page-559-0) [container 538](#page-559-0) [process template, input](#page-616-0) [container 595](#page-616-0) [string, set 326](#page-347-0)[, 327](#page-348-0) [value, set 327](#page-348-0) [work item, output container 648](#page-669-0) [receive data 469](#page-490-0) remote [terminate, subprocess 563](#page-584-0) restart [activity instance, force 344](#page-365-0) [work item 650](#page-671-0) [work item, force 643](#page-664-0) result object [access 328](#page-349-0) [accessor API calls 328](#page-349-0) [basic API calls 327](#page-348-0) [definition 169](#page-190-0) [destructor 327](#page-348-0) [error information 10](#page-31-0) [information contained 169](#page-190-0) [message text 328](#page-349-0) [origin 328](#page-349-0) [overview 327](#page-348-0) [parameter 328](#page-349-0) [retrieval 328](#page-349-0) [return code 328](#page-349-0) [thread 169](#page-190-0) return code [access API calls 107](#page-128-0) [action API calls 10](#page-31-0) [activity implementation 162](#page-183-0)[,](#page-202-0) [181](#page-202-0)[, 191](#page-212-0) [basic API calls 93](#page-114-0) [error handling 10](#page-31-0) [list of 11](#page-32-0)

#### **S**

secondary view [definition 107](#page-128-0) [IsComplete\(\) 100](#page-121-0) service [accessor API calls 328](#page-349-0) [action API calls 329](#page-350-0) [execution service 383](#page-404-0) [logged-on user 329](#page-350-0) [logon status 329](#page-350-0) [overview 328](#page-349-0) [password, set 615](#page-636-0) [settings, logged on user 617](#page-638-0) [system 329](#page-350-0) [system group 329](#page-350-0) [timeout 329](#page-350-0)

service *(continued)* [timeout, set 329](#page-350-0) [user ID 329](#page-350-0) session [absence setting 411](#page-432-0) [begin 383](#page-404-0)[, 409](#page-430-0)[, 416](#page-437-0)[, 472](#page-493-0) [default 410](#page-431-0) [end 383](#page-404-0)[, 407](#page-428-0) [establish 25](#page-46-0) [establish, execution server 383](#page-404-0) [log off 383](#page-404-0)[, 407](#page-428-0) [log on 383](#page-404-0)[, 409](#page-430-0) [mode 410](#page-431-0) [overview 25](#page-46-0) [passthrough 416](#page-437-0) [present 410](#page-431-0) [remote passthrough 472](#page-493-0) [requirement 9](#page-30-0) [unified logon 410](#page-431-0) sort criteria [activity instance notification 427](#page-448-0) [definition 34](#page-55-0) [item 434](#page-455-0)[, 463](#page-484-0) [persistent list 509](#page-530-0)[, 520](#page-541-0) [process instance 448](#page-469-0) [process instance list 384](#page-405-0)[, 387](#page-408-0) [process instance](#page-463-0) [notification 442](#page-463-0)[, 443](#page-464-0) [process template 456](#page-477-0) [process template list 392](#page-413-0)[, 394](#page-415-0) [work item 463](#page-484-0) [worklist 399](#page-420-0)[, 403](#page-424-0) staff [activity instance 258](#page-279-0) [activity instance notification 262](#page-283-0) [authorization 303](#page-324-0) [work item 333](#page-354-0) start [process instance 557](#page-578-0)[, 571](#page-592-0) [support tool 366](#page-387-0) [work item 652](#page-673-0)[, 655](#page-676-0) start condition [activity instance 259](#page-280-0) [activity instance notification 262](#page-283-0) [work item 334](#page-355-0) start mode [activity instance 258](#page-279-0) [activity instance notification 262](#page-283-0) [work item 333](#page-354-0) start time [activity instance 259](#page-280-0) [process instance 310](#page-331-0) [work item 298](#page-319-0) starter [activity instance 259](#page-280-0)

starter *(continued)* [process instance 310](#page-331-0) state [activity instance 259](#page-280-0) [activity instance notification 262](#page-283-0) [control connector instance 276](#page-297-0) [item 621](#page-642-0) [last change time 309](#page-330-0) [process instance 258](#page-279-0)[, 298](#page-319-0)[, 310](#page-331-0)[,](#page-556-0) [535](#page-556-0) [work item 334](#page-355-0)[, 621](#page-642-0) stateless [application 87](#page-108-0) [AsStream 88](#page-109-0) [FromStream 88](#page-109-0) [identity-based objects 88](#page-109-0) [Persistent](#page-109-0)*Object* 88 [PersistentOID 88](#page-109-0) [server 87](#page-108-0) [SessionID 88](#page-109-0) [value-based objects 88](#page-109-0) string [array methods 329](#page-350-0) [vector 330](#page-351-0) [string definition 159](#page-180-0) subprocess [resume 550](#page-571-0) [suspend 560](#page-581-0) [terminate 563](#page-584-0) support tool [activity instance 259](#page-280-0) [activity instance notification 262](#page-283-0) [input container 151](#page-172-0)[, 161](#page-182-0)[, 181](#page-202-0)[,](#page-212-0) [191](#page-212-0) [program identification 152](#page-173-0) [pseudo code 161](#page-182-0)[, 181](#page-202-0)[, 191](#page-212-0) [work item 334](#page-355-0) suspension [process instance 560](#page-581-0) symbol layout [accessor API calls 331](#page-352-0) [activity instance 259](#page-280-0) [assignement 331](#page-352-0) [basic API calls 331](#page-352-0) [comparison 331](#page-352-0) [constructor 331](#page-352-0) [copy 331](#page-352-0) [creation 331](#page-352-0) [deallocation 331](#page-352-0) [destructor 331](#page-352-0) [duplication 331](#page-352-0) [empty 331](#page-352-0) [icon position 331](#page-352-0)[, 332](#page-353-0) [name position 331](#page-352-0)[, 332](#page-353-0) [overview 331](#page-352-0)

[synchronous protocol 19](#page-40-0) syntax diagrams [how to read xiii](#page-14-0) syntax rules [description, item 500](#page-521-0) [description, persistent list 514](#page-535-0) [description, process instance 552](#page-573-0) [name, item 503](#page-524-0) [name, process instance 555](#page-576-0)[, 571](#page-592-0)[,](#page-600-0) [579](#page-600-0)[, 586](#page-607-0) [XML DTD 237](#page-258-0) system [execution server 383](#page-404-0) [execution service 329](#page-350-0) [person 305](#page-326-0) [process instance 258](#page-279-0)[, 298](#page-319-0)[, 311](#page-332-0) [system administrator 83](#page-104-0) system group [execution server 383](#page-404-0) [execution service 329](#page-350-0) [name 298](#page-319-0) [process instance 258](#page-279-0)[, 311](#page-332-0)

#### **T**

[thread 168](#page-189-0)[, 205](#page-226-0) [considerations 196](#page-217-0) [Java CORBA Agent 185](#page-206-0) [number of 186](#page-207-0) [safeness 168](#page-189-0) [thread pool 186](#page-207-0) [worker thread 186](#page-207-0) threshold [activity instance](#page-448-0) [notifications 427](#page-448-0) [definition 34](#page-55-0) [items 434](#page-455-0)[, 463](#page-484-0) [multi-thread libraries 164](#page-185-0) [persistent list 509](#page-530-0)[, 522](#page-543-0) [process instance list 384](#page-405-0) [process instance](#page-464-0) [notifications 443](#page-464-0) [process instances 448](#page-469-0) [process template list 392](#page-413-0) [process templates 456](#page-477-0) [worklist 398](#page-419-0) [transient object 9](#page-30-0) type [persistent list 509](#page-530-0) [private, persistent list 509](#page-530-0) [private, process instance list 567](#page-588-0) [private, process template](#page-624-0) [list 603](#page-624-0) [private, worklist 661](#page-682-0) [process instance list 384](#page-405-0)[, 567](#page-588-0) [process template list 391](#page-412-0)[, 603](#page-624-0)

type *(continued)* [public, persistent list 509](#page-530-0) [public, process instance list 567](#page-588-0) [public, process template list 603](#page-624-0) [public, worklist 661](#page-682-0) [worklist 398](#page-419-0)[, 661](#page-682-0)

#### **U**

[unified logon 410](#page-431-0) [unsolicited information 19](#page-40-0) user [activity implementation 152](#page-173-0) [default values, profile 383](#page-404-0) [password, set 615](#page-636-0) [settings 617](#page-638-0)

#### **V**

vector [accessor function 35](#page-56-0) [activity instance](#page-284-0) [notifications 263](#page-284-0) [activity instances 263](#page-284-0) [container elements 274](#page-295-0) [control connector instances 276](#page-297-0) [deallocate 35](#page-56-0) [definiiton 159](#page-180-0) [first element 36](#page-57-0) [implementation data 294](#page-315-0) [items 299](#page-320-0) [next element 36](#page-57-0) [overview 330](#page-351-0) [points 307](#page-328-0) [process instance lists 313](#page-334-0) [process instance](#page-336-0) [notifications 315](#page-336-0) [process instances 315](#page-336-0) [process template lists 319](#page-340-0) [process templates 320](#page-341-0) [query result 34](#page-55-0) [return codes 35](#page-56-0) [size 37](#page-58-0) [work items 335](#page-356-0) [worklist 337](#page-358-0) view [data view 107](#page-128-0) [IsComplete\(\) 100](#page-121-0) [primary 107](#page-128-0) [secondary 107](#page-128-0)

#### **W**

work item [accessor API calls 296](#page-317-0)[, 332](#page-353-0) [action API calls 334](#page-355-0) [activity instance, retrieval 624](#page-645-0) [activity instance ID 333](#page-354-0) [activity instance kind 333](#page-354-0)

work item *(continued)* [array methods 335](#page-356-0) [assignment 332](#page-353-0) [basic API calls 332](#page-353-0) [cancel checkout 627](#page-648-0) [category 297](#page-318-0) [check in 629](#page-650-0) [check out 632](#page-653-0) [comparison 332](#page-353-0) [constructor 332](#page-353-0) [copy 332](#page-353-0) [creation 332](#page-353-0) [creation time 297](#page-318-0) [deallocation 332](#page-353-0) [definition 621](#page-642-0) [delete 489](#page-510-0) [description 297](#page-318-0) [description, set 500](#page-521-0) [destructor 332](#page-353-0) [documentation 297](#page-318-0) [duplication 332](#page-353-0) [end time 297](#page-318-0) [error reason 291](#page-312-0)[, 333](#page-354-0) [exit condition 333](#page-354-0) [exit mode 333](#page-354-0) [expiration time 333](#page-354-0) [finish 638](#page-659-0) [finish, force 640](#page-661-0) [first notification 333](#page-354-0) [icon 297](#page-318-0) [implementation 333](#page-354-0) [input container 646](#page-667-0) [input container, name 297](#page-318-0) [kind 332](#page-353-0) [last modification time 297](#page-318-0) [monitor, process instance 492](#page-513-0) [name 298](#page-319-0) [name, set 503](#page-524-0) [notification state 334](#page-355-0) [notification time 333](#page-354-0) [object ID 298](#page-319-0) [object identifier 621](#page-642-0) [output container 648](#page-669-0) [output container, name 298](#page-319-0) [overview 332](#page-353-0) [owner 298](#page-319-0) [persistent list, create 398](#page-419-0) [priority 333](#page-354-0) [process administrator 298](#page-319-0) [process instance 495](#page-516-0) [process instance, name 298](#page-319-0) [process instance, state 298](#page-319-0) [process instance ID 298](#page-319-0) [program retrieval 135](#page-156-0) [query 431](#page-452-0)[, 459](#page-480-0)

work item *(continued)* [query, worklist 671](#page-692-0) [received reason 298](#page-319-0) [received time 298](#page-319-0) [refresh 498](#page-519-0) [restart 650](#page-671-0) [restart, force 643](#page-664-0) [second notification 333](#page-354-0) [staff 333](#page-354-0) [start 652](#page-673-0)[, 655](#page-676-0) [start condition 334](#page-355-0) [start mode 333](#page-354-0) [start time 298](#page-319-0) [state 334](#page-355-0)[, 621](#page-642-0) [support tool 334](#page-355-0) [system 298](#page-319-0) [system group 298](#page-319-0) [terminate 657](#page-678-0) [transfer 505](#page-526-0) [update 145](#page-166-0)[, 298](#page-319-0) [vector 335](#page-356-0) [workflow model 3](#page-24-0) worklist [accessor API calls 300](#page-321-0)[, 336](#page-357-0) [action API calls 301](#page-322-0)[, 336](#page-357-0) [array methods 336](#page-357-0) [assignment 335](#page-356-0) [basic API calls 335](#page-356-0) [beep option 336](#page-357-0) [comparison 335](#page-356-0) [constructor 335](#page-356-0) [copy 335](#page-356-0) [creation 335](#page-356-0)[, 398](#page-419-0) [deallocation 335](#page-356-0) [definition 661](#page-682-0) [delete 509](#page-530-0) [description 300](#page-321-0)[, 399](#page-420-0) [description, set 514](#page-535-0) [destructor 335](#page-356-0) [duplication 335](#page-356-0) [filter 300](#page-321-0)[, 398](#page-419-0)[, 399](#page-420-0) [filter, set 517](#page-538-0) [name 300](#page-321-0)[, 398](#page-419-0)[, 399](#page-420-0)[, 661](#page-682-0) [object ID 300](#page-321-0) [overview 335](#page-356-0) [owner 300](#page-321-0)[, 398](#page-419-0)[, 661](#page-682-0) [private 301](#page-322-0) [public 301](#page-322-0) [query 466](#page-487-0)[, 665](#page-686-0)[, 668](#page-689-0)[, 671](#page-692-0) [query, activity instance](#page-682-0) [notification 661](#page-682-0) [refresh 512](#page-533-0) [sort criteria 300](#page-321-0)[, 399](#page-420-0)[, 403](#page-424-0) [sort criteria, set 520](#page-541-0) [threshold 300](#page-321-0)[, 398](#page-419-0)

worklist *(continued)* [threshold, set 522](#page-543-0) [type 132](#page-153-0)[, 301](#page-322-0)[, 398](#page-419-0)[, 661](#page-682-0) [vector 337](#page-358-0) workstation profile [default values 383](#page-404-0)

# **X**

XML [activity implementation 219](#page-240-0) [authentication 216](#page-237-0) [authorization 216](#page-237-0) [code page support 214](#page-235-0) [container 212](#page-233-0) [correlation 211](#page-232-0) [DTD 237](#page-258-0) [error handling 227](#page-248-0) [example, container 211](#page-232-0) [example, create/start process](#page-237-0) [instance 216](#page-237-0) [example, execute process](#page-234-0) [instance 213](#page-234-0) [message content 210](#page-231-0) [message format 209](#page-230-0)[, 237](#page-258-0) [message interface 207](#page-228-0) [user context data 211](#page-232-0) [user-defined program execution](#page-241-0) [server 220](#page-241-0) [XML message header 211](#page-232-0)

## **Readers' Comments — We'd Like to Hear from You**

**IBM MQSeries Workflow Programming Guide Version 3.3**

**Publication No. SH12-6291-06**

#### **Overall, how satisfied are you with the information in this book?**

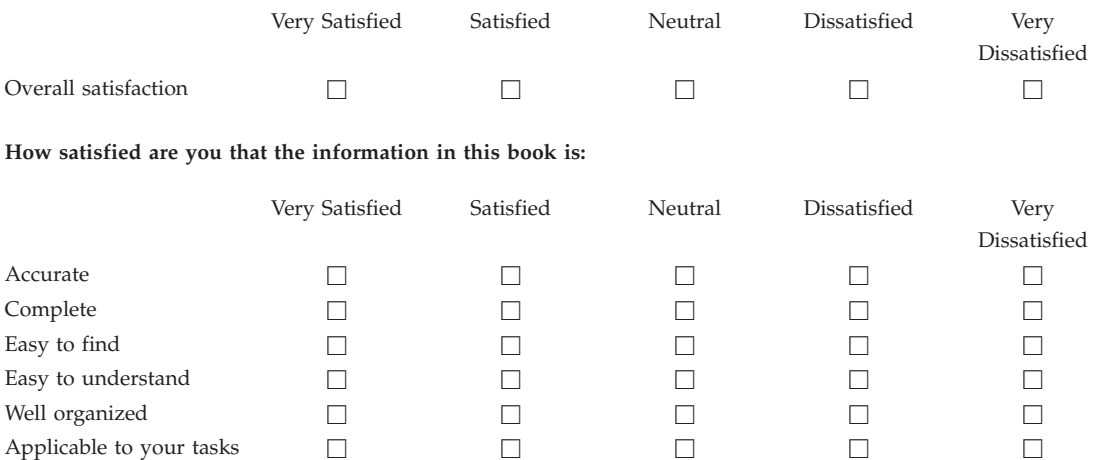

**Please tell us how we can improve this book:**

Thank you for your responses. May we contact you?  $\Box$  Yes  $\Box$  No

When you send comments to IBM, you grant IBM a nonexclusive right to use or distribute your comments in any way it believes appropriate without incurring any obligation to you.

Name Address

Company or Organization

Phone No.

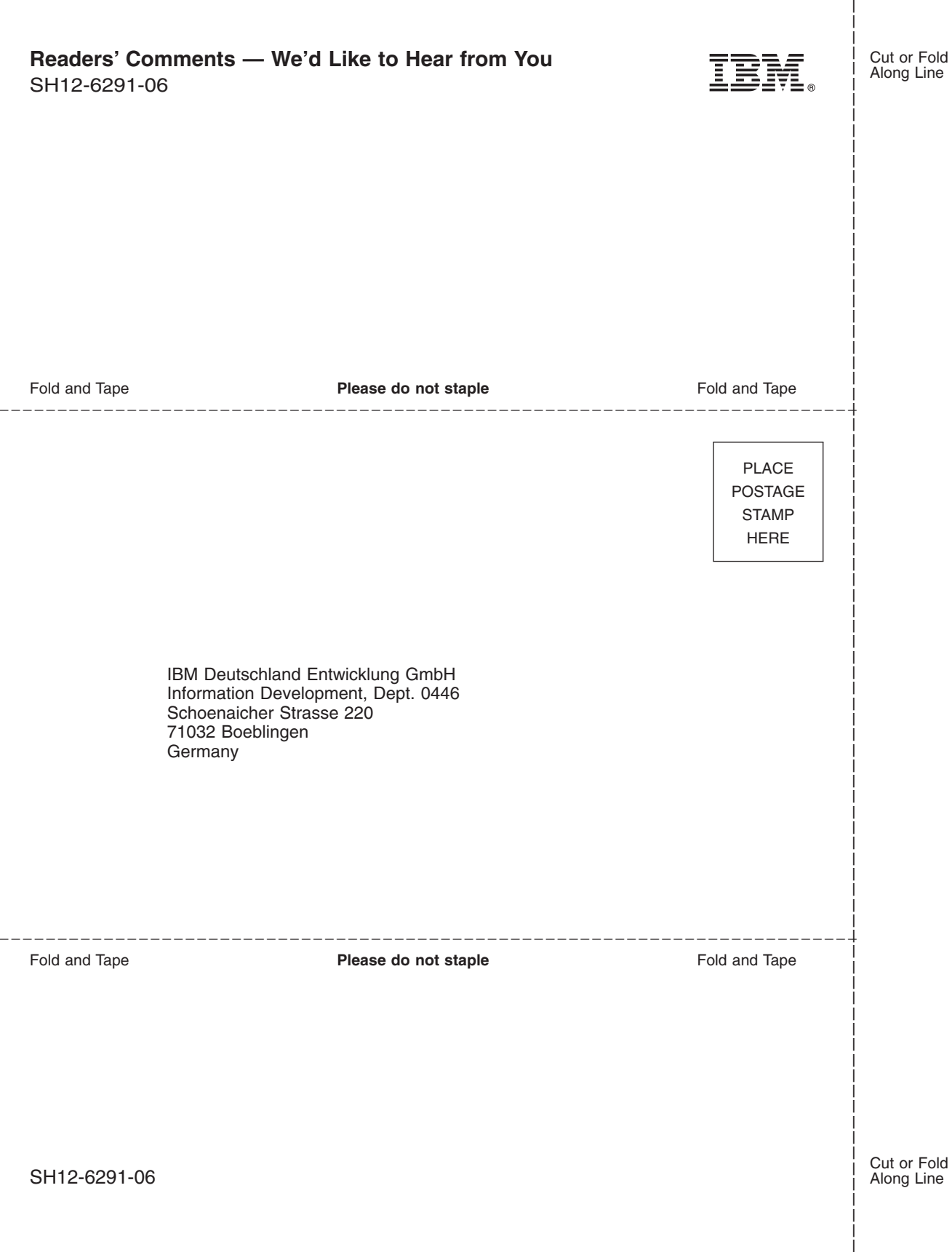

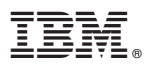

Part Number: CT89AIE Program Number: 5697-FM3

Printed in Denmark by IBM Danmark A/S

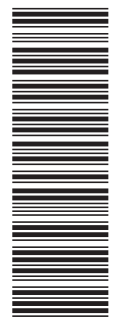

(1P) P/N: CT89AIE (1P) P/N: CT89AIE

SH12-6291-06

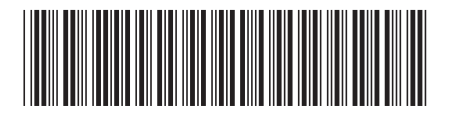

Spine information: Spine information:

||:||||<br>||····|| البرراا<br>ا<sup>اااا</sup>اا

IBM MQSeries Workflow

 $\equiv$   $\equiv$  IBM MQSeries Workflow Programming Guide Programming Guide

 $\mbox{Version}$ 3.3